# **Interface Definition of the NETRONIC Visual Scheduling Widget - Standard Edition** (VSW SE)

Valid for the VSW SE as of version 8.2.0

#### **Contents**

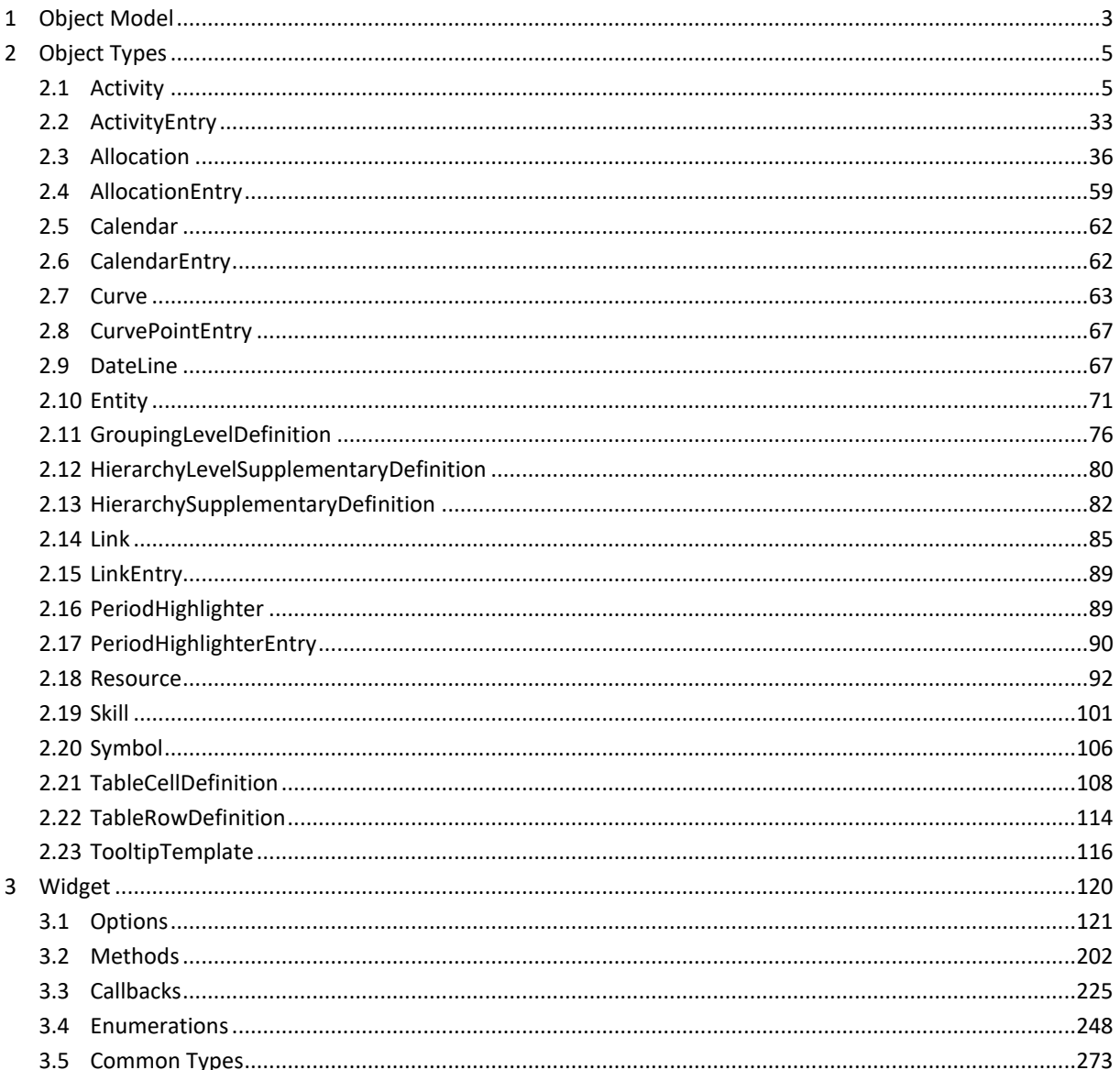

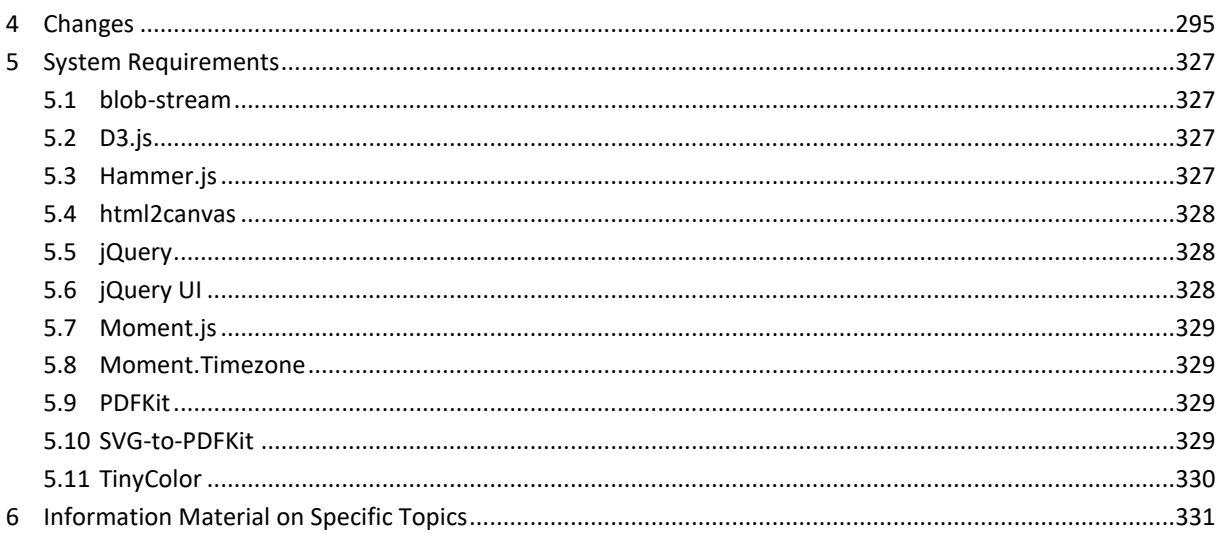

## <span id="page-2-0"></span>**1 Object Model**

The object model of the Visual Scheduling Widget Base is designed for resource planning in general, but is extended to cover presentations of all views, activities view, resources view, skilled resources view, and loads view.

The model is extensible on any JavaScript object. There are no special constructor functions for creating objects of a specific VSW Base type. Hence, the objects can be easily created with or without using the *new* keyword. The objects must provide the properties required by the corresponding VSW type and optionally those that are to deviate from the default values.

In this document you will find some UML diagrams that illustrate briefly the relationships between the object type currently under consideration and the associated ones**. Only those object properties are listed that are essential for understanding the concept of this data model**. The **dark blue shaped types** in these diagrams are the ones that can be processed with the methods add..., update... and remove... of the widget. To do this, they explicitly provide identifiers in the form of the ID property. In contrast, the **light blue types** include dependent objects without their own identifiers.

A compact description of the model can be found in the document "A Model for Resource Planning HTML5 Gantt Charts" delivered with this product (please see the file ResourcePlanningModel.pdf).

#### **A note on the order in which you should add and remove objects in order to achieve a high-performance application:**

The decisive factor here is the object type. The following sequence of types should be followed when adding objects:

Symbols DateLines TooltipTemplates TableRowDefinitions Calendars PeriodHighlighters Curves Skills Resources Activities Allocations Links Entities HierarchySupplementaryDefinitions

When removing objects, please proceed in the reverse order.

#### **A note on using object references in add, update, and remove methods**:

Internally, object references are preserved by their ID property values. Therefore, you can or even should use new object references when updating an object. Internally the object reference for an existing ID then is updated. When a callback is triggered, object references within the callback arguments are the same as the last given reference on an add or update method. When using one of the remove methods with object references, these will be reduced to their ID property values, so it is not important to handle over the same object reference as in the last add or update method.

**A note on the old "PM\_" prefix of the object properties:**

boyum it

The old "PM\_" prefix has been removed from the object properties for simplicity. However, there is no need to change existing code as the old notation of the properties will continue to be supported.

**For notes on using dates in properties and on using CSS custom properties for coloring**, please see DateAsString or ColorAsString in the chapter "Data Types".

## <span id="page-4-0"></span>**2 Object Types**

## <span id="page-4-1"></span>**2.1 Activity**

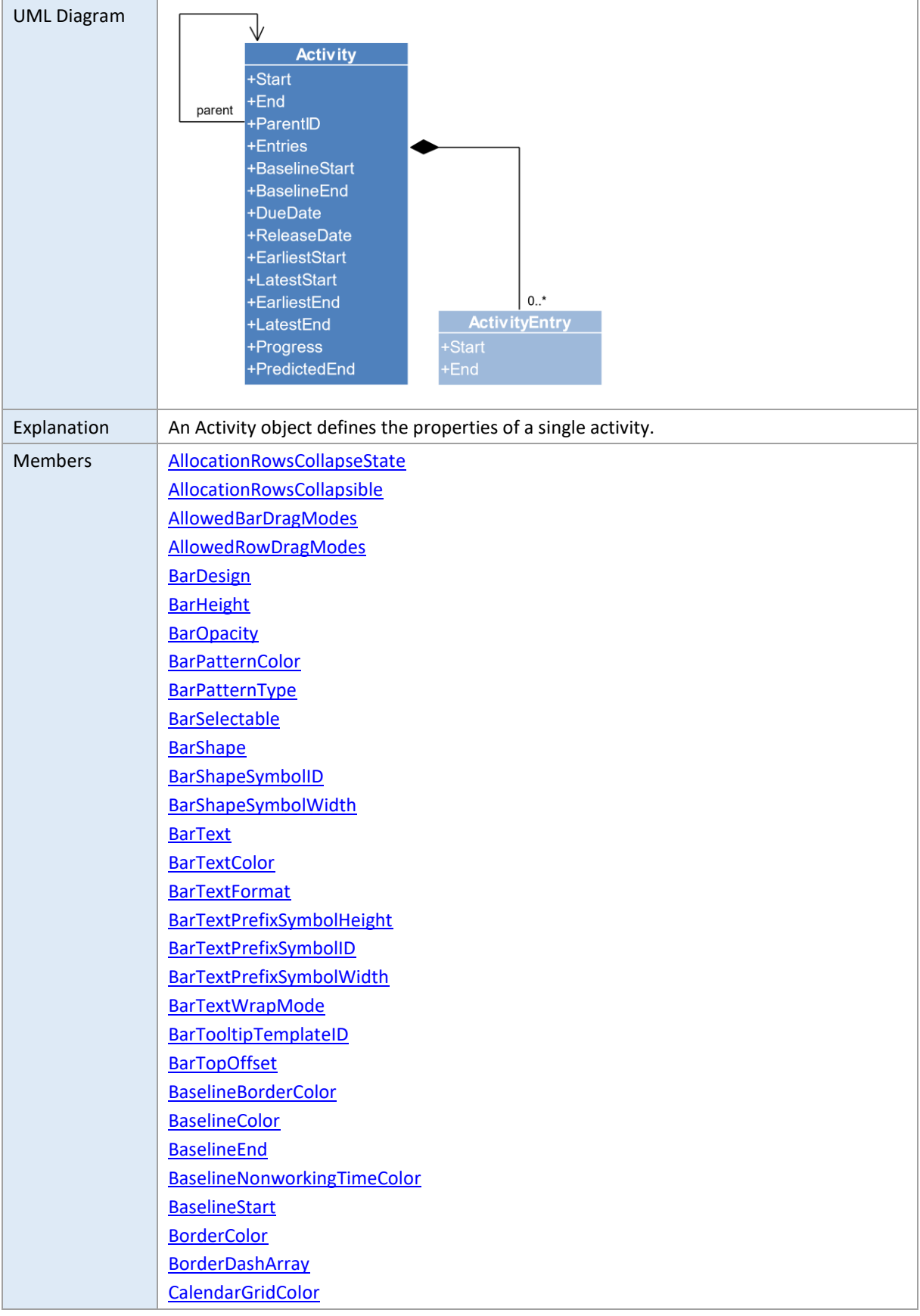

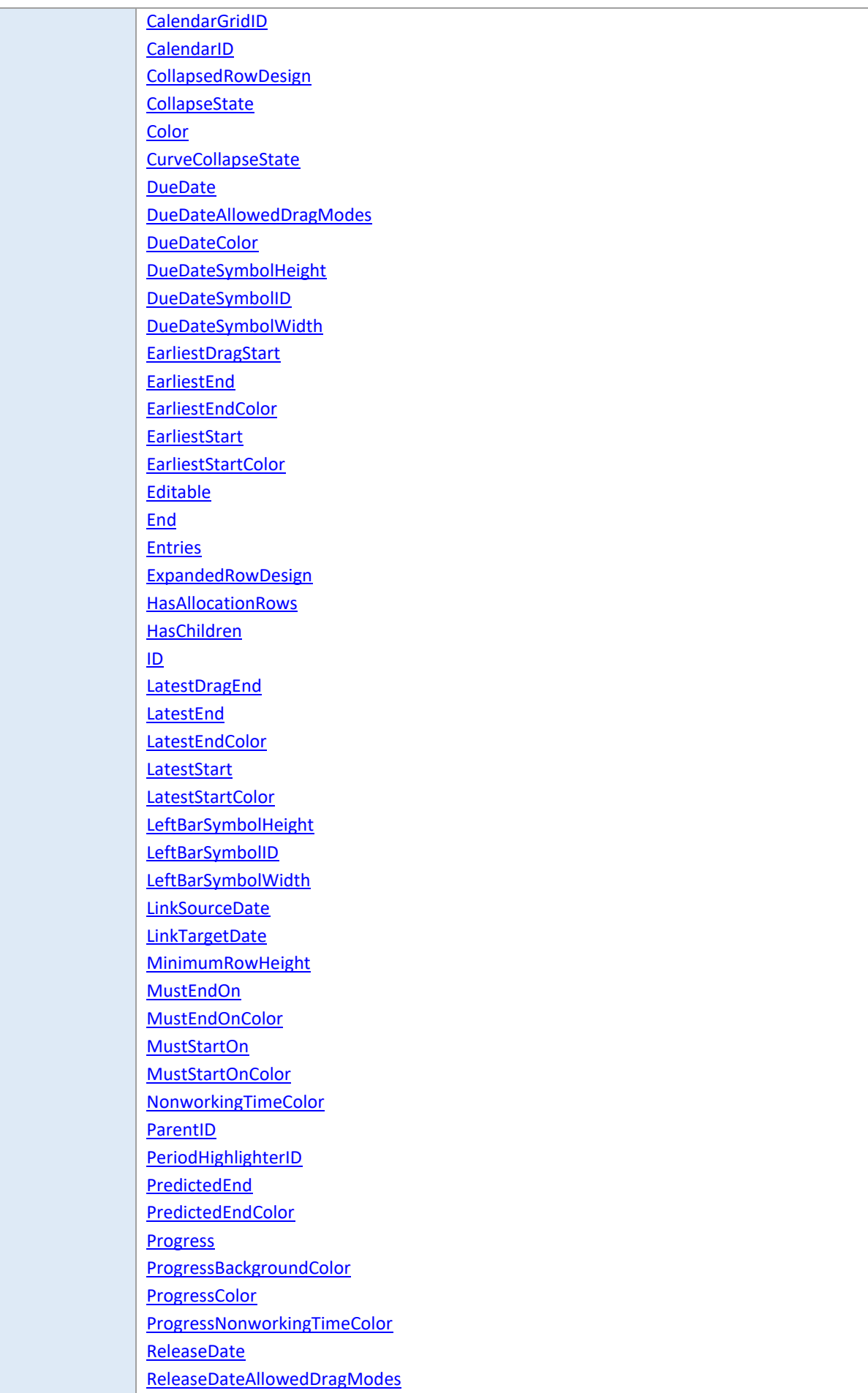

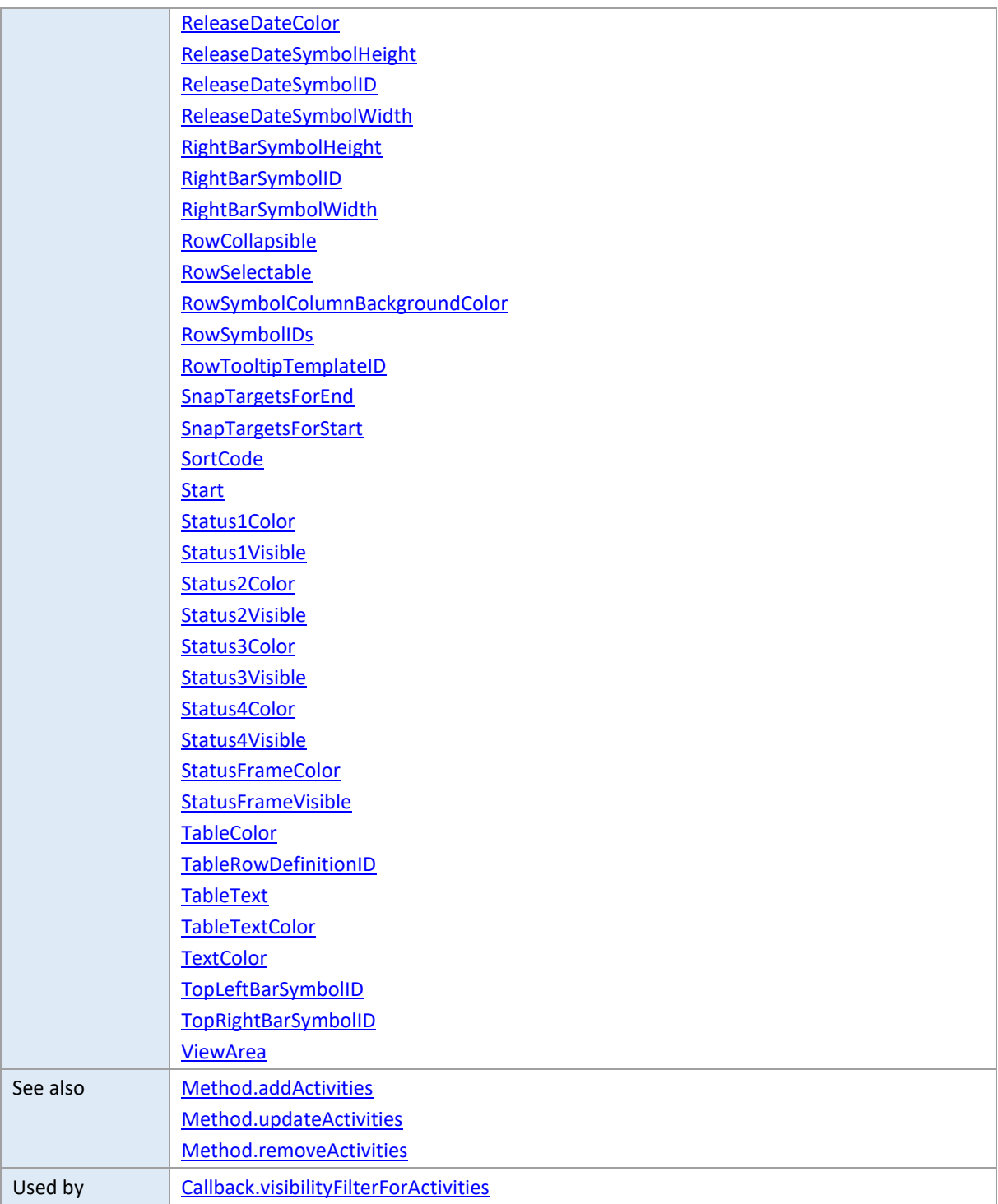

## <span id="page-6-0"></span>**AllocationRowsCollapseState**

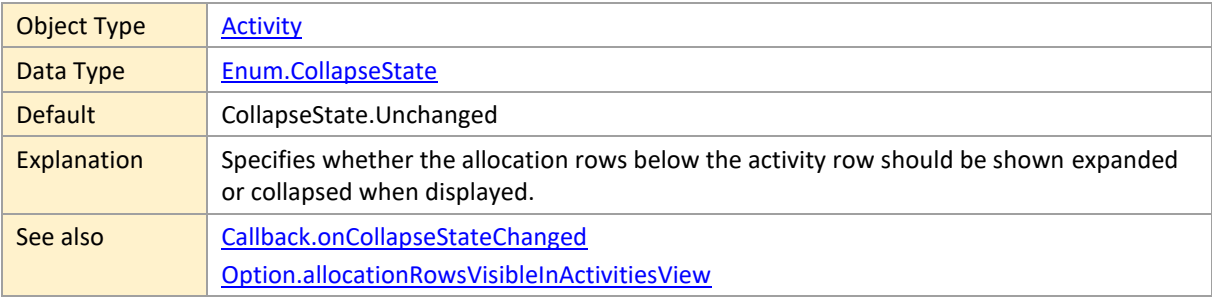

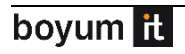

## <span id="page-7-0"></span>**AllocationRowsCollapsible**

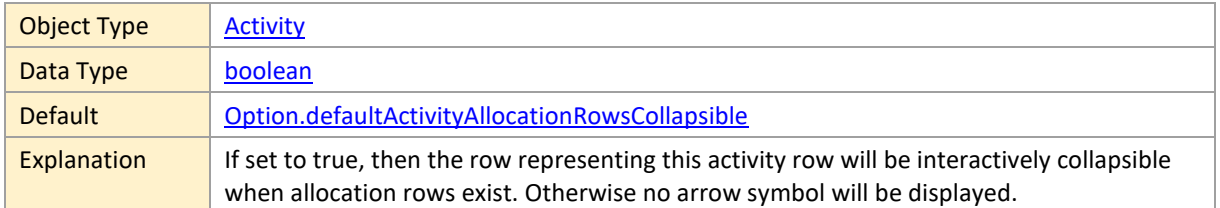

## <span id="page-7-1"></span>**AllowedBarDragModes**

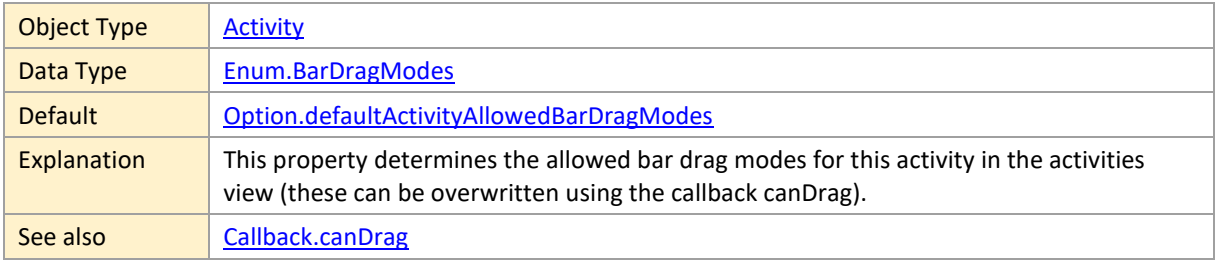

## <span id="page-7-2"></span>**AllowedRowDragModes**

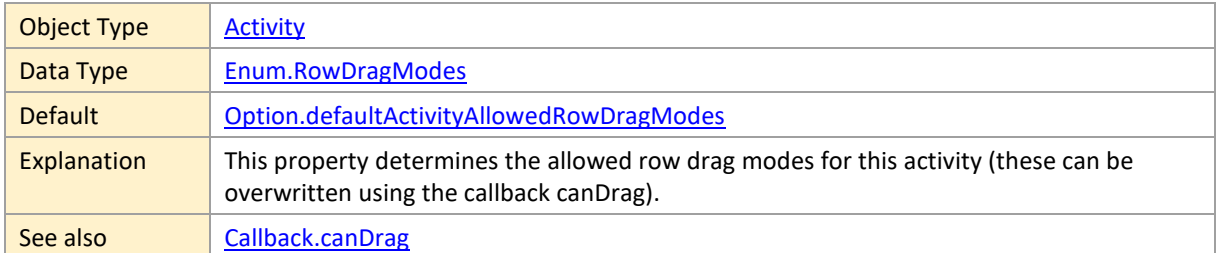

## <span id="page-7-3"></span>**BarDesign**

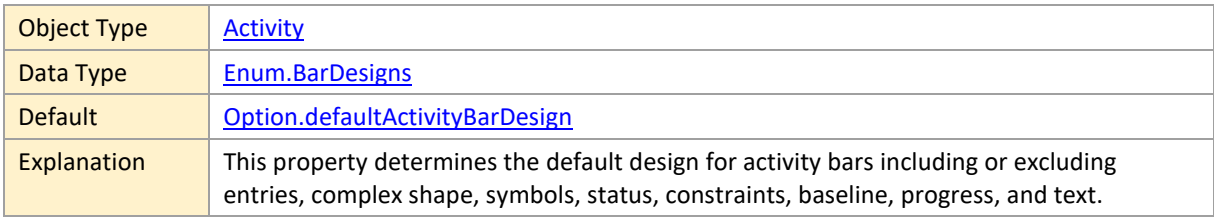

## <span id="page-7-4"></span>**BarHeight**

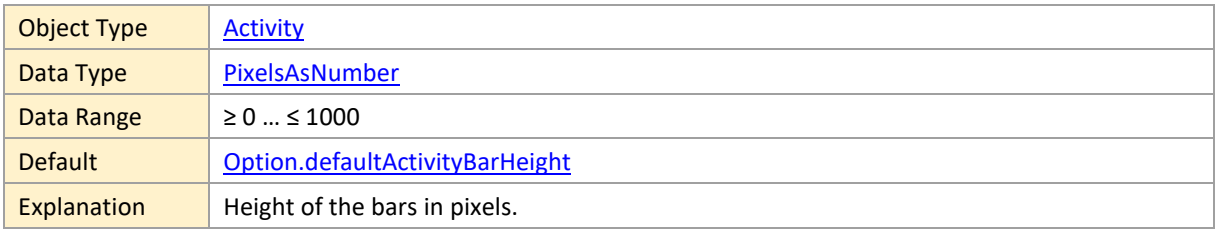

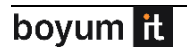

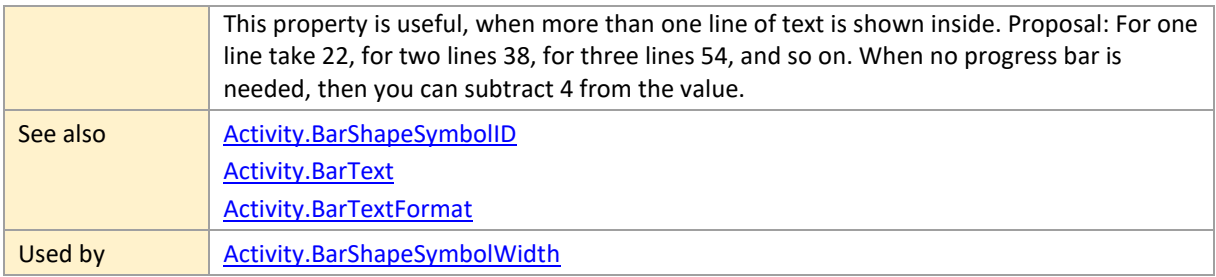

## <span id="page-8-0"></span>**BarOpacity**

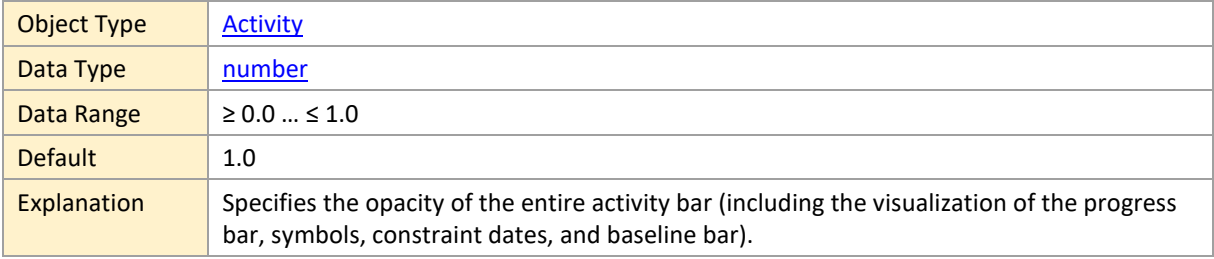

### <span id="page-8-1"></span>**BarPatternColor**

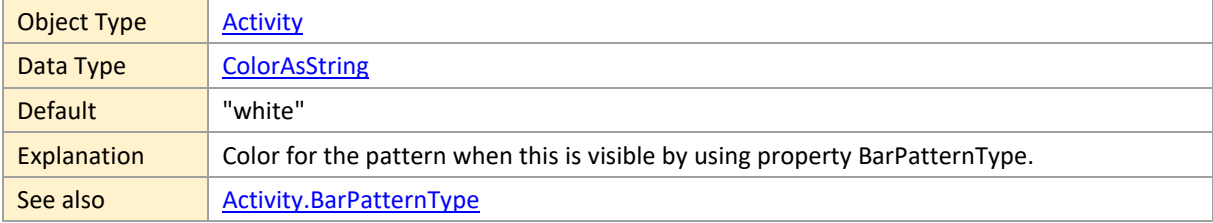

## <span id="page-8-2"></span>**BarPatternType**

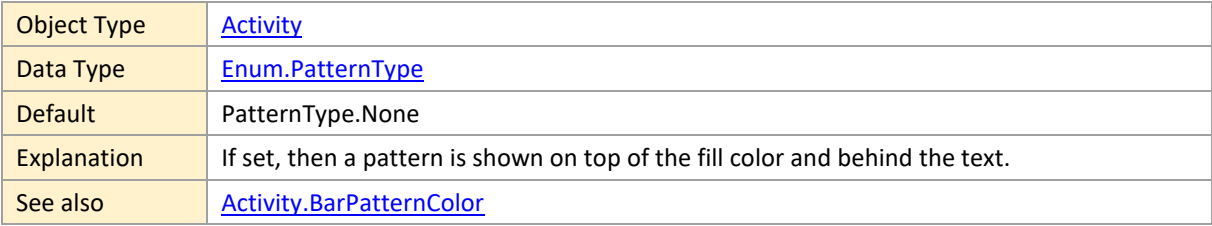

## <span id="page-8-3"></span>**BarSelectable**

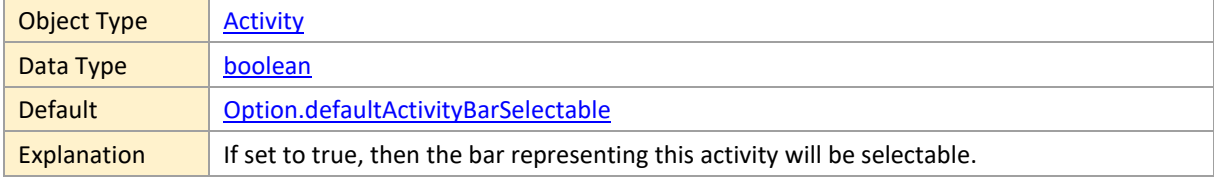

## <span id="page-9-0"></span>**BarShape**

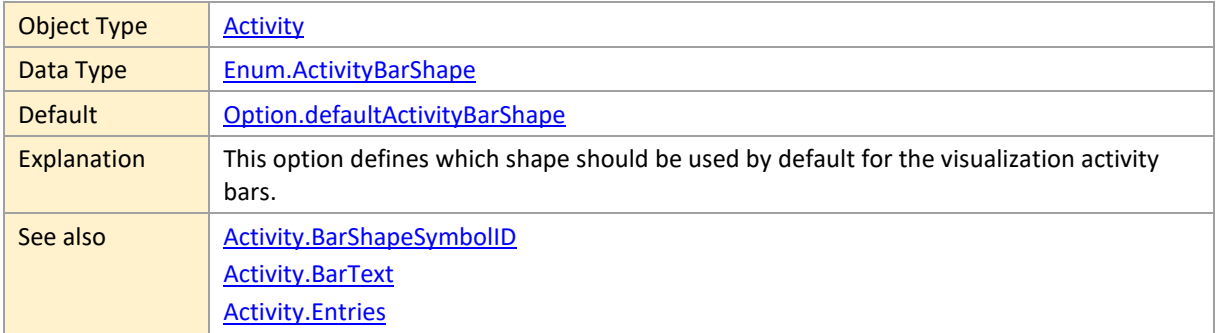

## <span id="page-9-1"></span>**BarShapeSymbolID**

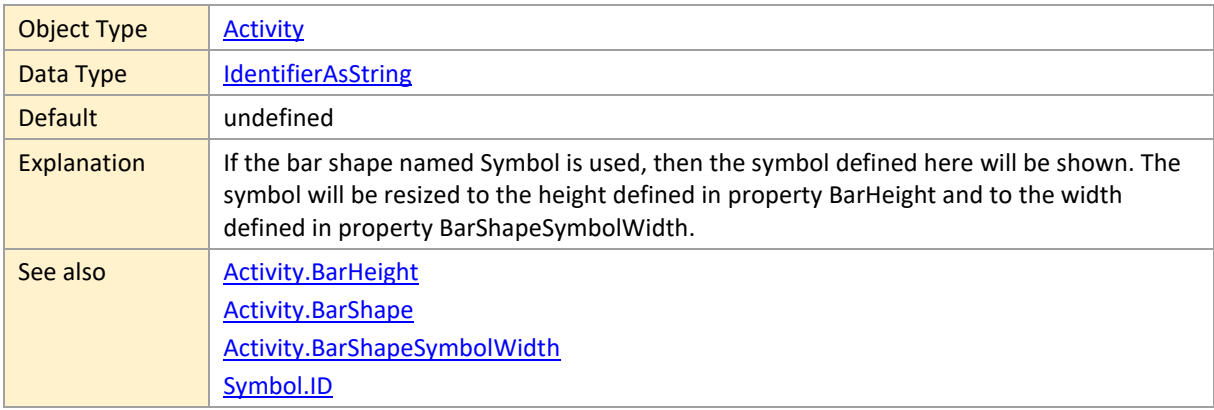

## <span id="page-9-2"></span>**BarShapeSymbolWidth**

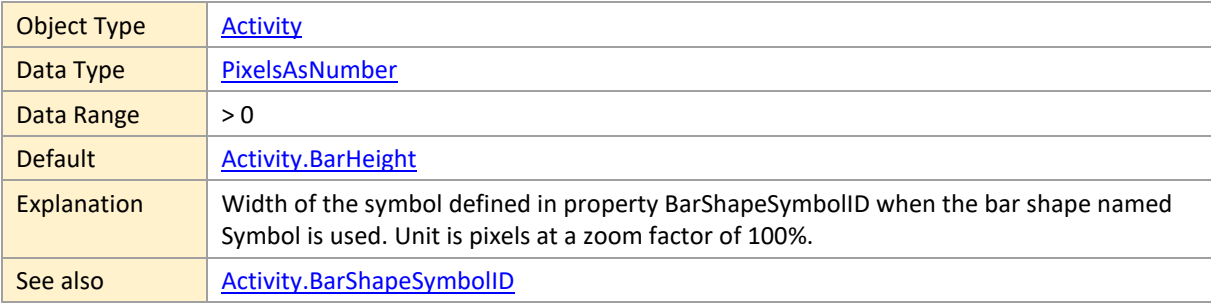

#### <span id="page-9-3"></span>**BarText**

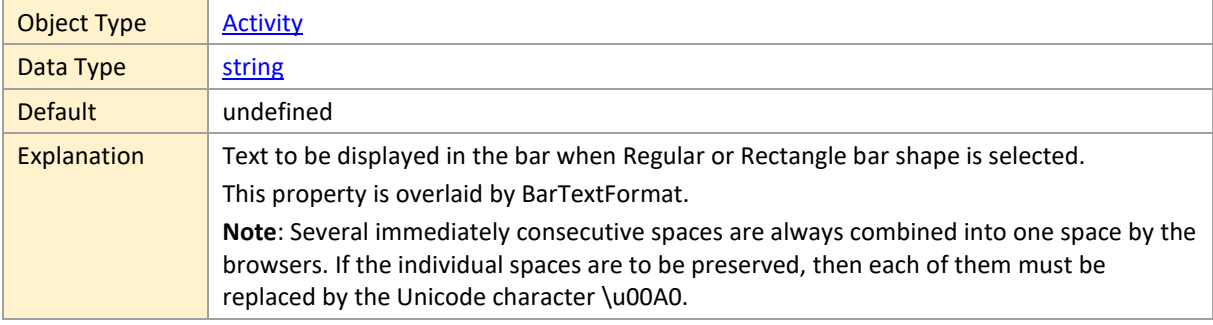

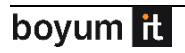

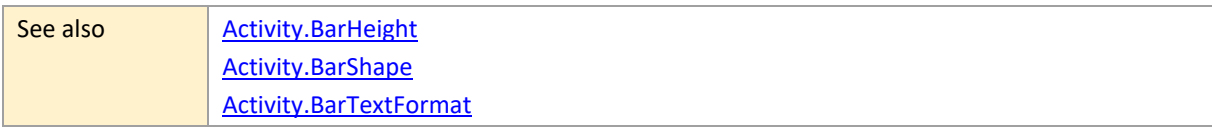

## <span id="page-10-0"></span>**BarTextColor**

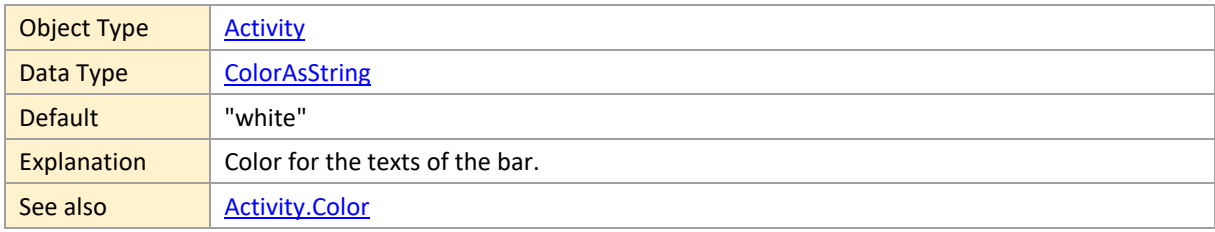

### <span id="page-10-1"></span>**BarTextFormat**

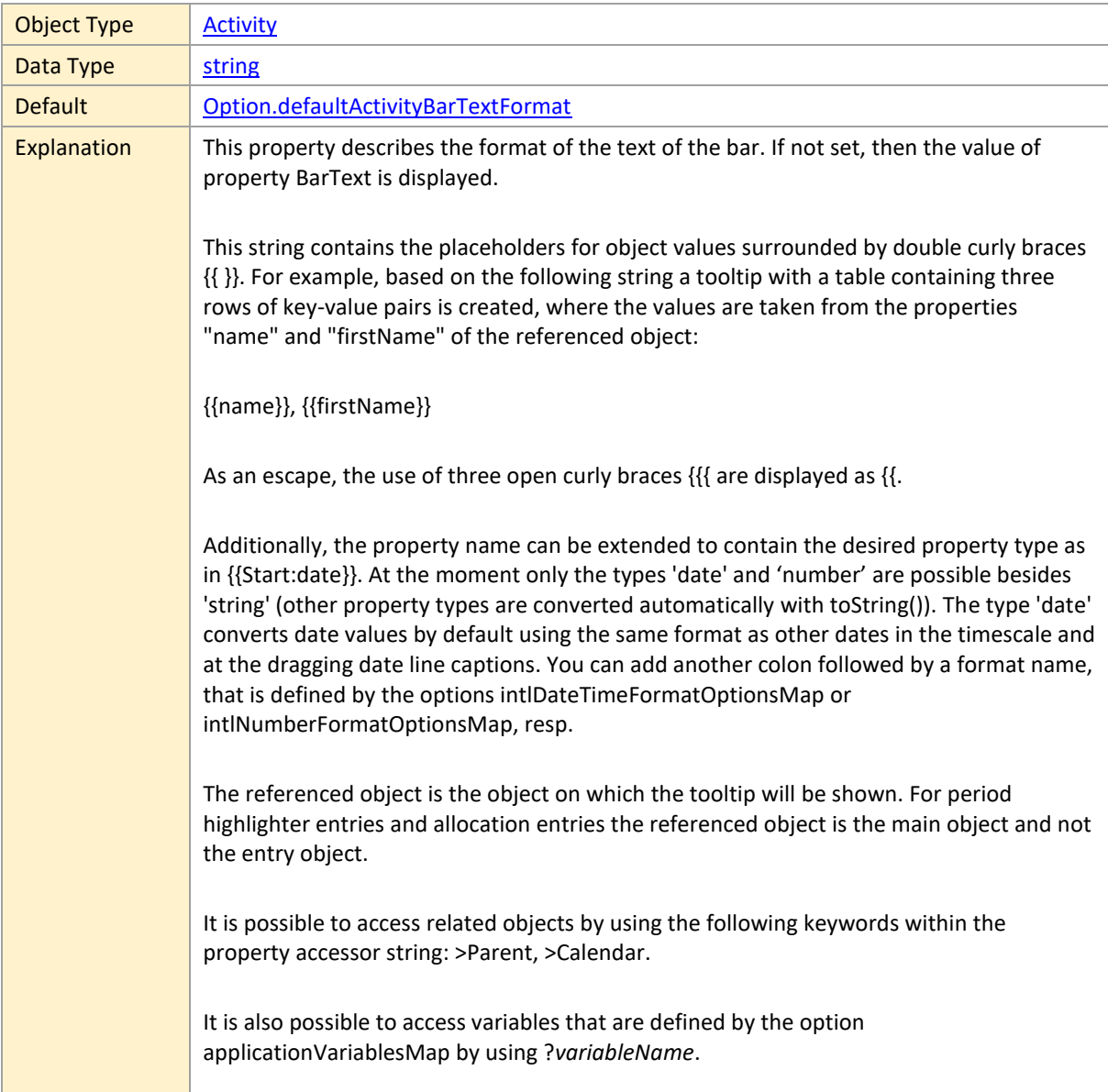

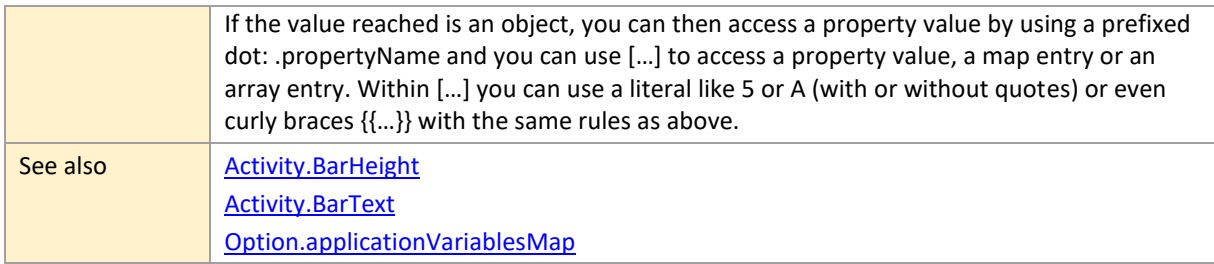

## <span id="page-11-0"></span>**BarTextPrefixSymbolHeight**

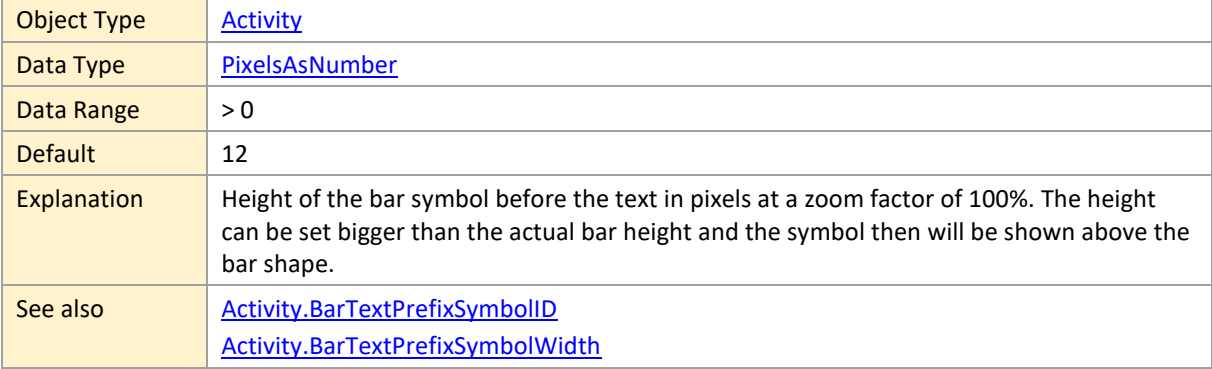

## <span id="page-11-1"></span>**BarTextPrefixSymbolID**

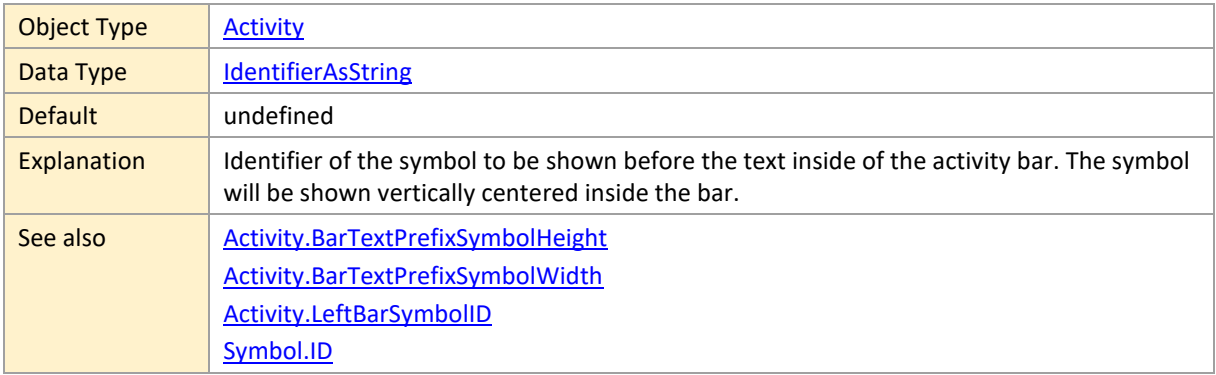

## <span id="page-11-2"></span>**BarTextPrefixSymbolWidth**

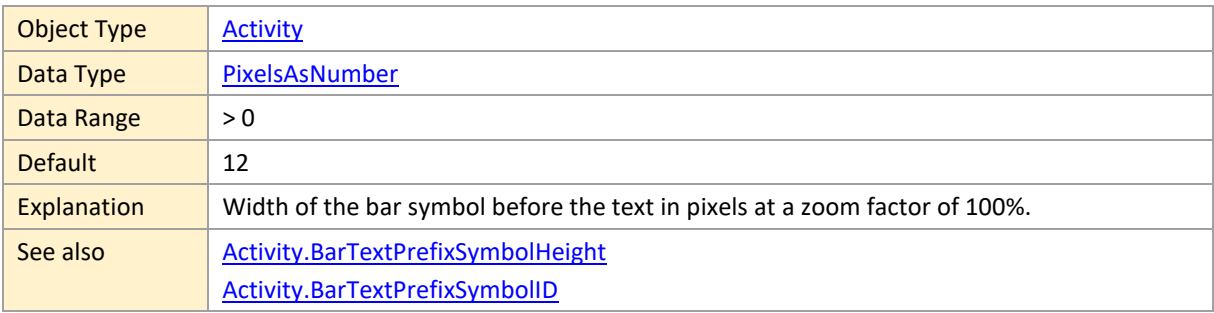

## <span id="page-12-0"></span>**BarTextWrapMode**

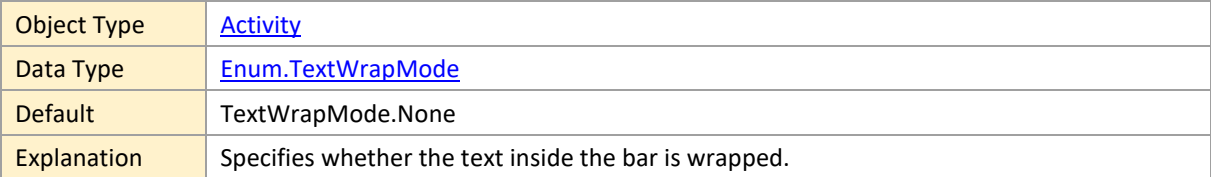

## <span id="page-12-1"></span>**BarTooltipTemplateID**

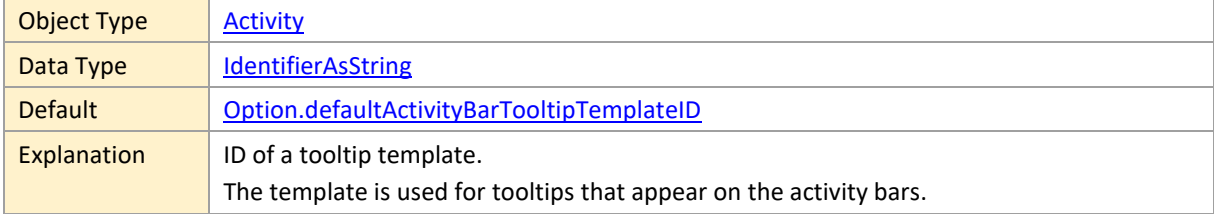

## <span id="page-12-2"></span>**BarTopOffset**

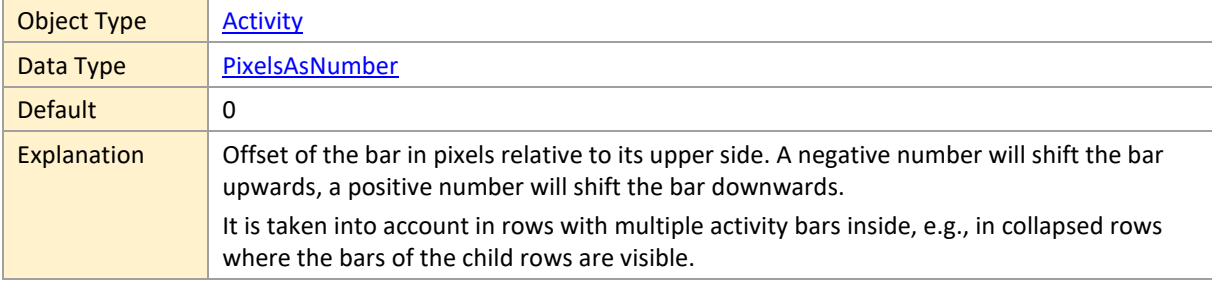

## <span id="page-12-3"></span>**BaselineBorderColor**

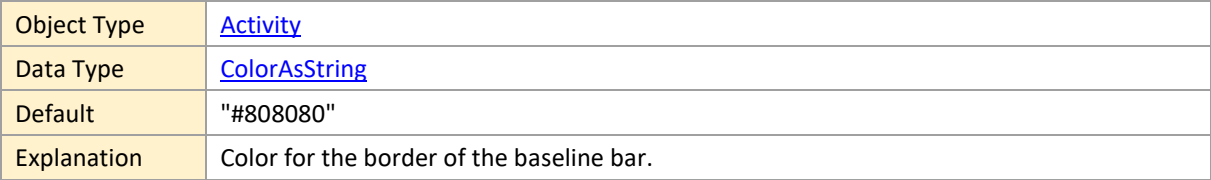

## <span id="page-12-4"></span>**BaselineColor**

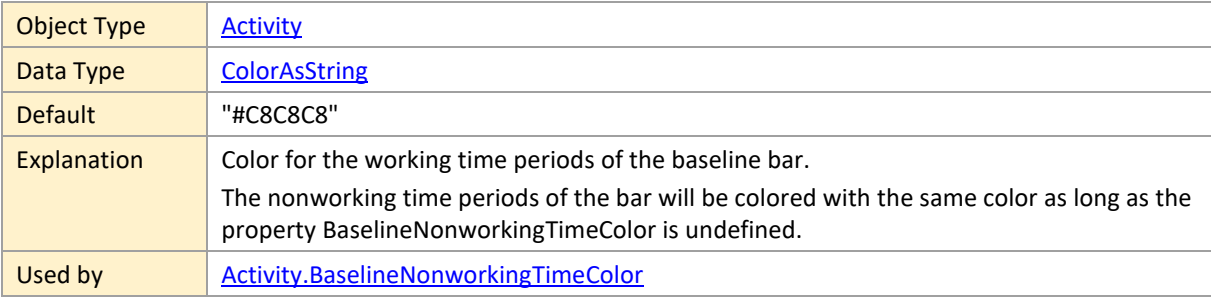

### <span id="page-13-0"></span>**BaselineEnd**

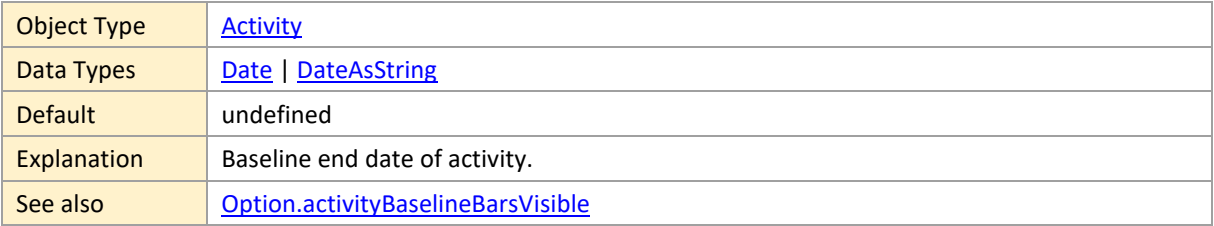

## <span id="page-13-1"></span>**BaselineNonworkingTimeColor**

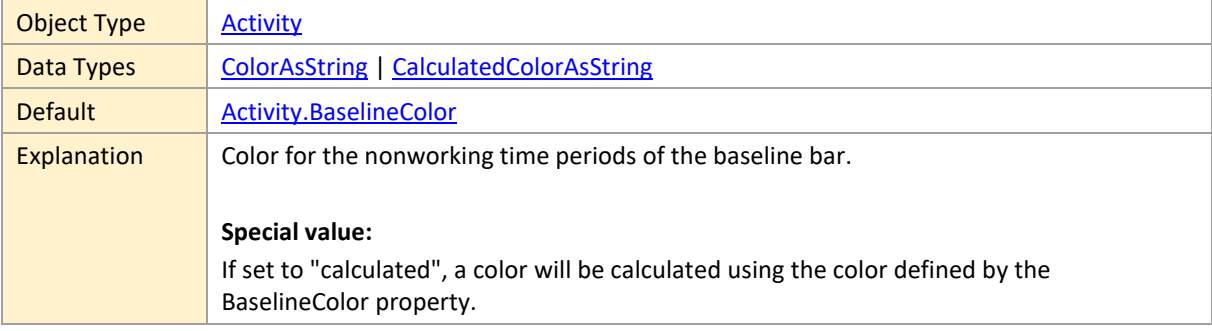

## <span id="page-13-2"></span>**BaselineStart**

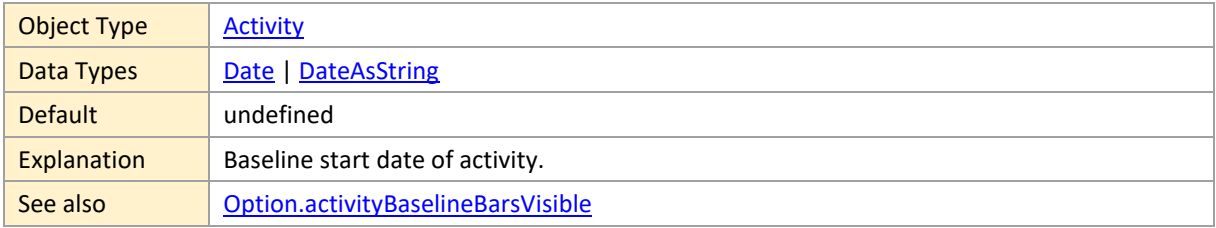

#### <span id="page-13-3"></span>**BorderColor**

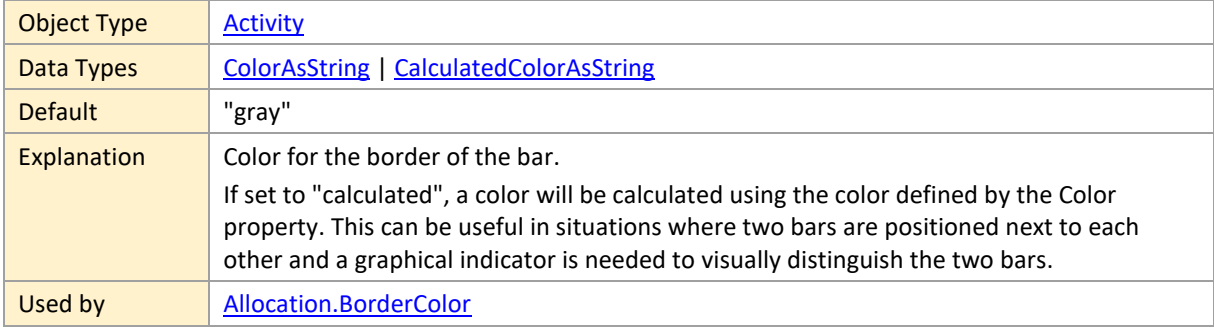

### <span id="page-13-4"></span>**BorderDashArray**

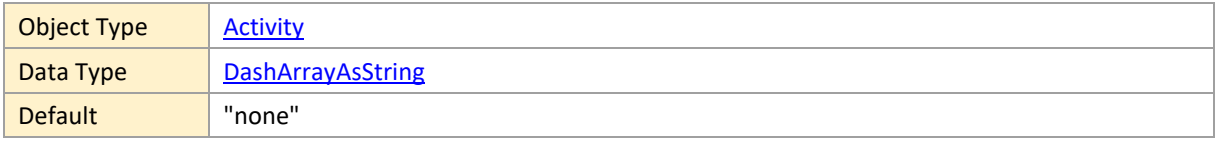

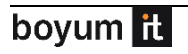

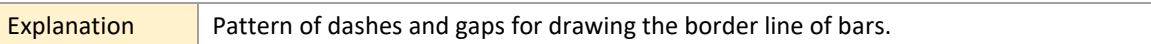

## <span id="page-14-0"></span>**CalendarGridColor**

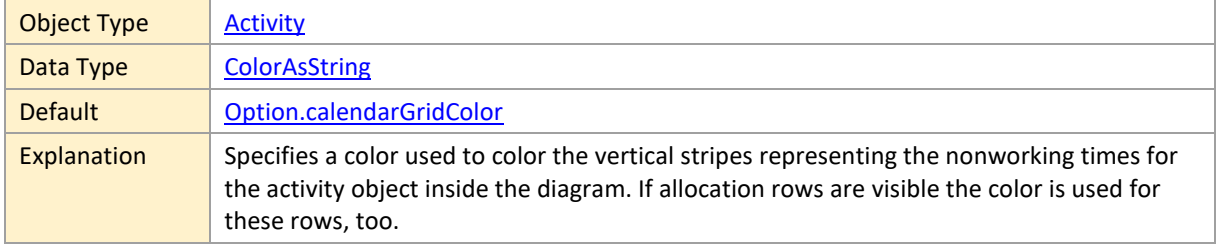

### <span id="page-14-1"></span>**CalendarGridID**

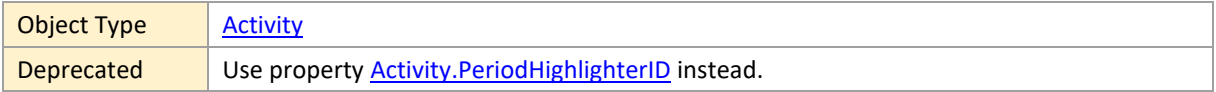

### <span id="page-14-2"></span>**CalendarID**

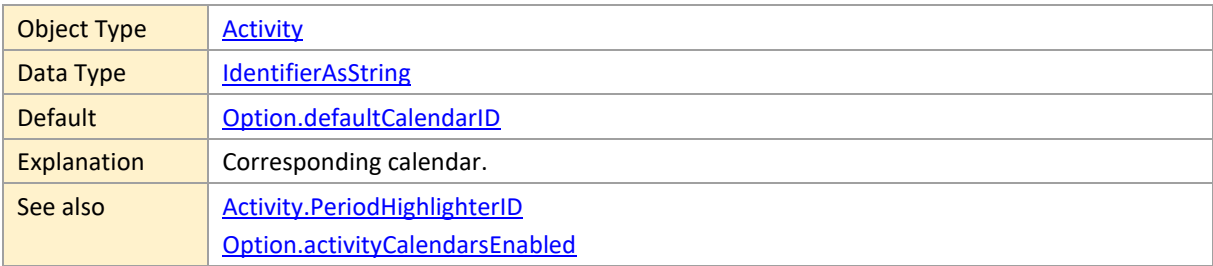

## <span id="page-14-3"></span>**CollapsedRowDesign**

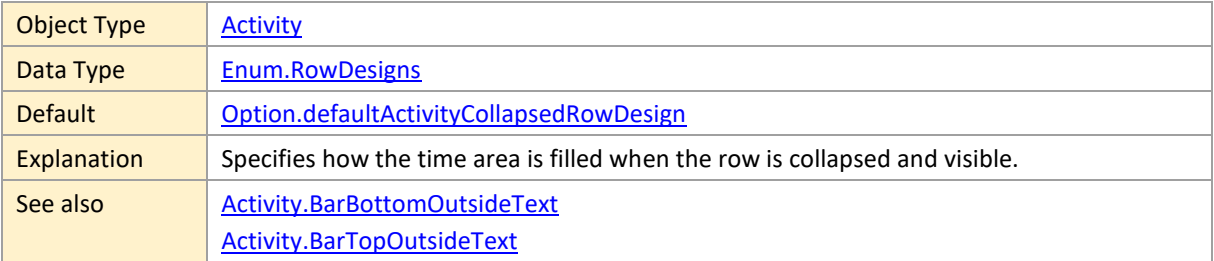

## <span id="page-14-4"></span>**CollapseState**

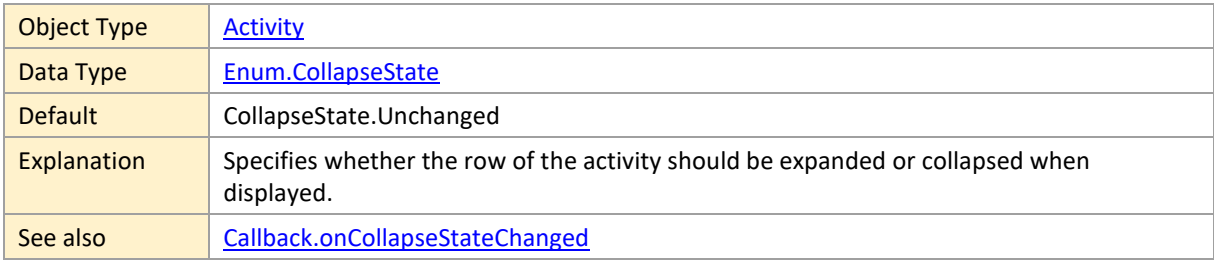

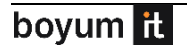

```
HierarchySupplementaryDefinition.InitiallyCollapsed
```
#### <span id="page-15-0"></span>**Color**

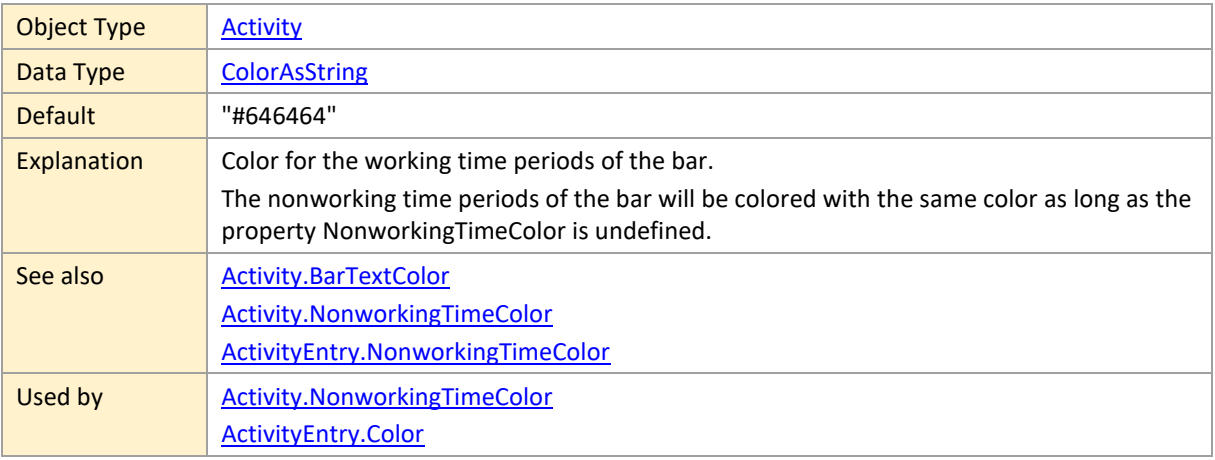

## <span id="page-15-1"></span>**CurveCollapseState**

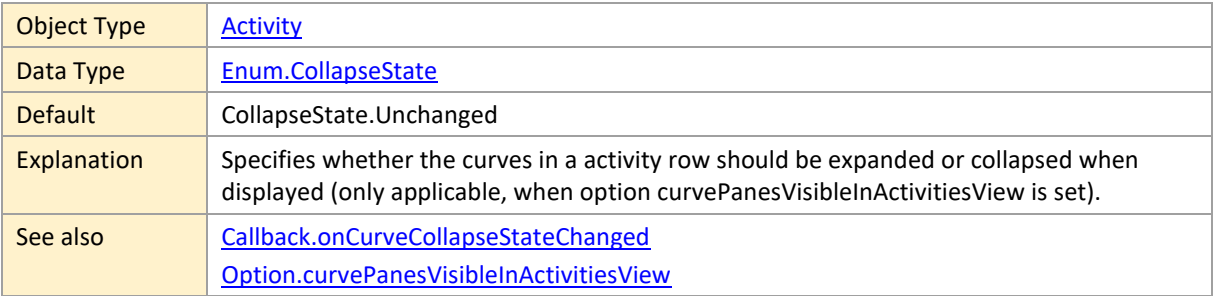

### <span id="page-15-2"></span>**DueDate**

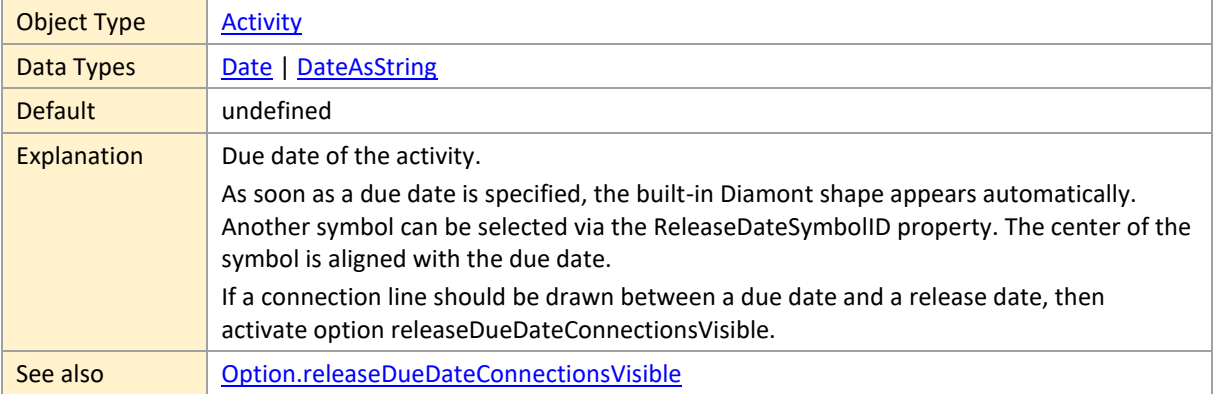

## <span id="page-15-3"></span>**DueDateAllowedDragModes**

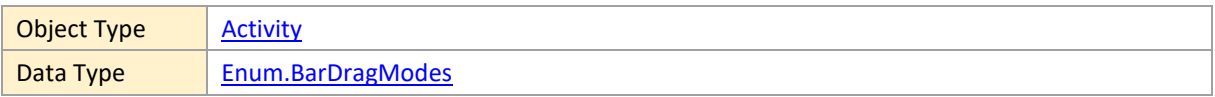

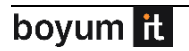

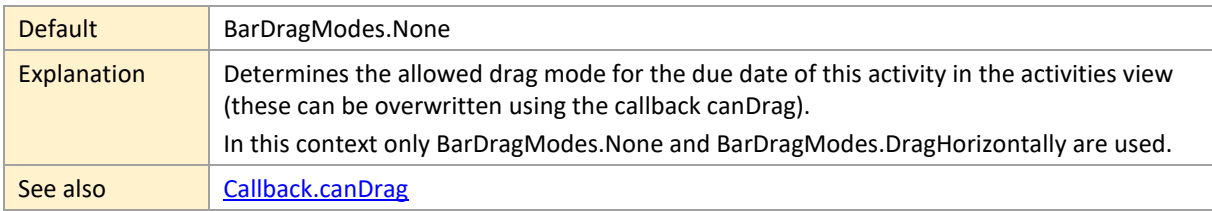

#### <span id="page-16-0"></span>**DueDateColor**

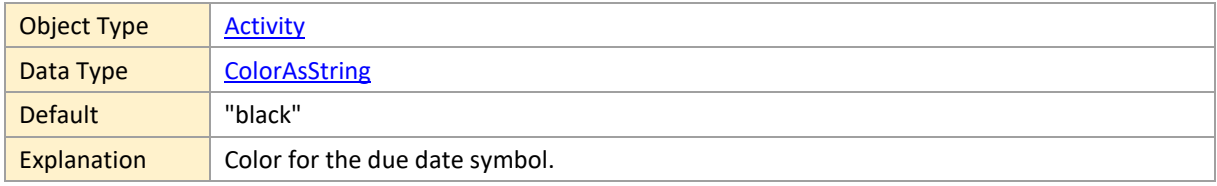

## <span id="page-16-1"></span>**DueDateSymbolHeight**

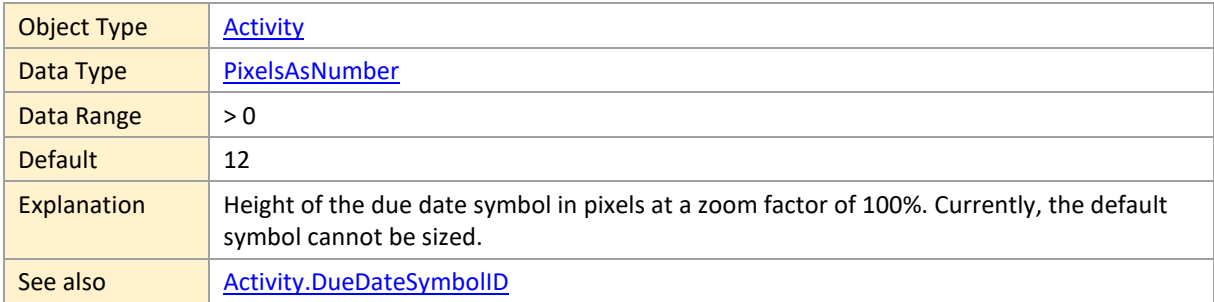

## <span id="page-16-2"></span>**DueDateSymbolID**

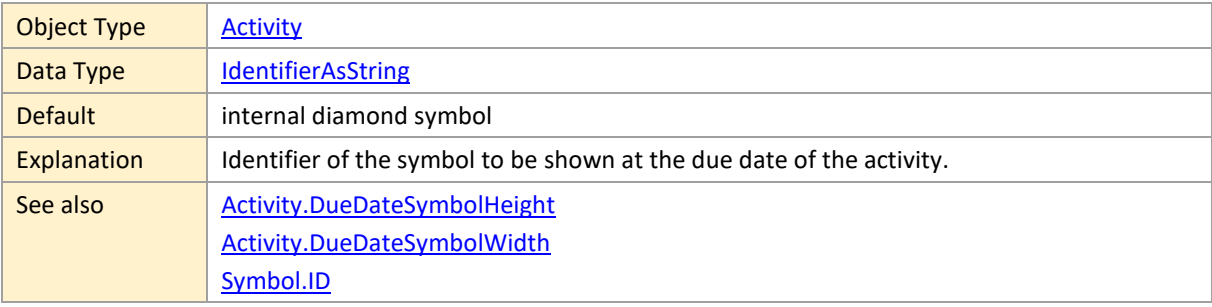

## <span id="page-16-3"></span>**DueDateSymbolWidth**

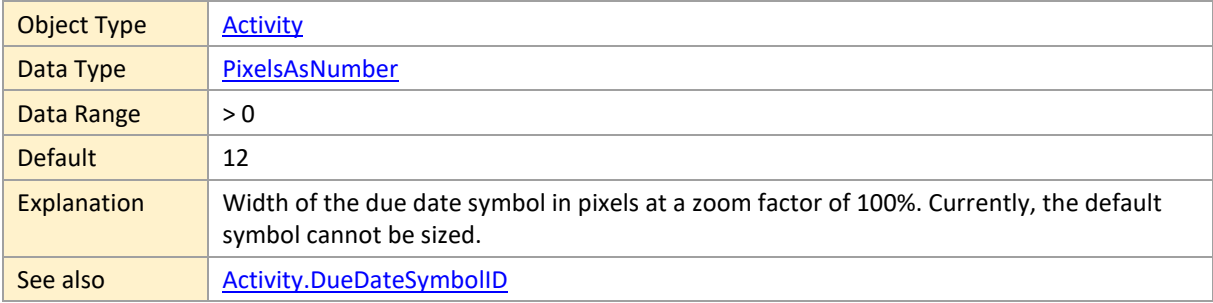

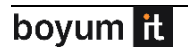

## <span id="page-17-0"></span>**EarliestDragStart**

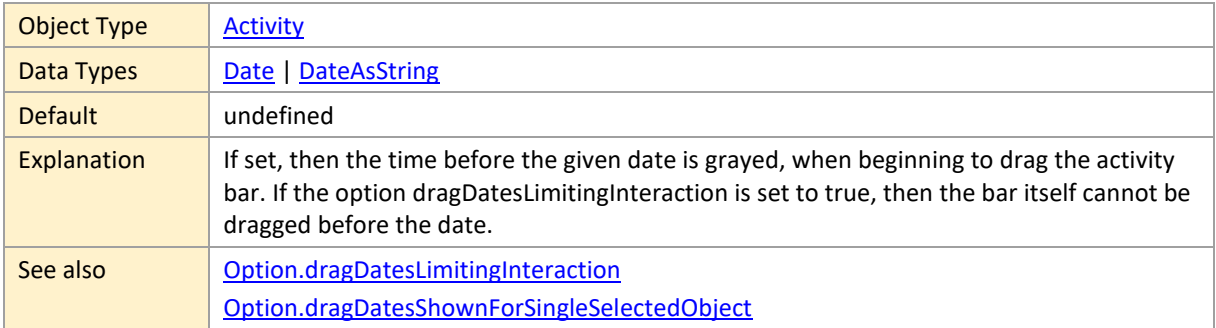

### <span id="page-17-1"></span>**EarliestEnd**

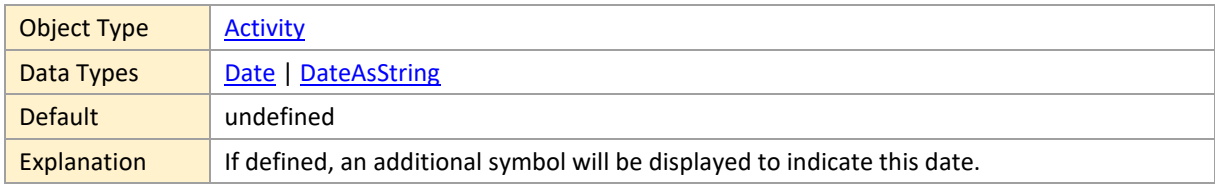

## <span id="page-17-2"></span>**EarliestEndColor**

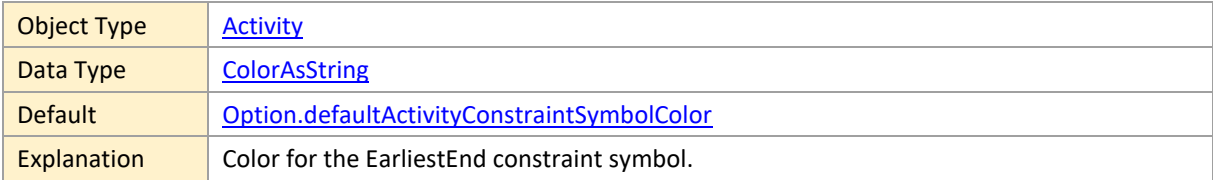

#### <span id="page-17-3"></span>**EarliestStart**

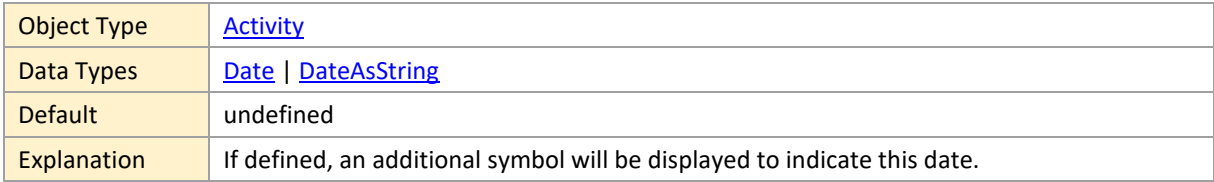

## <span id="page-17-4"></span>**EarliestStartColor**

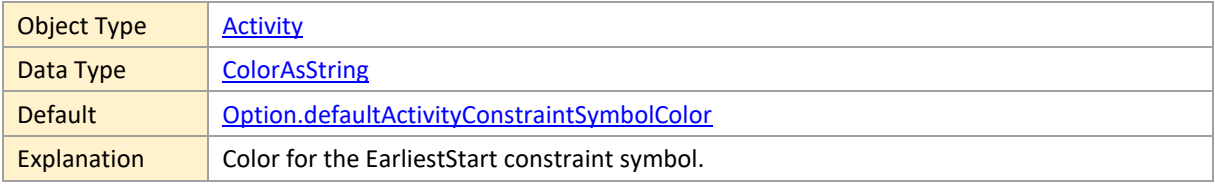

## <span id="page-18-0"></span>**Editable**

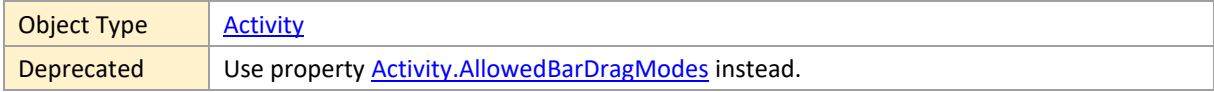

## <span id="page-18-1"></span>**End**

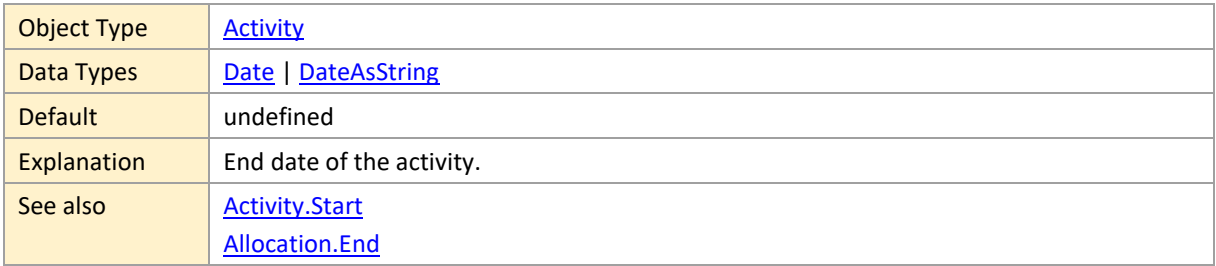

## <span id="page-18-2"></span>**Entries**

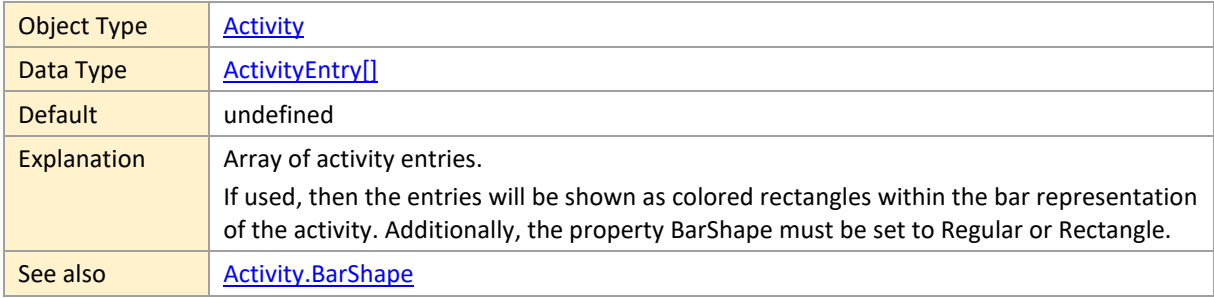

## <span id="page-18-3"></span>**ExpandedRowDesign**

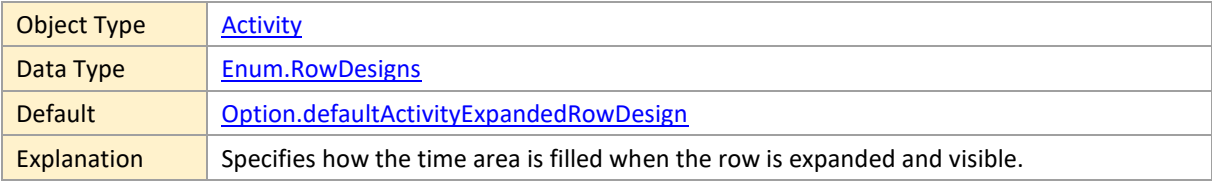

## <span id="page-18-4"></span>**HasAllocationRows**

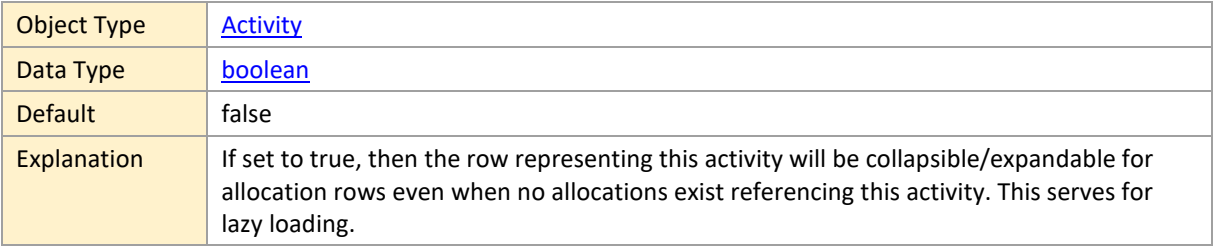

### <span id="page-19-0"></span>**HasChildren**

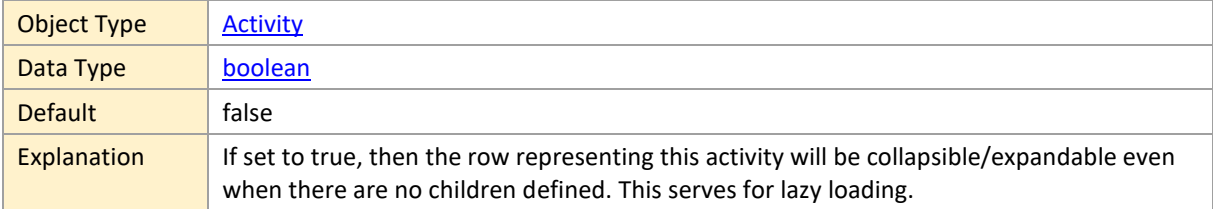

#### <span id="page-19-1"></span>**ID**

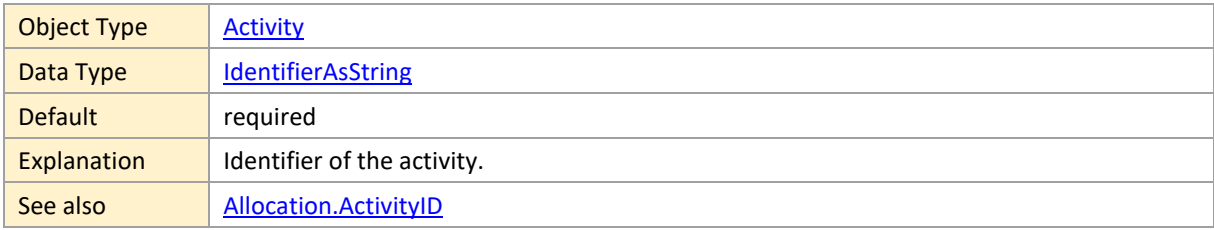

## <span id="page-19-2"></span>**LatestDragEnd**

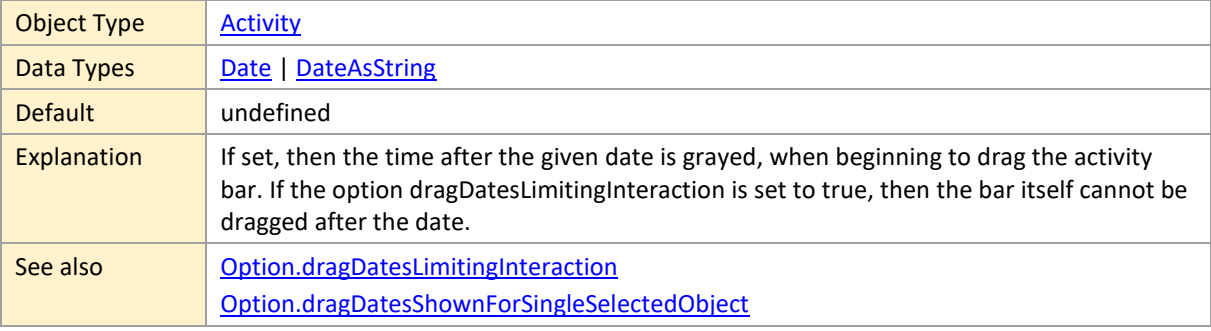

#### <span id="page-19-3"></span>**LatestEnd**

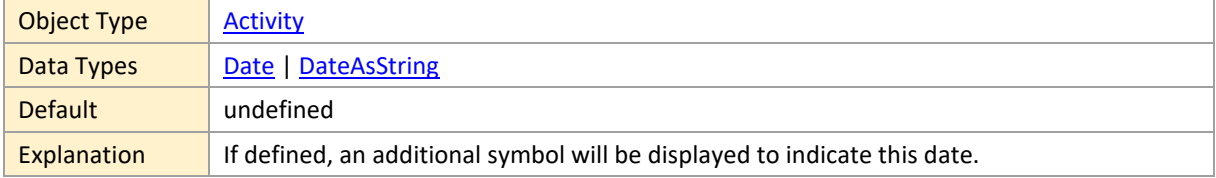

## <span id="page-19-4"></span>**LatestEndColor**

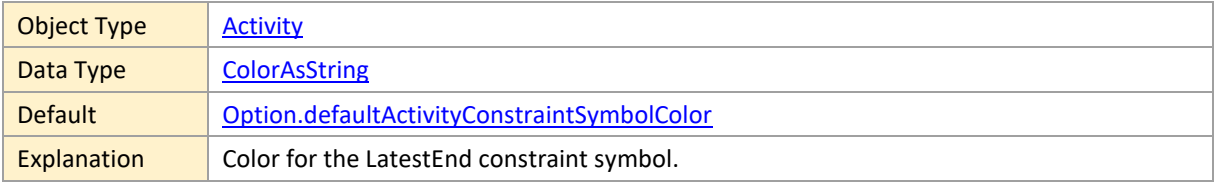

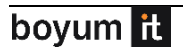

#### <span id="page-20-0"></span>**LatestStart**

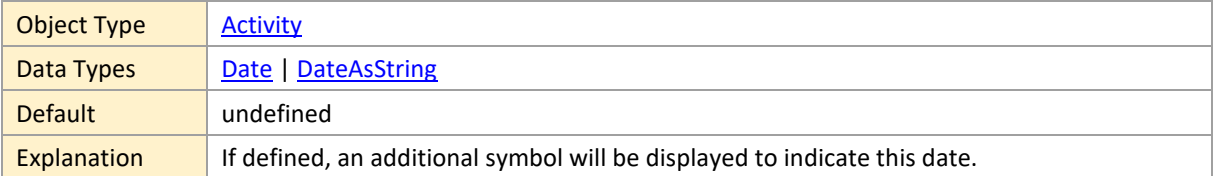

### <span id="page-20-1"></span>**LatestStartColor**

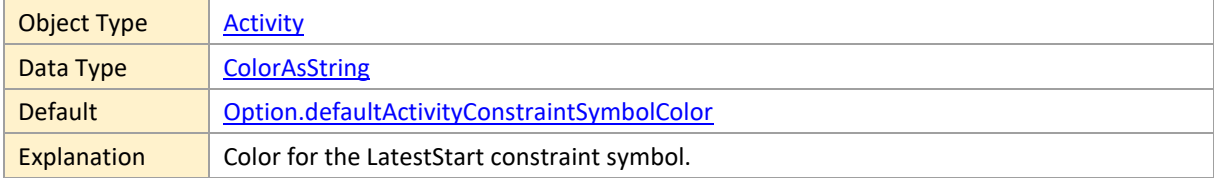

## <span id="page-20-2"></span>**LeftBarSymbolHeight**

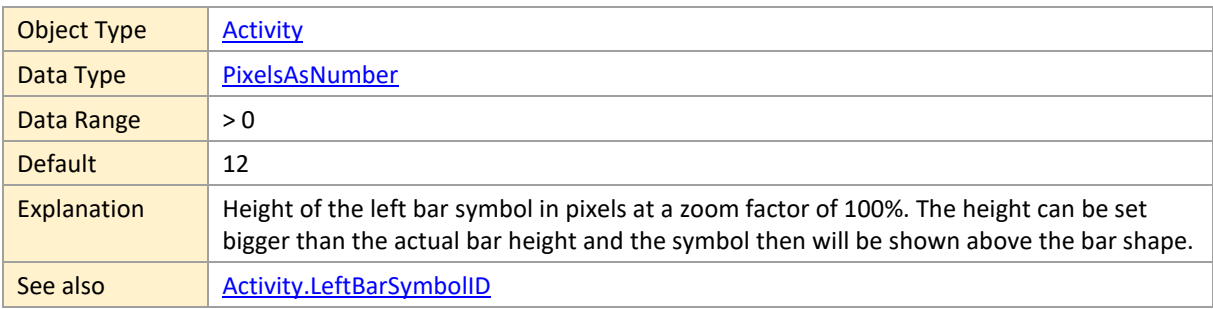

## <span id="page-20-3"></span>**LeftBarSymbolID**

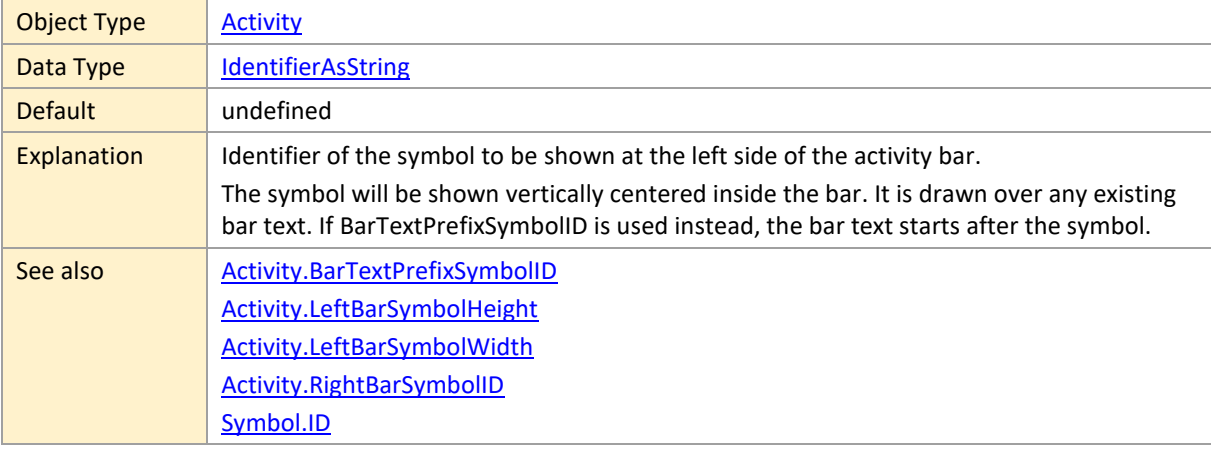

## <span id="page-20-4"></span>**LeftBarSymbolWidth**

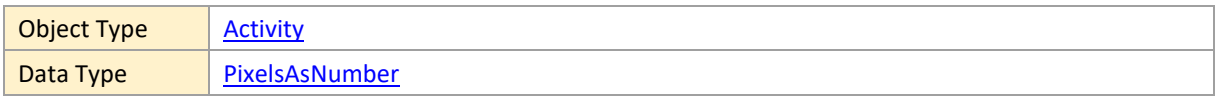

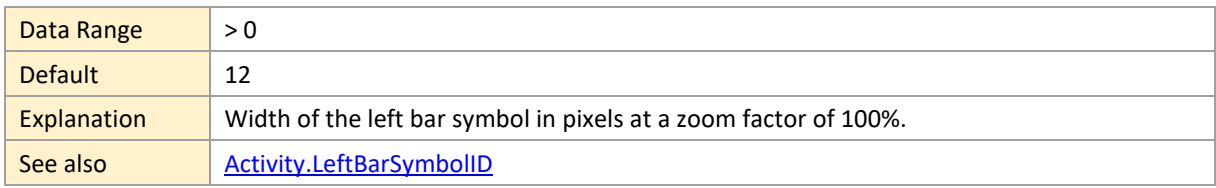

### <span id="page-21-0"></span>**LinkSourceDate**

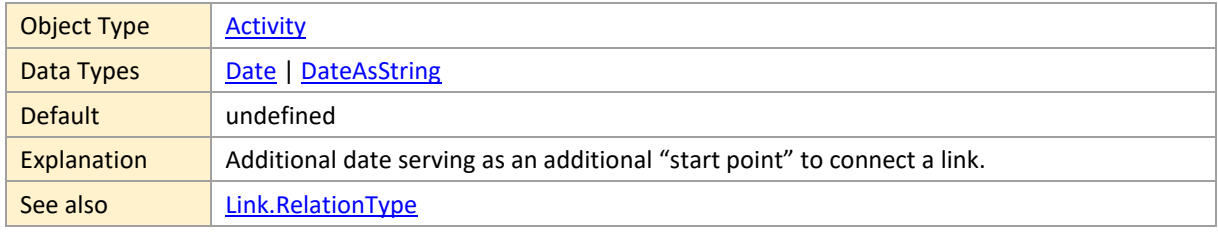

## <span id="page-21-1"></span>**LinkTargetDate**

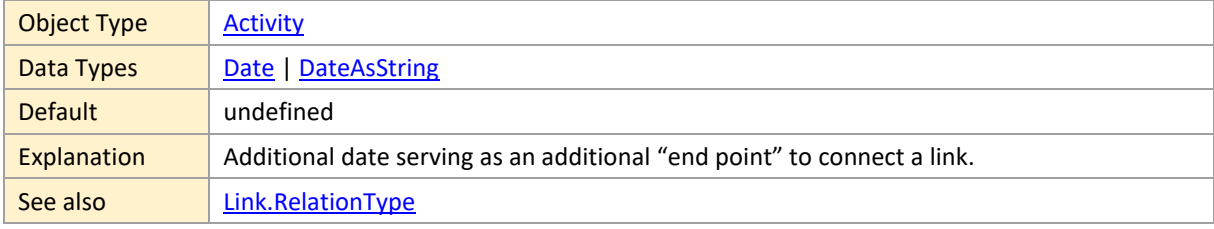

## <span id="page-21-2"></span>**MinimumRowHeight**

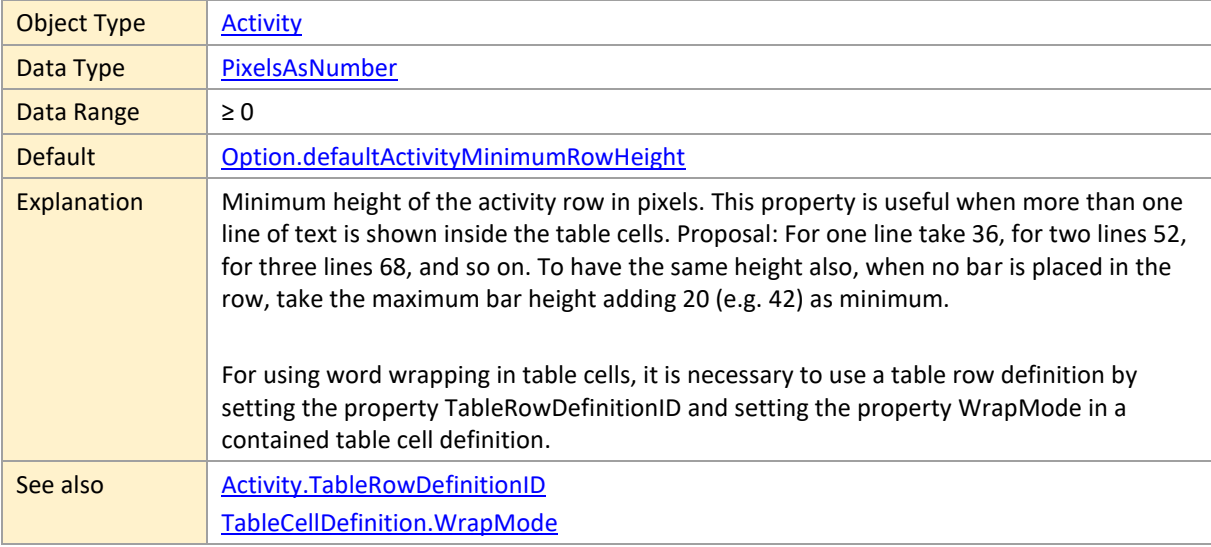

#### <span id="page-21-3"></span>**MustEndOn**

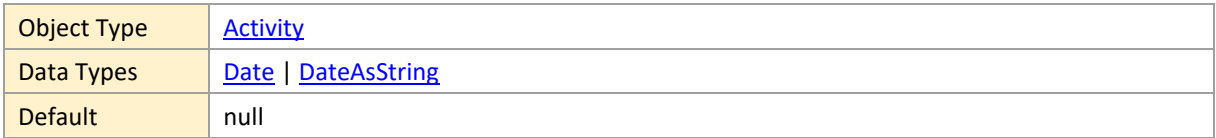

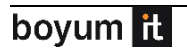

Explanation  $\blacksquare$  If a date is specified, an additional symbol will be displayed to indicate this date.

#### <span id="page-22-0"></span>**MustEndOnColor**

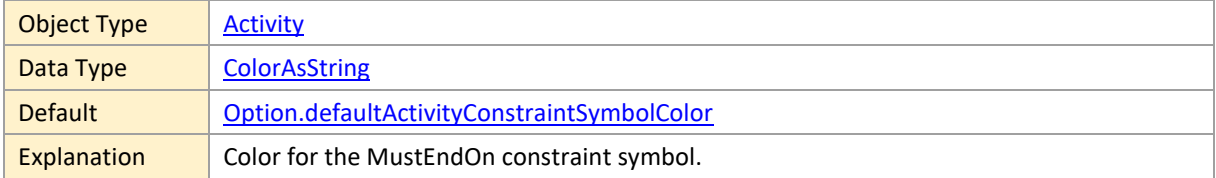

#### <span id="page-22-1"></span>**MustStartOn**

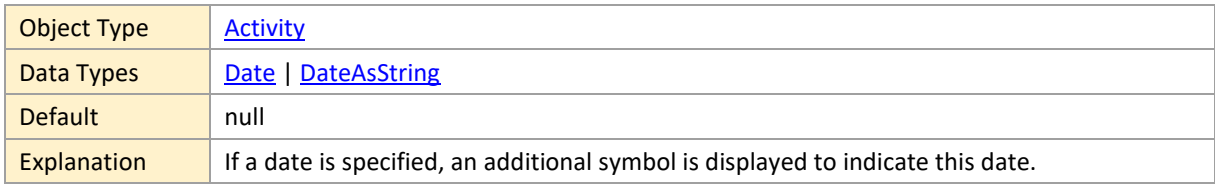

#### <span id="page-22-2"></span>**MustStartOnColor**

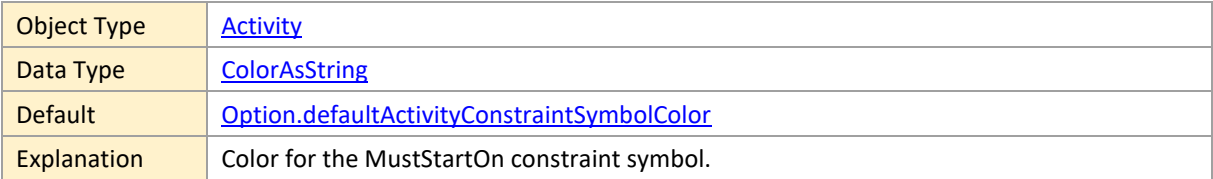

### <span id="page-22-3"></span>**NonworkingTimeColor**

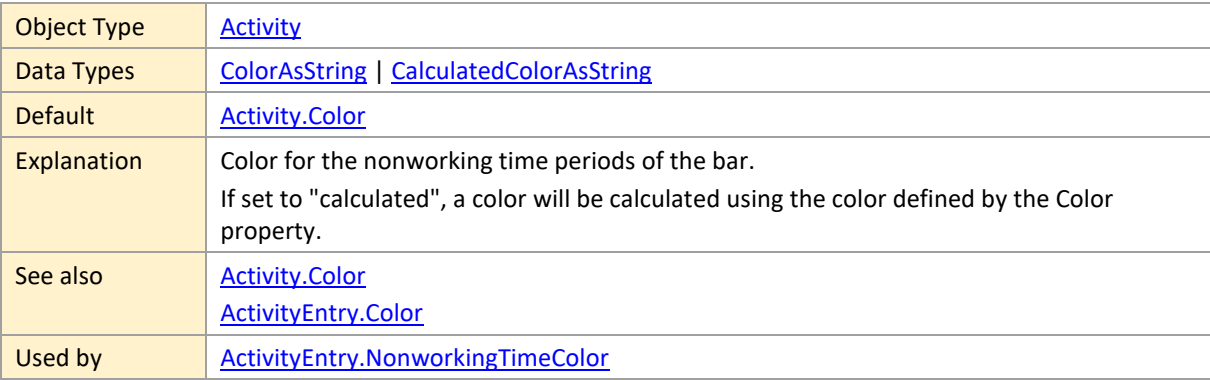

### <span id="page-22-4"></span>**ParentID**

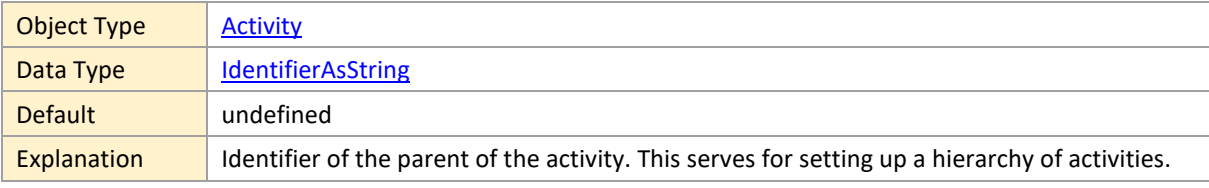

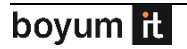

If this property is undefined the current activity will be considered as a root node of the activity hierarchy. When the ID is not known then the object will not be visible including its subtree! This will change when an object with the ID is added later and vice versa.

We recommend using only a low number of hierarchy levels and we do not guarantee correct function beyond approx. 100 levels including hierarchy levels created by using HierarchySupplementaryDefinitions.

## <span id="page-23-0"></span>**PeriodHighlighterID**

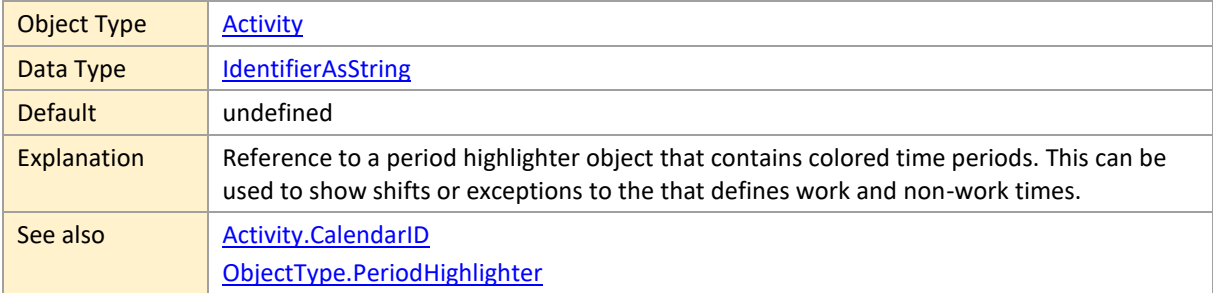

#### <span id="page-23-1"></span>**PredictedEnd**

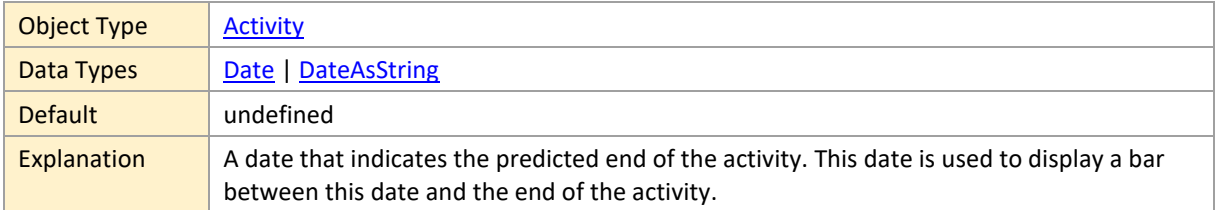

## <span id="page-23-2"></span>**PredictedEndColor**

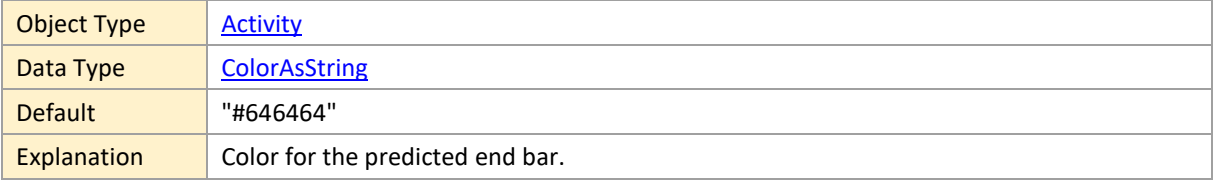

### <span id="page-23-3"></span>**Progress**

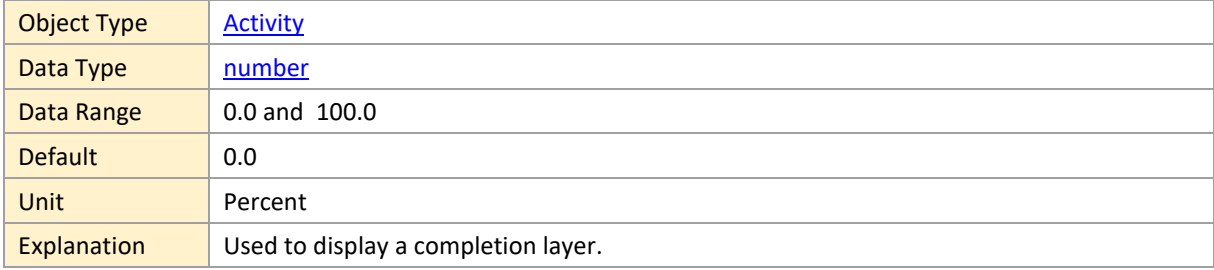

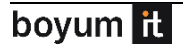

## <span id="page-24-0"></span>**ProgressBackgroundColor**

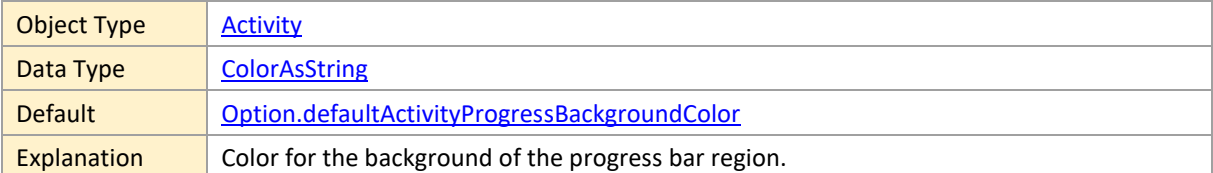

## <span id="page-24-1"></span>**ProgressColor**

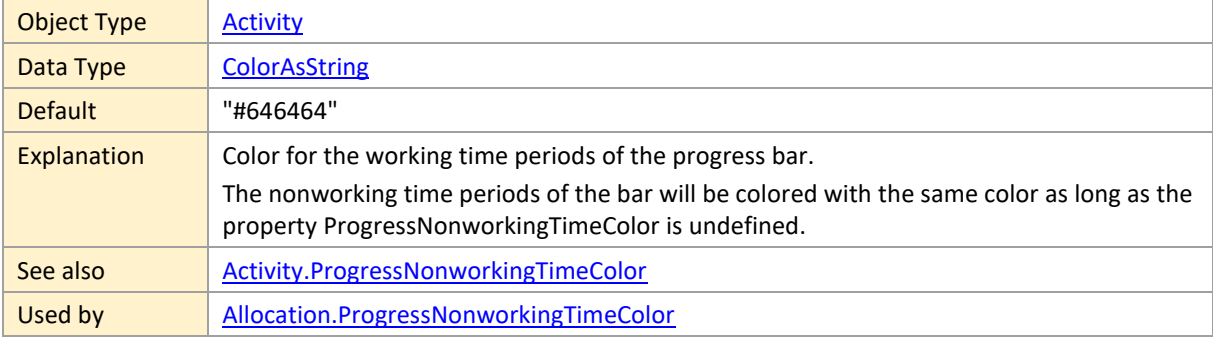

## <span id="page-24-2"></span>**ProgressNonworkingTimeColor**

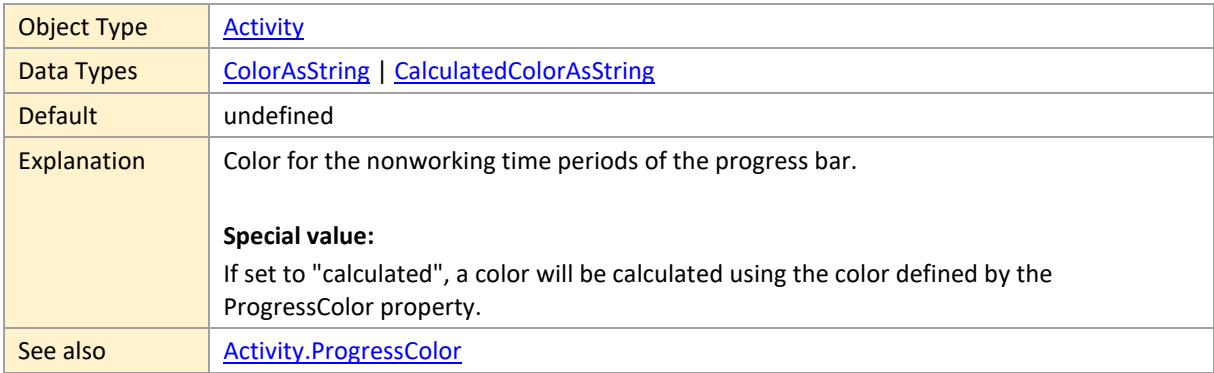

#### <span id="page-24-3"></span>**ReleaseDate**

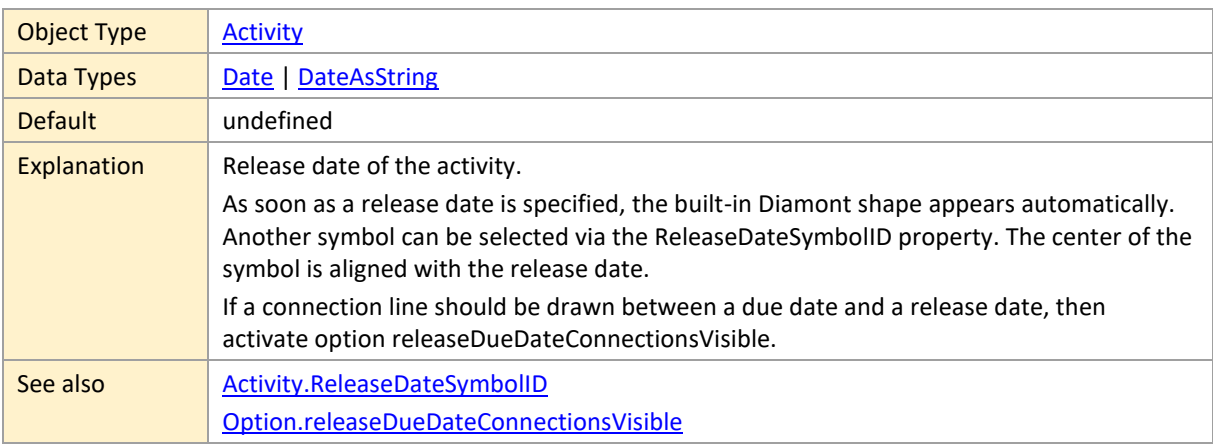

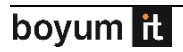

## <span id="page-25-0"></span>**ReleaseDateAllowedDragModes**

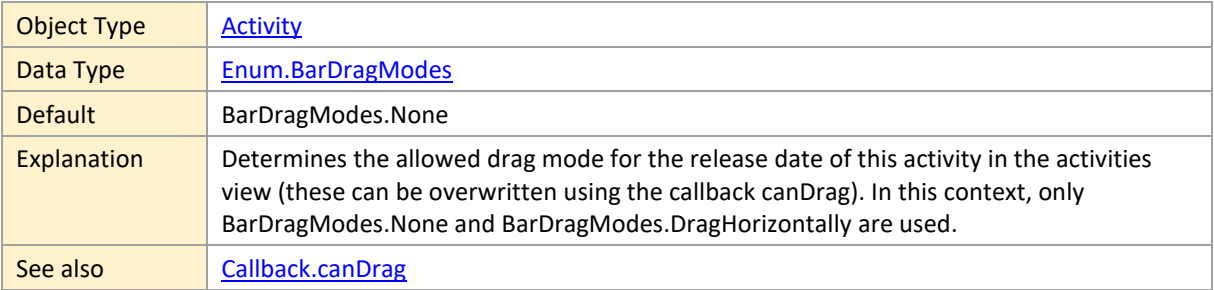

### <span id="page-25-1"></span>**ReleaseDateColor**

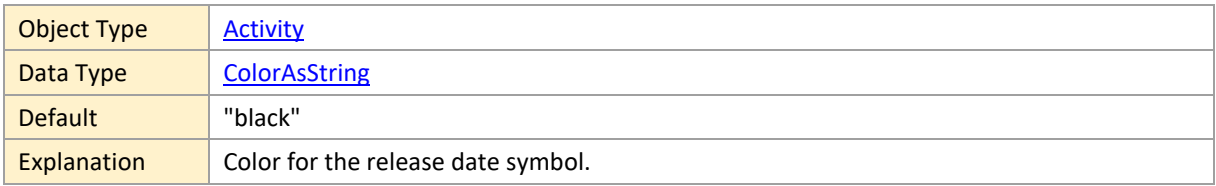

## <span id="page-25-2"></span>**ReleaseDateSymbolHeight**

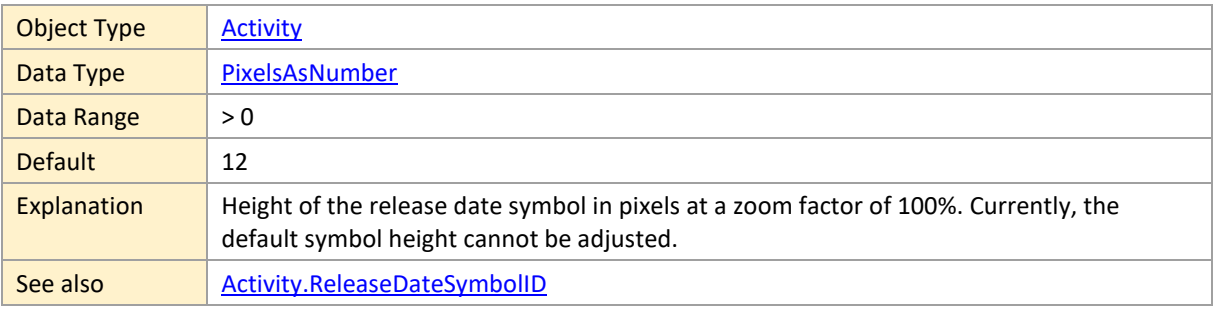

## <span id="page-25-3"></span>**ReleaseDateSymbolID**

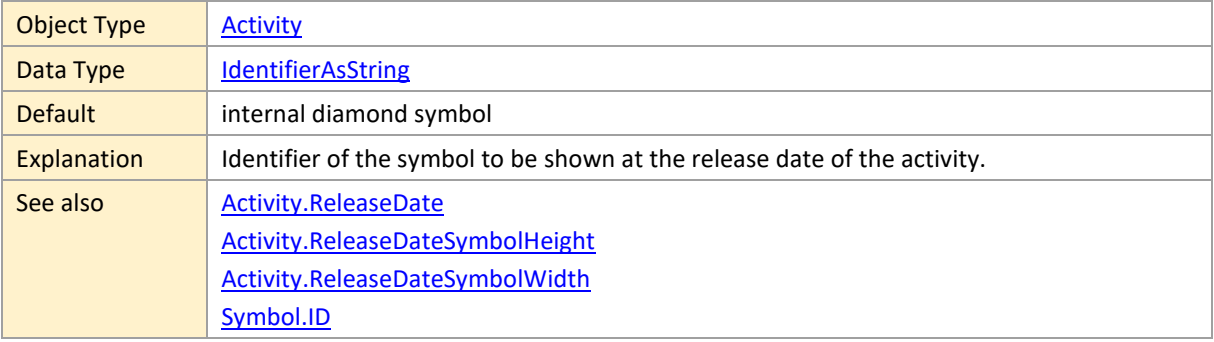

## <span id="page-25-4"></span>**ReleaseDateSymbolWidth**

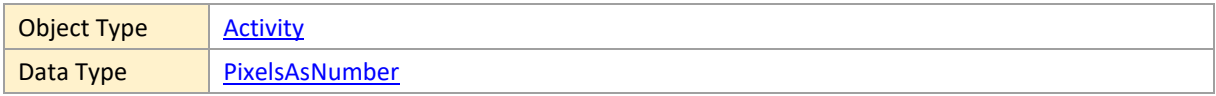

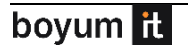

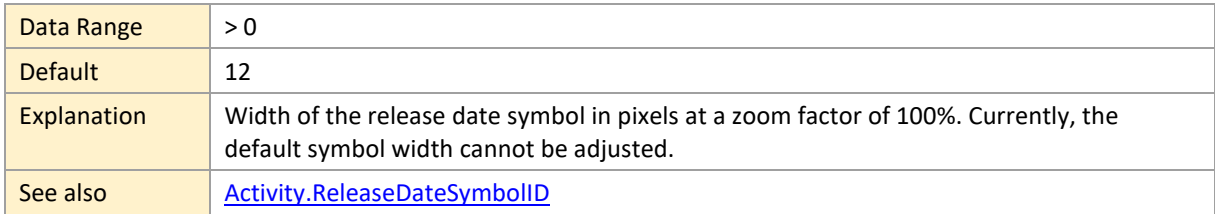

## <span id="page-26-0"></span>**RightBarSymbolHeight**

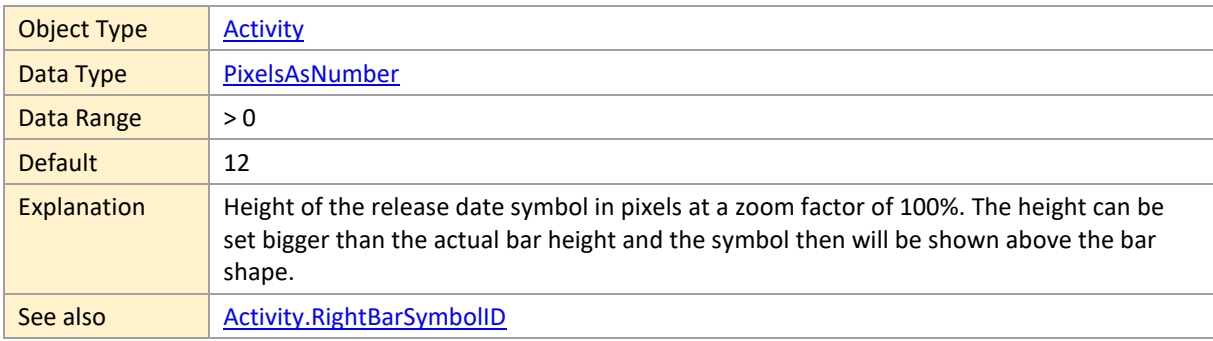

## <span id="page-26-1"></span>**RightBarSymbolID**

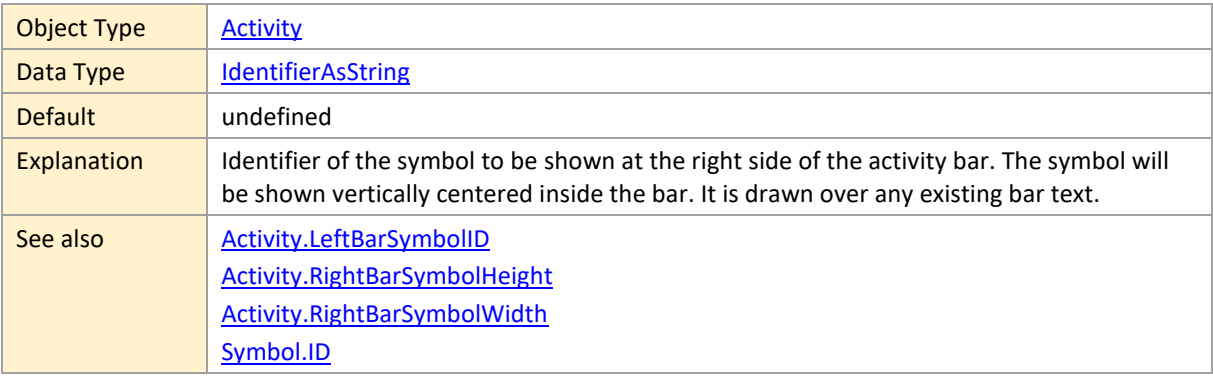

## <span id="page-26-2"></span>**RightBarSymbolWidth**

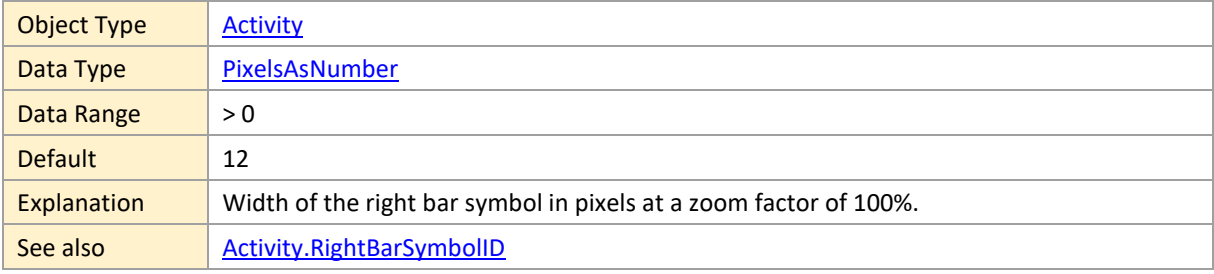

## <span id="page-26-3"></span>**RowCollapsible**

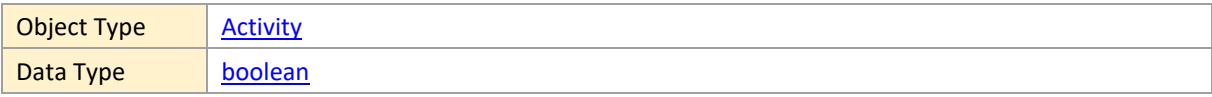

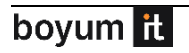

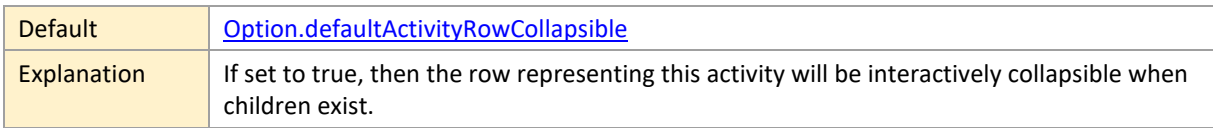

#### <span id="page-27-0"></span>**RowSelectable**

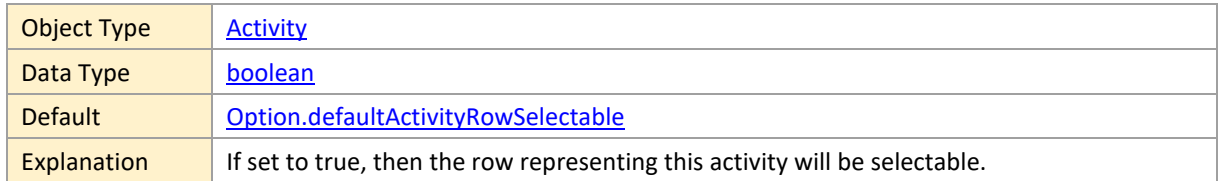

## <span id="page-27-1"></span>**RowSymbolColumnBackgroundColor**

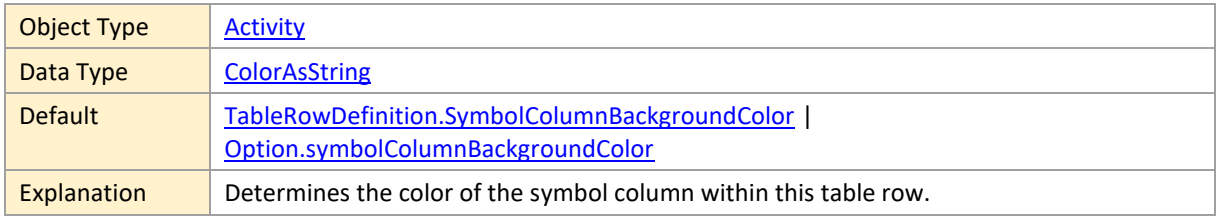

## <span id="page-27-2"></span>**RowSymbolIDs**

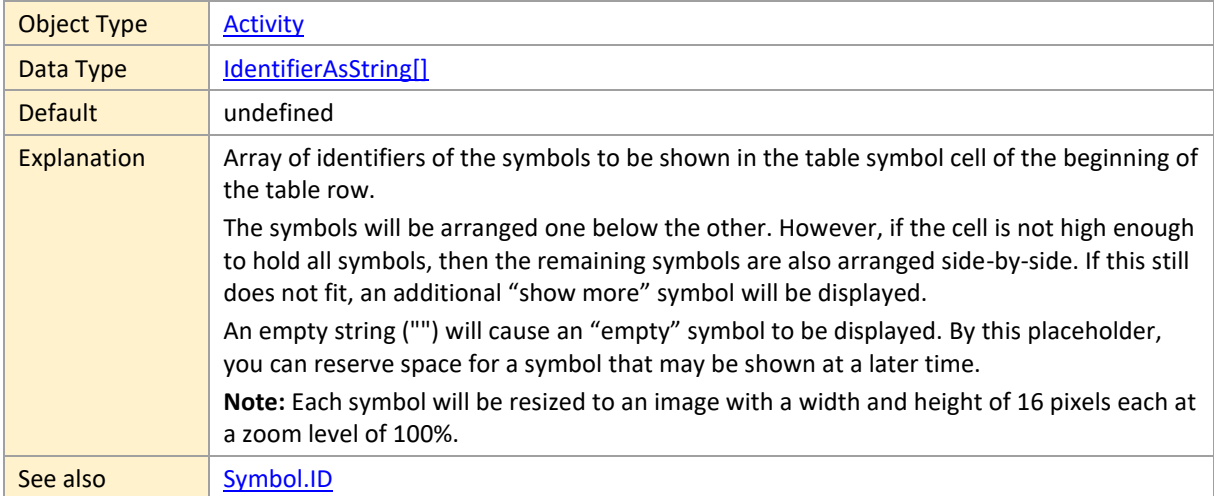

## <span id="page-27-3"></span>**RowTooltipTemplateID**

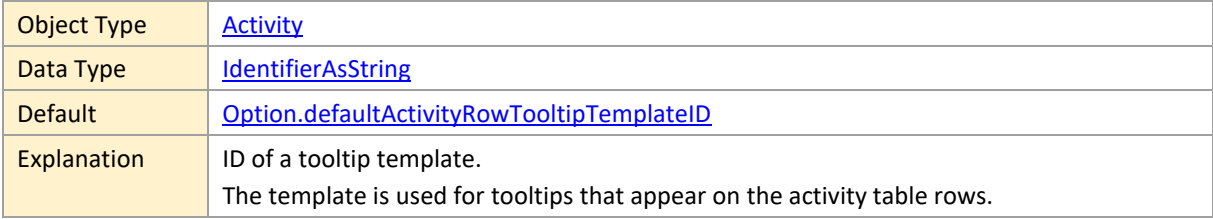

## <span id="page-28-0"></span>**SnapTargetsForEnd**

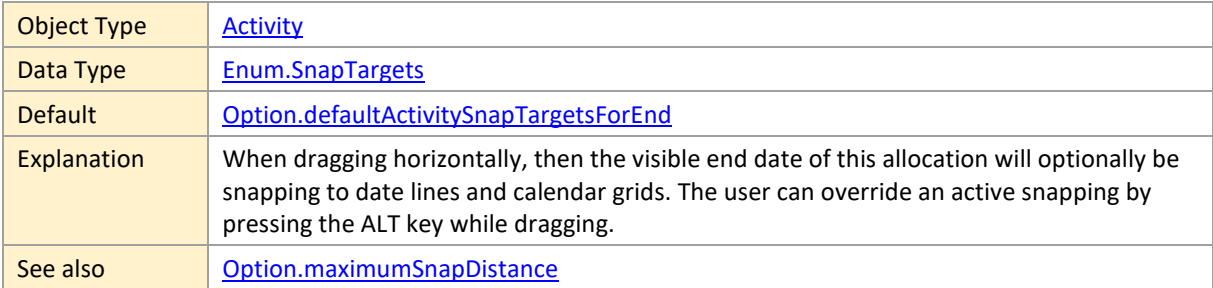

## <span id="page-28-1"></span>**SnapTargetsForStart**

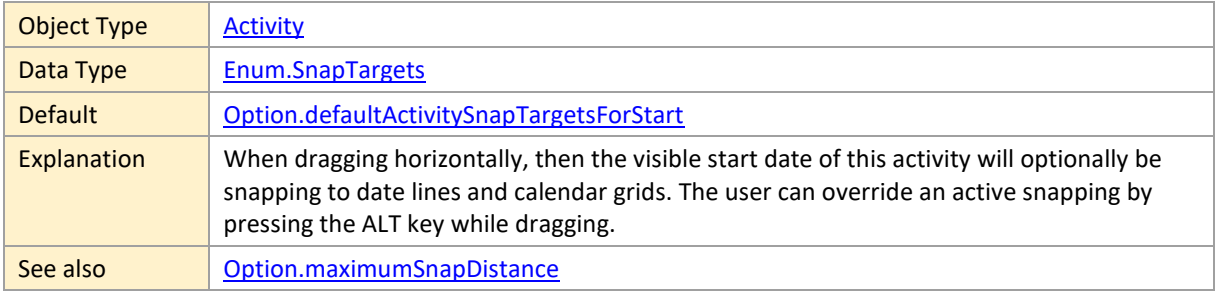

#### <span id="page-28-2"></span>**SortCode**

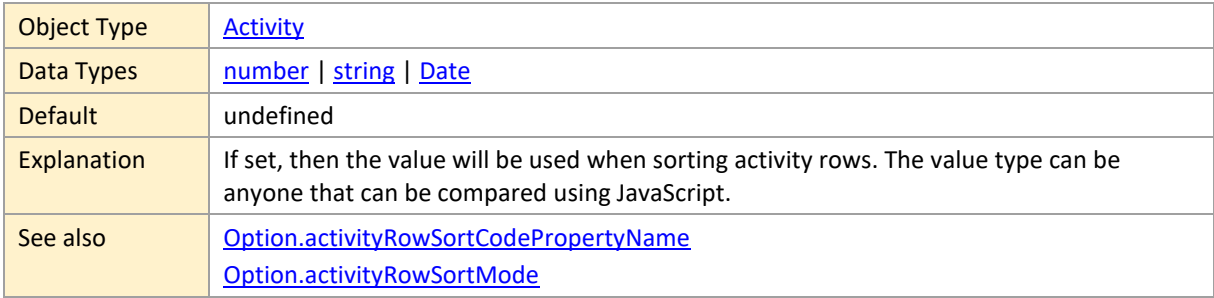

### <span id="page-28-3"></span>**Start**

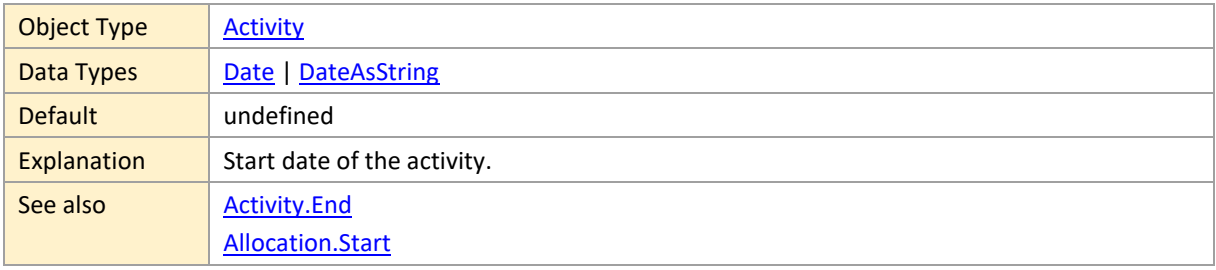

## <span id="page-28-4"></span>**Status1Color**

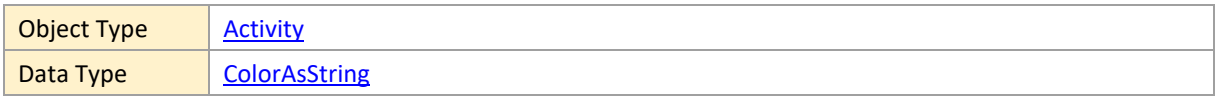

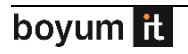

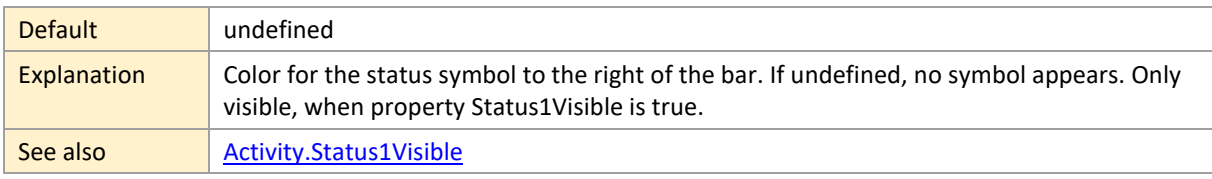

### <span id="page-29-0"></span>**Status1Visible**

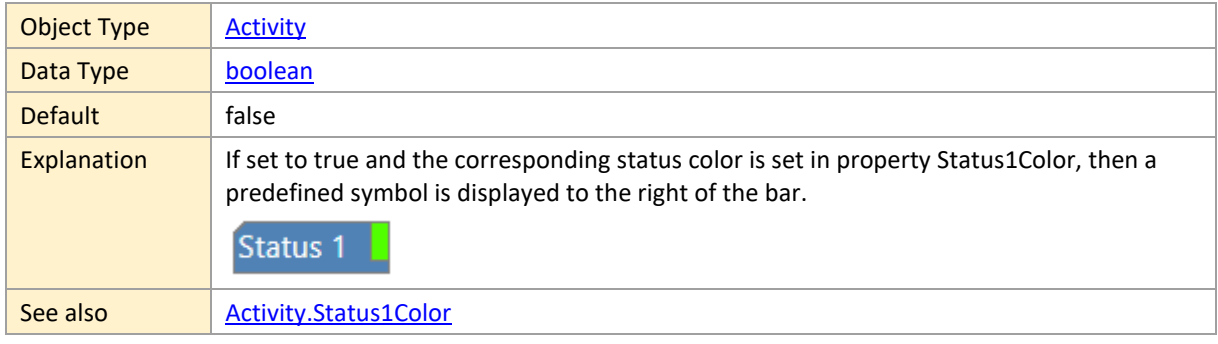

### <span id="page-29-1"></span>**Status2Color**

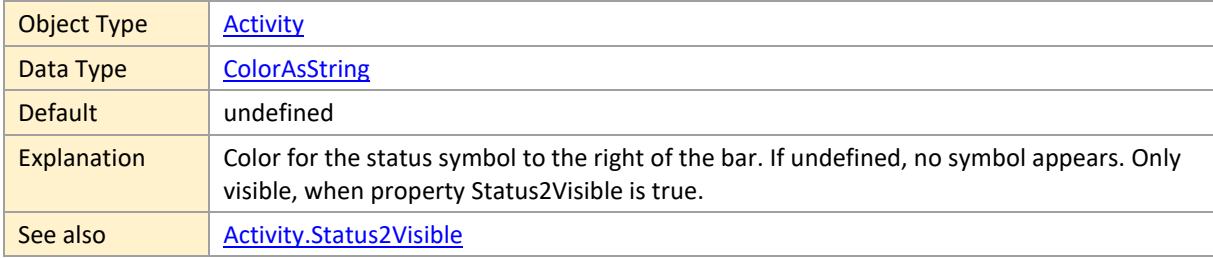

#### <span id="page-29-2"></span>**Status2Visible**

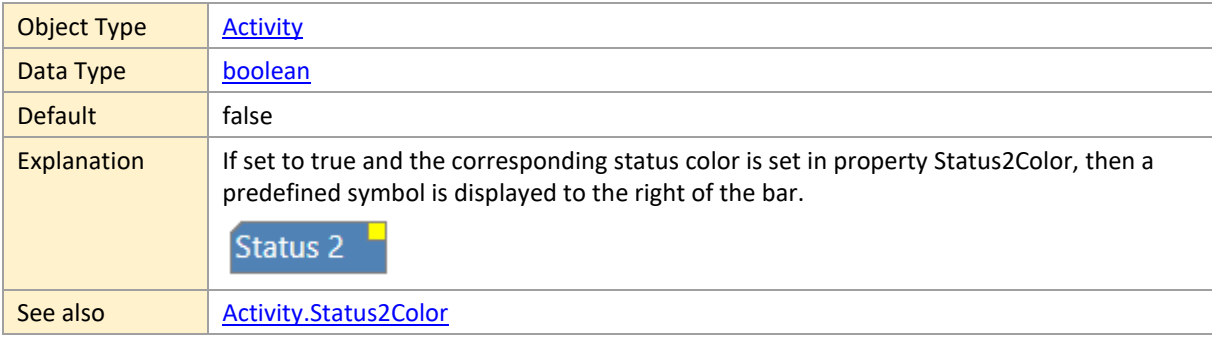

## <span id="page-29-3"></span>**Status3Color**

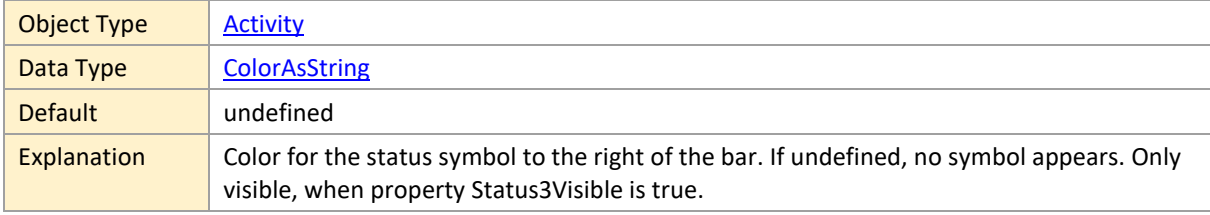

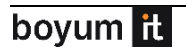

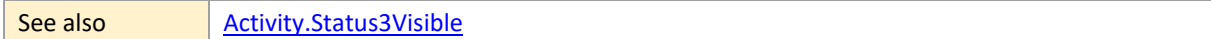

#### <span id="page-30-0"></span>**Status3Visible**

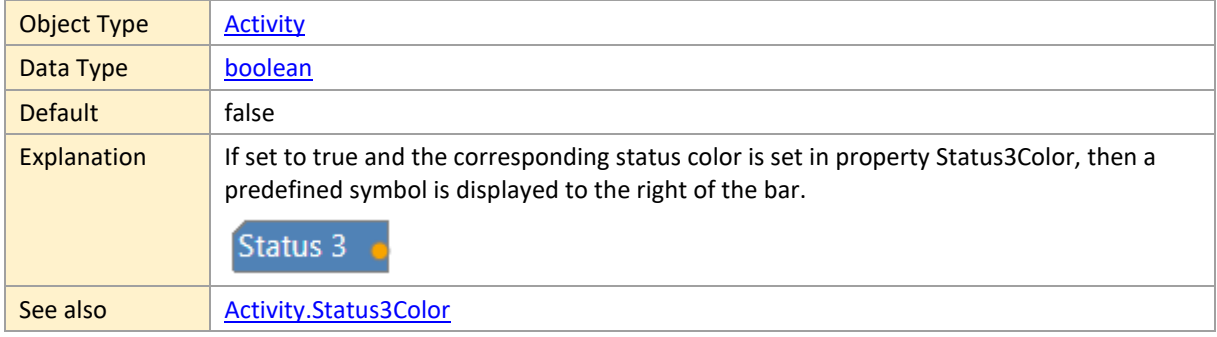

#### <span id="page-30-1"></span>**Status4Color**

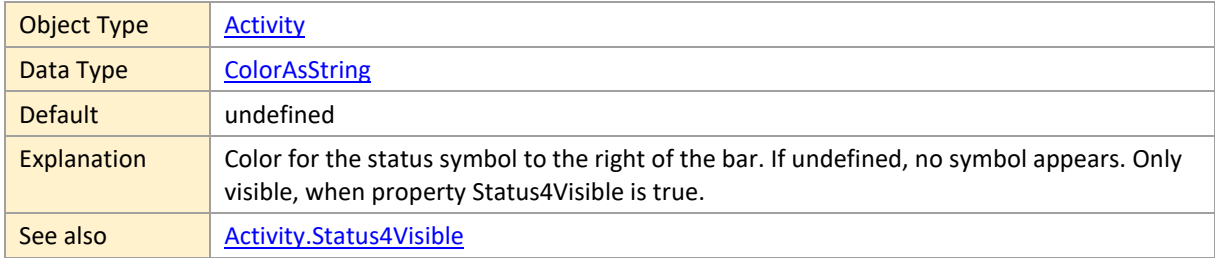

#### <span id="page-30-2"></span>**Status4Visible**

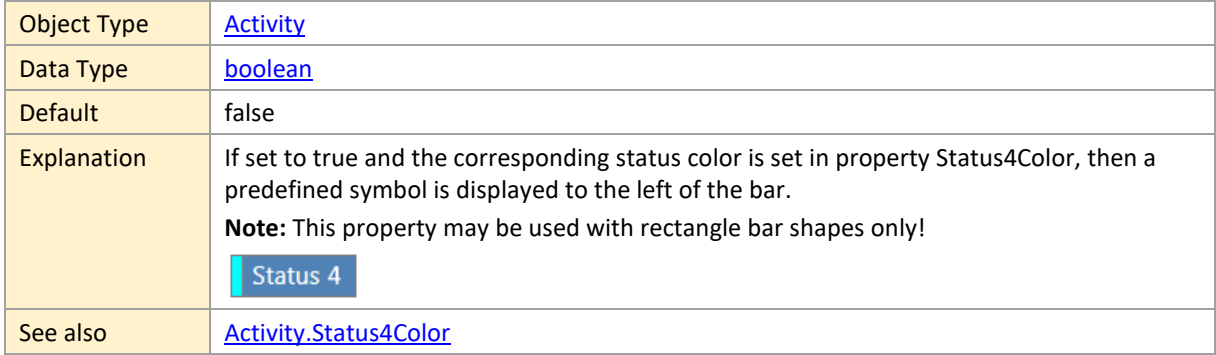

## <span id="page-30-3"></span>**StatusFrameColor**

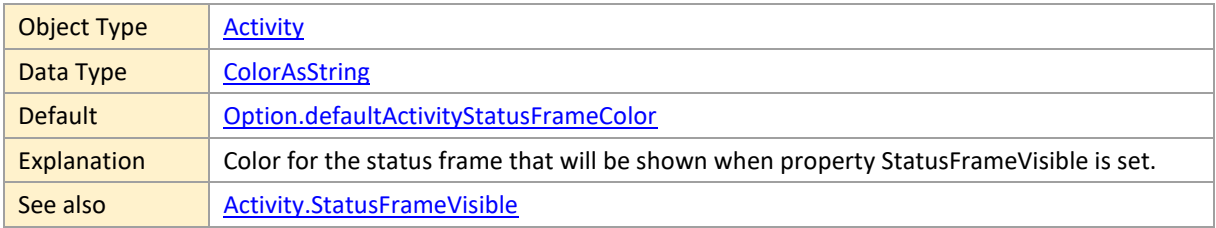

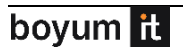

## <span id="page-31-0"></span>**StatusFrameVisible**

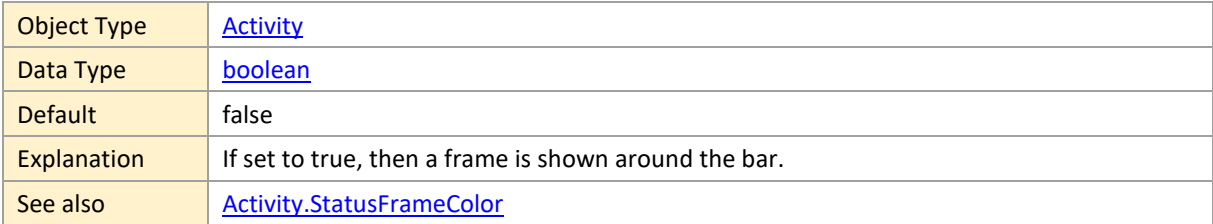

## <span id="page-31-1"></span>**TableColor**

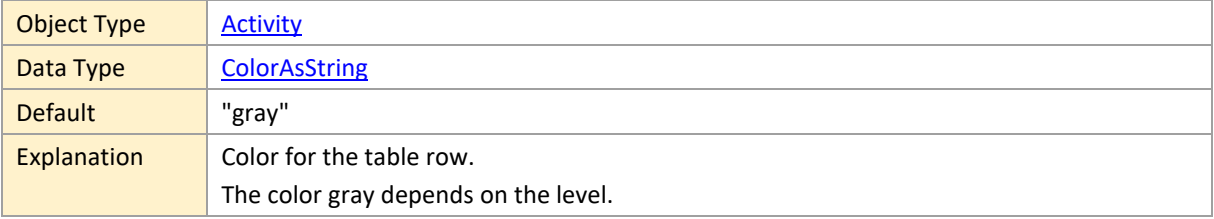

## <span id="page-31-2"></span>**TableRowDefinitionID**

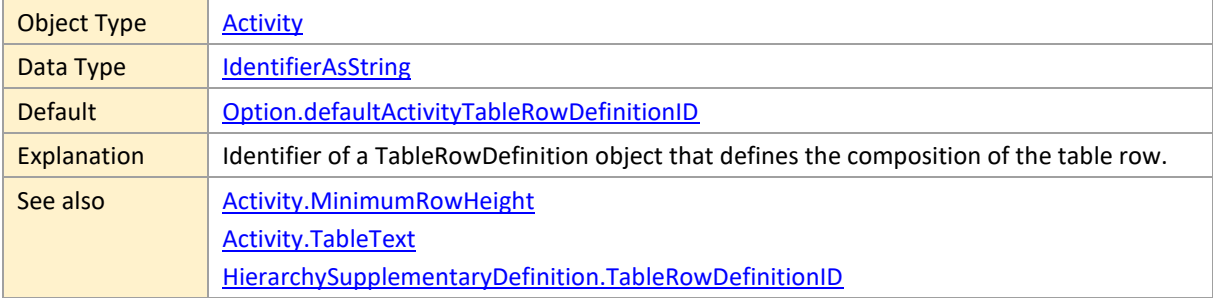

### <span id="page-31-3"></span>**TableText**

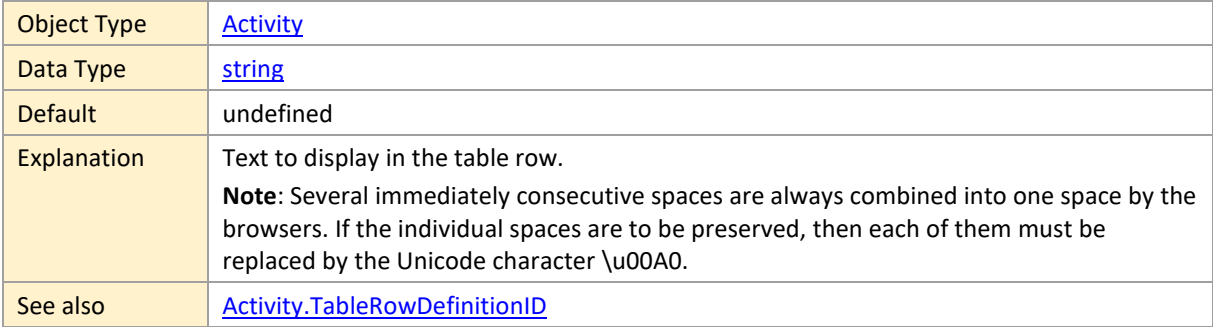

## <span id="page-31-4"></span>**TableTextColor**

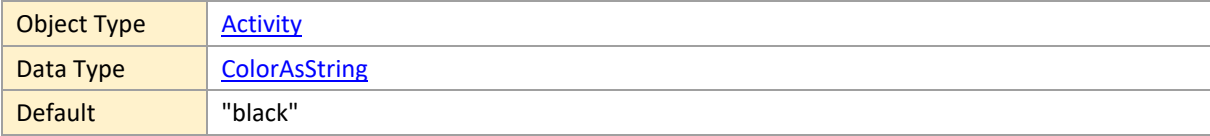

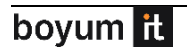

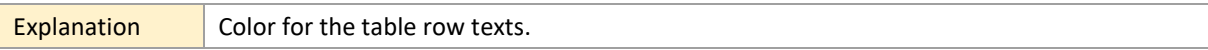

#### <span id="page-32-1"></span>**TextColor**

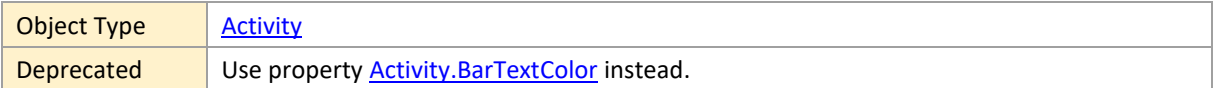

## <span id="page-32-2"></span>**TopLeftBarSymbolID**

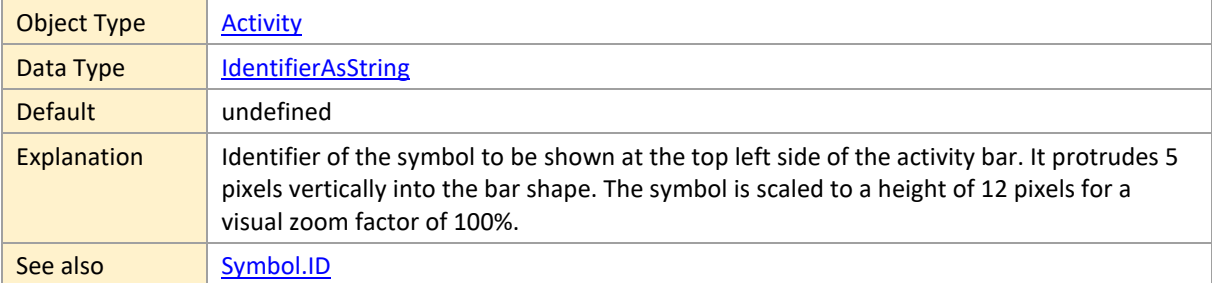

## <span id="page-32-3"></span>**TopRightBarSymbolID**

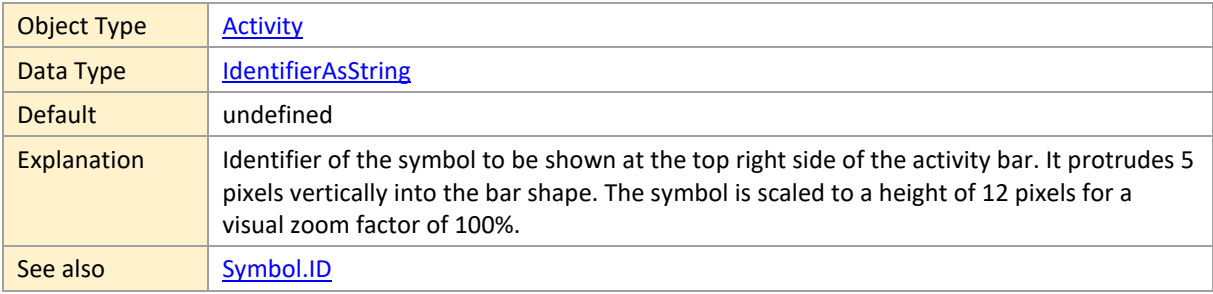

#### <span id="page-32-4"></span>**ViewArea**

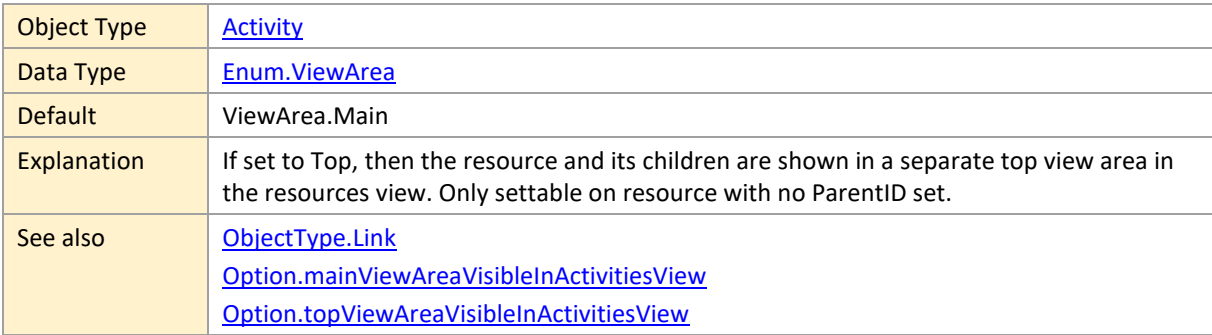

### <span id="page-32-0"></span>**2.2 ActivityEntry**

Explanation  $\Box$  Objects of this type are only used within the array of the Entries property of Activity objects. Entries serve to split bars into several colored phases. The application hereby can mark several phases like a startup or runtime phase. By using the properties

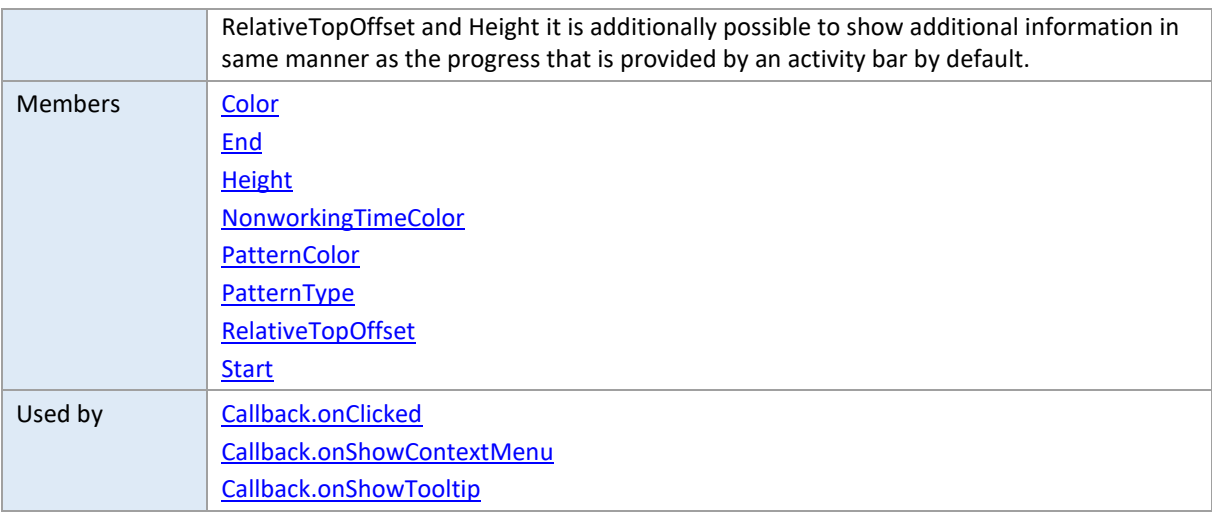

### <span id="page-33-1"></span>**Color**

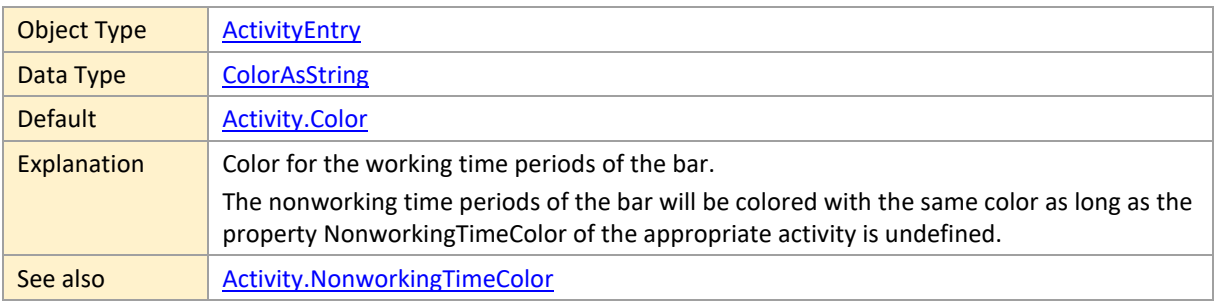

## <span id="page-33-2"></span>**End**

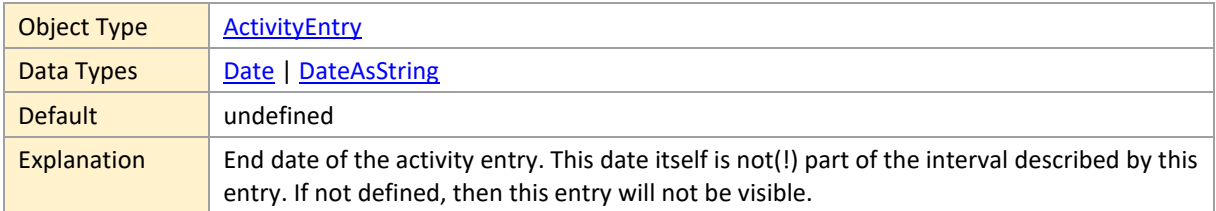

## <span id="page-33-3"></span>**Height**

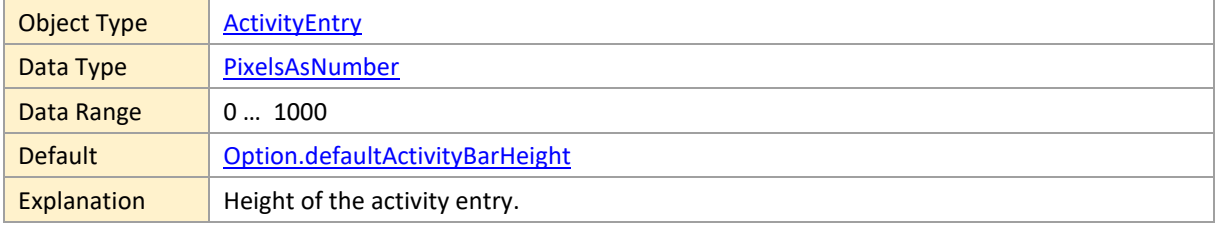

## <span id="page-33-0"></span>**NonworkingTimeColor**

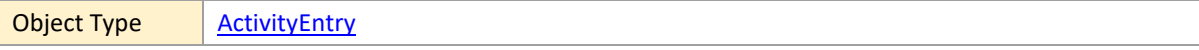

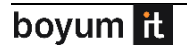

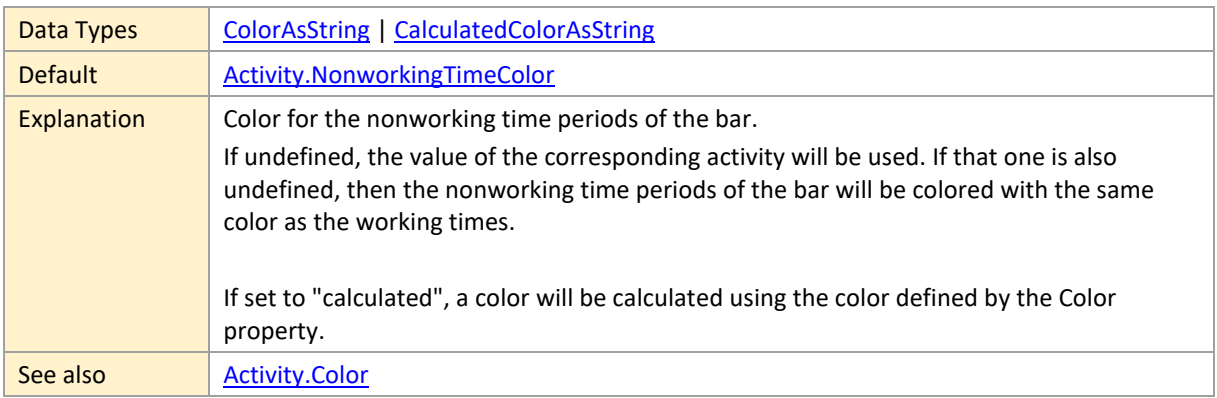

### <span id="page-34-0"></span>**PatternColor**

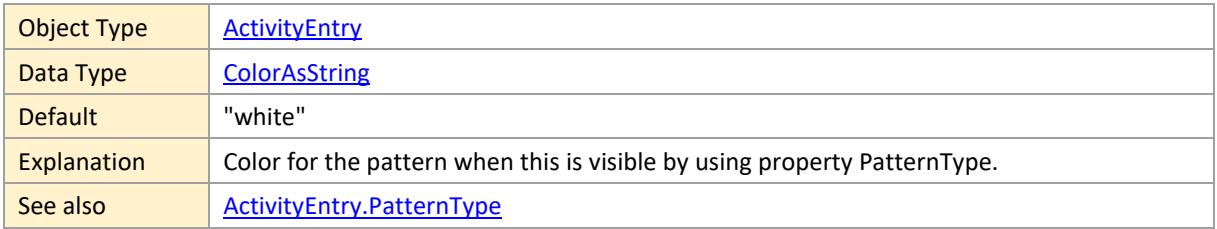

## <span id="page-34-1"></span>**PatternType**

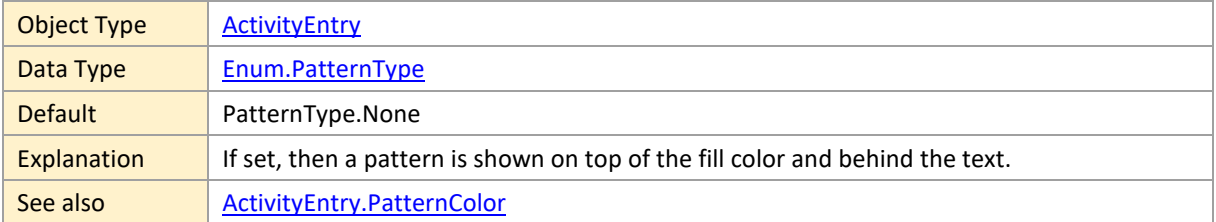

## <span id="page-34-2"></span>**RelativeTopOffset**

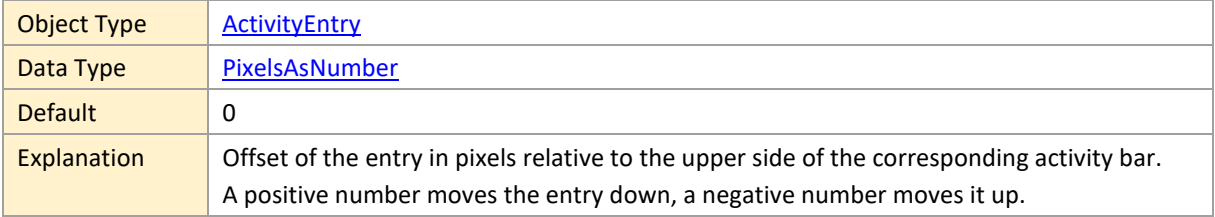

#### <span id="page-34-3"></span>**Start**

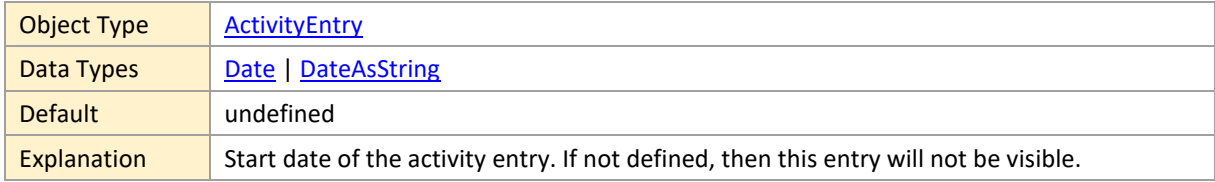

## <span id="page-35-0"></span>**2.3 Allocation**

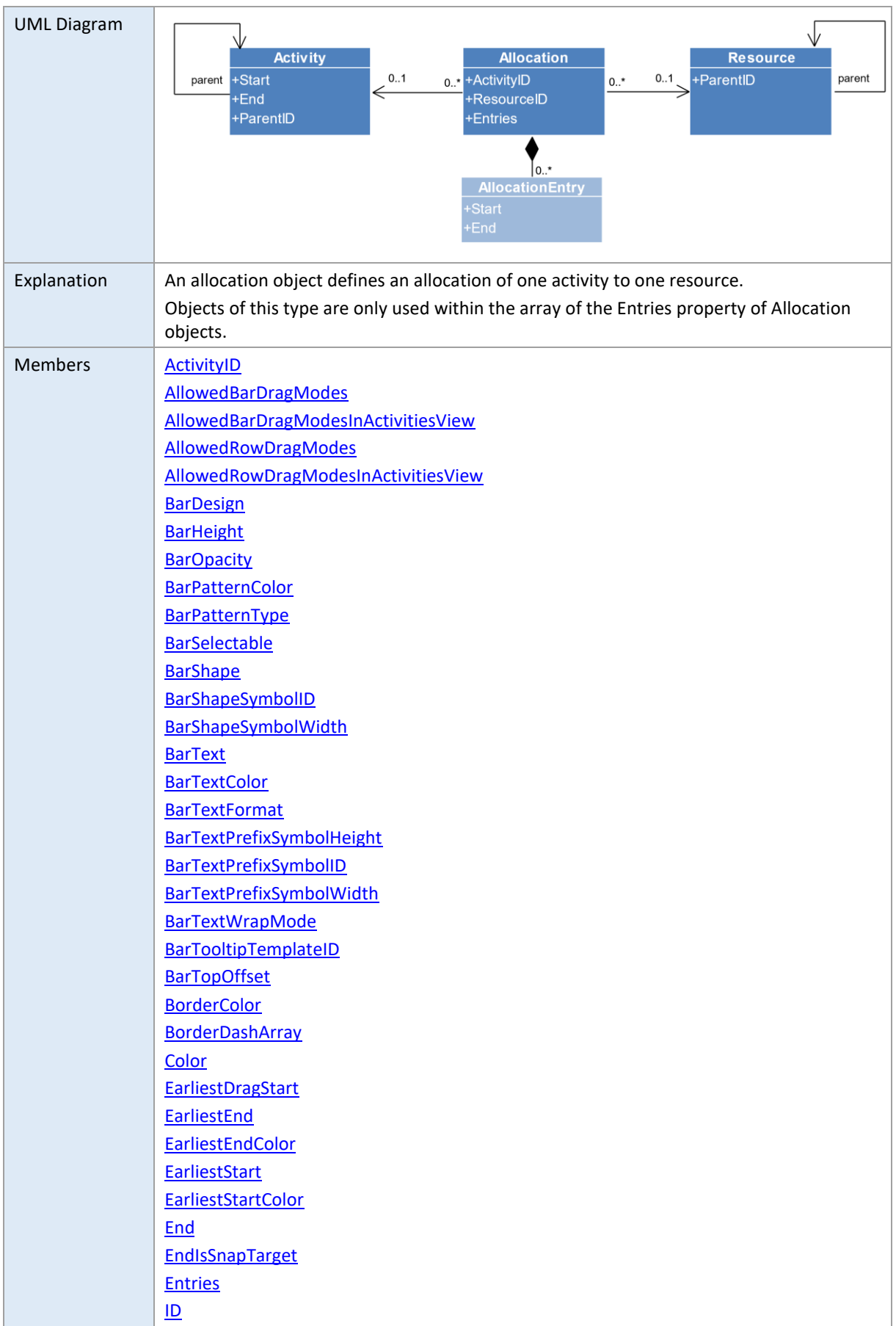
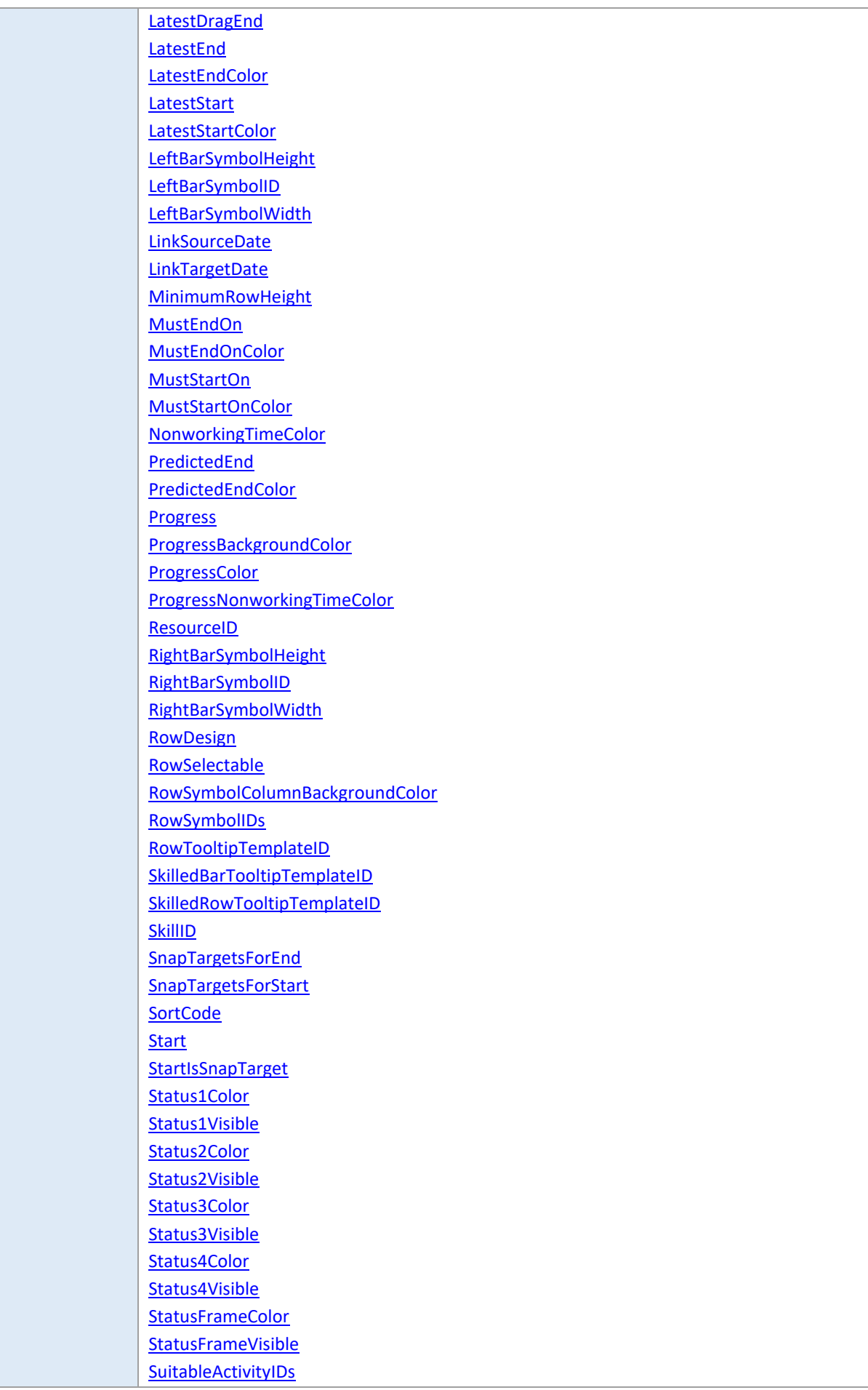

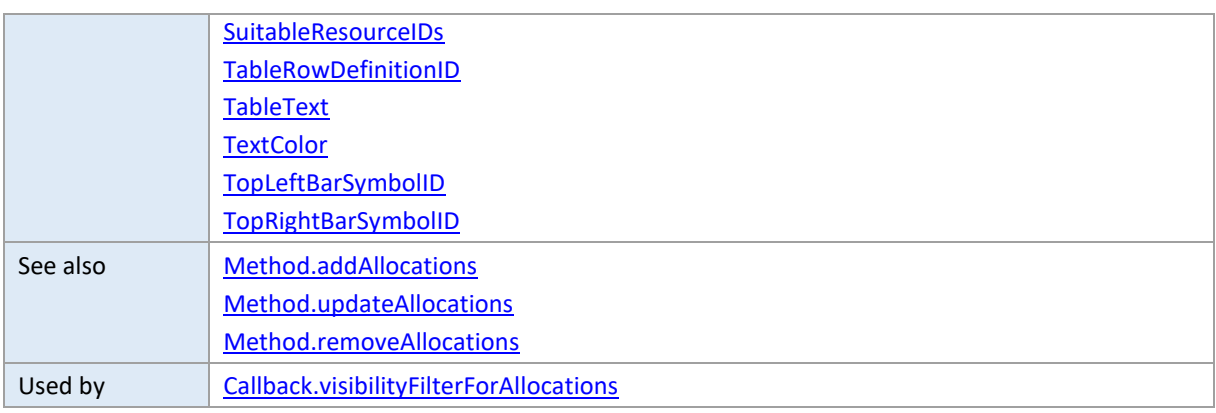

### **ActivityID**

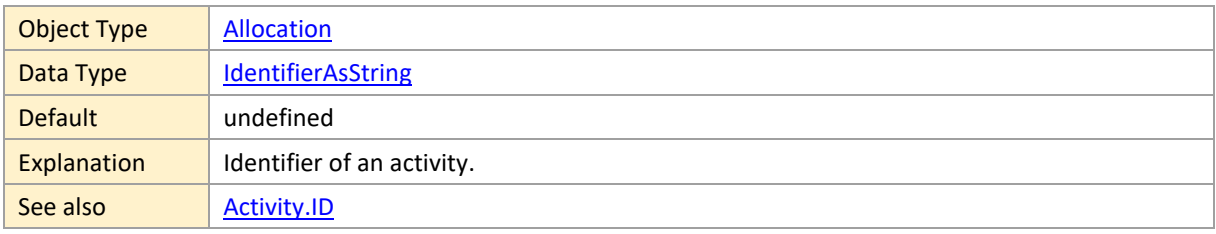

#### **AllowedBarDragModes**

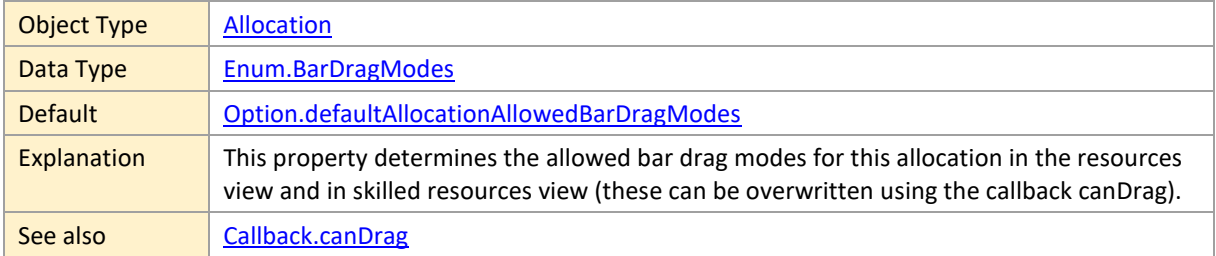

### **AllowedBarDragModesInActivitiesView**

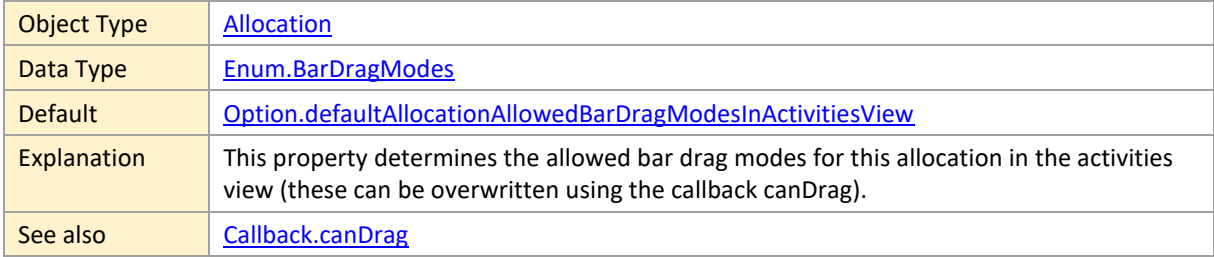

# **AllowedRowDragModes**

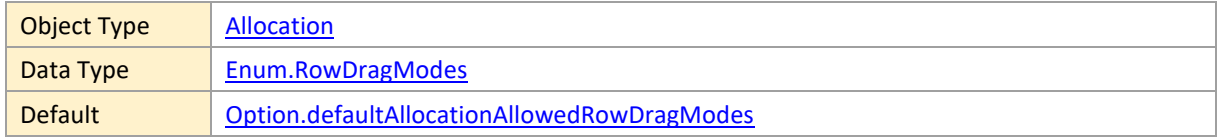

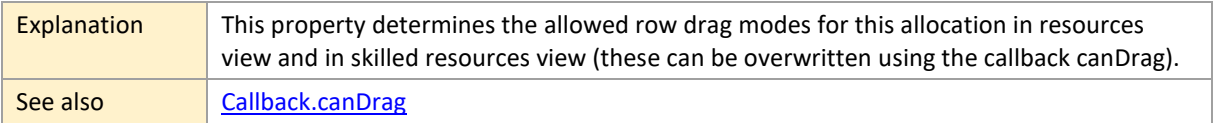

### **AllowedRowDragModesInActivitiesView**

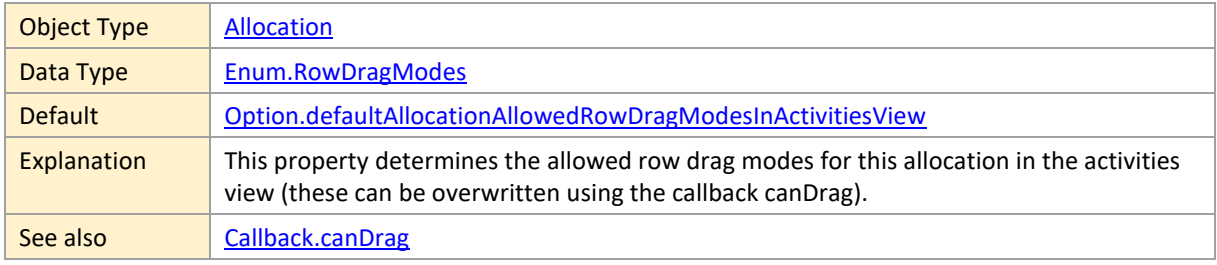

### **BarDesign**

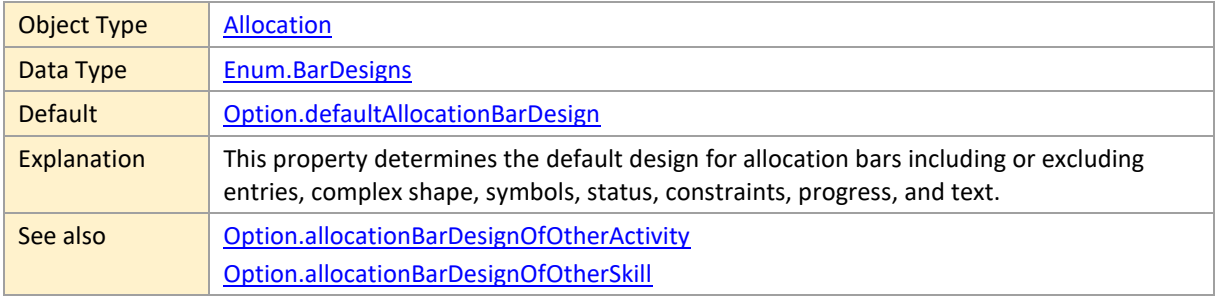

### <span id="page-38-0"></span>**BarHeight**

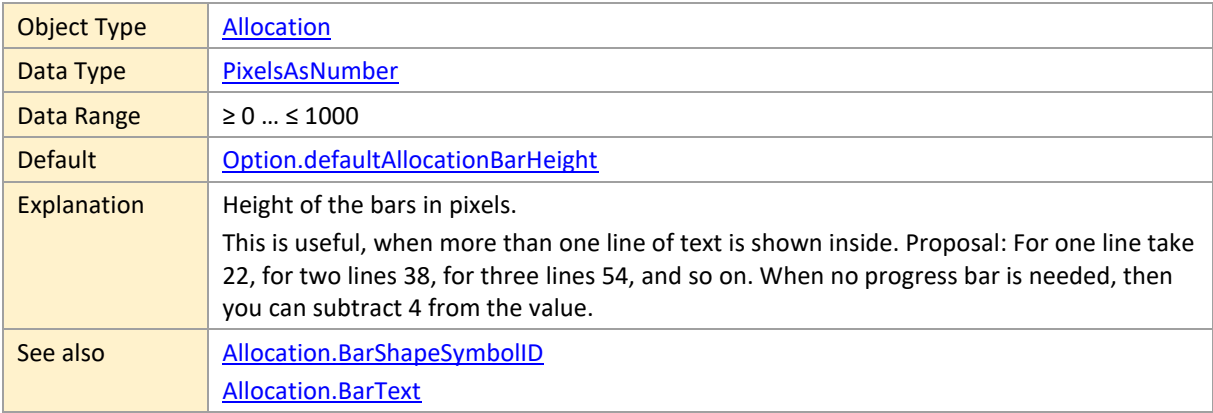

### **BarOpacity**

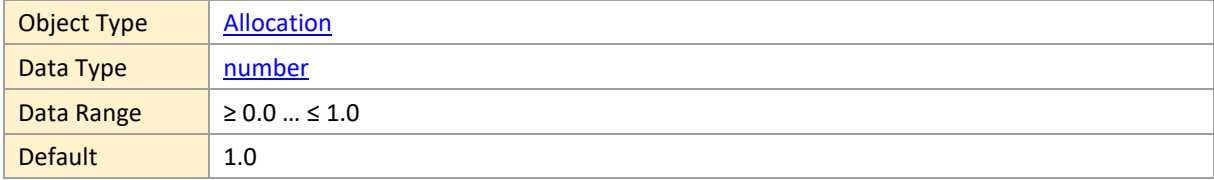

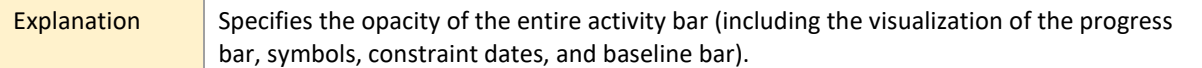

#### <span id="page-39-2"></span>**BarPatternColor**

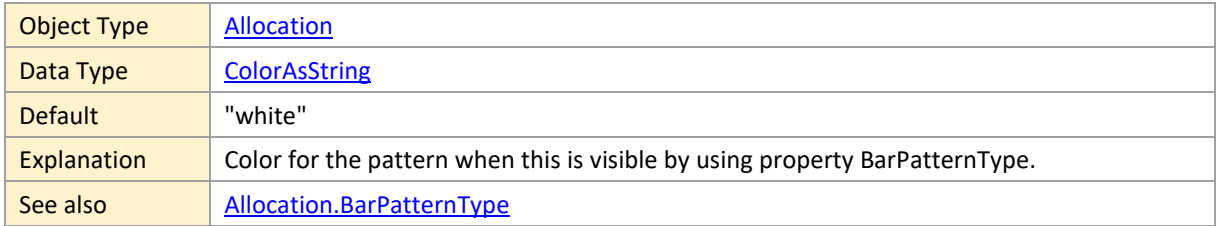

#### <span id="page-39-1"></span>**BarPatternType**

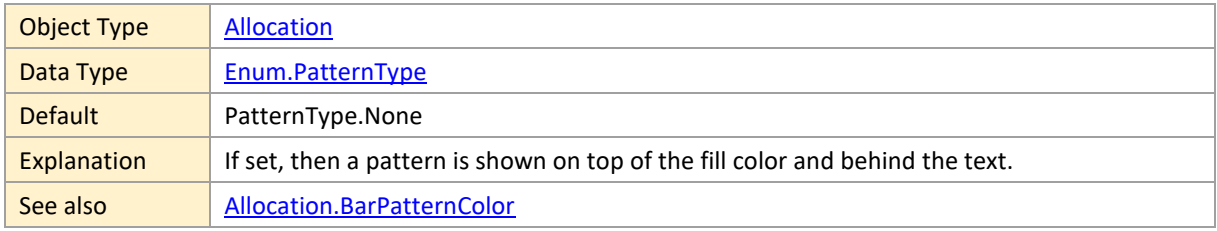

### **BarSelectable**

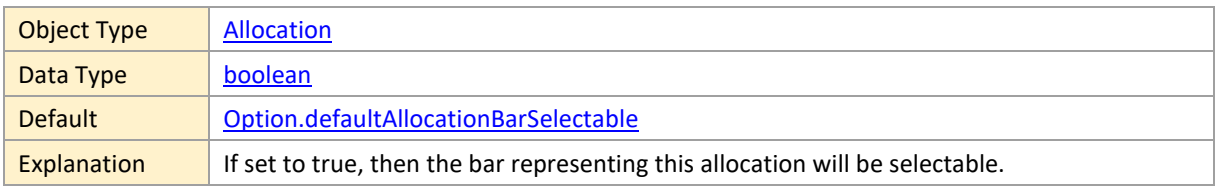

### <span id="page-39-3"></span>**BarShape**

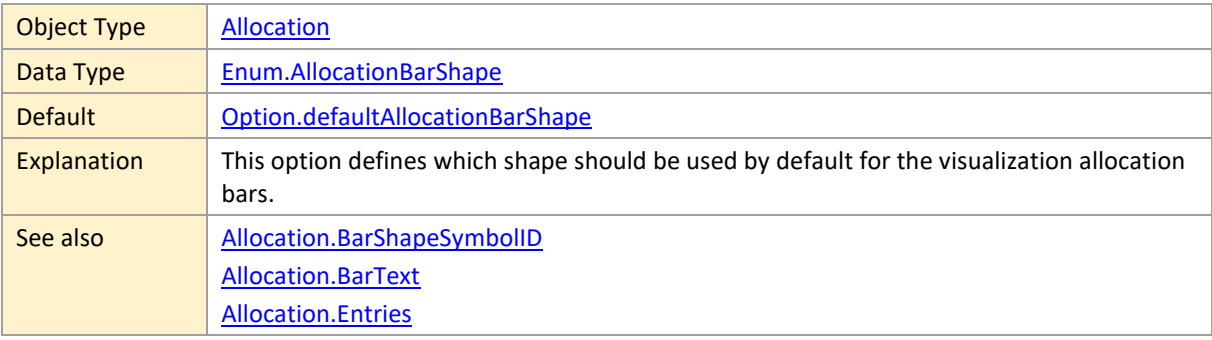

# <span id="page-39-0"></span>**BarShapeSymbolID**

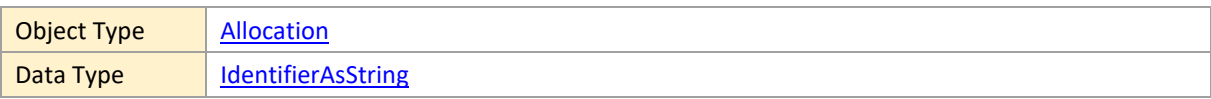

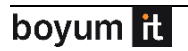

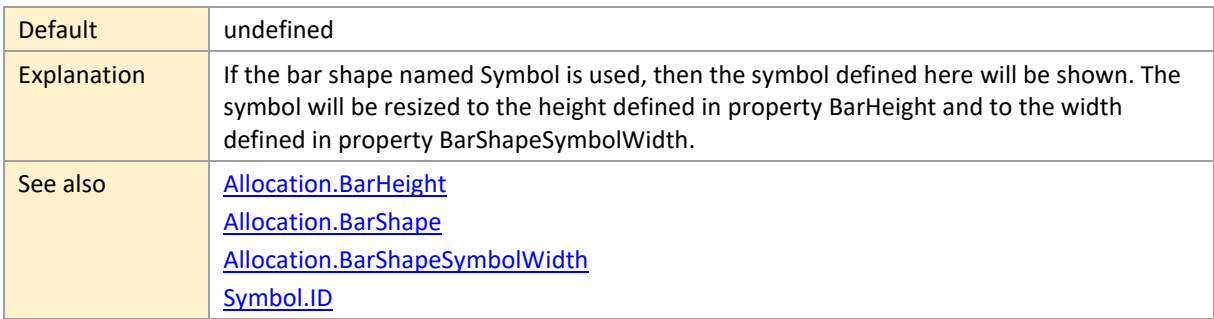

# <span id="page-40-1"></span>**BarShapeSymbolWidth**

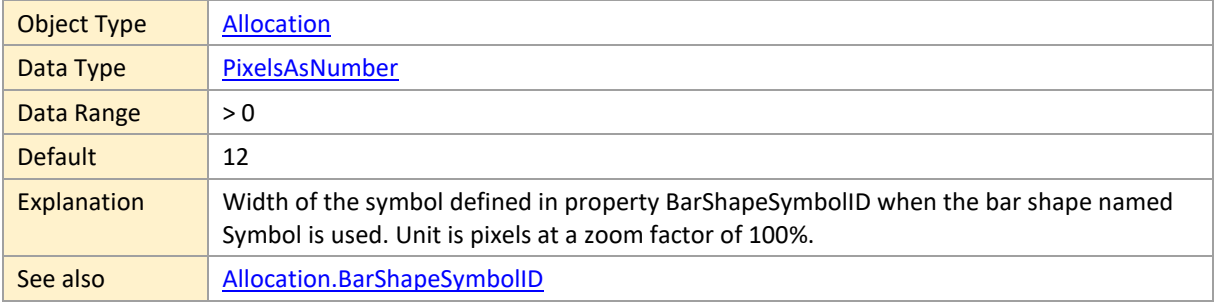

### <span id="page-40-0"></span>**BarText**

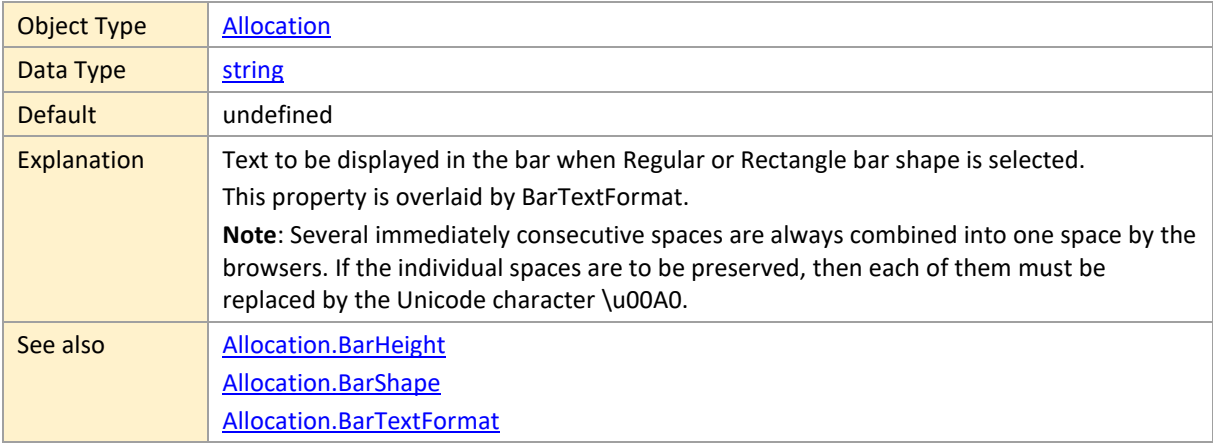

#### <span id="page-40-3"></span>**BarTextColor**

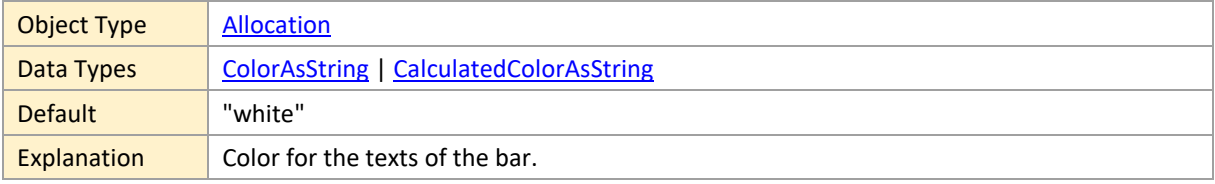

### <span id="page-40-2"></span>**BarTextFormat**

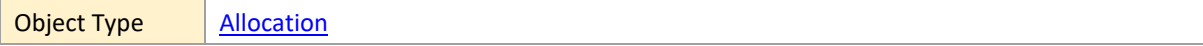

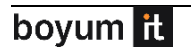

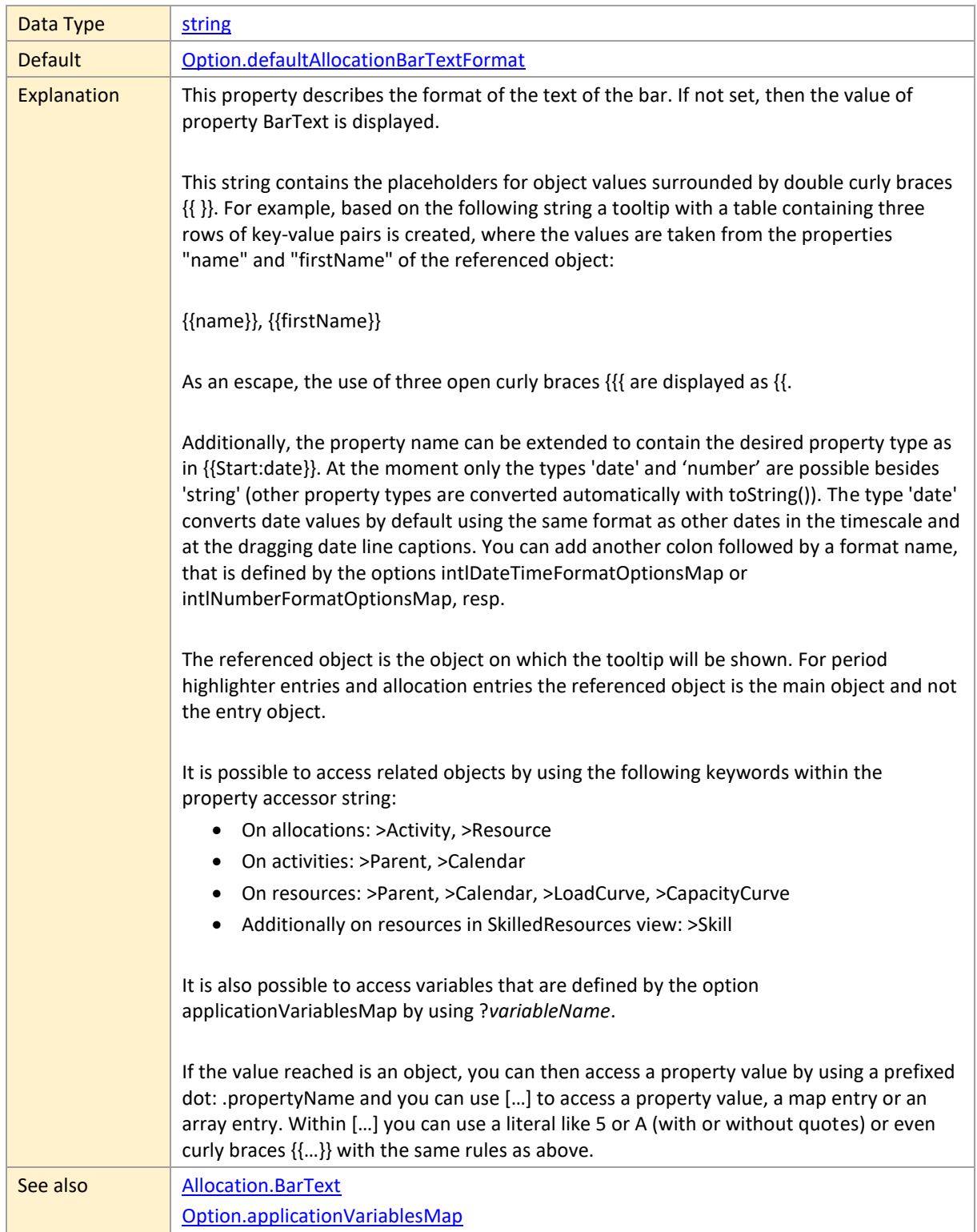

# <span id="page-41-0"></span>**BarTextPrefixSymbolHeight**

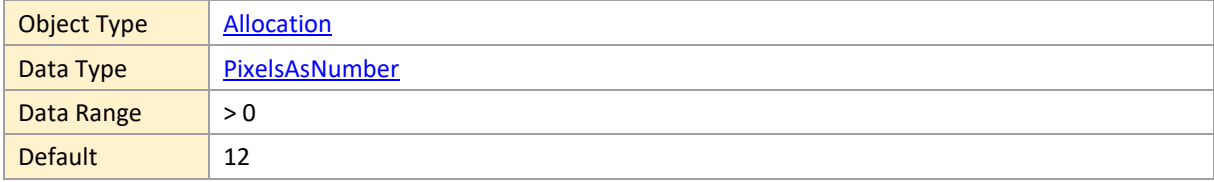

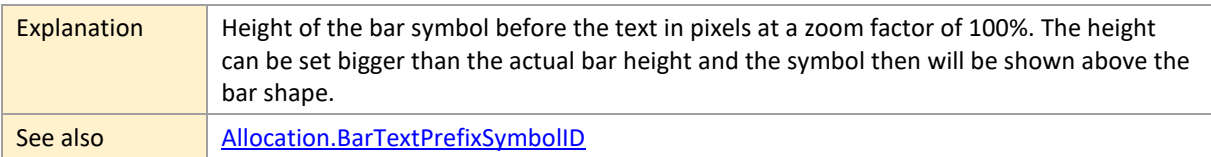

# <span id="page-42-0"></span>**BarTextPrefixSymbolID**

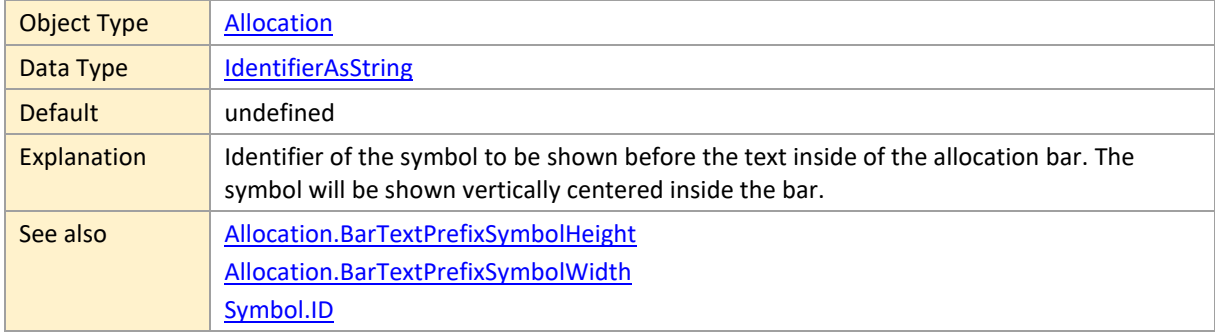

### <span id="page-42-1"></span>**BarTextPrefixSymbolWidth**

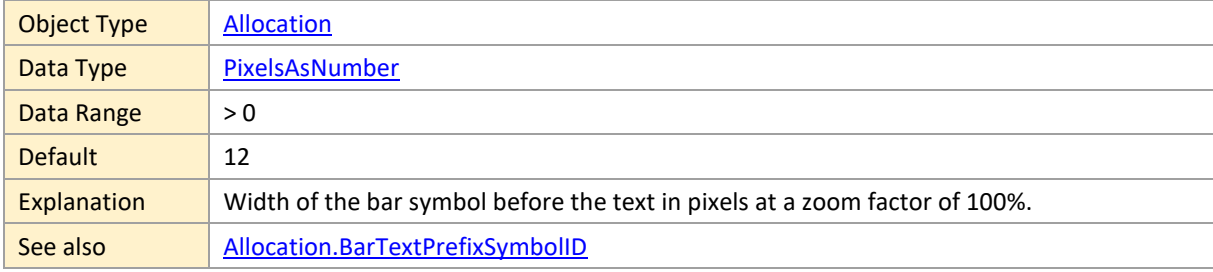

### **BarTextWrapMode**

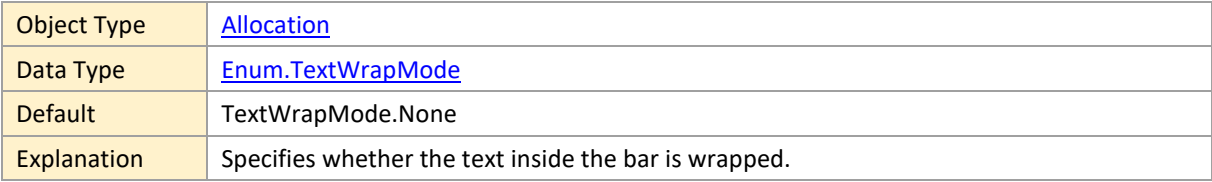

### <span id="page-42-2"></span>**BarTooltipTemplateID**

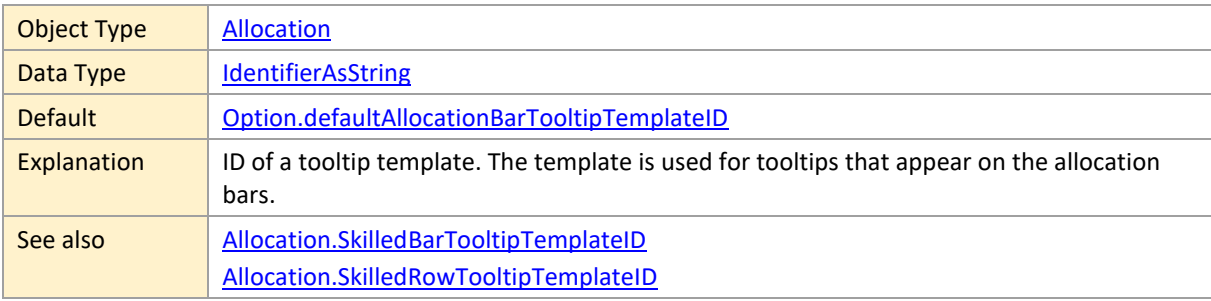

## **BarTopOffset**

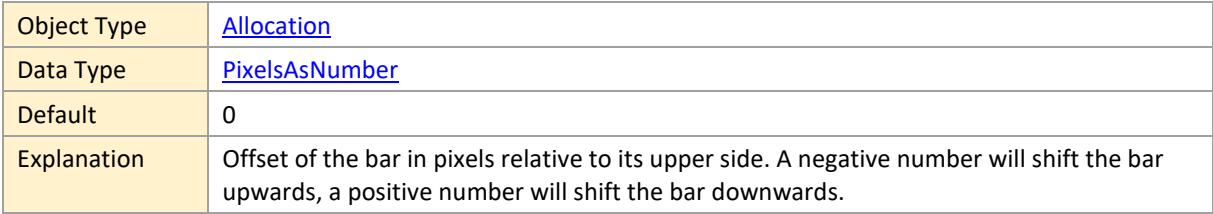

### **BorderColor**

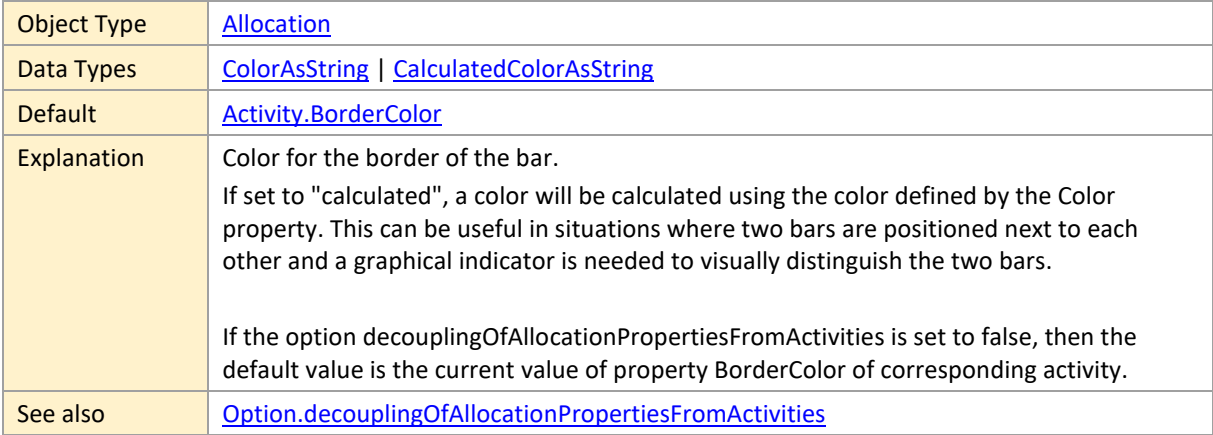

### **BorderDashArray**

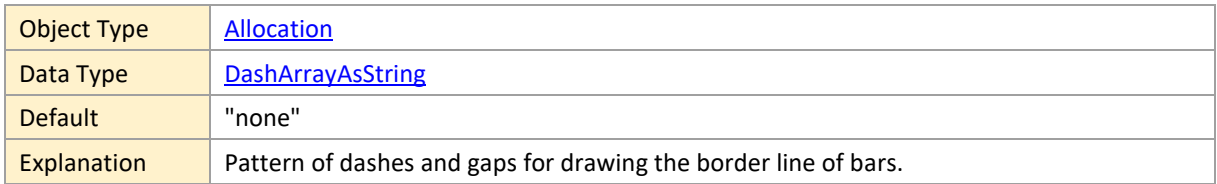

# <span id="page-43-0"></span>**Color**

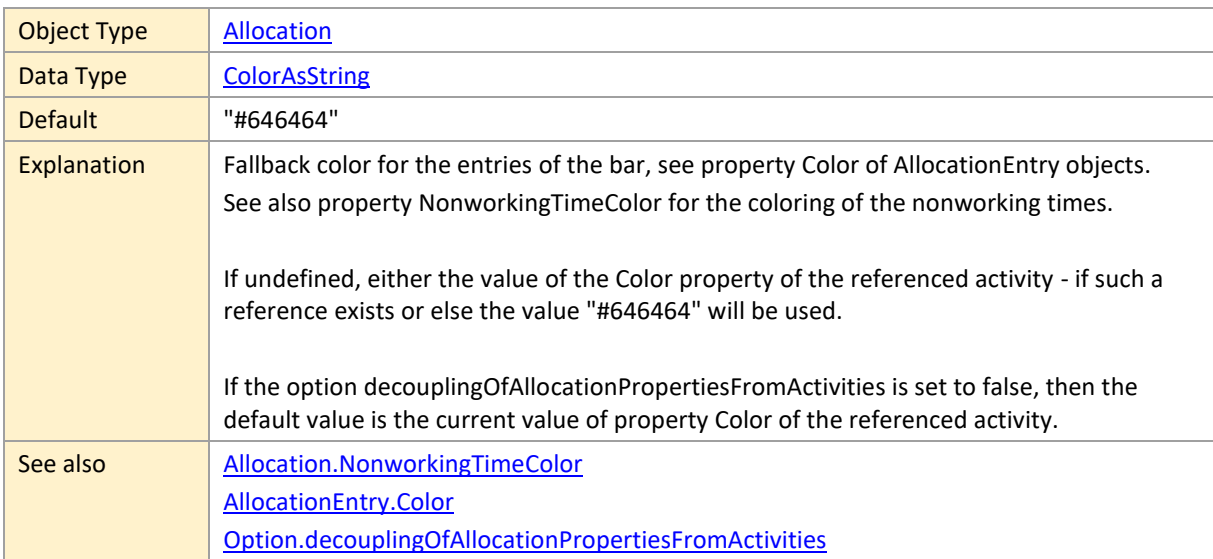

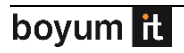

```
AllocationEntry.Color
```
### **EarliestDragStart**

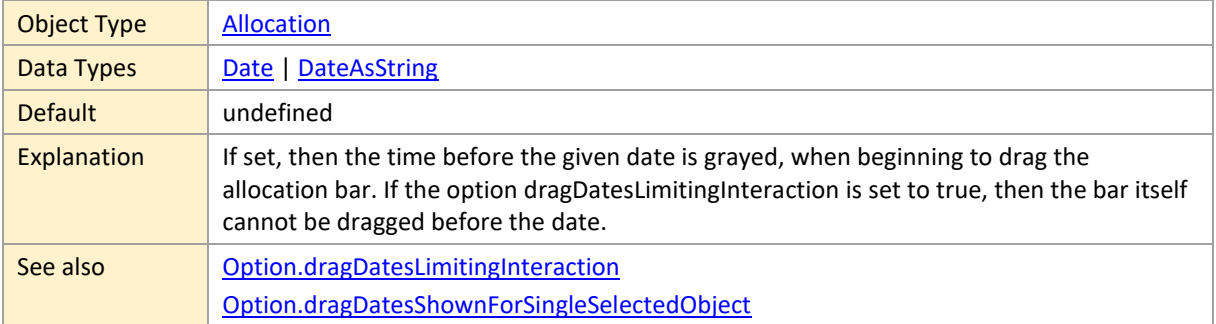

### **EarliestEnd**

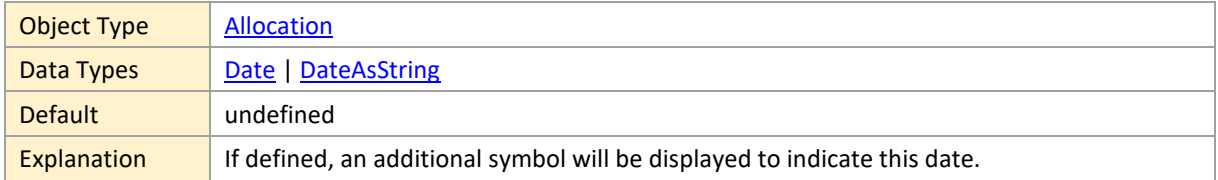

### **EarliestEndColor**

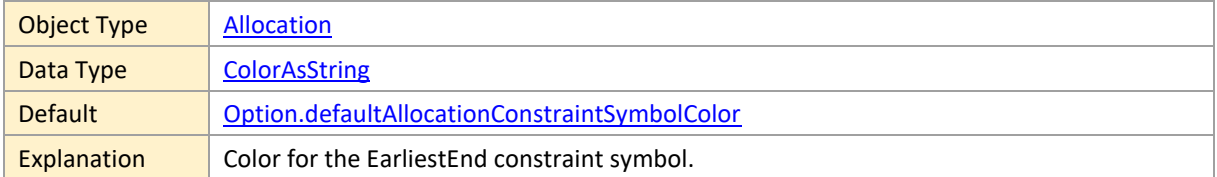

#### **EarliestStart**

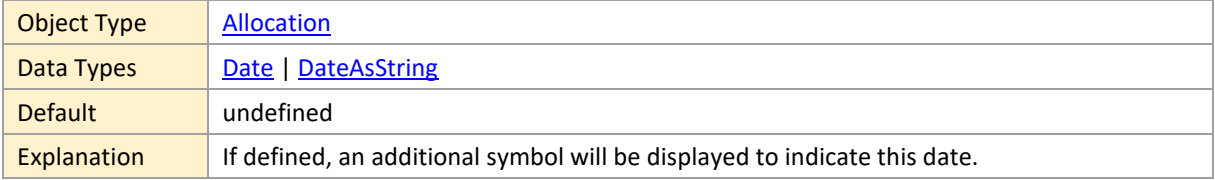

#### **EarliestStartColor**

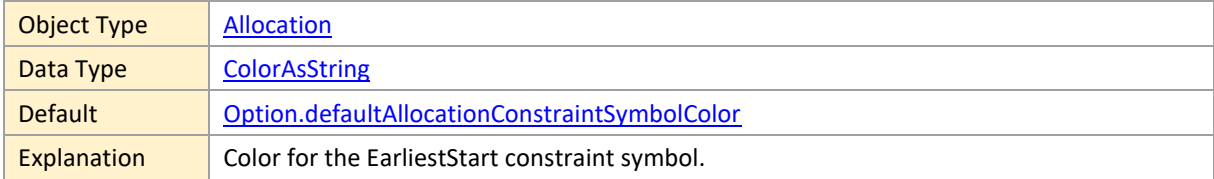

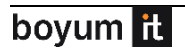

### <span id="page-45-3"></span>**End**

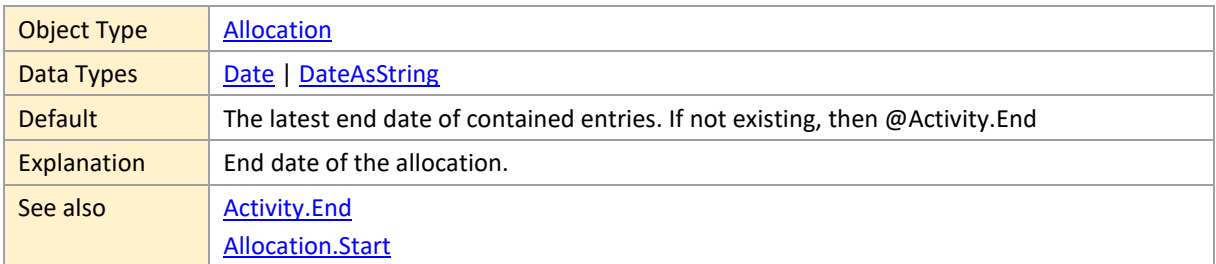

### <span id="page-45-2"></span>**EndIsSnapTarget**

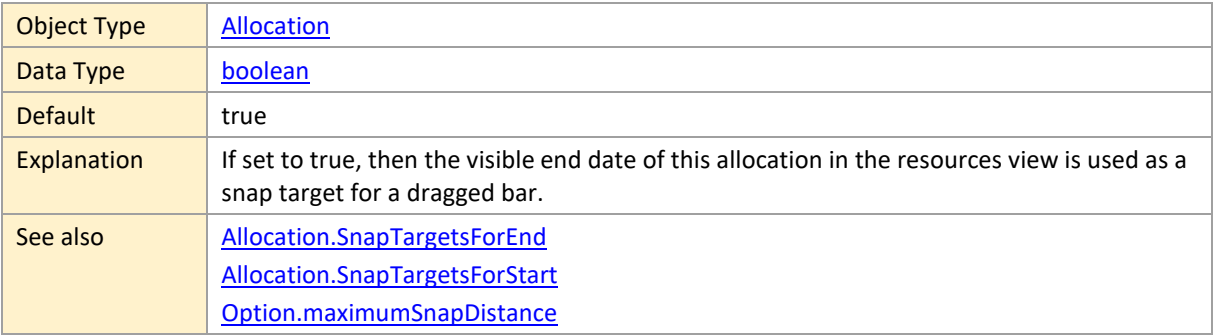

### <span id="page-45-1"></span>**Entries**

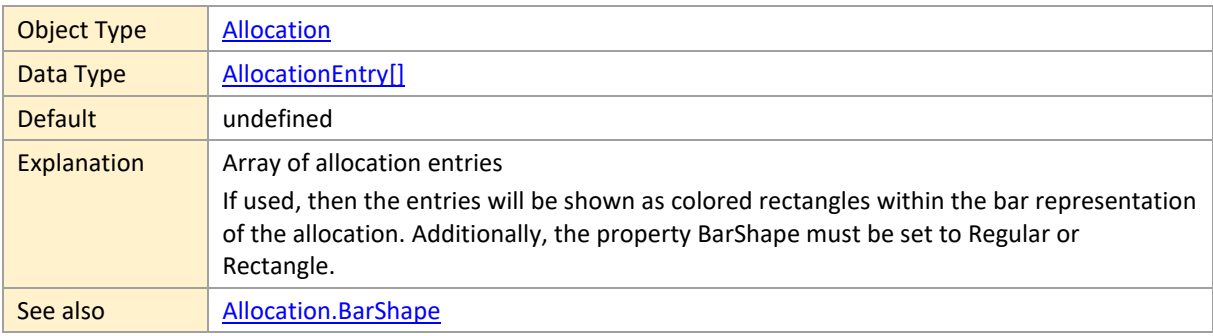

#### **ID**

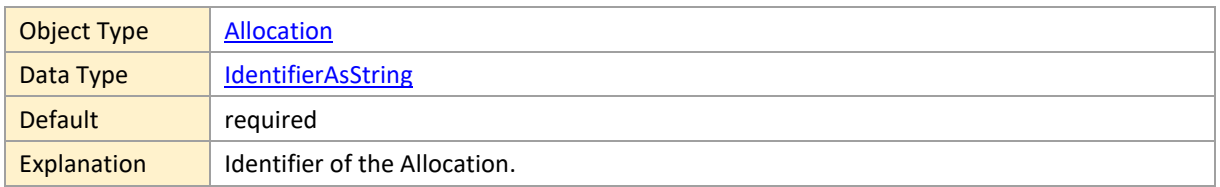

### <span id="page-45-0"></span>**LatestDragEnd**

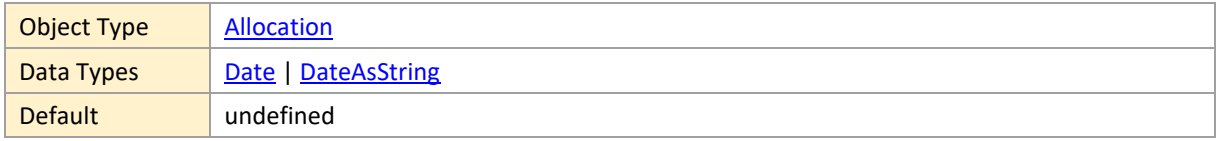

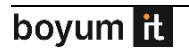

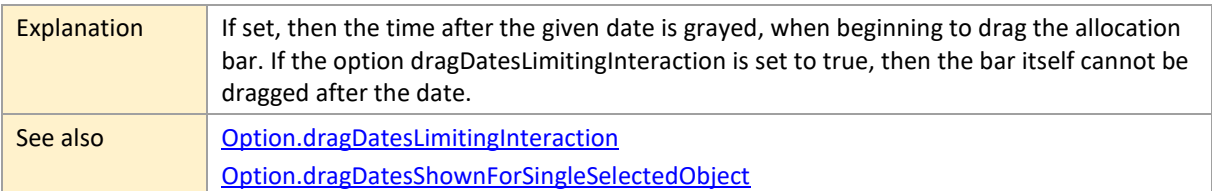

#### <span id="page-46-0"></span>**LatestEnd**

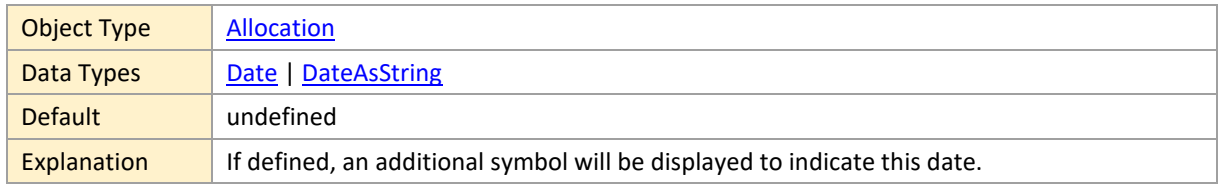

#### <span id="page-46-1"></span>**LatestEndColor**

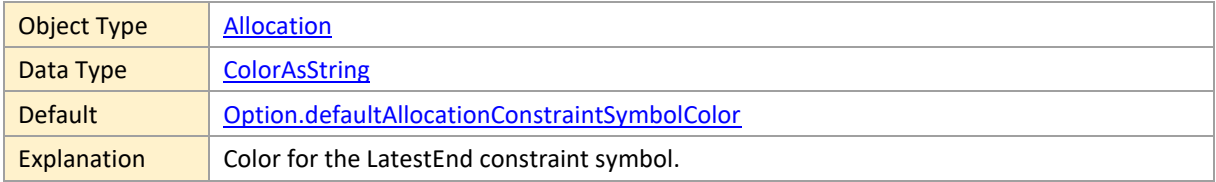

#### <span id="page-46-2"></span>**LatestStart**

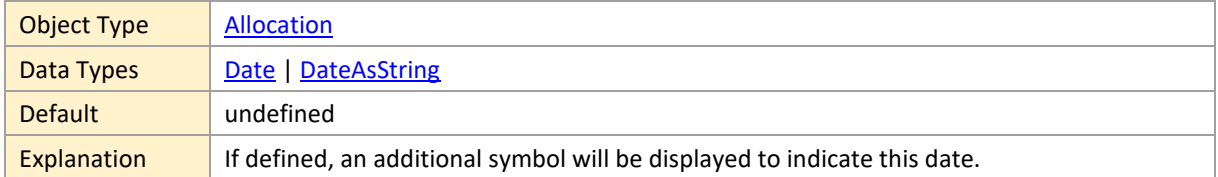

#### <span id="page-46-3"></span>**LatestStartColor**

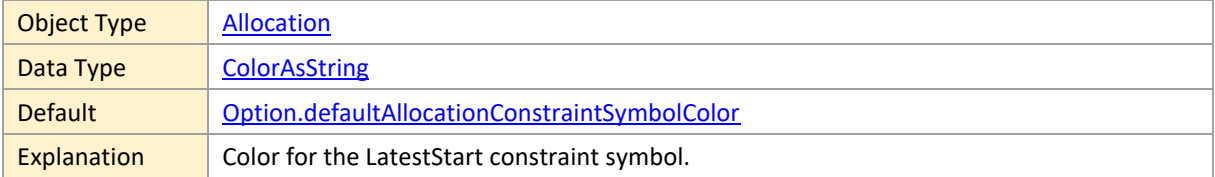

### <span id="page-46-4"></span>**LeftBarSymbolHeight**

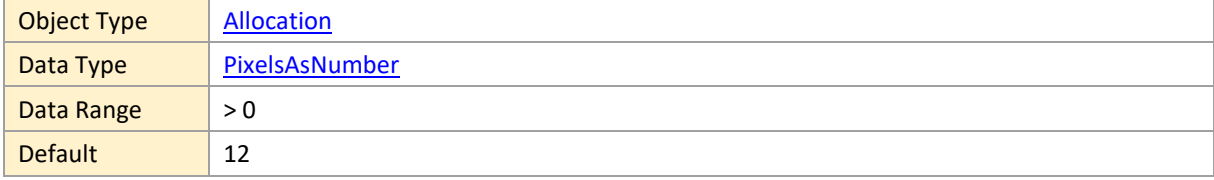

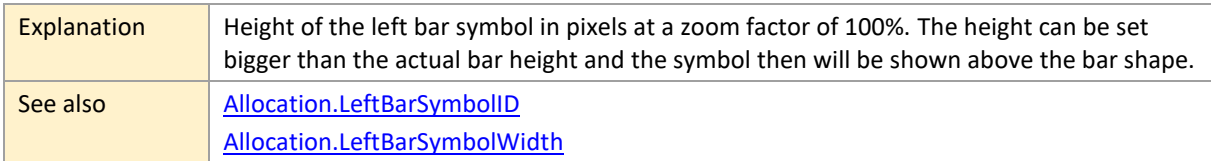

### <span id="page-47-0"></span>**LeftBarSymbolID**

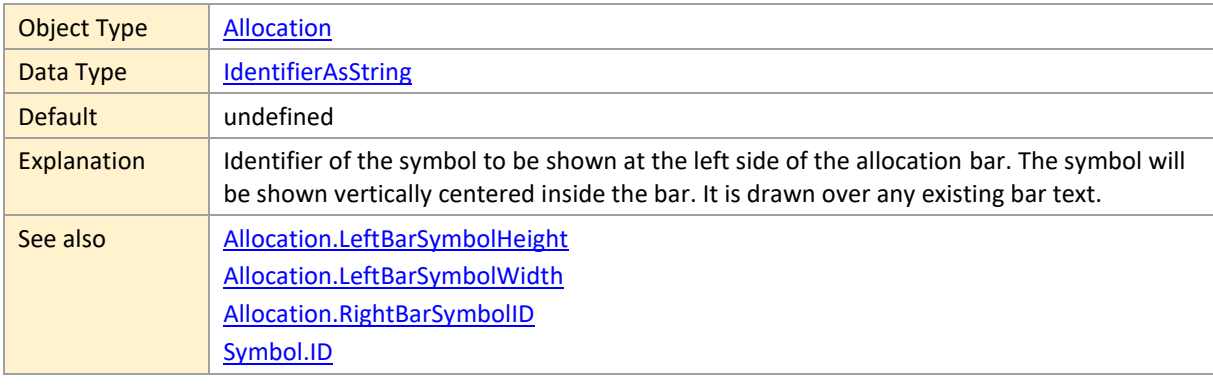

### <span id="page-47-1"></span>**LeftBarSymbolWidth**

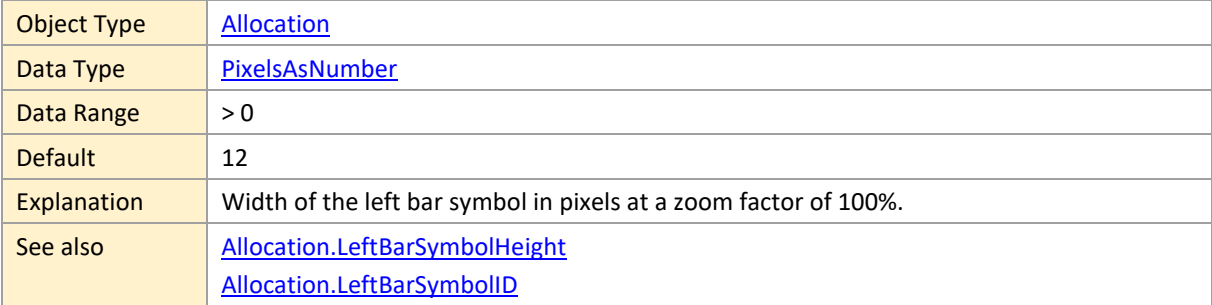

#### <span id="page-47-2"></span>**LinkSourceDate**

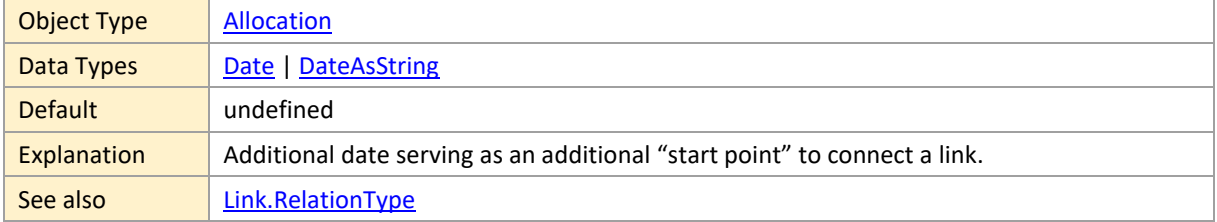

### <span id="page-47-3"></span>**LinkTargetDate**

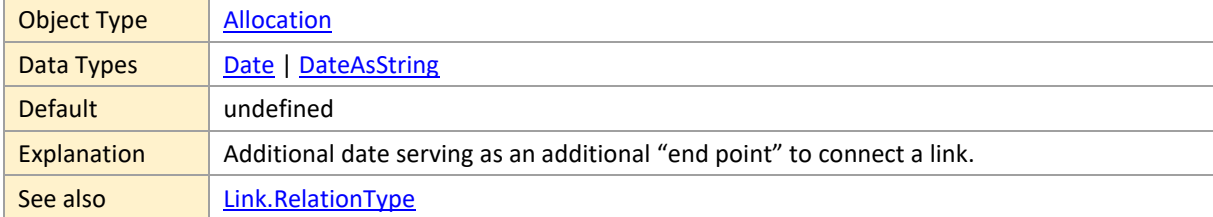

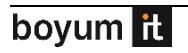

# <span id="page-48-0"></span>**MinimumRowHeight**

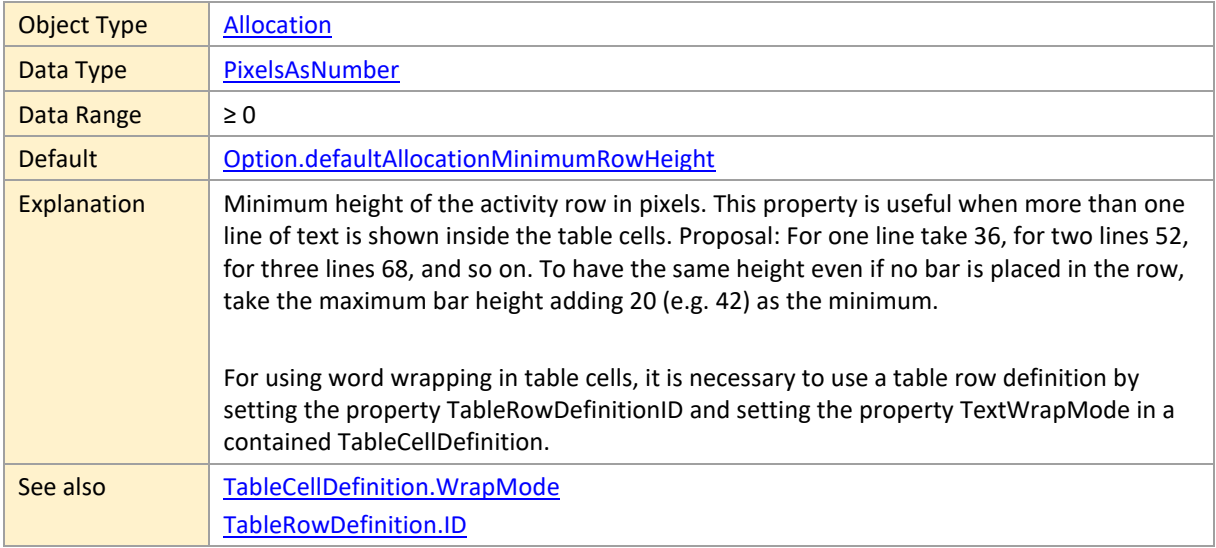

### <span id="page-48-1"></span>**MustEndOn**

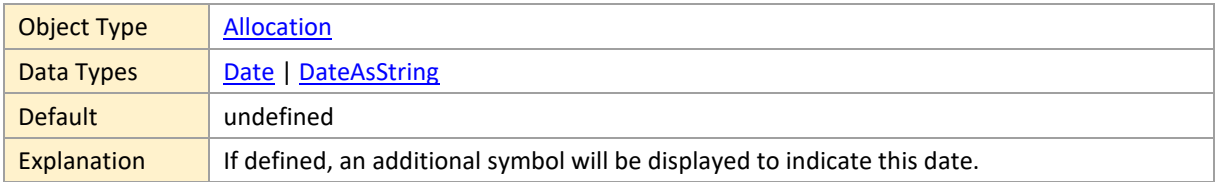

### <span id="page-48-2"></span>**MustEndOnColor**

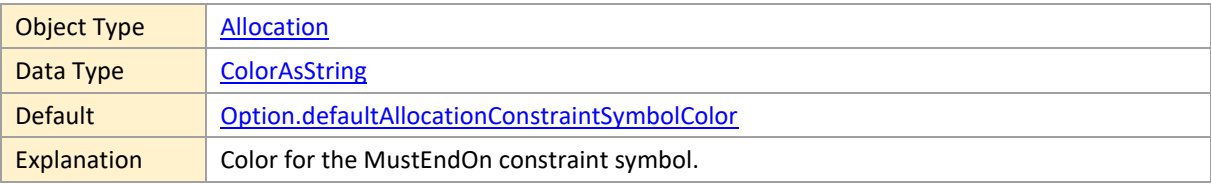

#### <span id="page-48-3"></span>**MustStartOn**

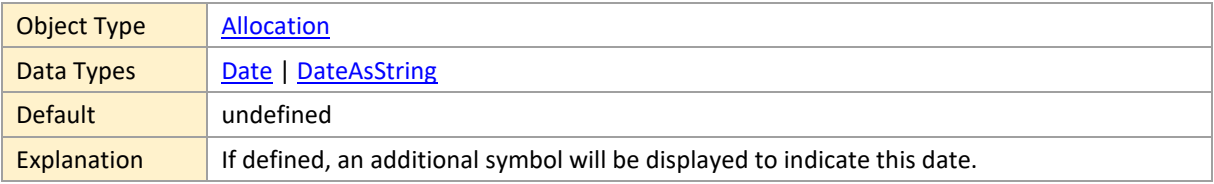

### <span id="page-48-4"></span>**MustStartOnColor**

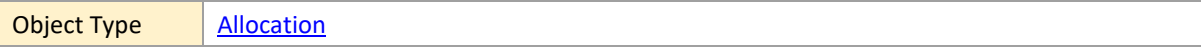

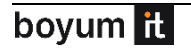

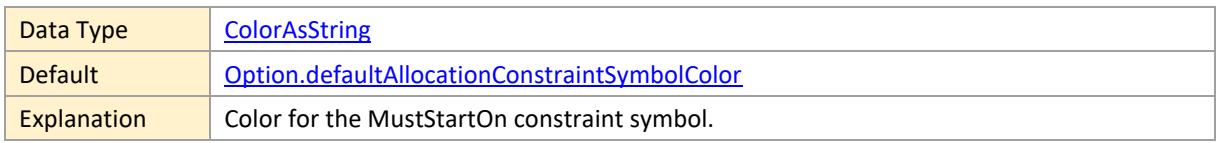

# <span id="page-49-0"></span>**NonworkingTimeColor**

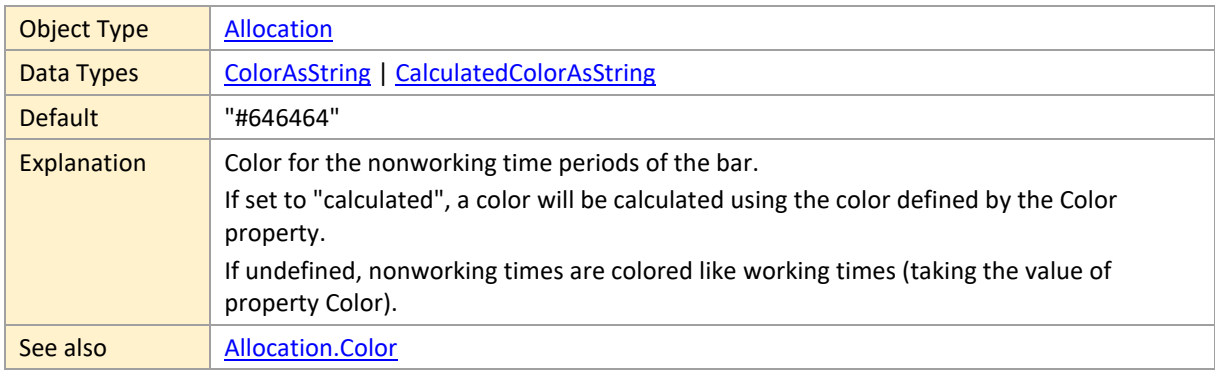

### <span id="page-49-1"></span>**PredictedEnd**

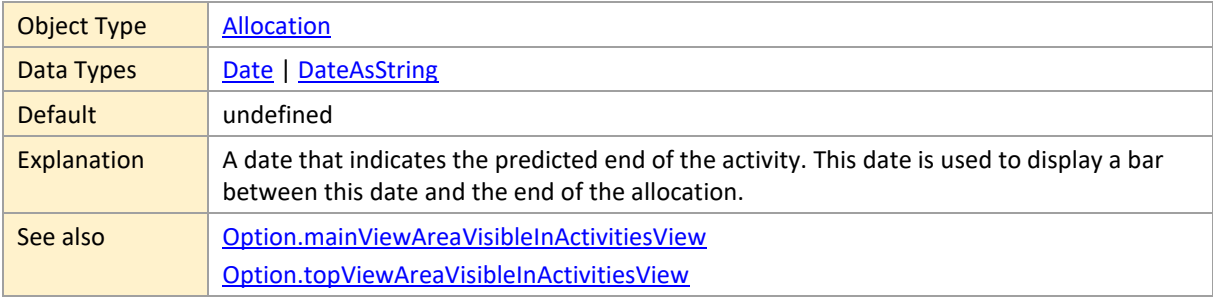

### <span id="page-49-2"></span>**PredictedEndColor**

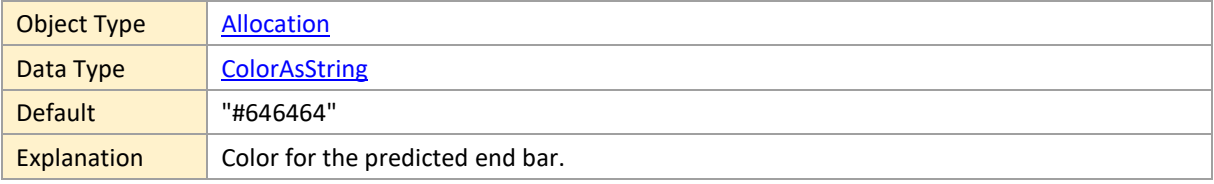

# <span id="page-49-3"></span>**Progress**

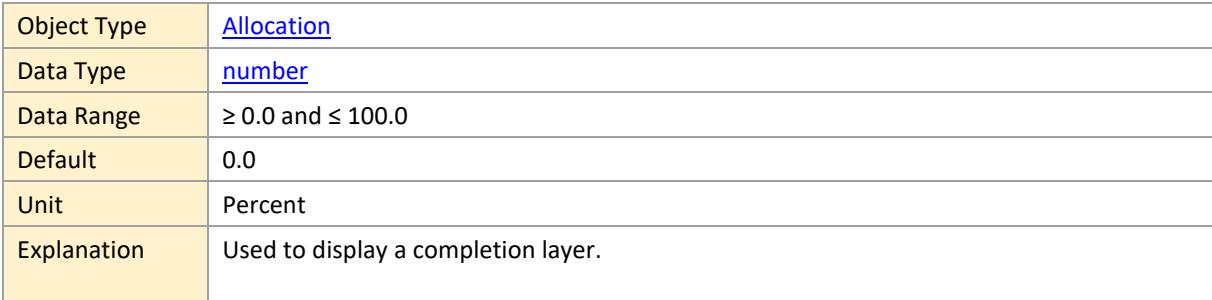

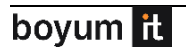

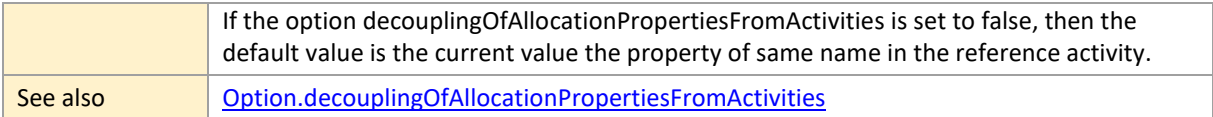

# <span id="page-50-0"></span>**ProgressBackgroundColor**

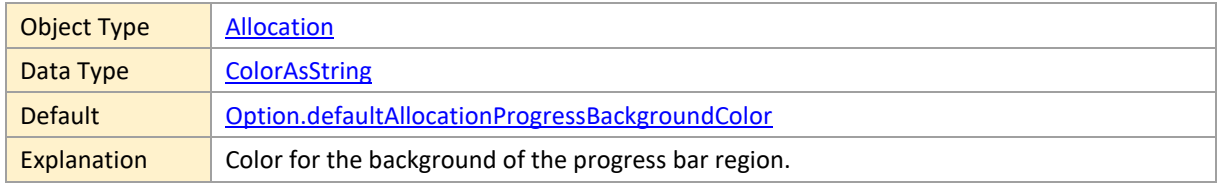

### <span id="page-50-1"></span>**ProgressColor**

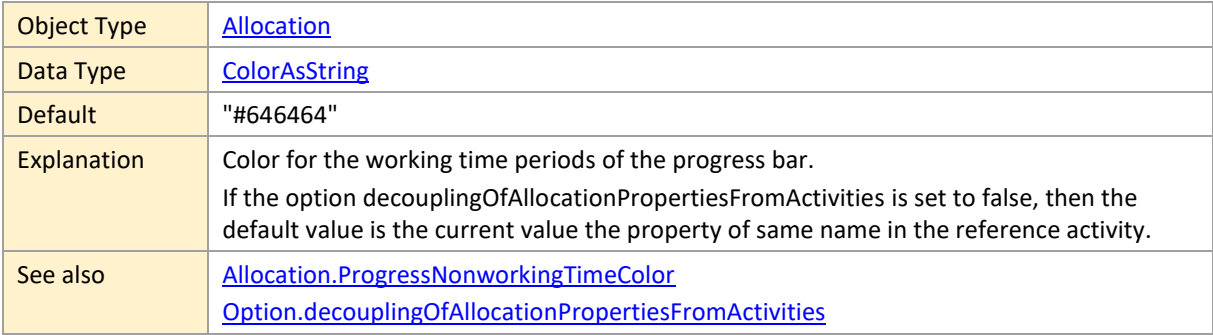

# <span id="page-50-2"></span>**ProgressNonworkingTimeColor**

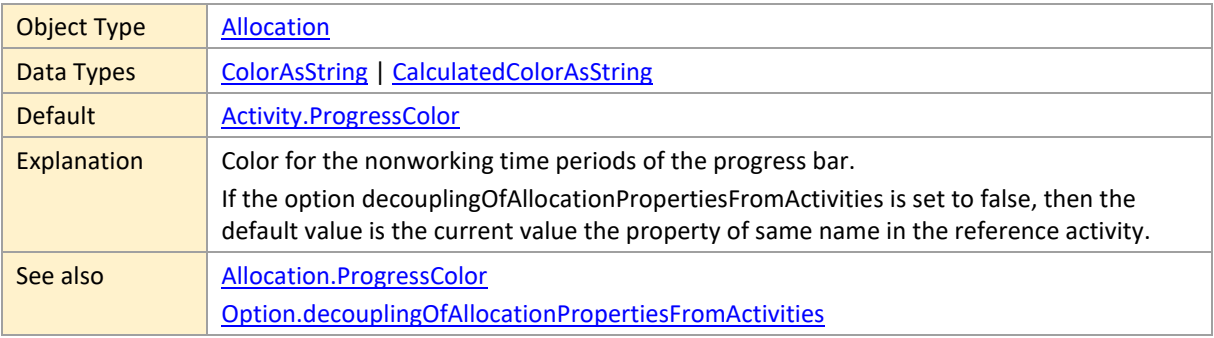

#### <span id="page-50-3"></span>**ResourceID**

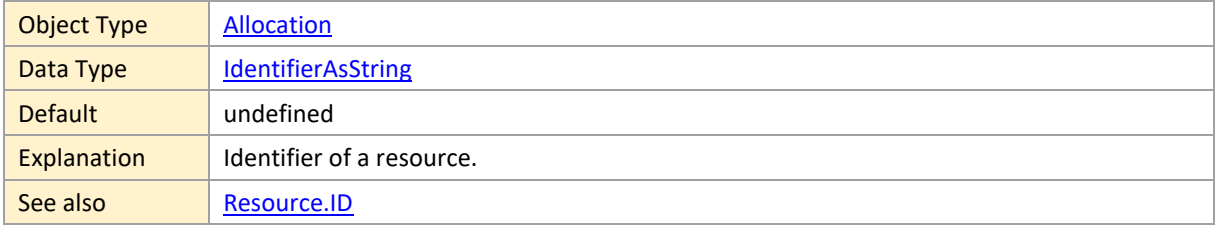

## <span id="page-51-0"></span>**RightBarSymbolHeight**

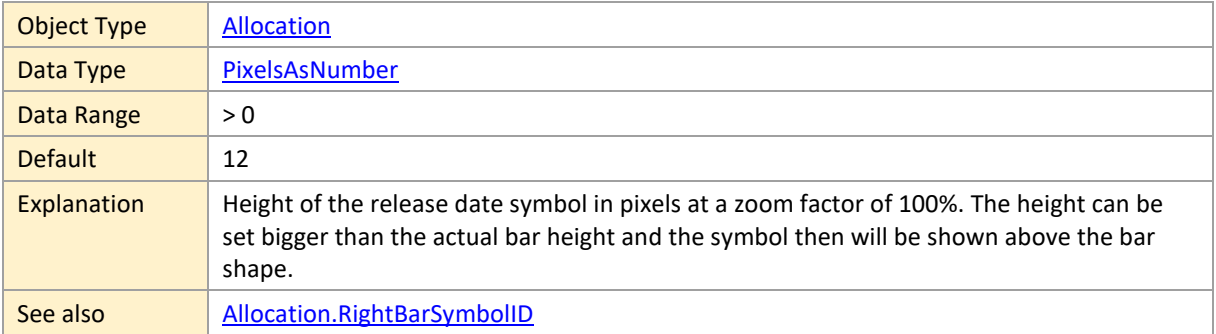

# <span id="page-51-1"></span>**RightBarSymbolID**

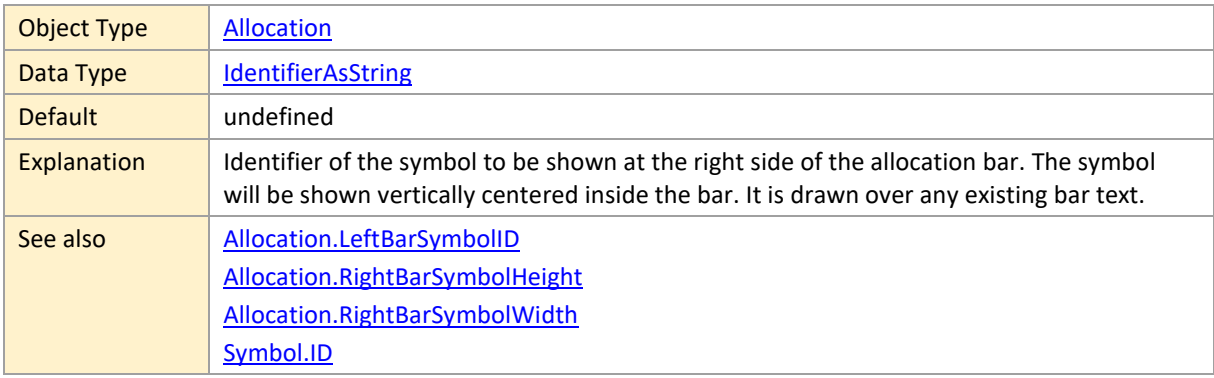

### <span id="page-51-2"></span>**RightBarSymbolWidth**

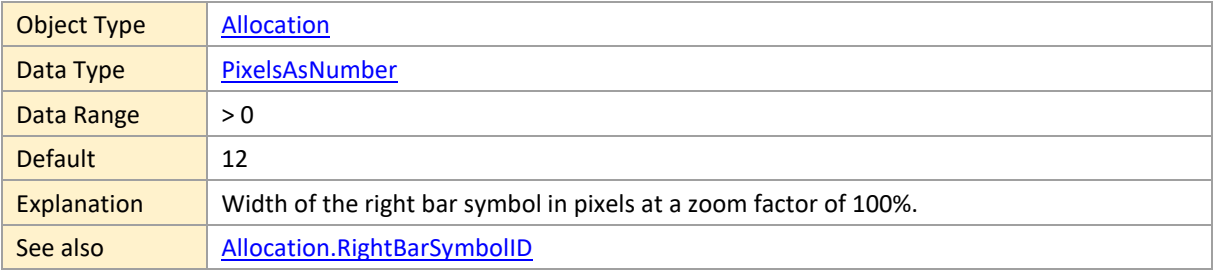

### <span id="page-51-3"></span>**RowDesign**

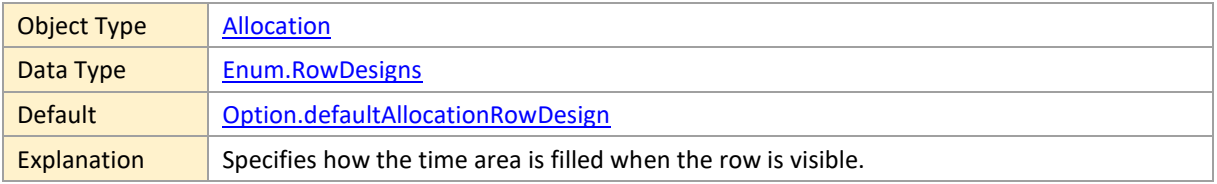

#### <span id="page-51-4"></span>**RowSelectable**

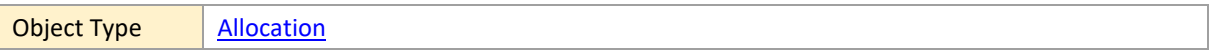

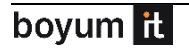

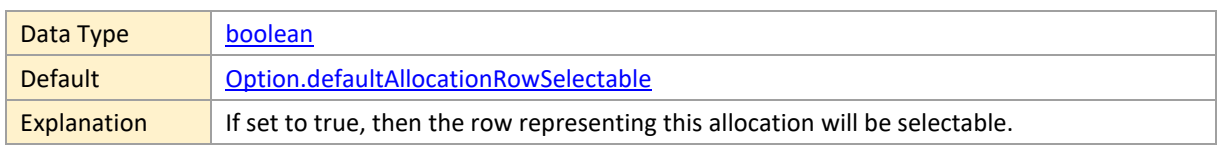

### <span id="page-52-0"></span>**RowSymbolColumnBackgroundColor**

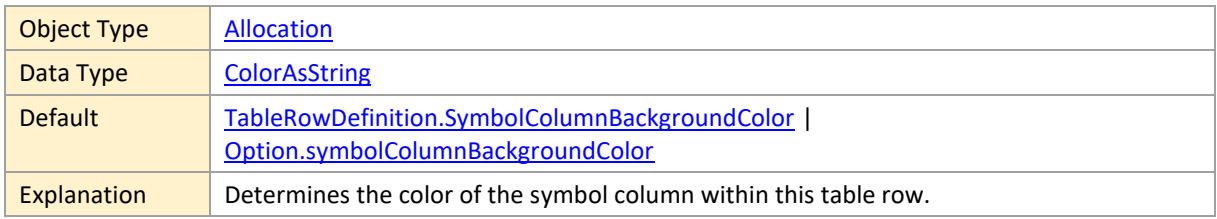

### <span id="page-52-1"></span>**RowSymbolIDs**

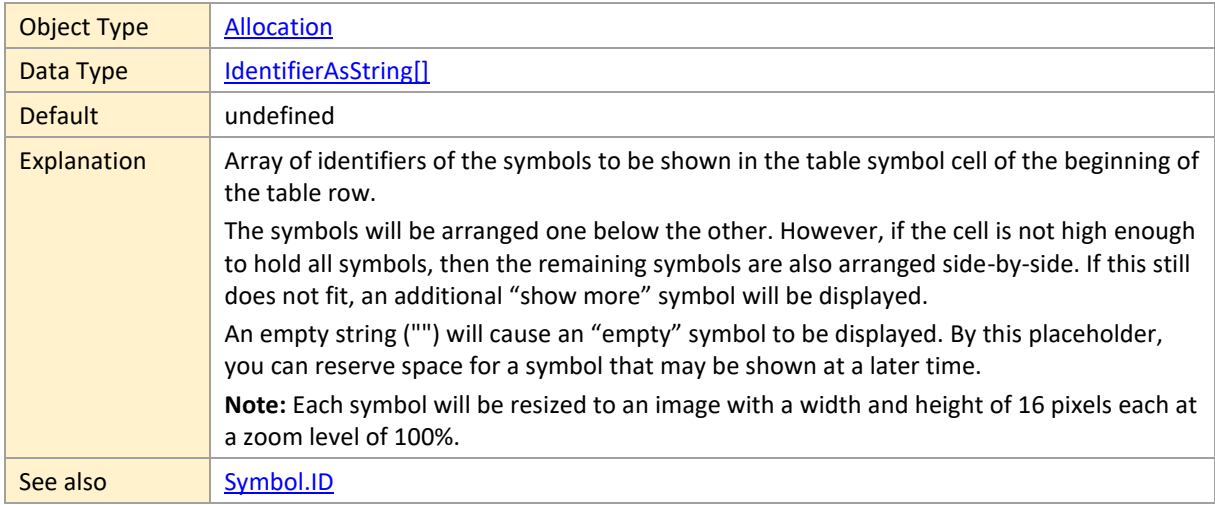

### <span id="page-52-2"></span>**RowTooltipTemplateID**

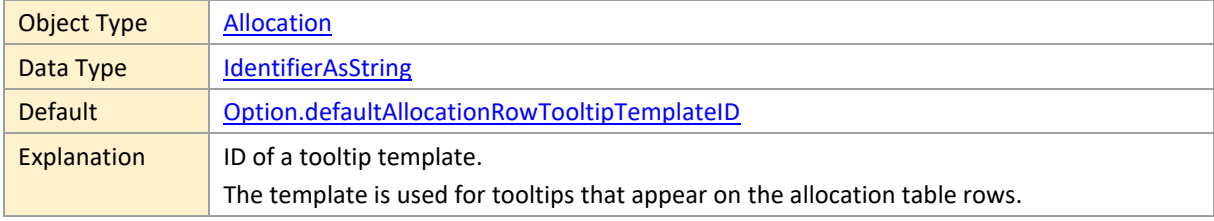

### <span id="page-52-3"></span>**SkilledBarTooltipTemplateID**

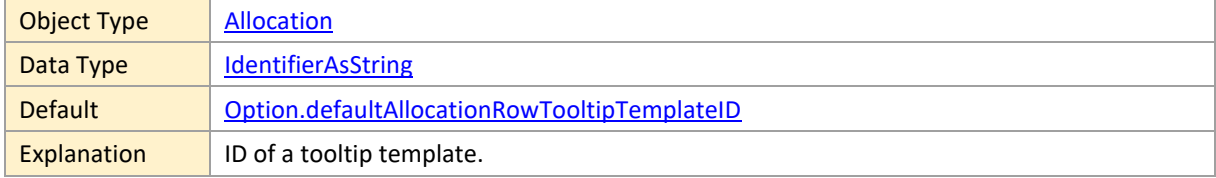

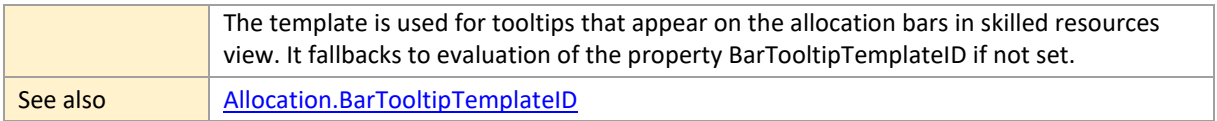

# <span id="page-53-0"></span>**SkilledRowTooltipTemplateID**

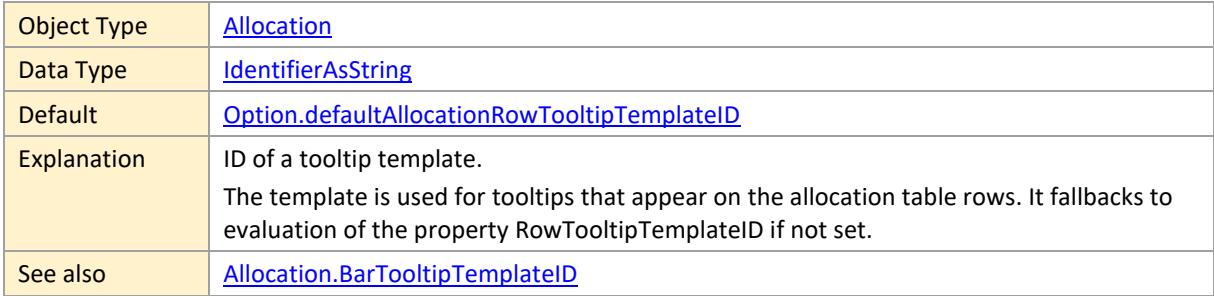

### <span id="page-53-1"></span>**SkillID**

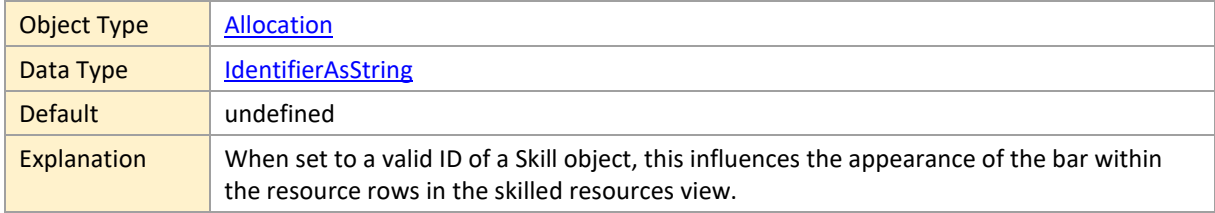

## <span id="page-53-2"></span>**SnapTargetsForEnd**

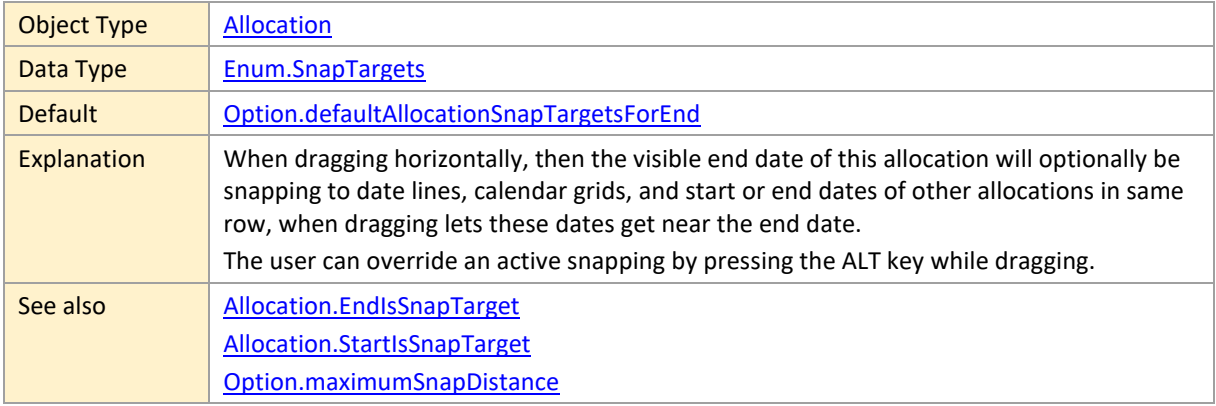

### <span id="page-53-3"></span>**SnapTargetsForStart**

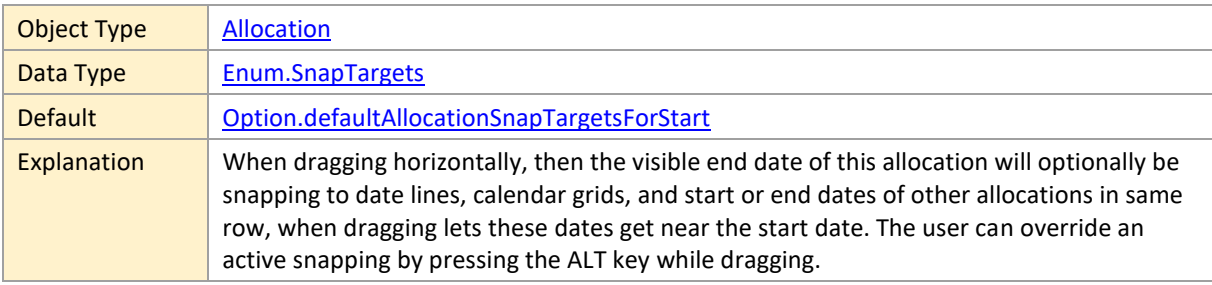

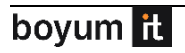

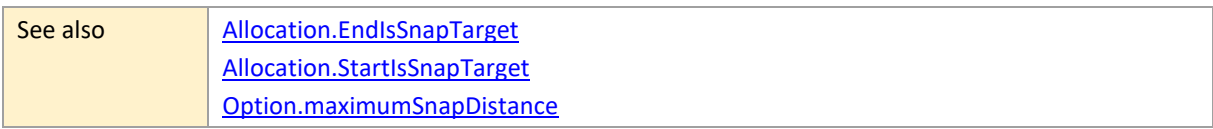

### <span id="page-54-0"></span>**SortCode**

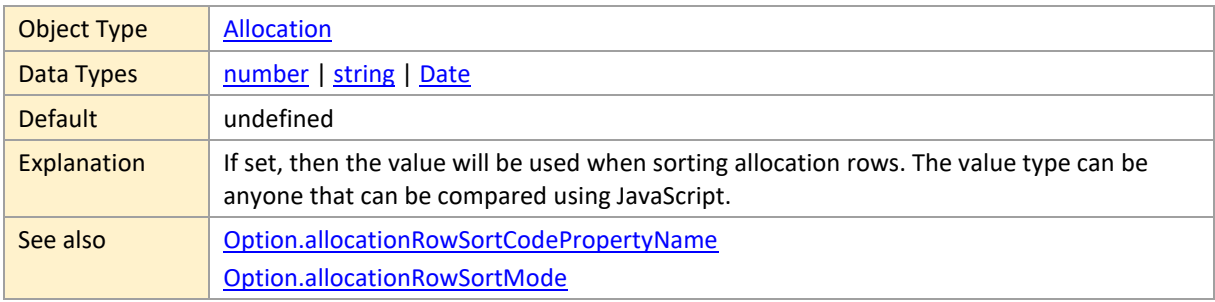

### <span id="page-54-1"></span>**Start**

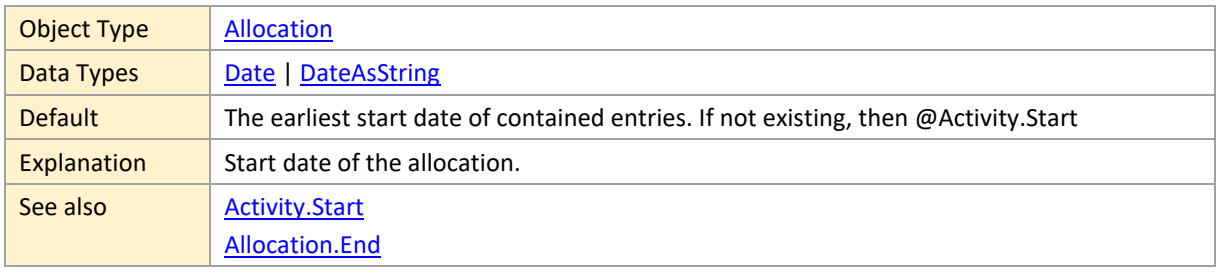

### <span id="page-54-2"></span>**StartIsSnapTarget**

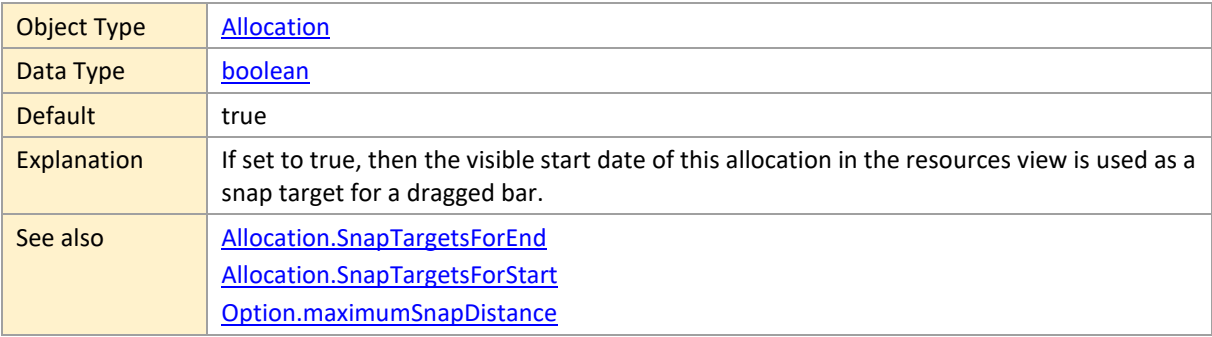

### <span id="page-54-3"></span>**Status1Color**

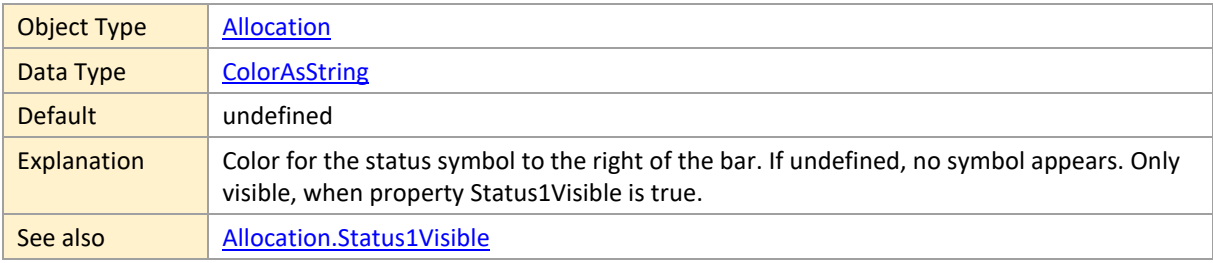

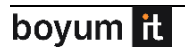

### <span id="page-55-0"></span>**Status1Visible**

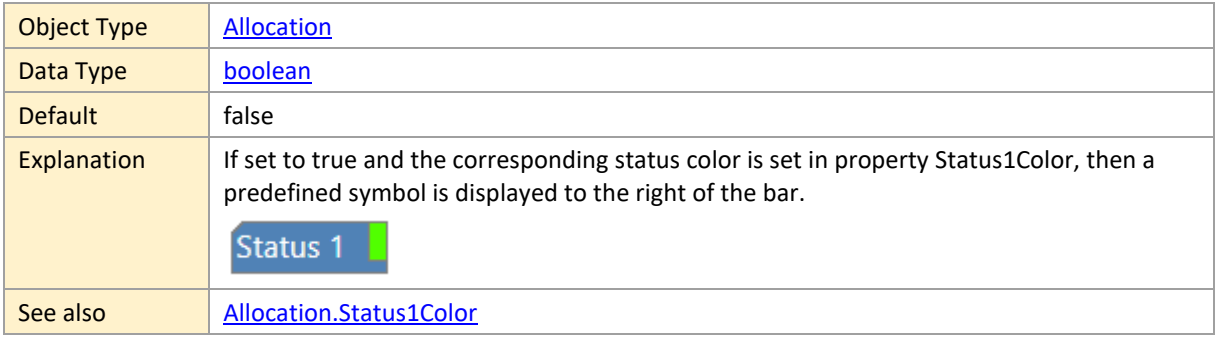

### <span id="page-55-1"></span>**Status2Color**

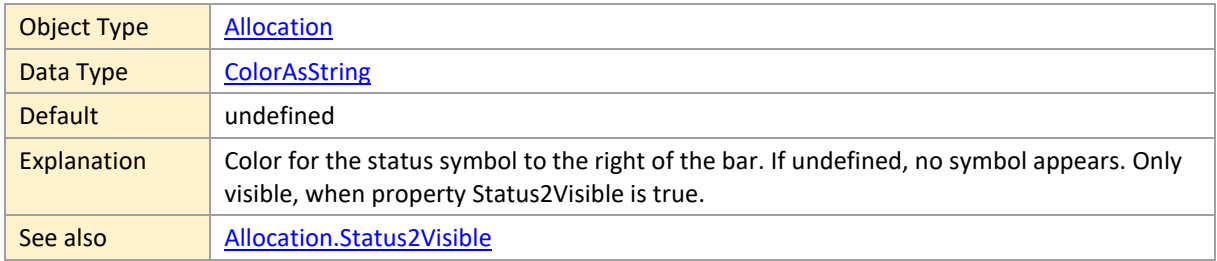

### <span id="page-55-2"></span>**Status2Visible**

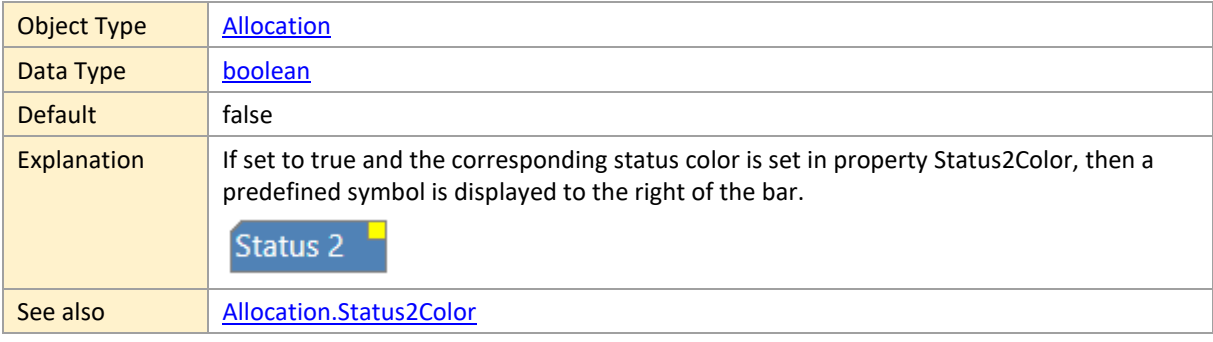

#### <span id="page-55-3"></span>**Status3Color**

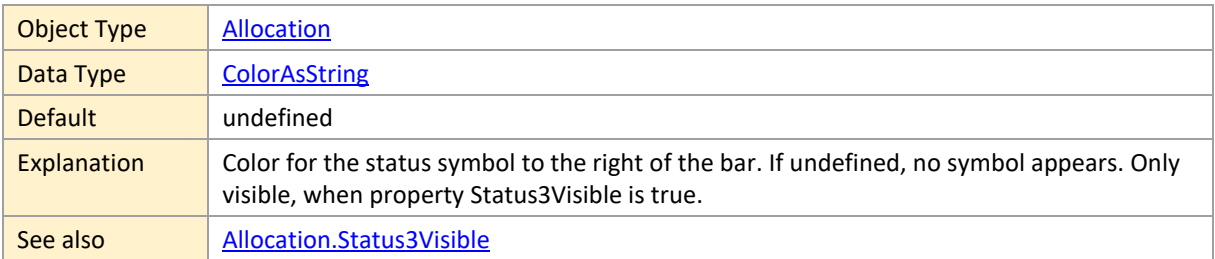

### <span id="page-55-4"></span>**Status3Visible**

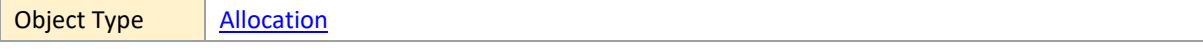

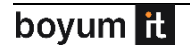

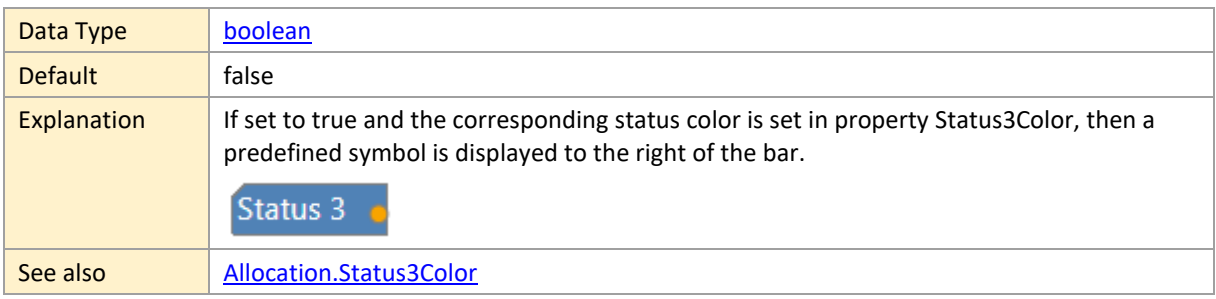

### <span id="page-56-0"></span>**Status4Color**

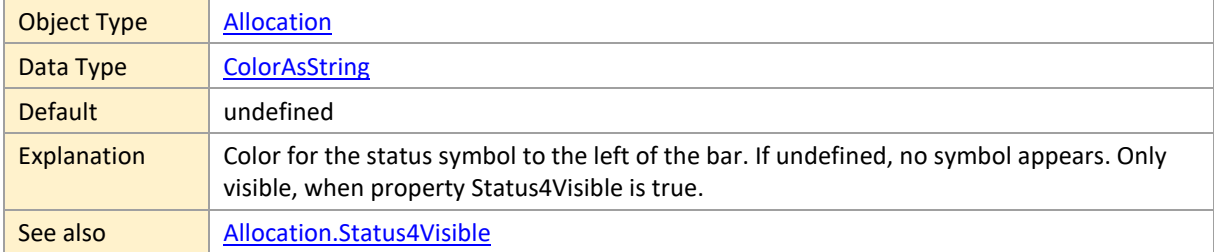

#### <span id="page-56-1"></span>**Status4Visible**

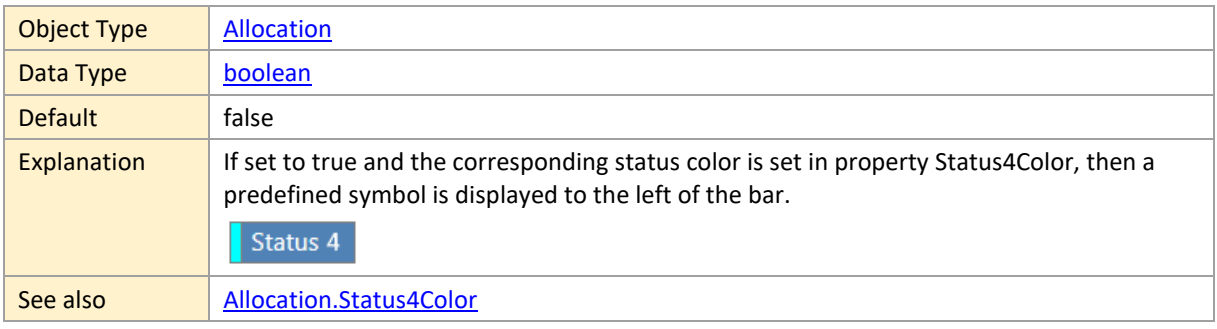

### <span id="page-56-2"></span>**StatusFrameColor**

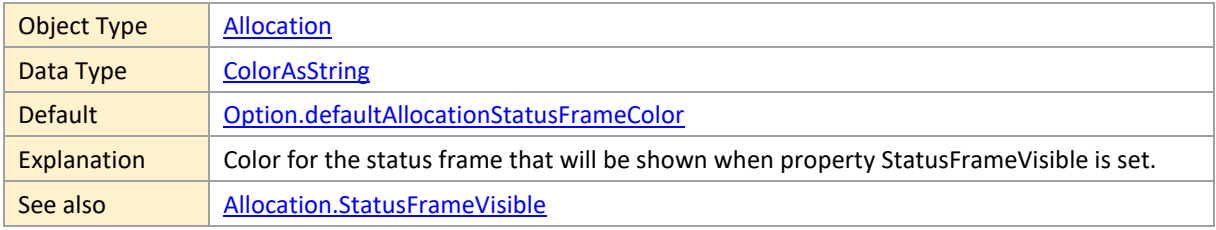

# <span id="page-56-3"></span>**StatusFrameVisible**

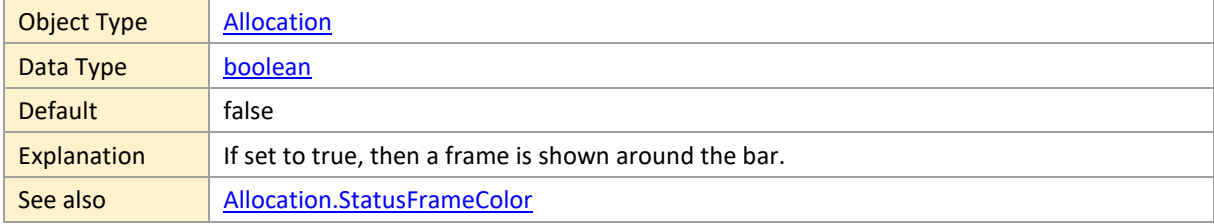

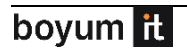

### <span id="page-57-0"></span>**SuitableActivityIDs**

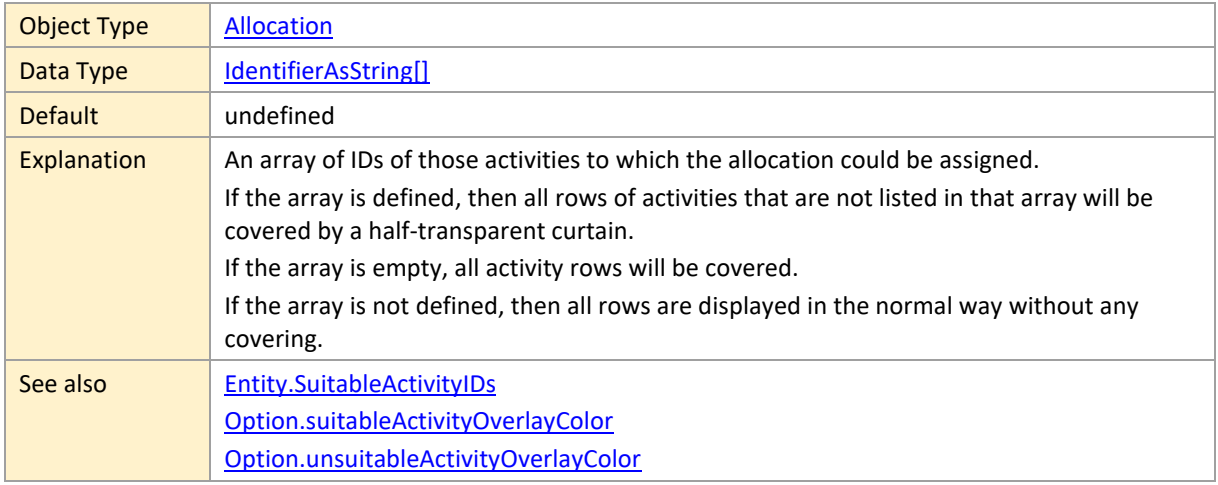

### <span id="page-57-1"></span>**SuitableResourceIDs**

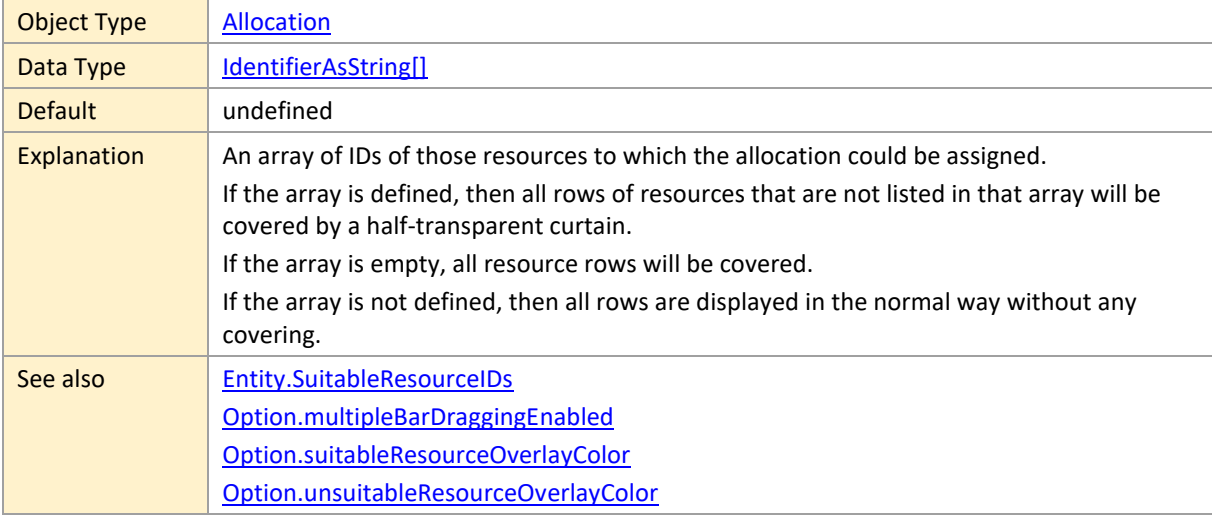

### <span id="page-57-2"></span>**TableRowDefinitionID**

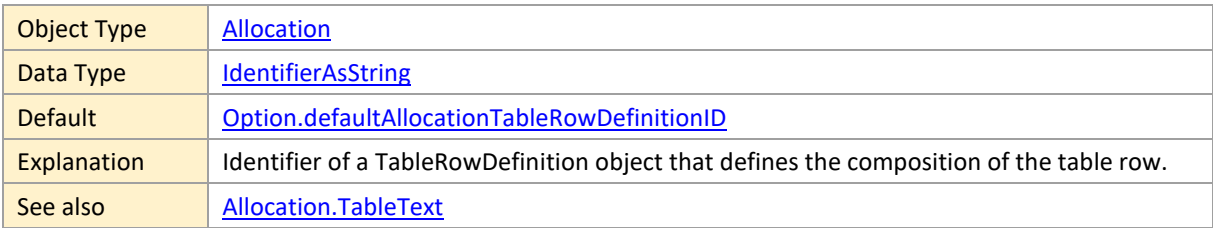

### <span id="page-57-3"></span>**TableText**

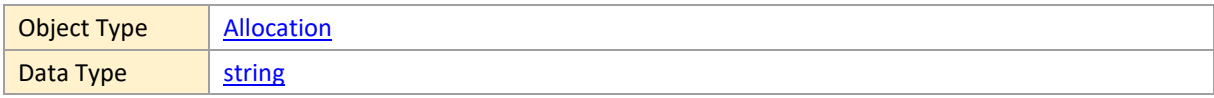

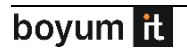

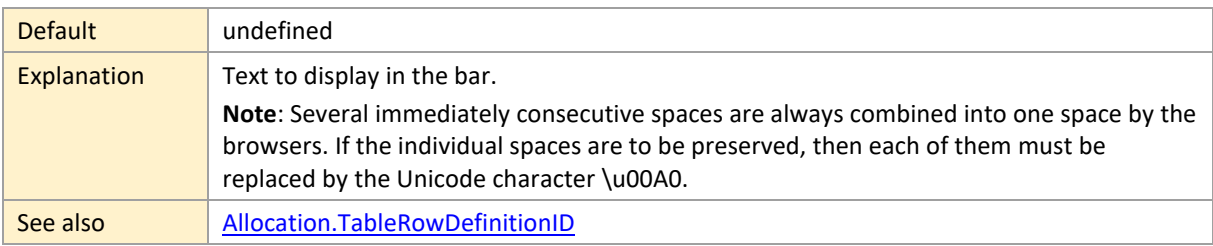

### <span id="page-58-0"></span>**TextColor**

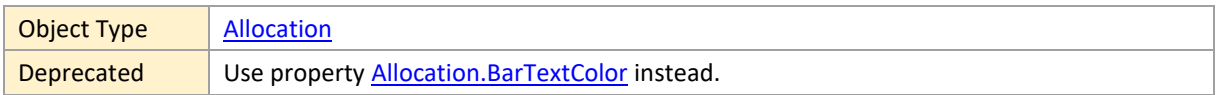

# <span id="page-58-1"></span>**TopLeftBarSymbolID**

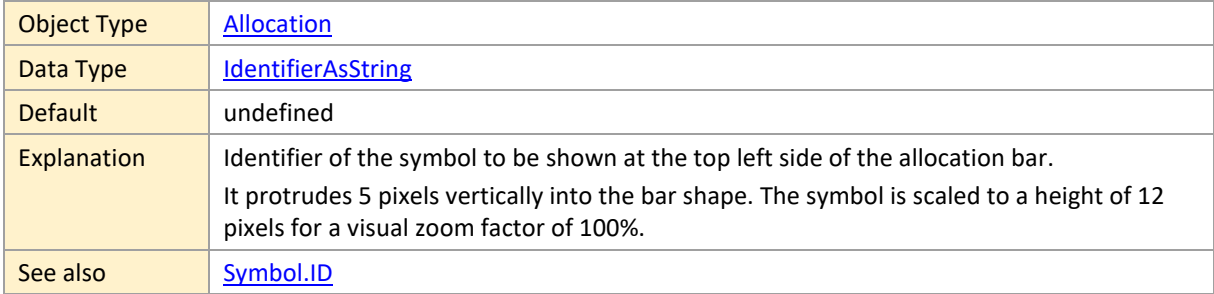

# <span id="page-58-2"></span>**TopRightBarSymbolID**

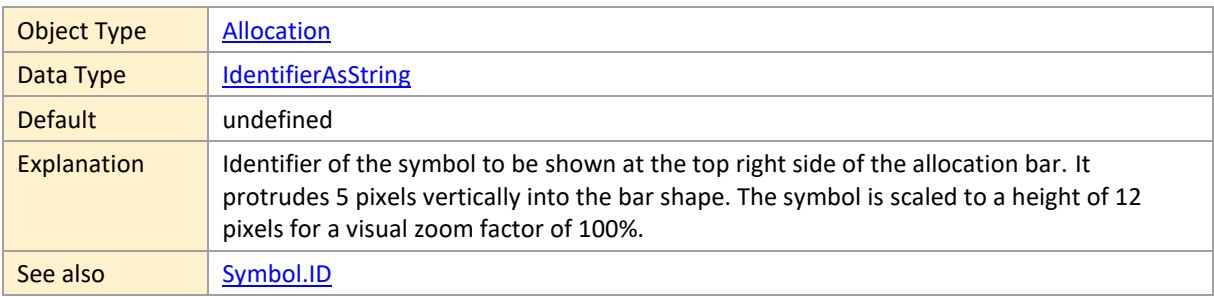

### <span id="page-58-3"></span>**2.4 AllocationEntry**

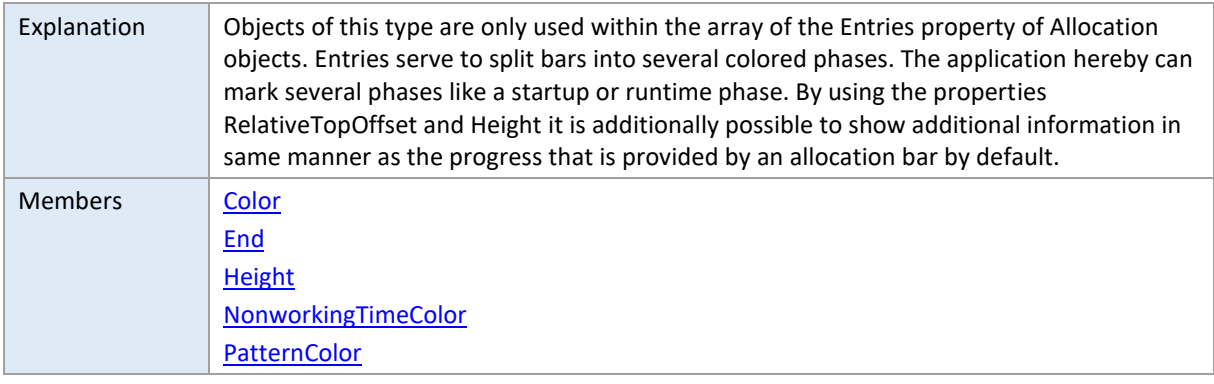

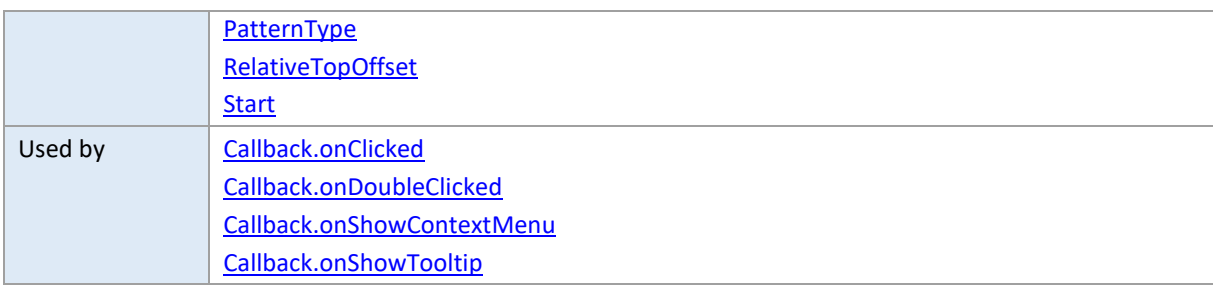

### <span id="page-59-0"></span>**Color**

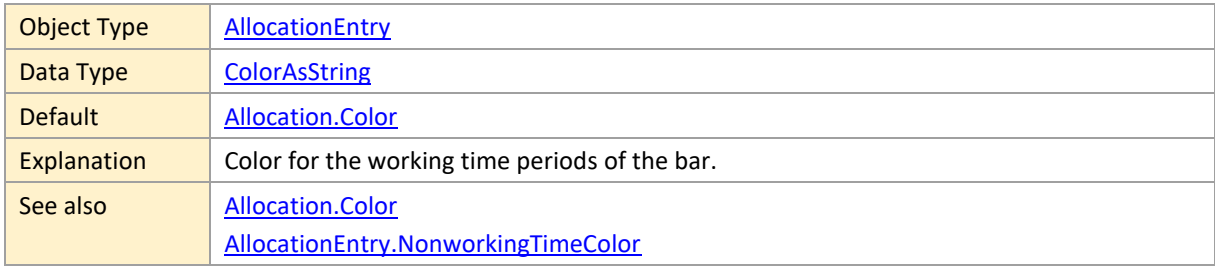

#### <span id="page-59-1"></span>**End**

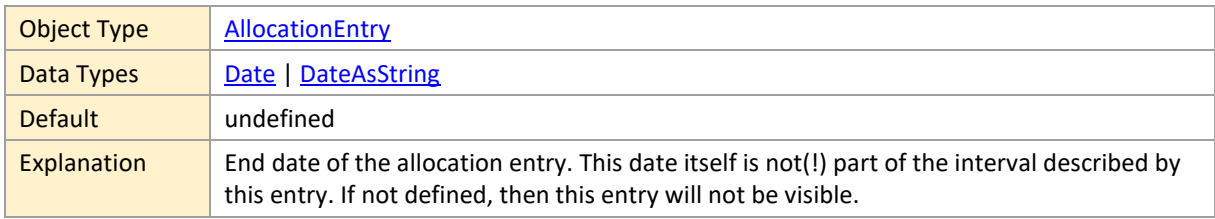

# <span id="page-59-2"></span>**Height**

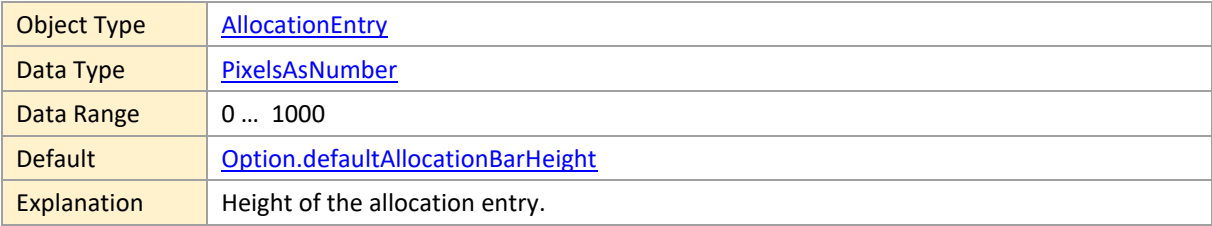

### <span id="page-59-3"></span>**NonworkingTimeColor**

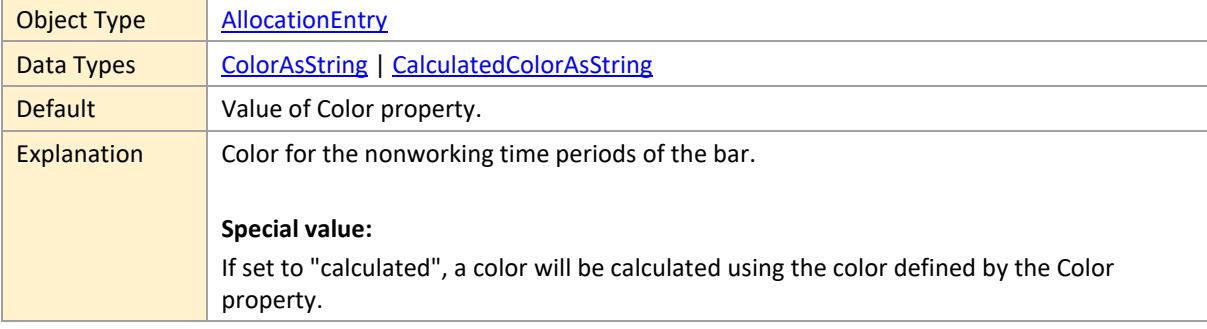

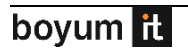

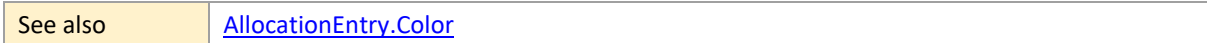

#### <span id="page-60-0"></span>**PatternColor**

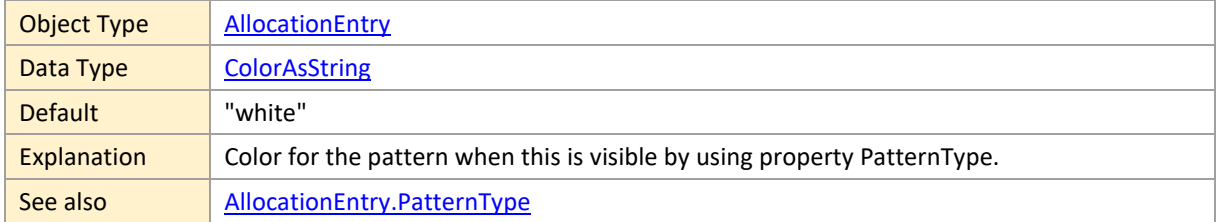

### <span id="page-60-1"></span>**PatternType**

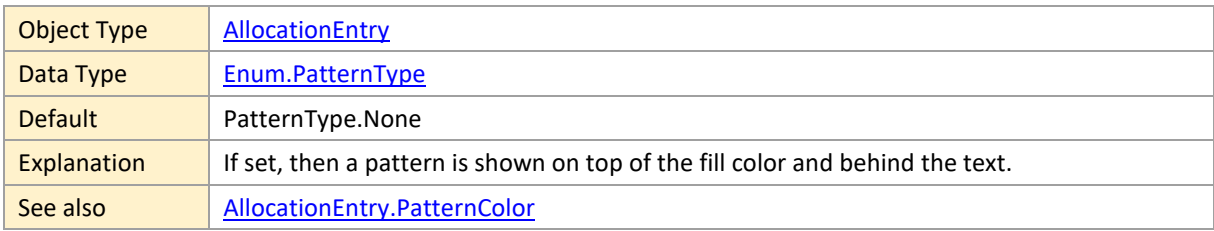

# <span id="page-60-2"></span>**RelativeTopOffset**

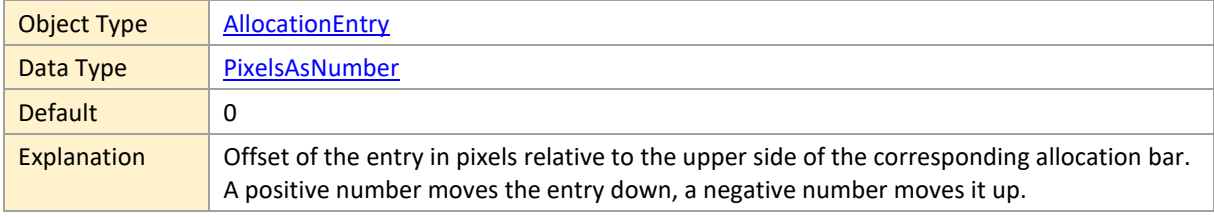

#### <span id="page-60-3"></span>**Start**

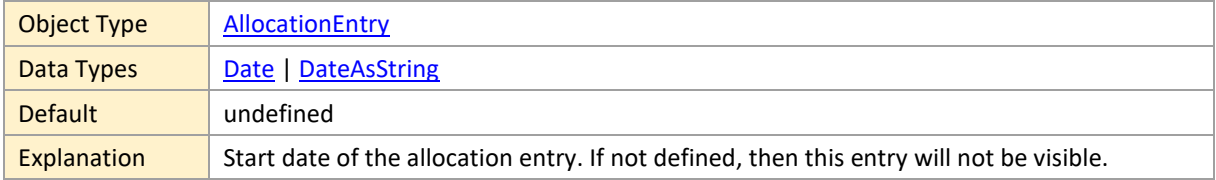

### <span id="page-61-2"></span>**2.5 Calendar**

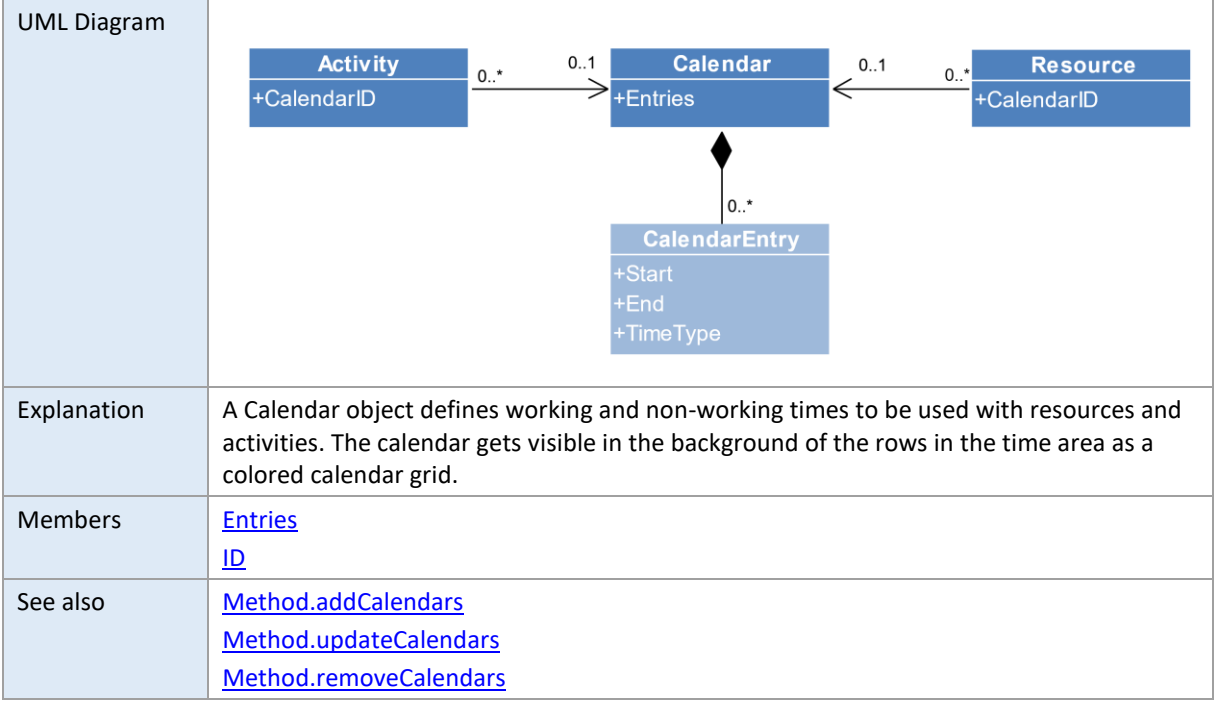

### <span id="page-61-0"></span>**Entries**

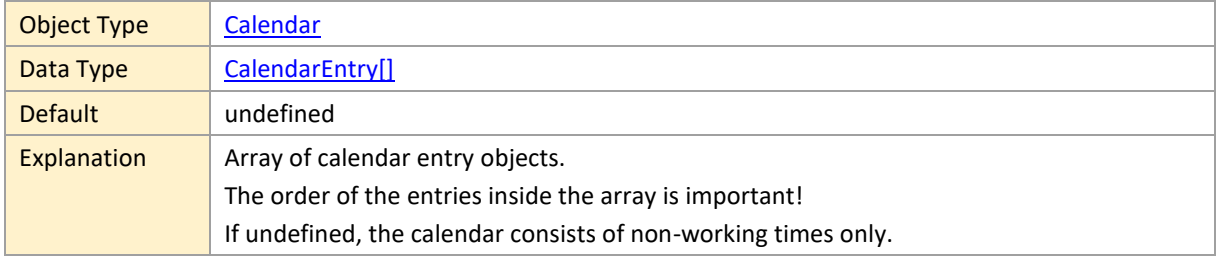

#### <span id="page-61-1"></span>**ID**

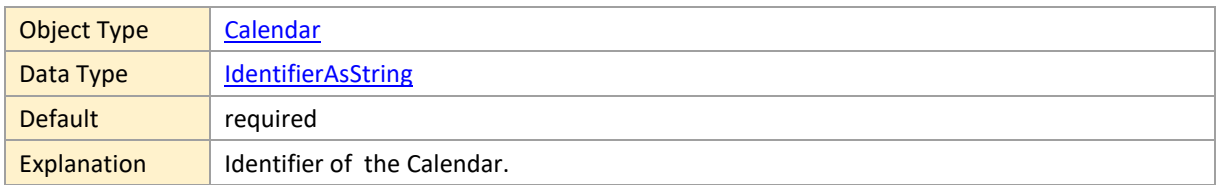

# <span id="page-61-3"></span>**2.6 CalendarEntry**

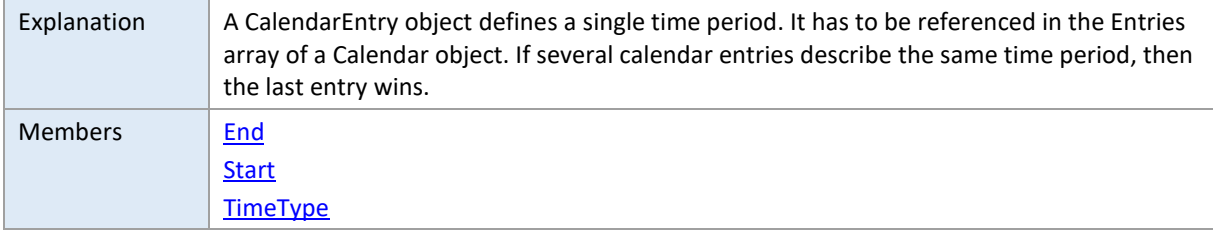

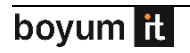

### <span id="page-62-0"></span>**End**

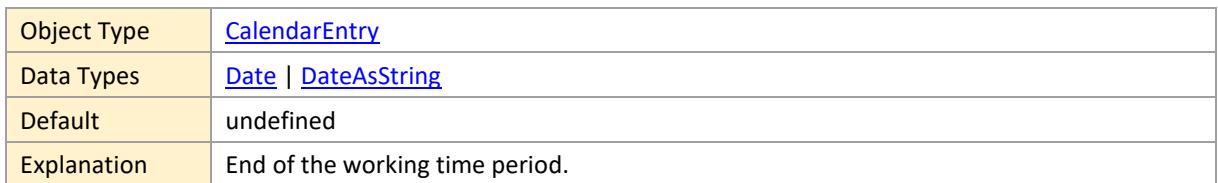

### <span id="page-62-1"></span>**Start**

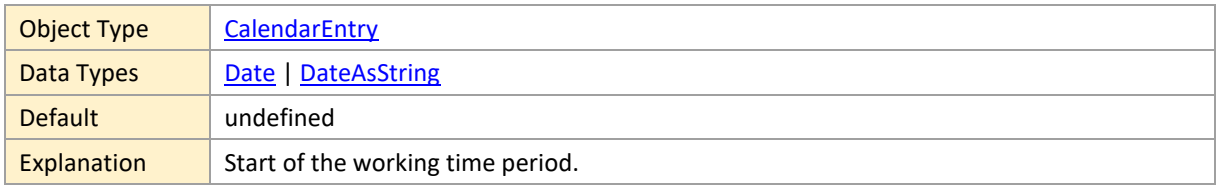

## <span id="page-62-2"></span>**TimeType**

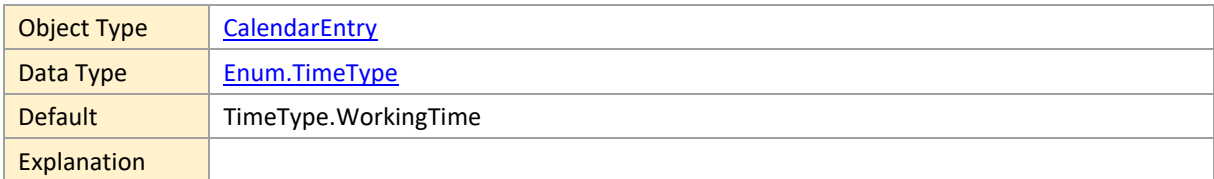

### <span id="page-62-3"></span>**2.7 Curve**

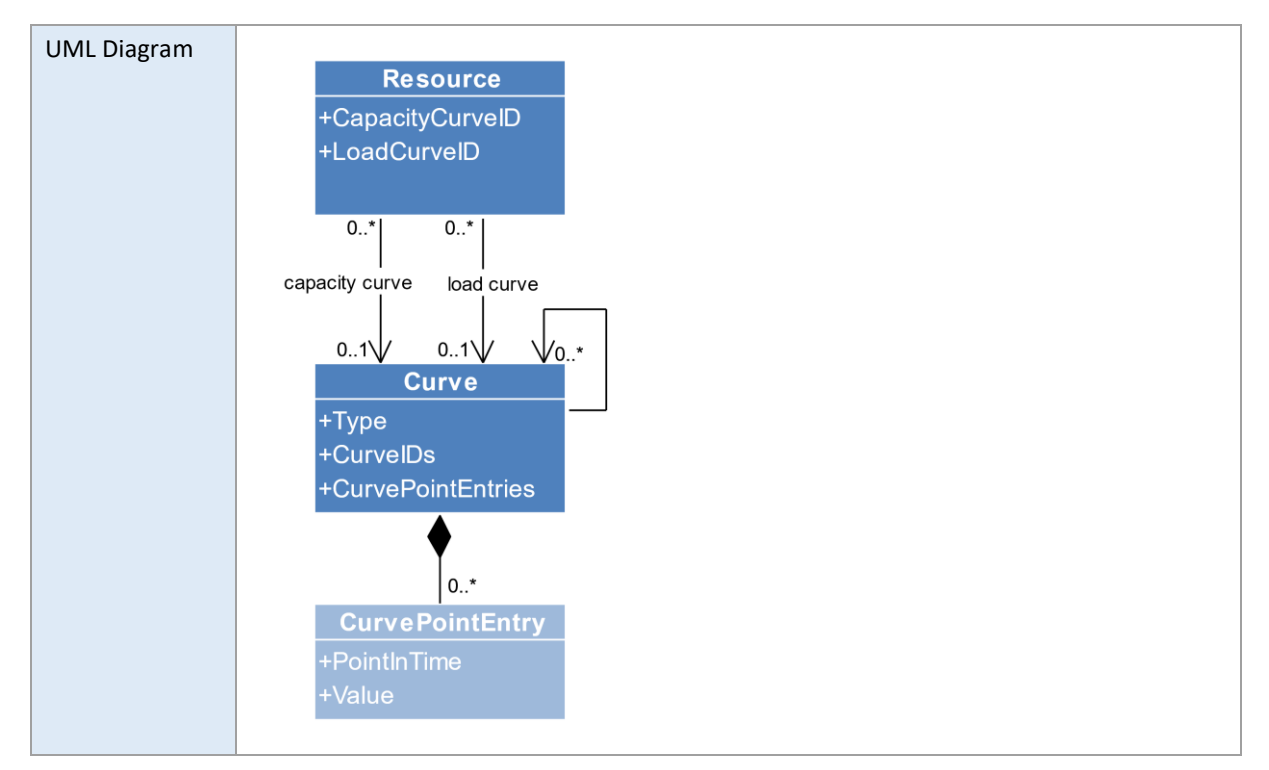

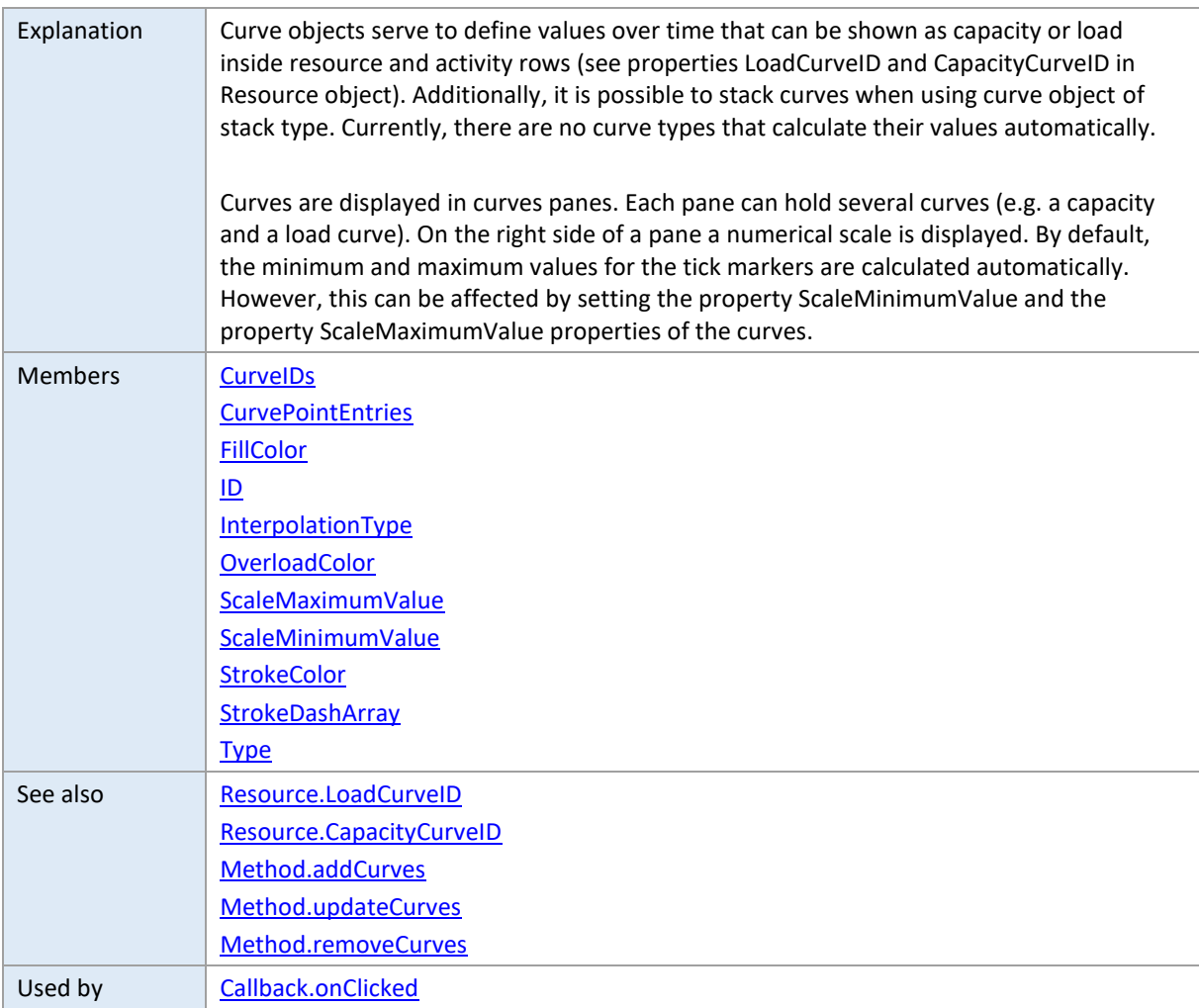

### <span id="page-63-0"></span>**CurveIDs**

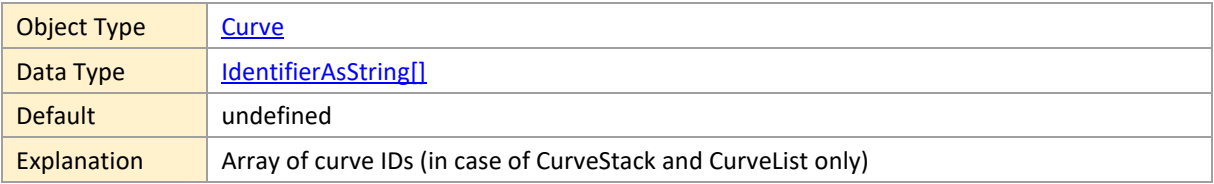

## <span id="page-63-1"></span>**CurvePointEntries**

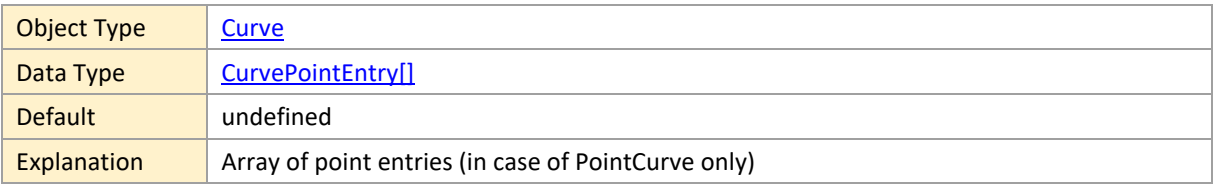

### <span id="page-63-2"></span>**FillColor**

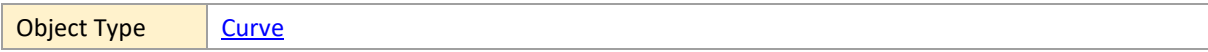

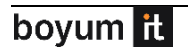

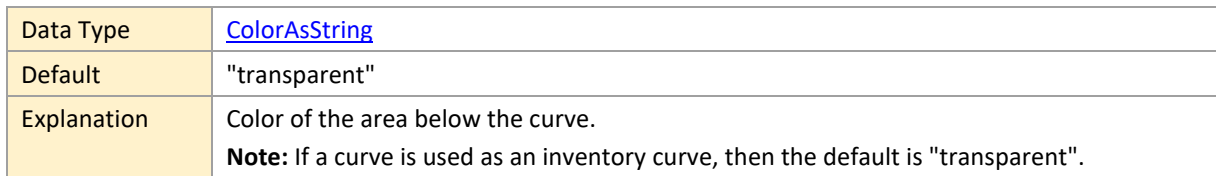

#### <span id="page-64-0"></span>**ID**

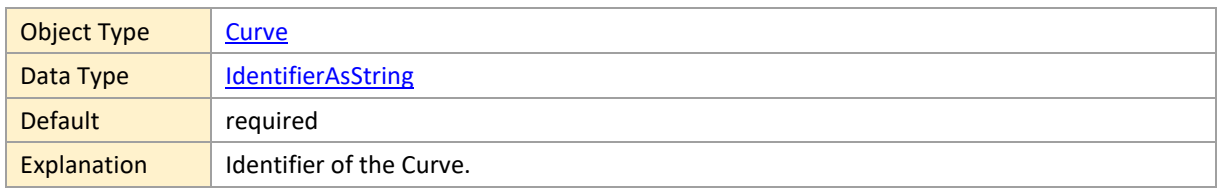

# <span id="page-64-1"></span>**InterpolationType**

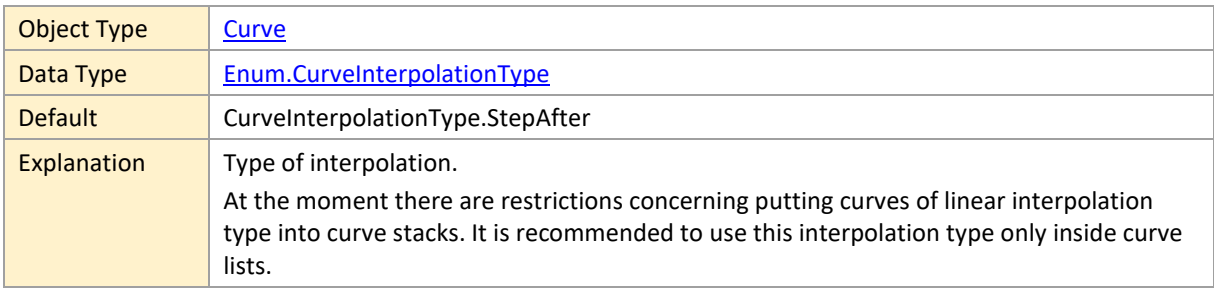

### <span id="page-64-2"></span>**OverloadColor**

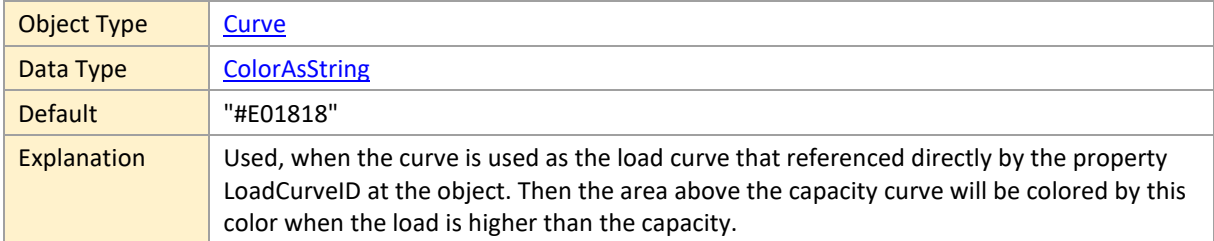

### <span id="page-64-3"></span>**ScaleMaximumValue**

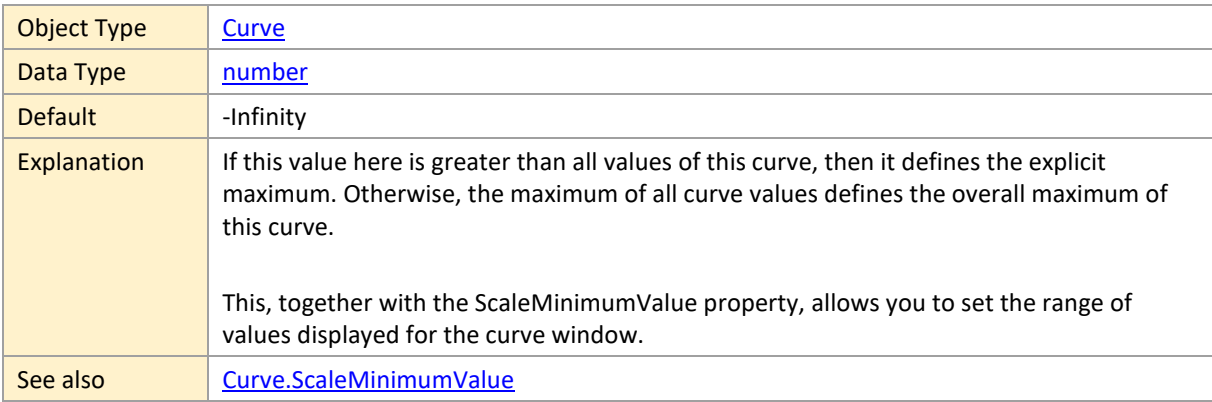

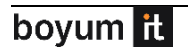

Option.higherCurvePanesOnExceededScaleMaximumValue

### <span id="page-65-0"></span>**ScaleMinimumValue**

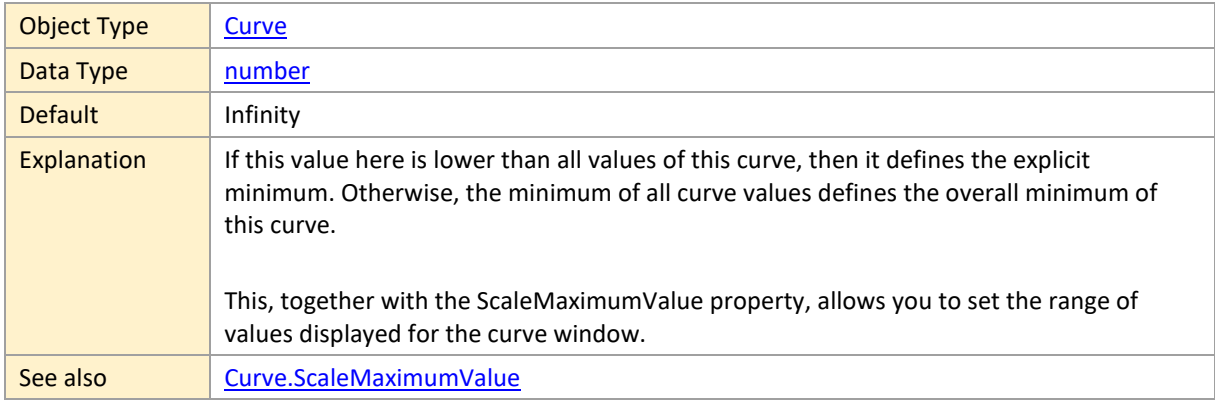

### <span id="page-65-1"></span>**StrokeColor**

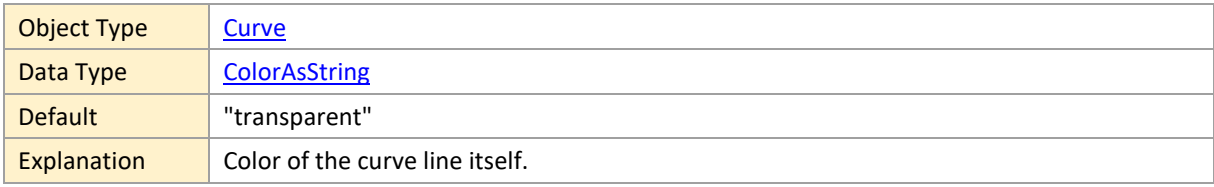

#### <span id="page-65-2"></span>**StrokeDashArray**

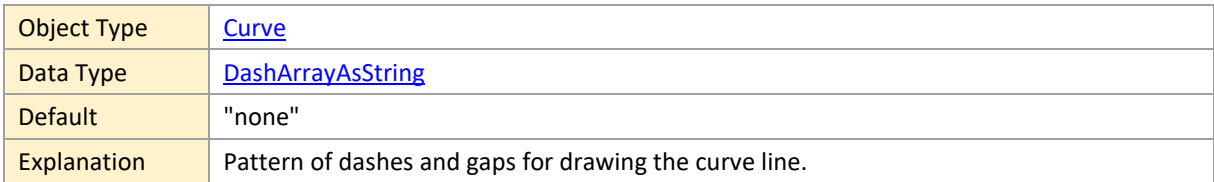

### <span id="page-65-3"></span>**Type**

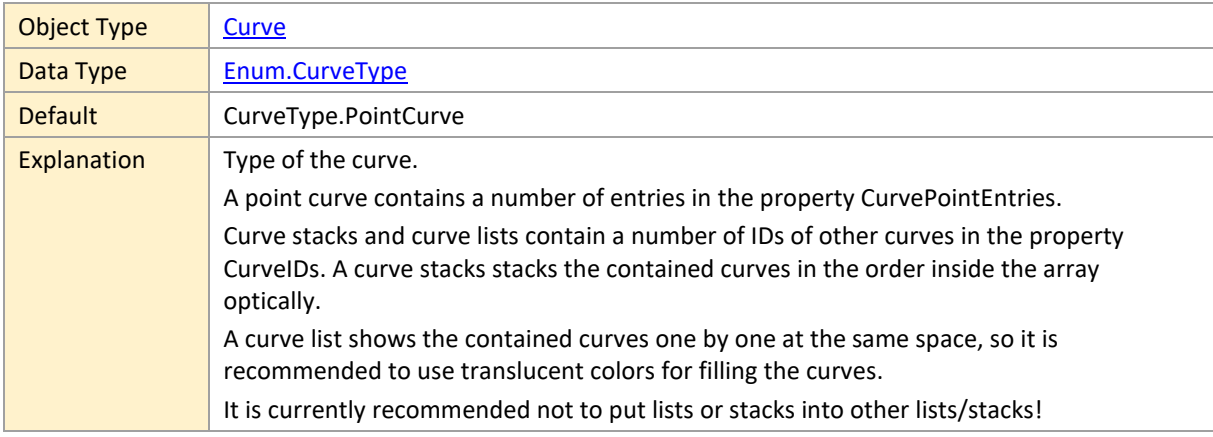

### <span id="page-66-0"></span>**2.8 CurvePointEntry**

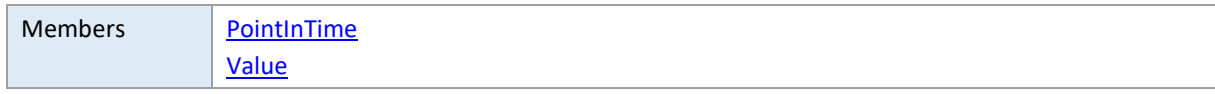

#### <span id="page-66-1"></span>**PointInTime**

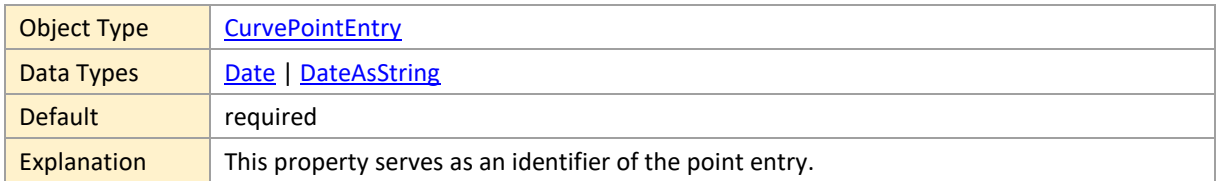

#### <span id="page-66-2"></span>**Value**

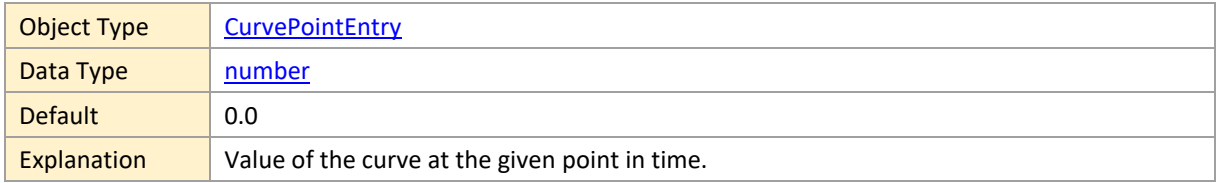

### <span id="page-66-3"></span>**2.9 DateLine**

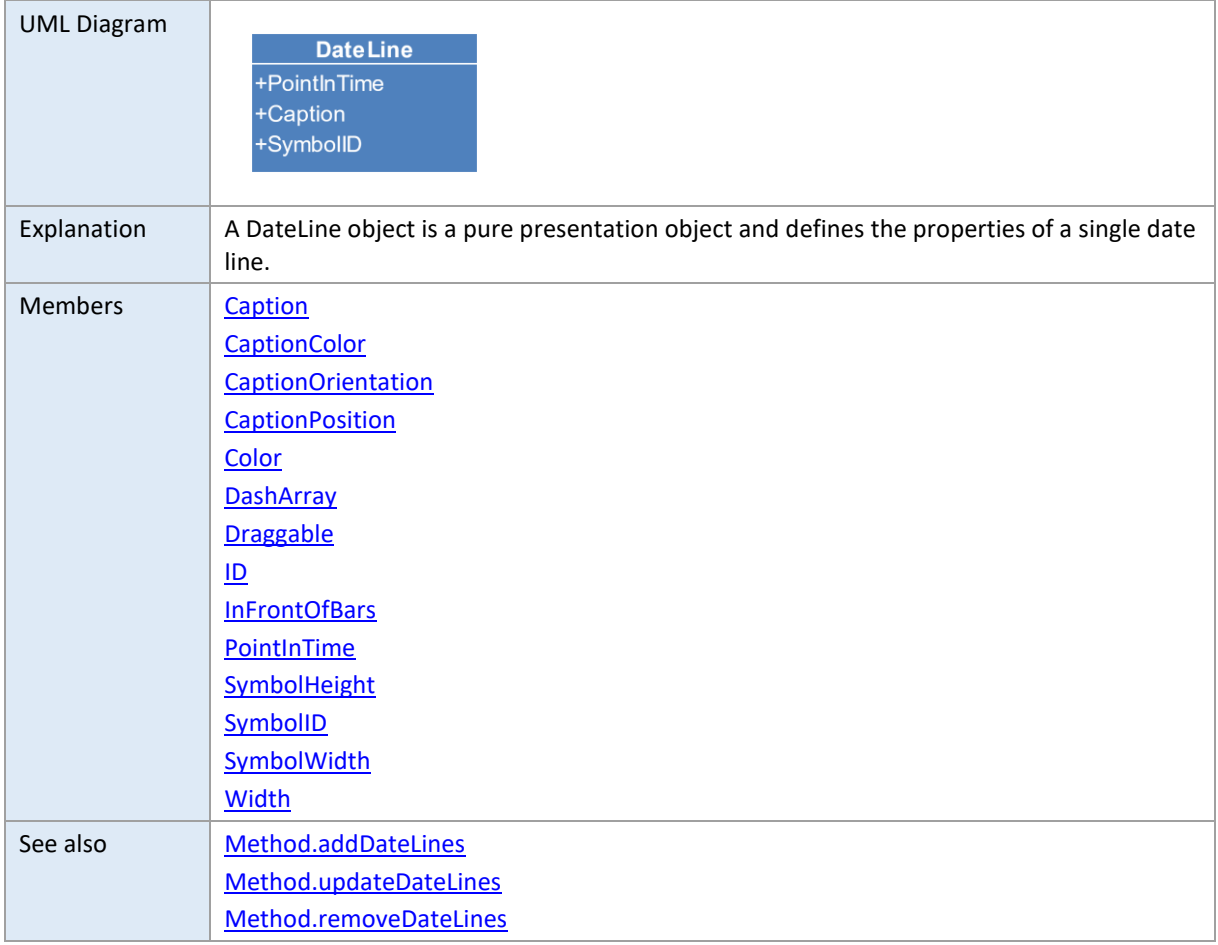

# <span id="page-67-0"></span>**Caption**

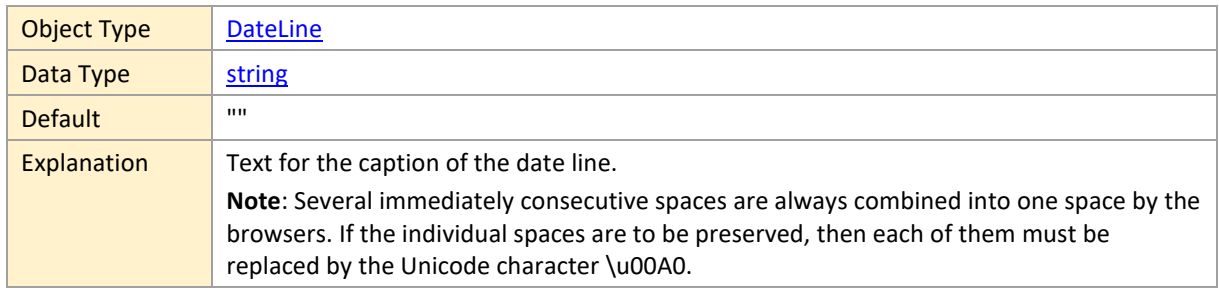

# <span id="page-67-1"></span>**CaptionColor**

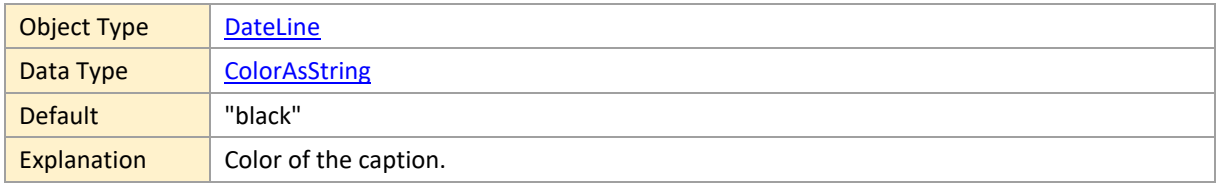

# <span id="page-67-2"></span>**CaptionOrientation**

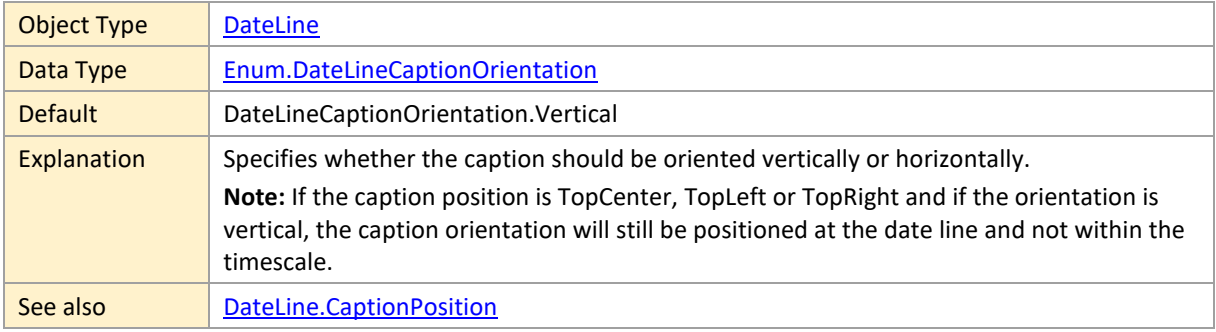

### <span id="page-67-3"></span>**CaptionPosition**

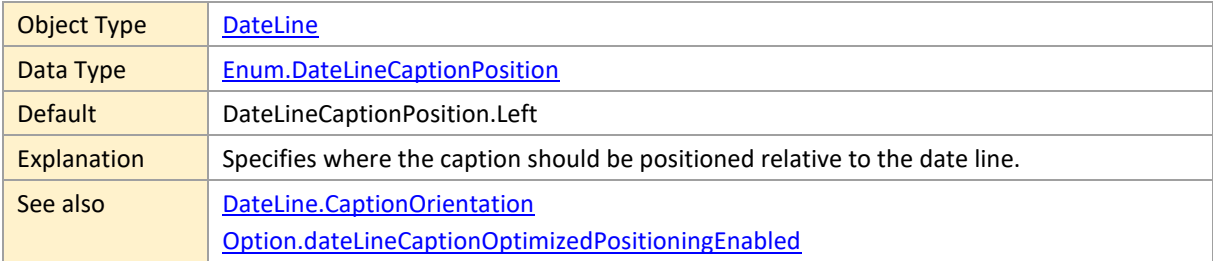

### <span id="page-67-4"></span>**Color**

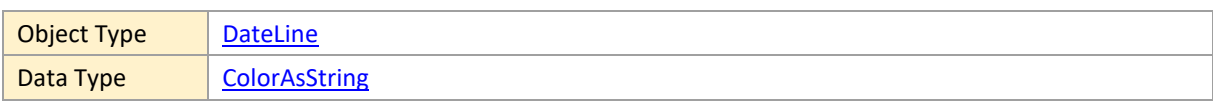

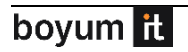

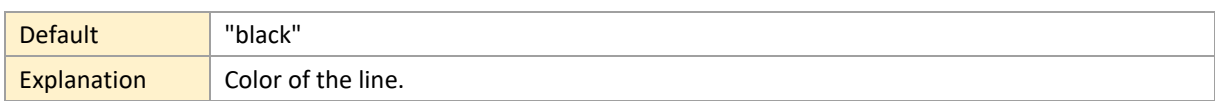

# <span id="page-68-0"></span>**DashArray**

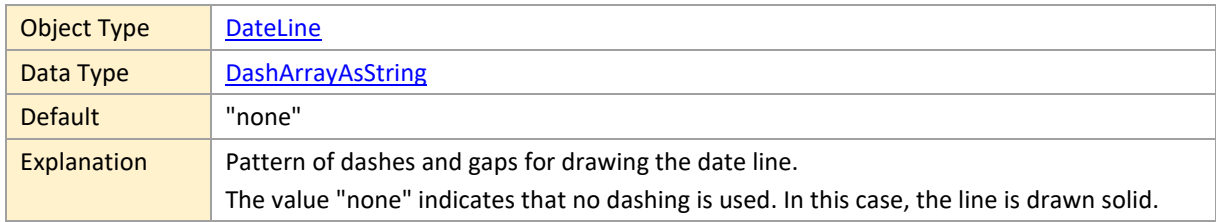

# <span id="page-68-1"></span>**Draggable**

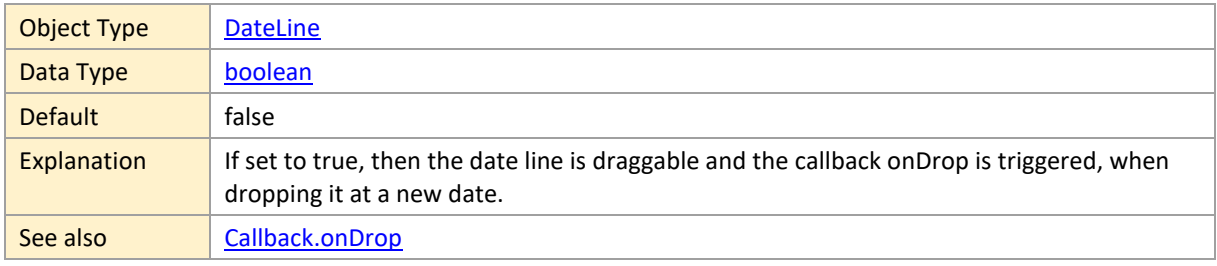

#### <span id="page-68-2"></span>**ID**

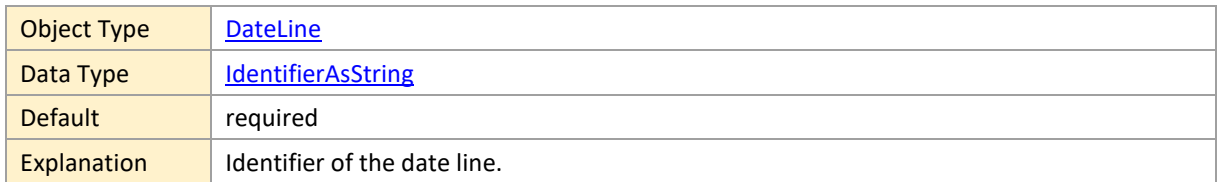

### <span id="page-68-3"></span>**InFrontOfBars**

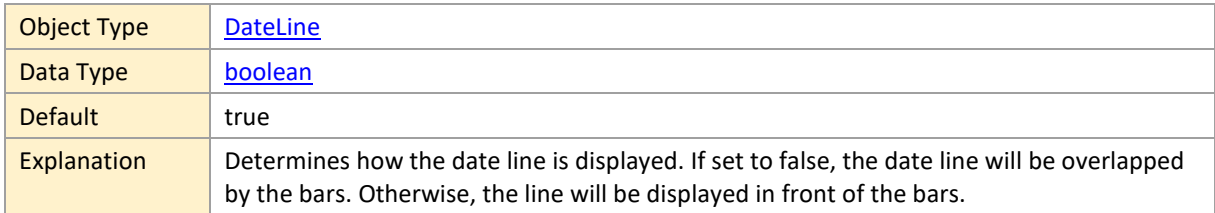

### <span id="page-68-4"></span>**PointInTime**

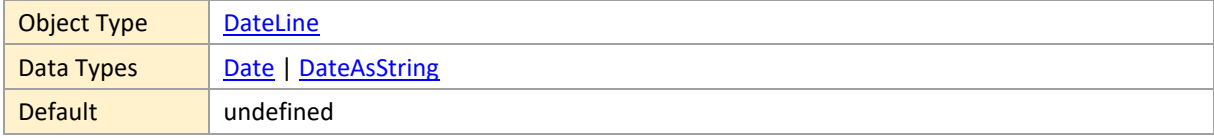

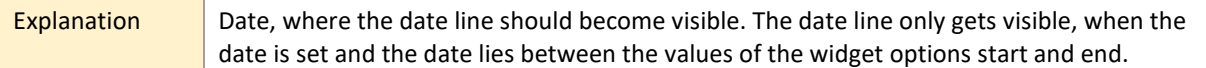

# <span id="page-69-0"></span>**SymbolHeight**

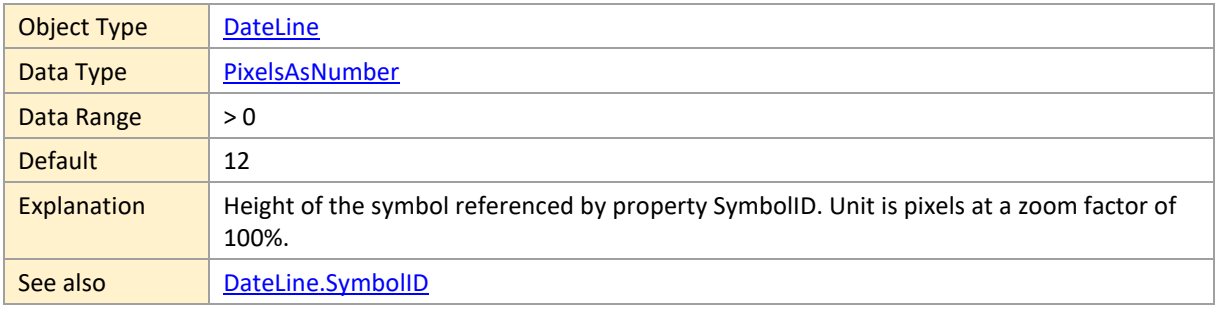

### <span id="page-69-1"></span>**SymbolID**

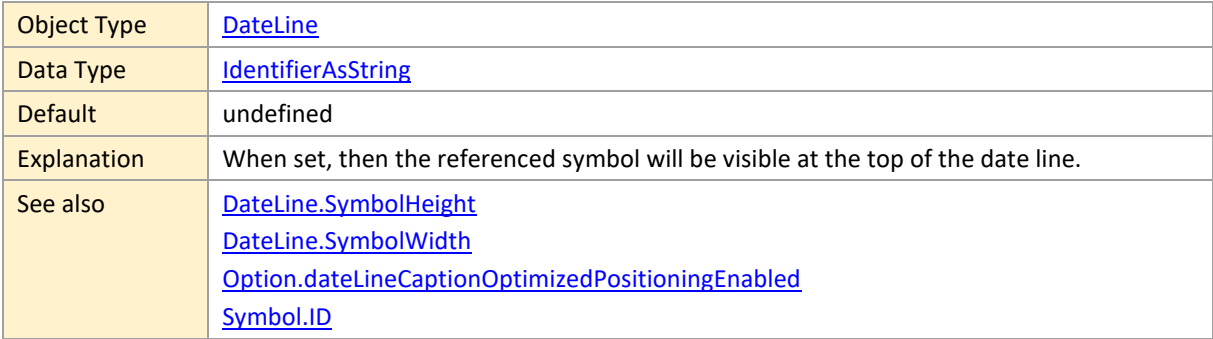

# <span id="page-69-2"></span>**SymbolWidth**

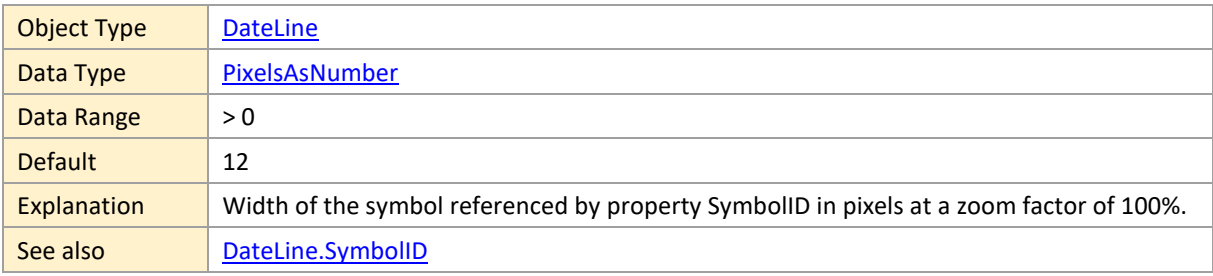

### <span id="page-69-3"></span>**Width**

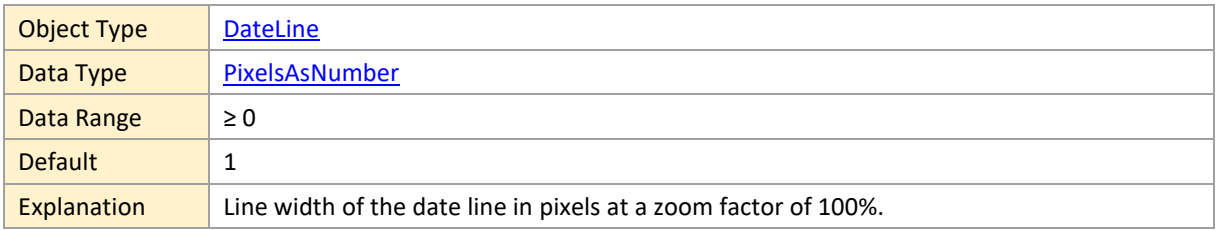

## <span id="page-70-2"></span>**2.10 Entity**

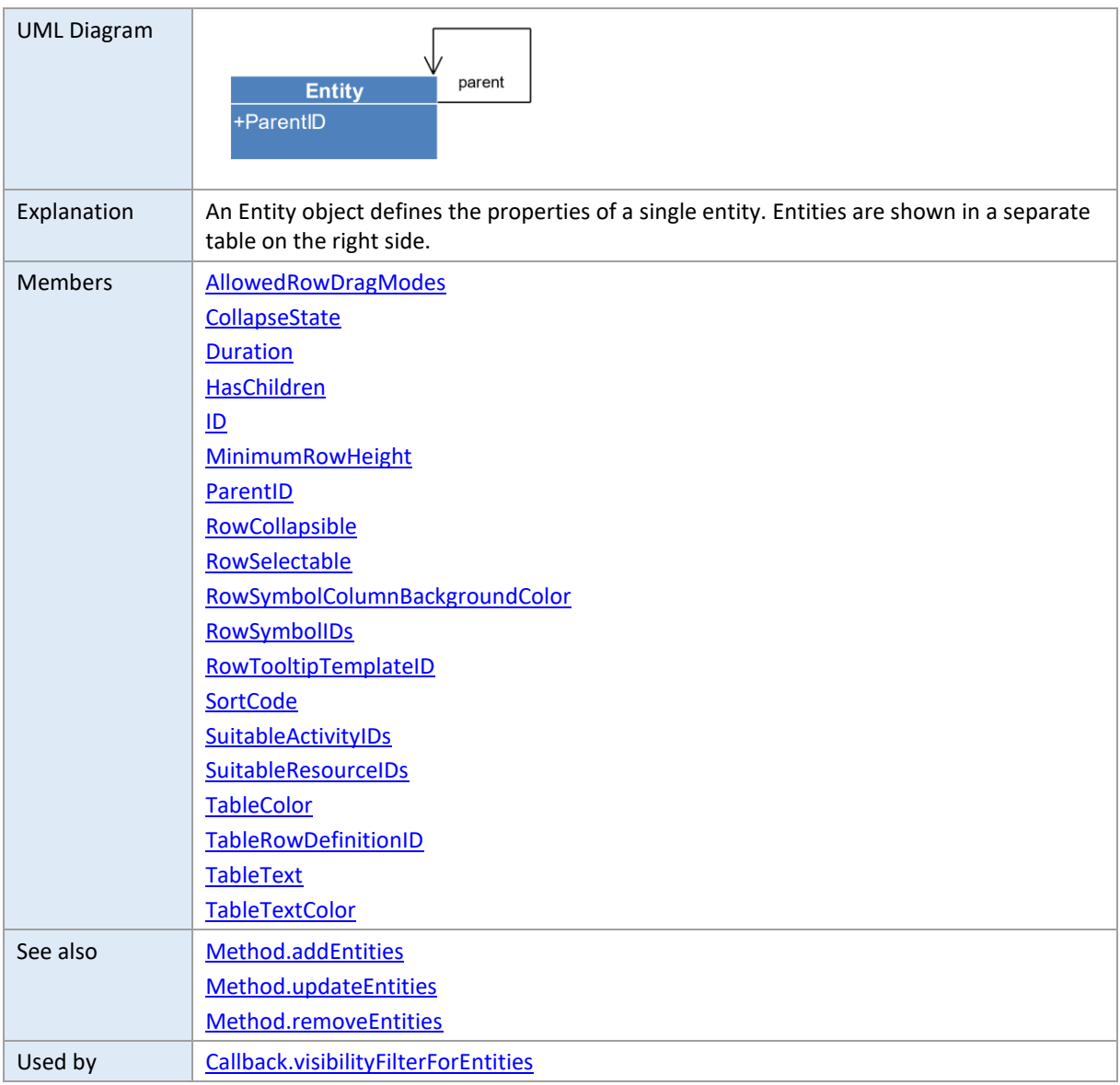

### <span id="page-70-0"></span>**AllowedRowDragModes**

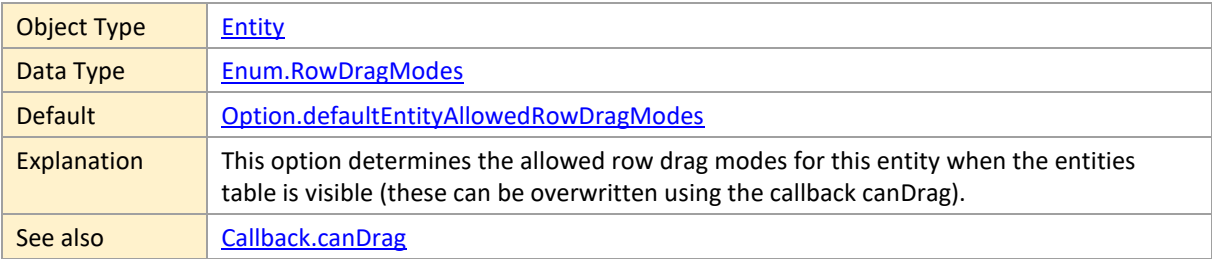

### <span id="page-70-1"></span>**CollapseState**

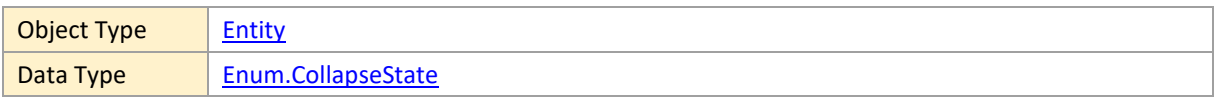

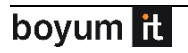

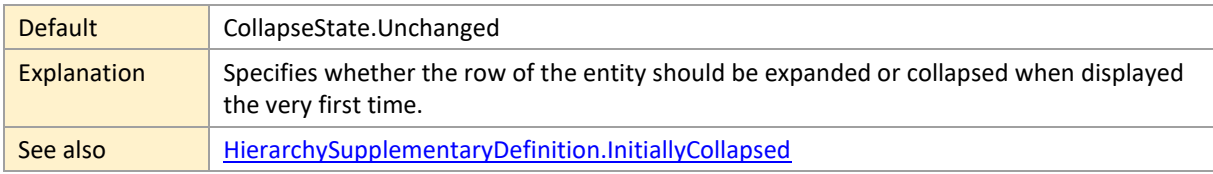

#### <span id="page-71-0"></span>**Duration**

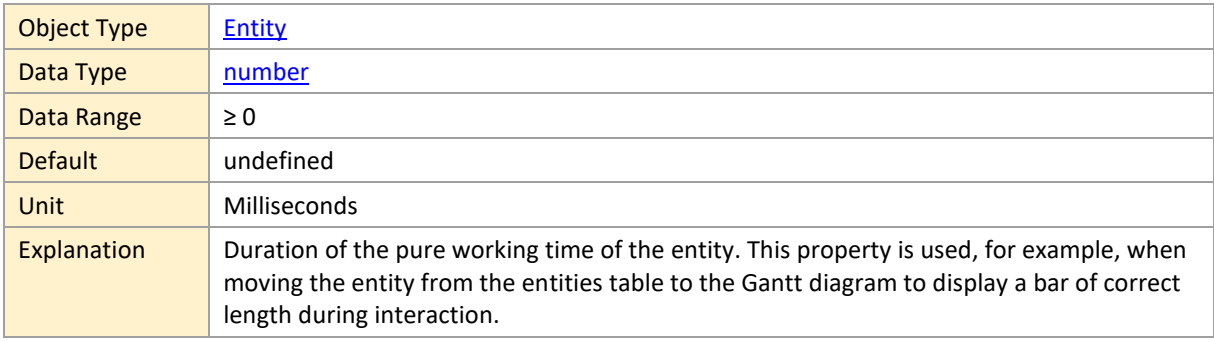

### <span id="page-71-1"></span>**HasChildren**

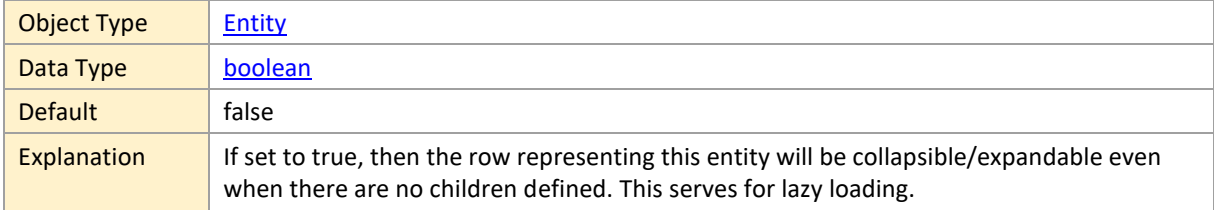

#### <span id="page-71-2"></span>**ID**

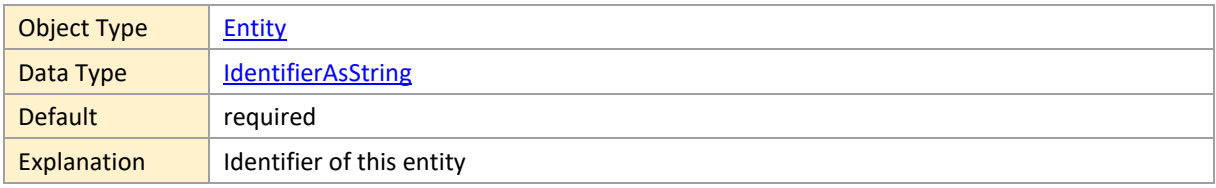

# <span id="page-71-3"></span>**MinimumRowHeight**

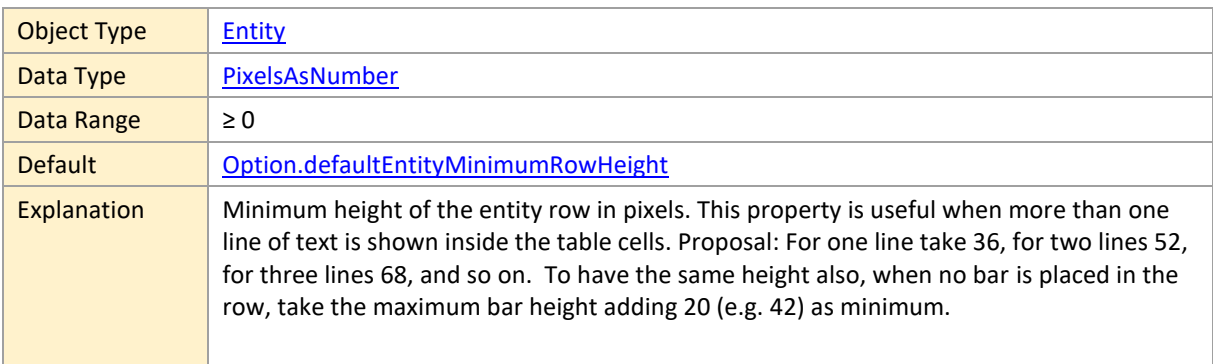
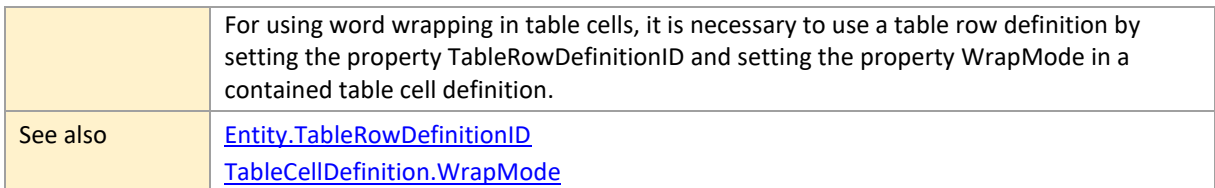

#### **ParentID**

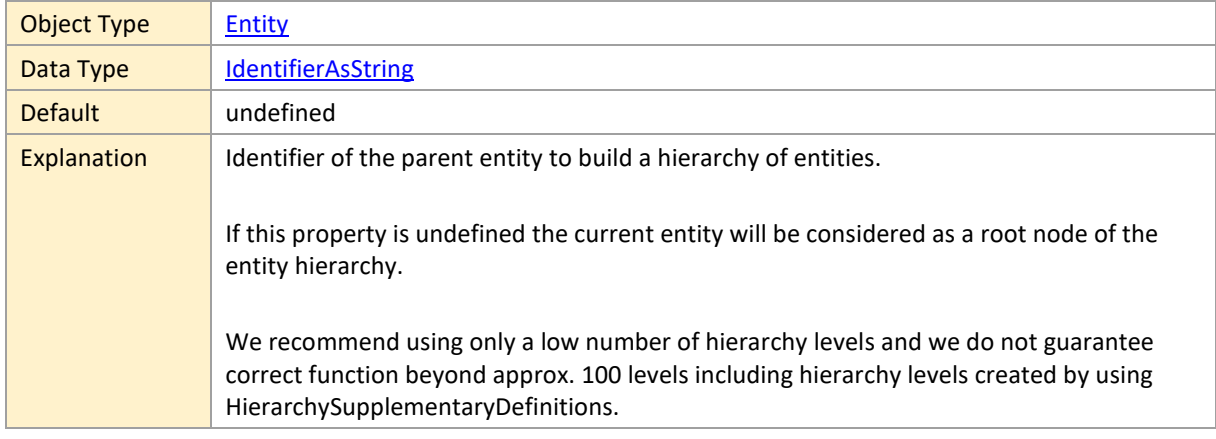

# **RowCollapsible**

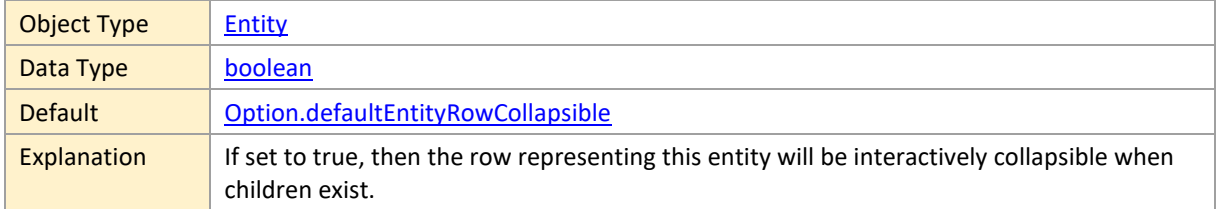

#### **RowSelectable**

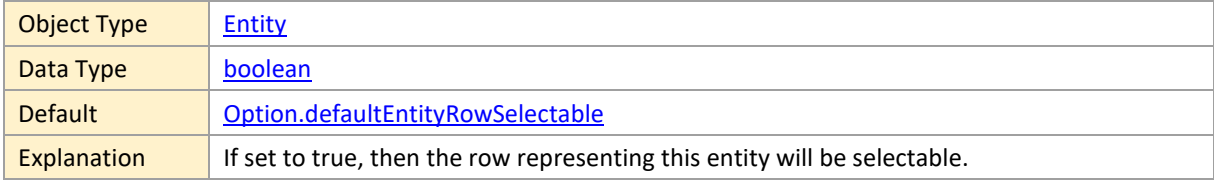

## **RowSymbolColumnBackgroundColor**

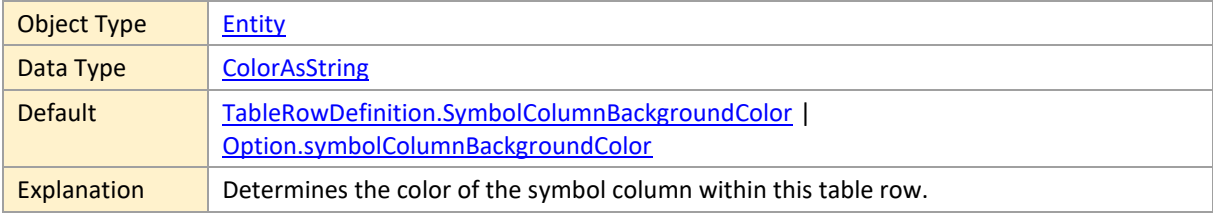

### <span id="page-73-0"></span>**RowSymbolIDs**

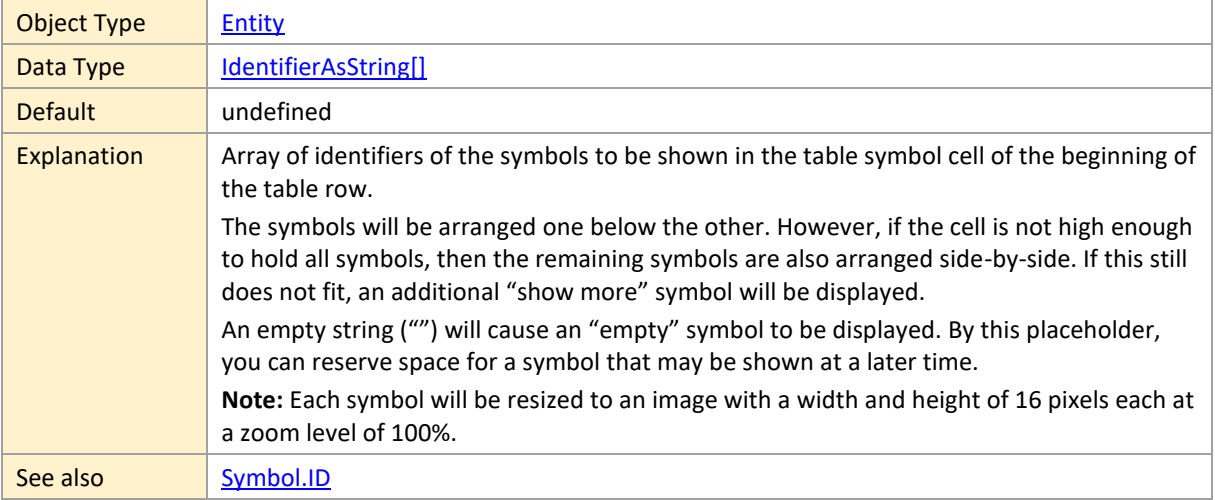

# **RowTooltipTemplateID**

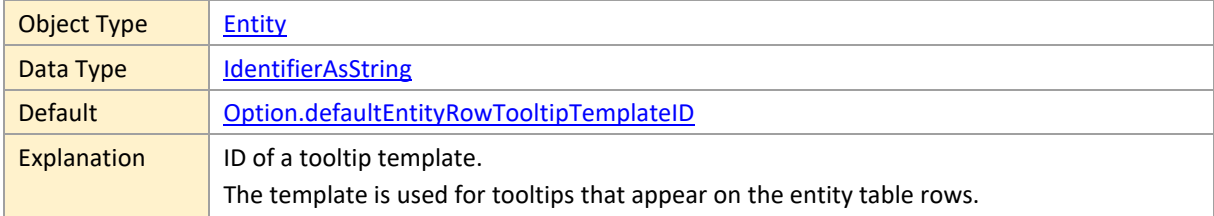

#### **SortCode**

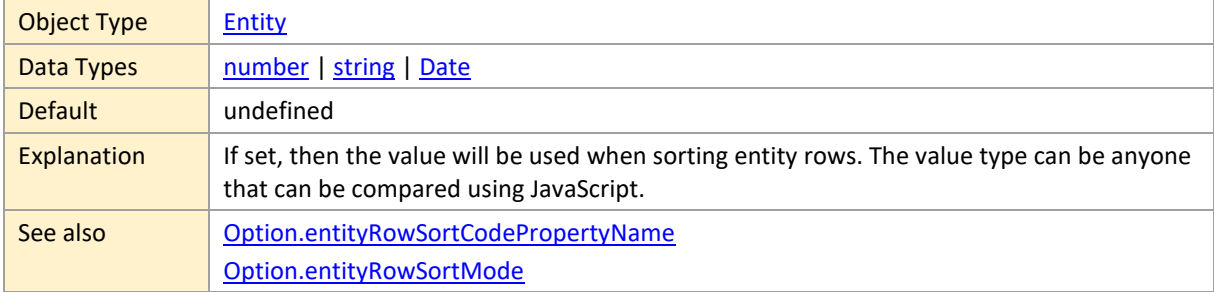

## **SuitableActivityIDs**

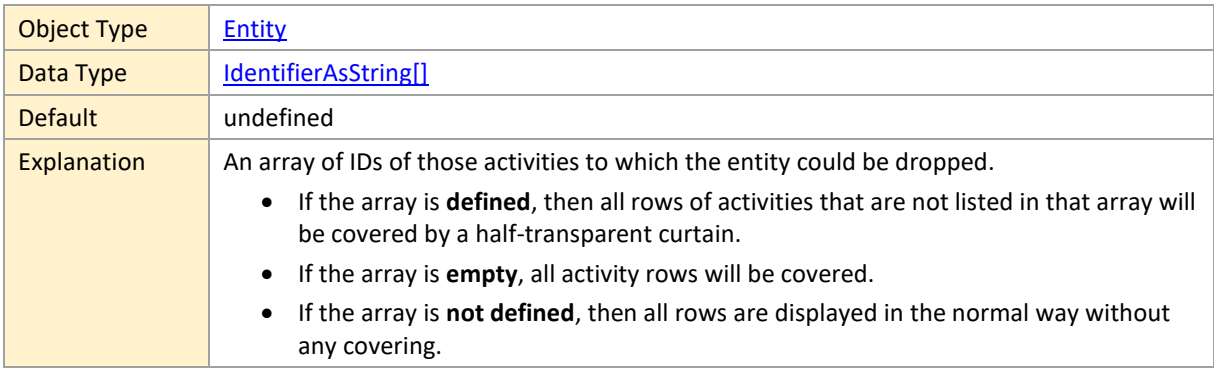

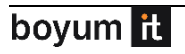

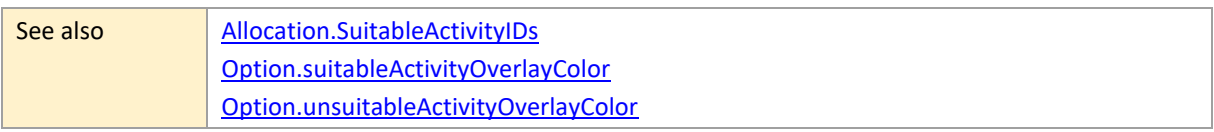

#### **SuitableResourceIDs**

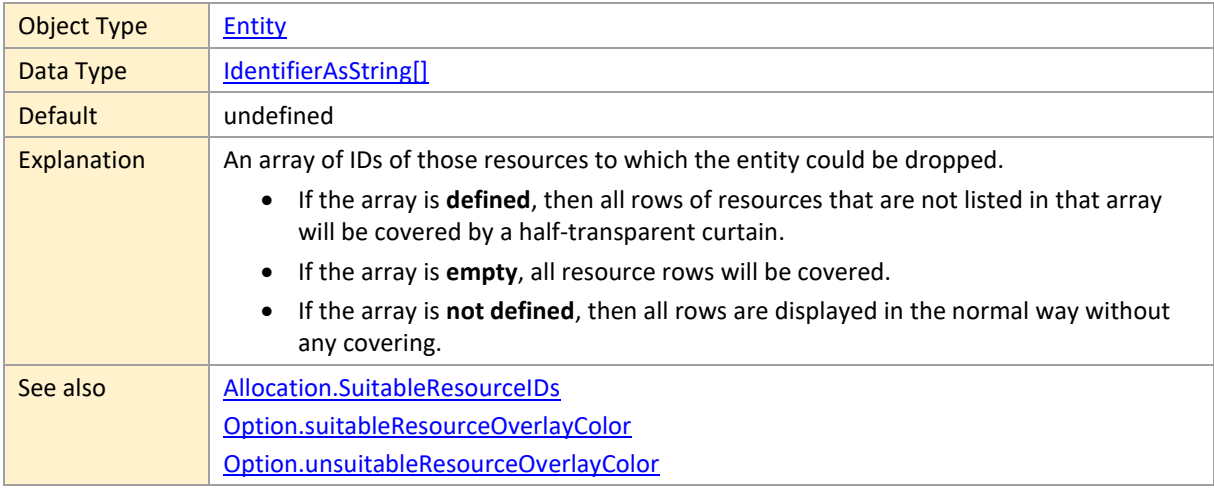

#### **TableColor**

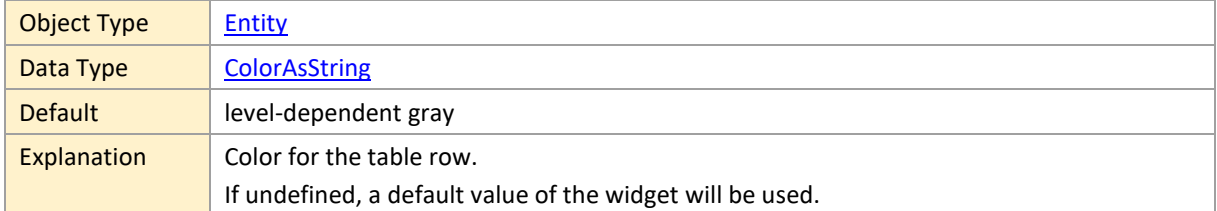

#### <span id="page-74-0"></span>**TableRowDefinitionID**

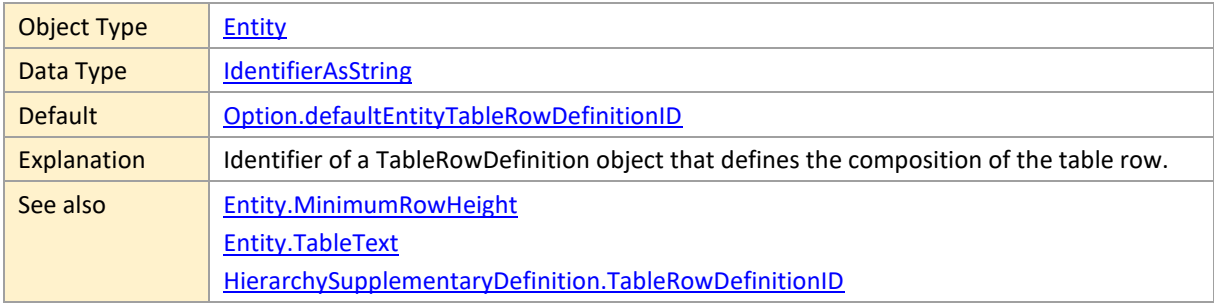

#### <span id="page-74-1"></span>**TableText**

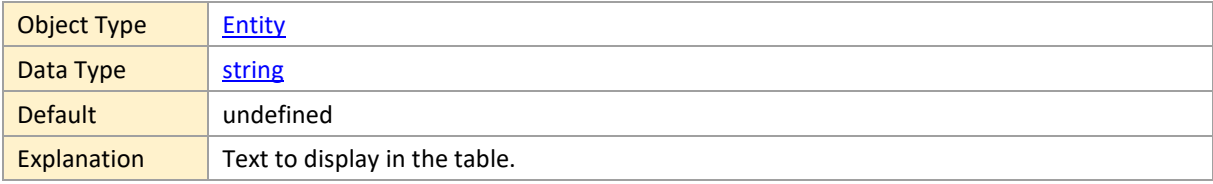

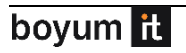

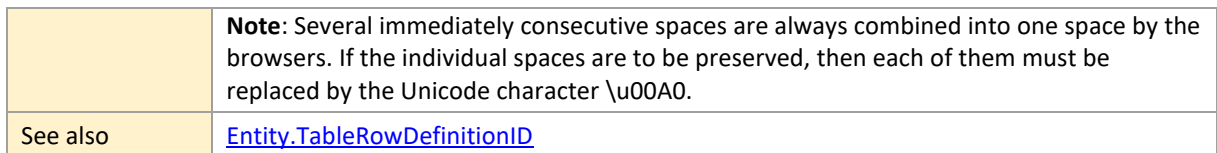

#### **TableTextColor**

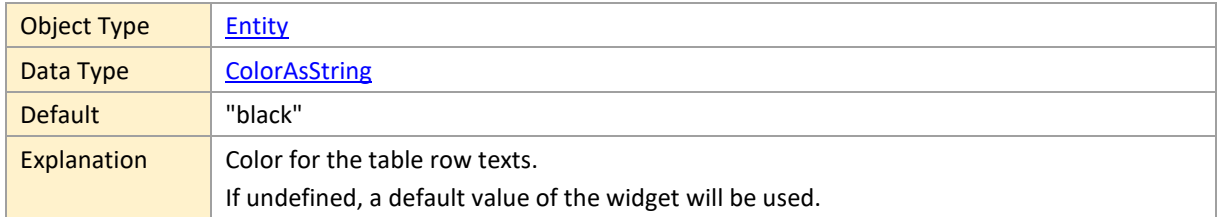

## <span id="page-75-0"></span>**2.11 GroupingLevelDefinition**

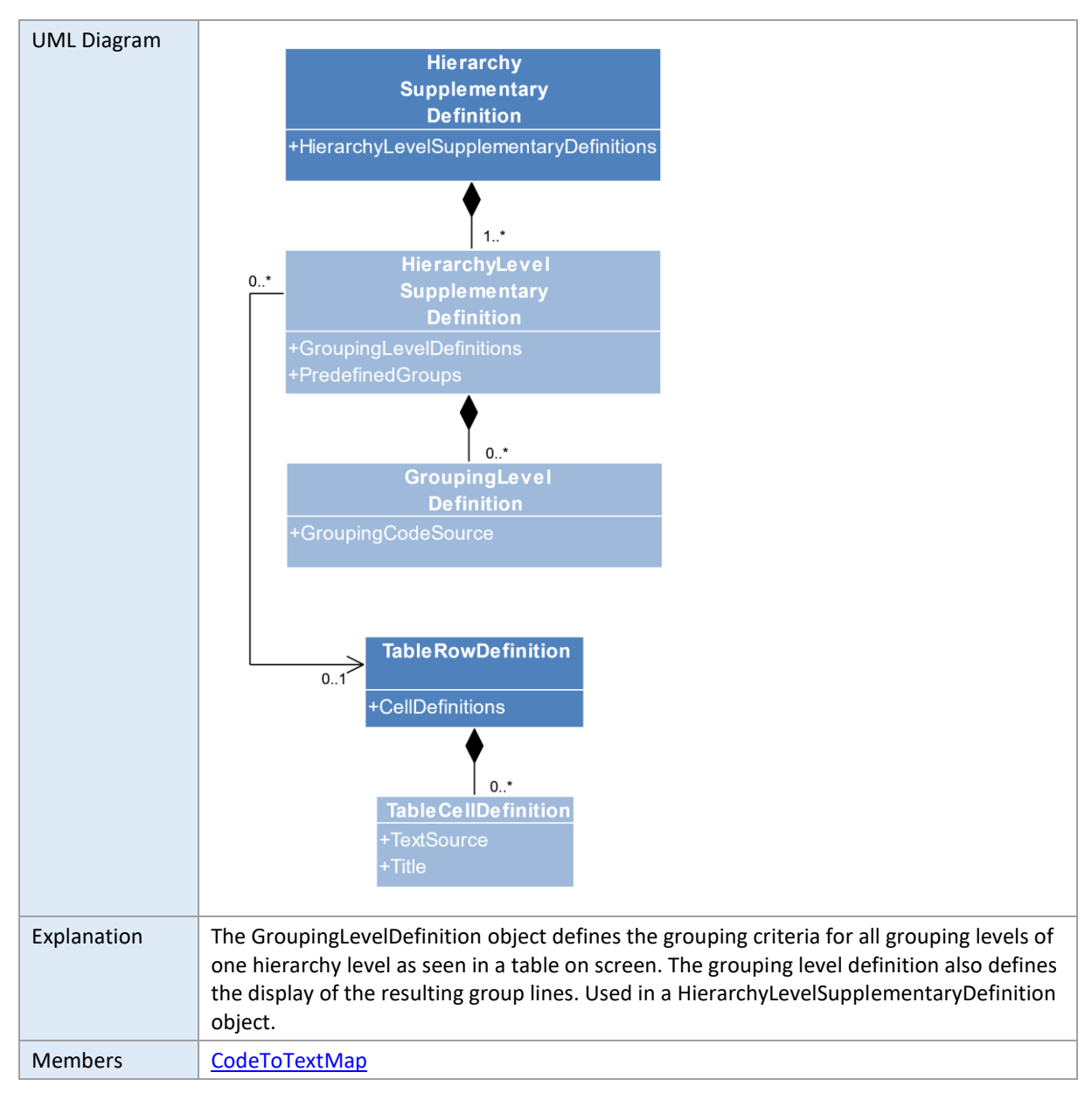

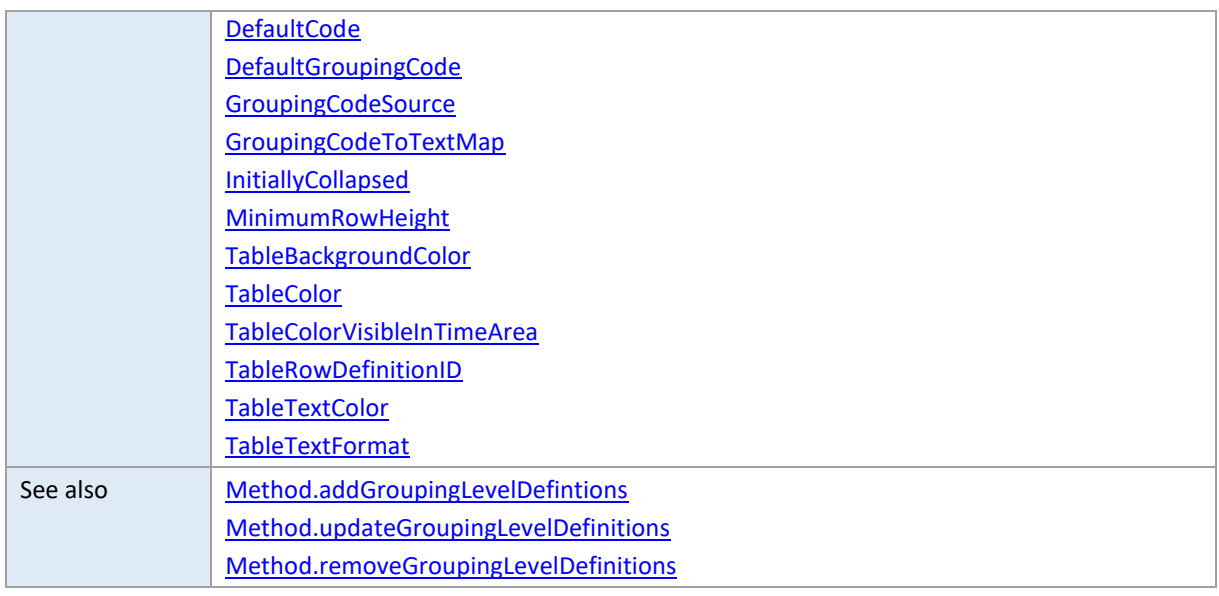

### <span id="page-76-0"></span>**CodeToTextMap**

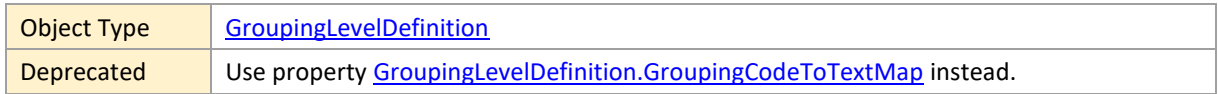

### <span id="page-76-1"></span>**DefaultCode**

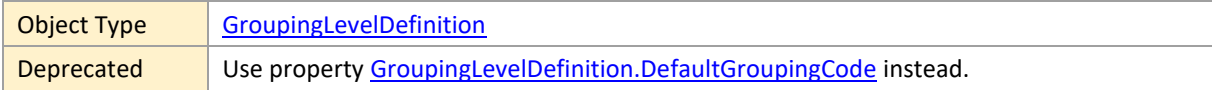

## <span id="page-76-2"></span>**DefaultGroupingCode**

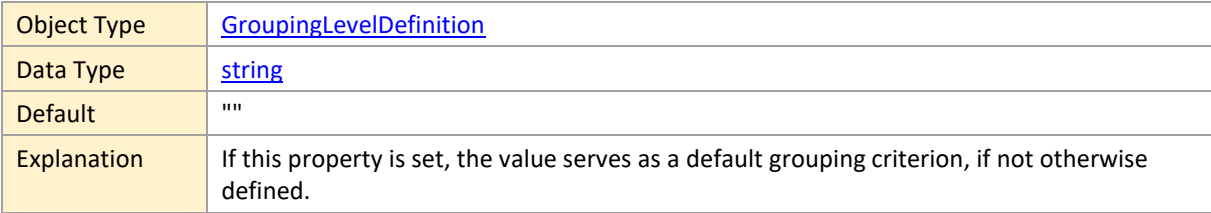

## <span id="page-76-3"></span>**GroupingCodeSource**

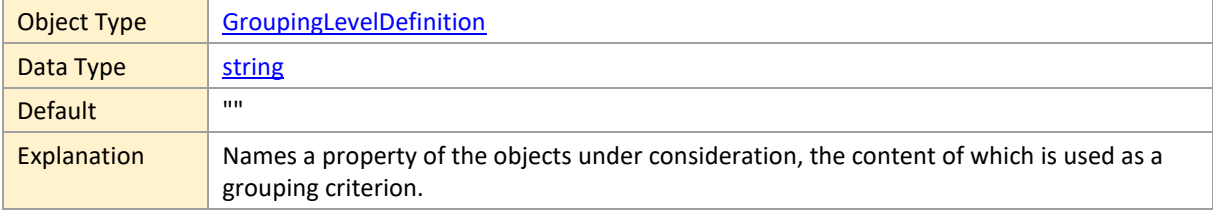

### **GroupingCodeToTextMap**

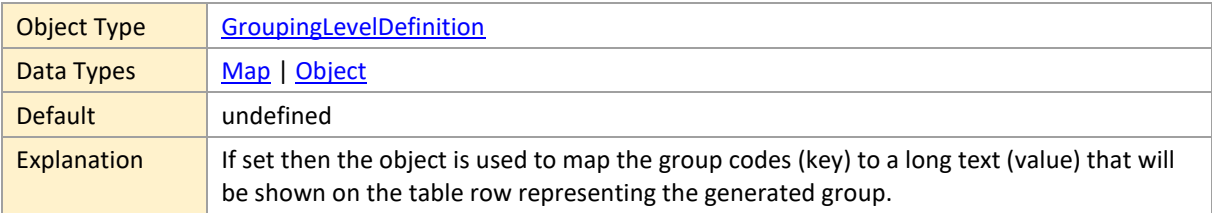

## <span id="page-77-0"></span>**InitiallyCollapsed**

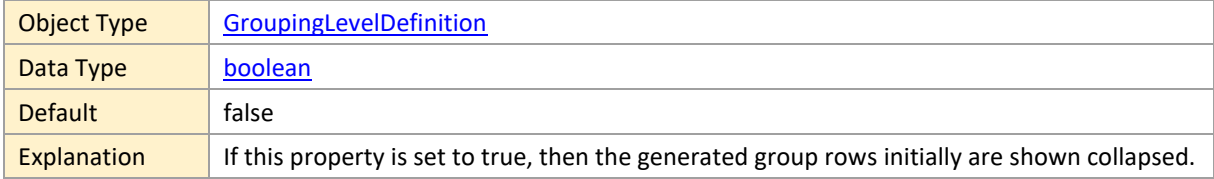

## <span id="page-77-1"></span>**MinimumRowHeight**

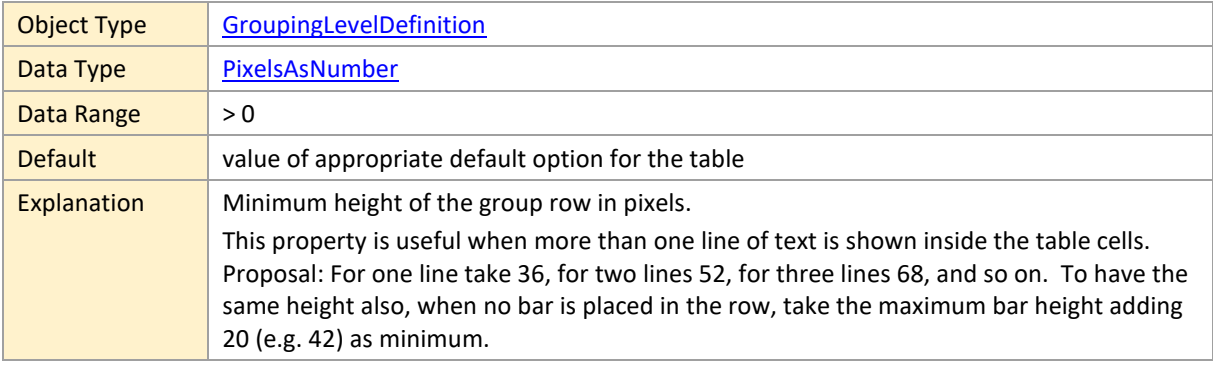

## <span id="page-77-2"></span>**TableBackgroundColor**

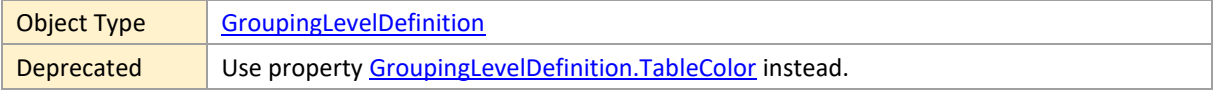

## <span id="page-77-3"></span>**TableColor**

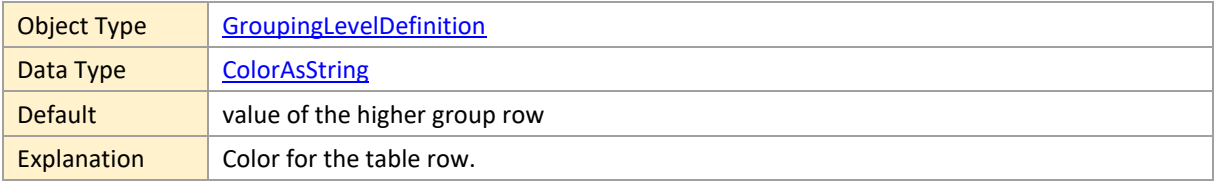

## **TableColorVisibleInTimeArea**

Object Type | [GroupingLevelDefinition](#page-75-0)

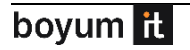

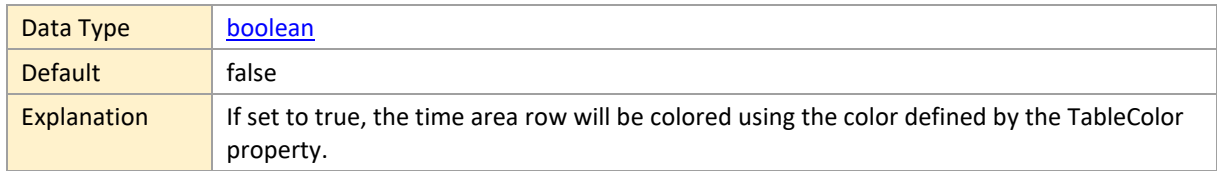

## <span id="page-78-0"></span>**TableRowDefinitionID**

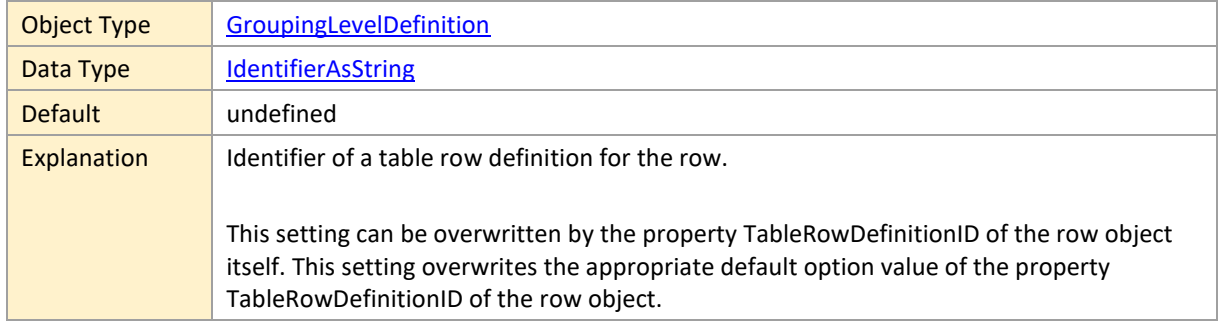

## <span id="page-78-1"></span>**TableTextColor**

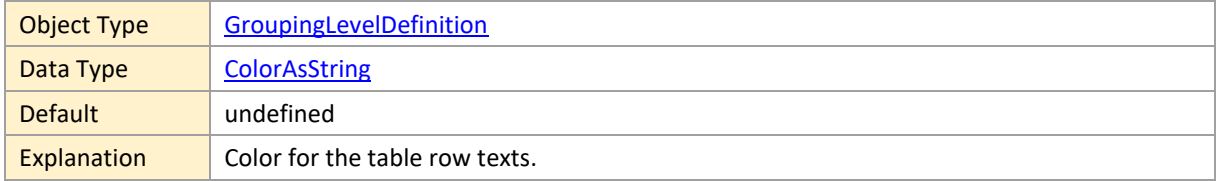

## **TableTextFormat**

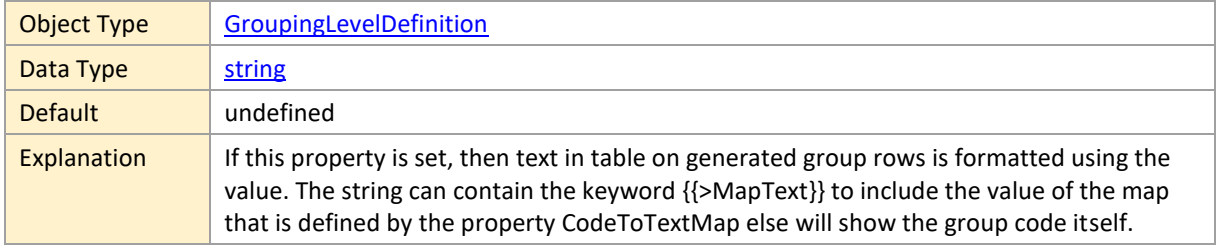

<span id="page-79-1"></span>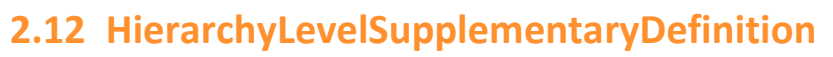

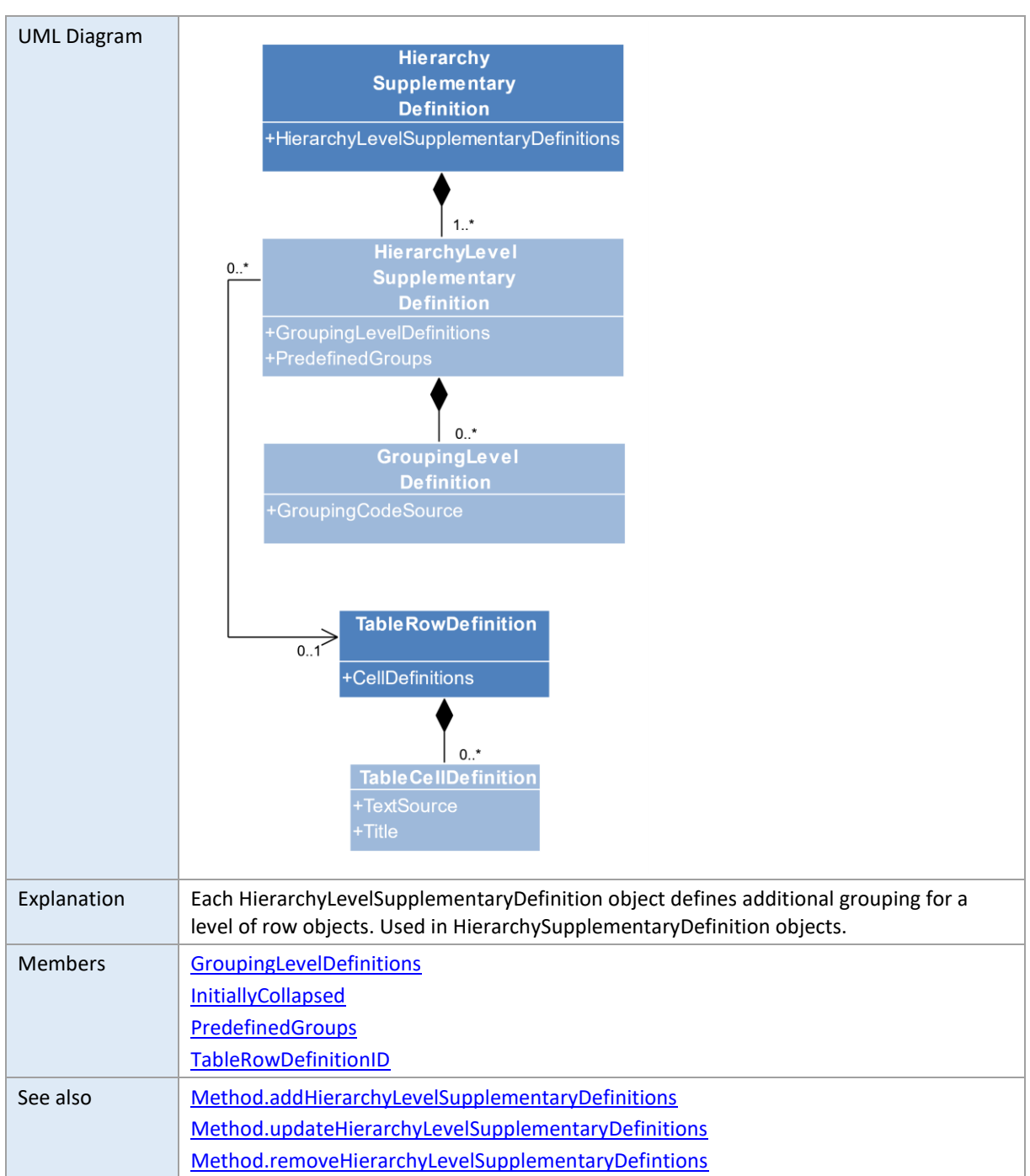

## <span id="page-79-0"></span>**GroupingLevelDefinitions**

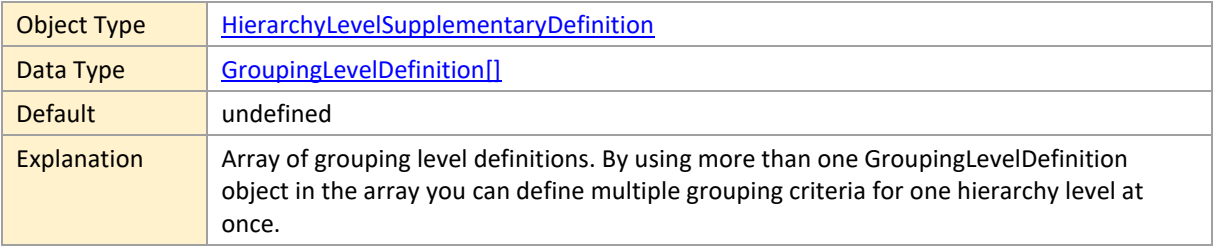

## **InitiallyCollapsed**

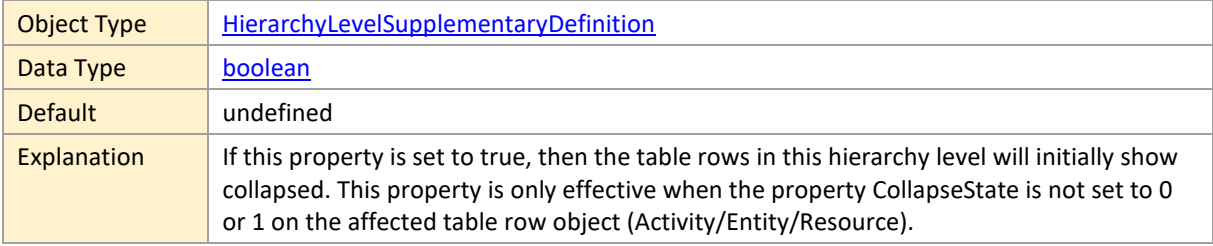

## **PredefinedGroups**

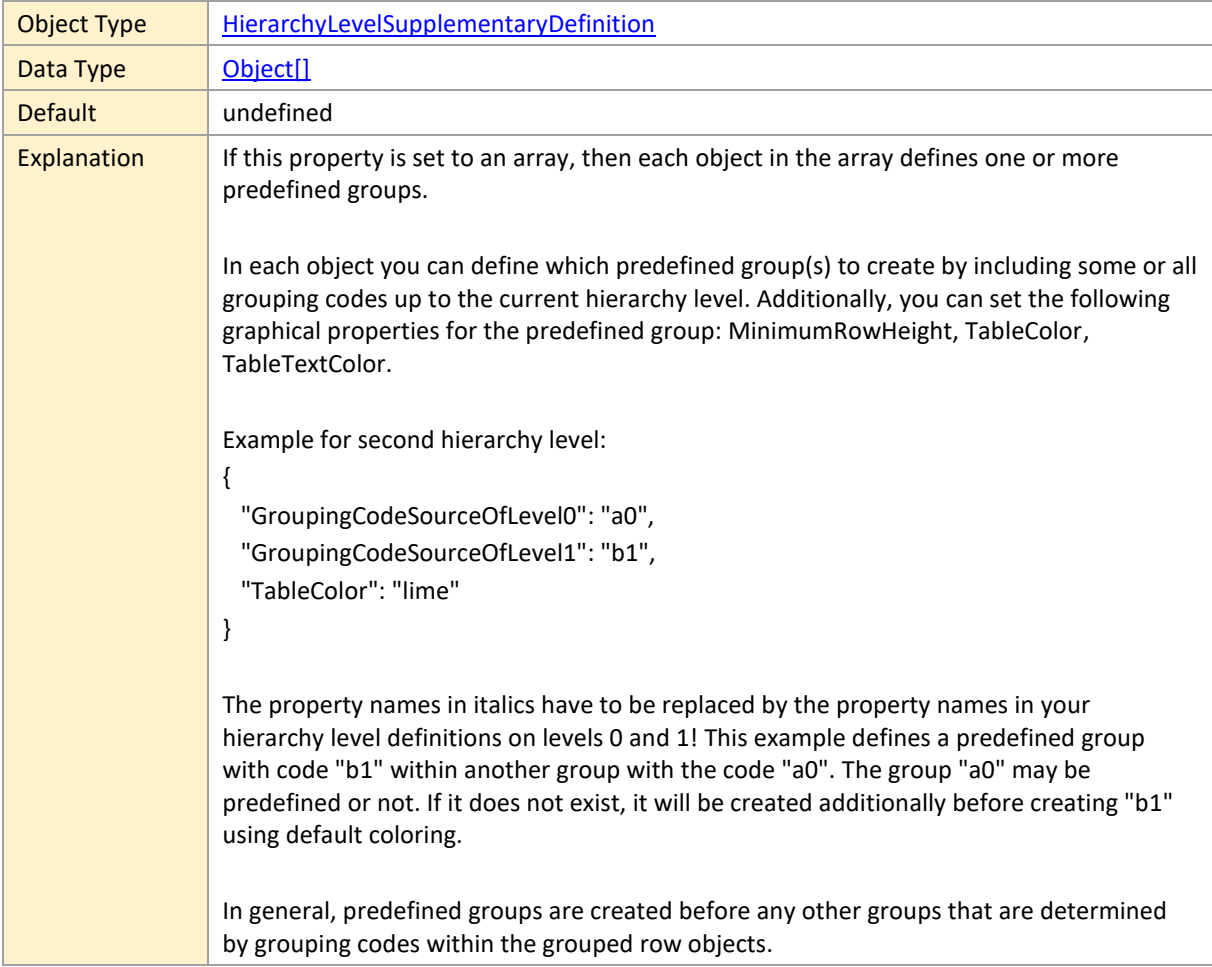

## **TableRowDefinitionID**

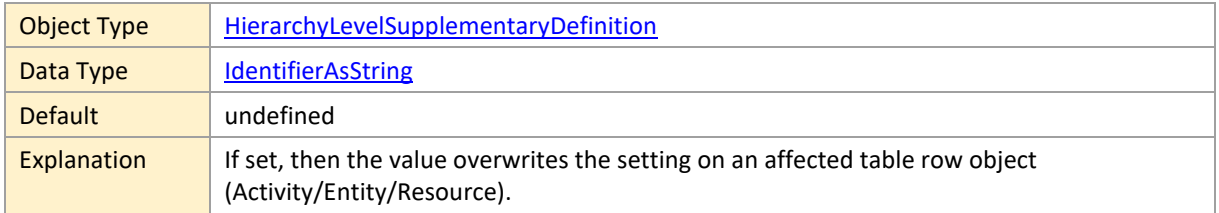

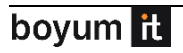

# <span id="page-81-0"></span>**2.13 HierarchySupplementaryDefinition**

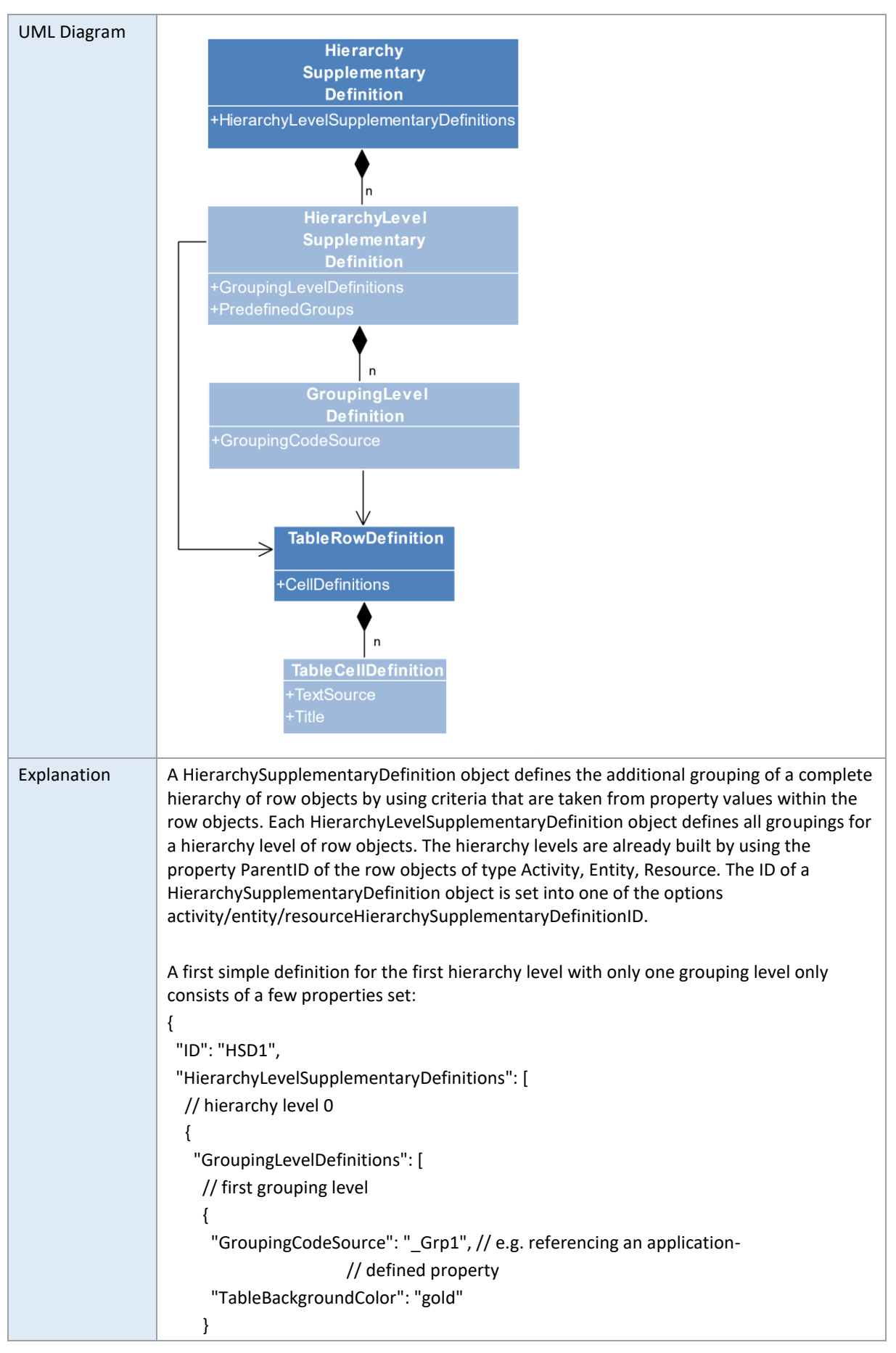

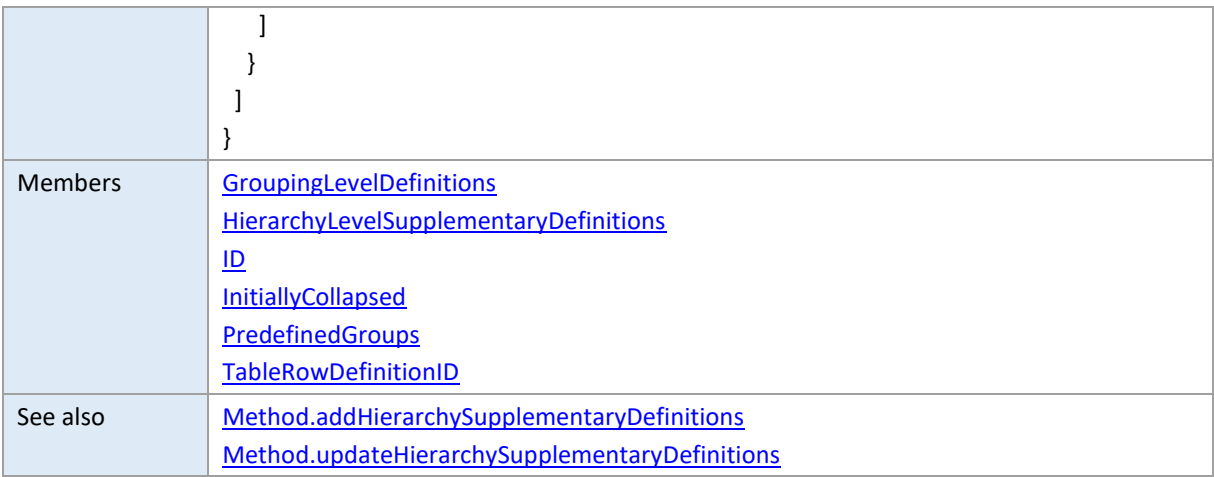

# <span id="page-82-0"></span>**GroupingLevelDefinitions**

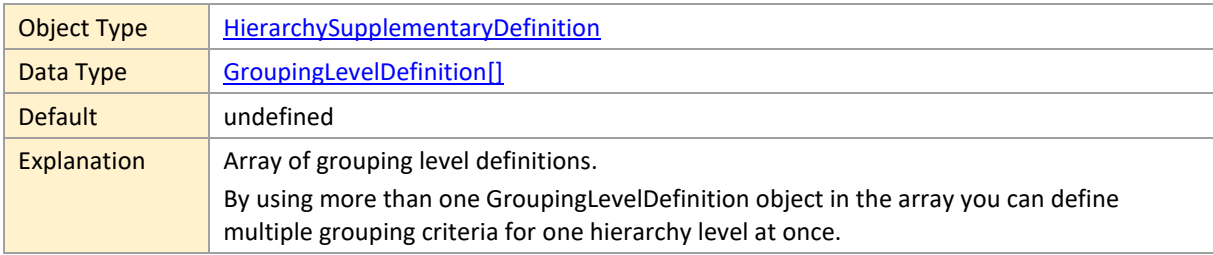

## **HierarchyLevelSupplementaryDefinitions**

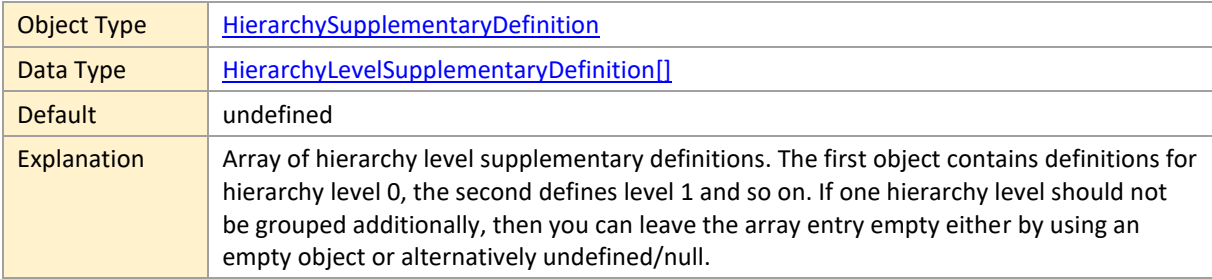

#### **ID**

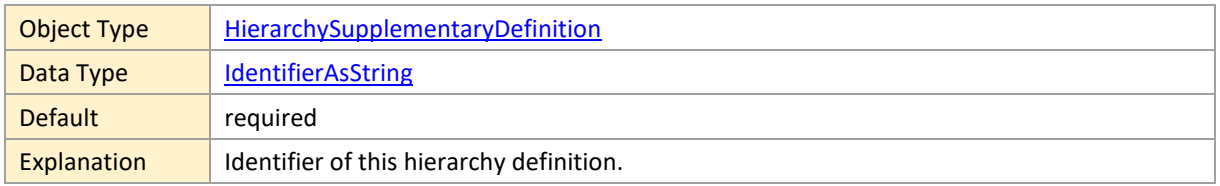

## **InitiallyCollapsed**

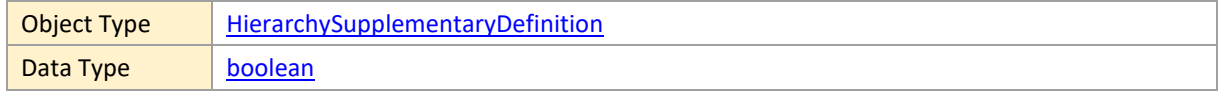

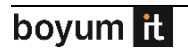

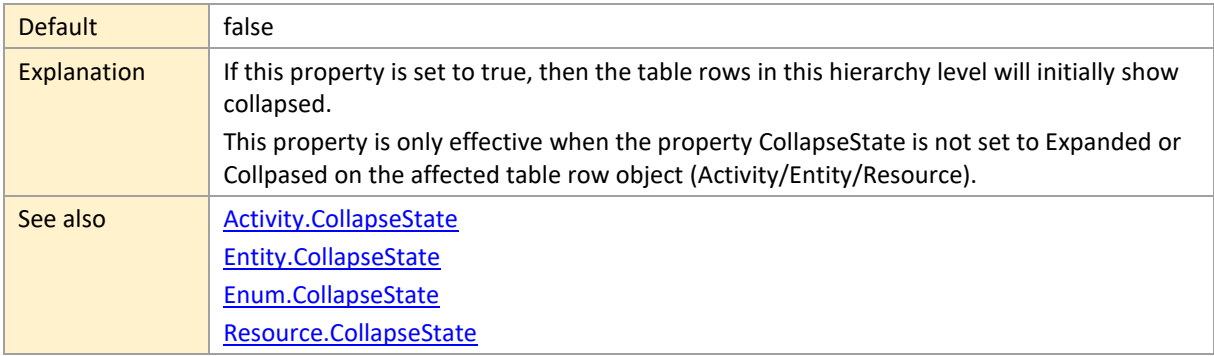

## **PredefinedGroups**

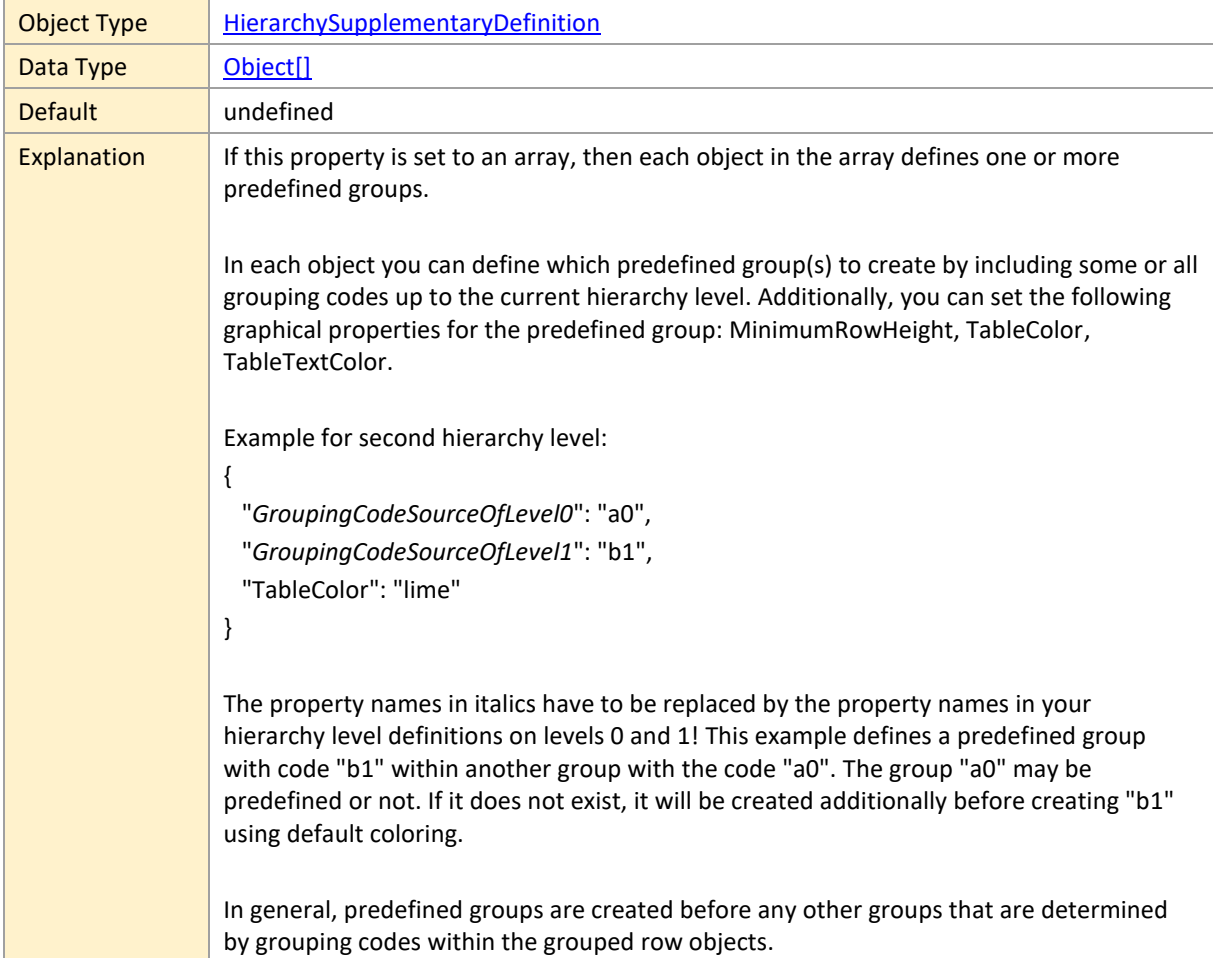

## **TableRowDefinitionID**

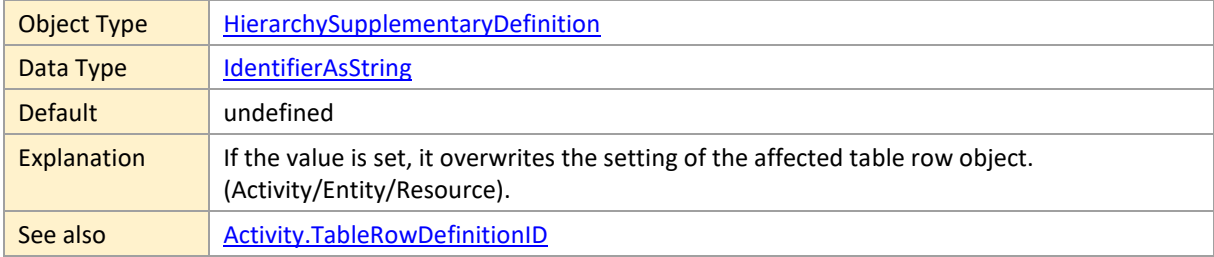

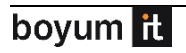

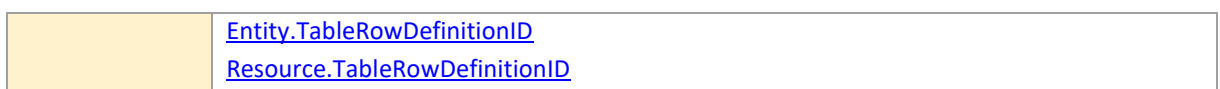

#### <span id="page-84-0"></span>**2.14 Link**

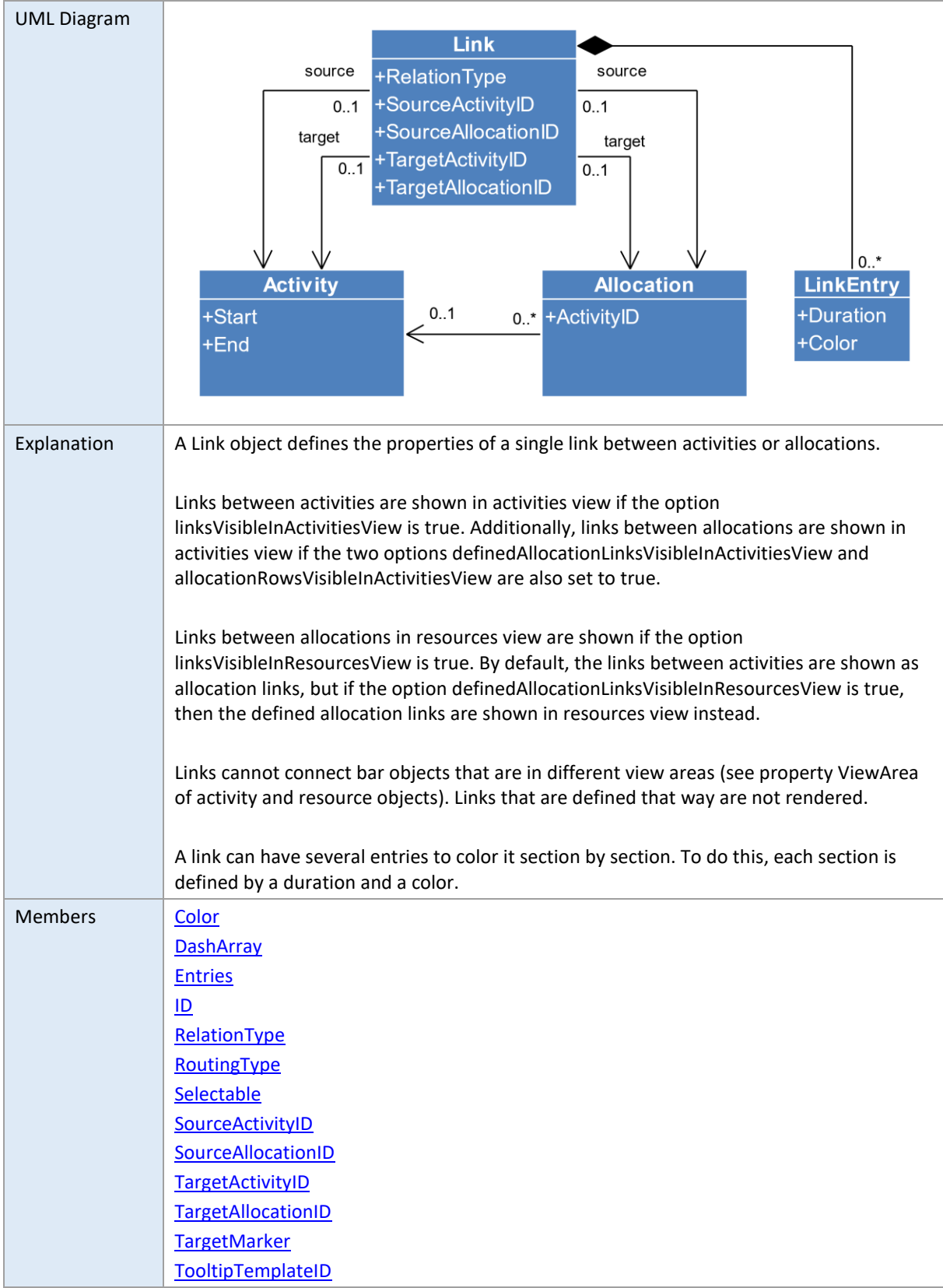

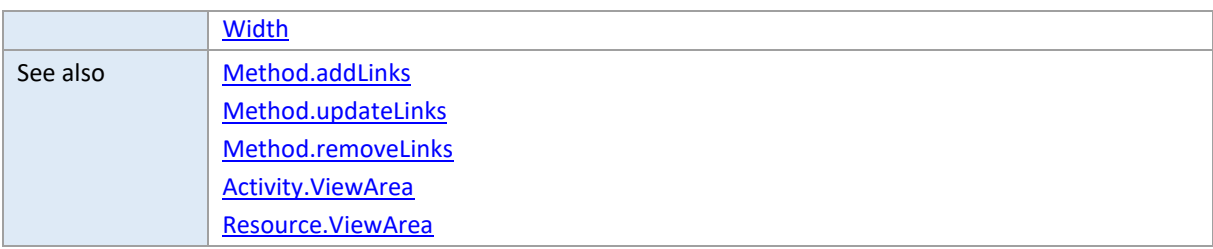

# <span id="page-85-0"></span>**Color**

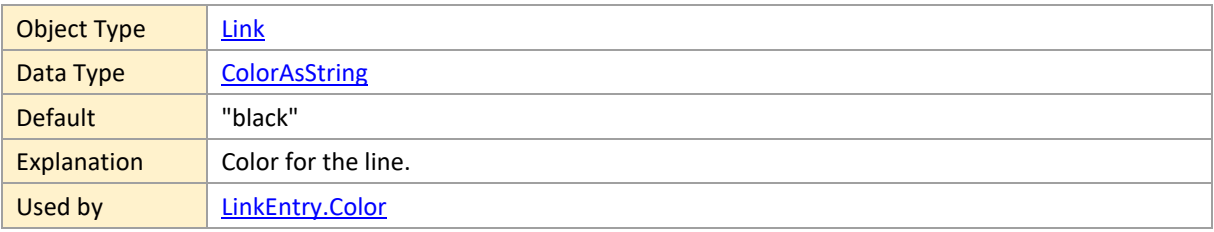

### <span id="page-85-1"></span>**DashArray**

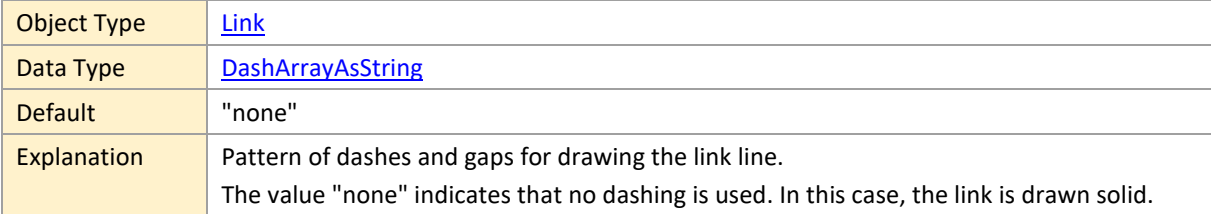

#### <span id="page-85-2"></span>**Entries**

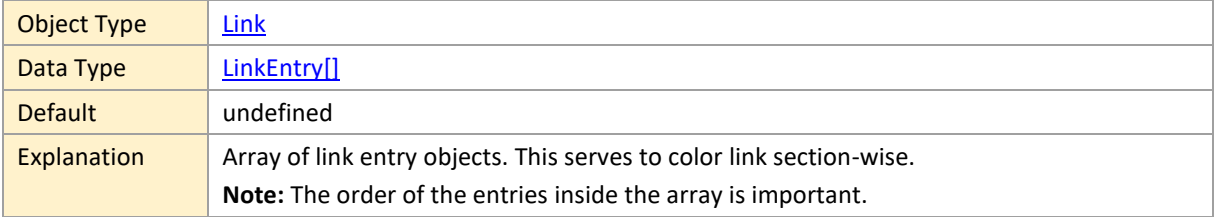

#### <span id="page-85-3"></span>**ID**

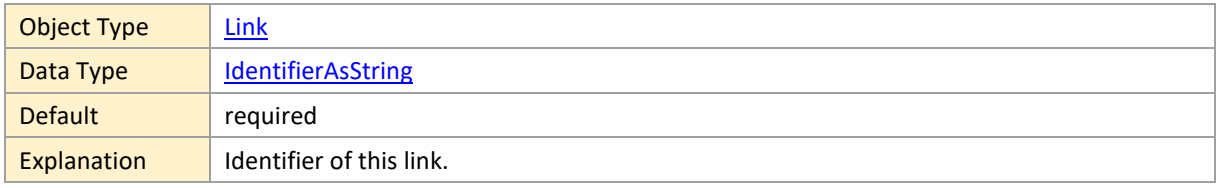

## <span id="page-85-4"></span>**RelationType**

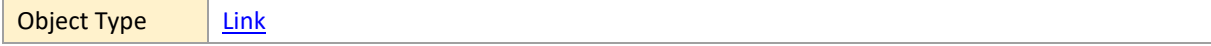

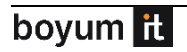

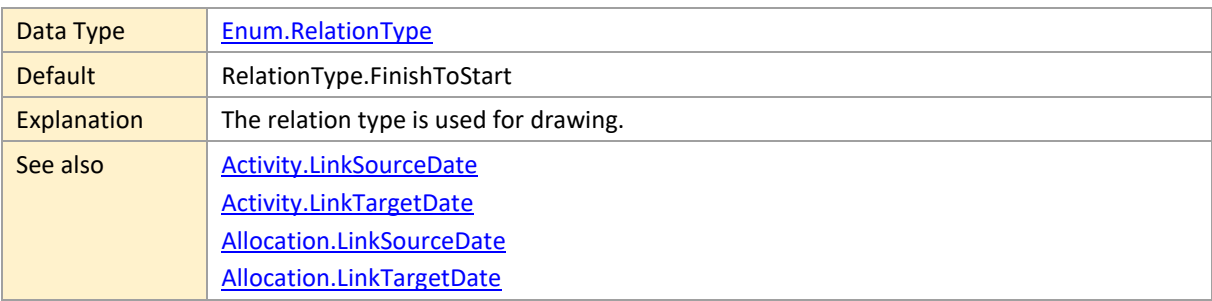

# <span id="page-86-0"></span>**RoutingType**

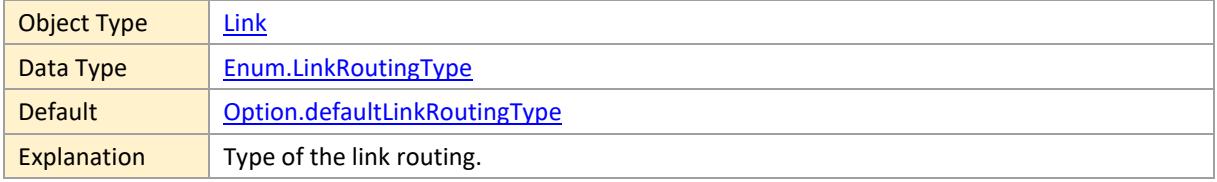

## <span id="page-86-1"></span>**Selectable**

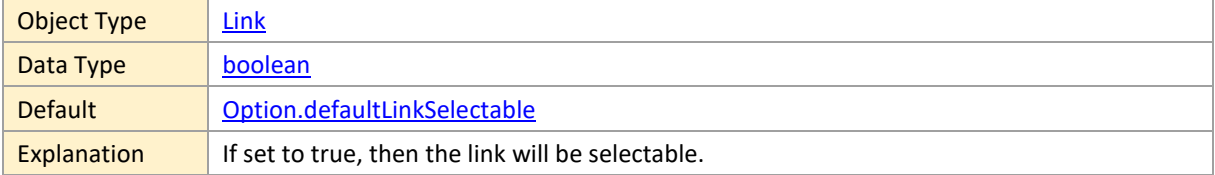

## <span id="page-86-2"></span>**SourceActivityID**

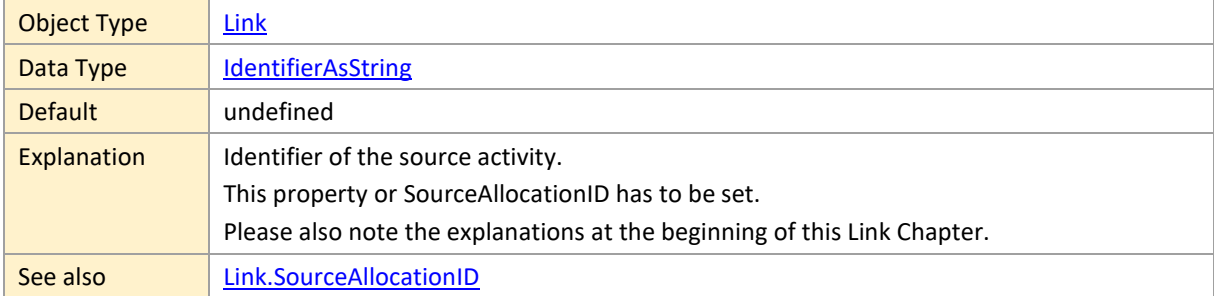

## <span id="page-86-3"></span>**SourceAllocationID**

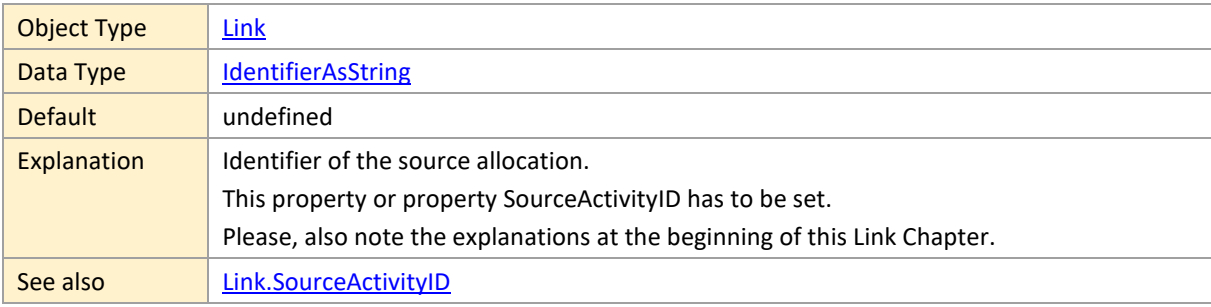

## <span id="page-87-0"></span>**TargetActivityID**

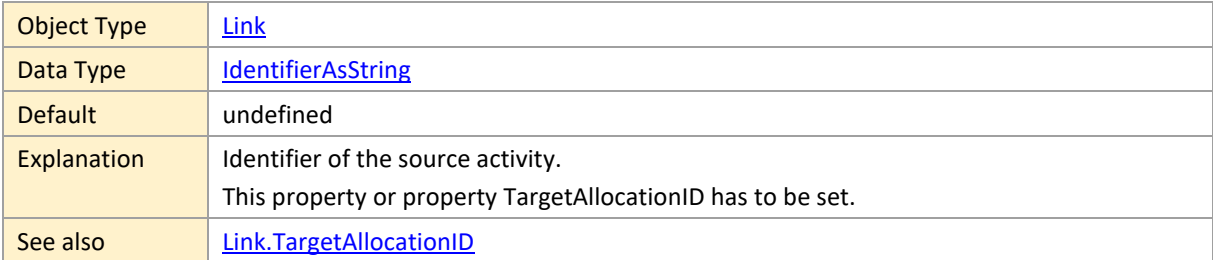

## <span id="page-87-1"></span>**TargetAllocationID**

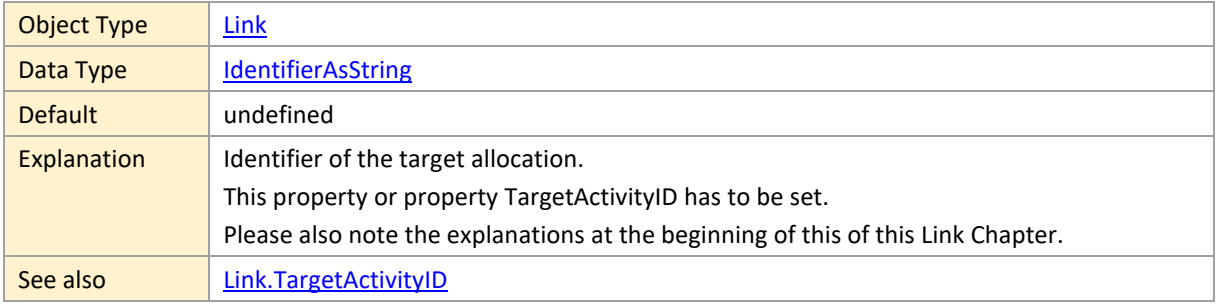

## <span id="page-87-2"></span>**TargetMarker**

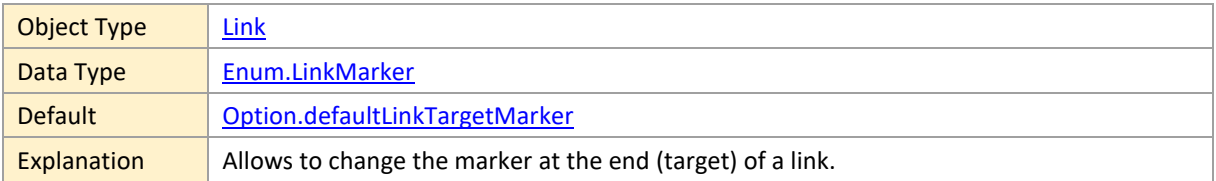

## <span id="page-87-3"></span>**TooltipTemplateID**

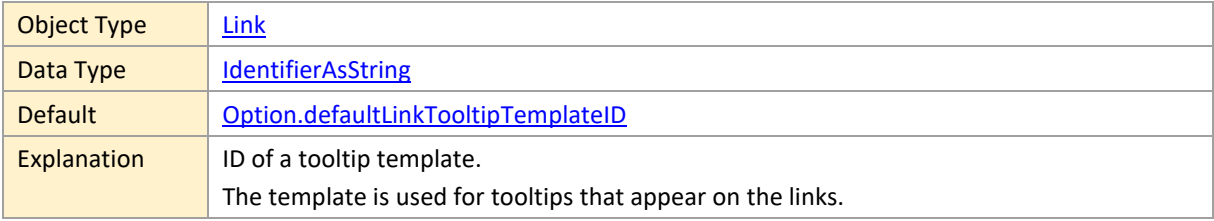

#### <span id="page-87-4"></span>**Width**

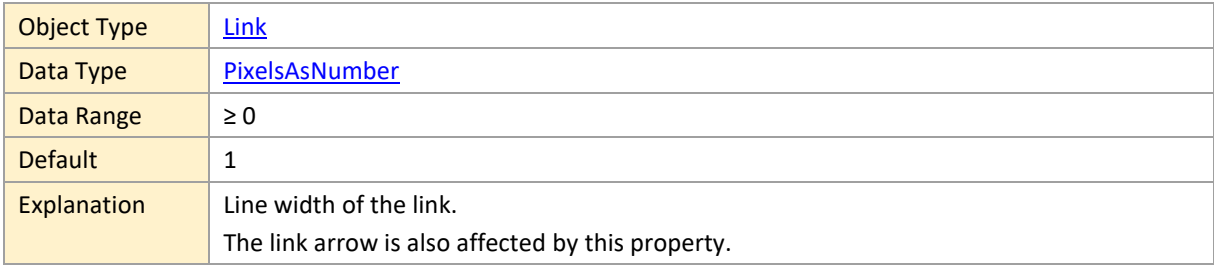

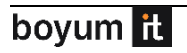

## <span id="page-88-1"></span>**2.15 LinkEntry**

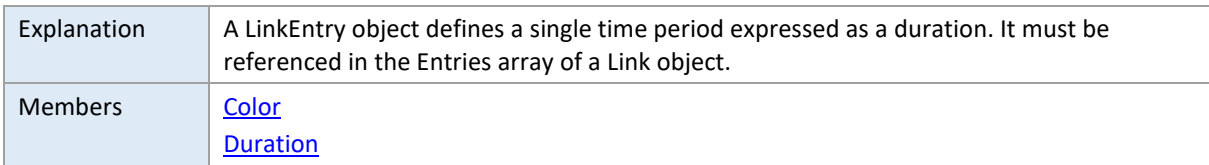

#### <span id="page-88-0"></span>**Color**

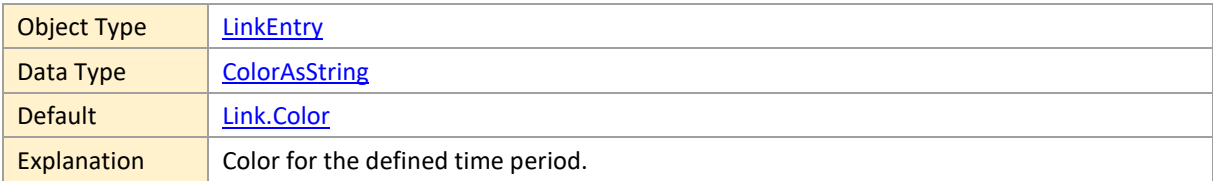

#### <span id="page-88-2"></span>**Duration**

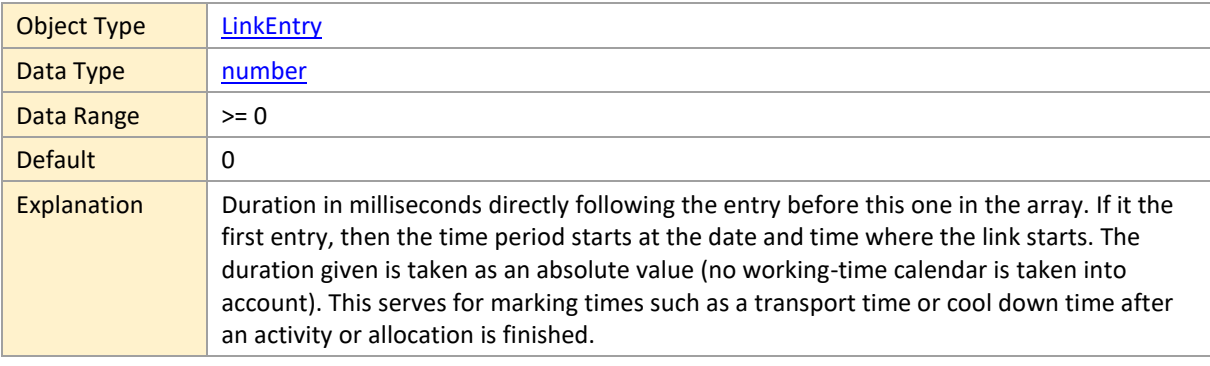

# <span id="page-88-3"></span>**2.16 PeriodHighlighter**

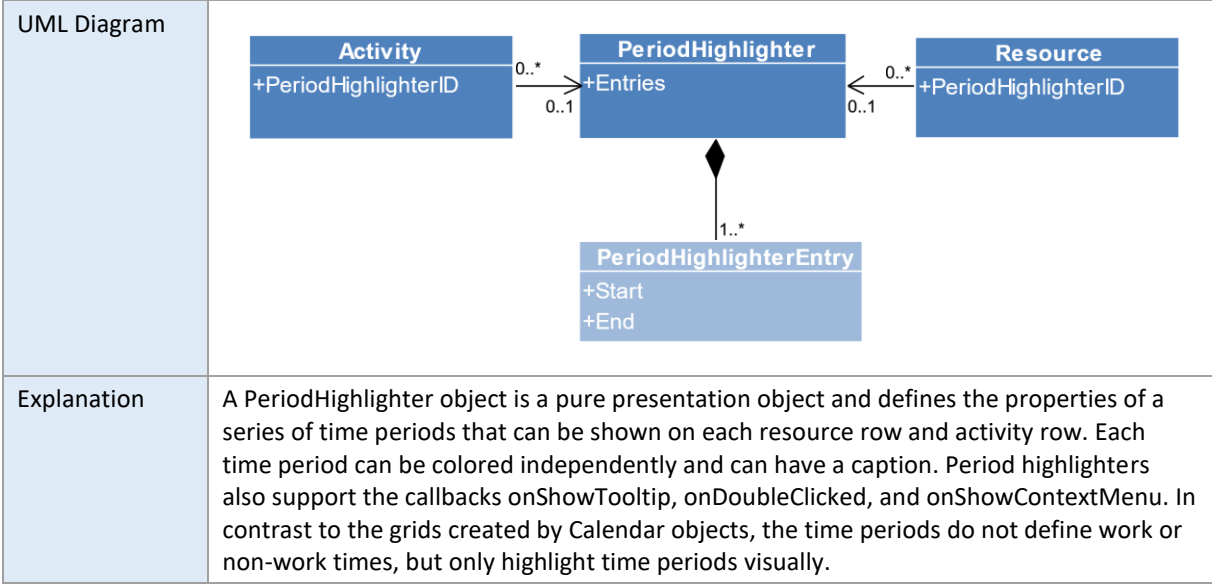

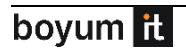

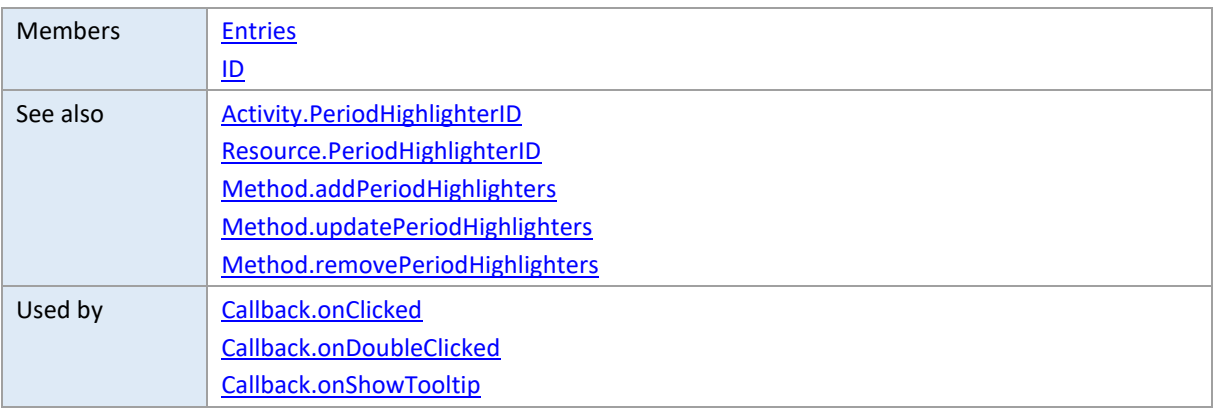

#### <span id="page-89-0"></span>**Entries**

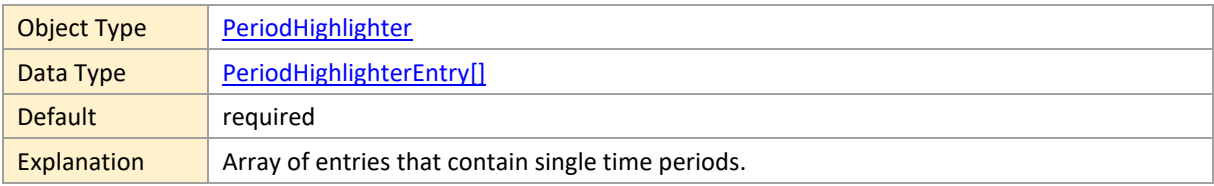

#### <span id="page-89-1"></span>**ID**

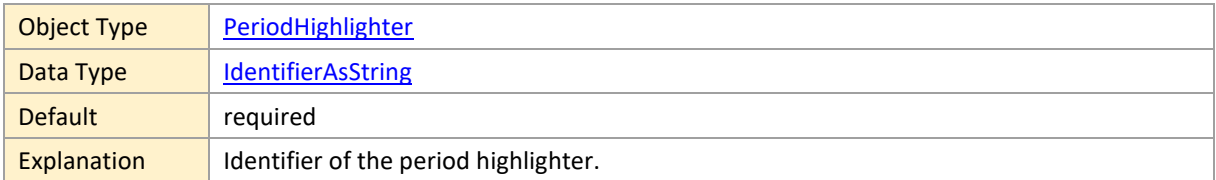

## <span id="page-89-2"></span>**2.17 PeriodHighlighterEntry**

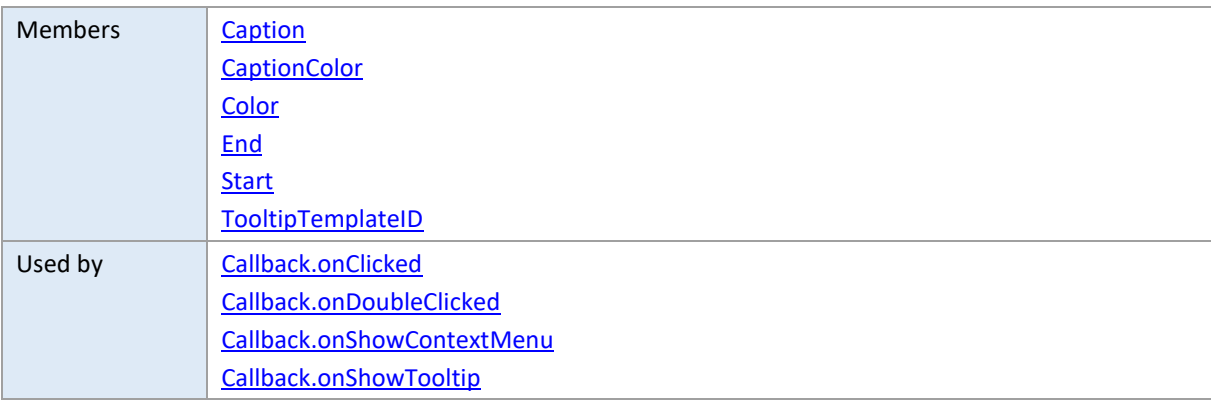

## <span id="page-89-3"></span>**Caption**

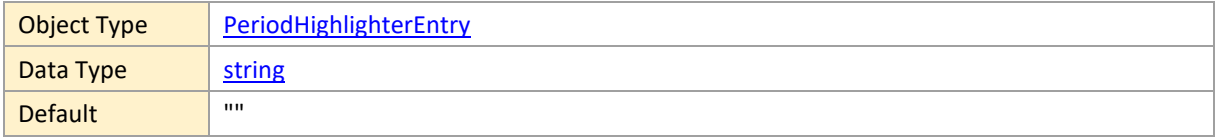

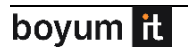

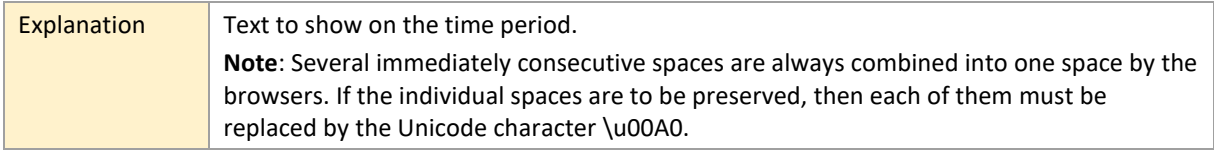

# <span id="page-90-0"></span>**CaptionColor**

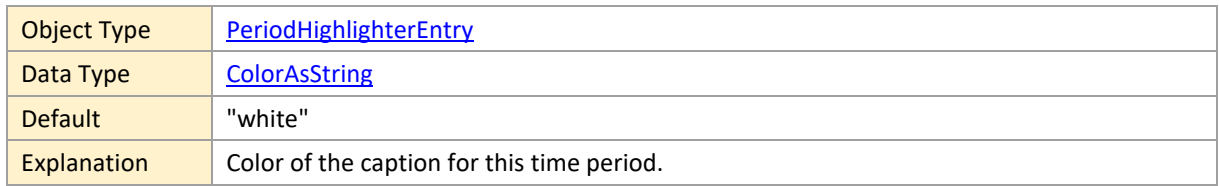

#### <span id="page-90-1"></span>**Color**

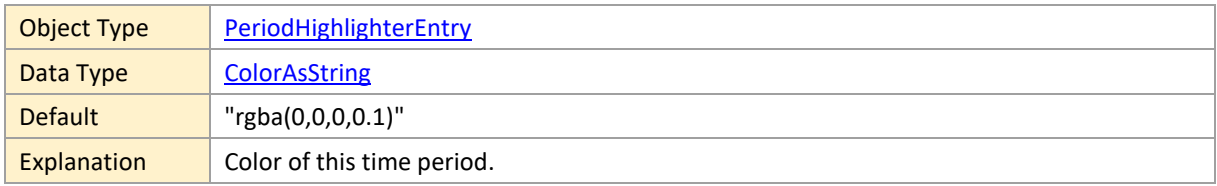

#### <span id="page-90-2"></span>**End**

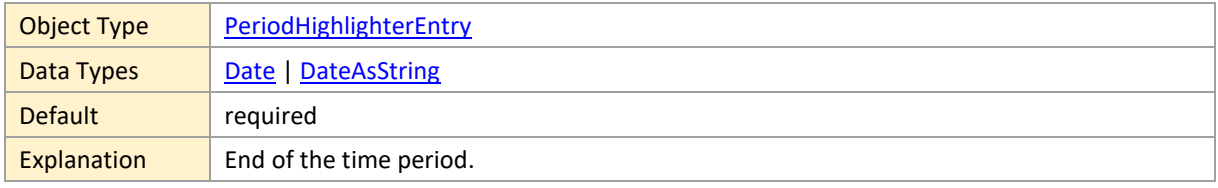

#### <span id="page-90-3"></span>**Start**

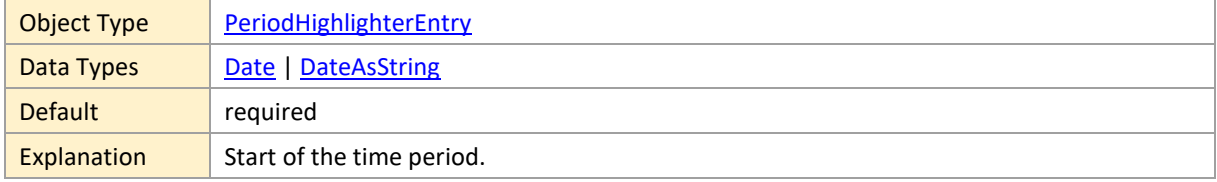

## <span id="page-90-4"></span>**TooltipTemplateID**

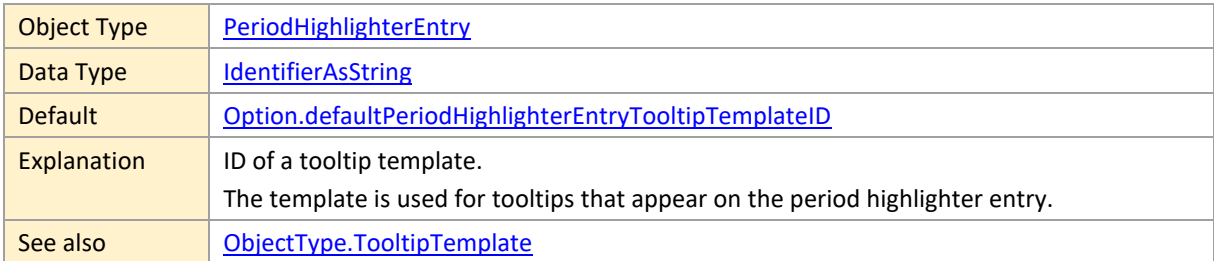

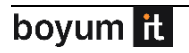

#### <span id="page-91-0"></span>**2.18 Resource**

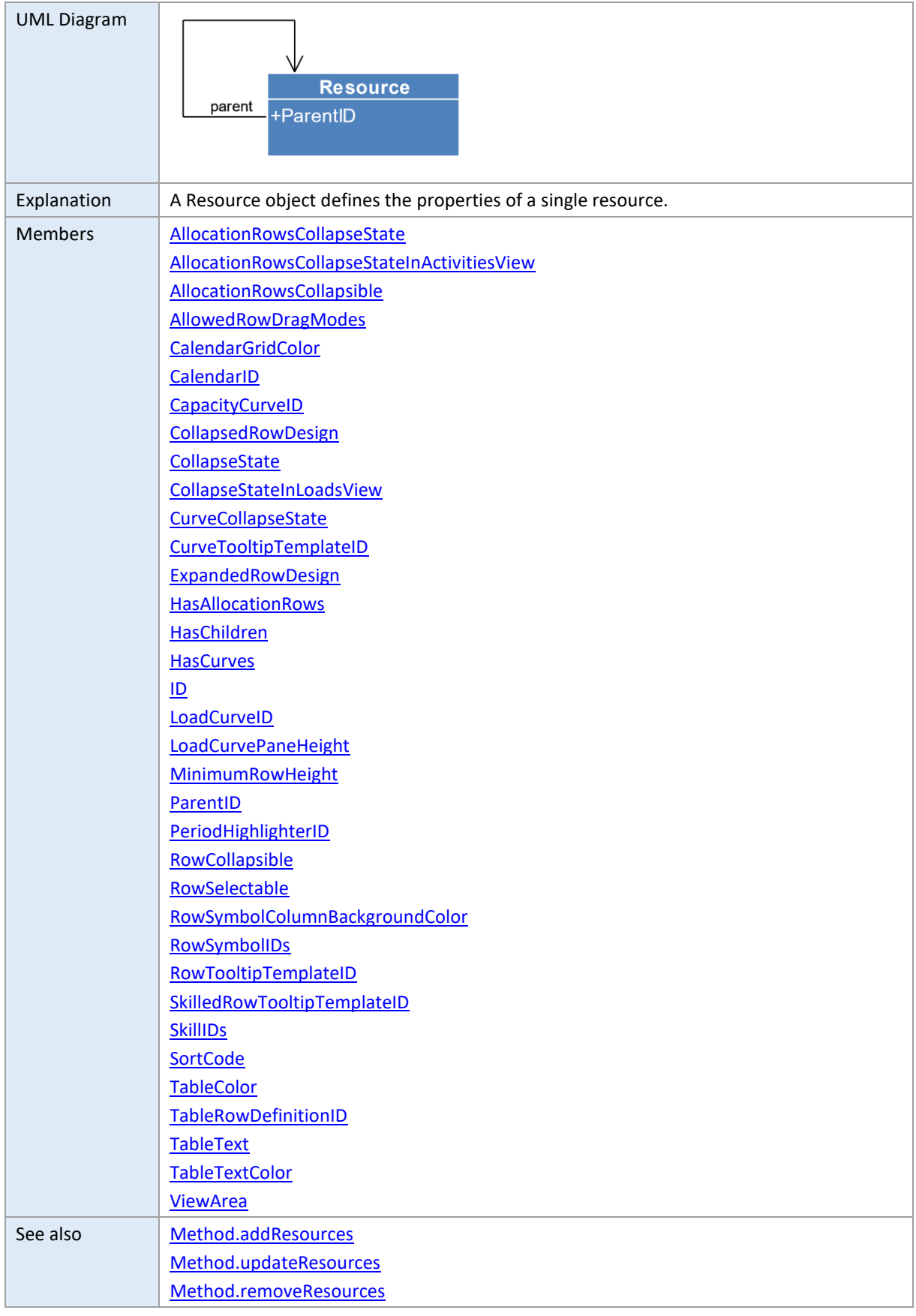

Used by [Callback.onCurveCollapseStateChanged](#page-233-0)

### <span id="page-92-0"></span>**AllocationRowsCollapseState**

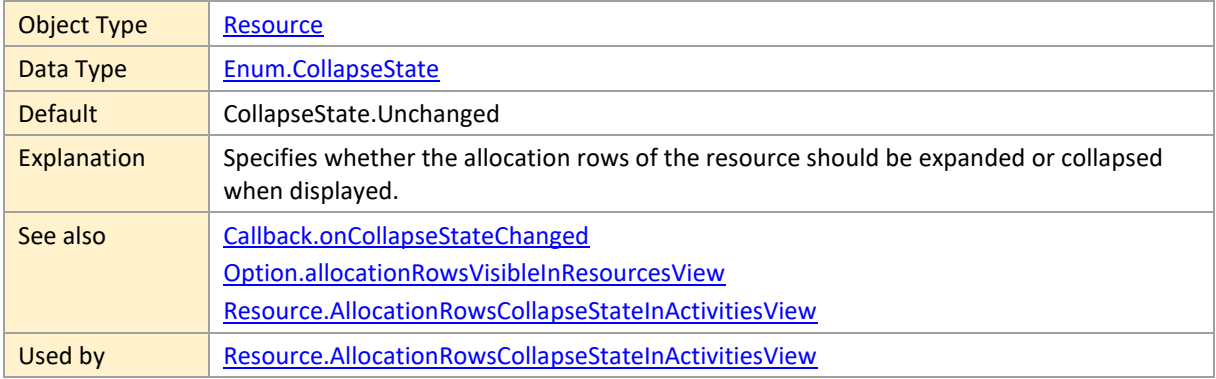

### **AllocationRowsCollapseStateInActivitiesView**

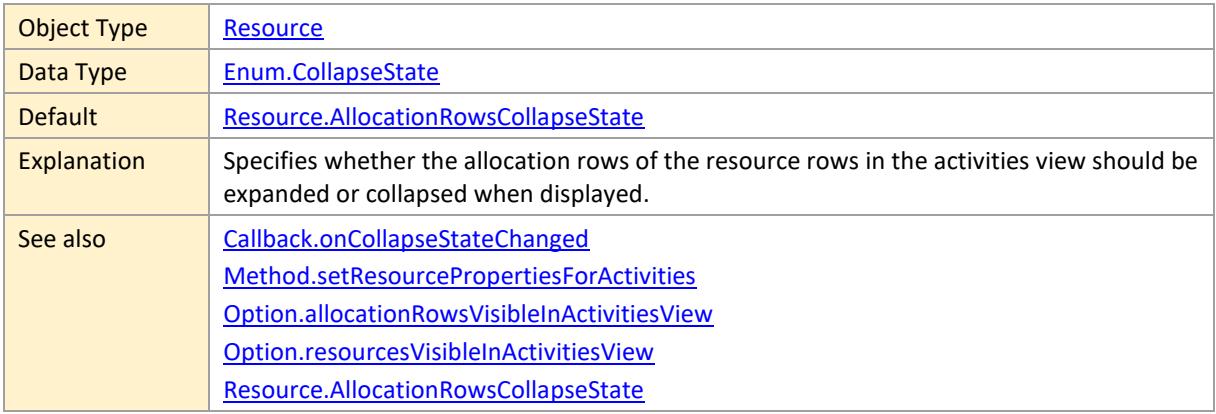

#### <span id="page-92-1"></span>**AllocationRowsCollapsible**

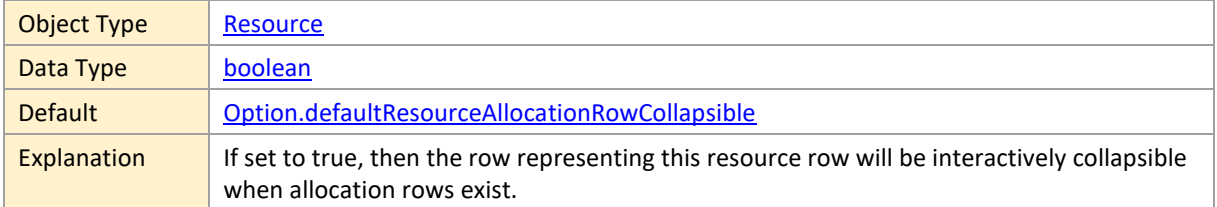

### <span id="page-92-2"></span>**AllowedRowDragModes**

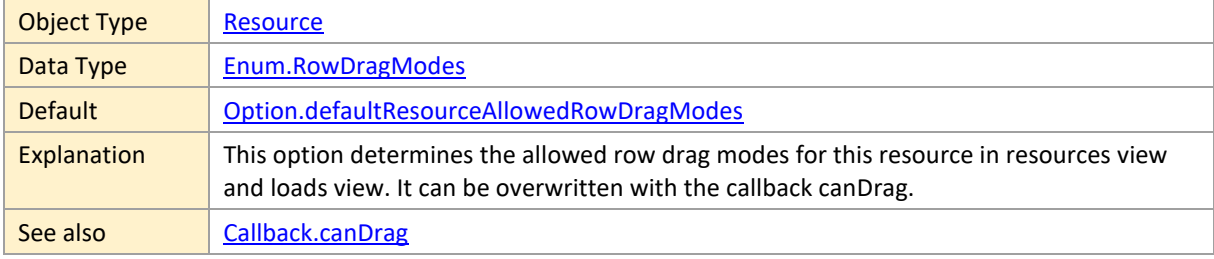

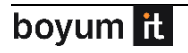

[Option.defaultResourceAllowedRowDragModes](#page-149-1)

#### <span id="page-93-1"></span>**CalendarGridColor**

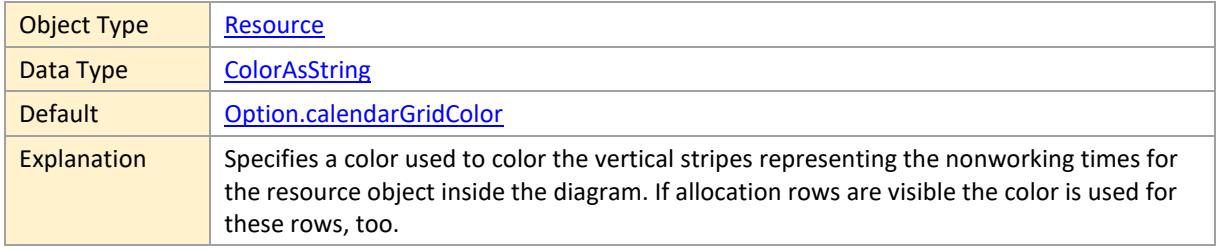

#### <span id="page-93-2"></span>**CalendarID**

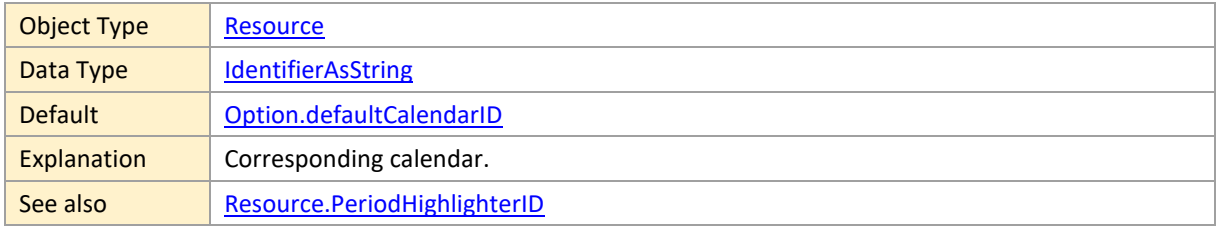

### <span id="page-93-3"></span>**CapacityCurveID**

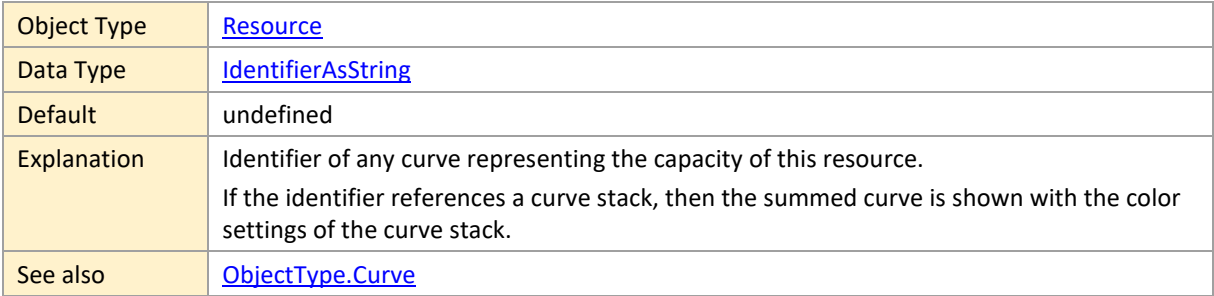

### <span id="page-93-4"></span>**CollapsedRowDesign**

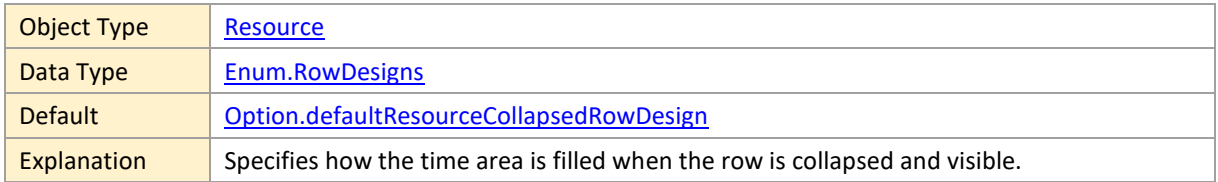

#### <span id="page-93-0"></span>**CollapseState**

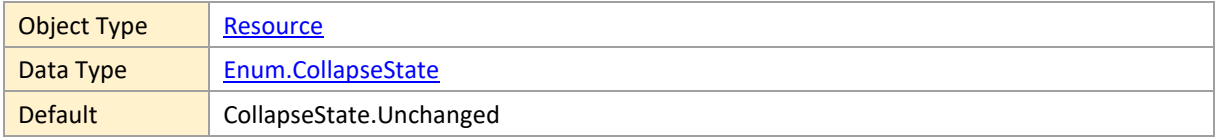

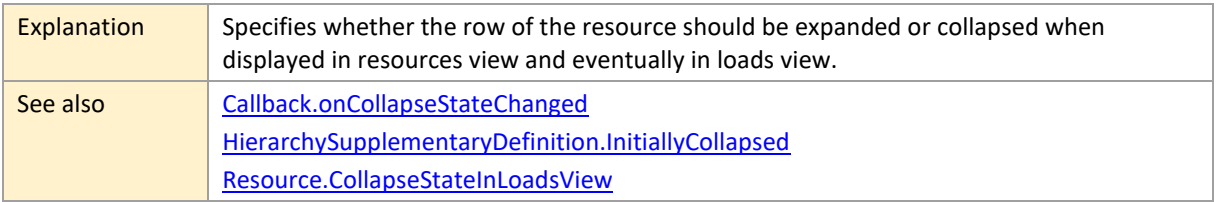

### <span id="page-94-0"></span>**CollapseStateInLoadsView**

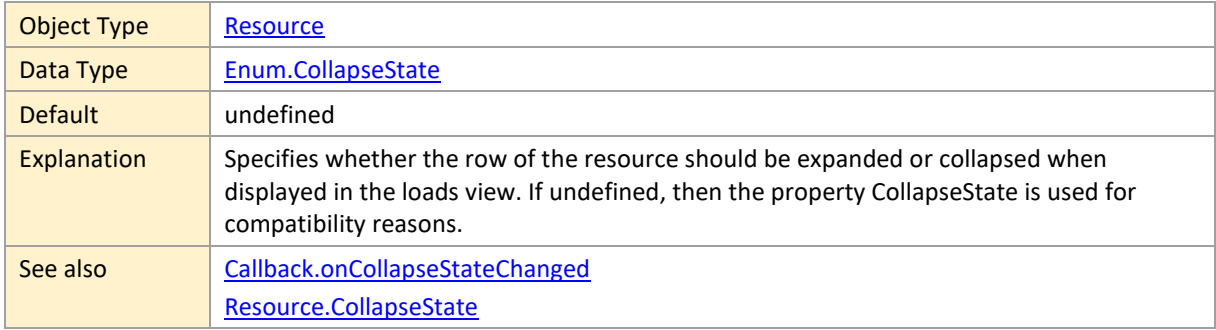

## <span id="page-94-1"></span>**CurveCollapseState**

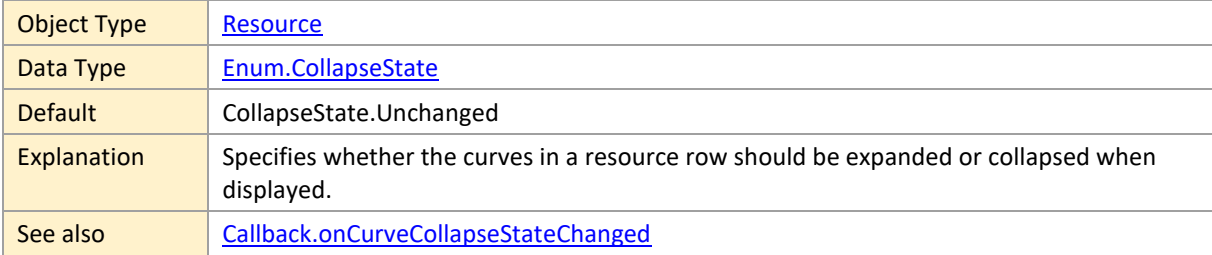

## <span id="page-94-2"></span>**CurveTooltipTemplateID**

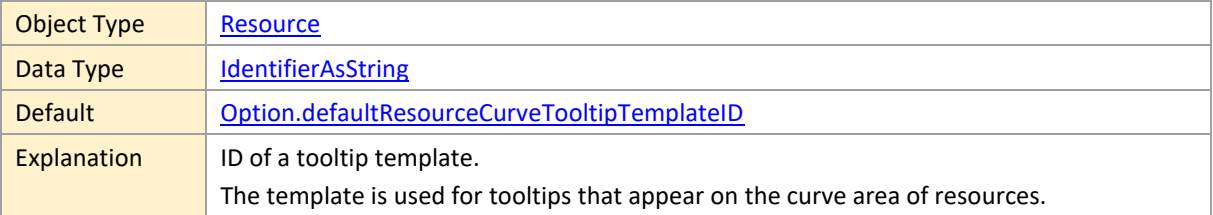

## <span id="page-94-3"></span>**ExpandedRowDesign**

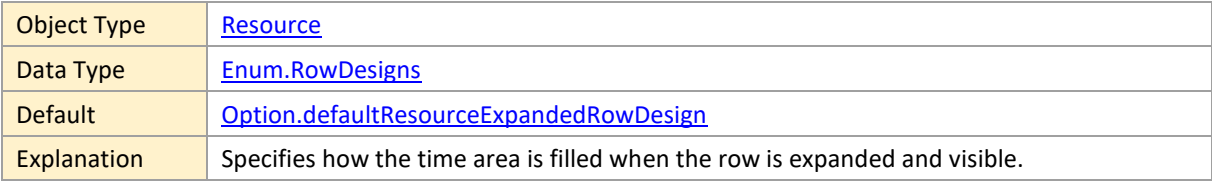

#### <span id="page-95-0"></span>**HasAllocationRows**

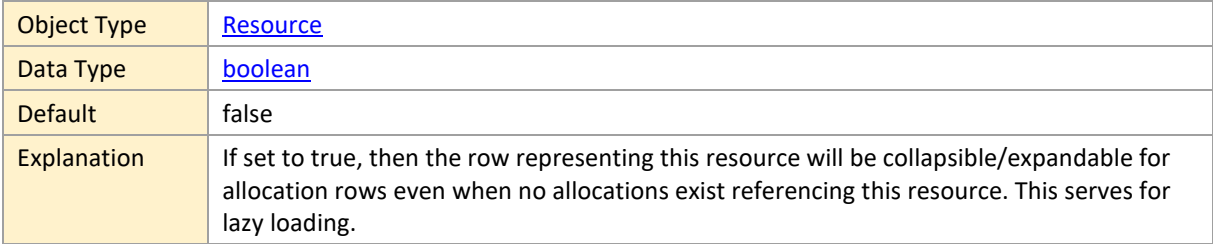

### <span id="page-95-1"></span>**HasChildren**

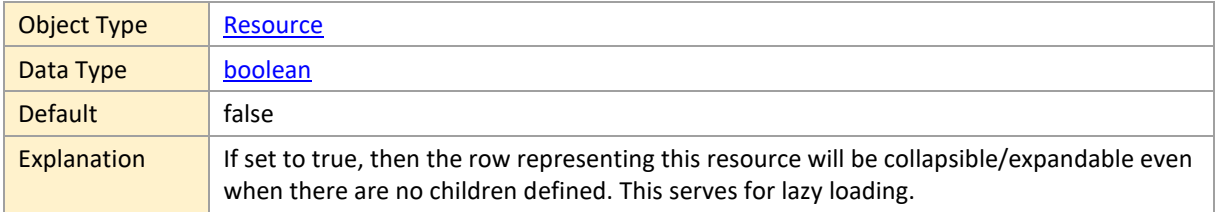

#### <span id="page-95-2"></span>**HasCurves**

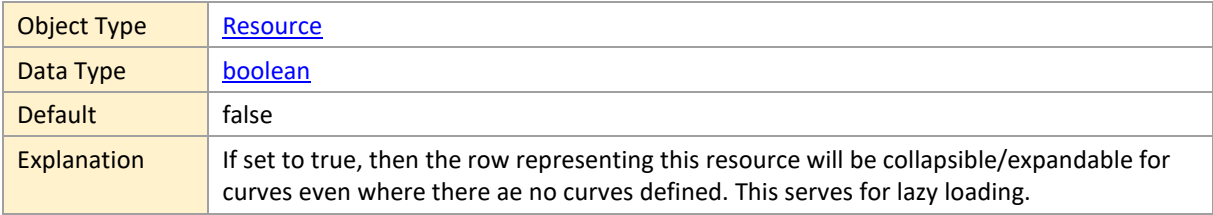

#### <span id="page-95-3"></span>**ID**

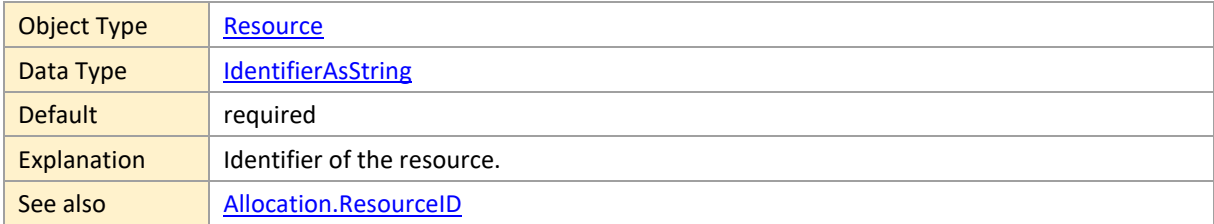

#### <span id="page-95-4"></span>**LoadCurveID**

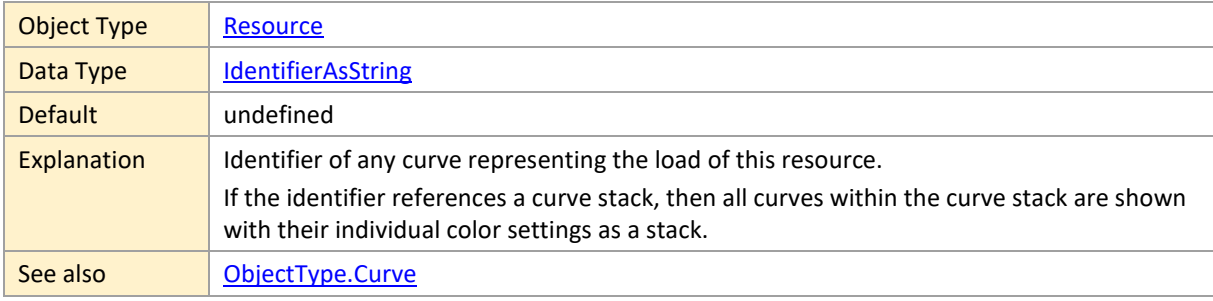

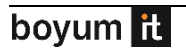

## <span id="page-96-1"></span>**LoadCurvePaneHeight**

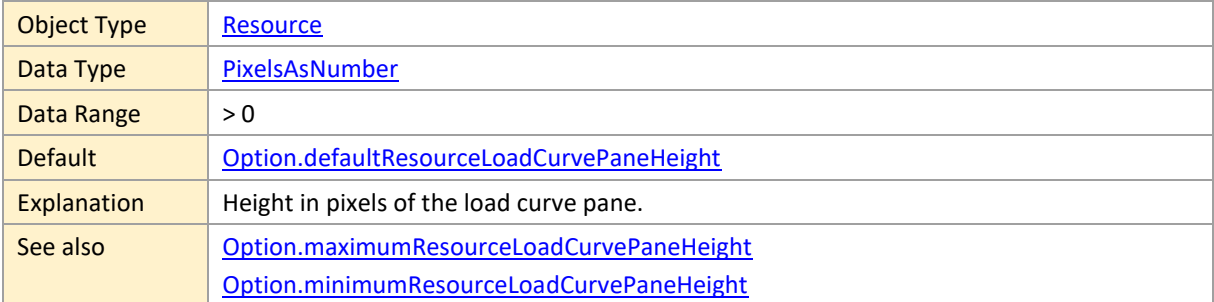

# <span id="page-96-2"></span>**MinimumRowHeight**

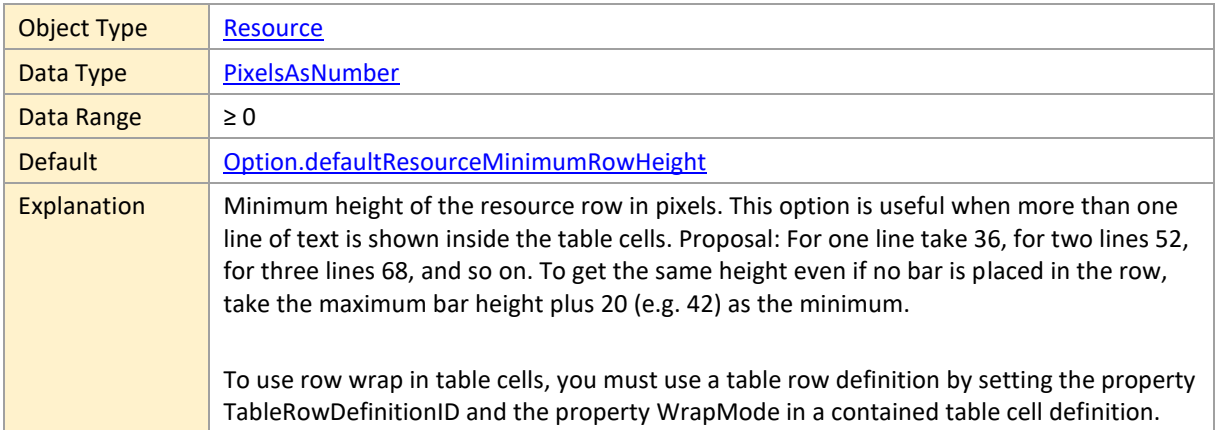

#### <span id="page-96-3"></span>**ParentID**

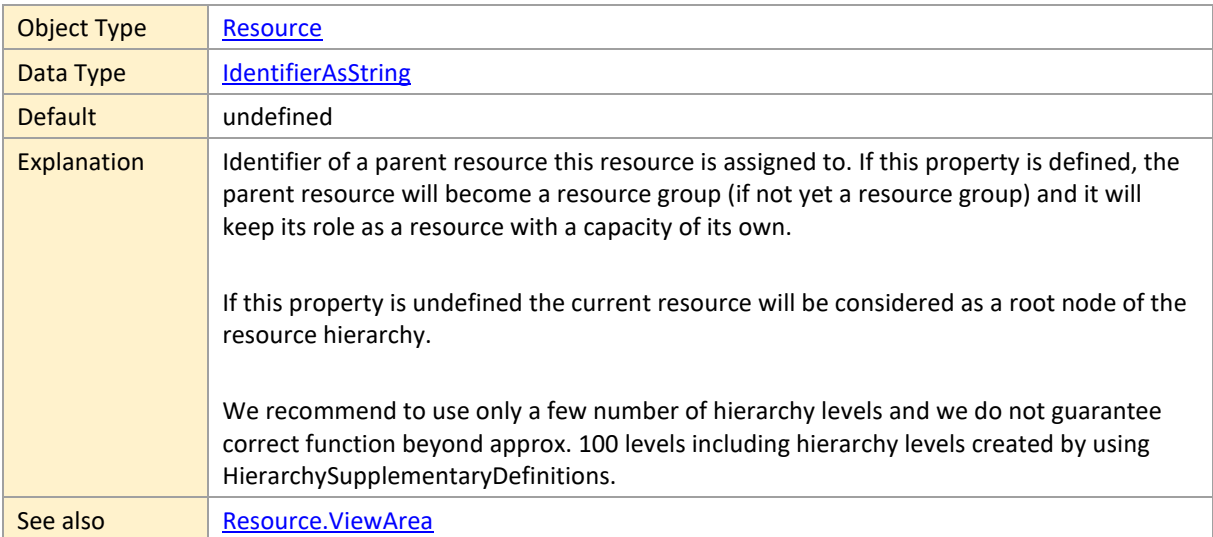

# <span id="page-96-0"></span>**PeriodHighlighterID**

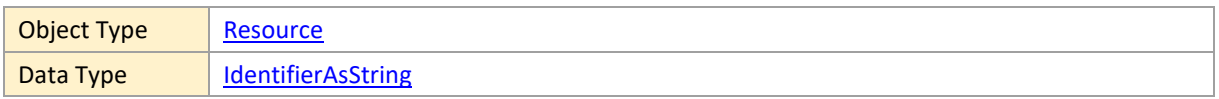

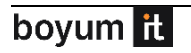

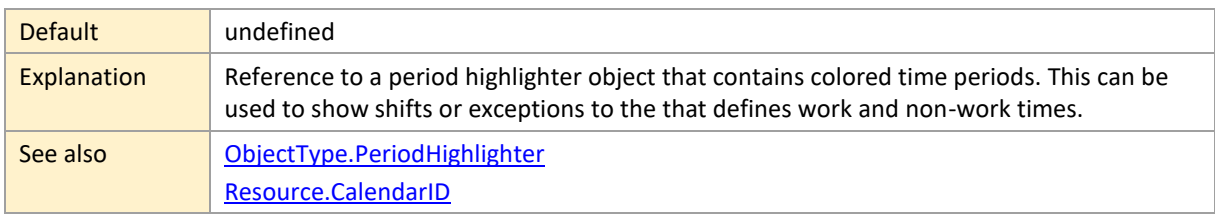

### <span id="page-97-0"></span>**RowCollapsible**

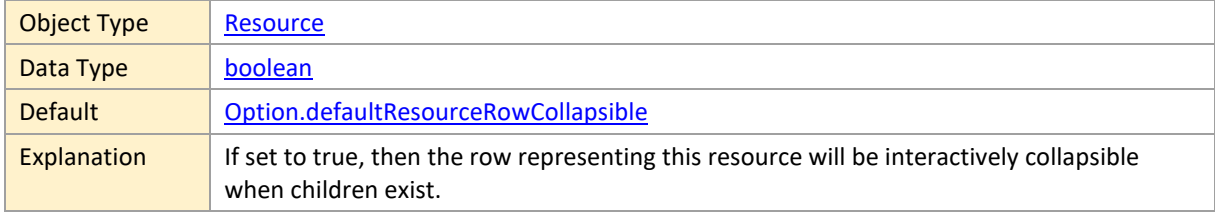

#### <span id="page-97-1"></span>**RowSelectable**

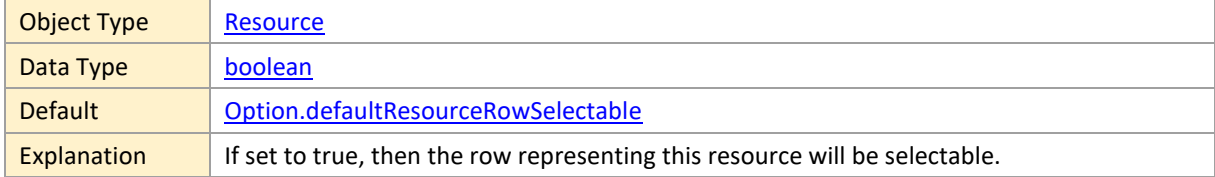

### <span id="page-97-2"></span>**RowSymbolColumnBackgroundColor**

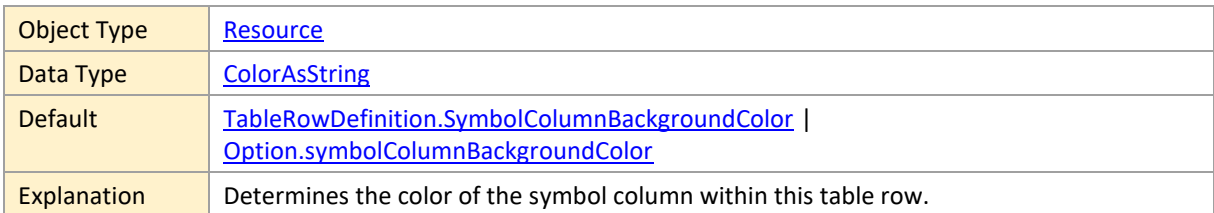

## <span id="page-97-3"></span>**RowSymbolIDs**

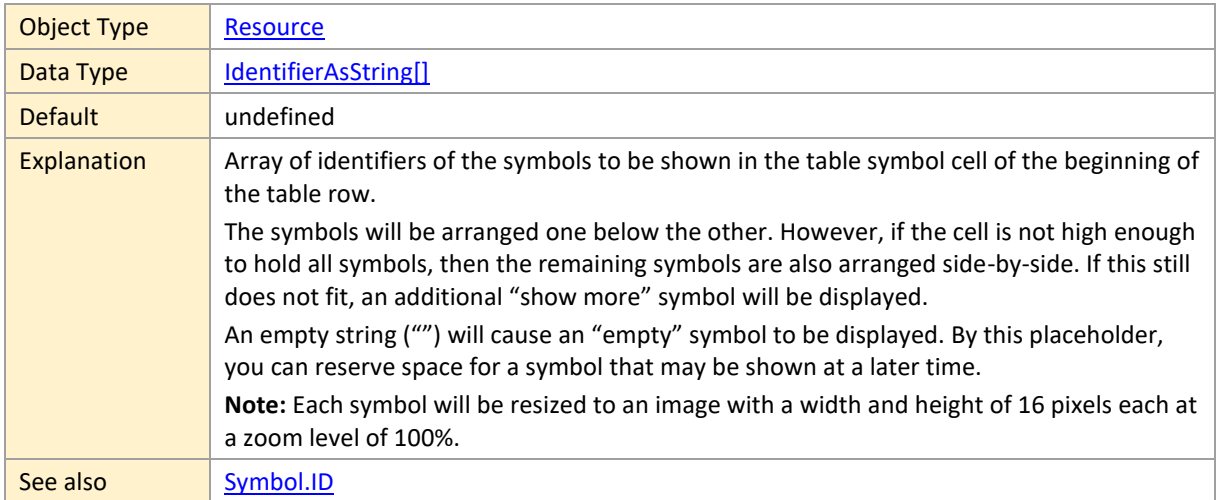

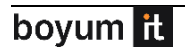

## <span id="page-98-0"></span>**RowTooltipTemplateID**

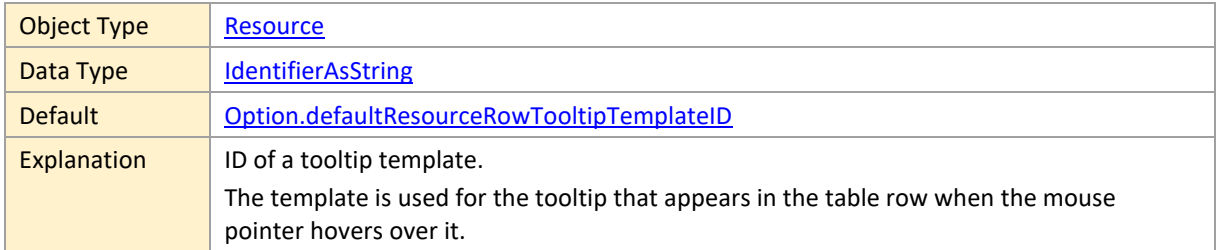

## <span id="page-98-1"></span>**SkilledRowTooltipTemplateID**

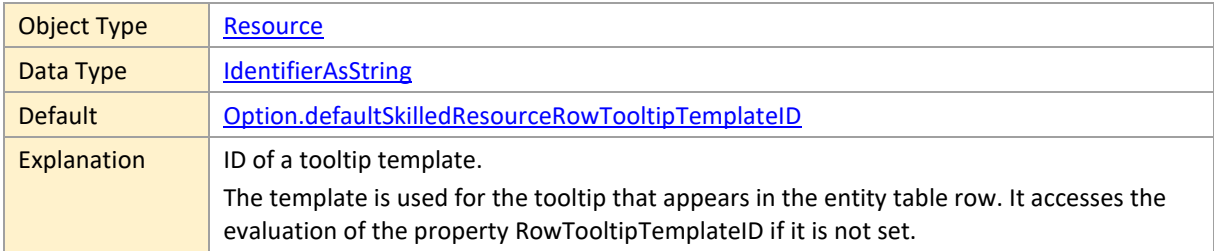

#### <span id="page-98-2"></span>**SkillIDs**

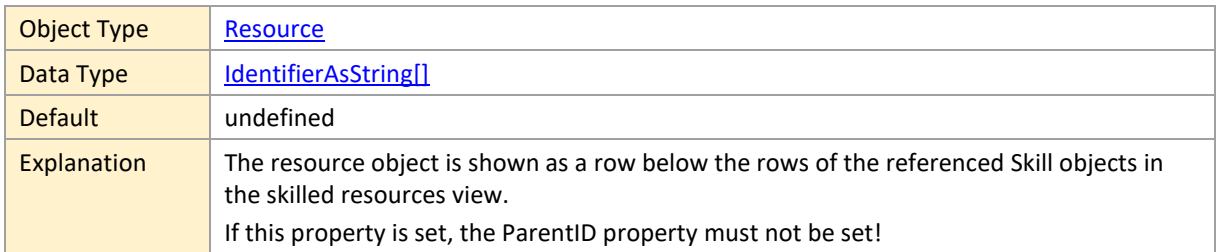

#### <span id="page-98-3"></span>**SortCode**

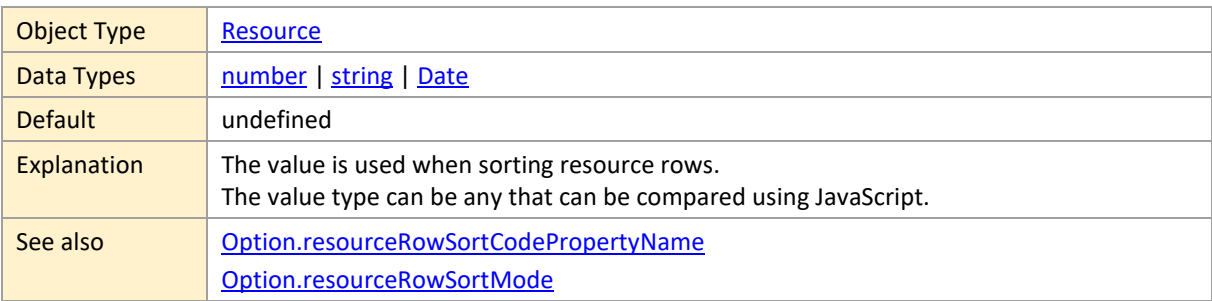

#### <span id="page-98-4"></span>**TableColor**

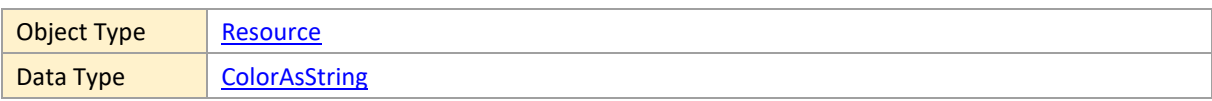

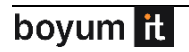

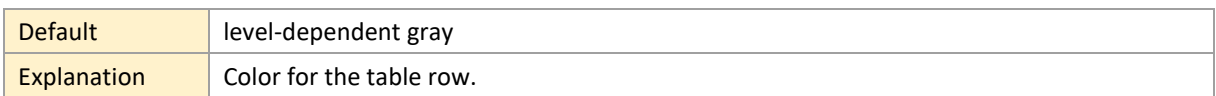

#### <span id="page-99-0"></span>**TableRowDefinitionID**

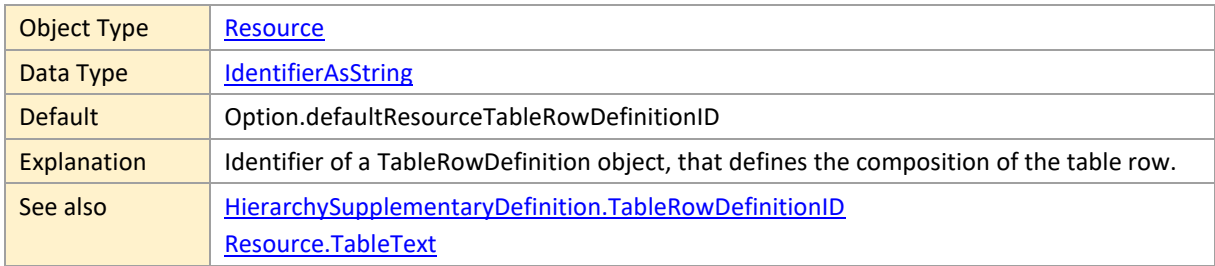

#### <span id="page-99-2"></span>**TableText**

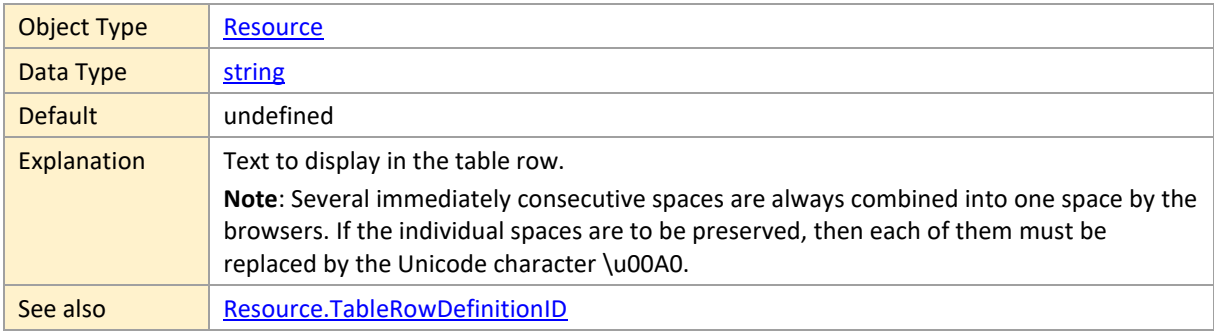

#### <span id="page-99-3"></span>**TableTextColor**

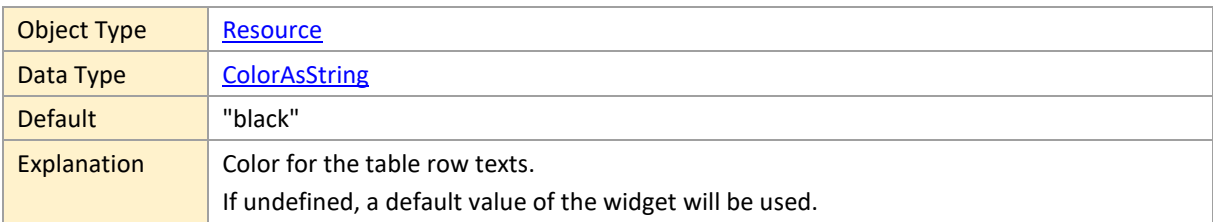

#### <span id="page-99-1"></span>**ViewArea**

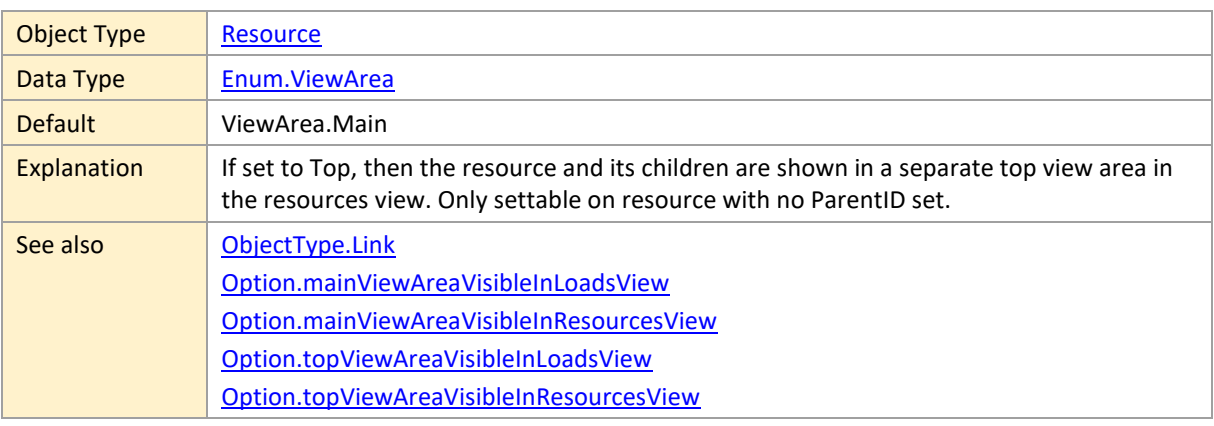

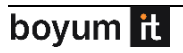

[Resource.ParentID](#page-96-3)

#### <span id="page-100-1"></span>**2.19 Skill**

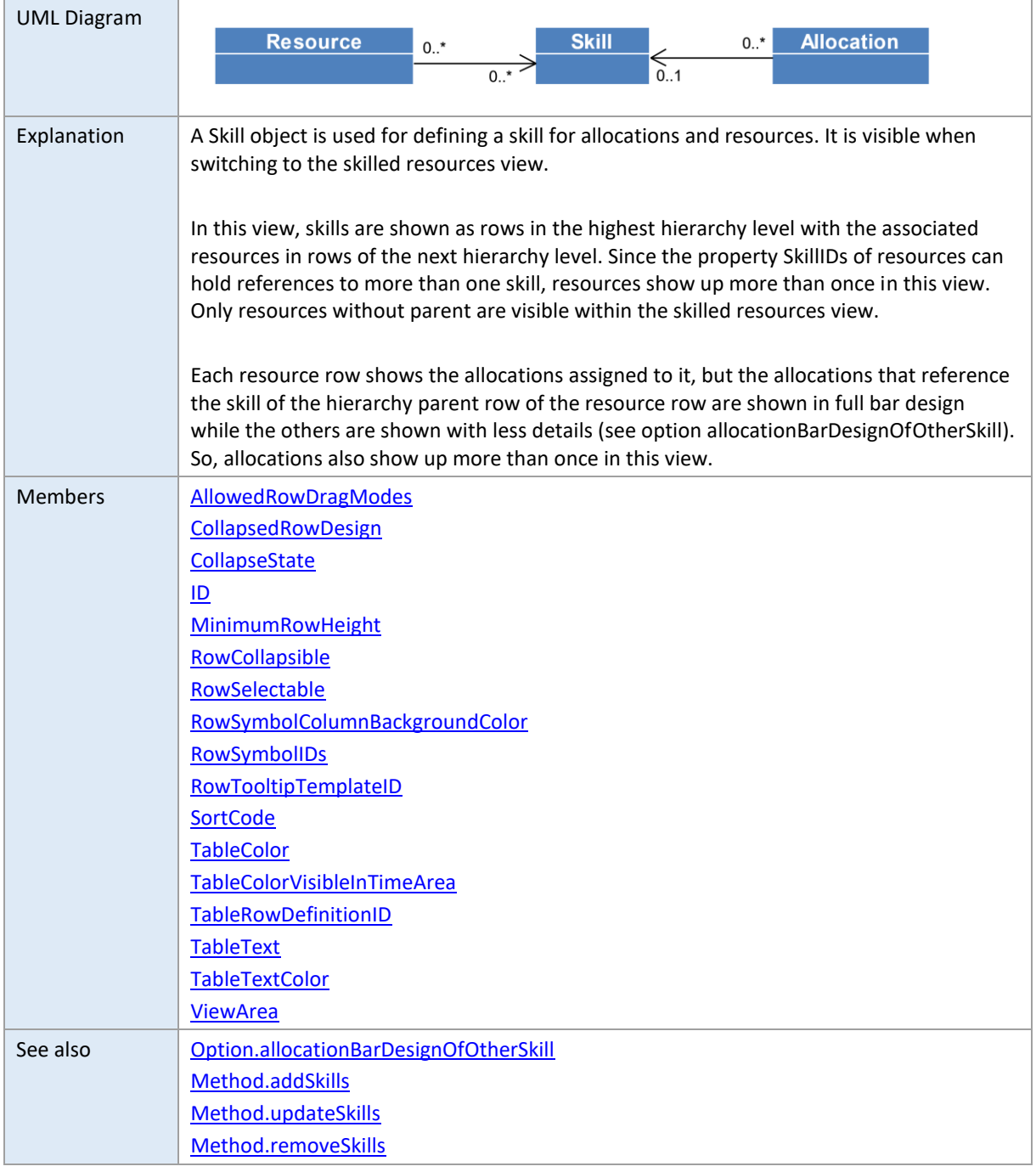

### <span id="page-100-0"></span>**AllowedRowDragModes**

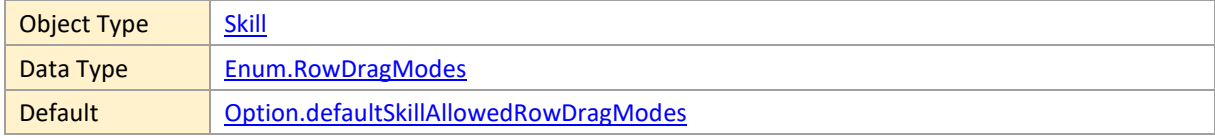

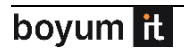

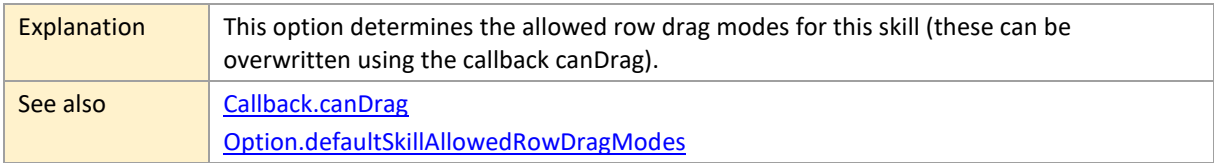

### <span id="page-101-0"></span>**CollapsedRowDesign**

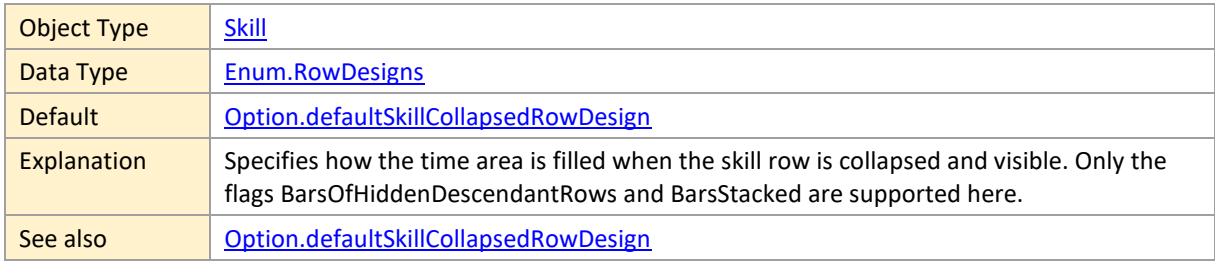

## <span id="page-101-1"></span>**CollapseState**

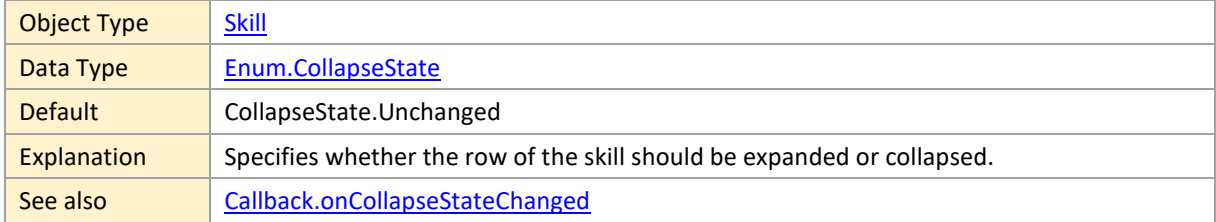

#### <span id="page-101-2"></span>**ID**

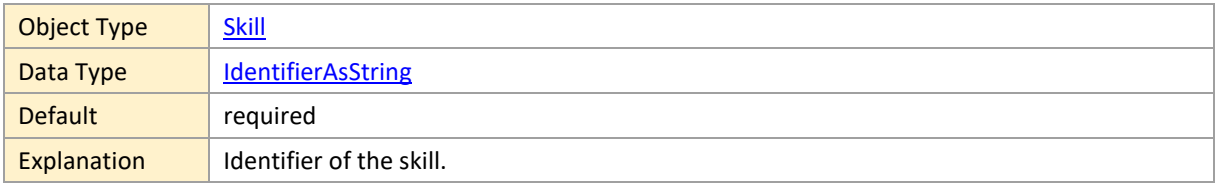

### <span id="page-101-3"></span>**MinimumRowHeight**

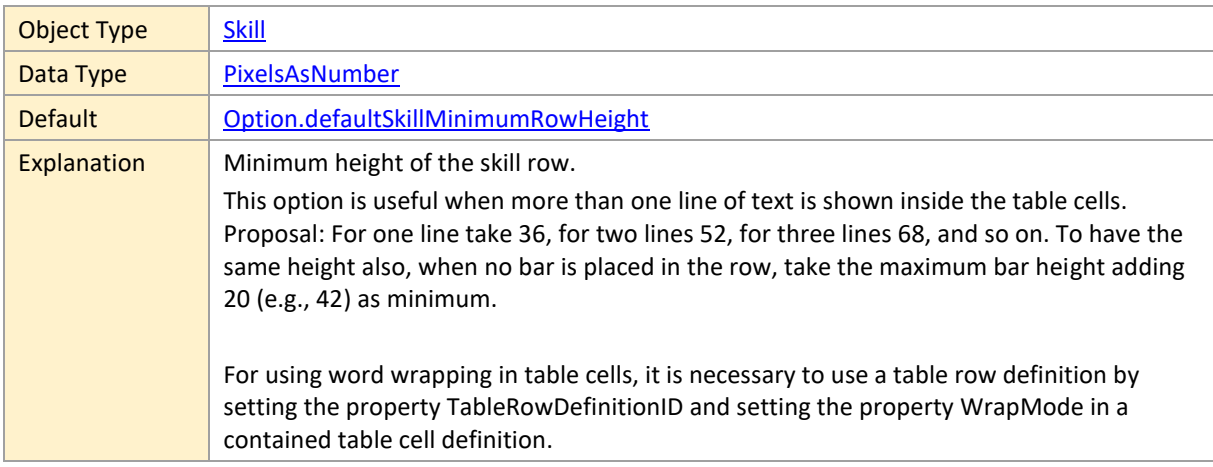

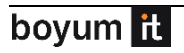

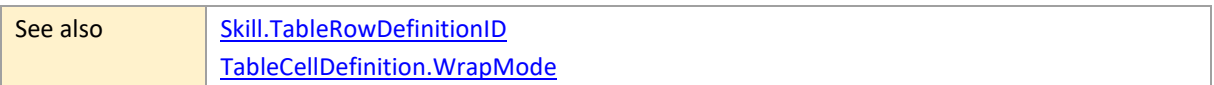

## <span id="page-102-0"></span>**RowCollapsible**

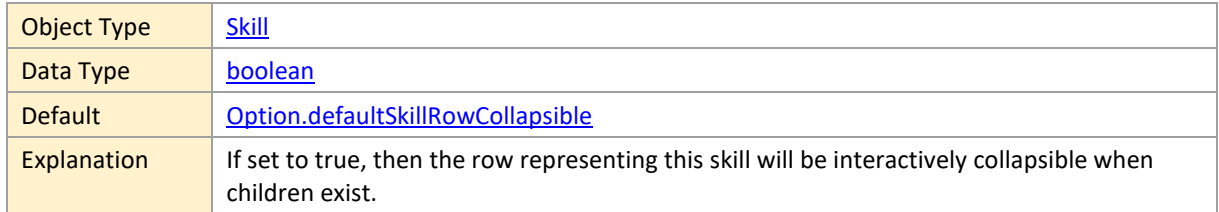

#### <span id="page-102-1"></span>**RowSelectable**

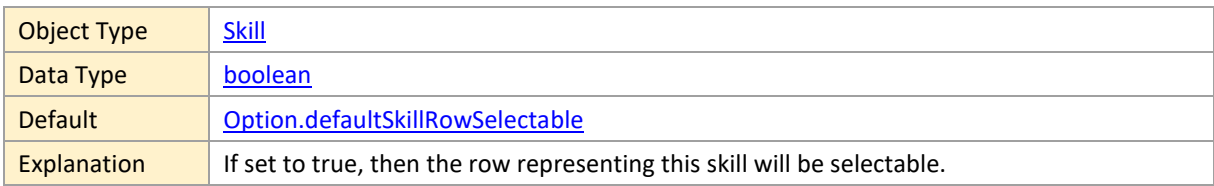

## <span id="page-102-2"></span>**RowSymbolColumnBackgroundColor**

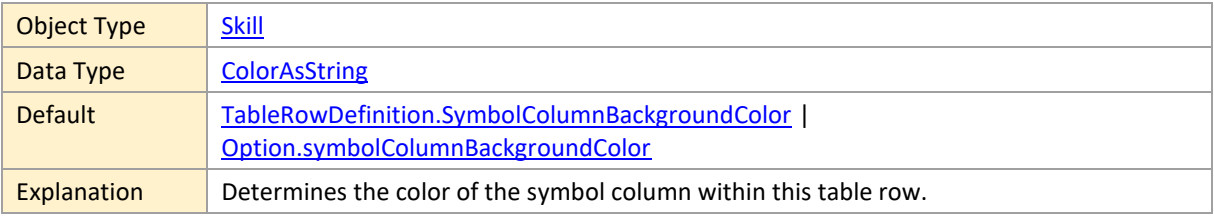

### <span id="page-102-3"></span>**RowSymbolIDs**

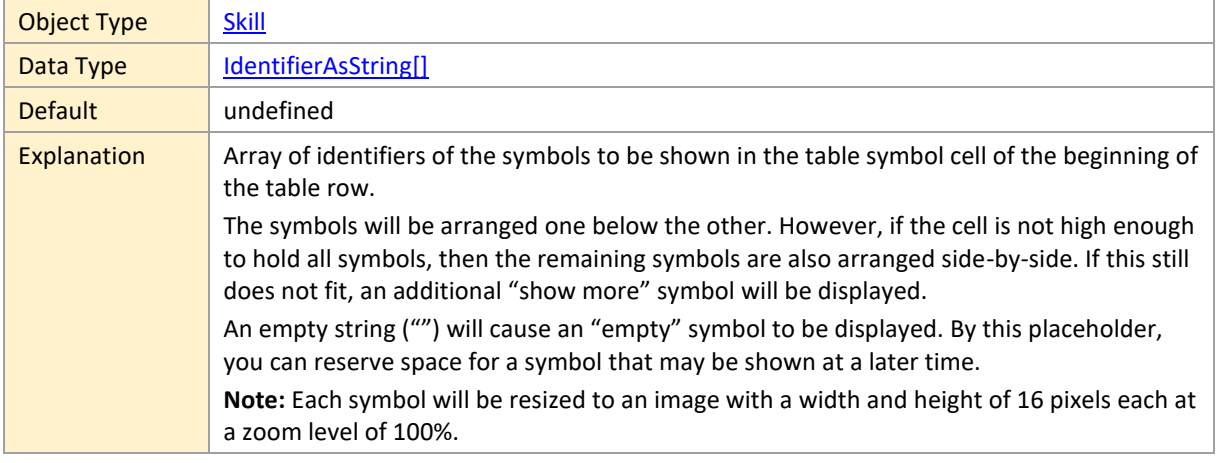

## <span id="page-103-0"></span>**RowTooltipTemplateID**

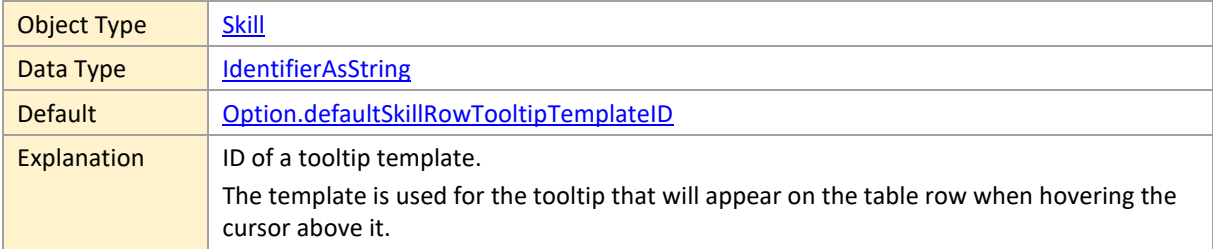

#### <span id="page-103-1"></span>**SortCode**

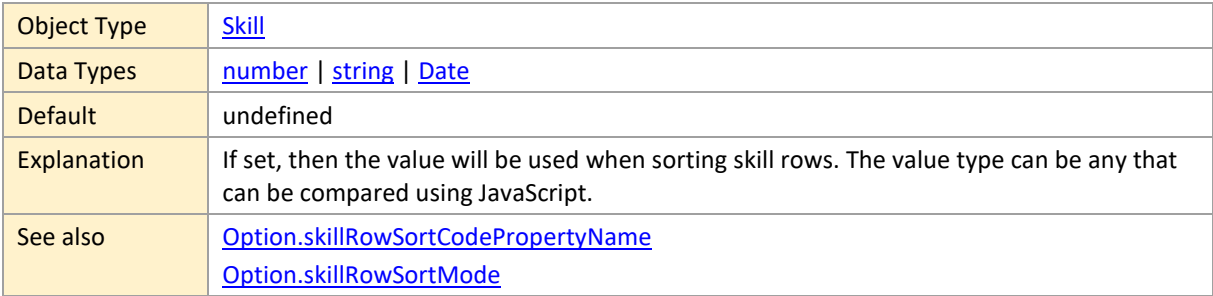

#### <span id="page-103-2"></span>**TableColor**

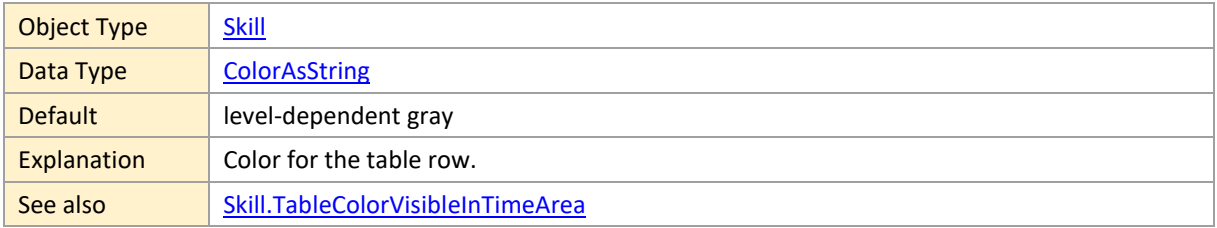

## <span id="page-103-3"></span>**TableColorVisibleInTimeArea**

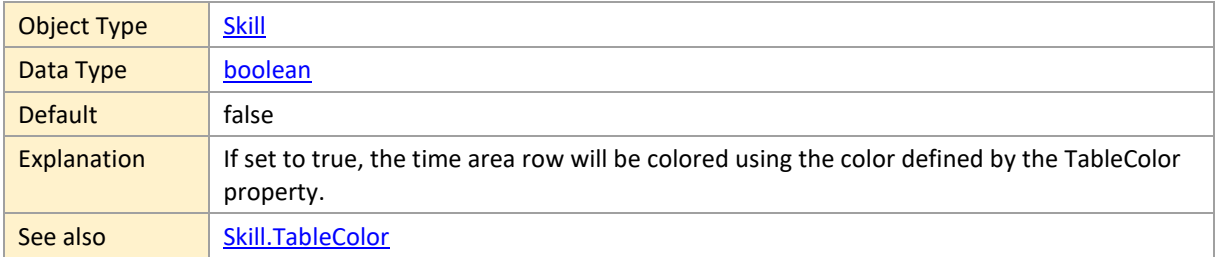

## <span id="page-103-4"></span>**TableRowDefinitionID**

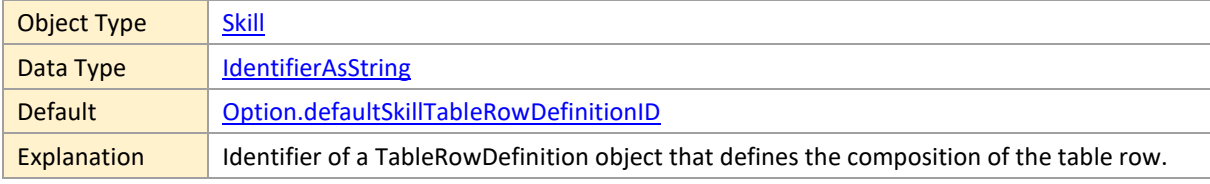

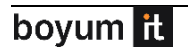

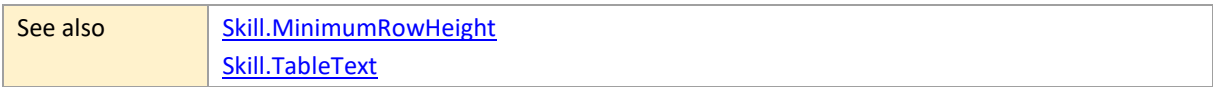

#### <span id="page-104-0"></span>**TableText**

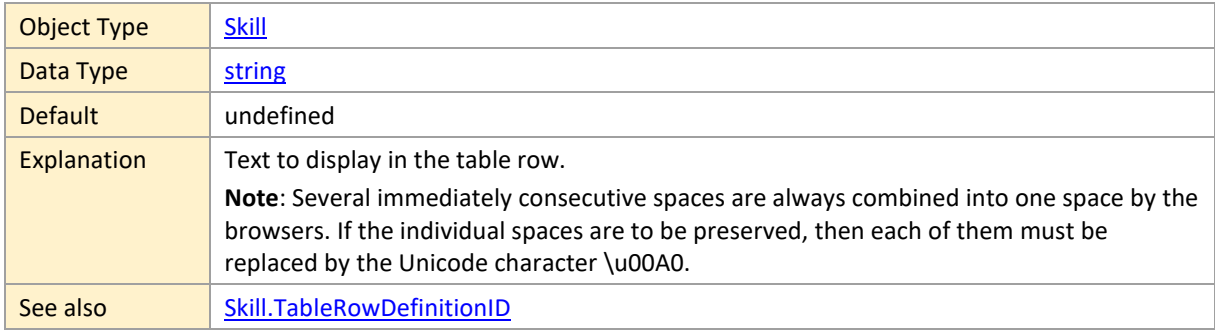

#### <span id="page-104-1"></span>**TableTextColor**

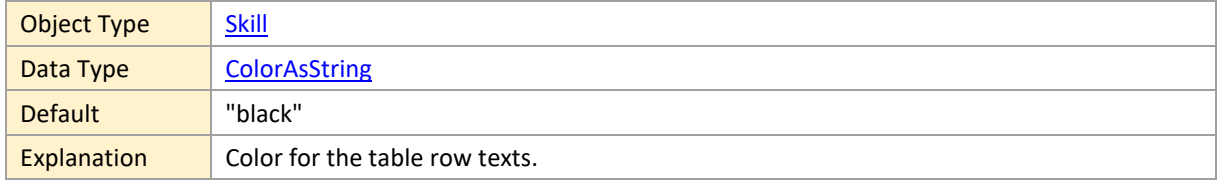

#### <span id="page-104-2"></span>**ViewArea**

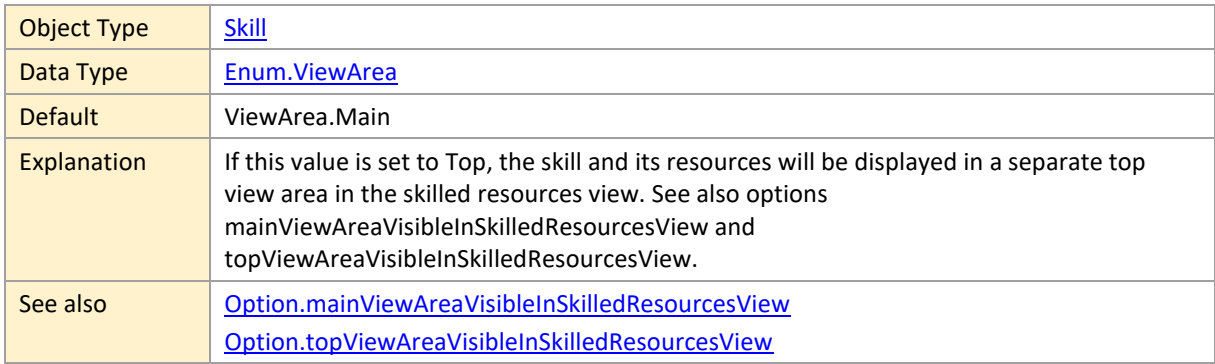

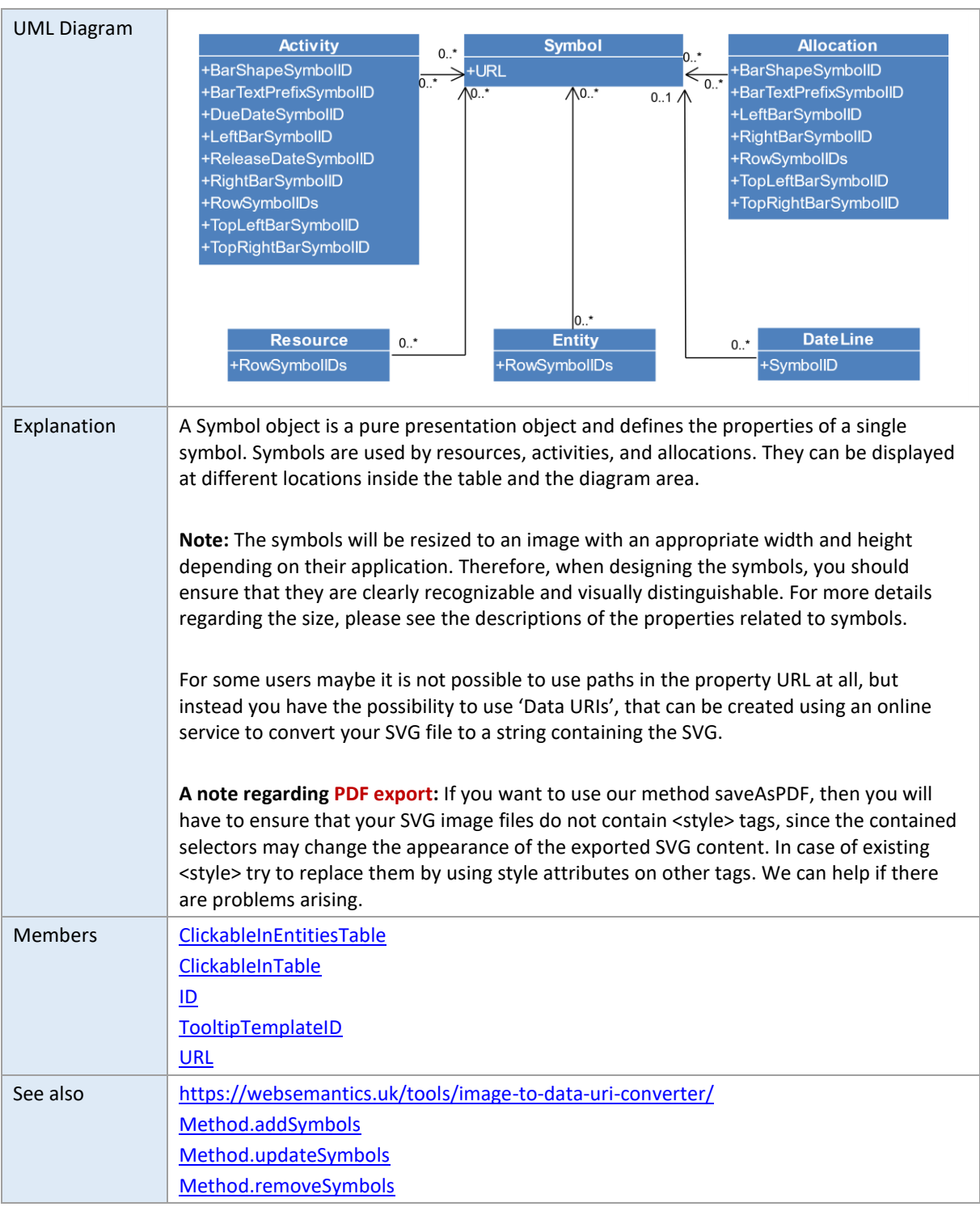

## <span id="page-105-1"></span>**2.20 Symbol**

#### <span id="page-105-0"></span>**ClickableInEntitiesTable**

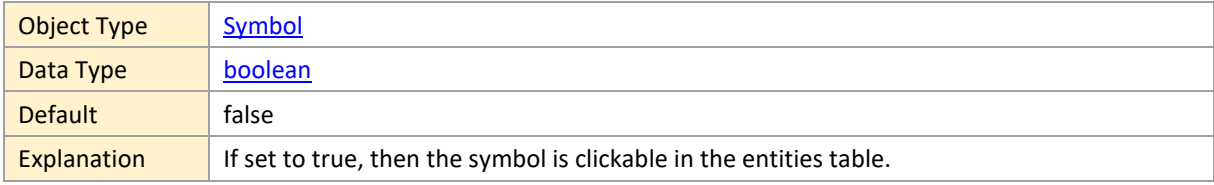

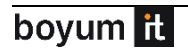

## <span id="page-106-1"></span>**ClickableInTable**

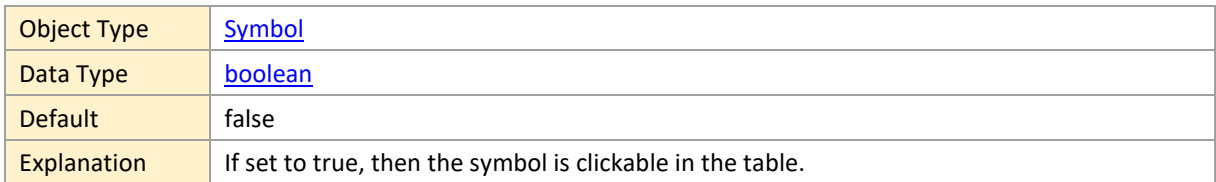

#### <span id="page-106-0"></span>**ID**

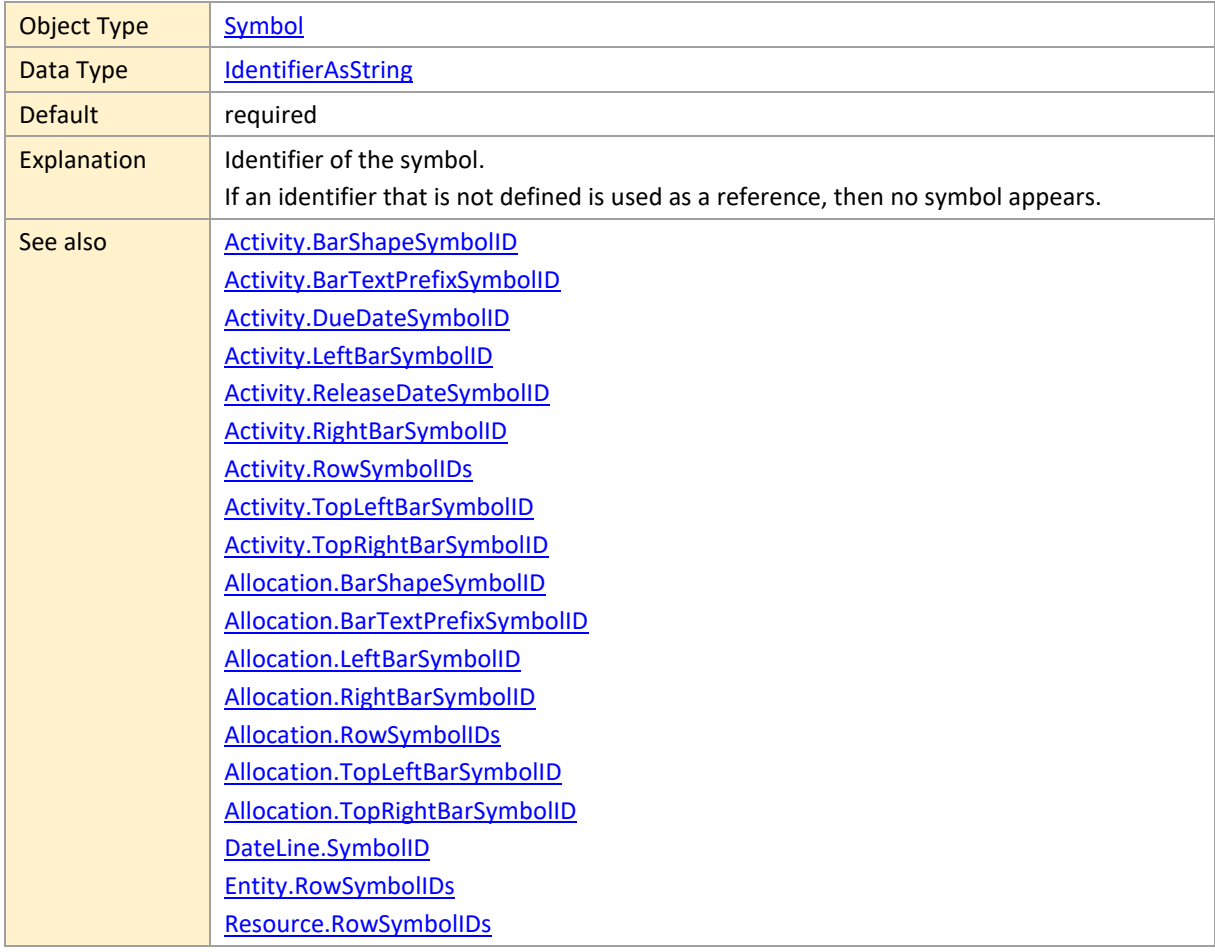

## <span id="page-106-2"></span>**TooltipTemplateID**

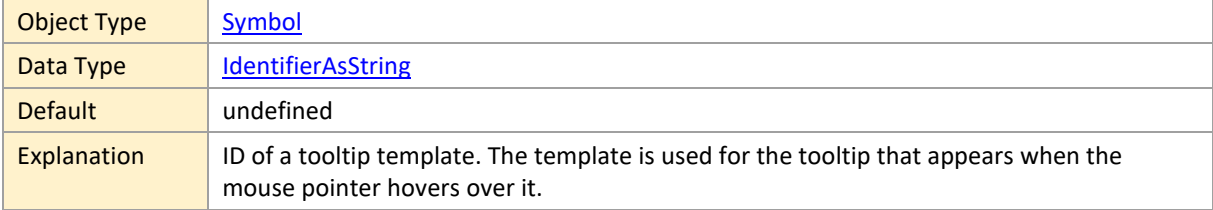

#### <span id="page-107-0"></span>**URL**

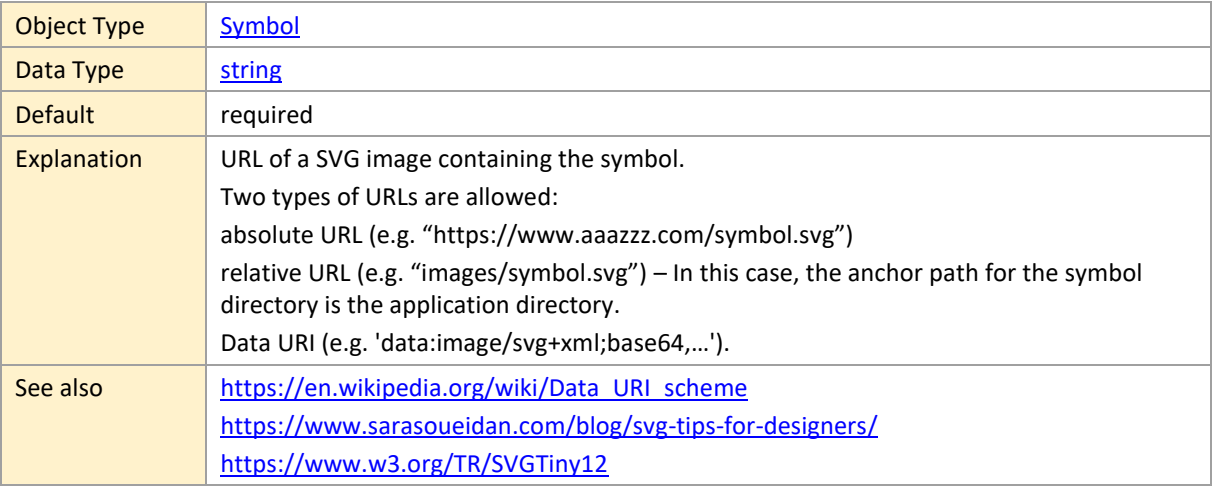

## <span id="page-107-2"></span>**2.21 TableCellDefinition**

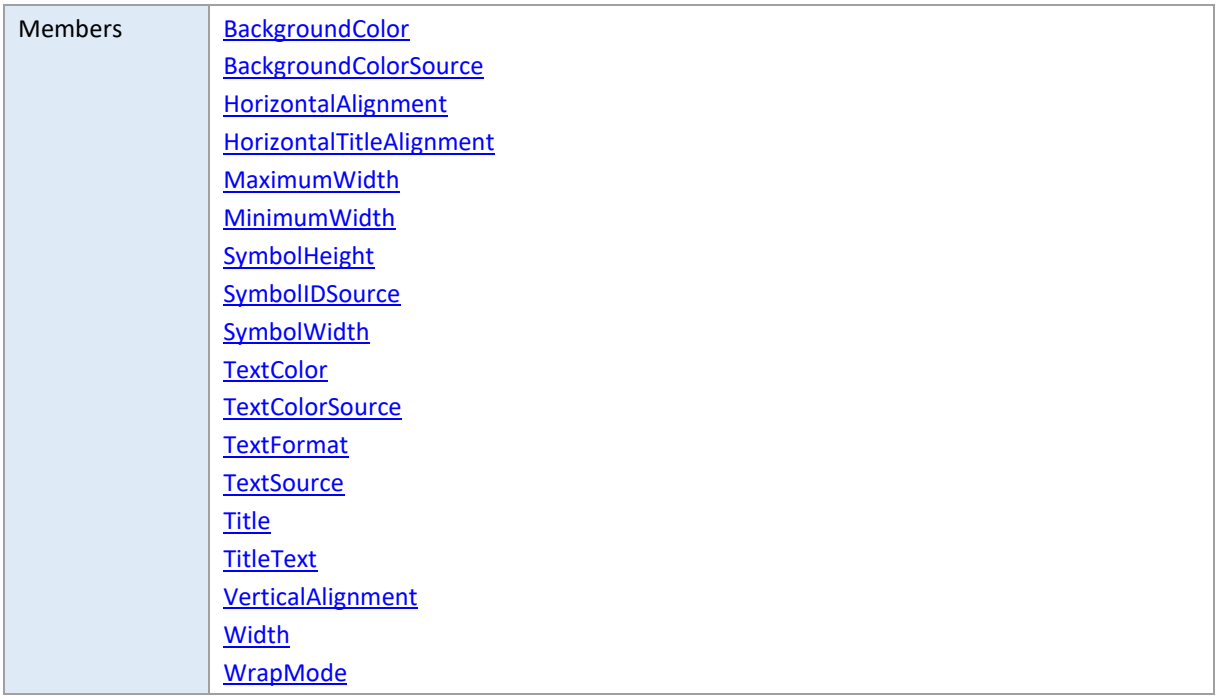

## <span id="page-107-1"></span>**BackgroundColor**

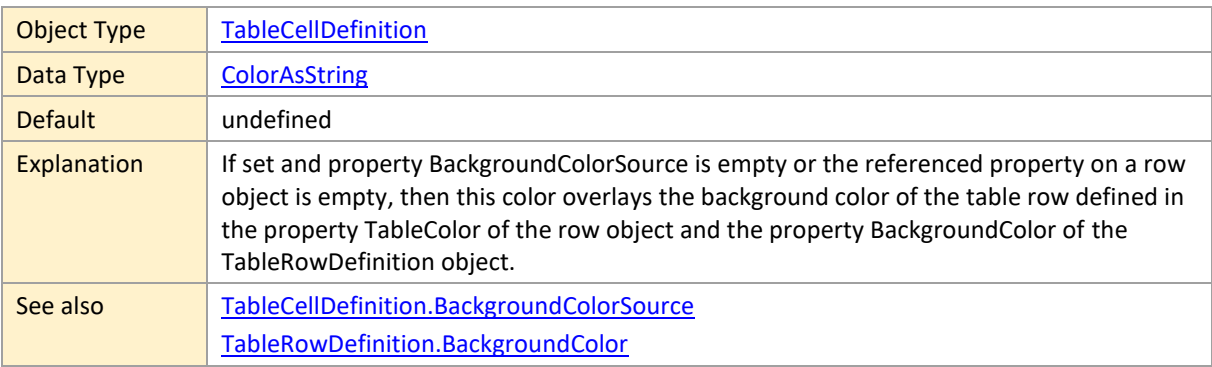

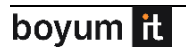
### **BackgroundColorSource**

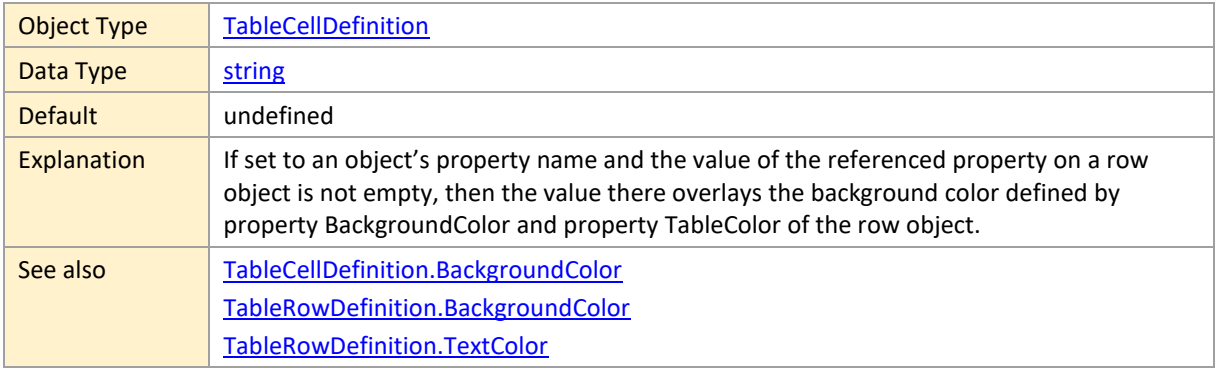

### <span id="page-108-0"></span>**HorizontalAlignment**

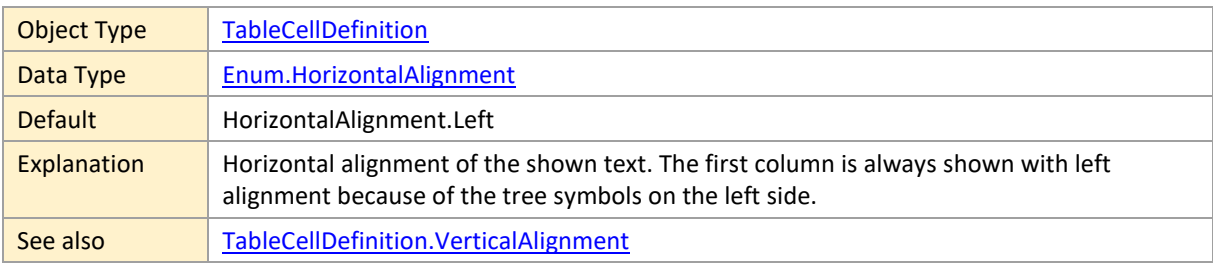

### **HorizontalTitleAlignment**

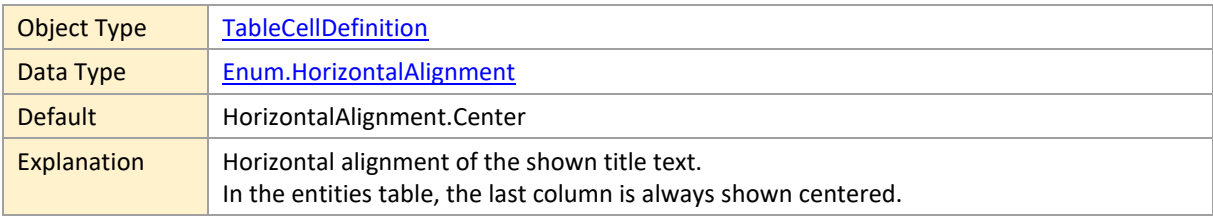

#### **MaximumWidth**

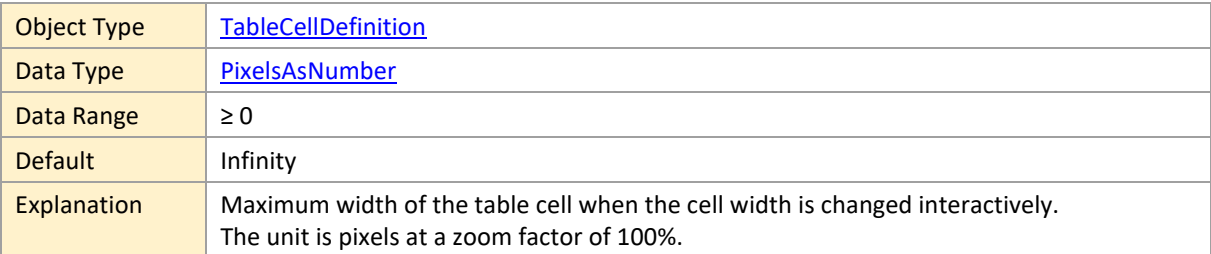

#### **MinimumWidth**

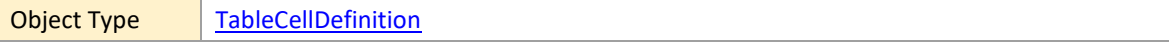

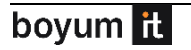

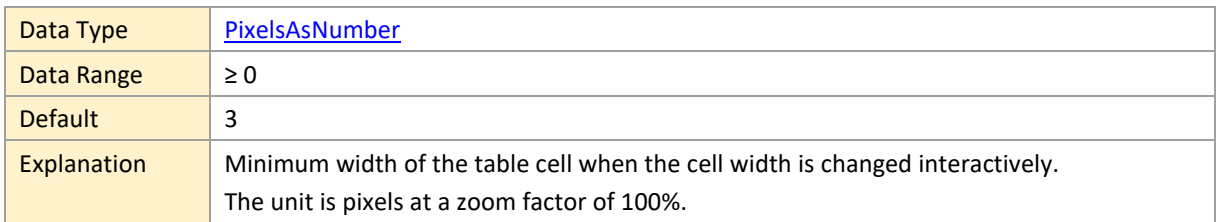

### <span id="page-109-1"></span>**SymbolHeight**

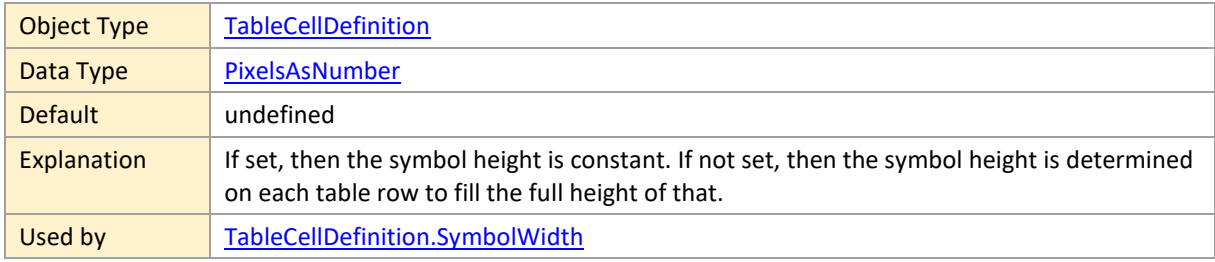

### <span id="page-109-3"></span>**SymbolIDSource**

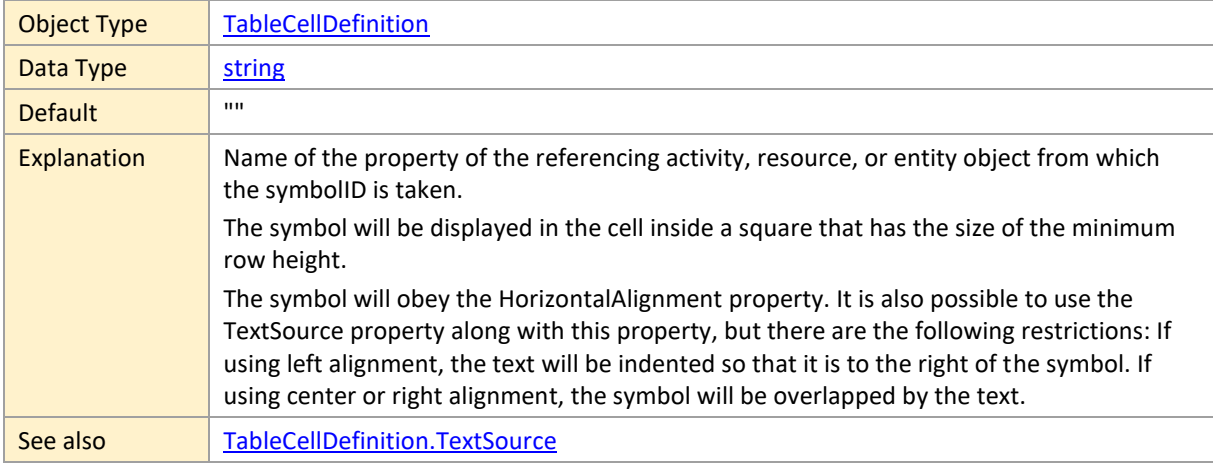

### <span id="page-109-0"></span>**SymbolWidth**

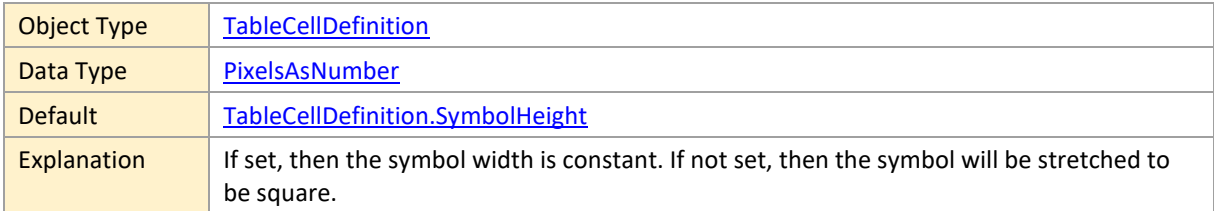

### <span id="page-109-2"></span>**TextColor**

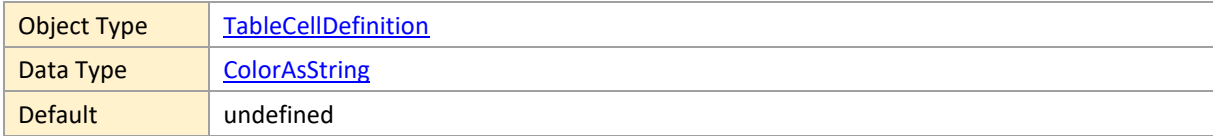

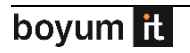

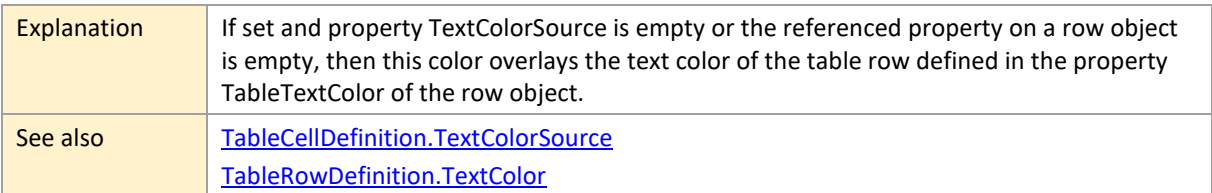

#### <span id="page-110-0"></span>**TextColorSource**

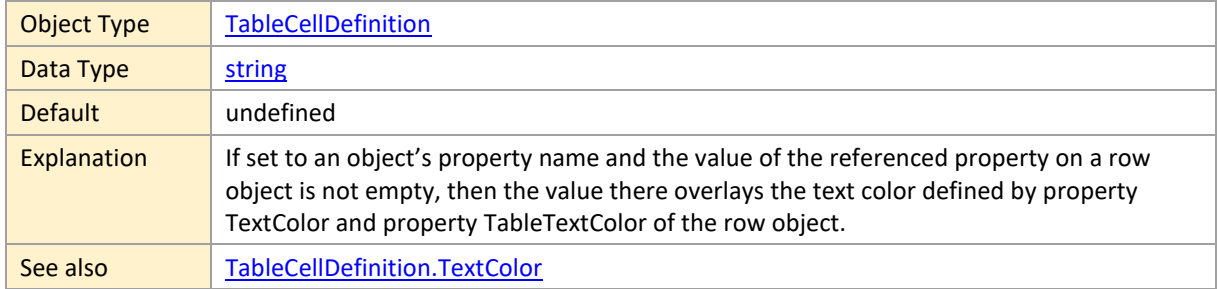

### <span id="page-110-1"></span>**TextFormat**

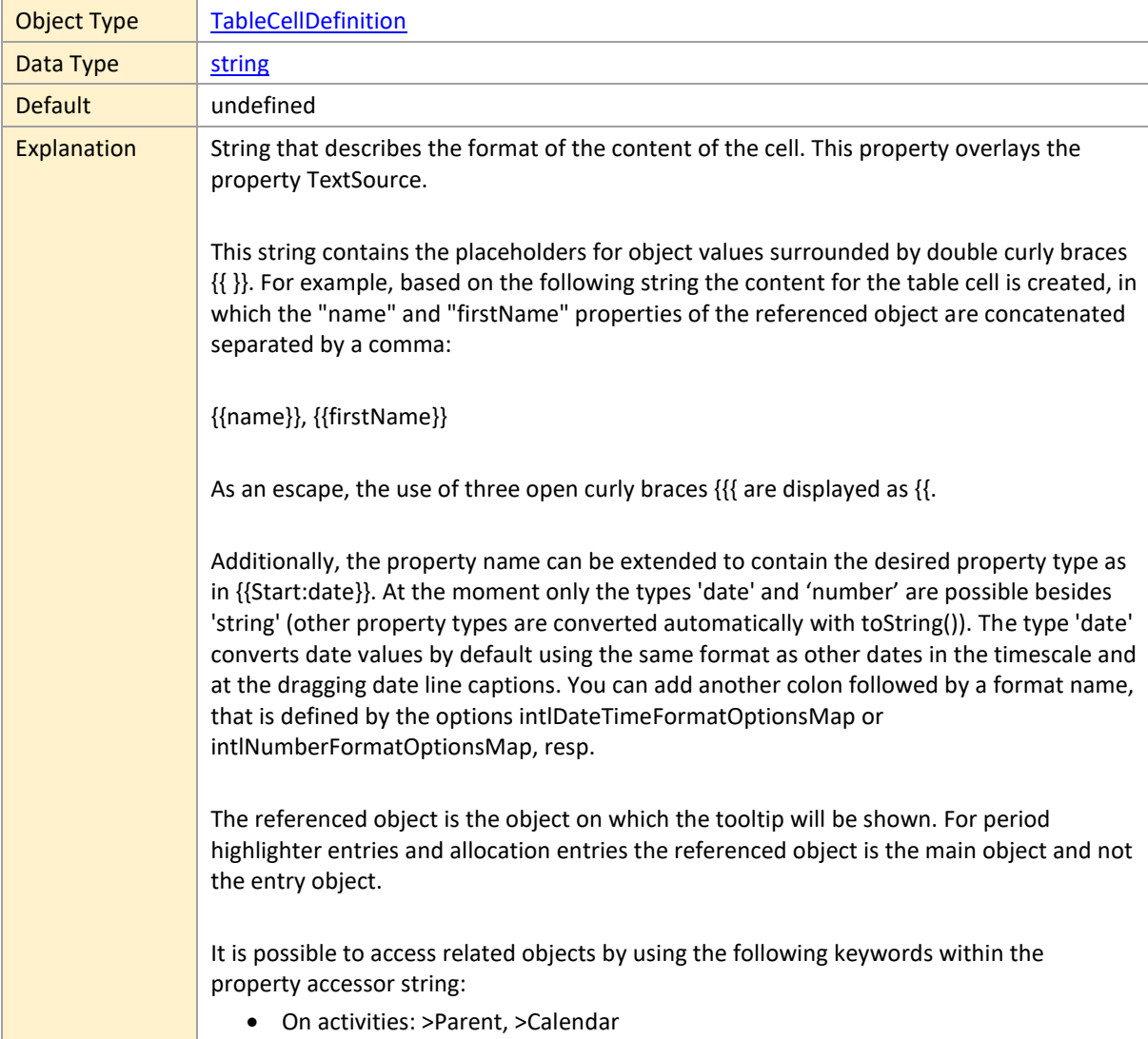

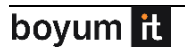

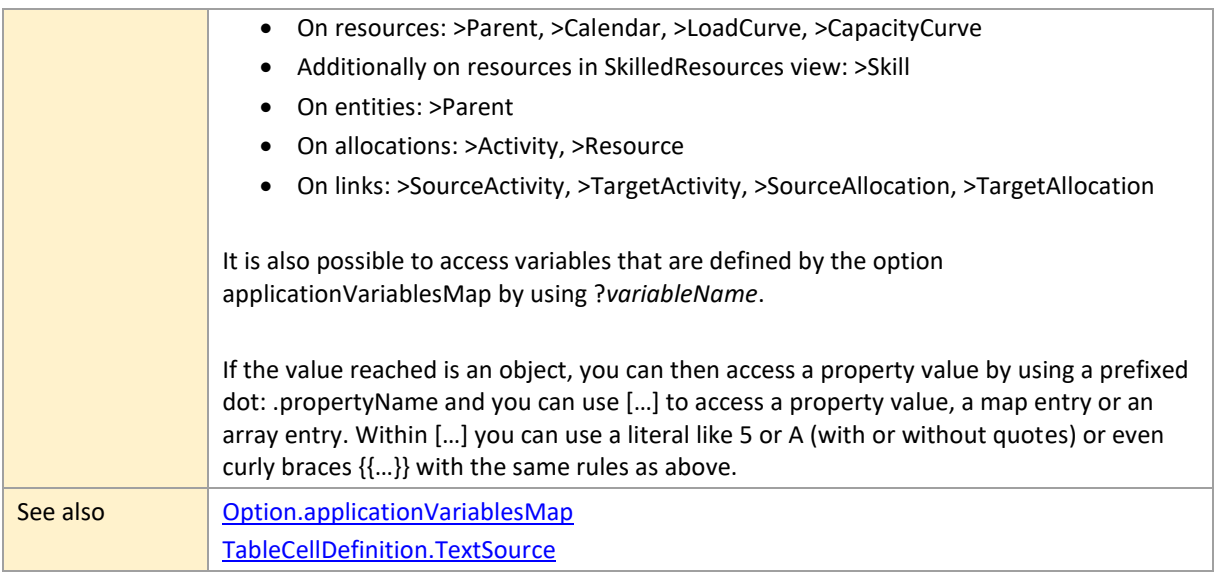

### <span id="page-111-0"></span>**TextSource**

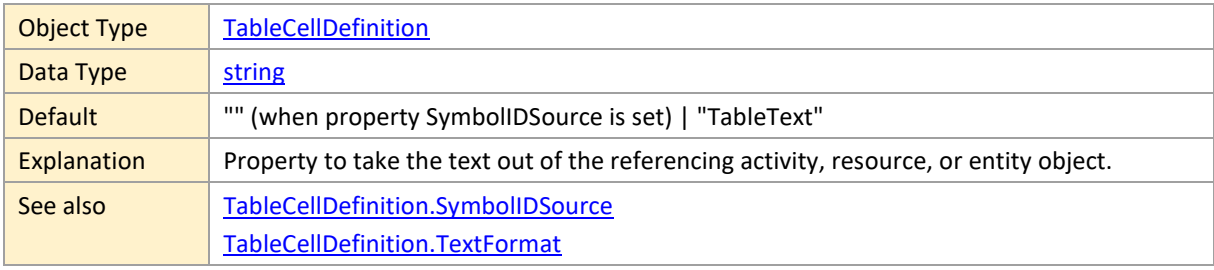

### **Title**

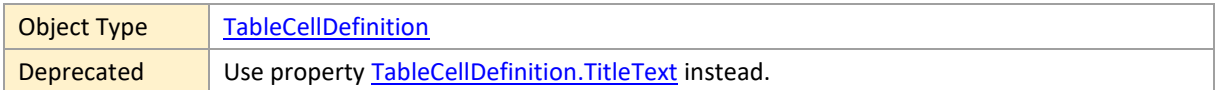

#### <span id="page-111-1"></span>**TitleText**

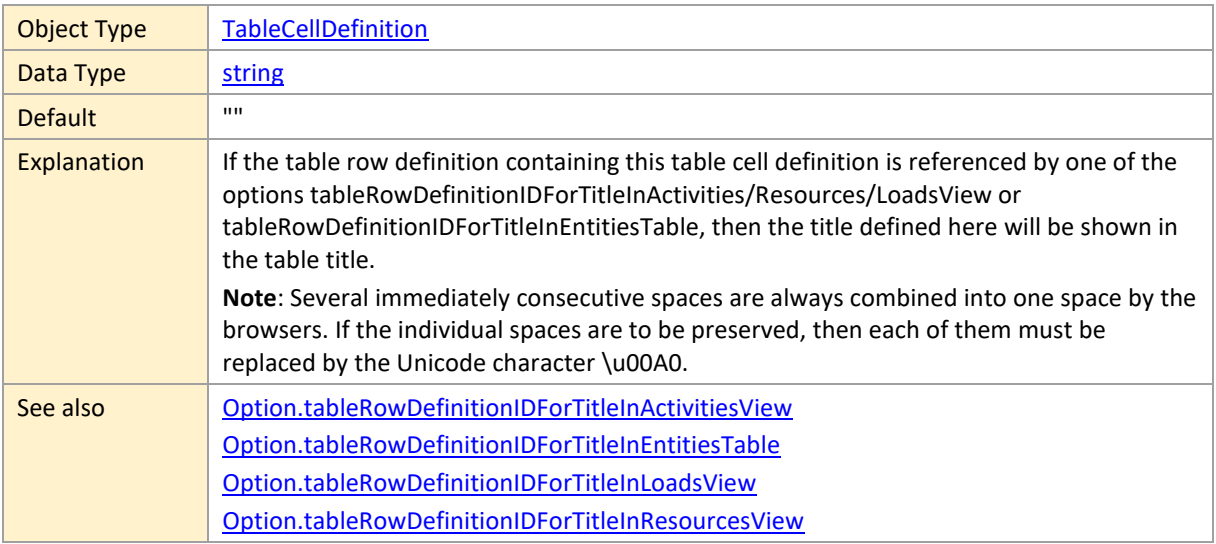

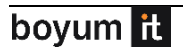

# <span id="page-112-0"></span>**VerticalAlignment**

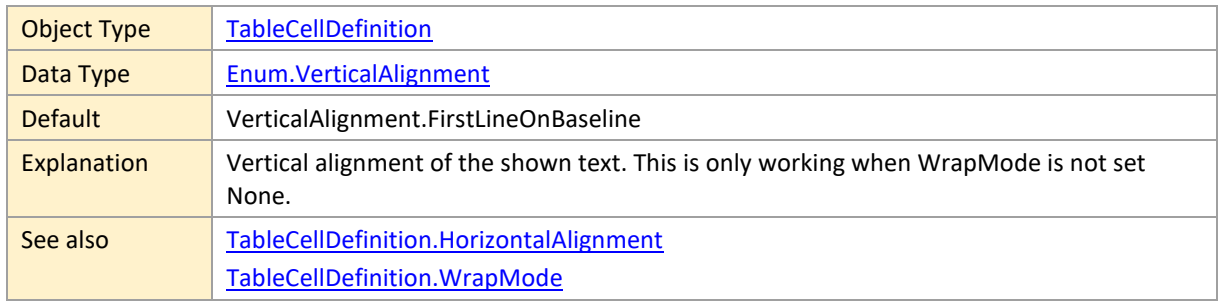

#### **Width**

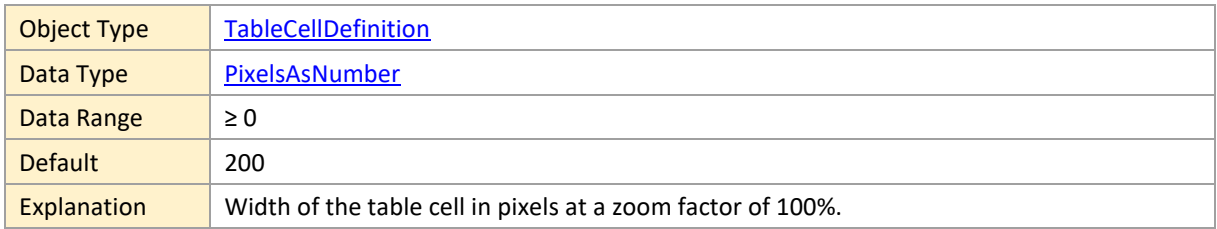

# <span id="page-112-1"></span>**WrapMode**

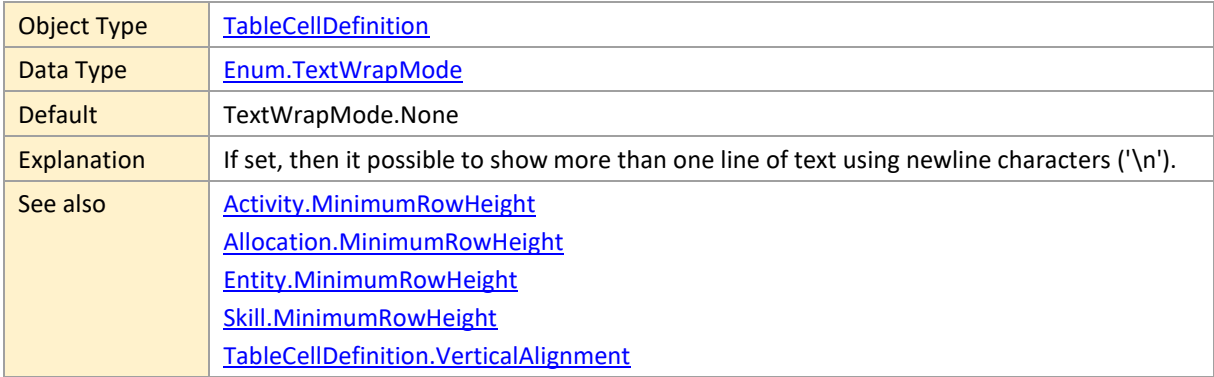

# <span id="page-113-1"></span>**2.22 TableRowDefinition**

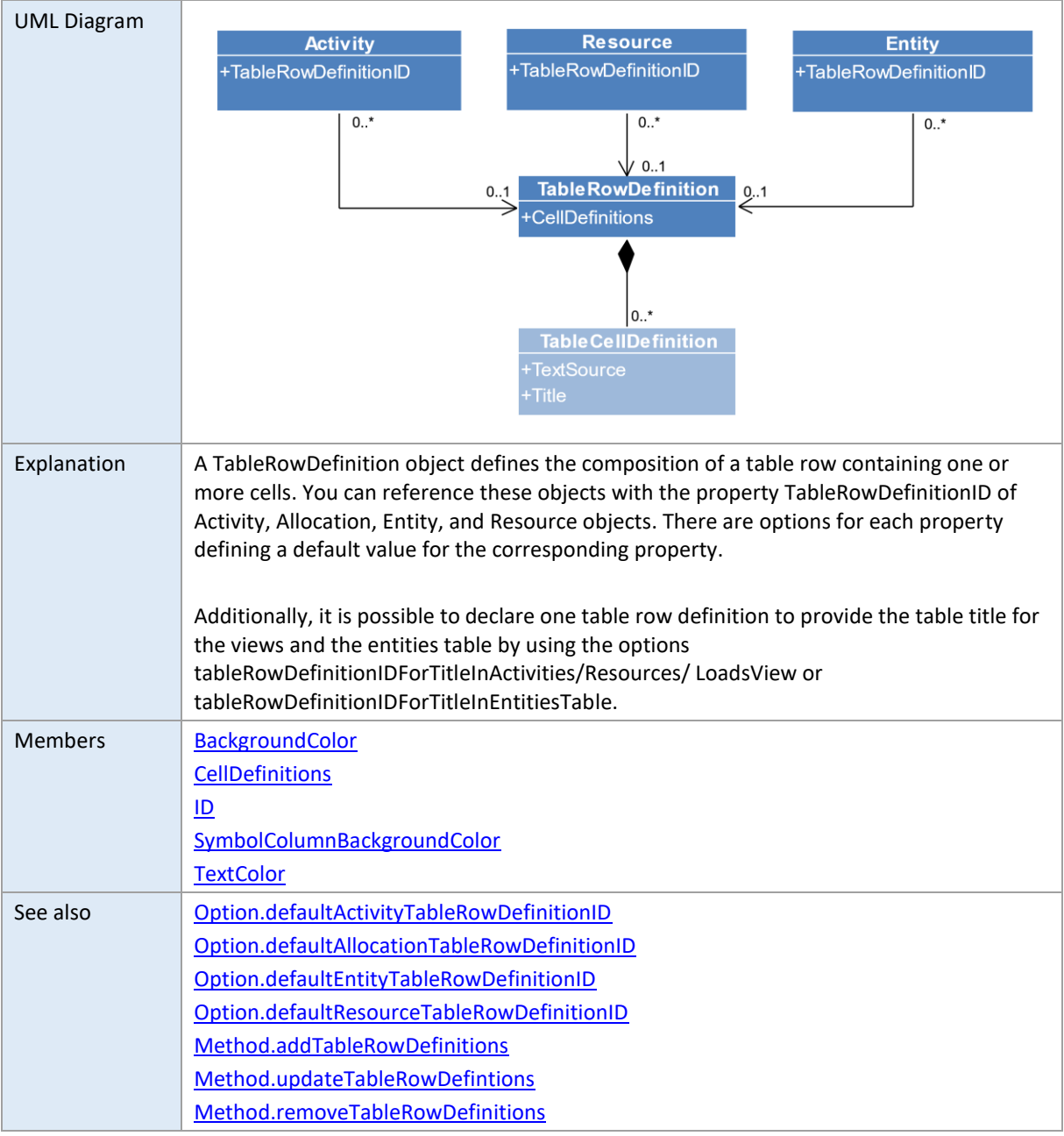

# <span id="page-113-0"></span>**BackgroundColor**

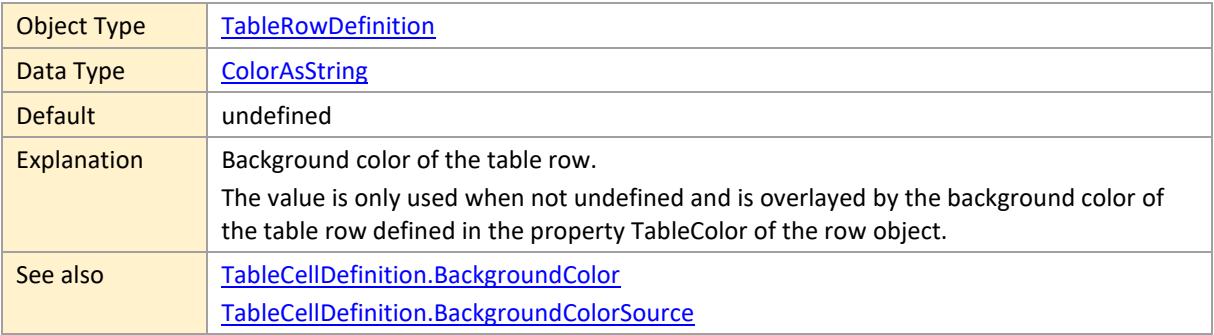

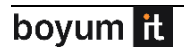

### <span id="page-114-1"></span>**CellDefinitions**

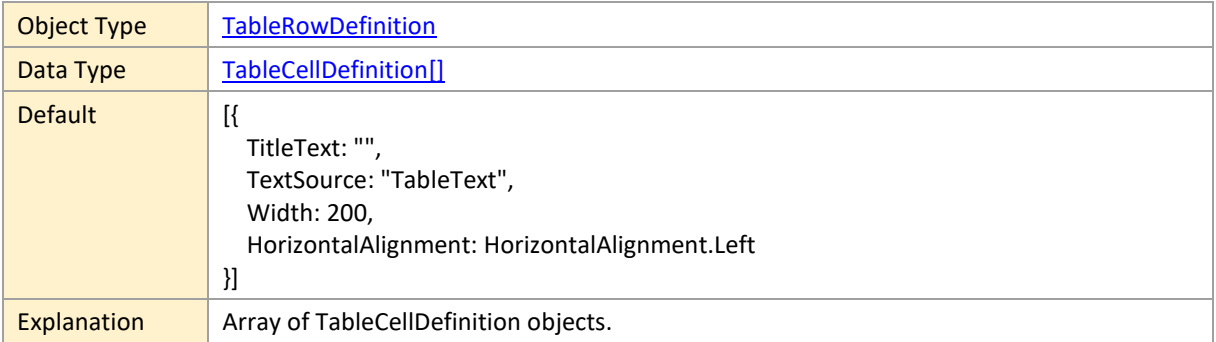

#### <span id="page-114-2"></span>**ID**

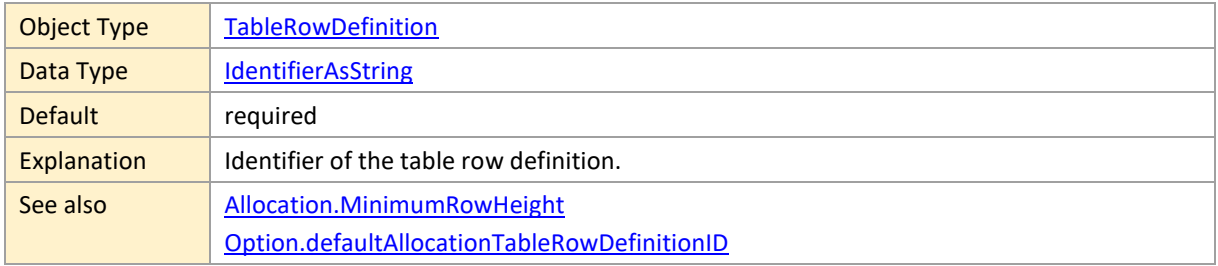

# <span id="page-114-3"></span>**SymbolColumnBackgroundColor**

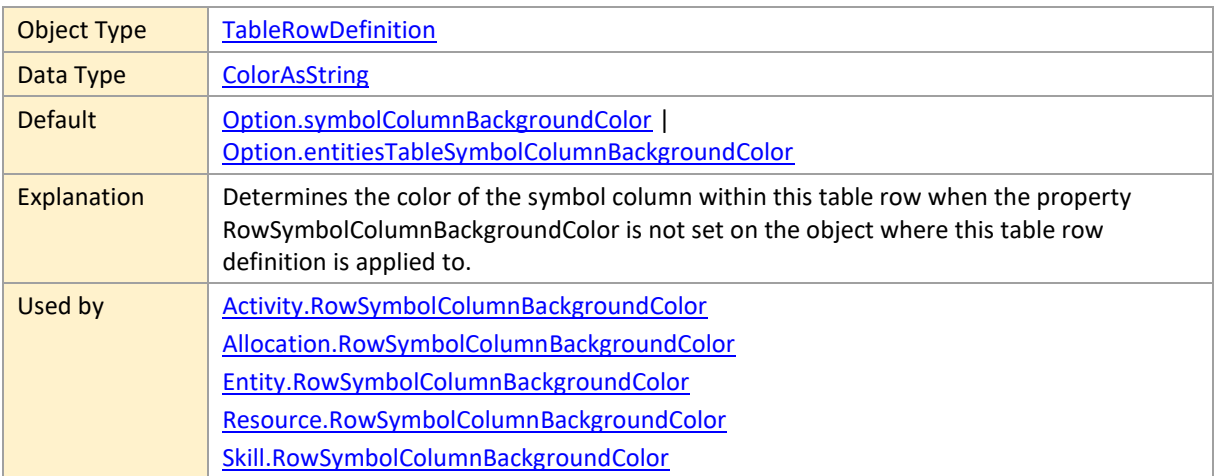

### <span id="page-114-0"></span>**TextColor**

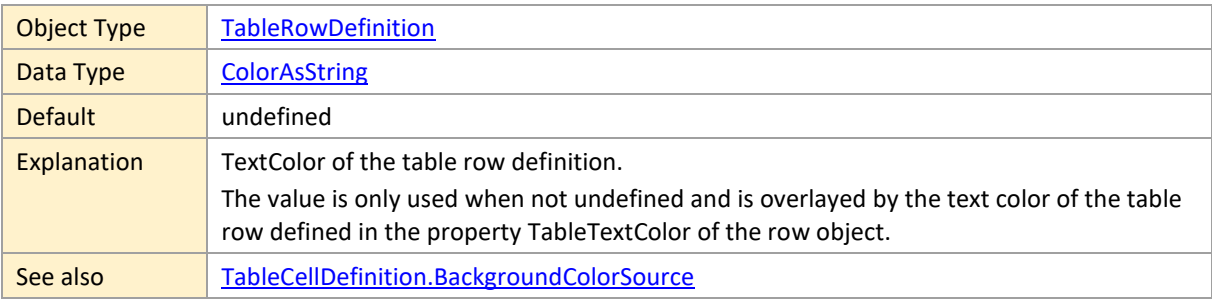

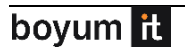

[TableCellDefinition.TextColor](#page-109-2)

### <span id="page-115-0"></span>**2.23 TooltipTemplate**

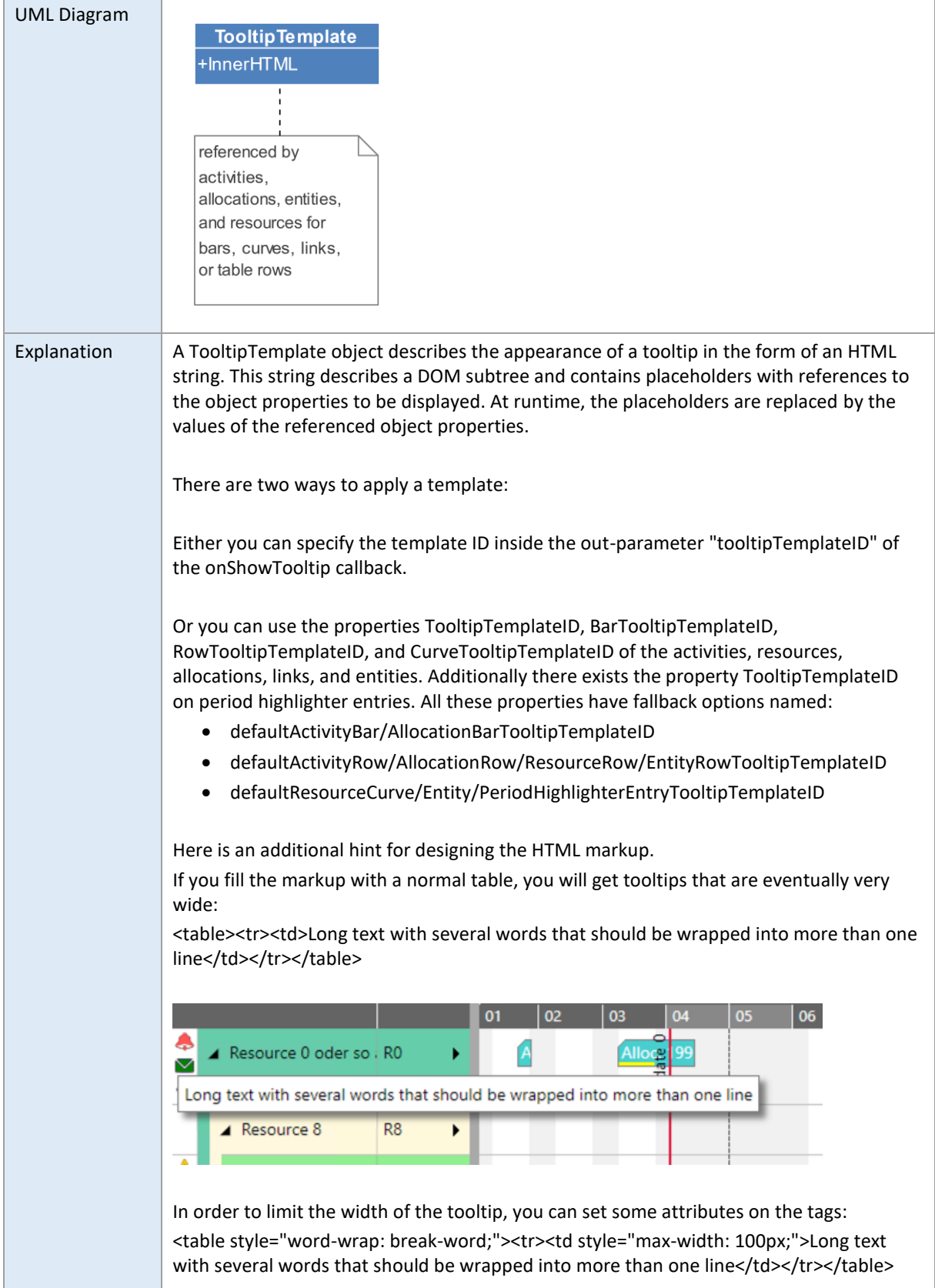

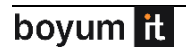

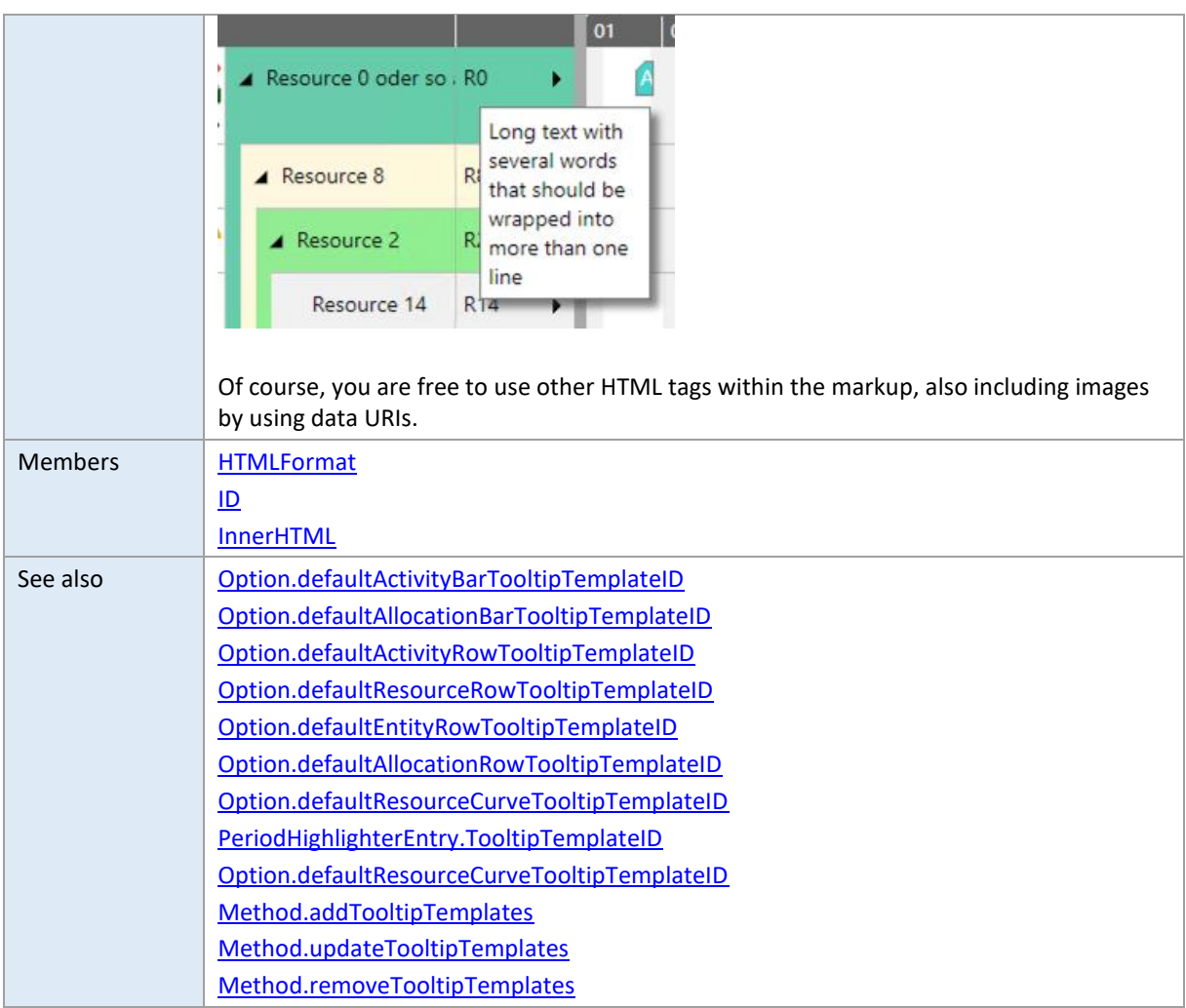

### <span id="page-116-0"></span>**HTMLFormat**

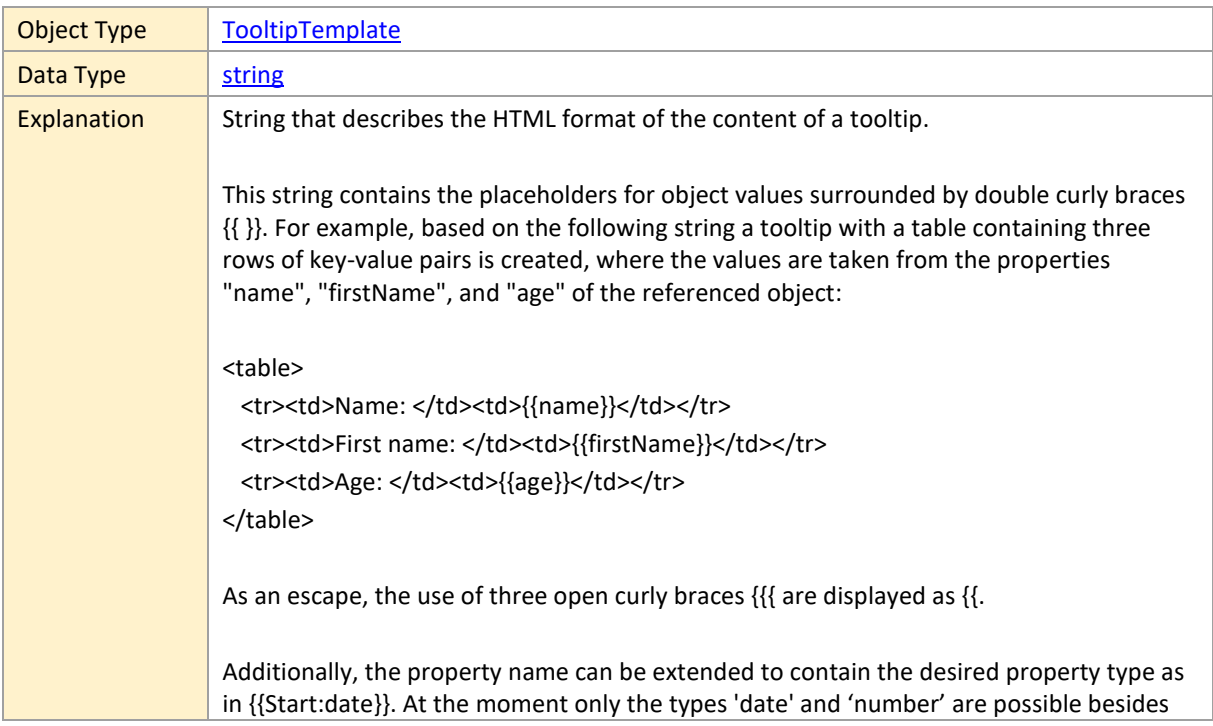

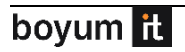

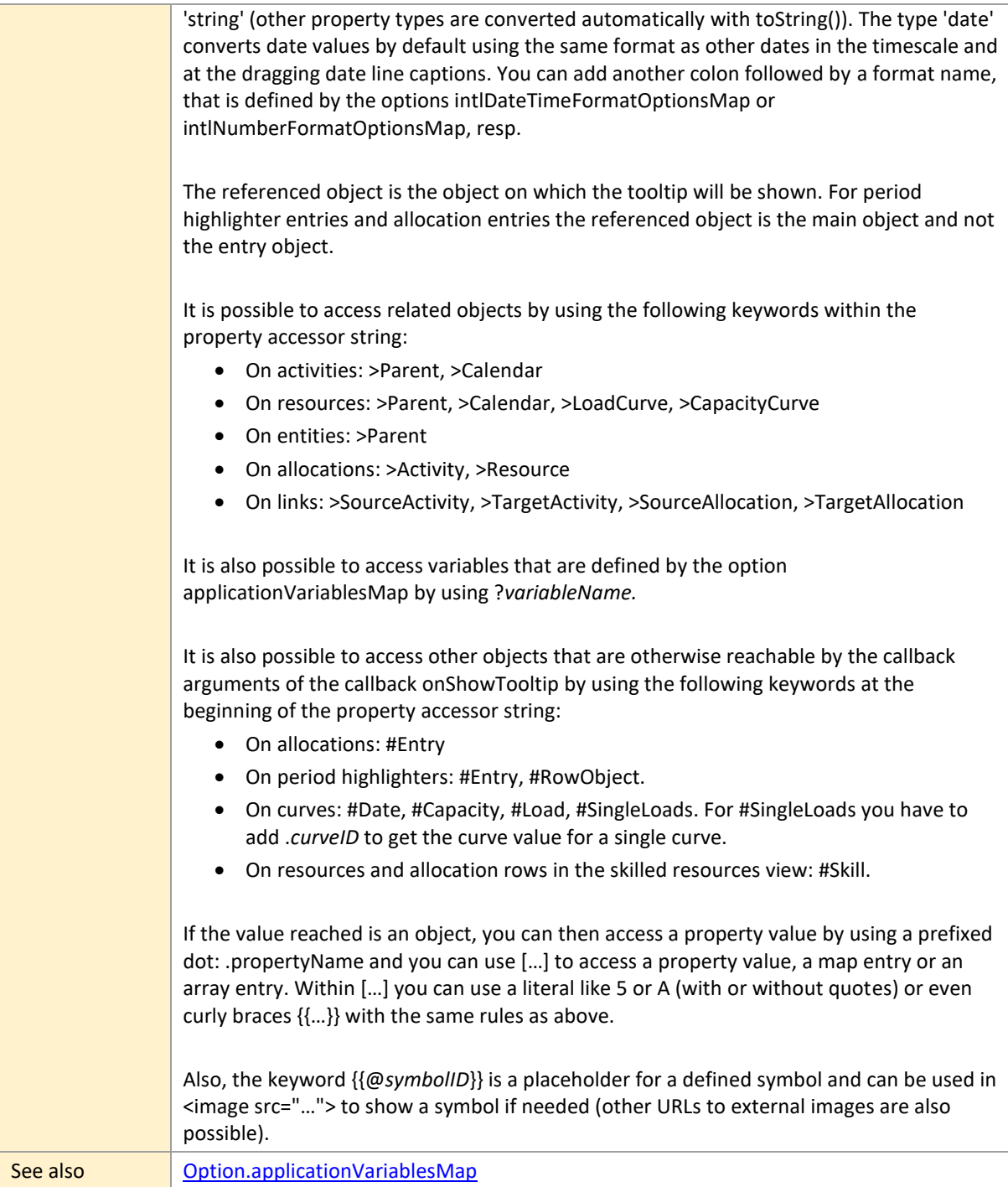

#### <span id="page-117-0"></span>**ID**

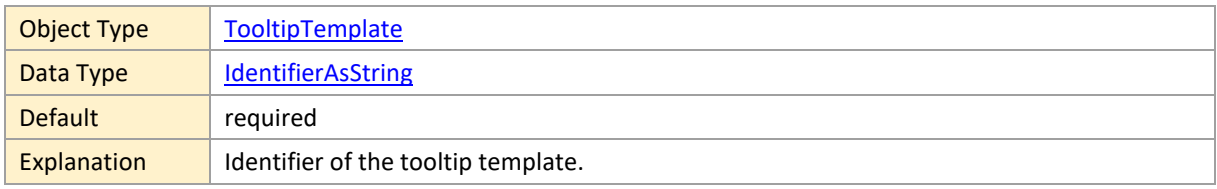

#### <span id="page-118-0"></span>**InnerHTML**

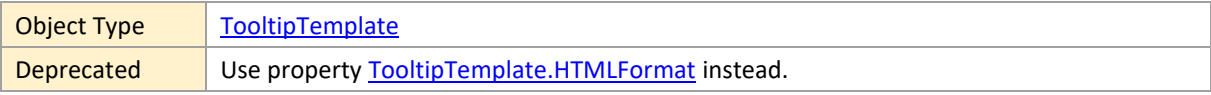

### **3 Widget**

This is the central object that an application interacts with. Here are methods to add, update and remove the data objects mentioned above and there also are many options and callbacks to refine the appearance of the widget.

You can instantiate the widget pure or by using jQuery UI.

#### • **Pure:**

At first the widget has to be instantiated using a call like *new netronic.nVSW.VSWidget(document.querySelector("#ganttDiv"), options),* where 'options' is an optional object containing first settings if needed (otherwise it can be left undefined). After that you can set additional options and use the provided methods on the returned widget object.

**Note**: You will have to call the method destroy when you remove the container element finally from the DOM to clear all internal objects and remove all sub-elements from the container element.

#### • **With jQuery UI:**

When jQuery UI is loaded, then it is possible to instantiate the widget by using a call like *\$("#ganttDiv").nVSWidget(options)*,

where 'options' is an optional object containing first settings if needed (otherwise it can be left undefined). After that you can set additional options and use the provided methods using the typical jQuery UI syntax \$("#ganttDiv").nVSWidget(methodNameAsString, params) or by getting the widget instance object first by using \$("#ganttDiv").nVSWidget("instance") and call the methods object-oriented on it.

Please see<https://learn.jquery.com/jquery-ui/> to learn how to work with jQuery and jQuery UI widgets in general.

**Note**: Please do not use option keys on instantiation (!) that take an object as a value, when you want to use the object further on, because jQueryUI makes a deep copy of the options object here. This is not the case when using the method "option".

**Note**: Please be aware that there is an automatic destroyal of the instance when the DOM element is removed from DOM. This makes it unnecessary to call the method destroy within the application.

# <span id="page-120-0"></span>**3.1 Options**

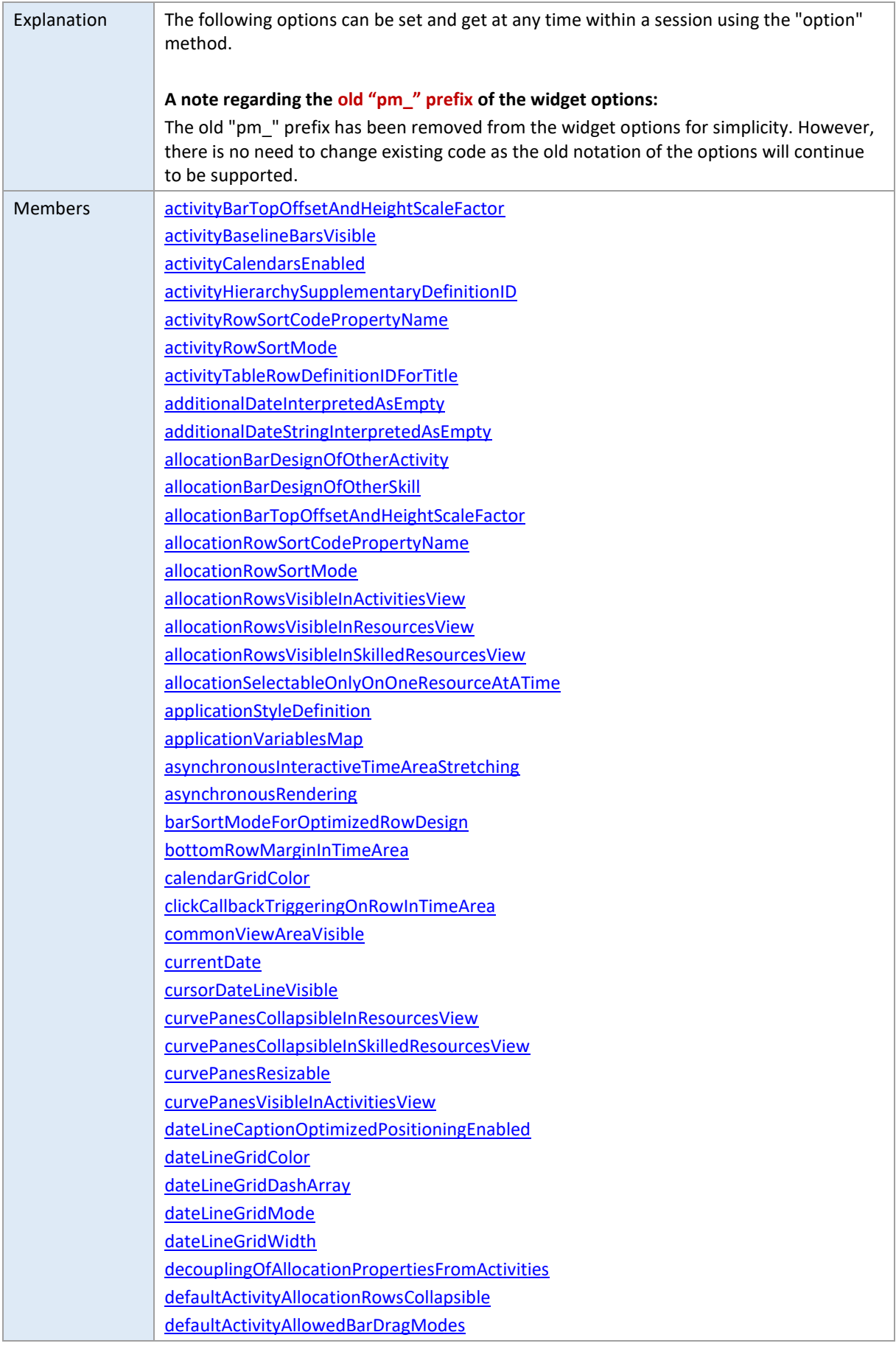

[defaultActivityAllowedRowDragModes](#page-136-3) [defaultActivityBarDesign](#page-137-0) [defaultActivityBarHeight](#page-137-1) [defaultActivityBarSelectable](#page-137-2) [defaultActivityBarShape](#page-137-3) [defaultActivityBarTextFormat](#page-138-1) [defaultActivityBarTooltipTemplateID](#page-138-0) [defaultActivityCollapsedRowDesign](#page-138-2) [defaultActivityConstraintSymbolColor](#page-138-3) [defaultActivityExpandedRowDesign](#page-139-0) [defaultActivityMinimumRowHeight](#page-139-1) [defaultActivityProgressBackgroundColor](#page-139-2) [defaultActivityRowCollapsible](#page-139-3) [defaultActivityRowSelectable](#page-139-4) [defaultActivityRowTooltipTemplateID](#page-140-1) [defaultActivitySnapTargetsForEnd](#page-140-2) [defaultActivitySnapTargetsForStart](#page-140-2) [defaultActivityStatusFrameColor](#page-140-3) [defaultActivityTableRowDefinitionID](#page-140-0) [defaultAllocationAllowedBarDragModes](#page-141-0) [defaultAllocationAllowedBarDragModesInActivitiesView](#page-141-0) [defaultAllocationAllowedRowDragModes](#page-141-1) [defaultAllocationAllowedRowDragModesInActivitiesView](#page-141-1) [defaultAllocationBarDesign](#page-142-0) [defaultAllocationBarHeight](#page-142-1) [defaultAllocationBarSelectable](#page-142-2) [defaultAllocationBarShape](#page-142-3) [defaultAllocationBarTextFormat](#page-142-4) [defaultAllocationBarTooltipTemplateID](#page-143-0) [defaultAllocationConstraintSymbolColor](#page-143-1) [defaultAllocationMinimumRowHeight](#page-143-2) [defaultAllocationProgressBackgroundColor](#page-143-3) [defaultAllocationRowDesign](#page-144-1) [defaultAllocationRowSelectable](#page-144-2) [defaultAllocationRowTooltipTemplateID](#page-144-0) [defaultAllocationSnapTargetsForEnd](#page-144-3) [defaultAllocationSnapTargetsForStart](#page-144-3) [defaultAllocationStatusFrameColor](#page-145-1) [defaultAllocationTableRowDefinitionID](#page-145-0) [defaultAllowedActivityBarDragModes](#page-145-2) [defaultAllowedAllocationBarDragModes](#page-145-3) [defaultAllowedEntityRowDragModes](#page-145-4) [defaultCalendarID](#page-146-0) [defaultEntityAllowedRowDragModes](#page-146-1) [defaultEntityMinimumRowHeight](#page-146-2) [defaultEntityRowCollapsible](#page-146-3) [defaultEntityRowSelectable](#page-147-2) [defaultEntityRowTooltipTemplateID](#page-147-1) [defaultEntityTableRowDefinitionID](#page-147-0) [defaultLinkRoutingType](#page-147-3)

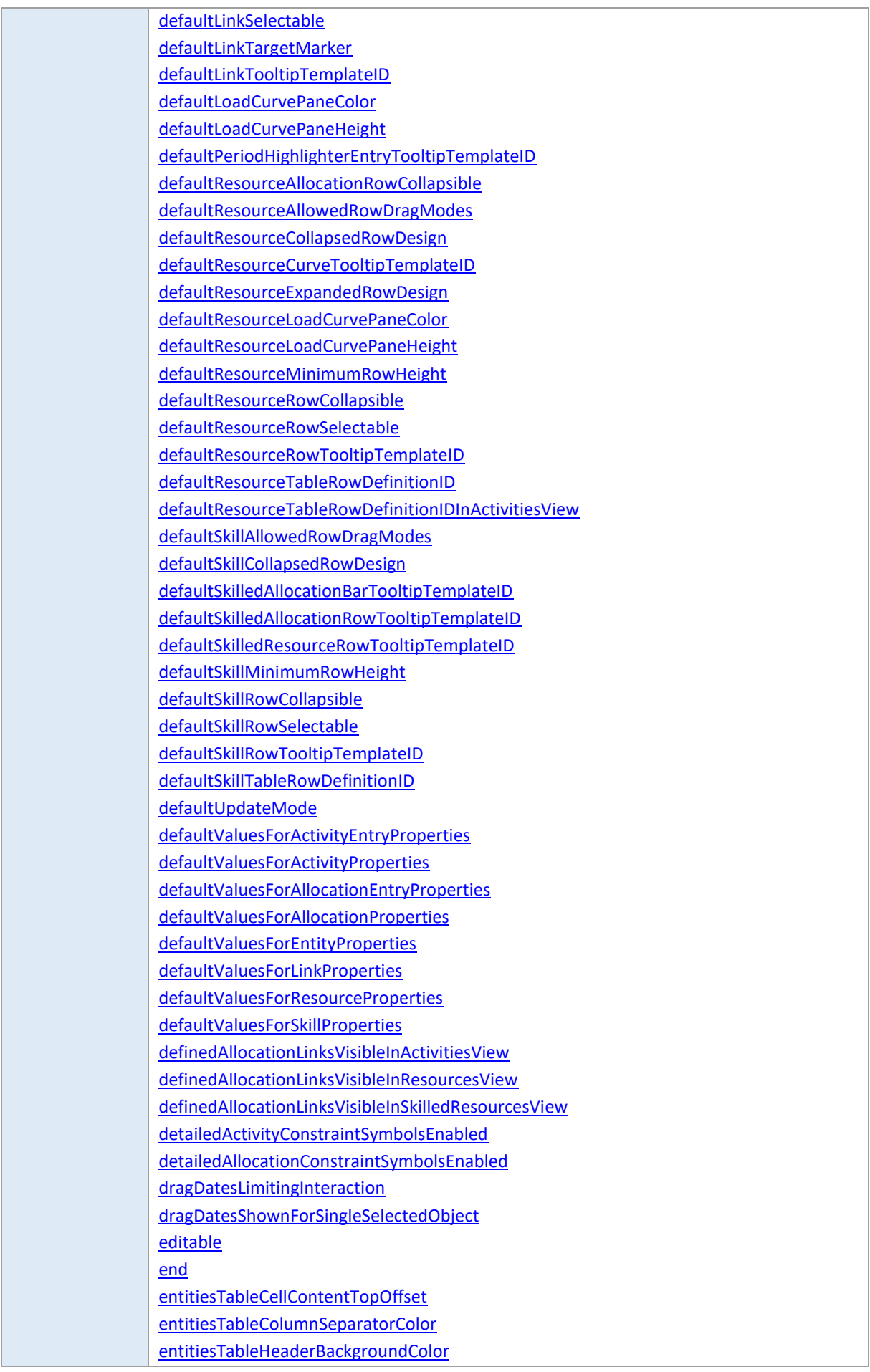

[entitiesTableHeaderColumnSeparatorColor](#page-159-2) [entitiesTableHeaderHighlightingColor](#page-159-3) [entitiesTableHeaderTextColor](#page-159-4) [entitiesTableShownFullScreen](#page-159-5) [entitiesTableSymbolColumnBackgroundColor](#page-159-0) [entitiesTableSymbolColumnTitleBackgroundColor](#page-159-0) [entitiesTableSymbolColumnTitleSymbolIDs](#page-159-0) [entitiesTableSymbolColumnTitleVisible](#page-159-0) [entitiesTableSymbolColumnVisible](#page-159-0) [entitiesTableSymbolColumnWidth](#page-159-0) [entitiesTableTitleBackgroundColor](#page-161-0) [entitiesTableTitleColumnSeparatorColor](#page-161-1) [entitiesTableTitleHeight](#page-161-2) [entitiesTableTitleHighlightingColor](#page-161-3) [entitiesTableTitleTextColor](#page-162-0) [entitiesTableTreeViewLineColor](#page-162-1) [entitiesTableTreeViewLineDashArray](#page-162-1) [entitiesTableTreeVisualizationMode](#page-162-2) [entitiesTableViewWidth](#page-162-3) [entitiesTableVisibleInActivitiesView](#page-163-0) [entitiesTableVisibleInResourcesView](#page-163-1) [entitiesTableVisibleInSkilledResourcesView](#page-163-2) [entitiesTableWidth](#page-163-3) [entitiesTitleText](#page-163-4) [entityHierarchySupplementaryDefinitionID](#page-164-0) [entityRowSortCodePropertyName](#page-164-1) [entityRowSortMode](#page-164-2) [entityTableRowDefinitionIDForTitle](#page-165-0) [finishedAllocationBarsShownUnstackedInBackground](#page-165-1) [firstDayOfWeek](#page-165-2) [fixedTableColumnWidth](#page-165-3) [forcedActivityAllowedBarDragModes](#page-165-4) [forcedActivityAllowedRowDragModes](#page-166-0) [forcedAllocationAllowedBarDragModes](#page-166-1) [forcedAllocationAllowedBarDragModesInActivitiesView](#page-166-1) [forcedEntityAllowedRowDragModes](#page-166-2) [forcedResourceAllowedRowDragModes](#page-166-3) [ignoreCalendarOnActivityBarInteractions](#page-166-4) [ignoreCalendarOnAllocationBarInteractions](#page-166-5) [interactiveActivationOfLoggingEnabled](#page-167-0) [interactiveSwitchingOfSortOrderEnabled](#page-167-1) [intlDateTimeFormatOptionsMap](#page-167-2) [intlNumberFormatOptionsMap](#page-168-0) **[licenseKey](#page-168-1)** [linesShownInLoadCurvePanes](#page-169-0) [linksVisibleInActivitiesView](#page-169-1) [linksVisibleInResourcesView](#page-169-2) [linksVisibleInSkilledResourcesView](#page-169-3) [linksWithDanglingStartOrEndVisible](#page-169-4) [locale](#page-170-0)

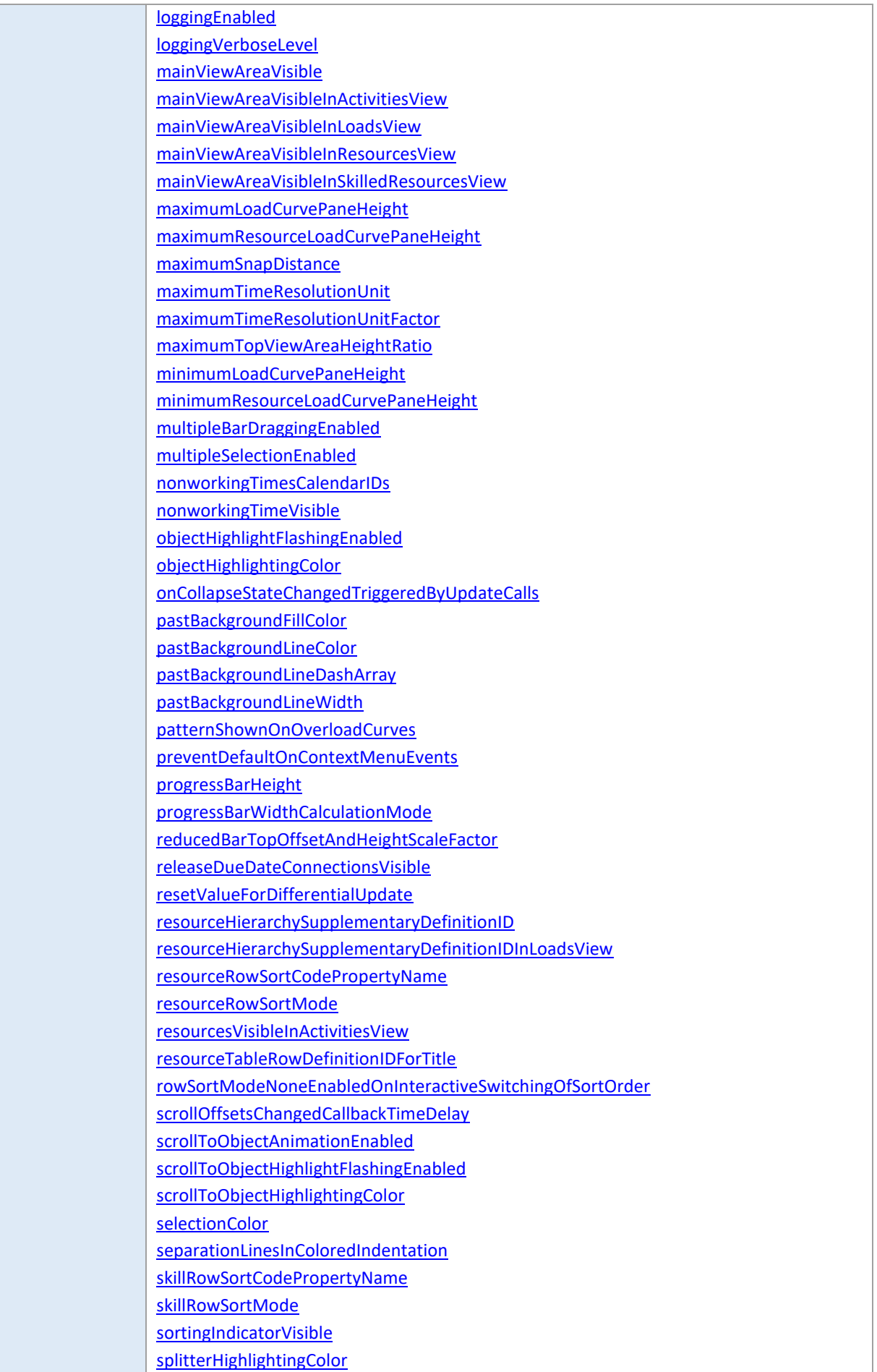

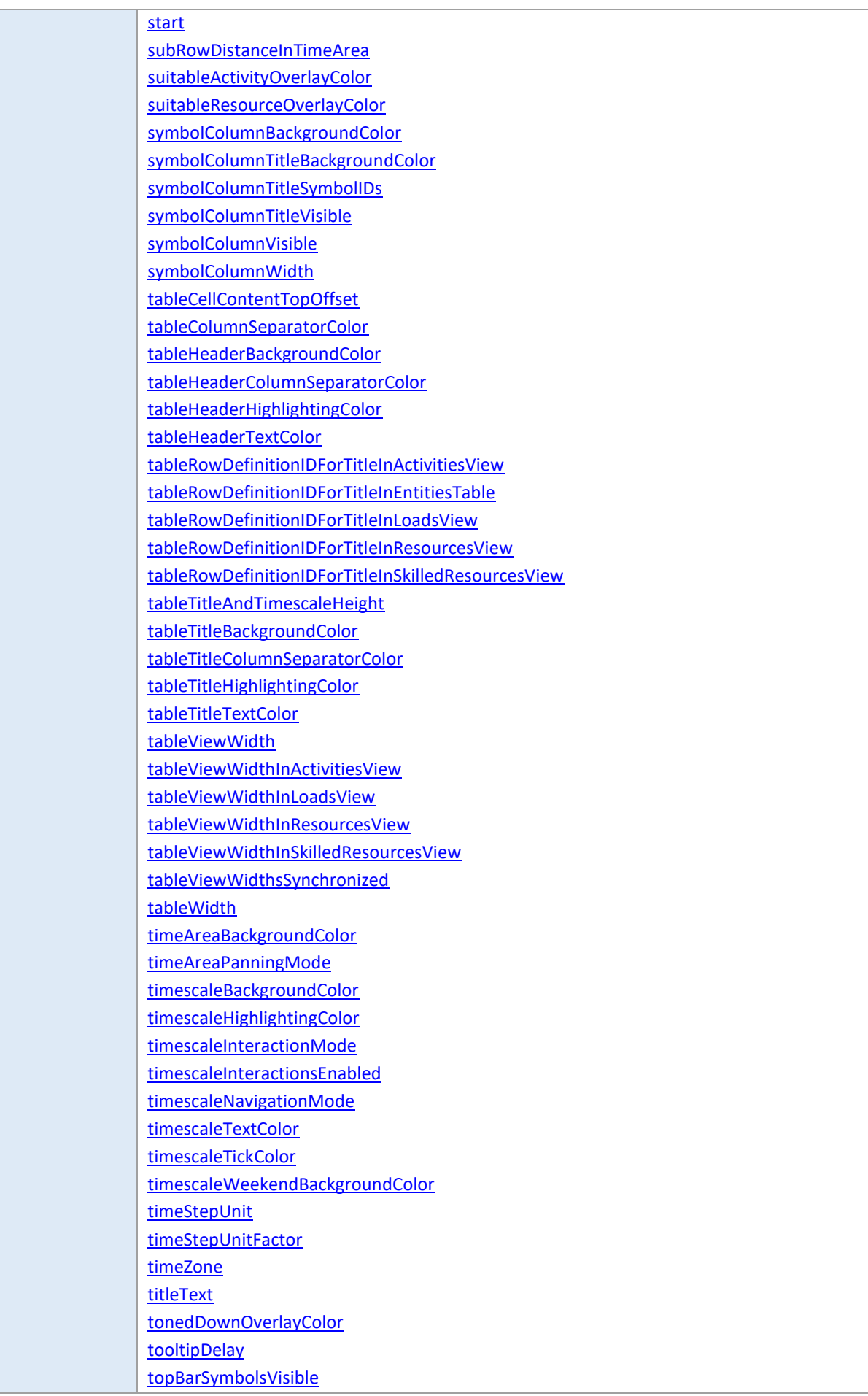

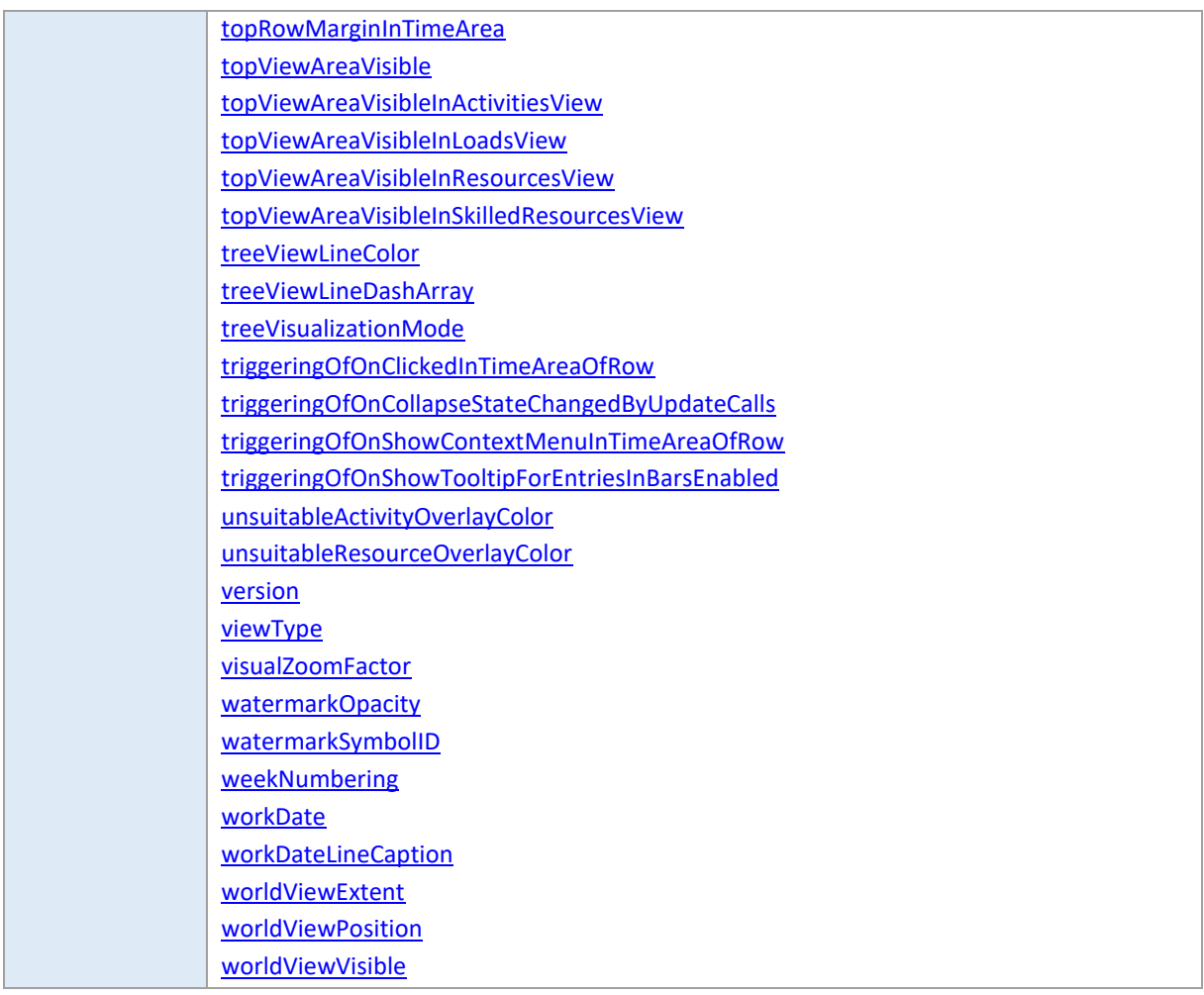

# <span id="page-126-0"></span>**activityBarTopOffsetAndHeightScaleFactor**

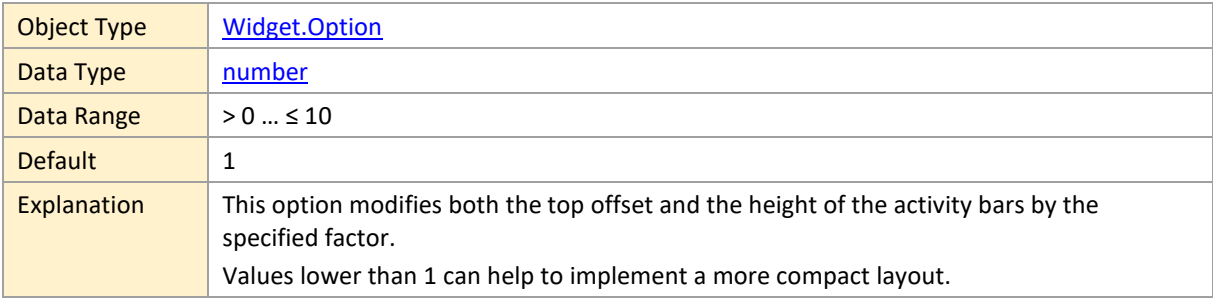

# <span id="page-126-1"></span>**activityBaselineBarsVisible**

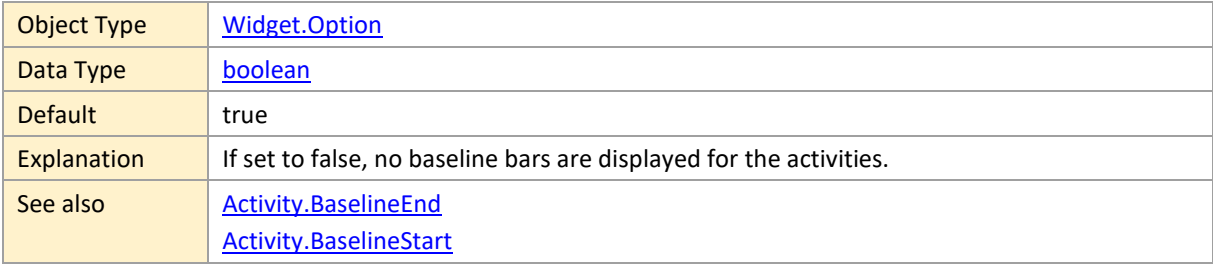

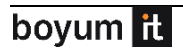

### <span id="page-127-0"></span>**activityCalendarsEnabled**

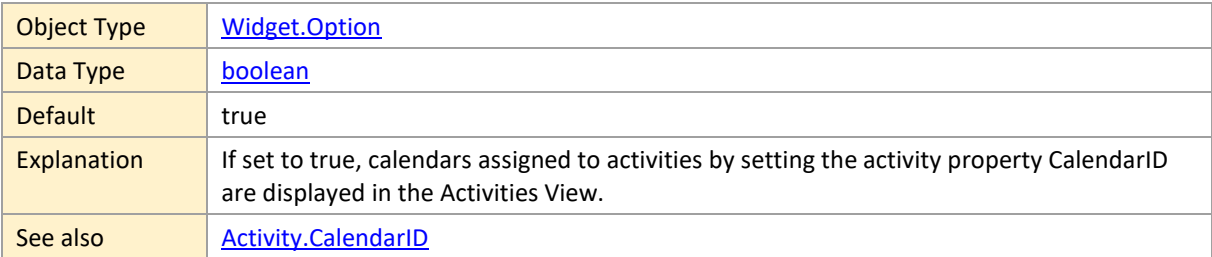

### <span id="page-127-1"></span>**activityHierarchySupplementaryDefinitionID**

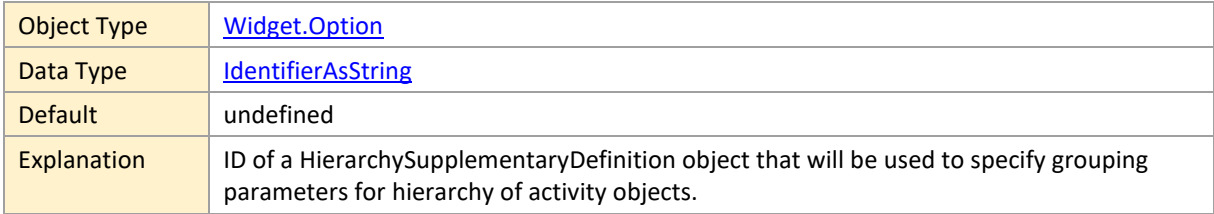

### <span id="page-127-2"></span>**activityRowSortCodePropertyName**

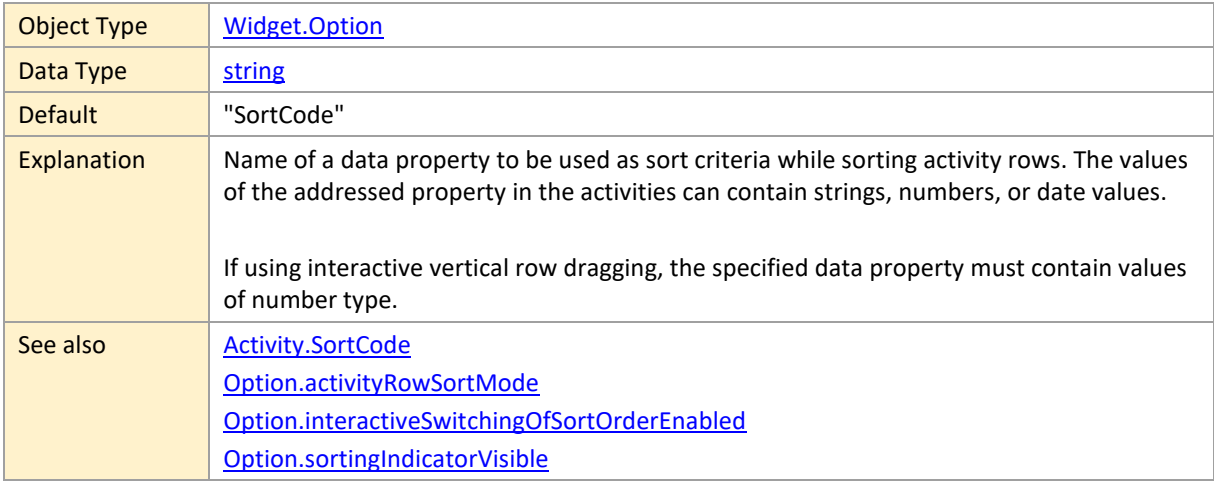

### <span id="page-127-3"></span>**activityRowSortMode**

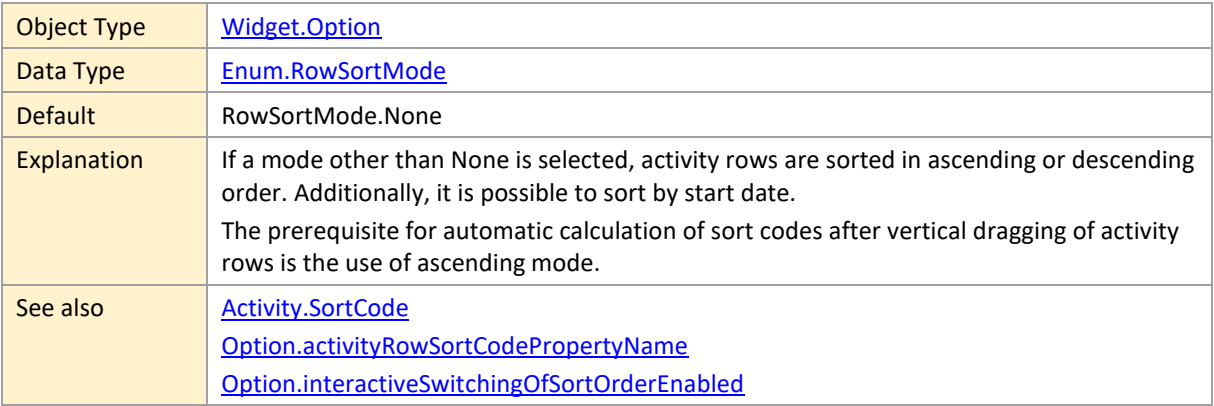

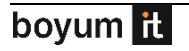

[Option.sortingIndicatorVisible](#page-183-0)

### <span id="page-128-0"></span>**activityTableRowDefinitionIDForTitle**

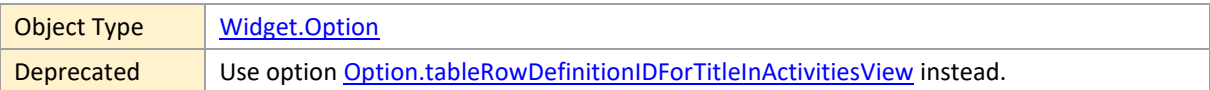

#### <span id="page-128-1"></span>**additionalDateInterpretedAsEmpty**

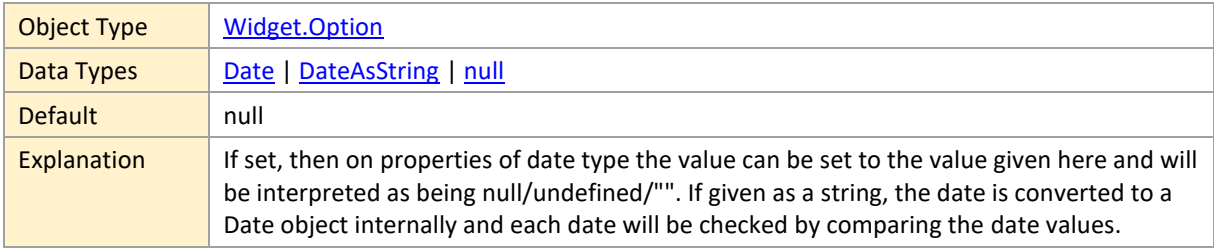

### <span id="page-128-2"></span>**additionalDateStringInterpretedAsEmpty**

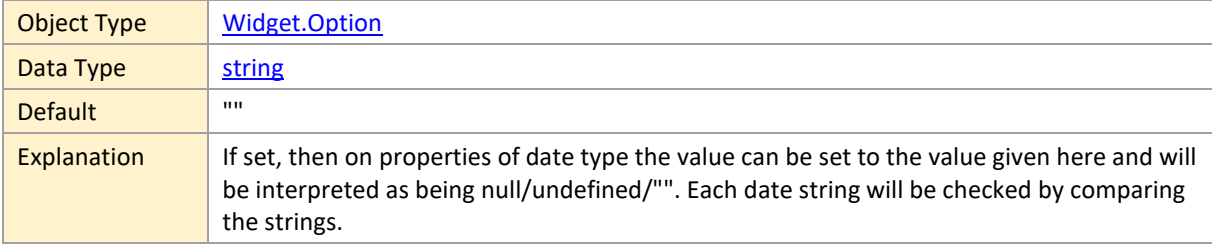

#### <span id="page-128-3"></span>**allocationBarDesignOfOtherActivity**

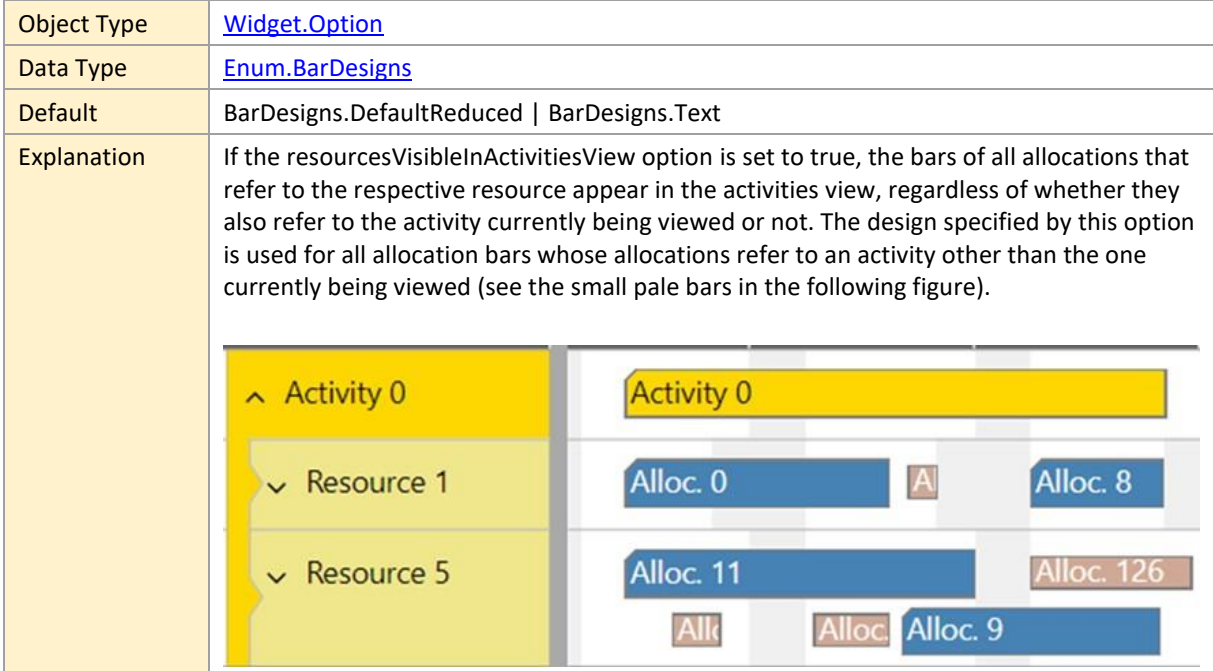

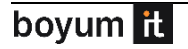

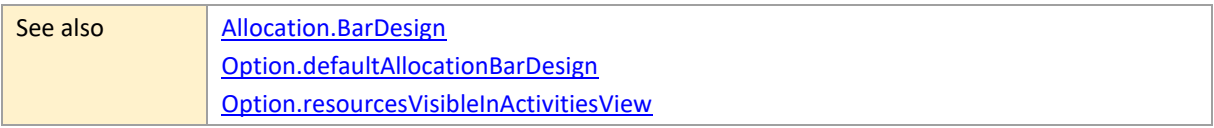

# **allocationBarDesignOfOtherSkill**

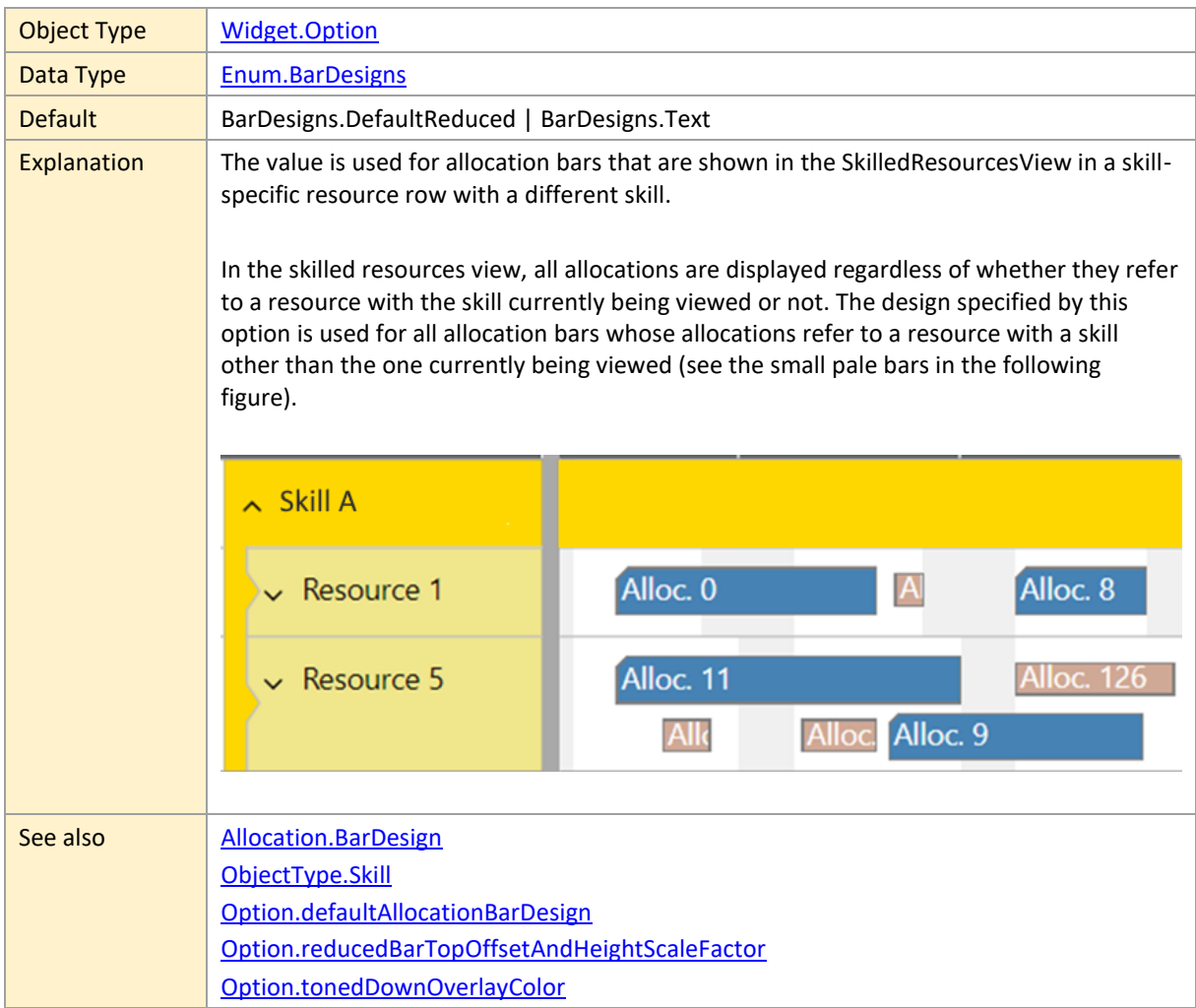

# <span id="page-129-0"></span>**allocationBarTopOffsetAndHeightScaleFactor**

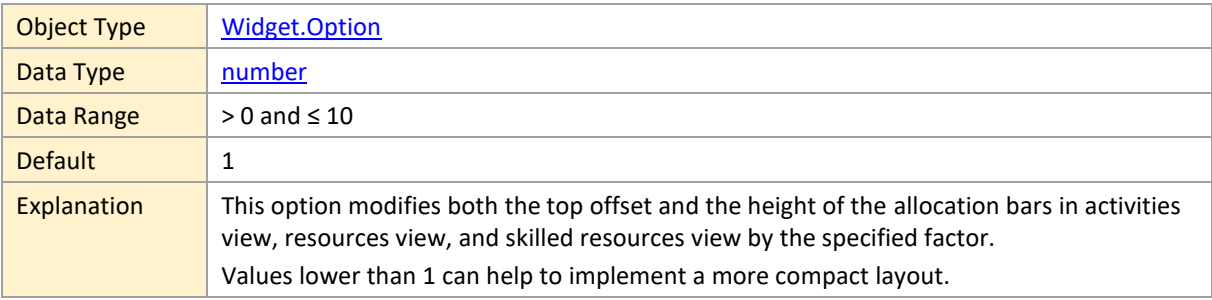

### <span id="page-130-0"></span>**allocationRowSortCodePropertyName**

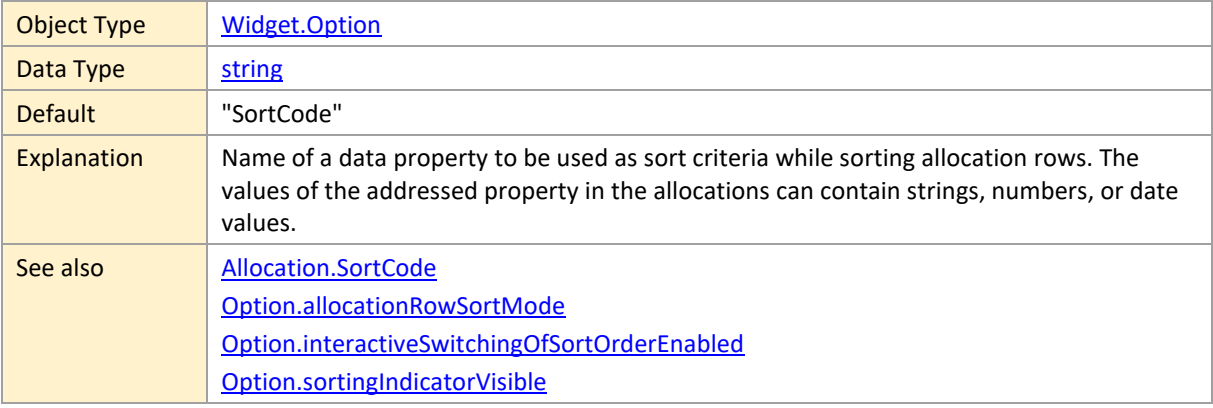

#### <span id="page-130-1"></span>**allocationRowSortMode**

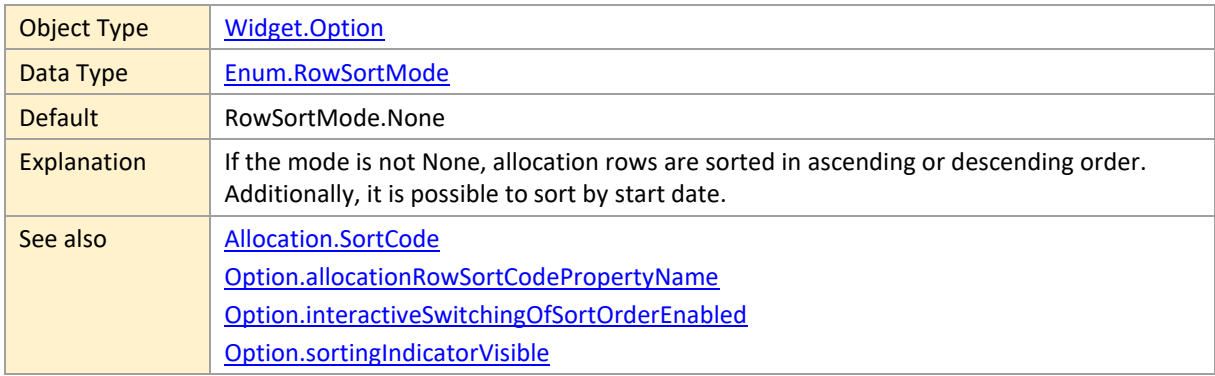

### <span id="page-130-2"></span>**allocationRowsVisibleInActivitiesView**

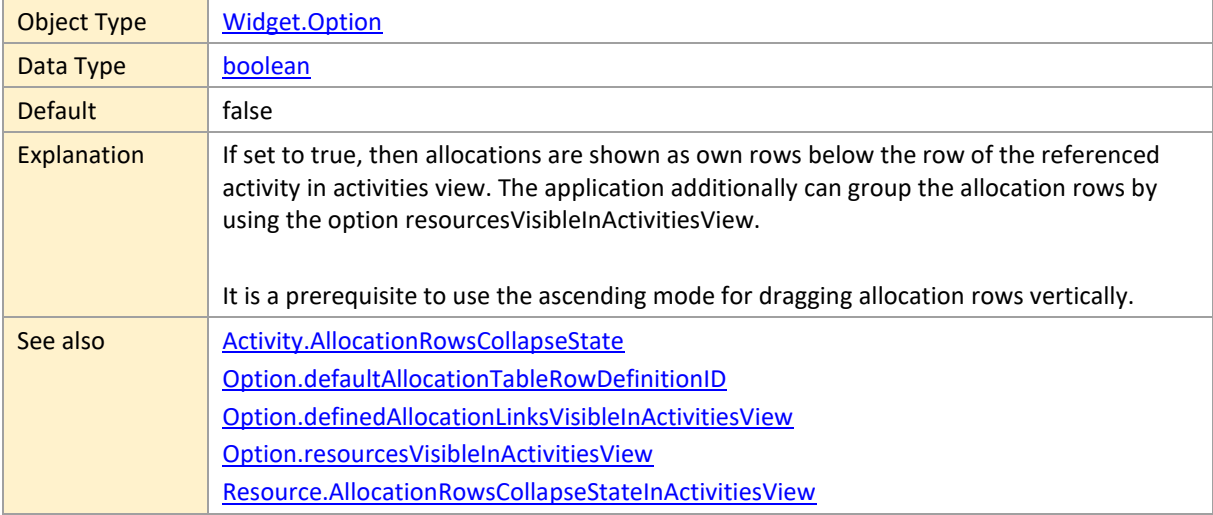

### <span id="page-130-3"></span>**allocationRowsVisibleInResourcesView**

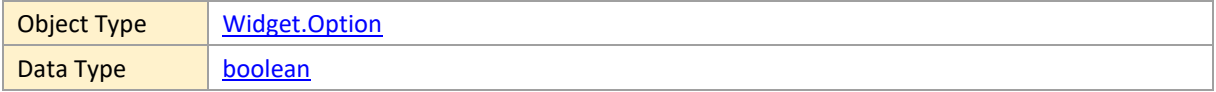

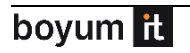

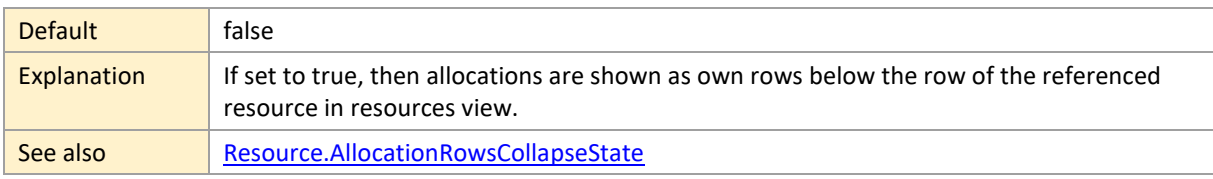

#### <span id="page-131-1"></span>**allocationRowsVisibleInSkilledResourcesView**

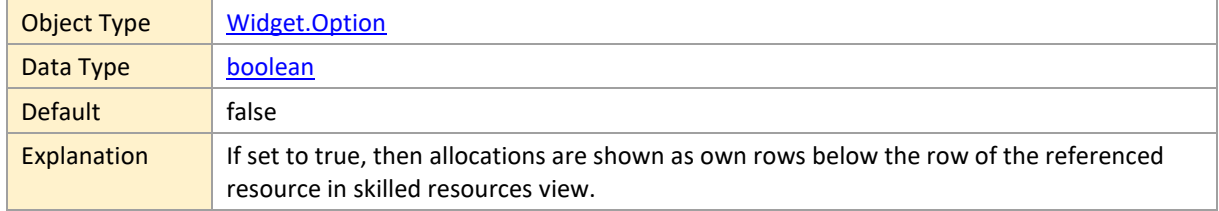

# <span id="page-131-2"></span>**allocationSelectableOnlyOnOneResourceAtATime**

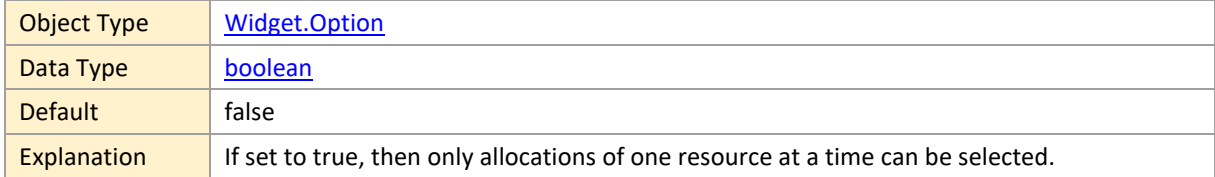

#### <span id="page-131-3"></span>**applicationStyleDefinition**

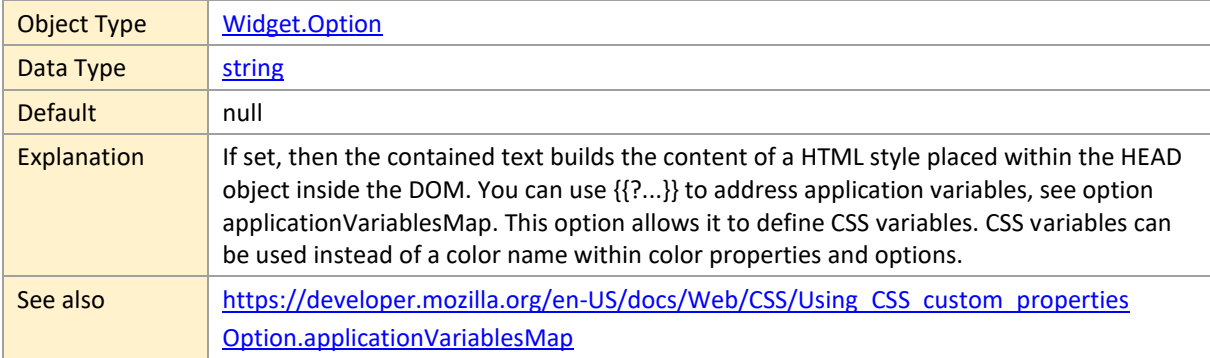

# <span id="page-131-0"></span>**applicationVariablesMap**

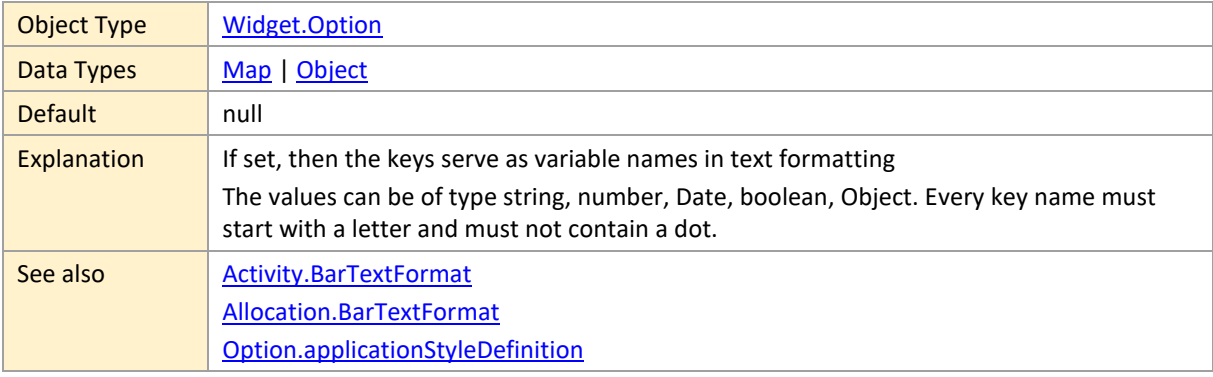

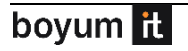

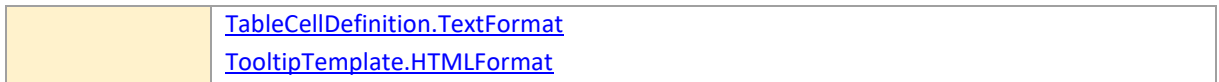

### <span id="page-132-0"></span>**asynchronousInteractiveTimeAreaStretching**

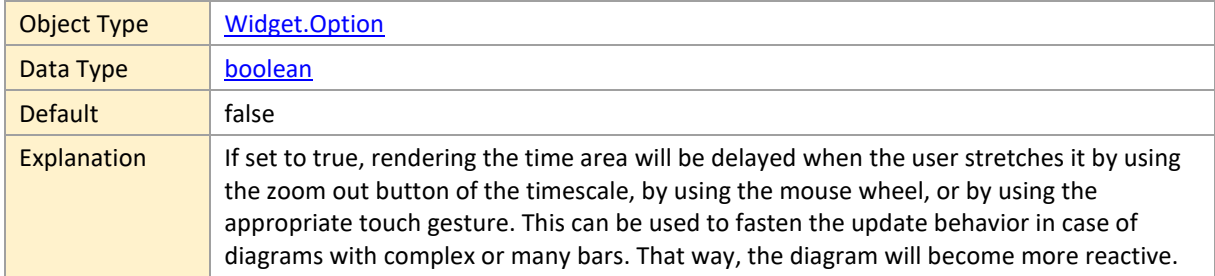

#### <span id="page-132-1"></span>**asynchronousRendering**

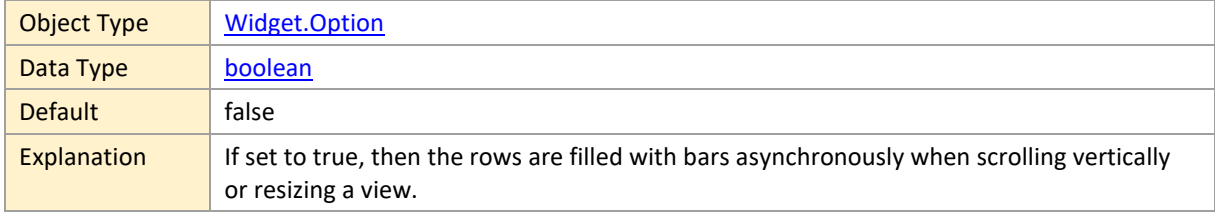

### <span id="page-132-2"></span>**barSortModeForOptimizedRowDesign**

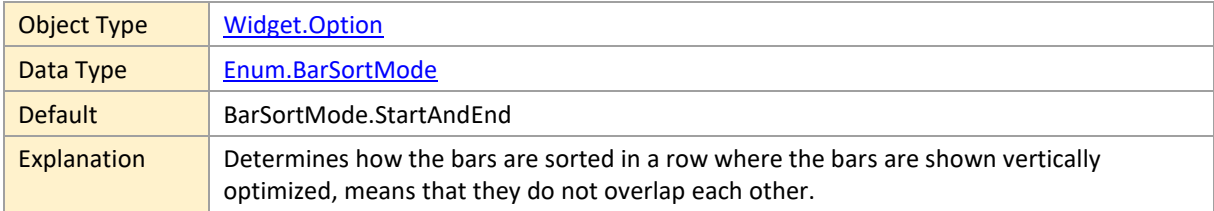

# <span id="page-132-3"></span>**bottomRowMarginInTimeArea**

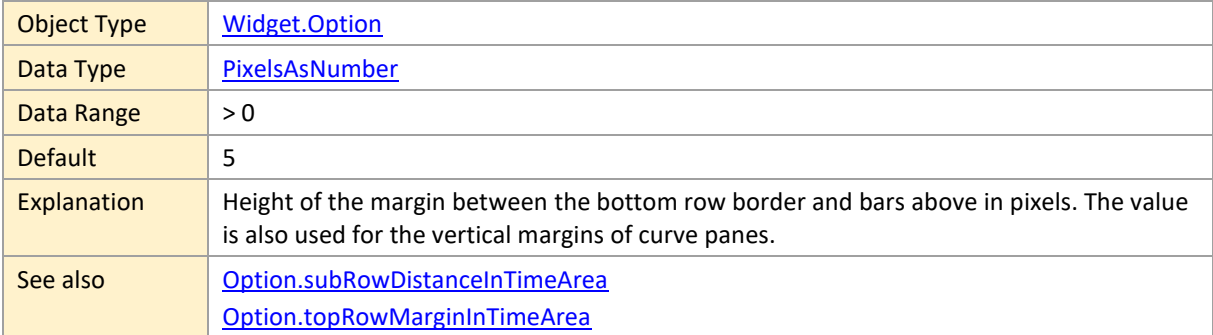

### <span id="page-133-0"></span>**calendarGridColor**

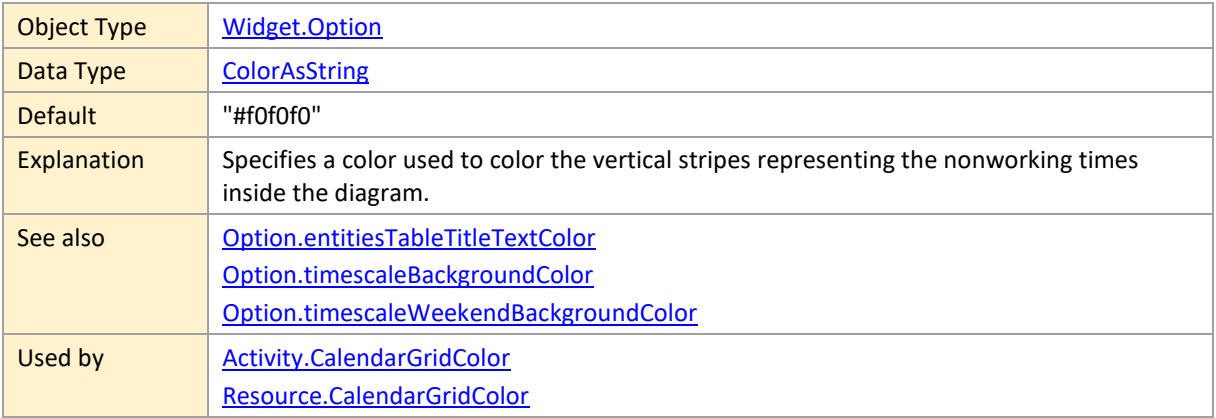

# <span id="page-133-1"></span>**clickCallbackTriggeringOnRowInTimeArea**

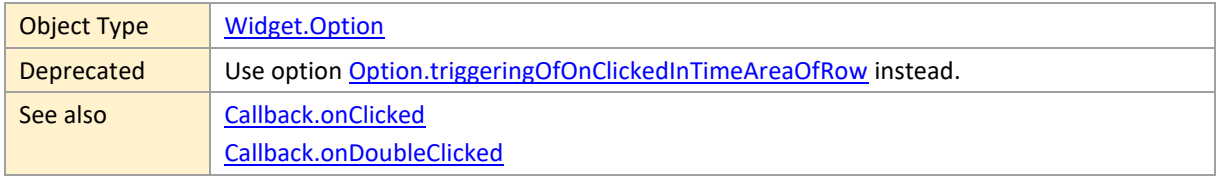

#### <span id="page-133-2"></span>**commonViewAreaVisible**

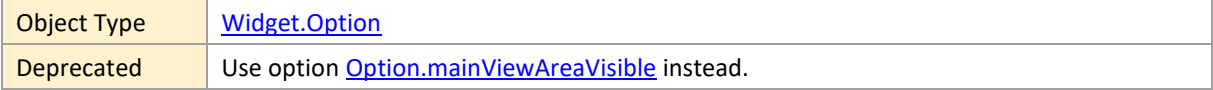

#### <span id="page-133-3"></span>**currentDate**

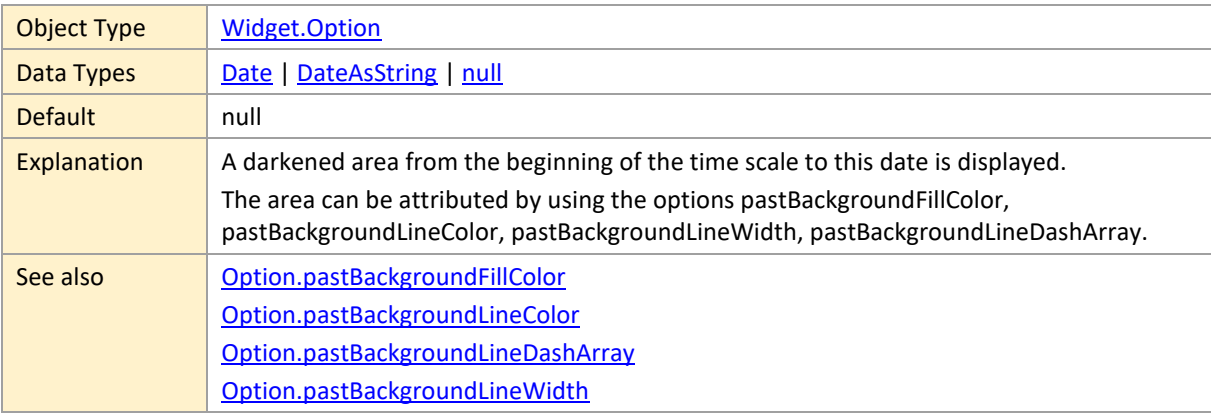

#### <span id="page-133-4"></span>**cursorDateLineVisible**

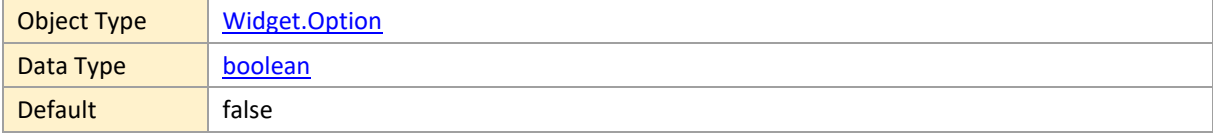

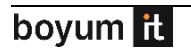

```
Explanation \blacksquare If this option is set to true, an additional labeled date line follows the mouse cursor.
```
#### <span id="page-134-0"></span>**curvePanesCollapsibleInResourcesView**

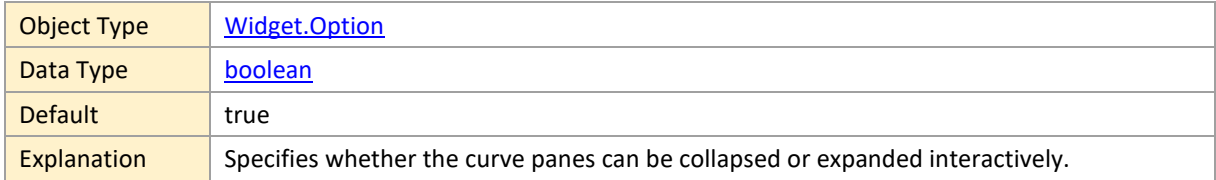

### <span id="page-134-1"></span>**curvePanesCollapsibleInSkilledResourcesView**

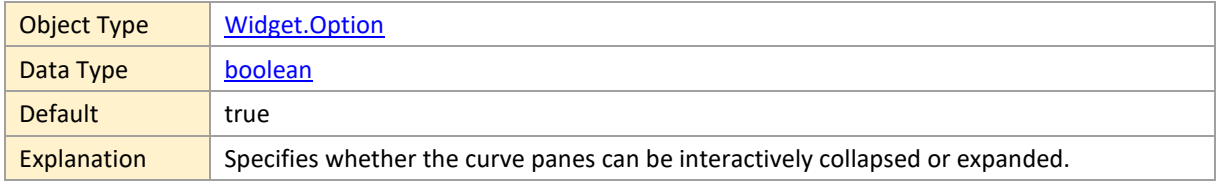

#### <span id="page-134-2"></span>**curvePanesResizable**

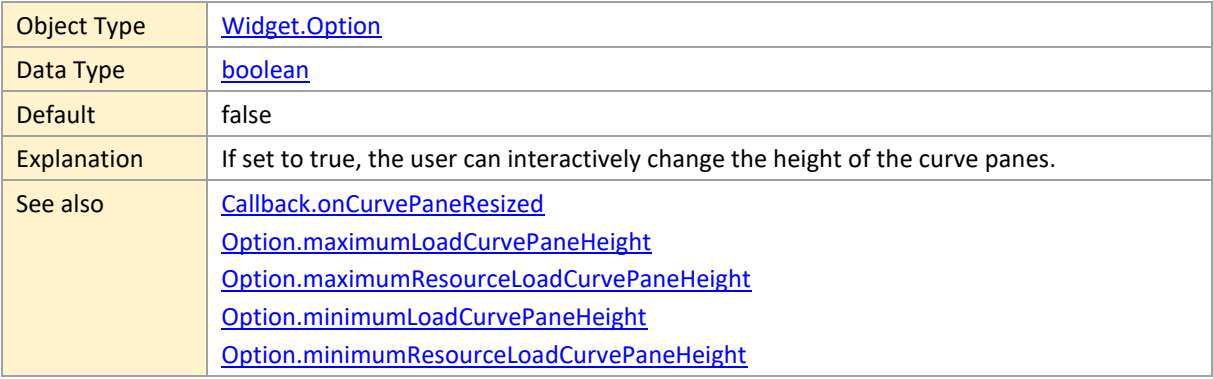

#### <span id="page-134-3"></span>**curvePanesVisibleInActivitiesView**

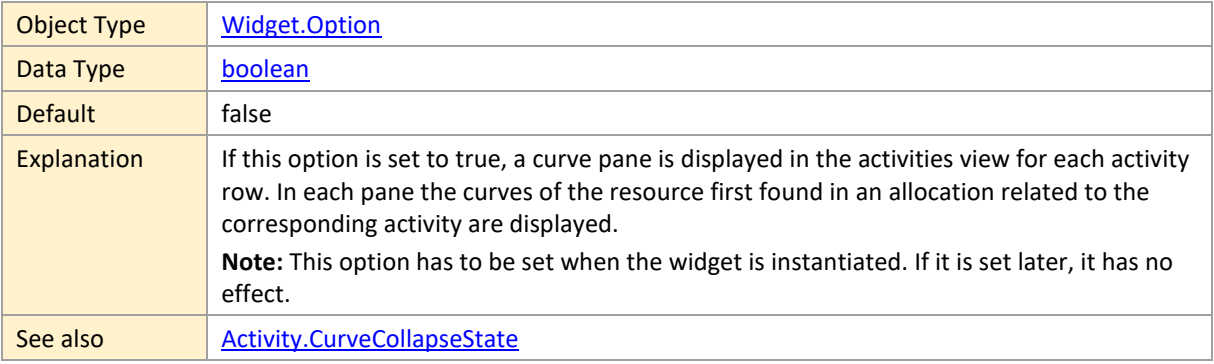

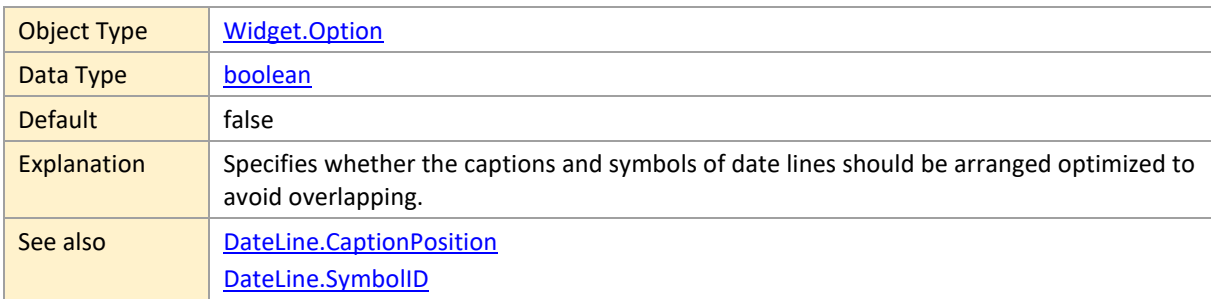

### <span id="page-135-0"></span>**dateLineCaptionOptimizedPositioningEnabled**

### <span id="page-135-1"></span>**dateLineGridColor**

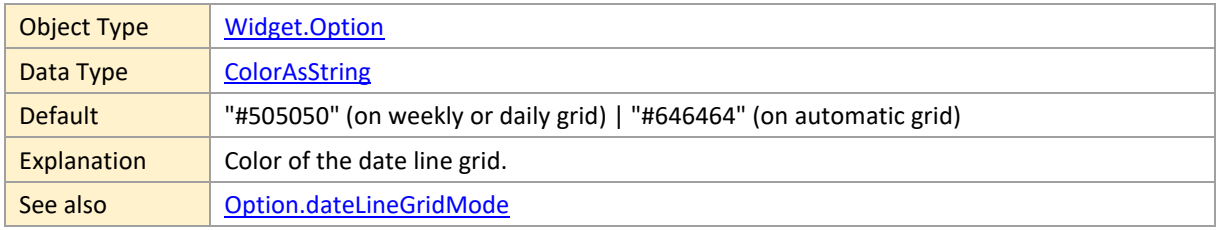

### <span id="page-135-2"></span>**dateLineGridDashArray**

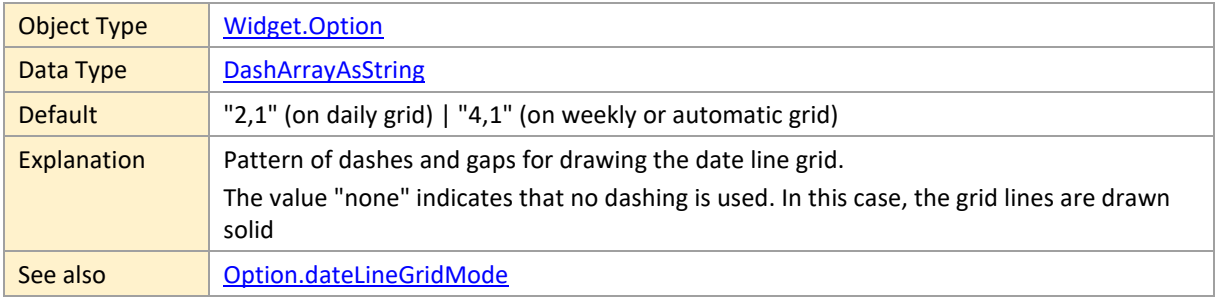

#### <span id="page-135-3"></span>**dateLineGridMode**

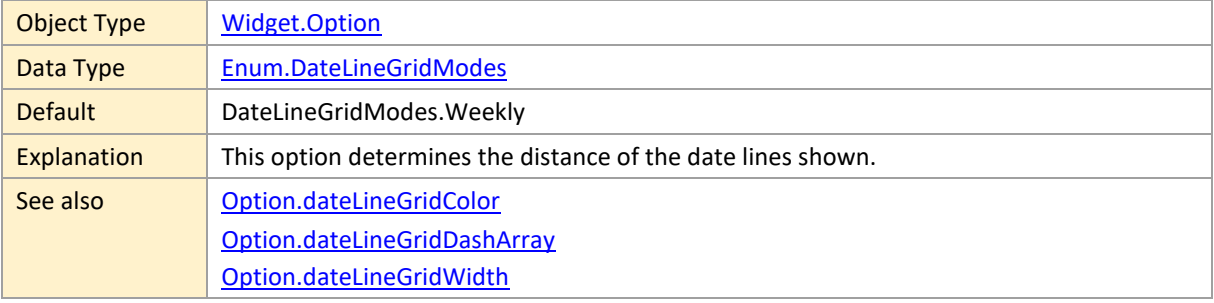

### <span id="page-135-4"></span>**dateLineGridWidth**

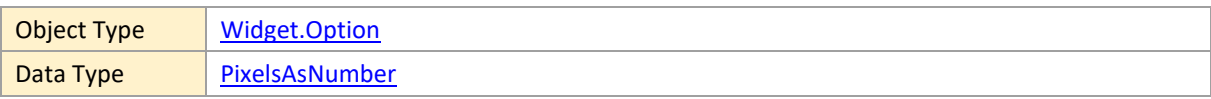

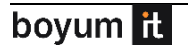

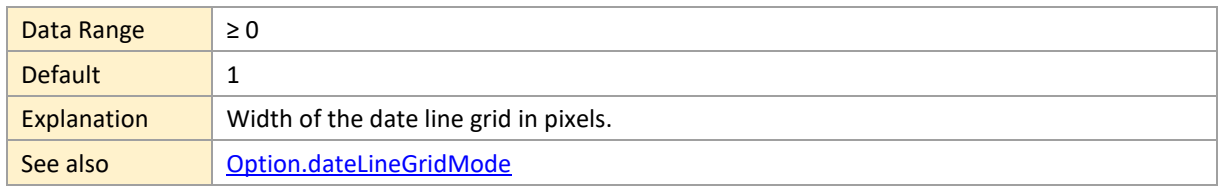

### <span id="page-136-0"></span>**decouplingOfAllocationPropertiesFromActivities**

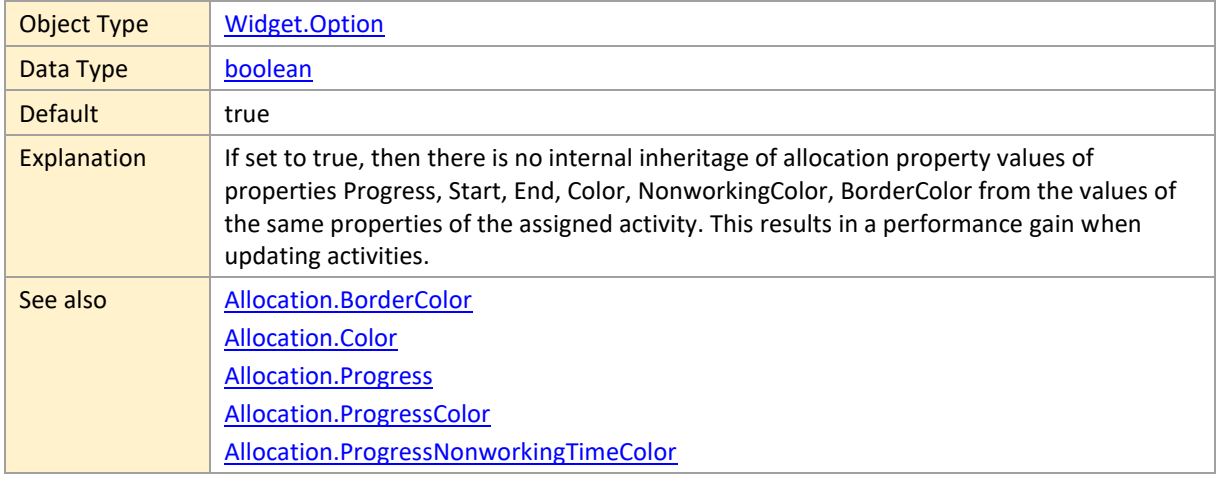

### <span id="page-136-1"></span>**defaultActivityAllocationRowsCollapsible**

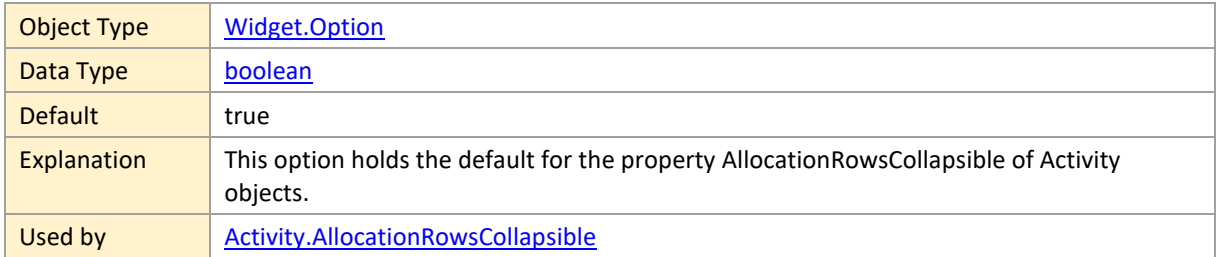

#### <span id="page-136-2"></span>**defaultActivityAllowedBarDragModes**

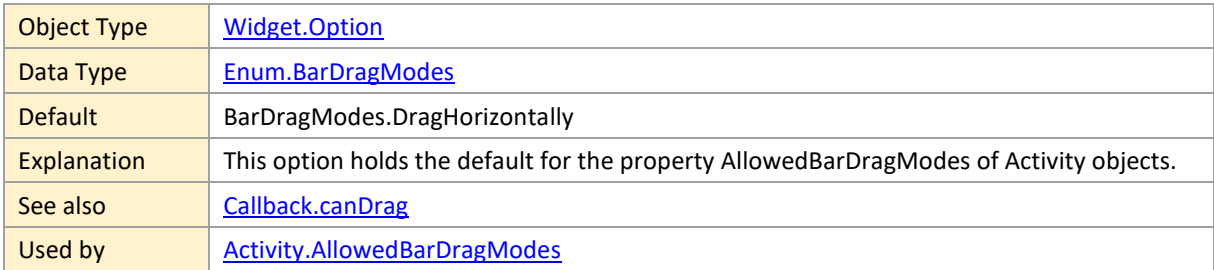

### <span id="page-136-3"></span>**defaultActivityAllowedRowDragModes**

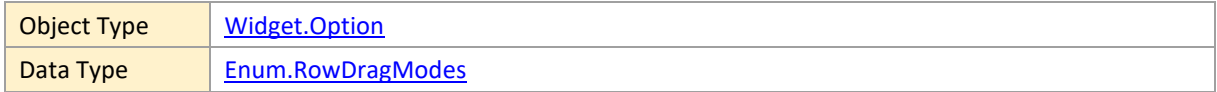

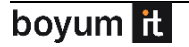

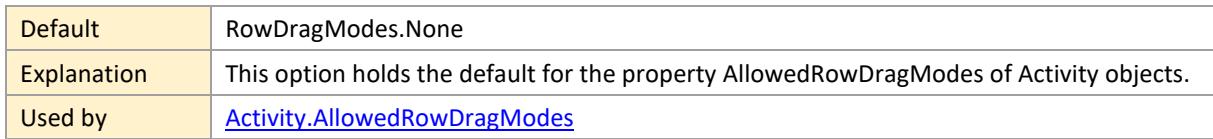

### <span id="page-137-0"></span>**defaultActivityBarDesign**

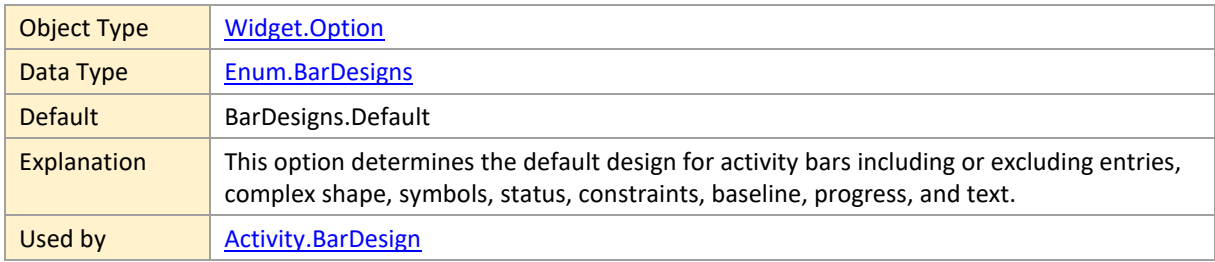

# <span id="page-137-1"></span>**defaultActivityBarHeight**

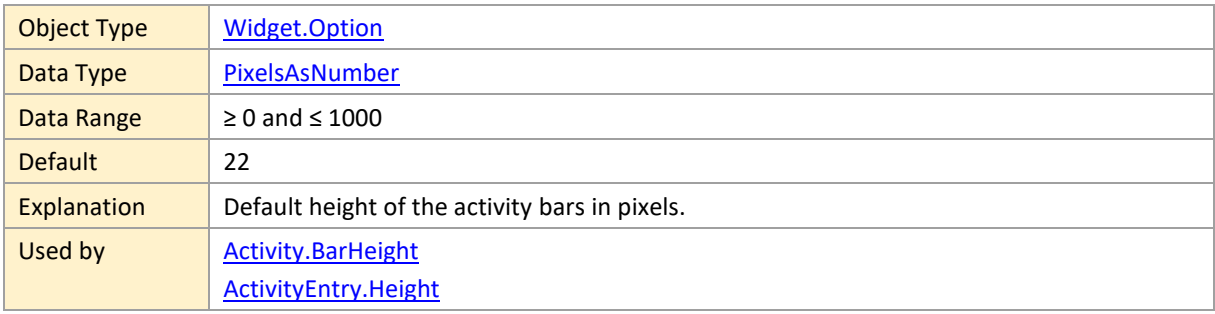

### <span id="page-137-2"></span>**defaultActivityBarSelectable**

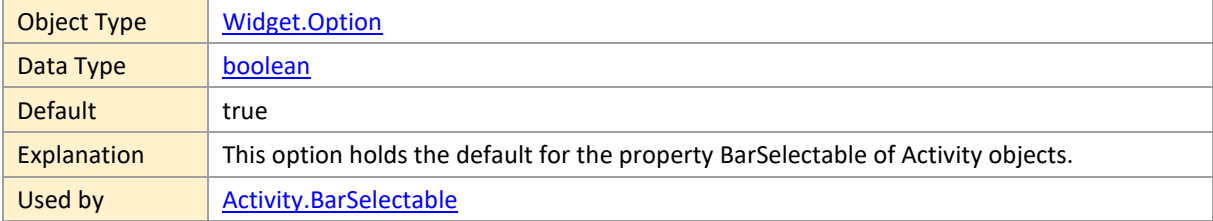

### <span id="page-137-3"></span>**defaultActivityBarShape**

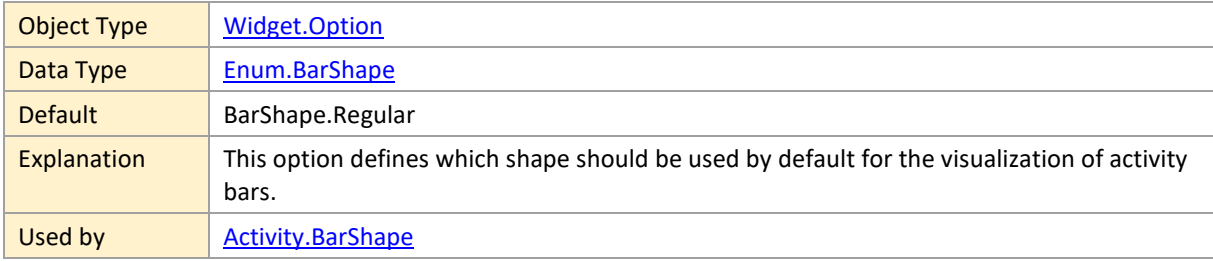

### <span id="page-138-1"></span>**defaultActivityBarTextFormat**

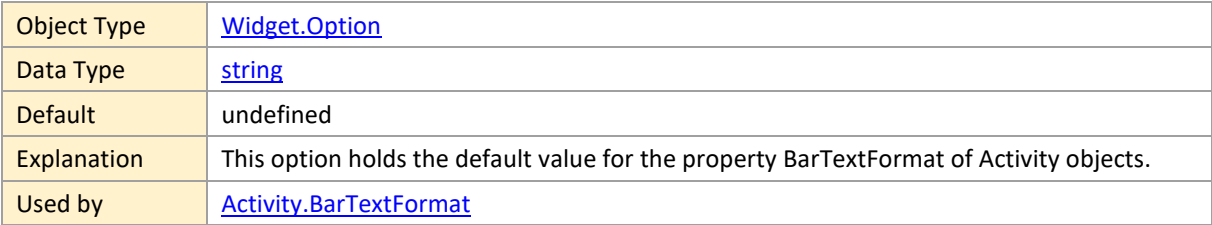

### <span id="page-138-0"></span>**defaultActivityBarTooltipTemplateID**

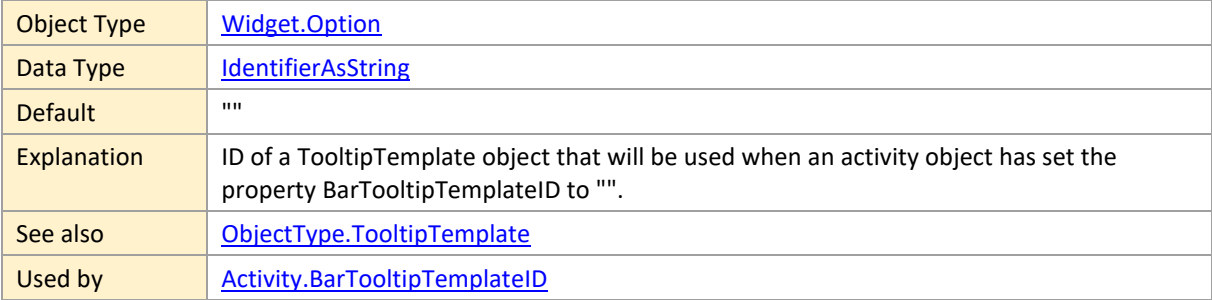

### <span id="page-138-2"></span>**defaultActivityCollapsedRowDesign**

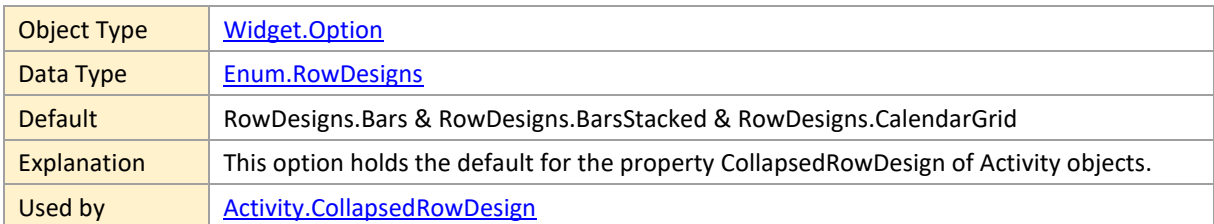

#### <span id="page-138-3"></span>**defaultActivityConstraintSymbolColor**

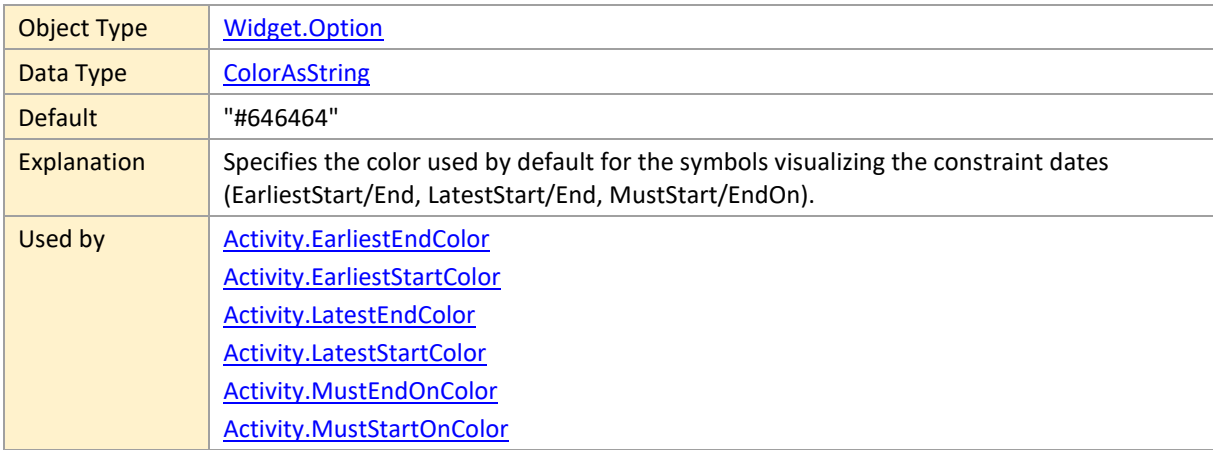

### <span id="page-139-0"></span>**defaultActivityExpandedRowDesign**

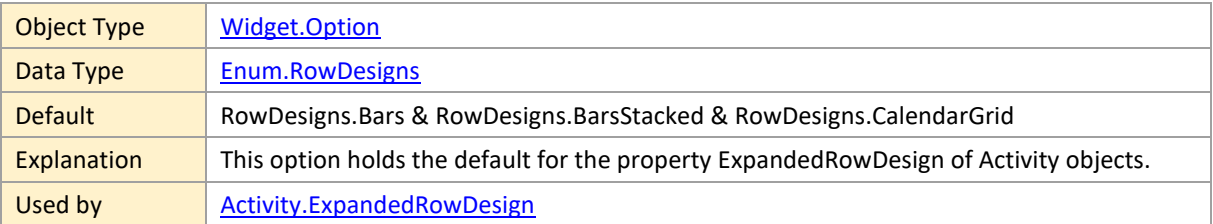

### <span id="page-139-1"></span>**defaultActivityMinimumRowHeight**

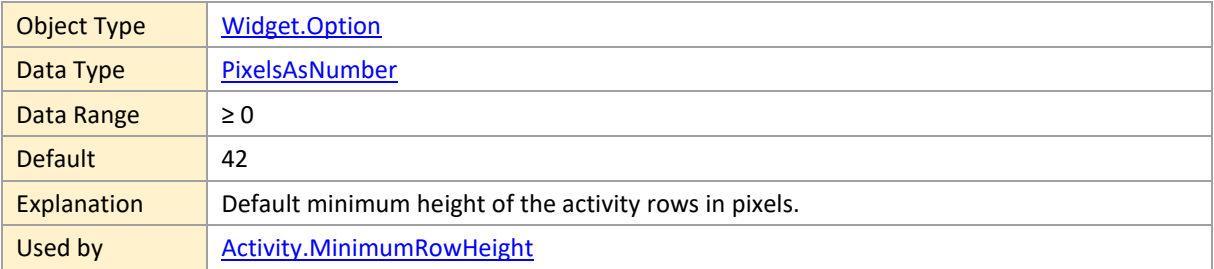

### <span id="page-139-2"></span>**defaultActivityProgressBackgroundColor**

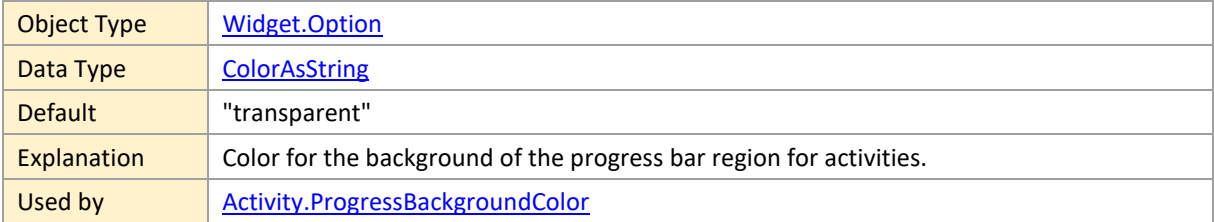

### <span id="page-139-3"></span>**defaultActivityRowCollapsible**

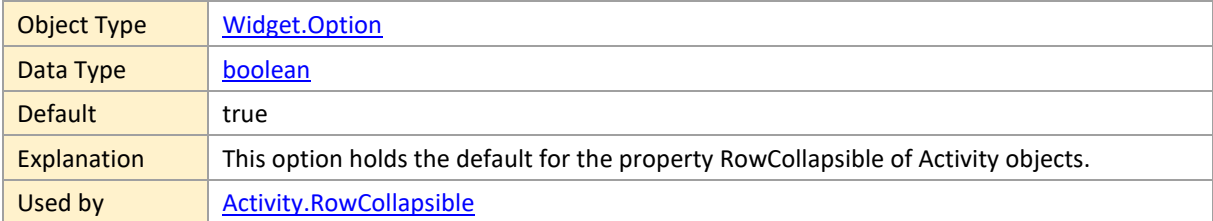

# <span id="page-139-4"></span>**defaultActivityRowSelectable**

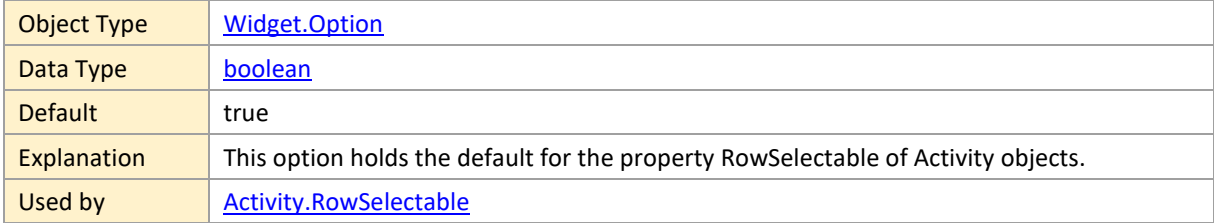

### <span id="page-140-1"></span>**defaultActivityRowTooltipTemplateID**

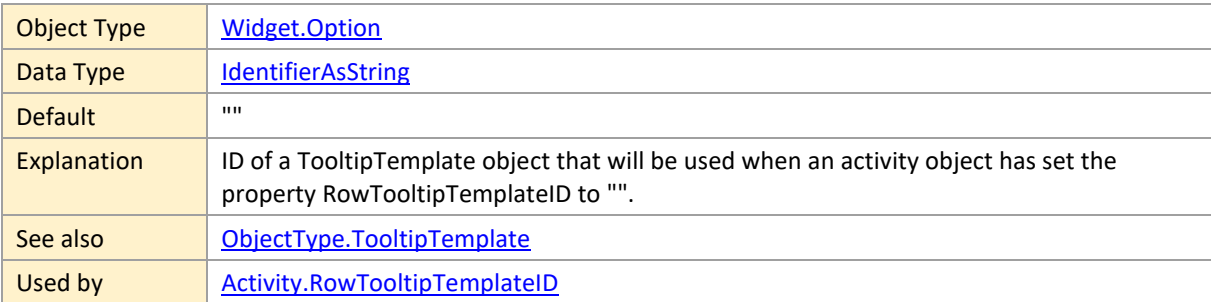

### <span id="page-140-2"></span>**defaultActivitySnapTargetsForEnd**

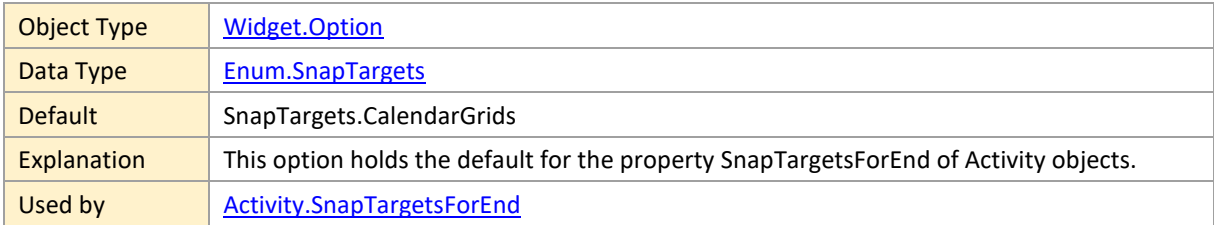

#### **defaultActivitySnapTargetsForStart**

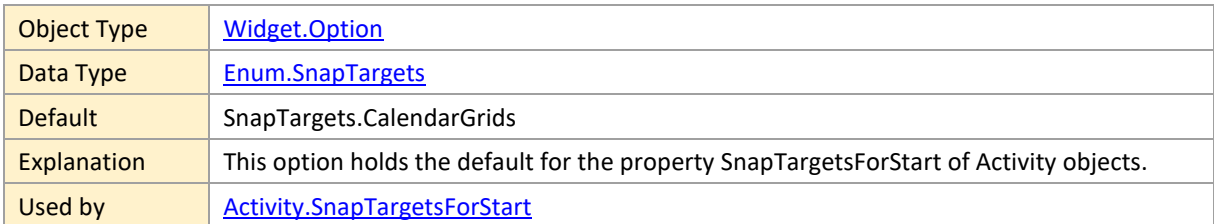

#### <span id="page-140-3"></span>**defaultActivityStatusFrameColor**

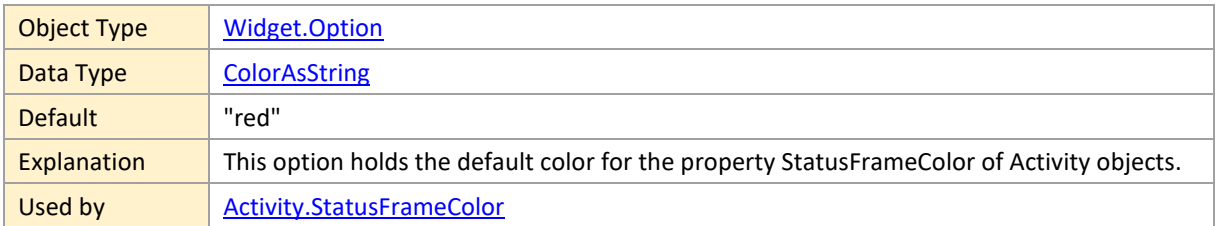

### <span id="page-140-0"></span>**defaultActivityTableRowDefinitionID**

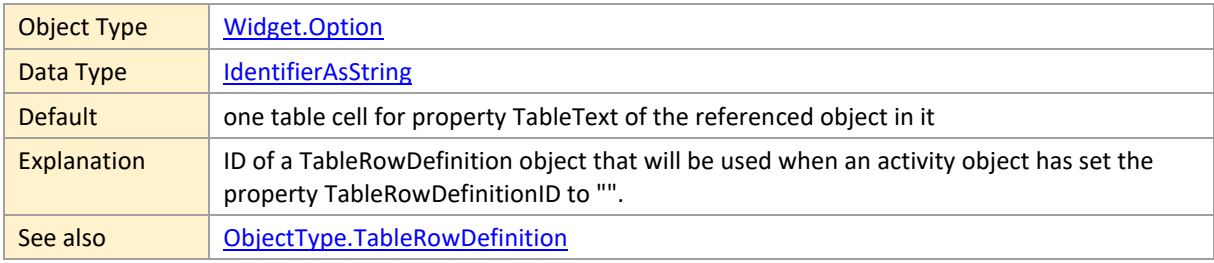

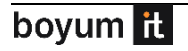

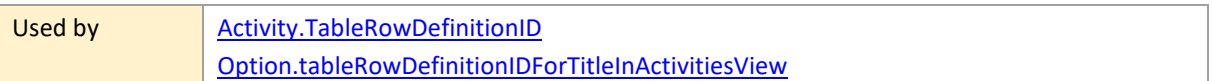

# <span id="page-141-0"></span>**defaultAllocationAllowedBarDragModes**

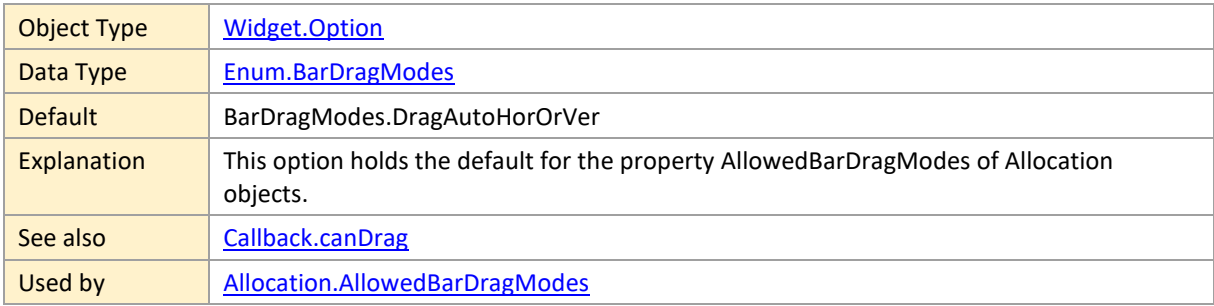

### **defaultAllocationAllowedBarDragModesInActivitiesView**

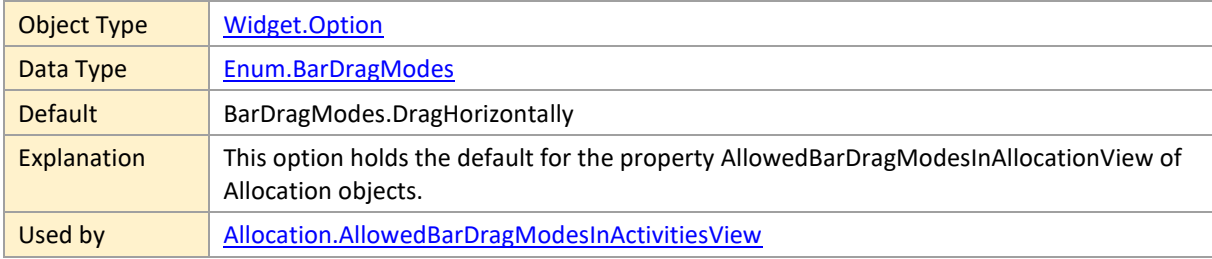

### <span id="page-141-1"></span>**defaultAllocationAllowedRowDragModes**

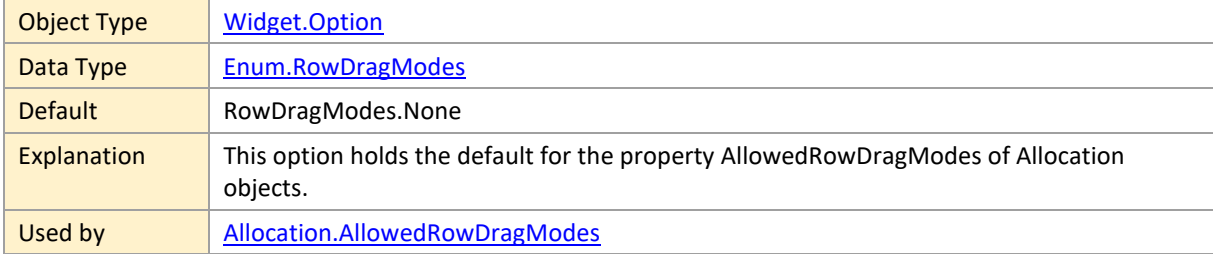

# **defaultAllocationAllowedRowDragModesInActivitiesView**

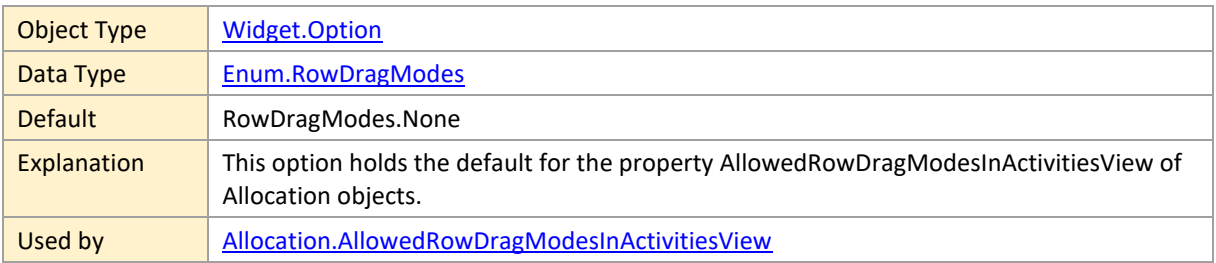

### <span id="page-142-0"></span>**defaultAllocationBarDesign**

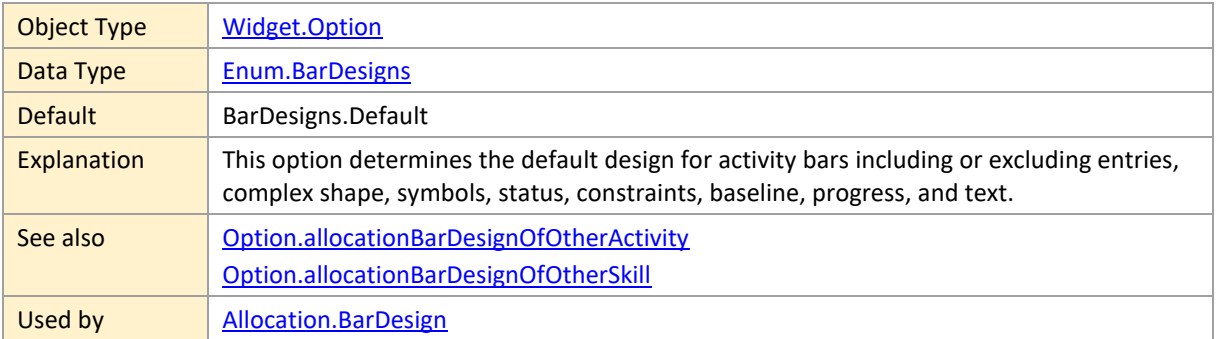

# <span id="page-142-1"></span>**defaultAllocationBarHeight**

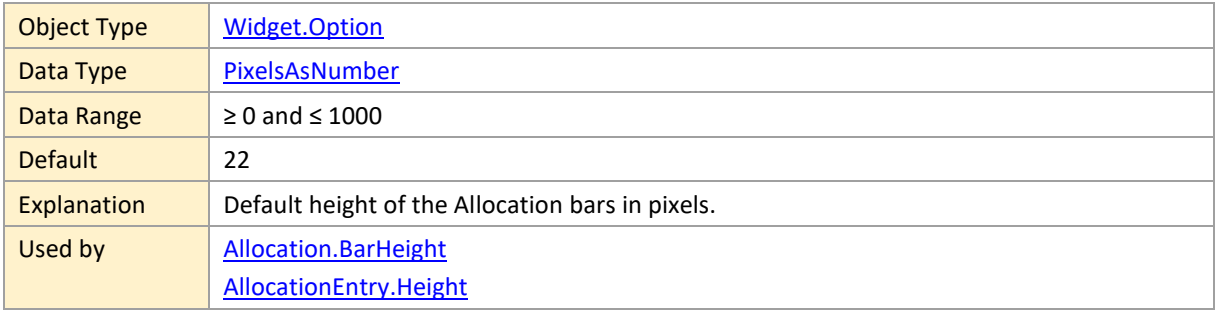

### <span id="page-142-2"></span>**defaultAllocationBarSelectable**

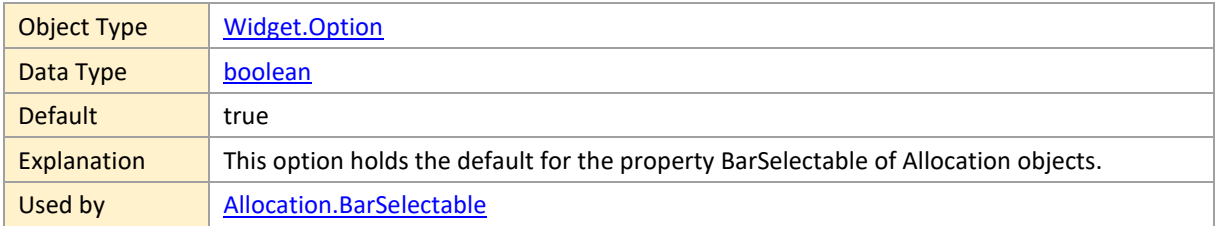

#### <span id="page-142-3"></span>**defaultAllocationBarShape**

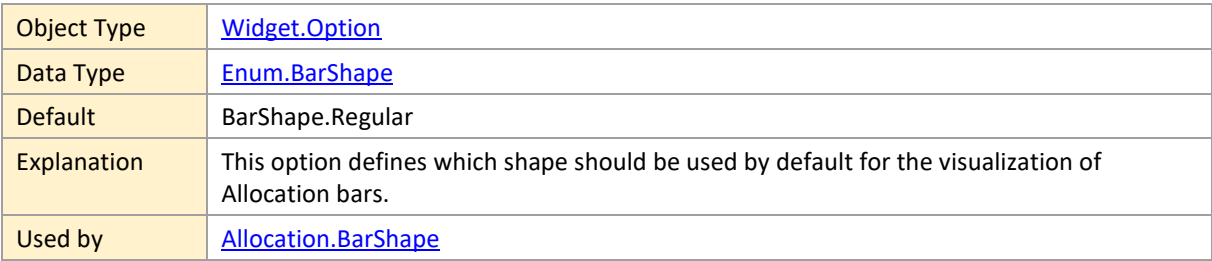

### <span id="page-142-4"></span>**defaultAllocationBarTextFormat**

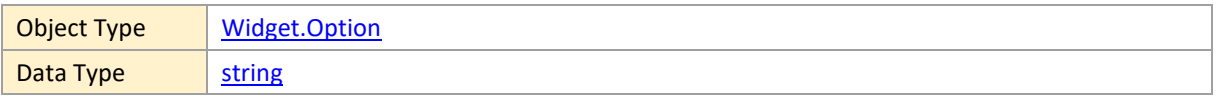

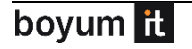

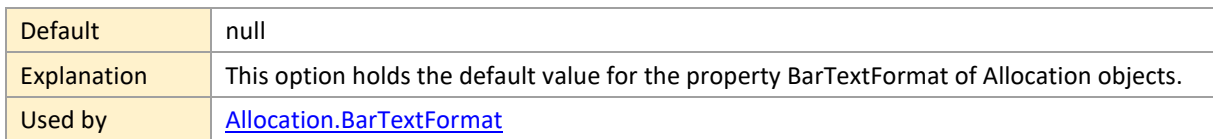

### <span id="page-143-0"></span>**defaultAllocationBarTooltipTemplateID**

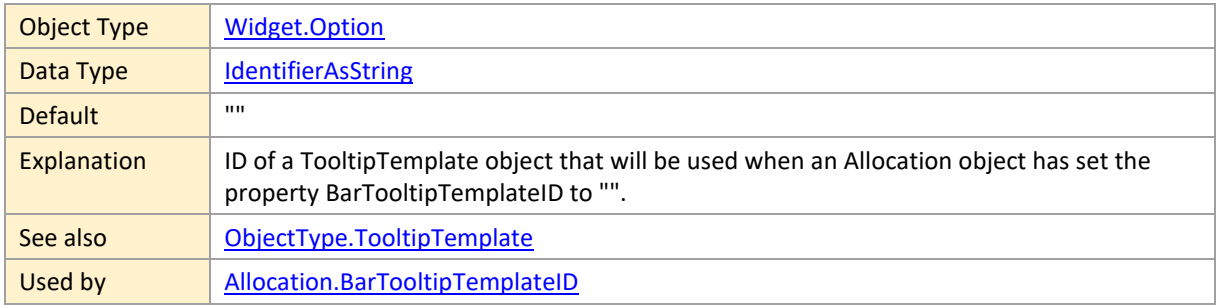

# <span id="page-143-1"></span>**defaultAllocationConstraintSymbolColor**

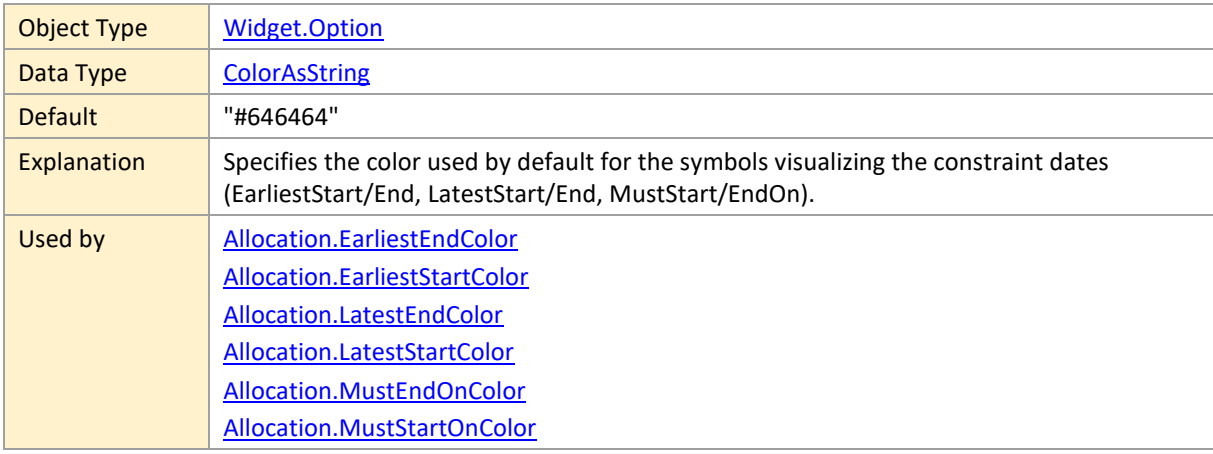

### <span id="page-143-2"></span>**defaultAllocationMinimumRowHeight**

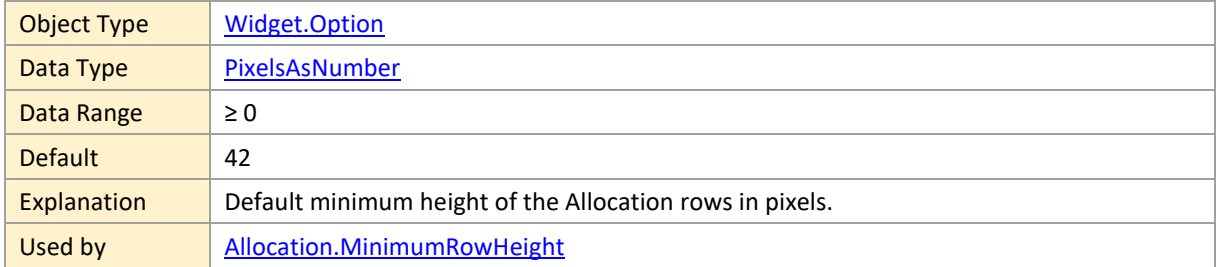

# <span id="page-143-3"></span>**defaultAllocationProgressBackgroundColor**

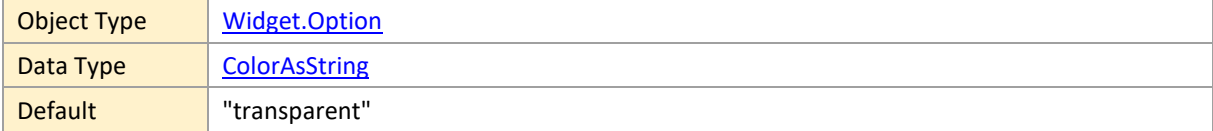

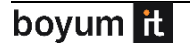
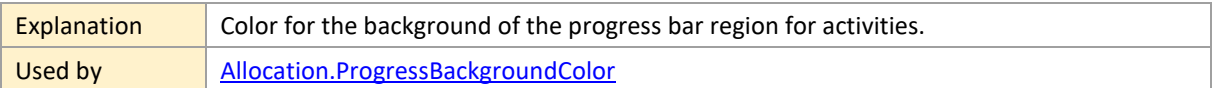

# **defaultAllocationRowDesign**

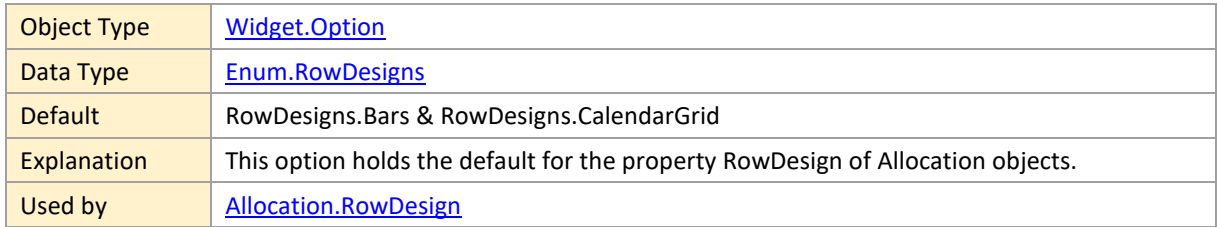

### **defaultAllocationRowSelectable**

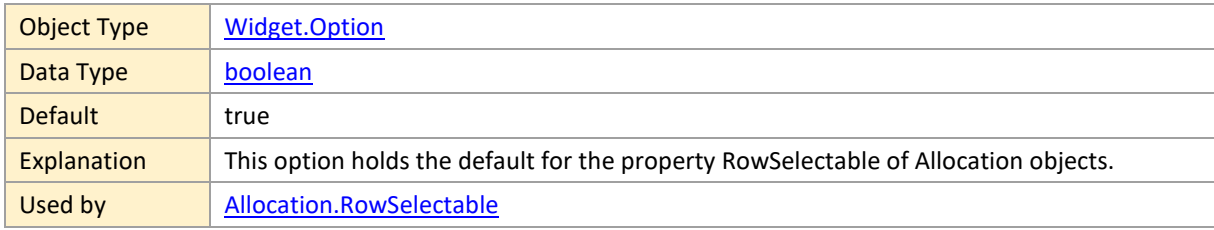

# **defaultAllocationRowTooltipTemplateID**

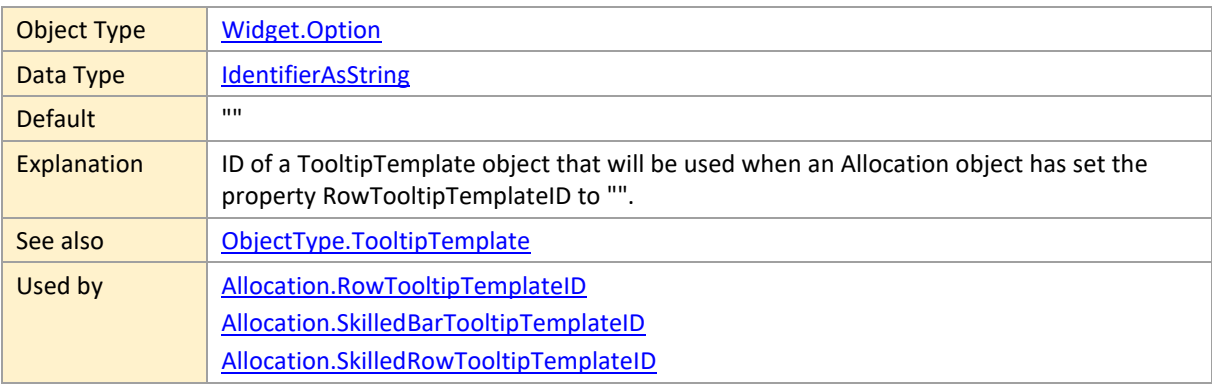

# **defaultAllocationSnapTargetsForEnd**

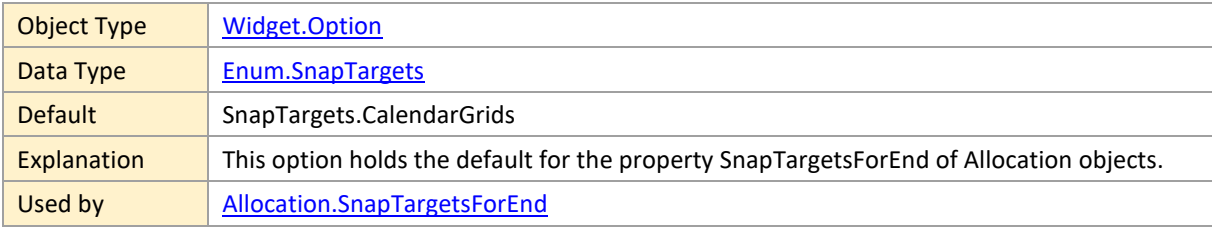

## **defaultAllocationSnapTargetsForStart**

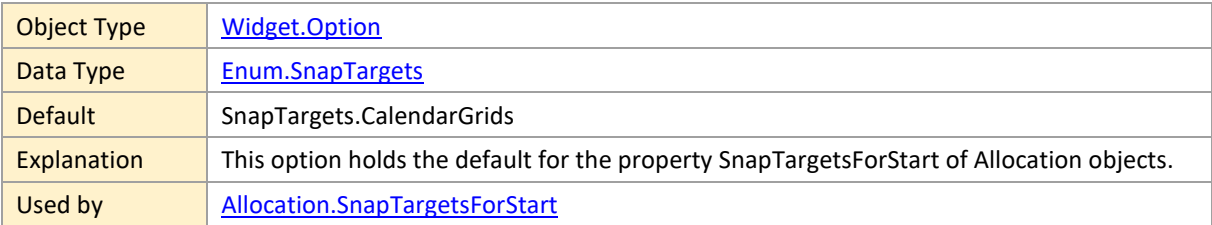

## **defaultAllocationStatusFrameColor**

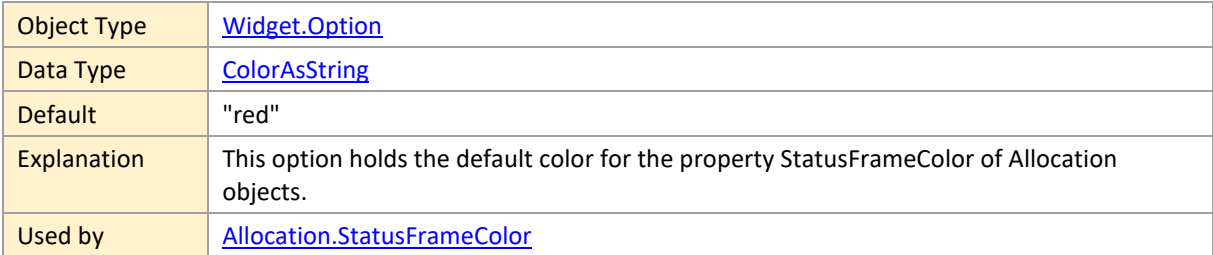

### **defaultAllocationTableRowDefinitionID**

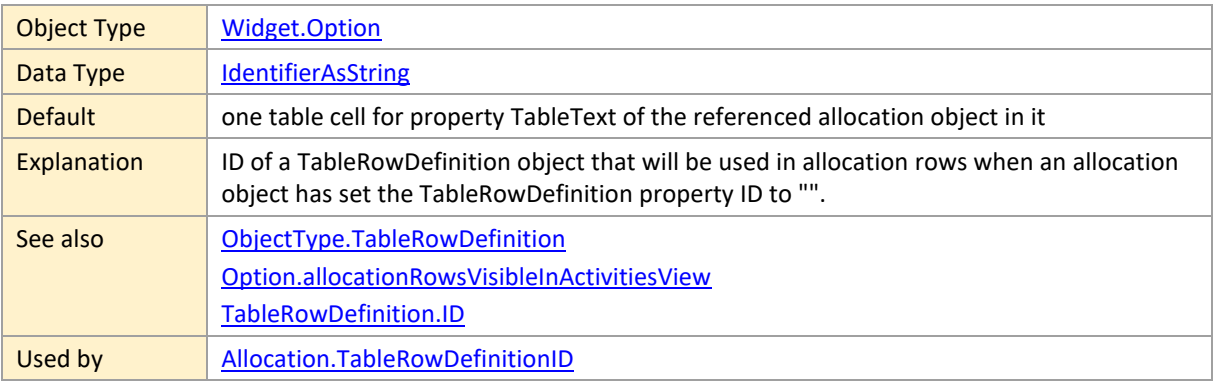

## **defaultAllowedActivityBarDragModes**

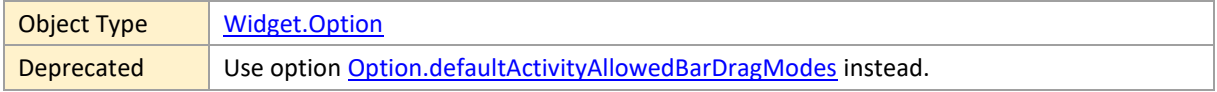

## **defaultAllowedAllocationBarDragModes**

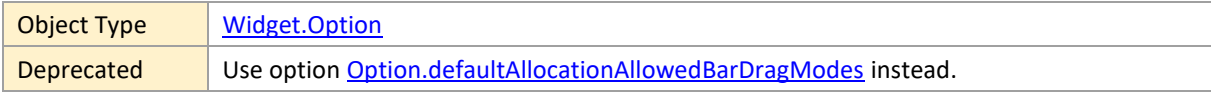

## **defaultAllowedEntityRowDragModes**

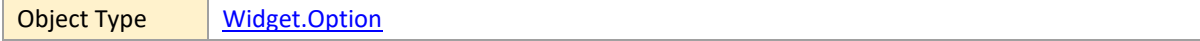

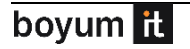

Deprecated Use option [Option.defaultEntityAllowedRowDragModes](#page-146-0) instead.

### **defaultCalendarID**

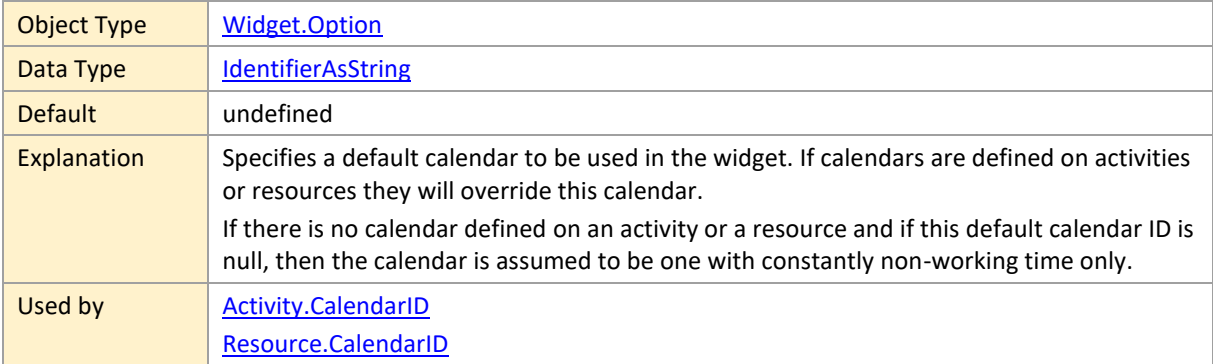

## <span id="page-146-0"></span>**defaultEntityAllowedRowDragModes**

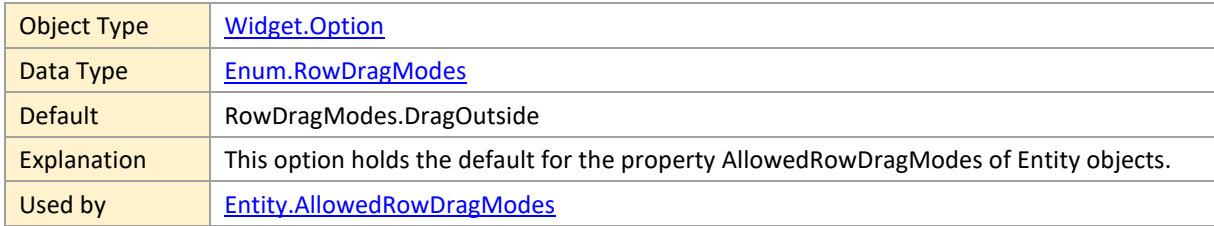

## **defaultEntityMinimumRowHeight**

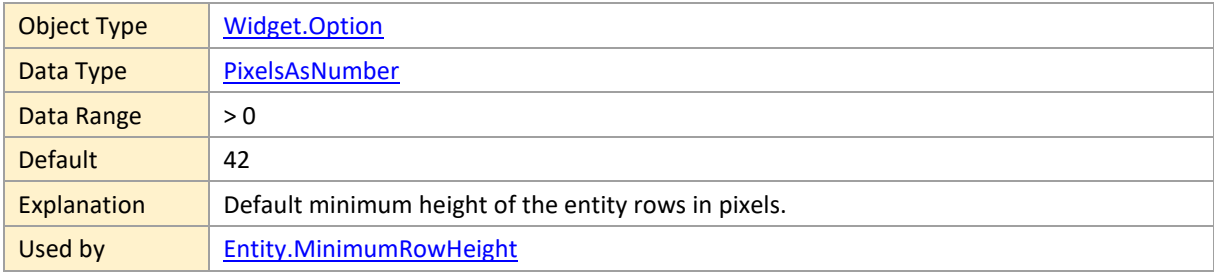

### **defaultEntityRowCollapsible**

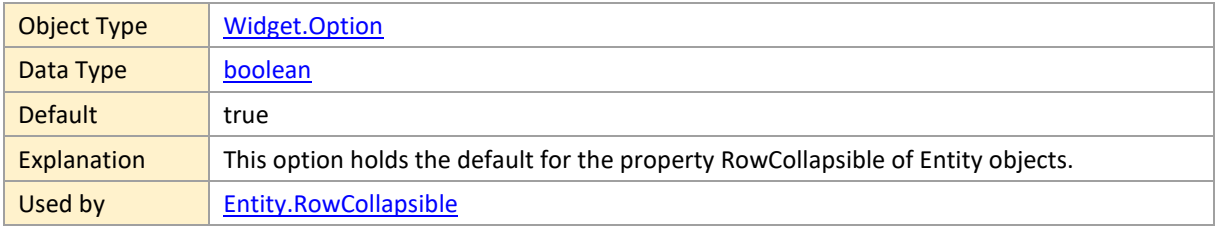

### **defaultEntityRowSelectable**

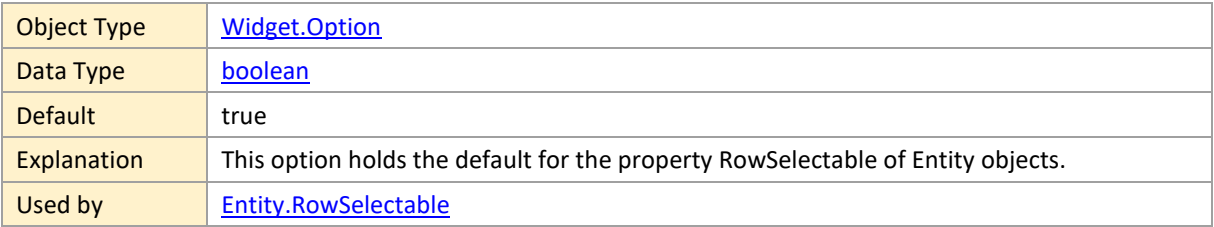

# **defaultEntityRowTooltipTemplateID**

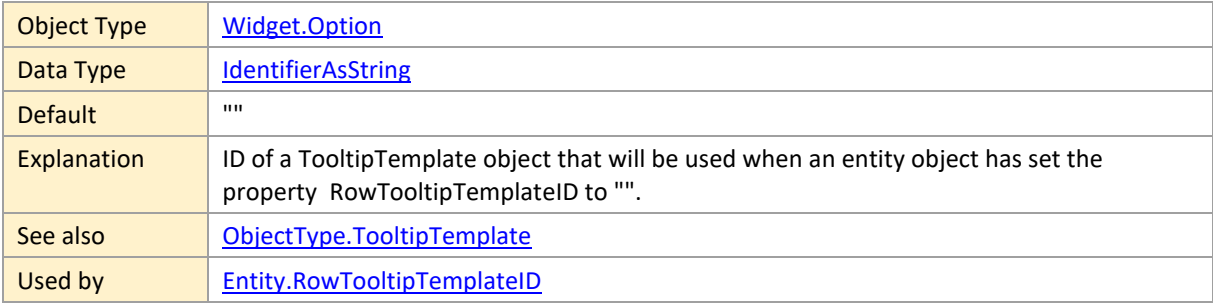

## **defaultEntityTableRowDefinitionID**

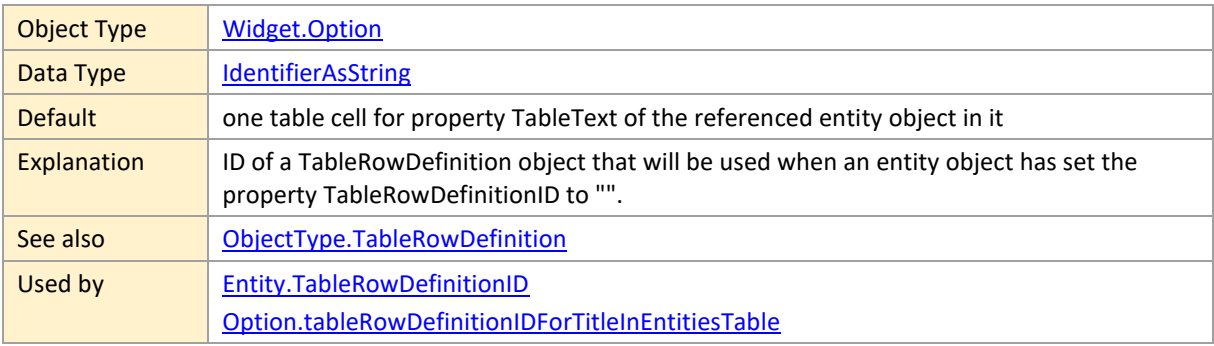

### **defaultLinkRoutingType**

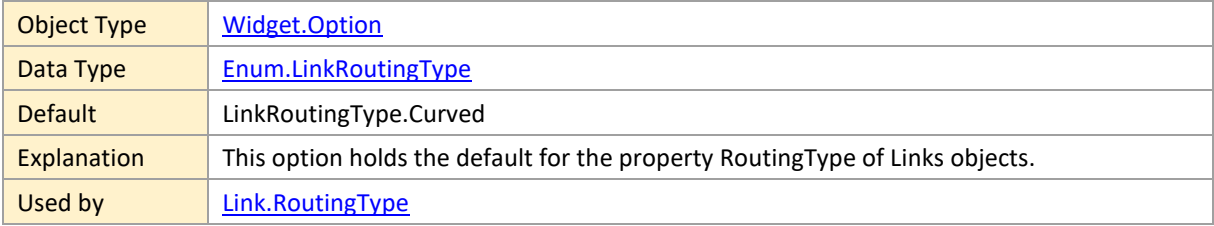

## **defaultLinkSelectable**

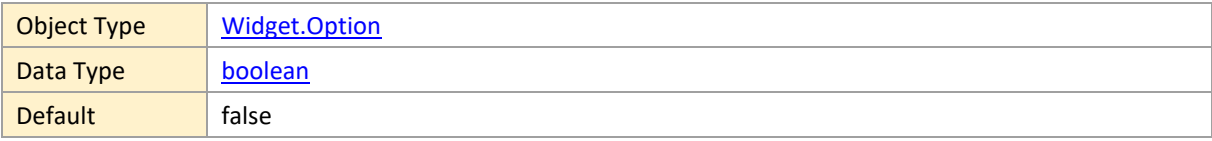

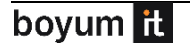

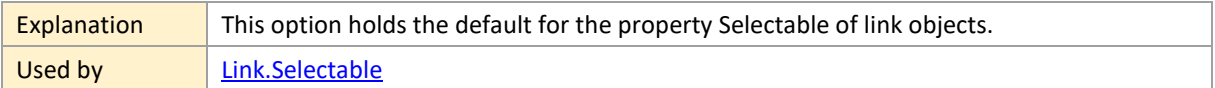

## **defaultLinkTargetMarker**

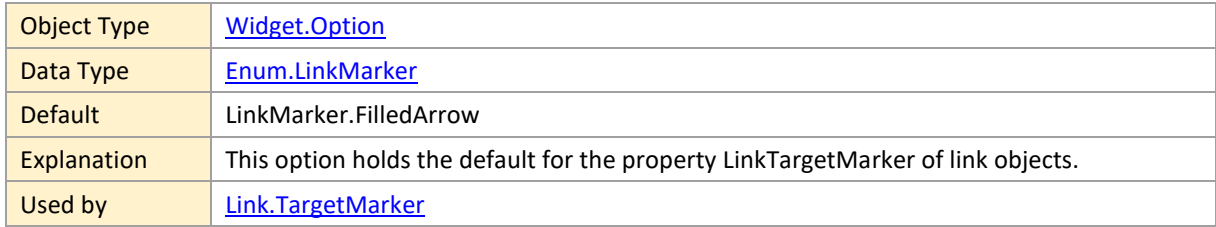

# **defaultLinkTooltipTemplateID**

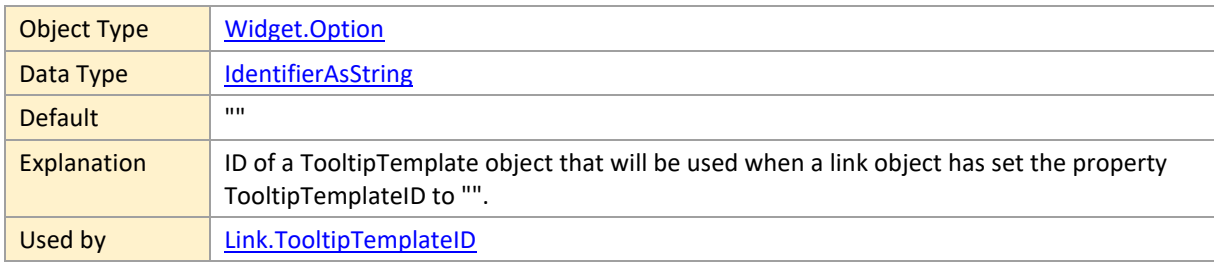

### **defaultLoadCurvePaneColor**

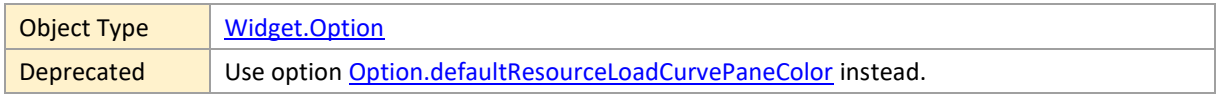

## **defaultLoadCurvePaneHeight**

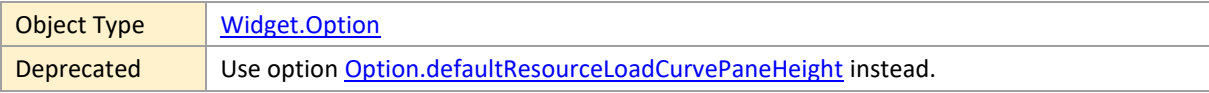

# **defaultPeriodHighlighterEntryTooltipTemplateID**

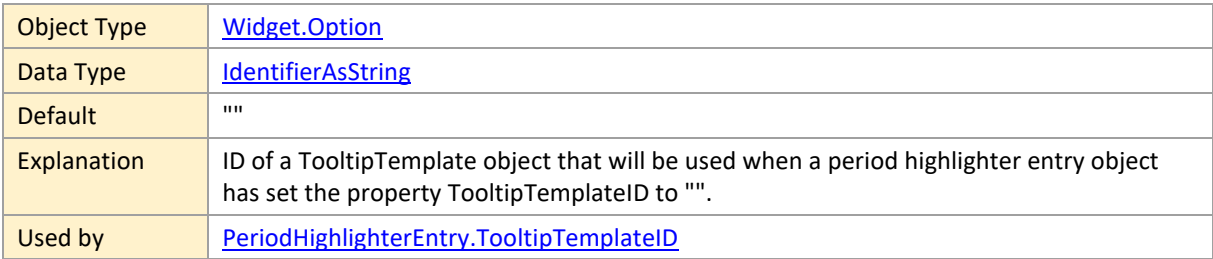

### **defaultResourceAllocationRowCollapsible**

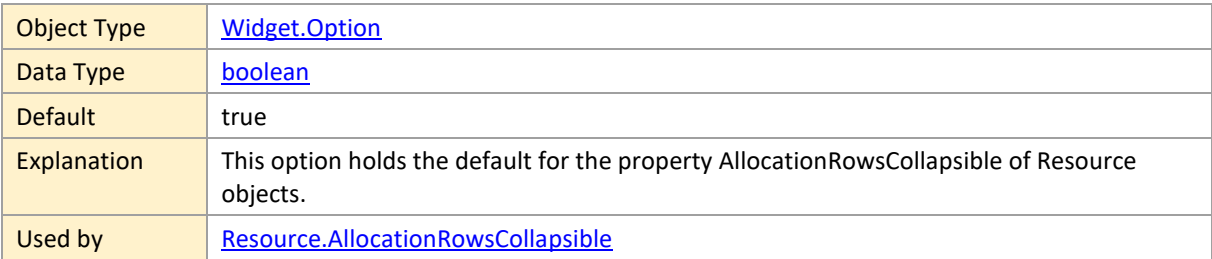

## **defaultResourceAllowedRowDragModes**

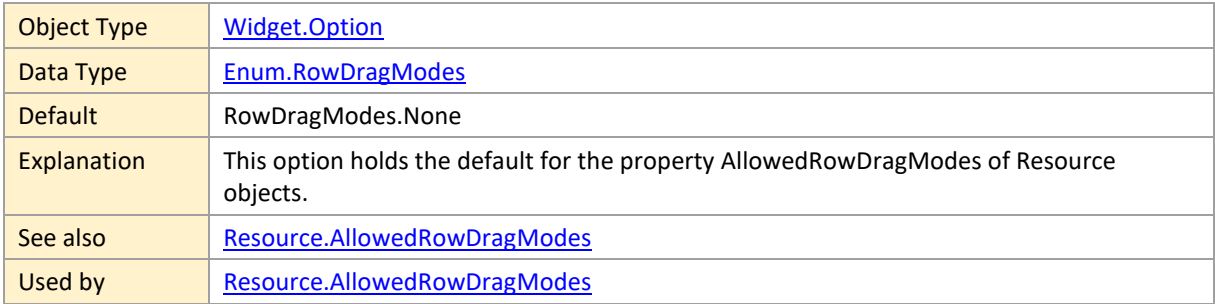

# **defaultResourceCollapsedRowDesign**

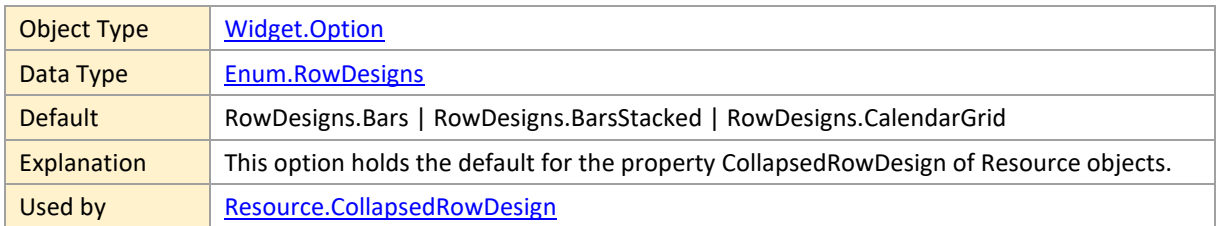

# **defaultResourceCurveTooltipTemplateID**

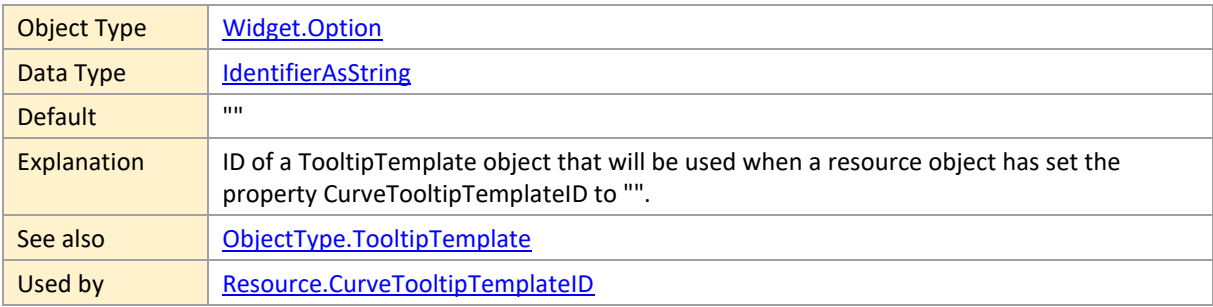

# **defaultResourceExpandedRowDesign**

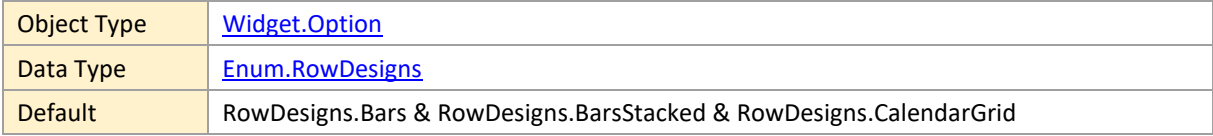

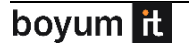

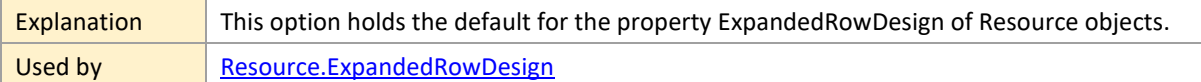

#### <span id="page-150-0"></span>**defaultResourceLoadCurvePaneColor**

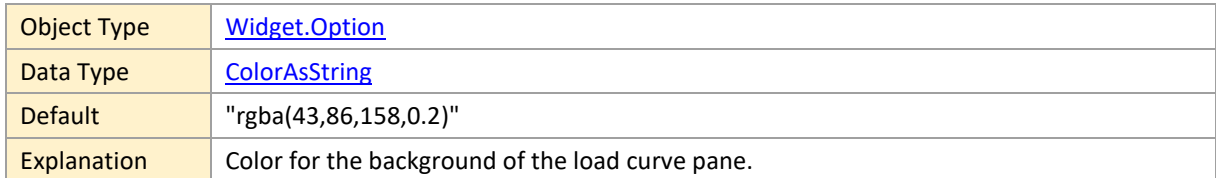

## **defaultResourceLoadCurvePaneHeight**

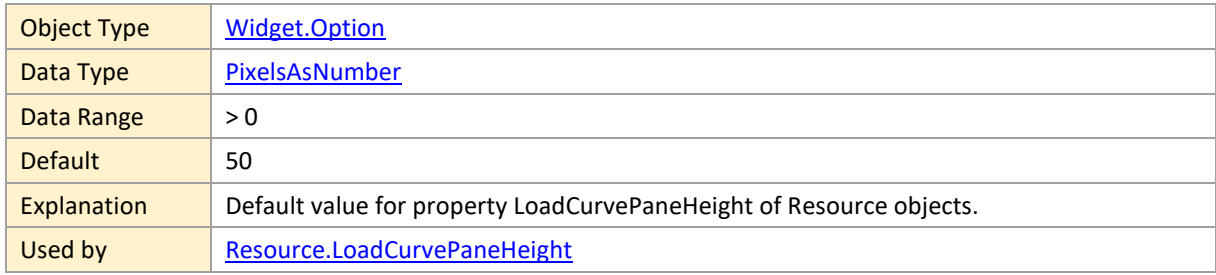

# **defaultResourceMinimumRowHeight**

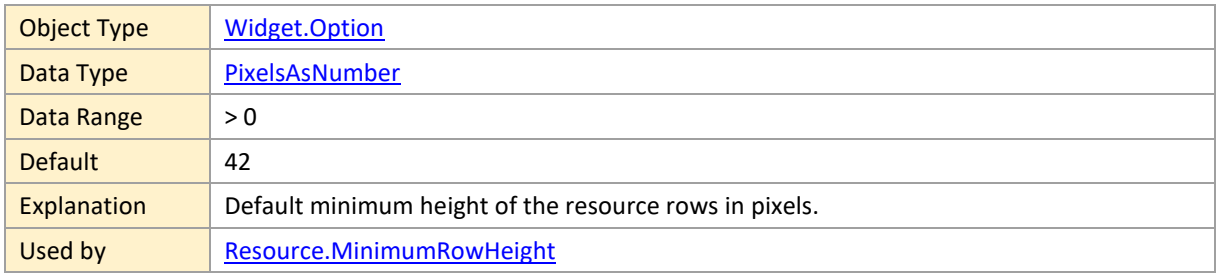

# **defaultResourceRowCollapsible**

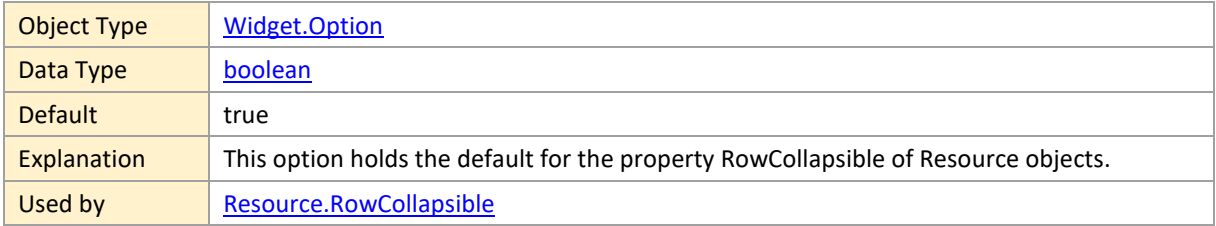

## **defaultResourceRowSelectable**

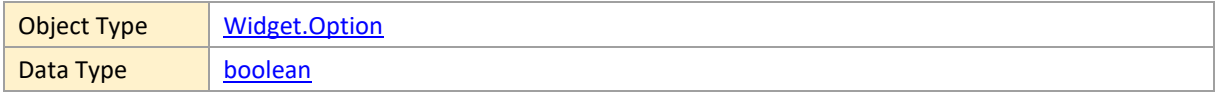

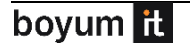

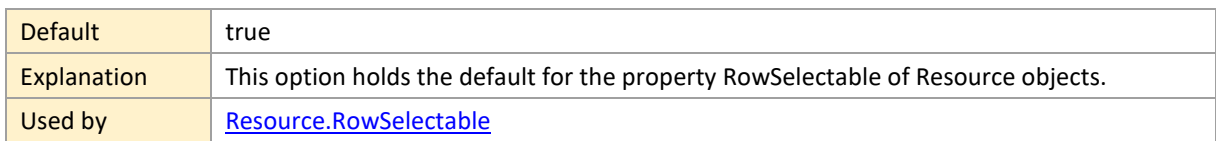

## **defaultResourceRowTooltipTemplateID**

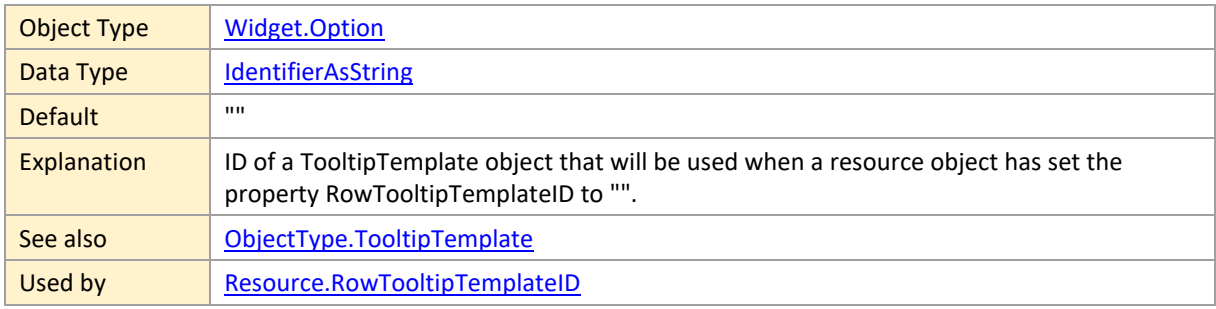

### <span id="page-151-0"></span>**defaultResourceTableRowDefinitionID**

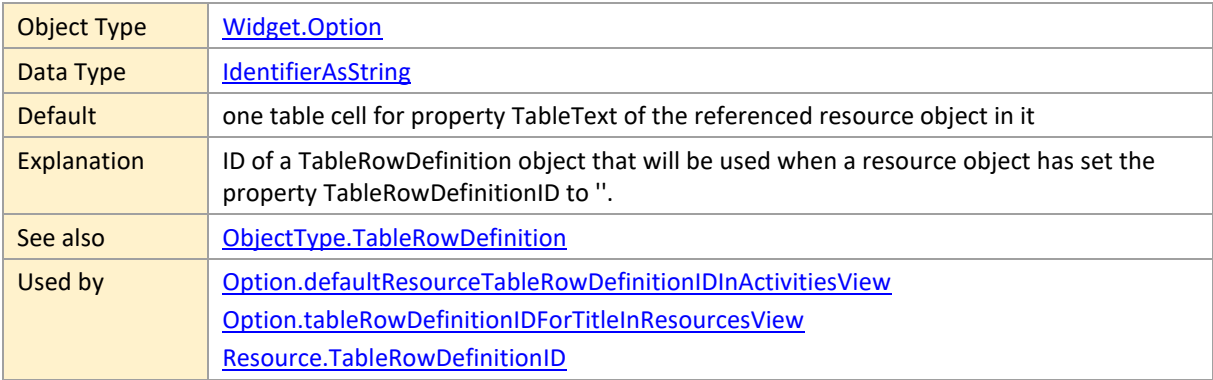

## **defaultResourceTableRowDefinitionIDInActivitiesView**

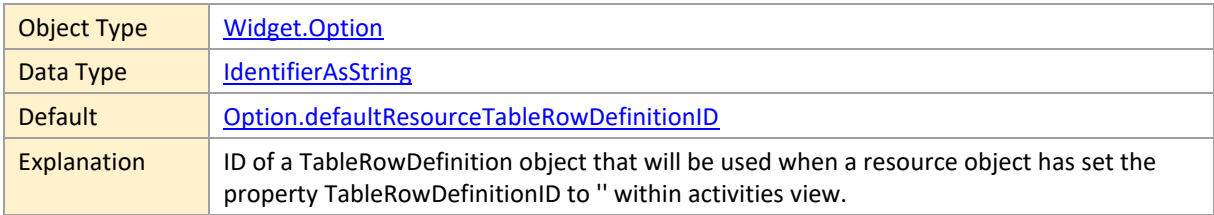

## **defaultSkillAllowedRowDragModes**

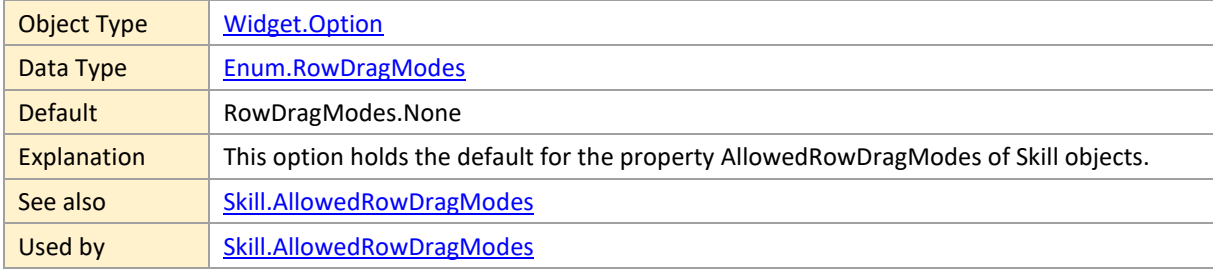

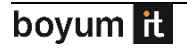

# **defaultSkillCollapsedRowDesign**

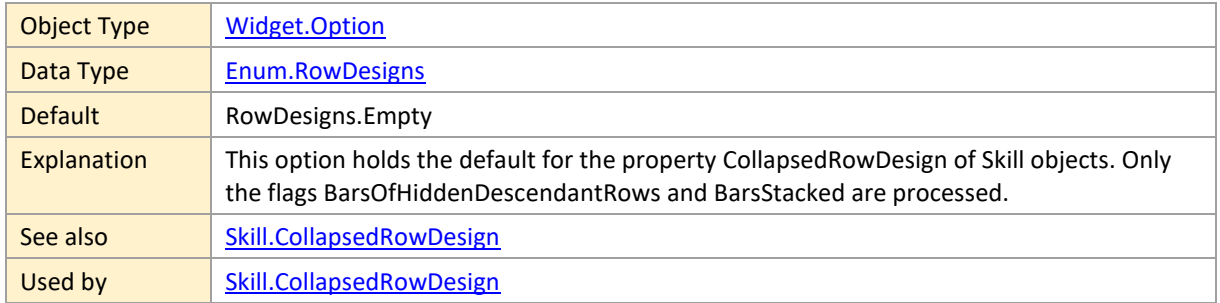

# **defaultSkilledAllocationBarTooltipTemplateID**

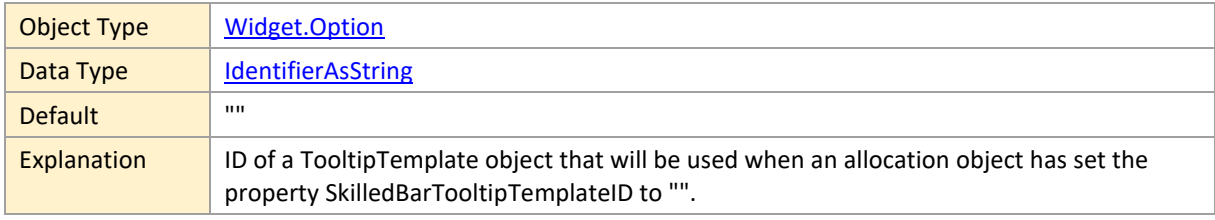

### **defaultSkilledAllocationRowTooltipTemplateID**

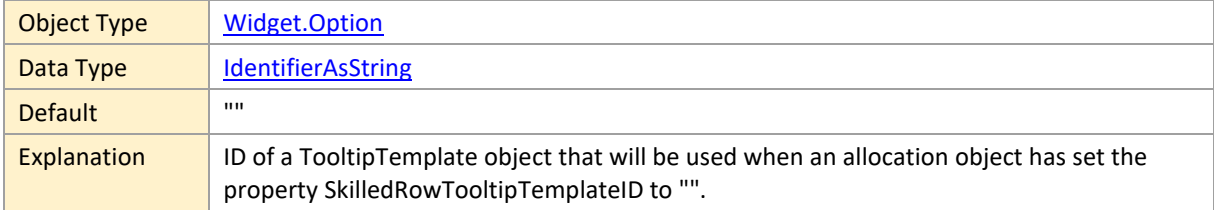

## **defaultSkilledResourceRowTooltipTemplateID**

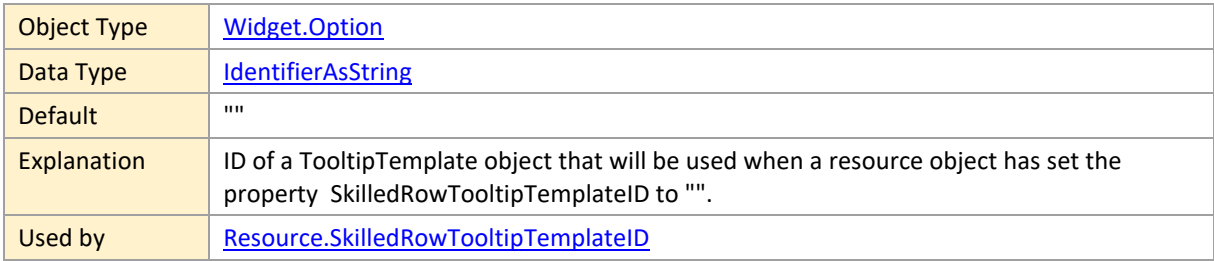

## **defaultSkillMinimumRowHeight**

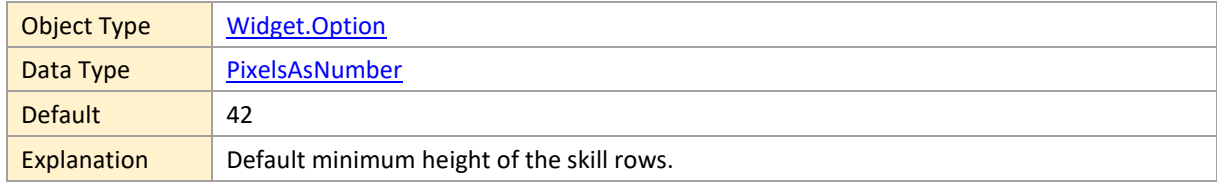

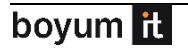

Used by [Skill.MinimumRowHeight](#page-101-1)

## **defaultSkillRowCollapsible**

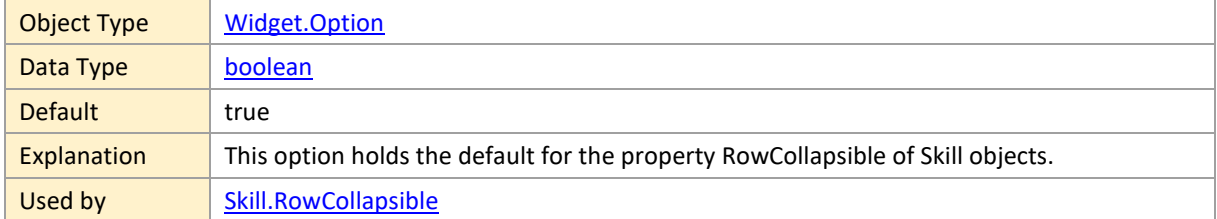

#### **defaultSkillRowSelectable**

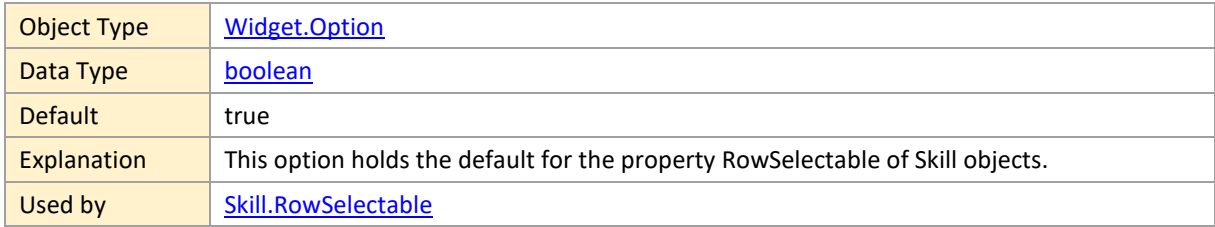

## **defaultSkillRowTooltipTemplateID**

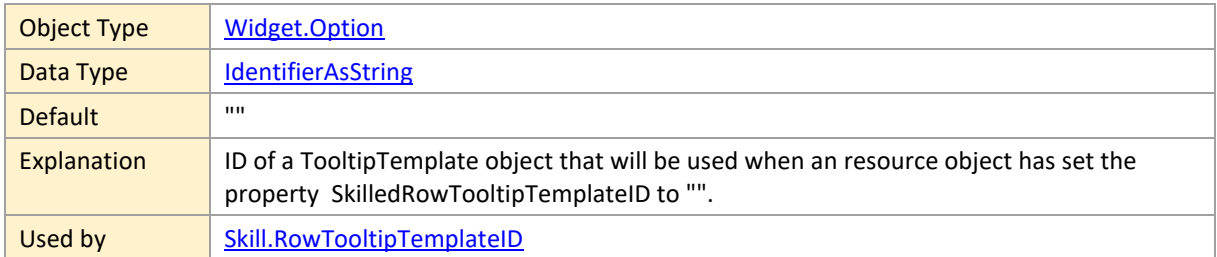

### **defaultSkillTableRowDefinitionID**

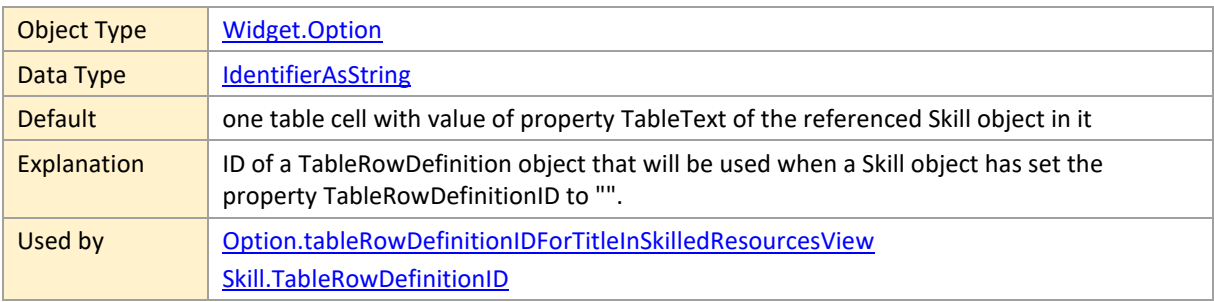

## **defaultUpdateMode**

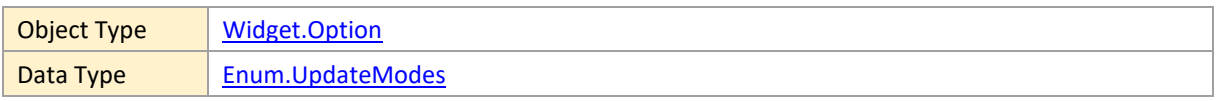

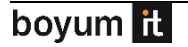

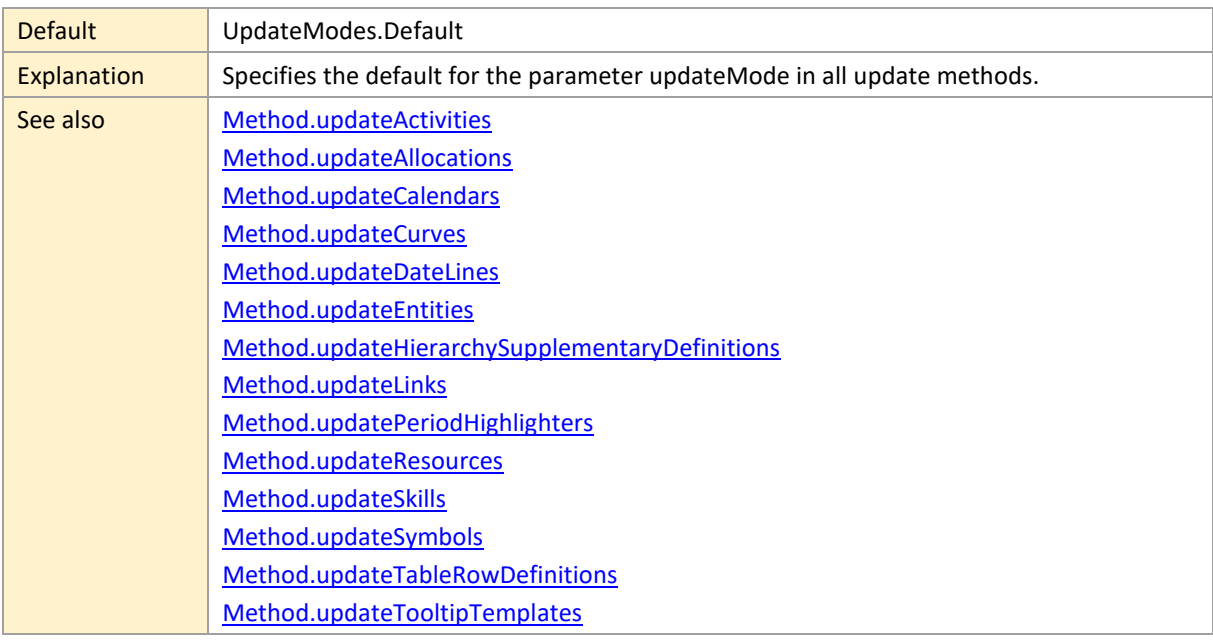

### **defaultValuesForActivityEntryProperties**

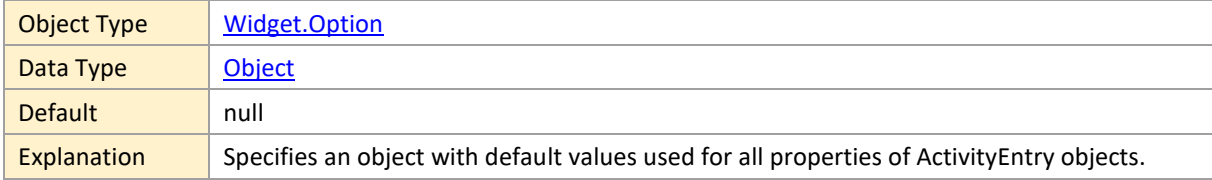

# **defaultValuesForActivityProperties**

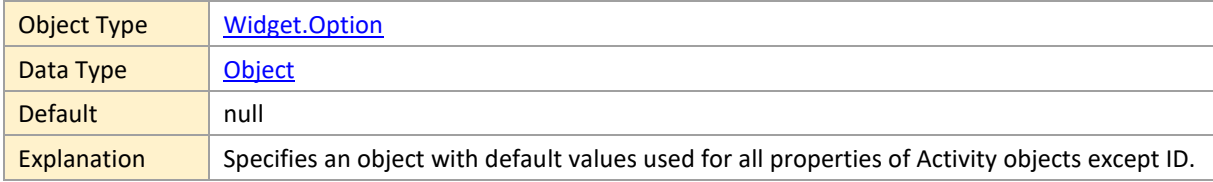

## **defaultValuesForAllocationEntryProperties**

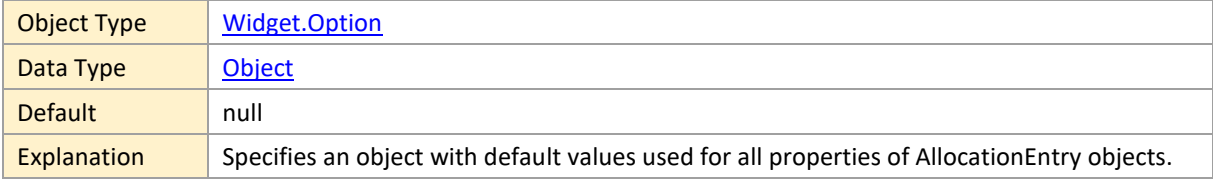

## **defaultValuesForAllocationProperties**

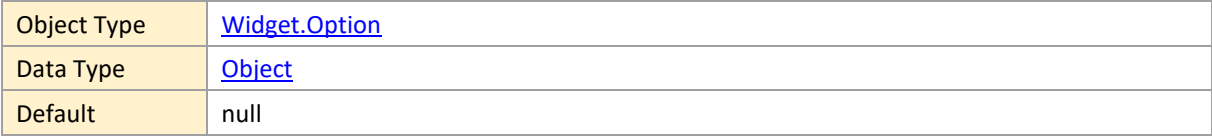

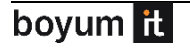

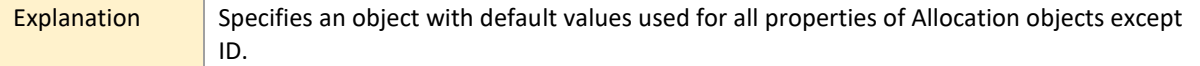

#### **defaultValuesForEntityProperties**

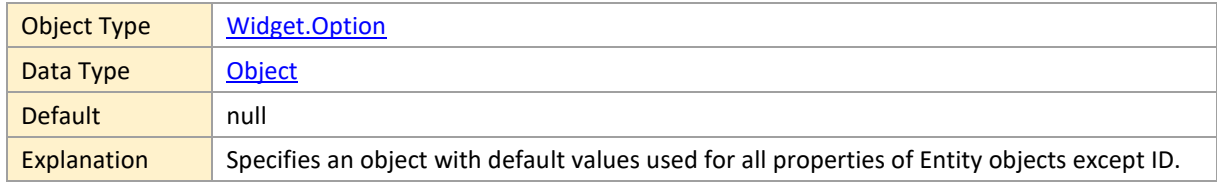

#### **defaultValuesForLinkProperties**

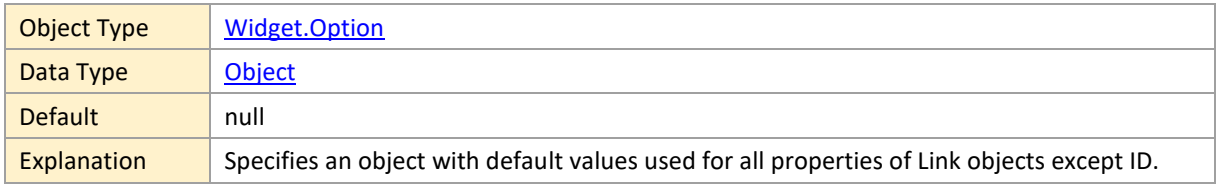

## **defaultValuesForResourceProperties**

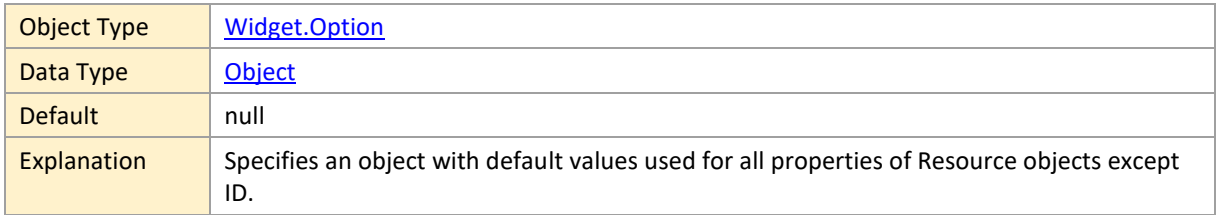

### **defaultValuesForSkillProperties**

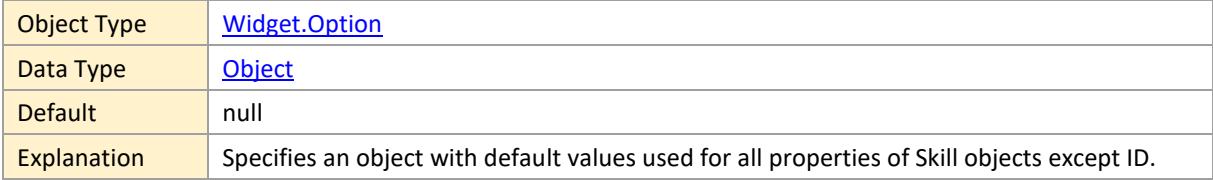

## <span id="page-155-0"></span>**definedAllocationLinksVisibleInActivitiesView**

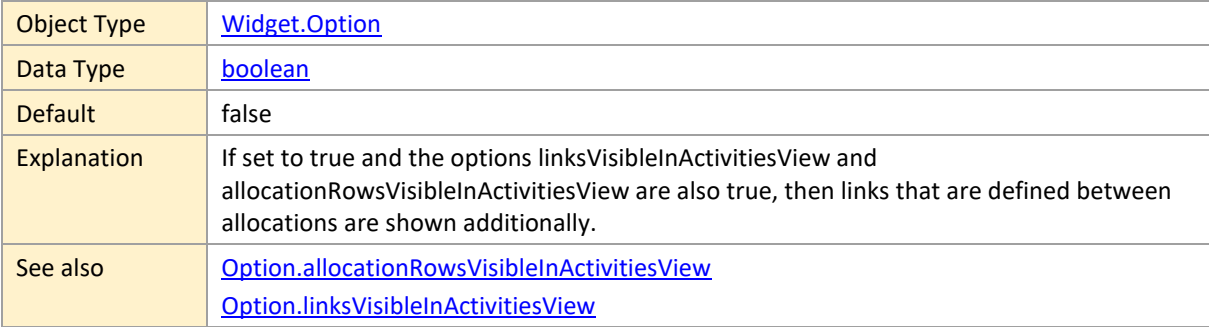

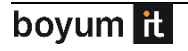

### **definedAllocationLinksVisibleInResourcesView**

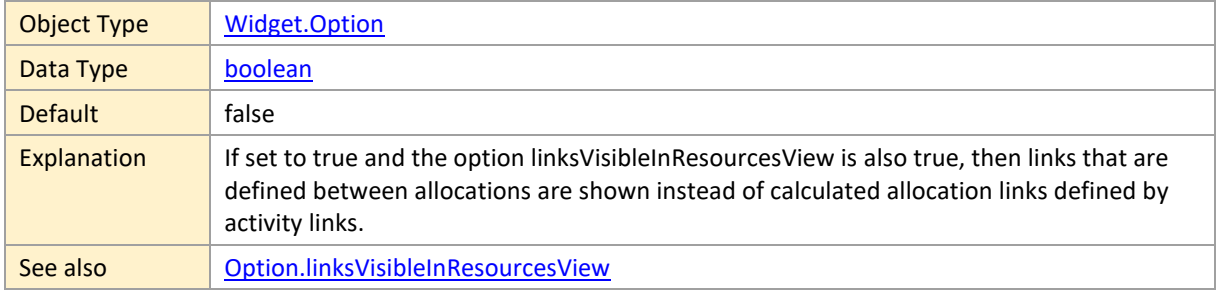

### **definedAllocationLinksVisibleInSkilledResourcesView**

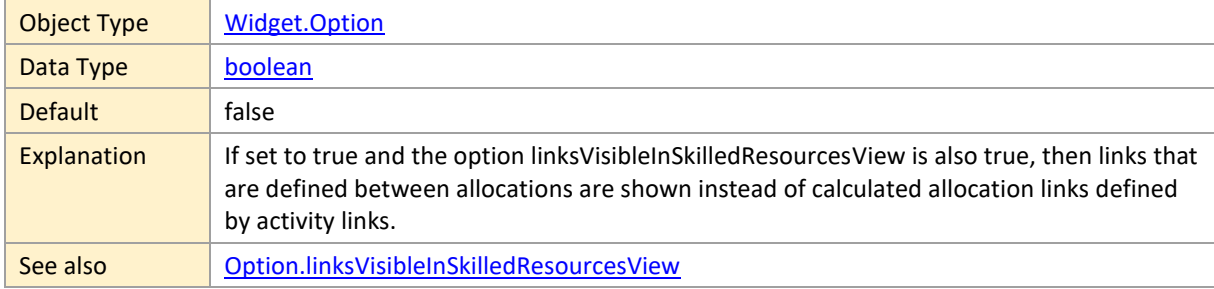

# **detailedActivityConstraintSymbolsEnabled**

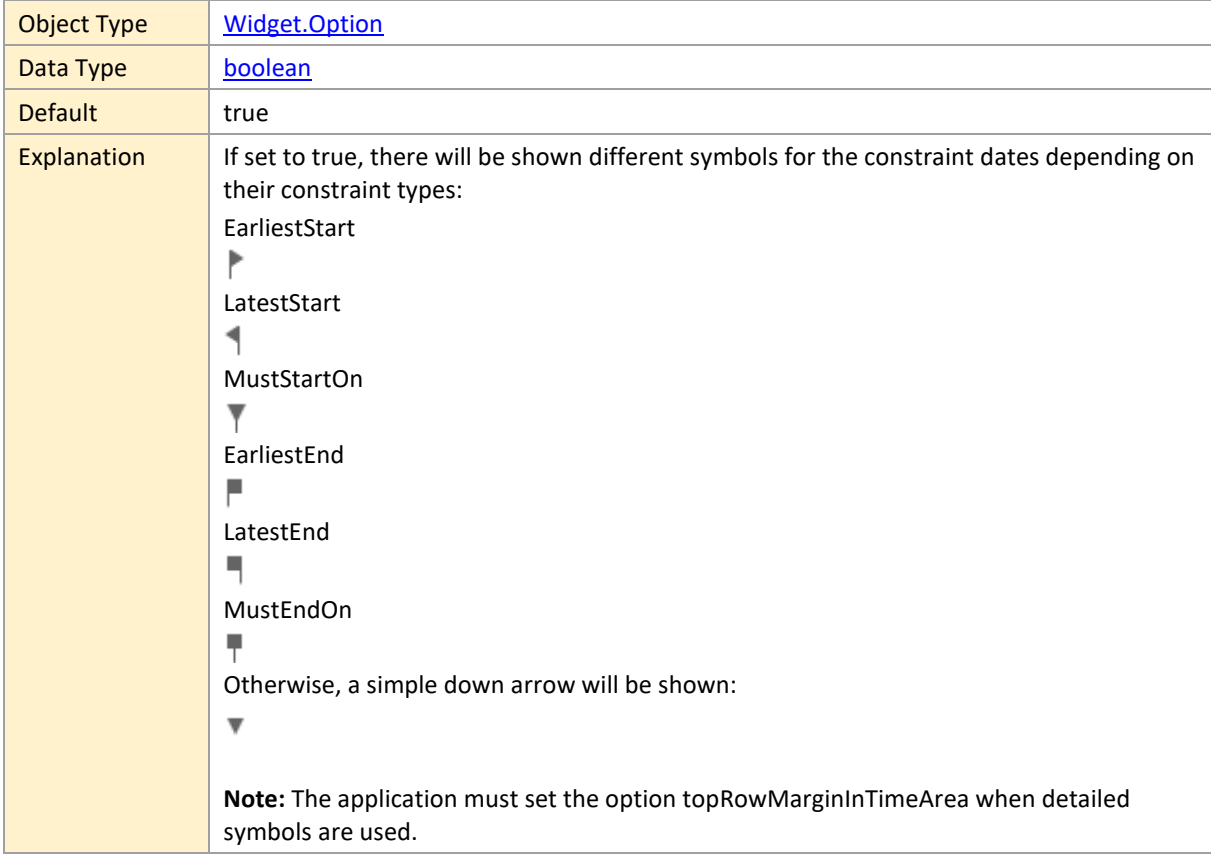

See also | [Option.topRowMarginInTimeArea](#page-195-0)

# **detailedAllocationConstraintSymbolsEnabled**

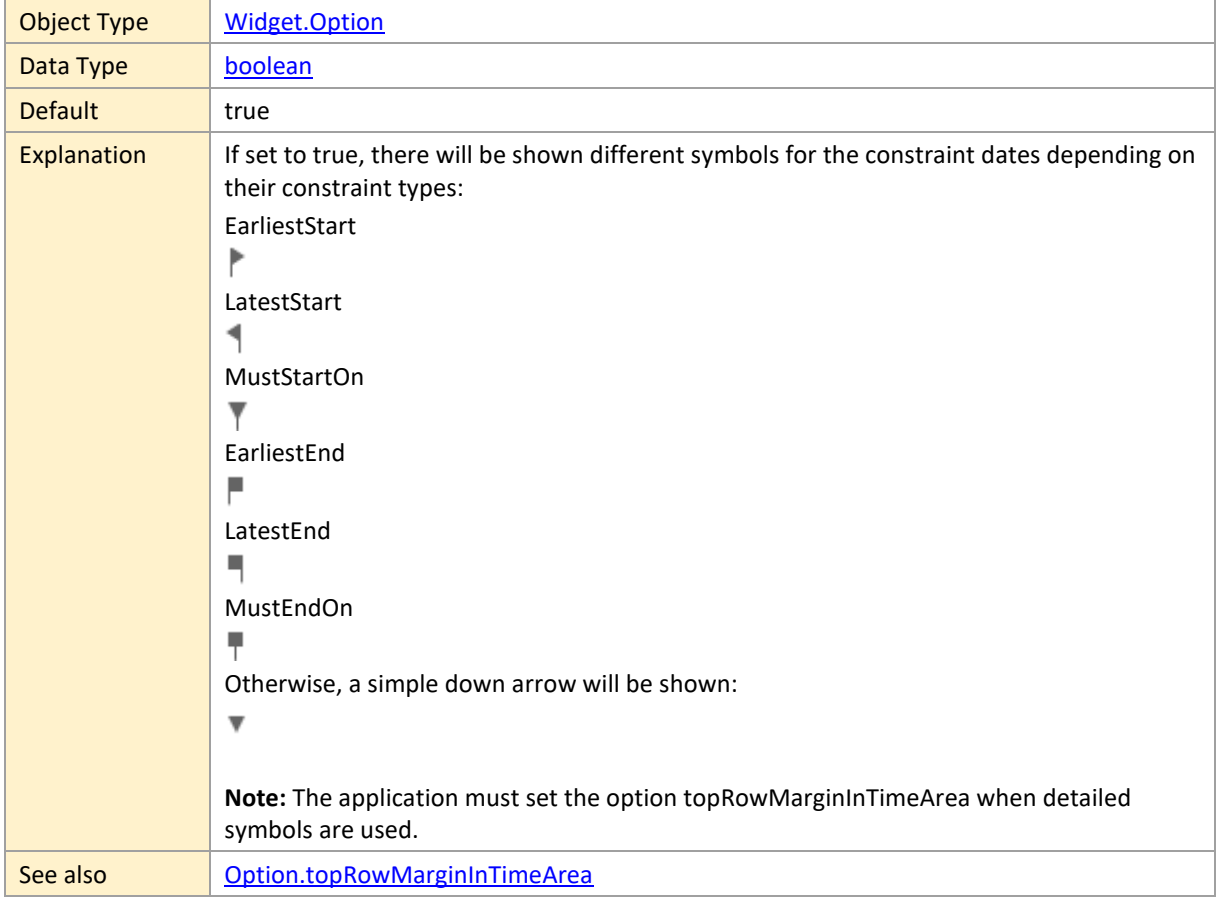

# **dragDatesLimitingInteraction**

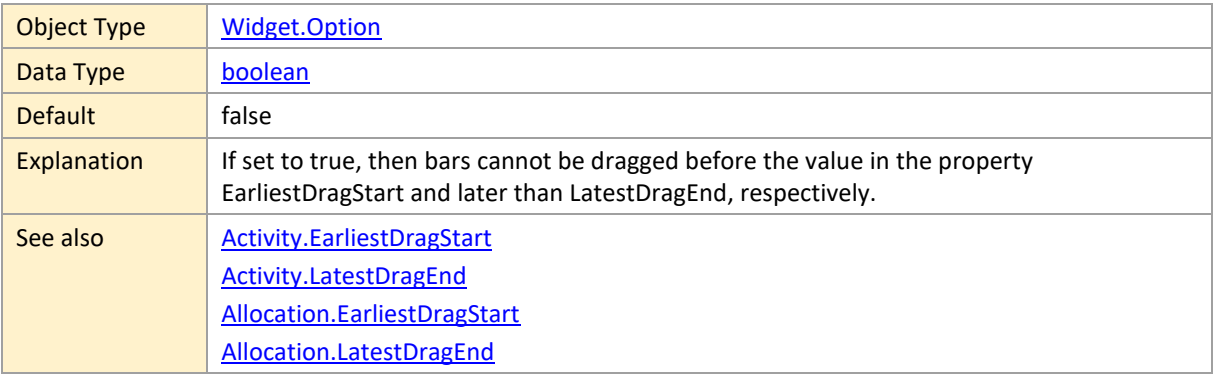

### **dragDatesShownForSingleSelectedObject**

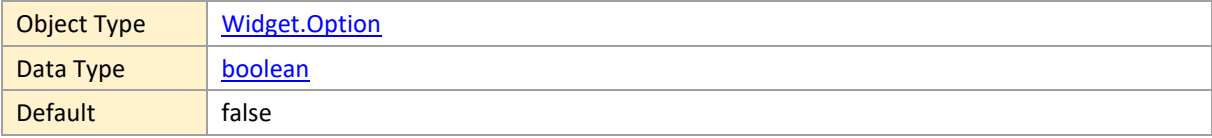

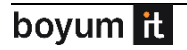

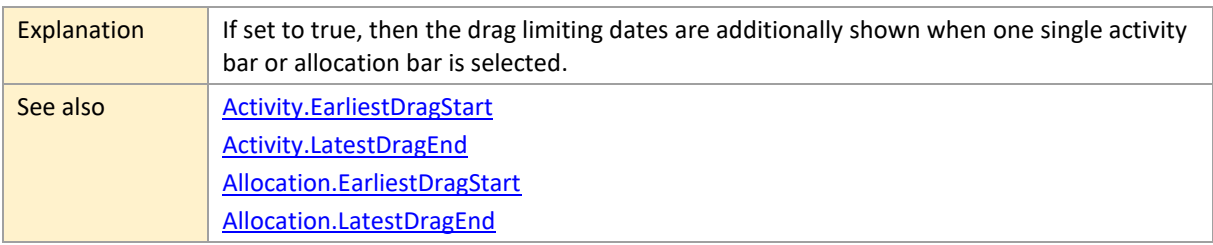

### **editable**

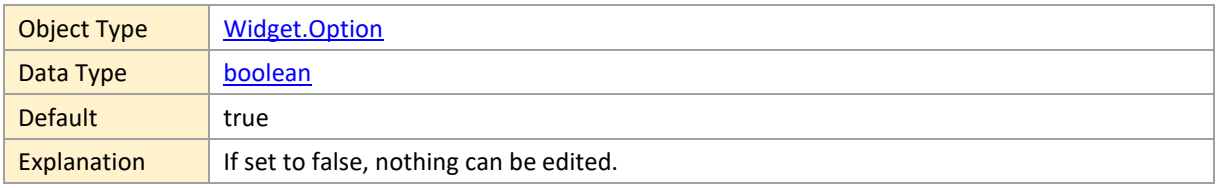

#### **end**

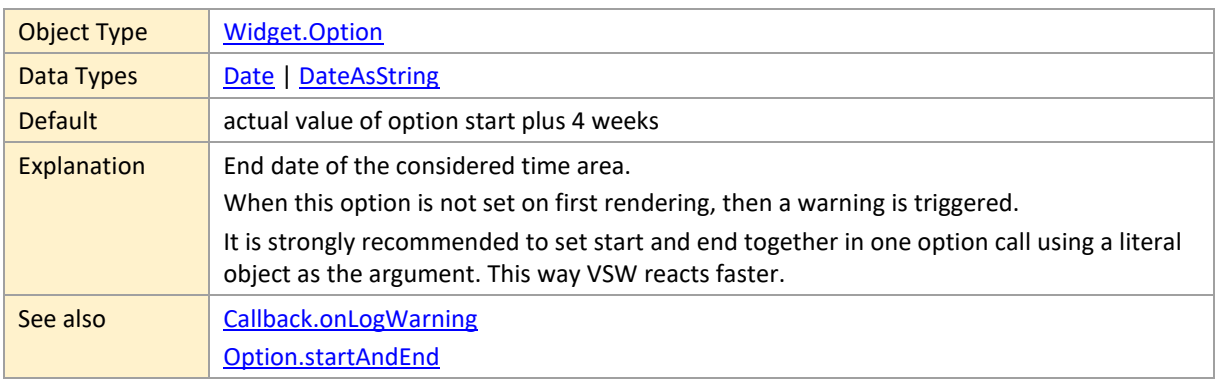

# **entitiesTableCellContentTopOffset**

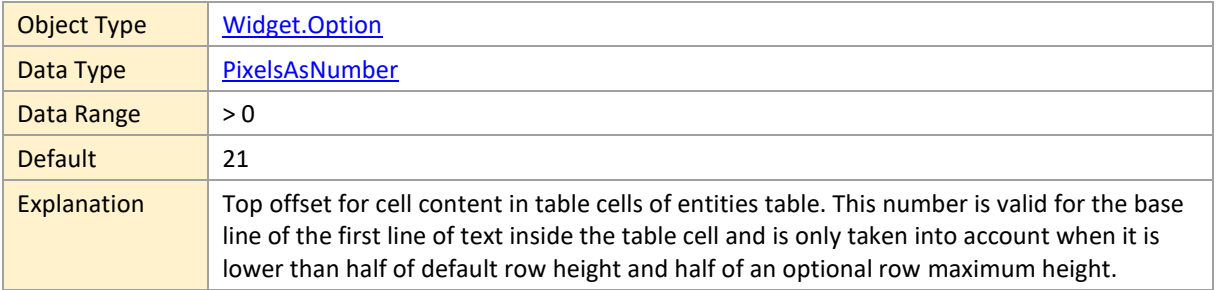

## **entitiesTableColumnSeparatorColor**

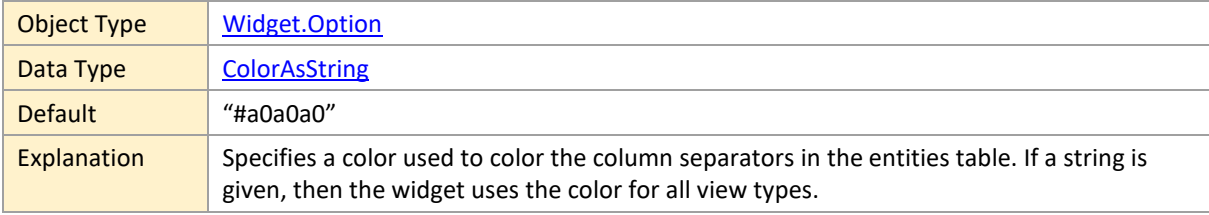

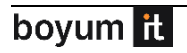

### <span id="page-159-1"></span>**entitiesTableHeaderBackgroundColor**

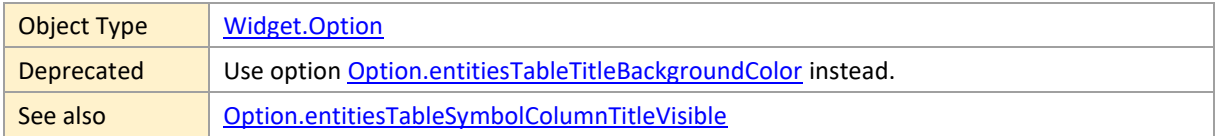

#### **entitiesTableHeaderColumnSeparatorColor**

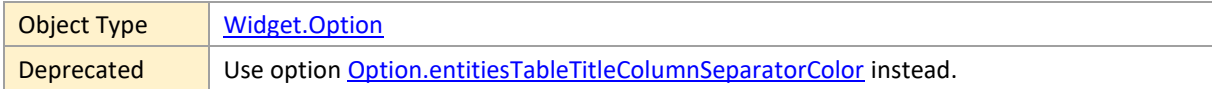

### **entitiesTableHeaderHighlightingColor**

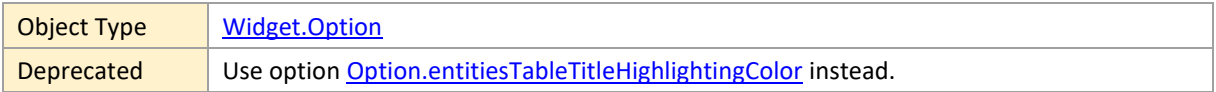

### **entitiesTableHeaderTextColor**

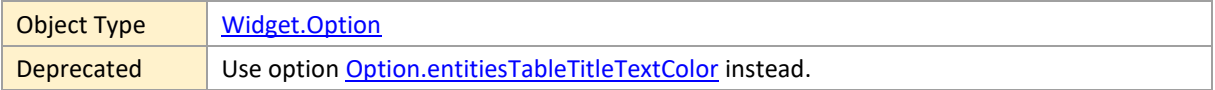

### **entitiesTableShownFullScreen**

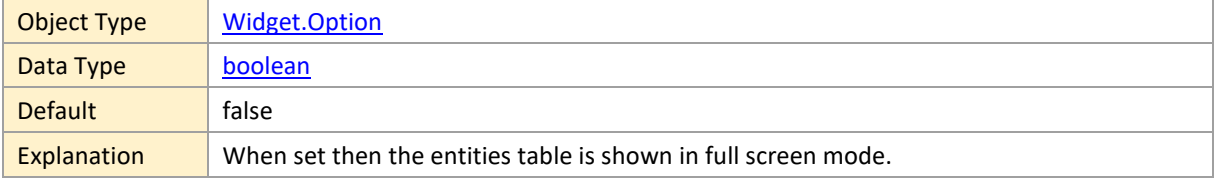

### <span id="page-159-0"></span>**entitiesTableSymbolColumnBackgroundColor**

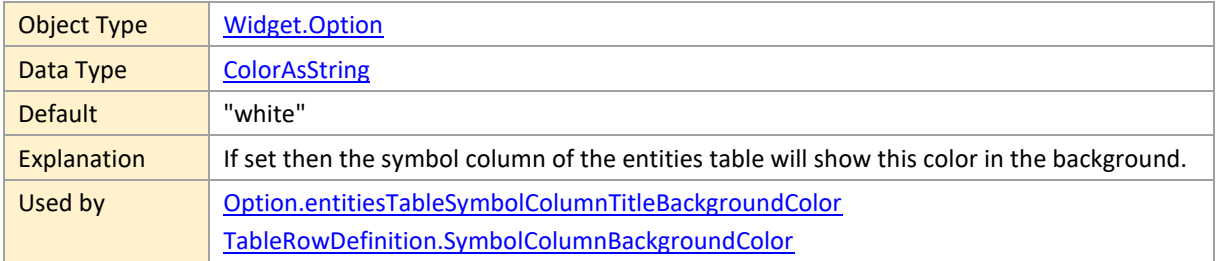

### **entitiesTableSymbolColumnTitleBackgroundColor**

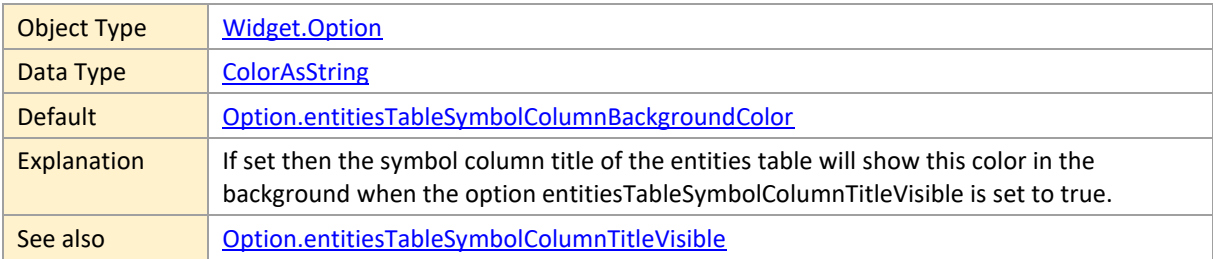

### **entitiesTableSymbolColumnTitleSymbolIDs**

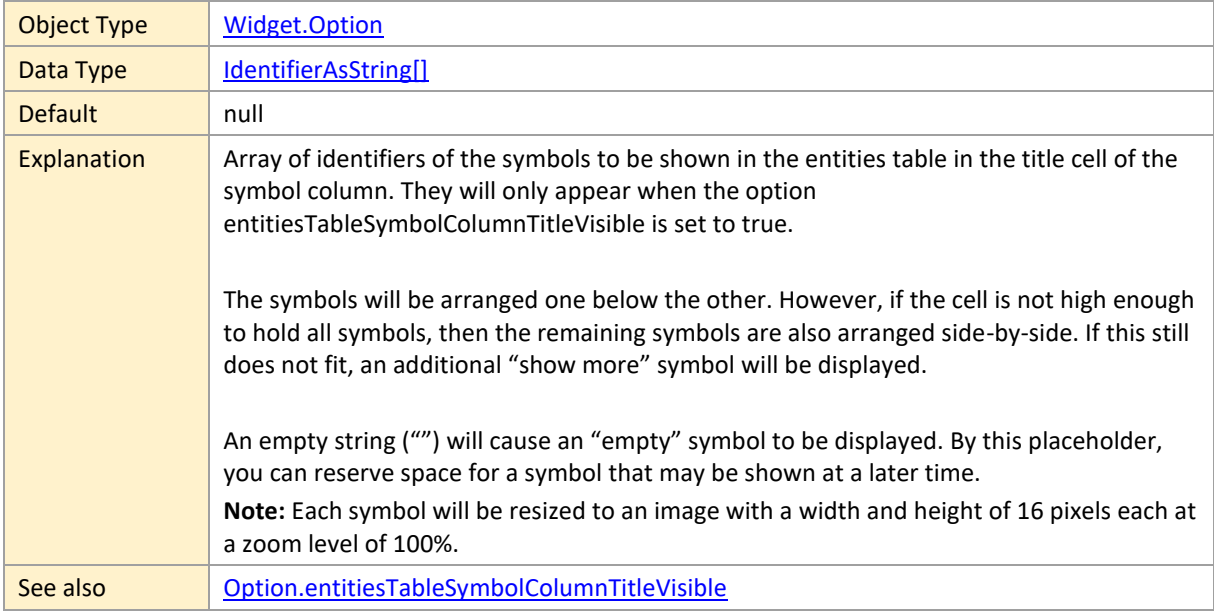

## **entitiesTableSymbolColumnTitleVisible**

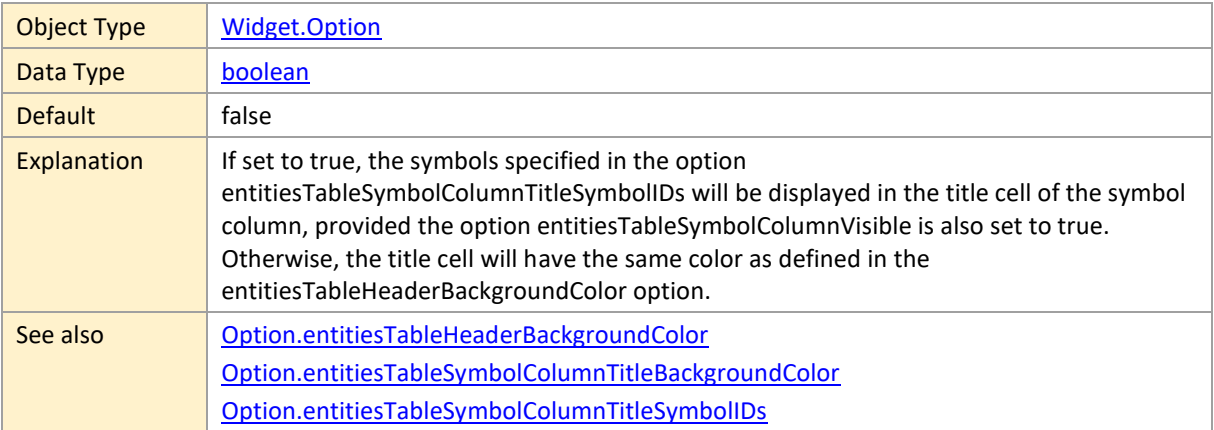

### **entitiesTableSymbolColumnVisible**

Object Type [Widget.Option](#page-120-0)

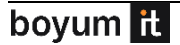

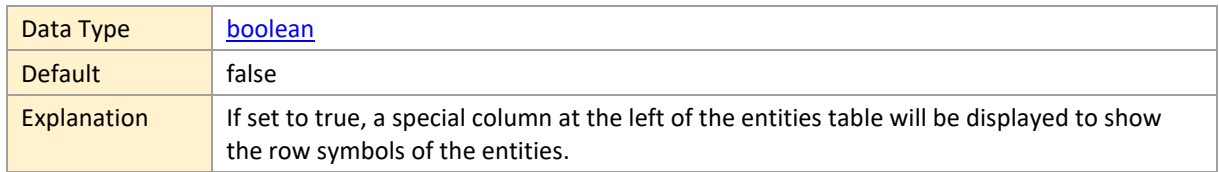

# **entitiesTableSymbolColumnWidth**

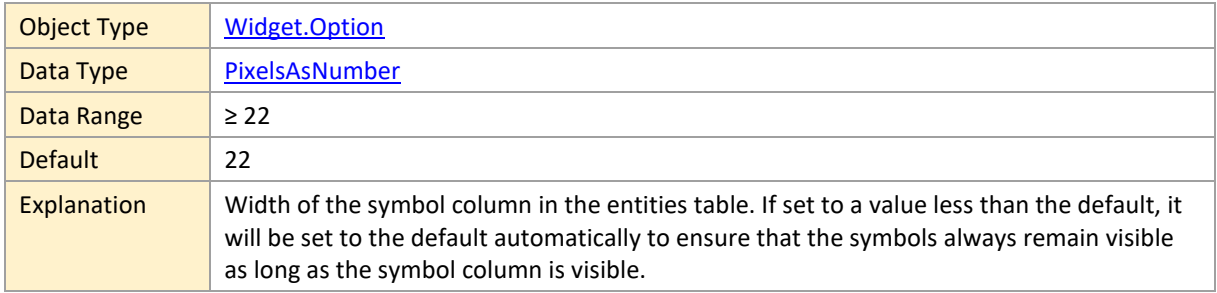

## <span id="page-161-0"></span>**entitiesTableTitleBackgroundColor**

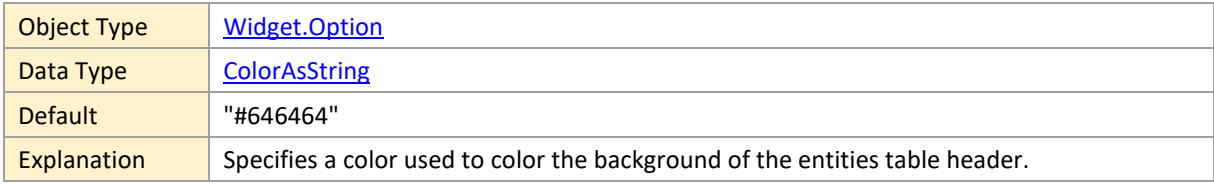

## <span id="page-161-1"></span>**entitiesTableTitleColumnSeparatorColor**

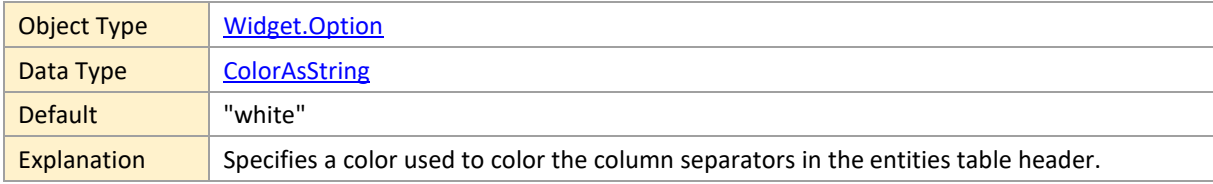

#### **entitiesTableTitleHeight**

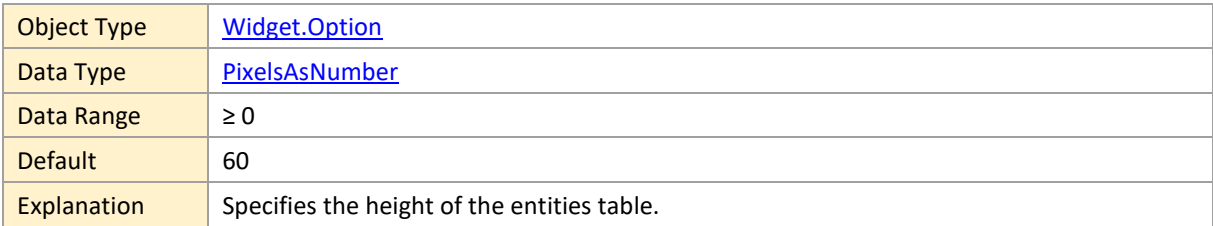

# <span id="page-161-2"></span>**entitiesTableTitleHighlightingColor**

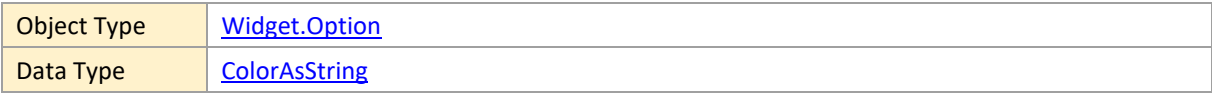

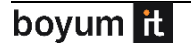

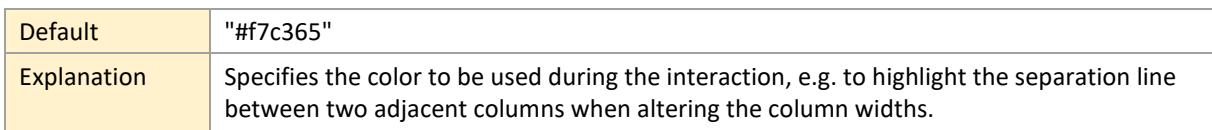

#### <span id="page-162-0"></span>**entitiesTableTitleTextColor**

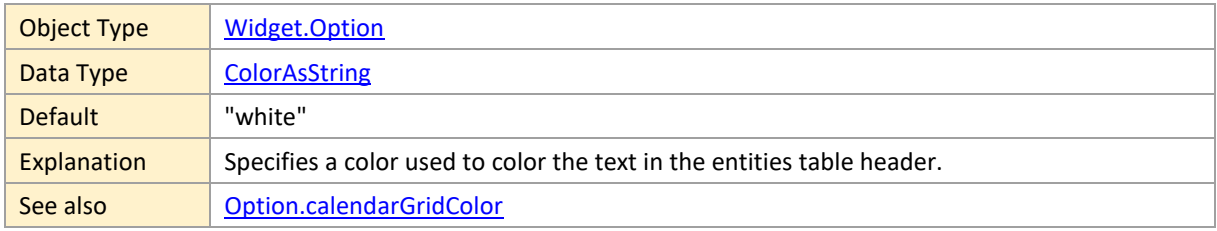

### <span id="page-162-2"></span>**entitiesTableTreeViewLineColor**

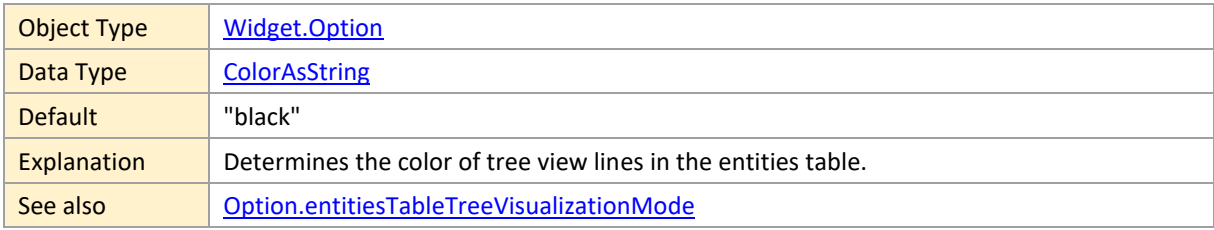

# **entitiesTableTreeViewLineDashArray**

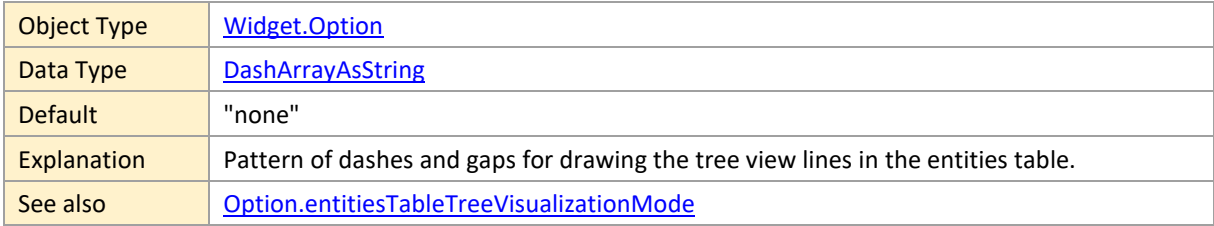

#### <span id="page-162-1"></span>**entitiesTableTreeVisualizationMode**

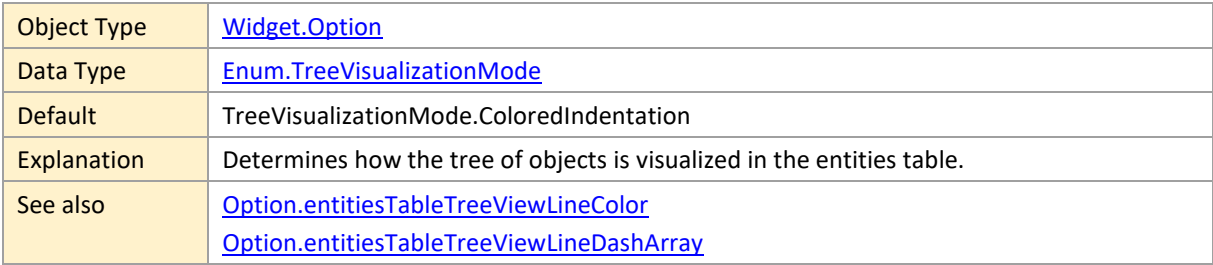

### **entitiesTableViewWidth**

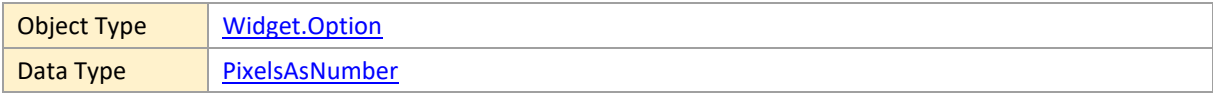

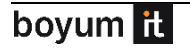

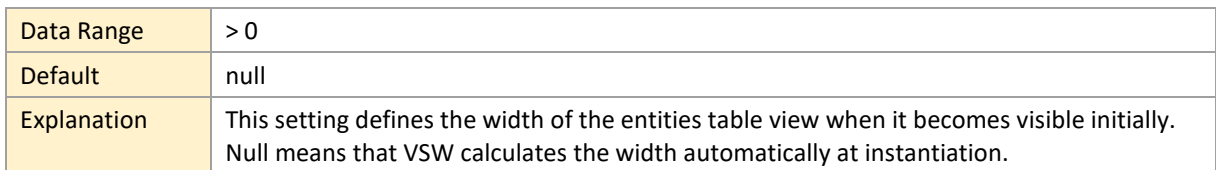

### **entitiesTableVisibleInActivitiesView**

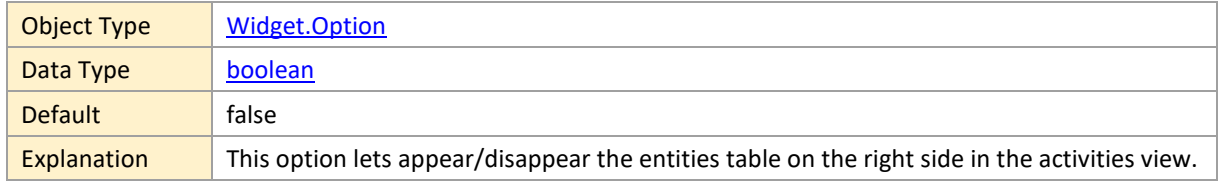

#### **entitiesTableVisibleInResourcesView**

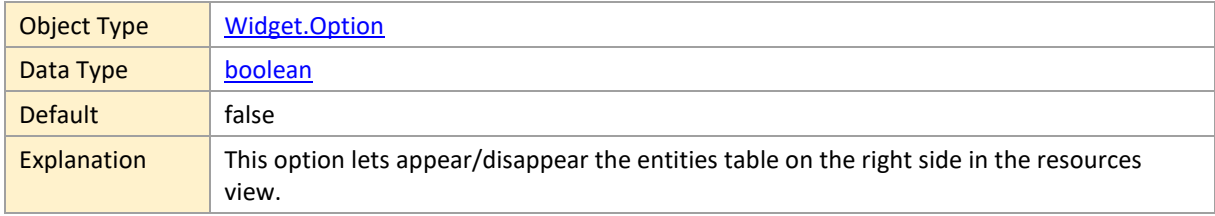

#### **entitiesTableVisibleInSkilledResourcesView**

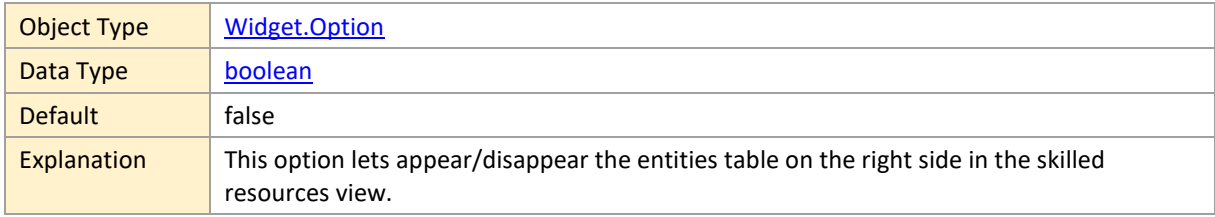

## **entitiesTableWidth**

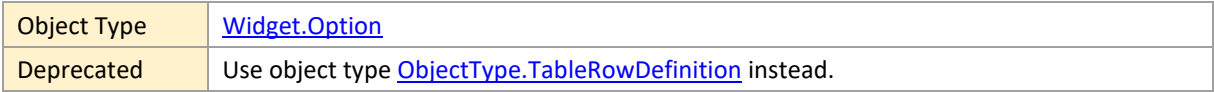

## **entitiesTitleText**

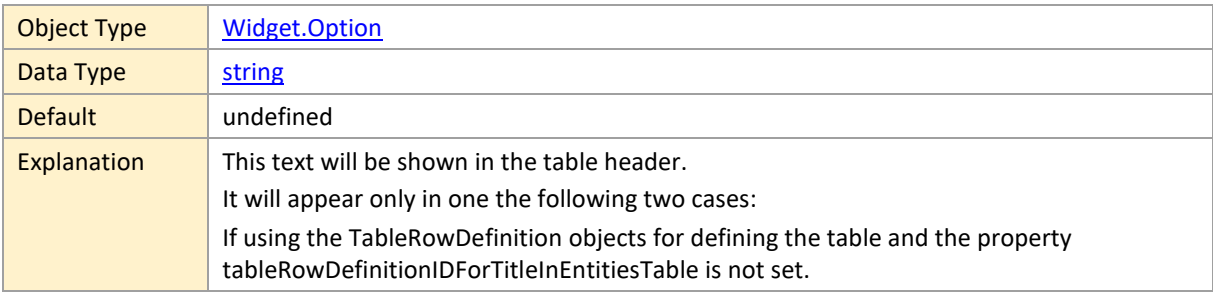

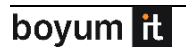

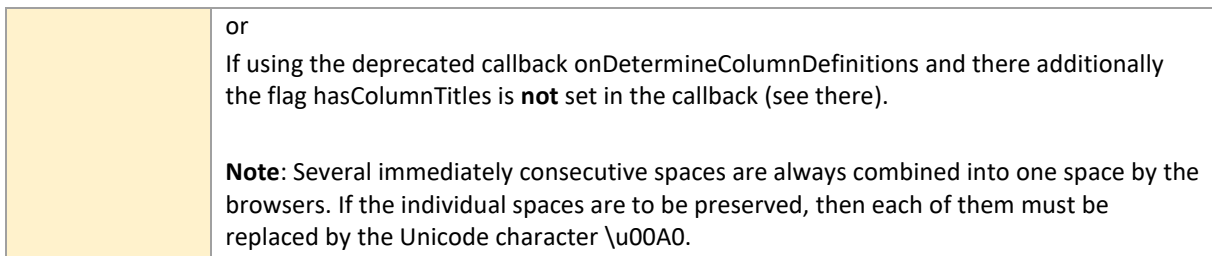

## **entityHierarchySupplementaryDefinitionID**

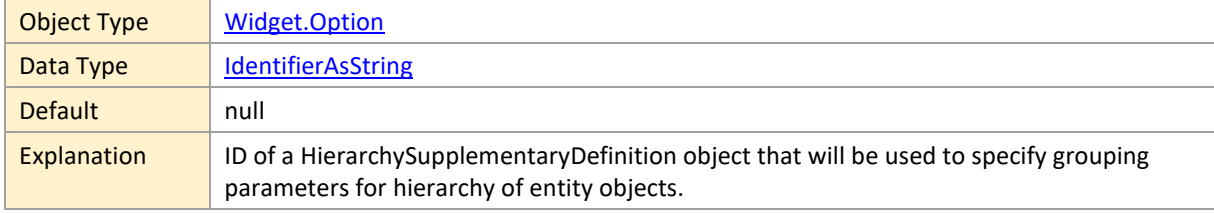

# <span id="page-164-1"></span>**entityRowSortCodePropertyName**

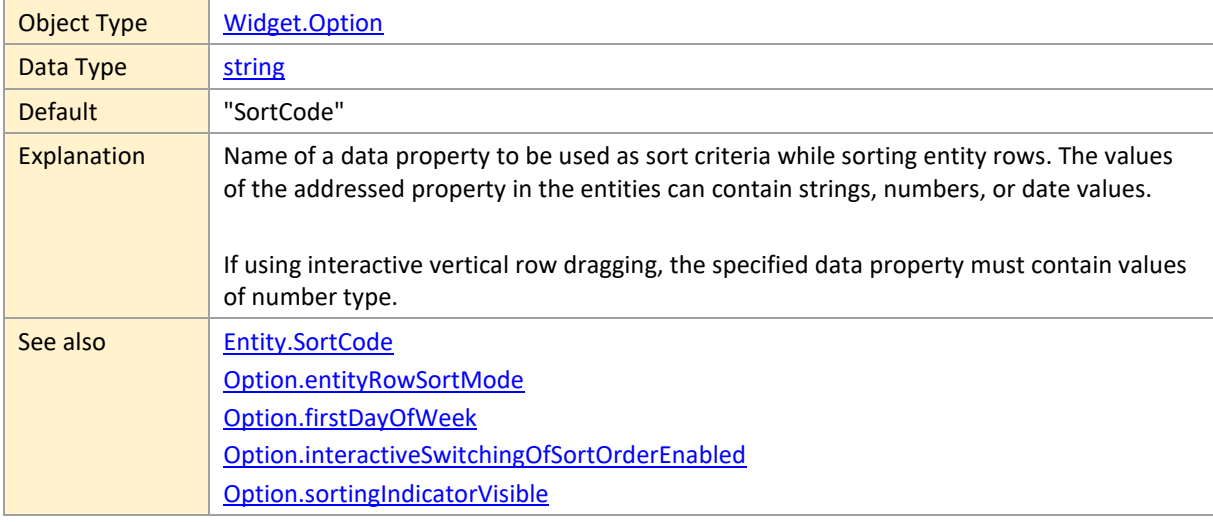

## <span id="page-164-0"></span>**entityRowSortMode**

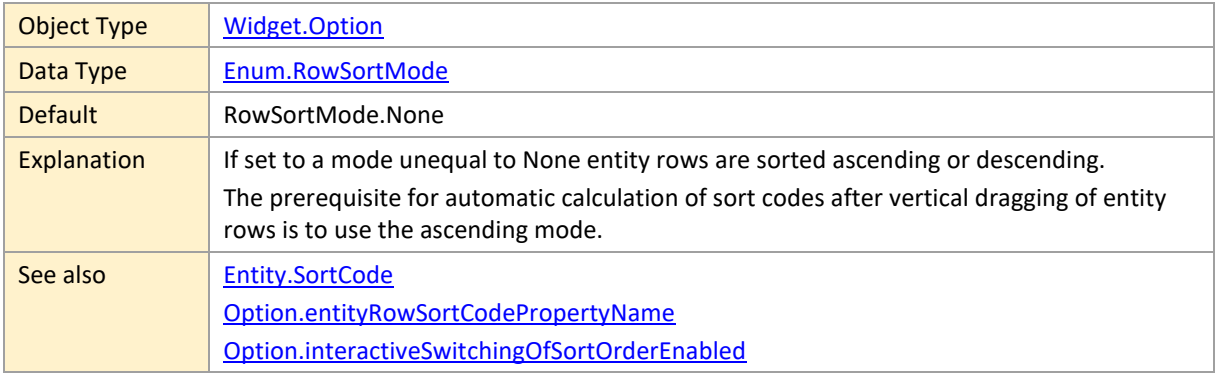

### **entityTableRowDefinitionIDForTitle**

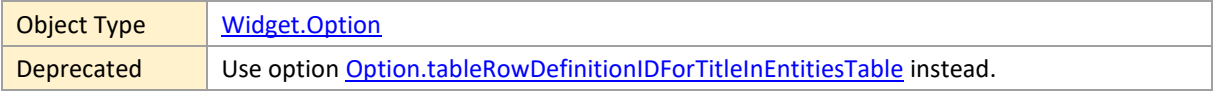

## **finishedAllocationBarsShownUnstackedInBackground**

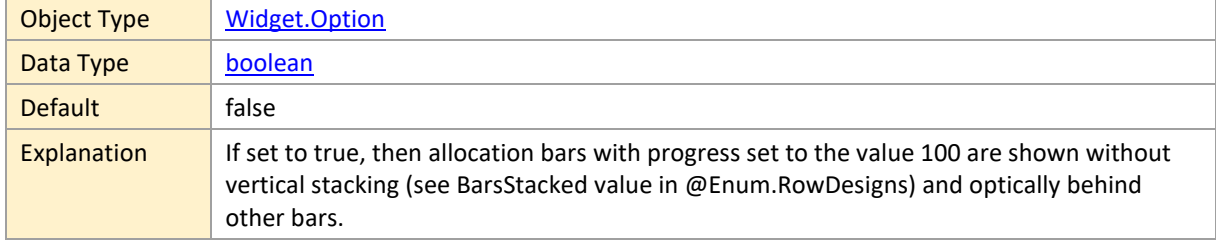

# <span id="page-165-0"></span>**firstDayOfWeek**

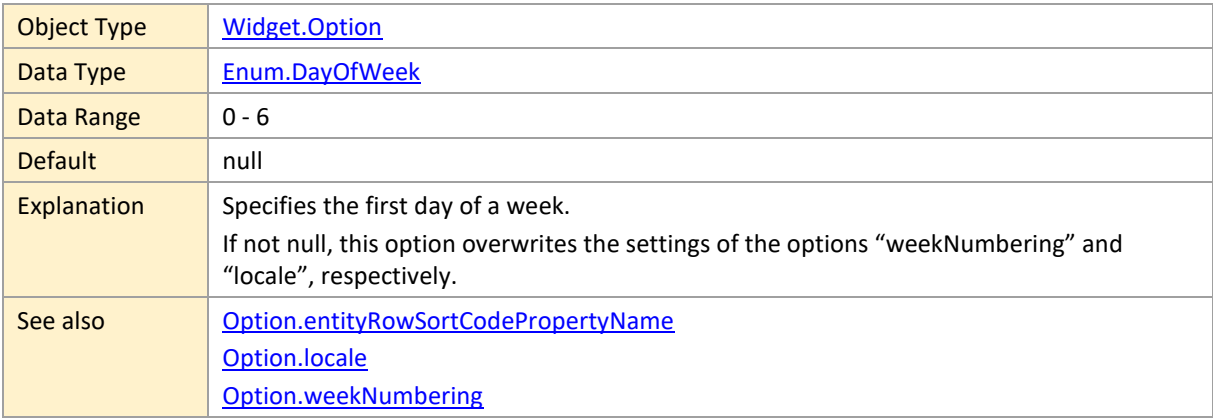

### **fixedTableColumnWidth**

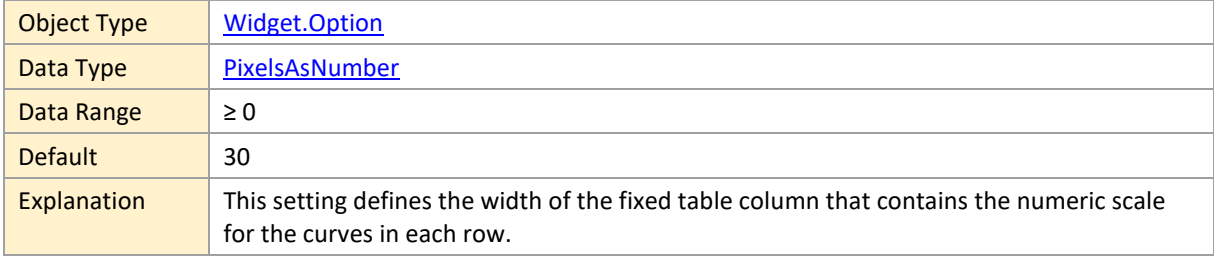

## **forcedActivityAllowedBarDragModes**

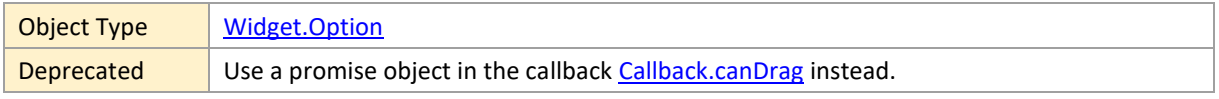

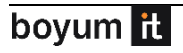

### **forcedActivityAllowedRowDragModes**

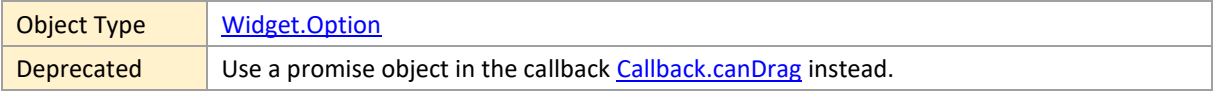

### **forcedAllocationAllowedBarDragModes**

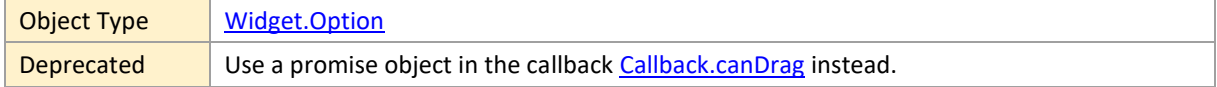

### **forcedAllocationAllowedBarDragModesInActivitiesView**

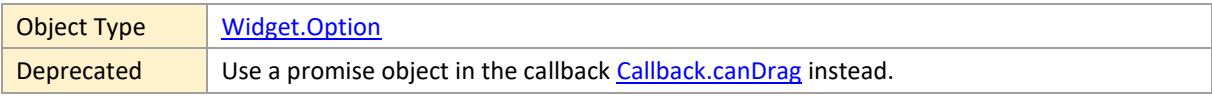

### **forcedEntityAllowedRowDragModes**

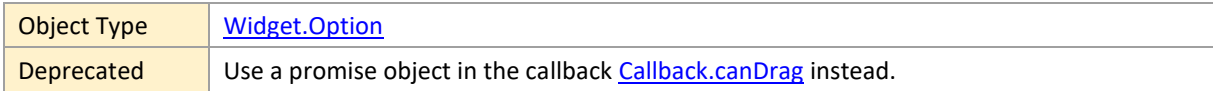

#### **forcedResourceAllowedRowDragModes**

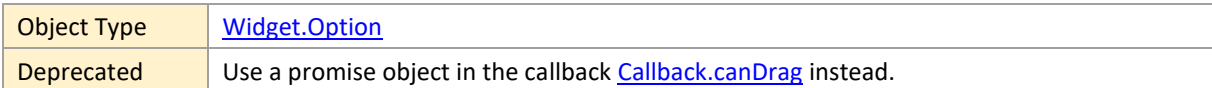

### **ignoreCalendarOnActivityBarInteractions**

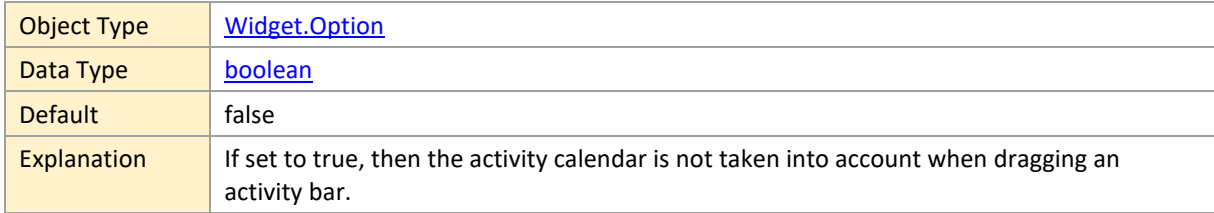

### **ignoreCalendarOnAllocationBarInteractions**

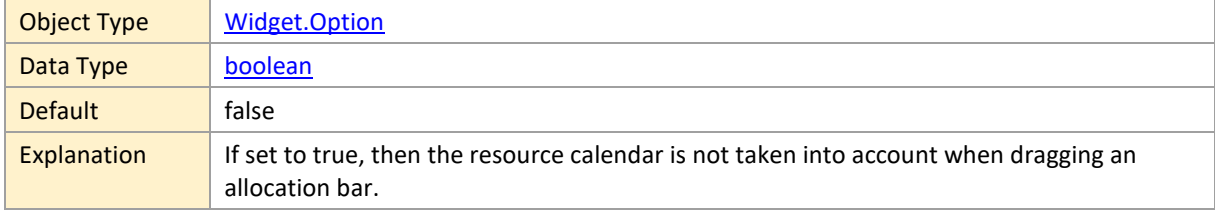

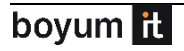

# <span id="page-167-1"></span>**interactiveActivationOfLoggingEnabled**

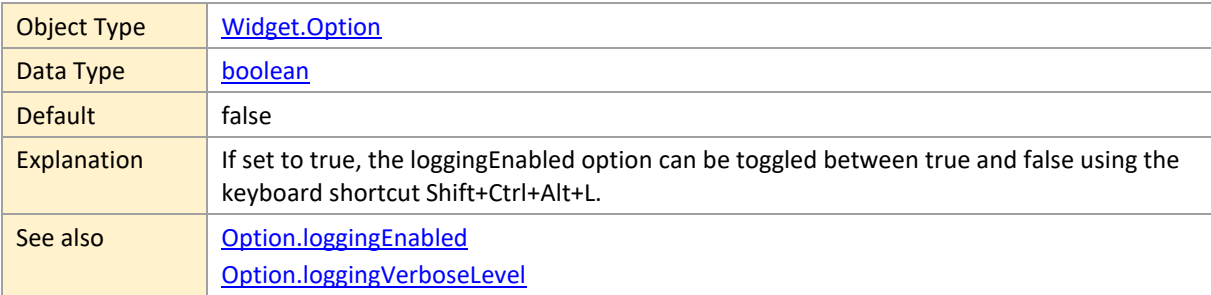

### <span id="page-167-0"></span>**interactiveSwitchingOfSortOrderEnabled**

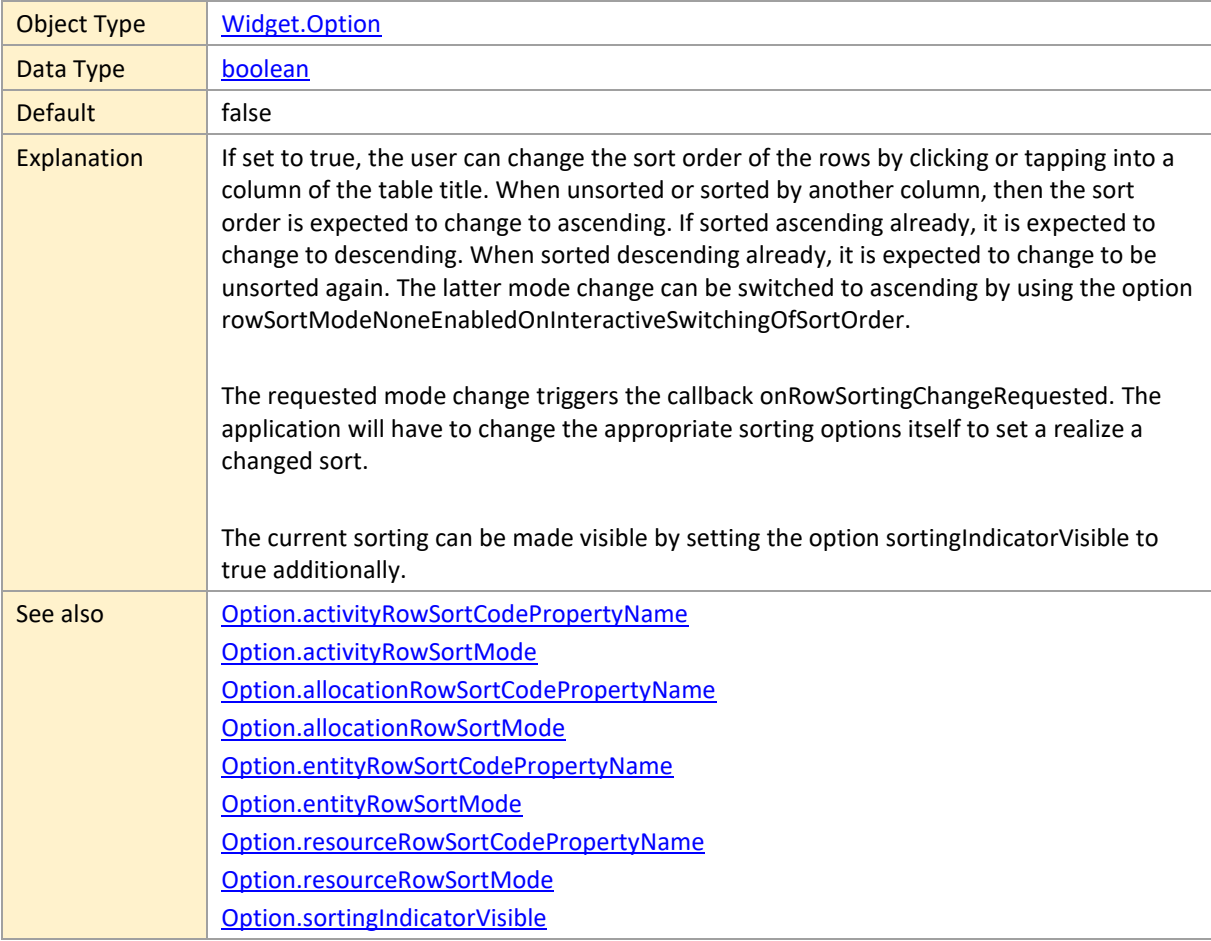

## **intlDateTimeFormatOptionsMap**

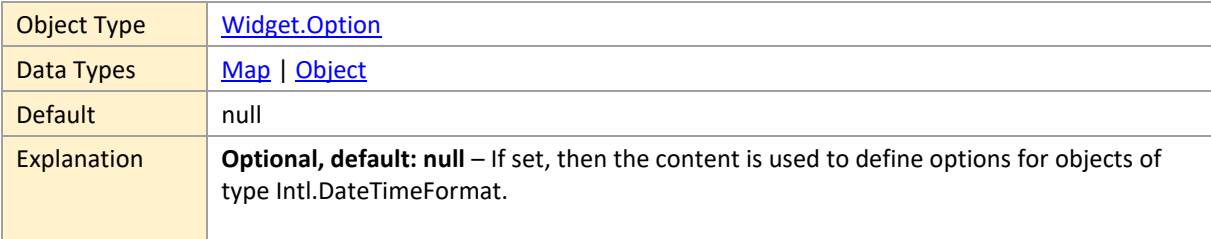

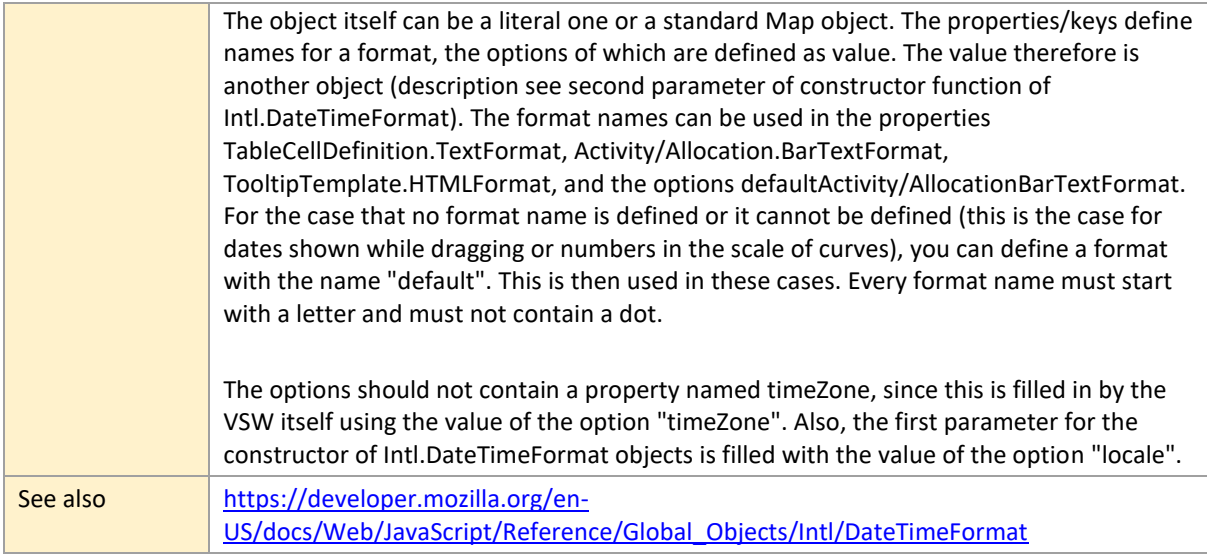

# **intlNumberFormatOptionsMap**

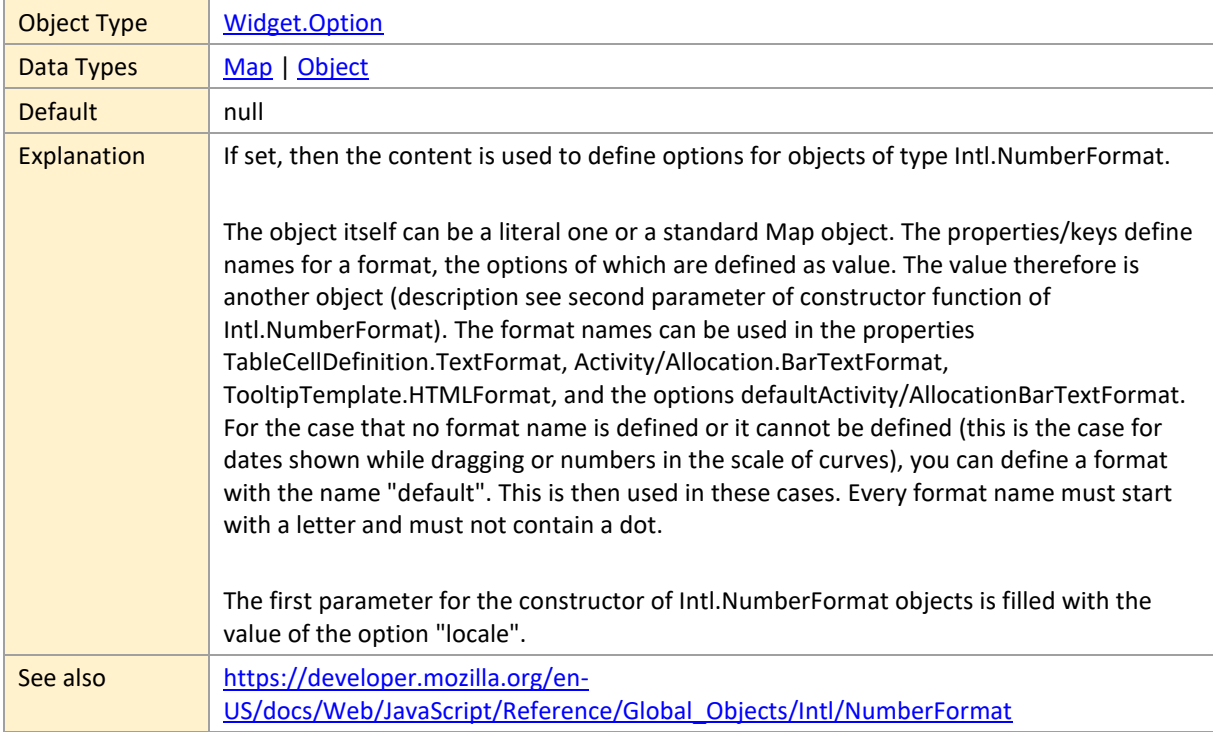

# **licenseKey**

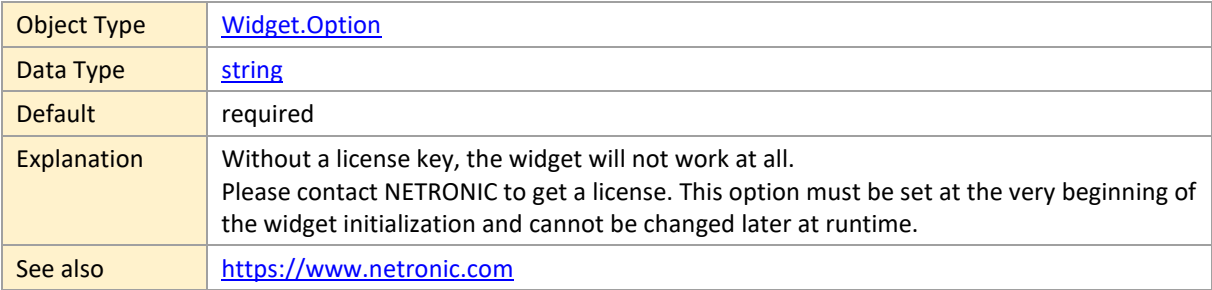

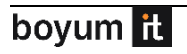

## **linesShownInLoadCurvePanes**

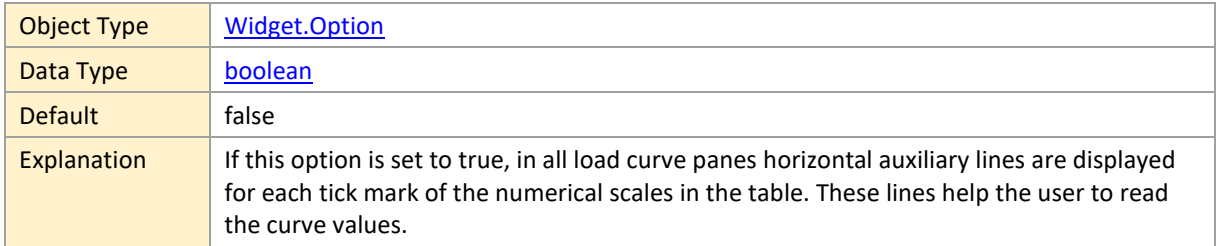

### <span id="page-169-0"></span>**linksVisibleInActivitiesView**

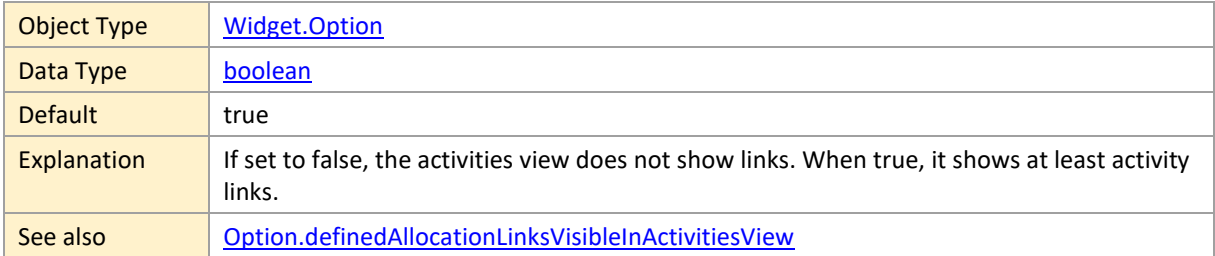

#### <span id="page-169-1"></span>**linksVisibleInResourcesView**

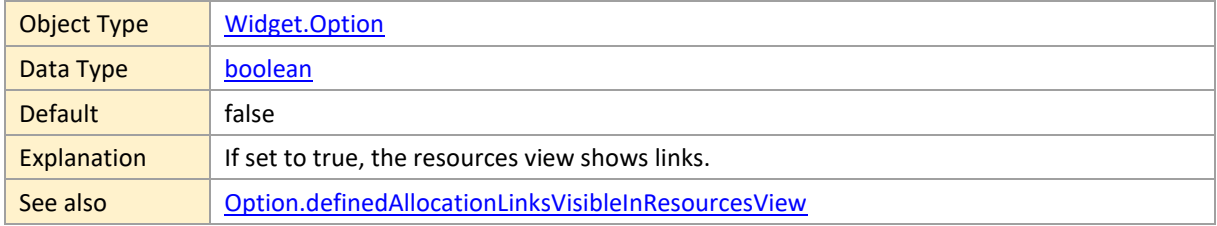

#### <span id="page-169-2"></span>**linksVisibleInSkilledResourcesView**

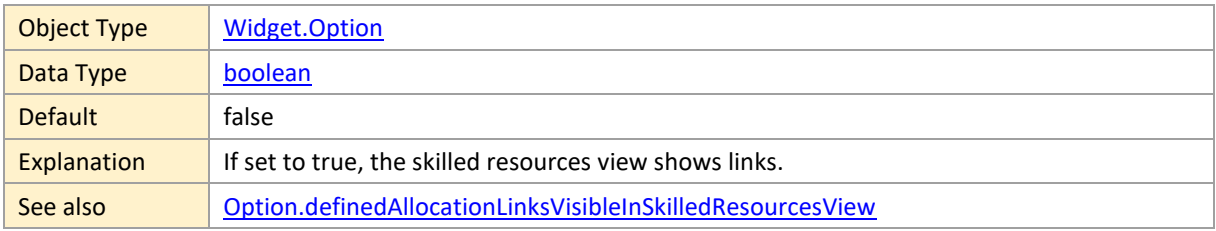

# **linksWithDanglingStartOrEndVisible**

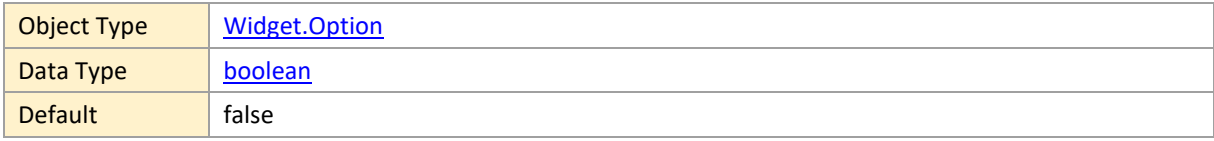

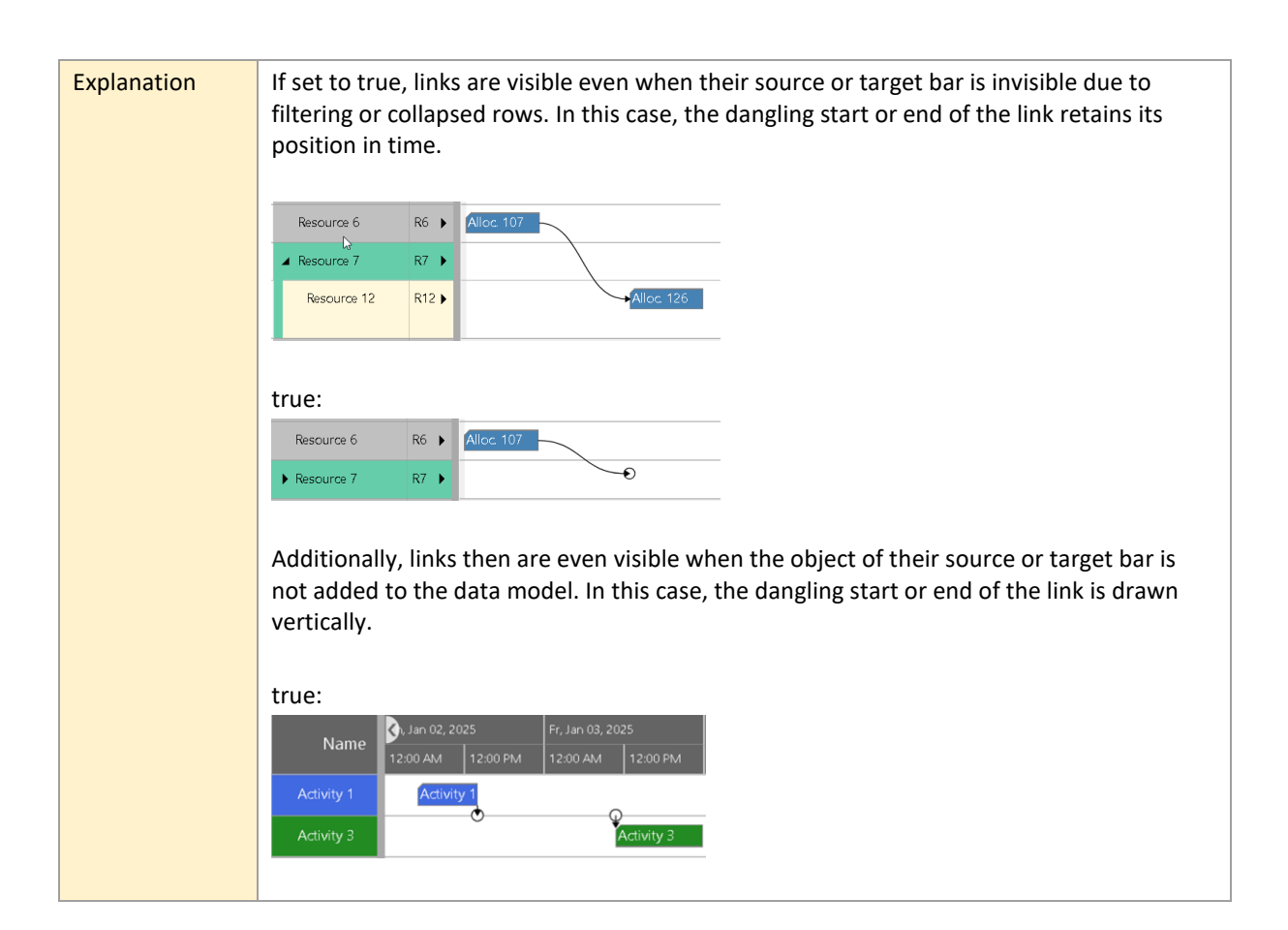

#### <span id="page-170-0"></span>**locale**

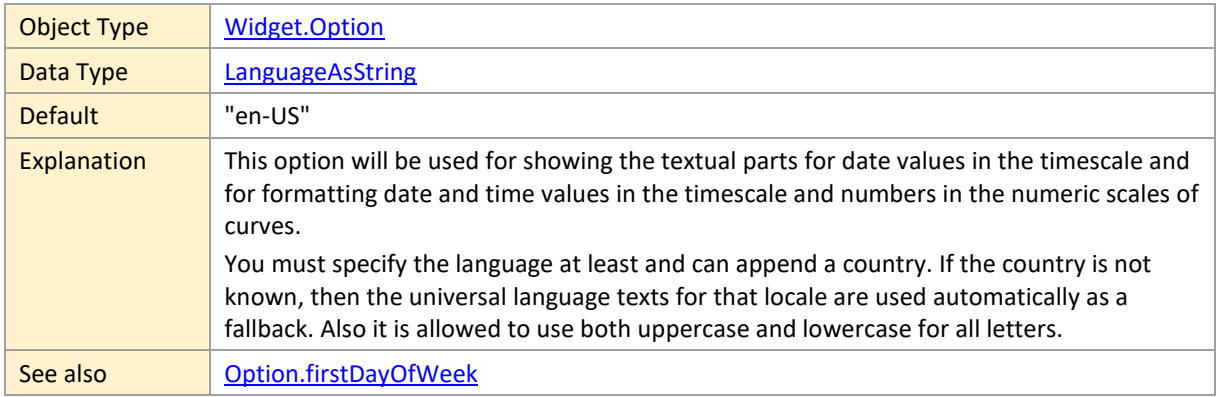

### <span id="page-170-1"></span>**loggingEnabled**

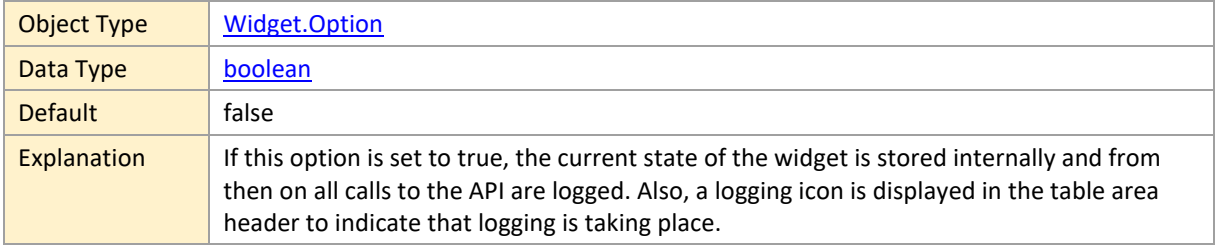

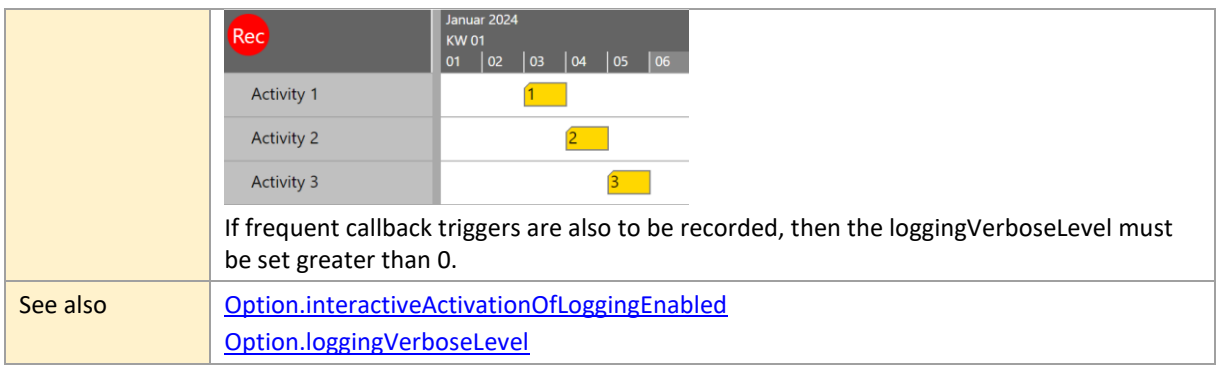

# <span id="page-171-0"></span>**loggingVerboseLevel**

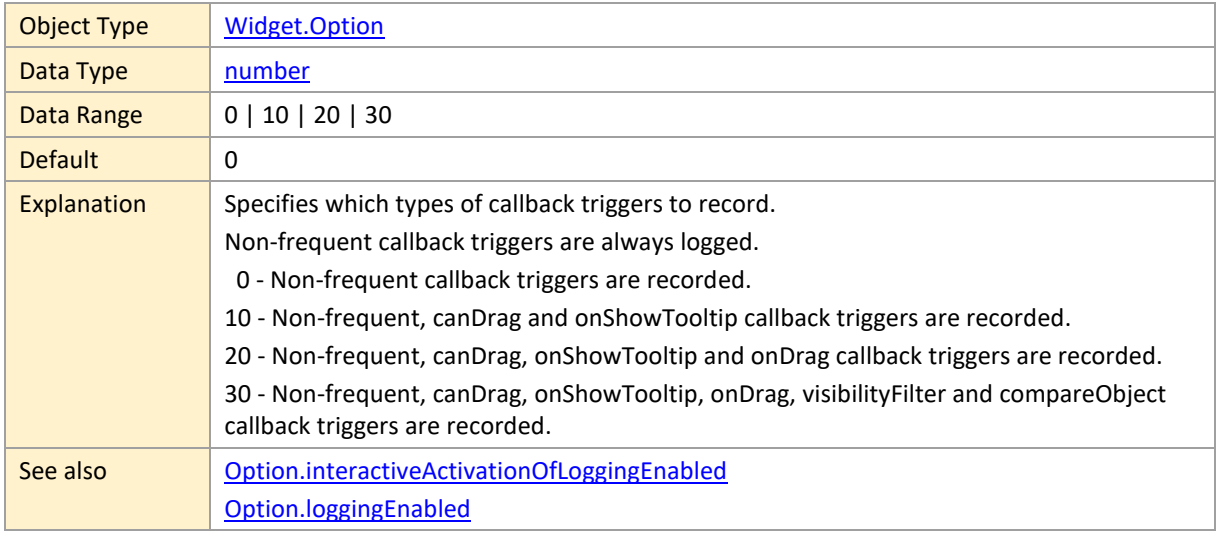

### **mainViewAreaVisible**

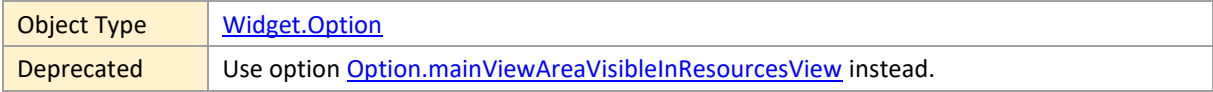

#### **mainViewAreaVisibleInActivitiesView**

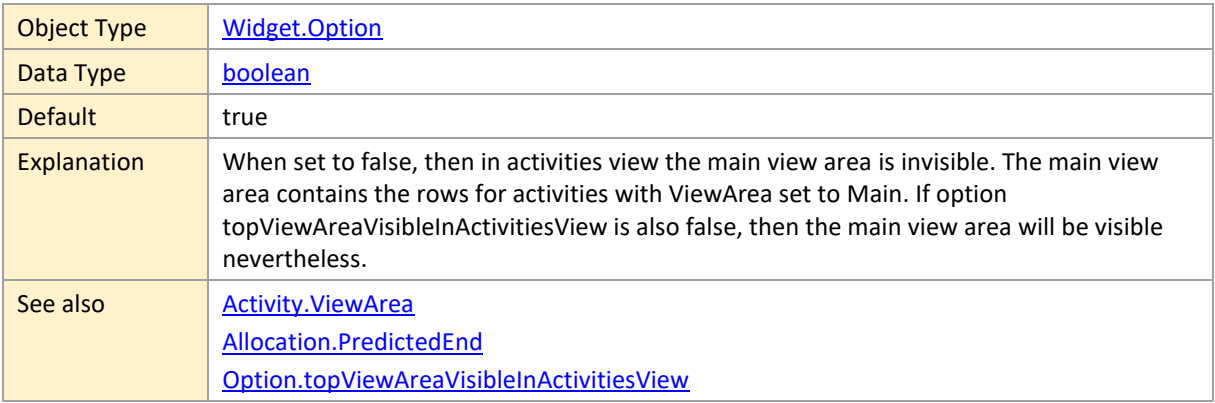

### **mainViewAreaVisibleInLoadsView**

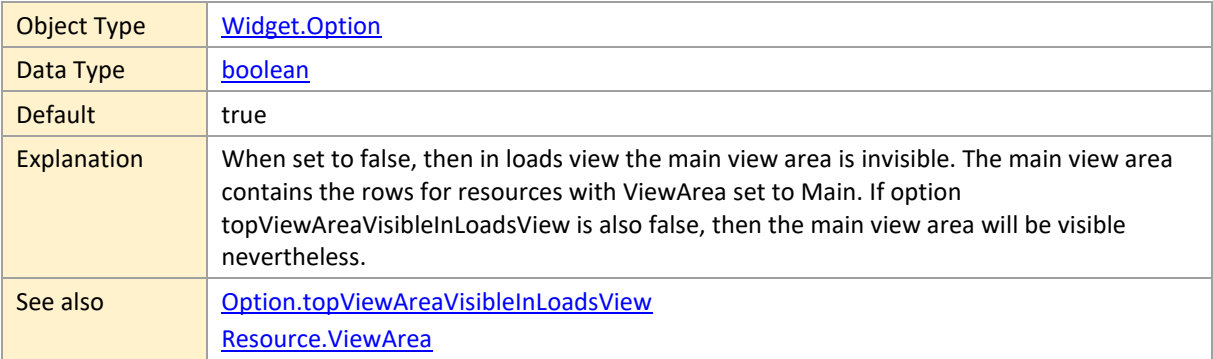

#### <span id="page-172-0"></span>**mainViewAreaVisibleInResourcesView**

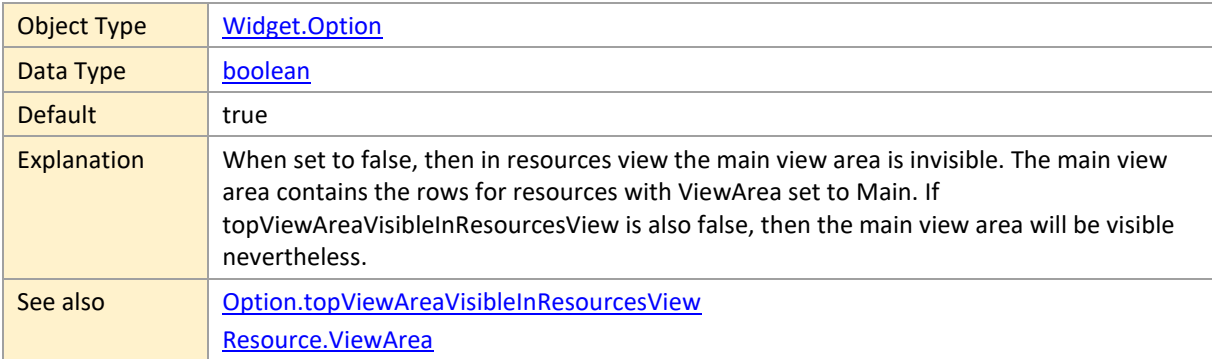

### **mainViewAreaVisibleInSkilledResourcesView**

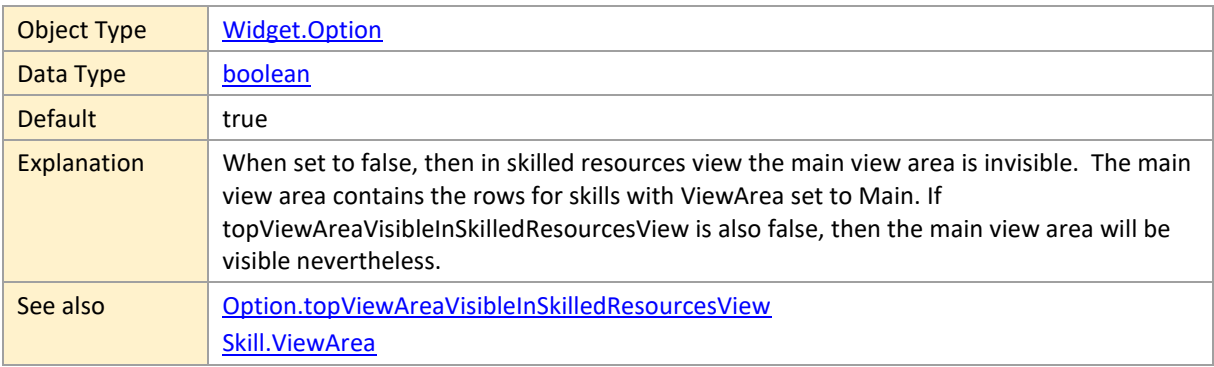

# **maximumLoadCurvePaneHeight**

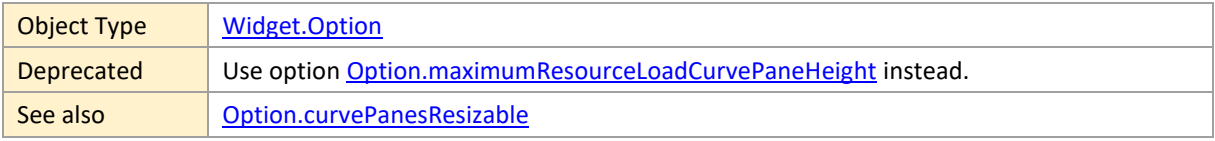

## <span id="page-173-0"></span>**maximumResourceLoadCurvePaneHeight**

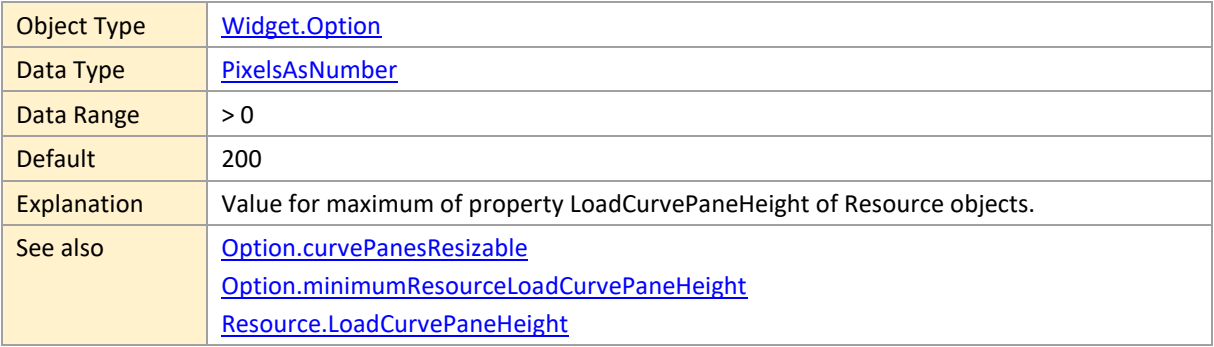

#### **maximumSnapDistance**

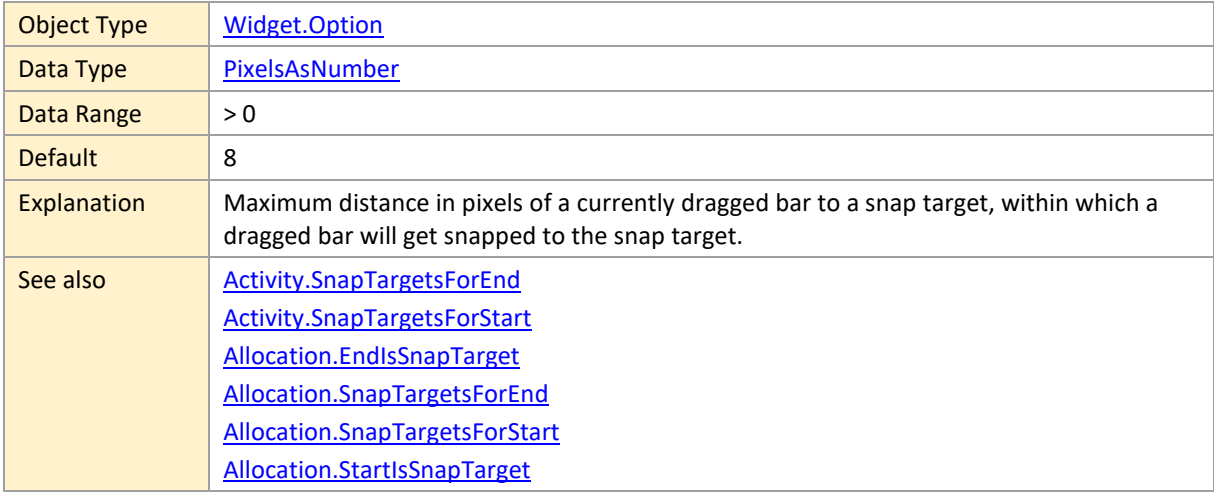

## <span id="page-173-1"></span>**maximumTimeResolutionUnit**

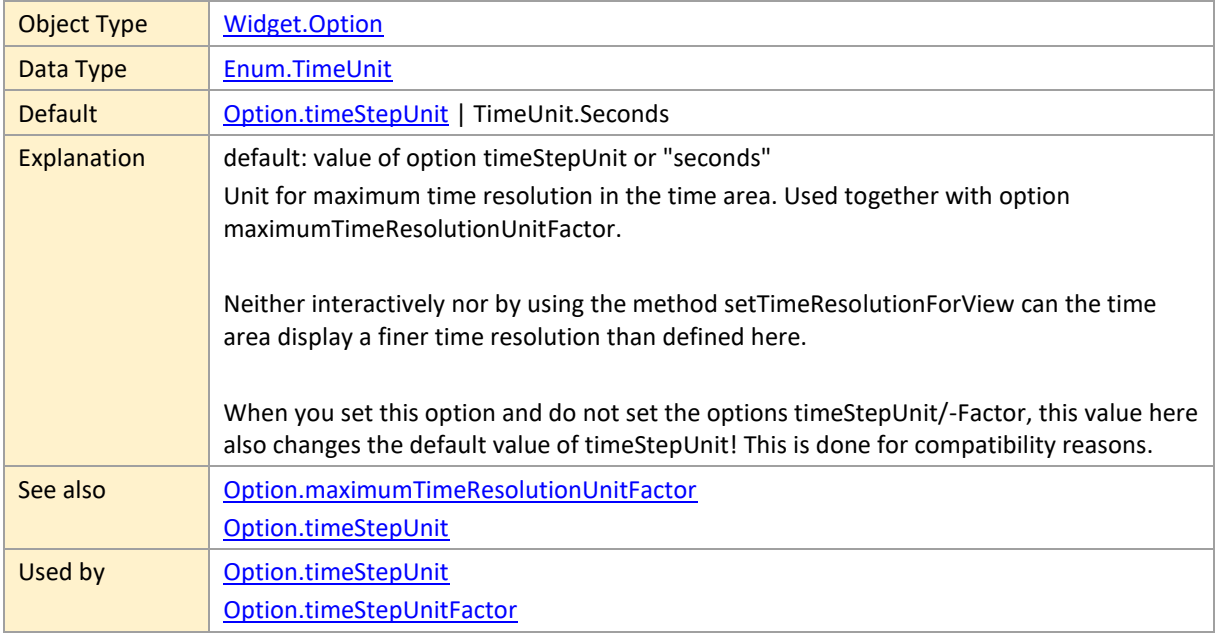

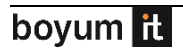

### **maximumTimeResolutionUnitFactor**

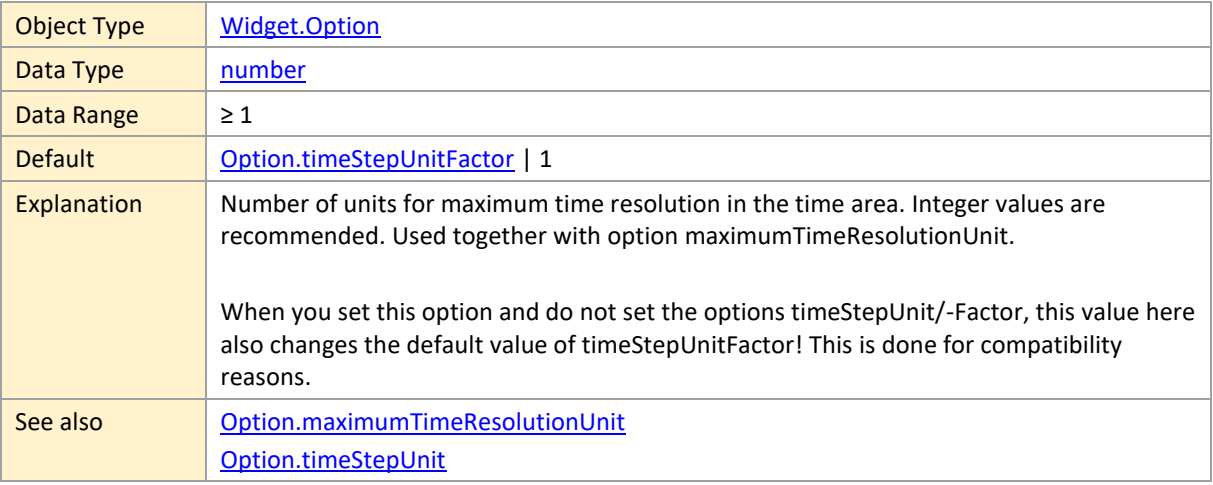

## **maximumTopViewAreaHeightRatio**

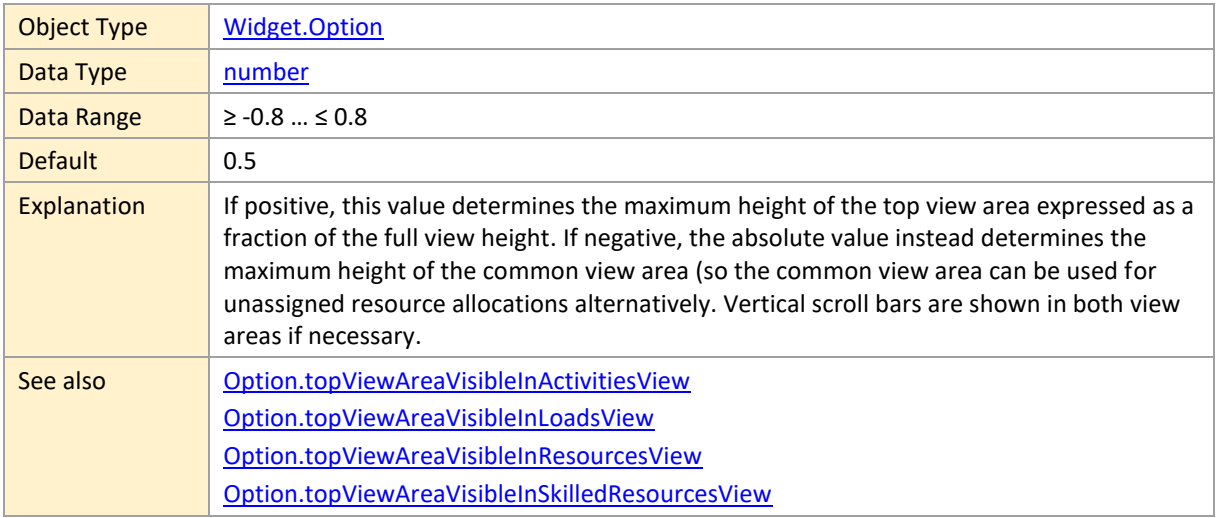

## **minimumLoadCurvePaneHeight**

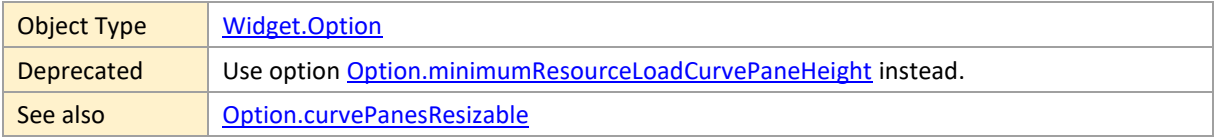

## <span id="page-174-0"></span>**minimumResourceLoadCurvePaneHeight**

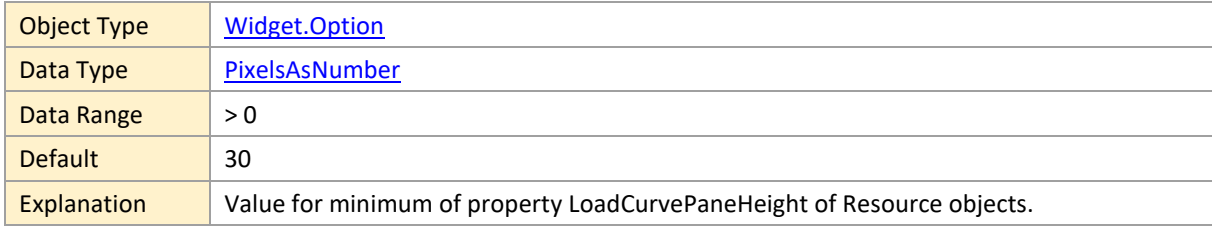

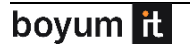

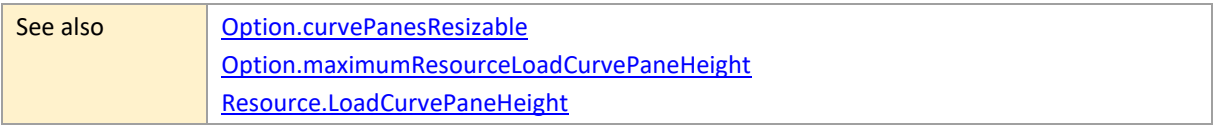

# **multipleBarDraggingEnabled**

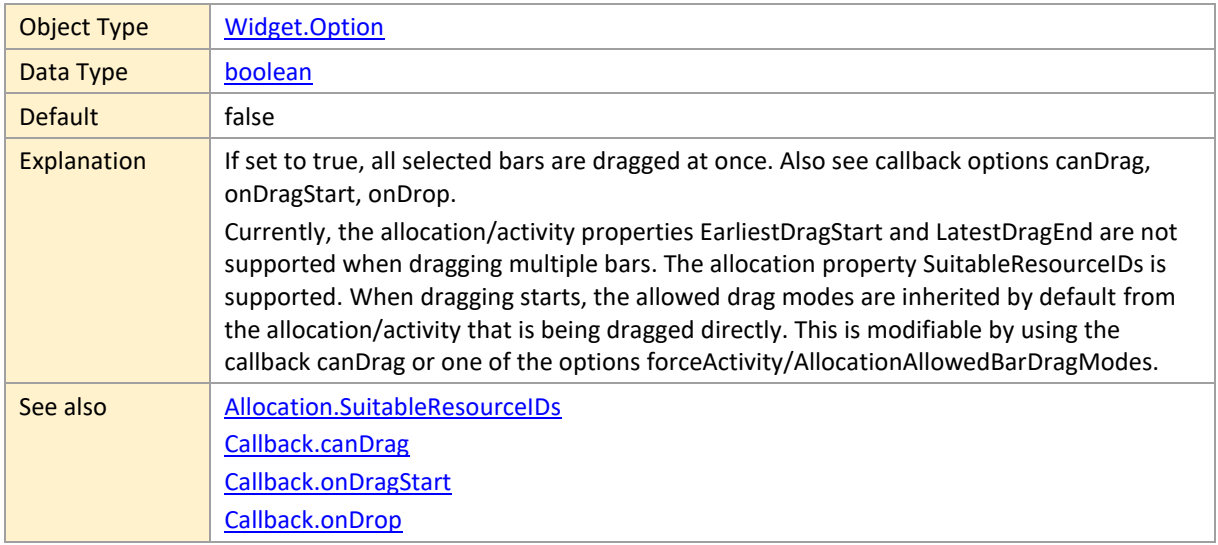

# **multipleSelectionEnabled**

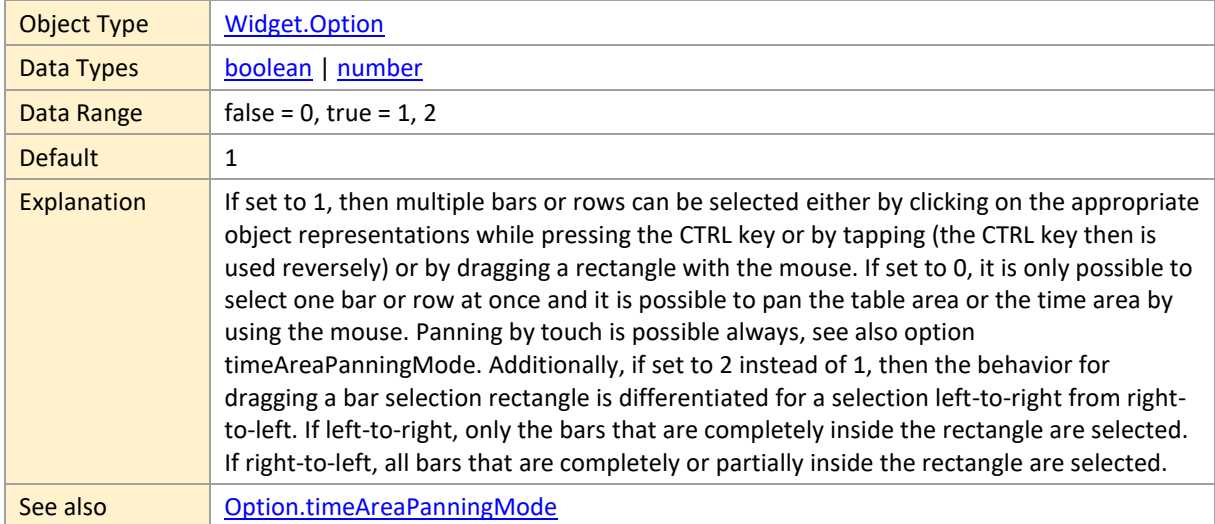

# <span id="page-175-0"></span>**nonworkingTimesCalendarIDs**

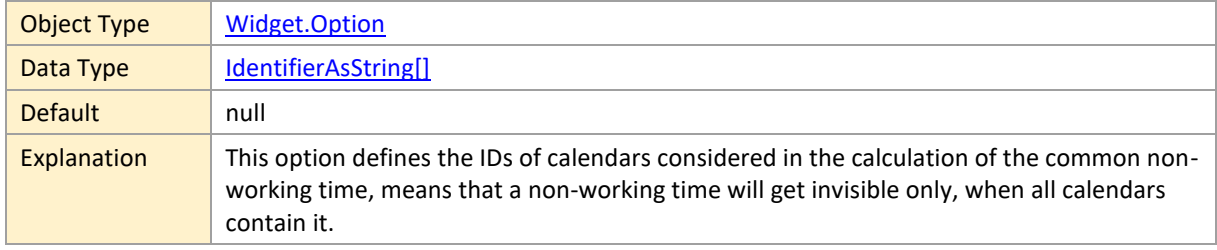

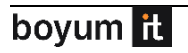

See also | [Option.nonworkingTimeVisible](#page-176-0)

## <span id="page-176-0"></span>**nonworkingTimeVisible**

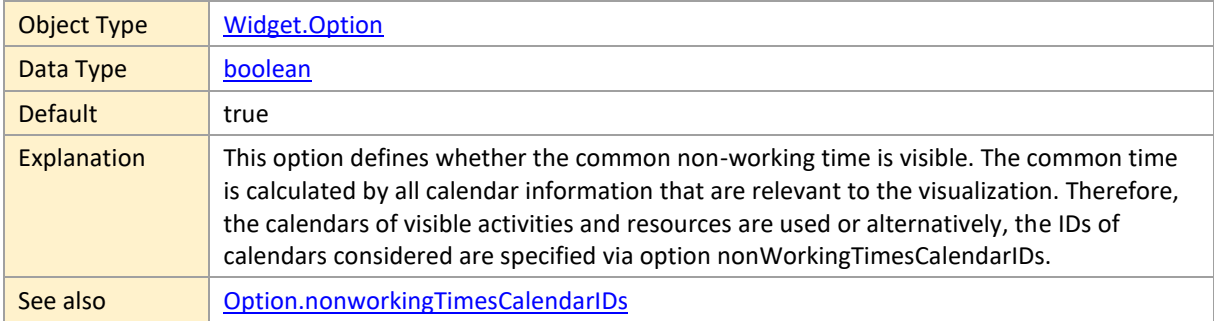

## **objectHighlightFlashingEnabled**

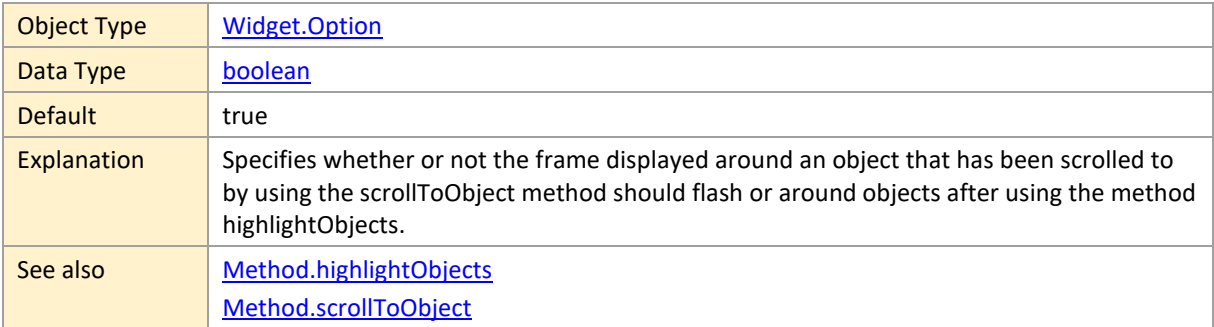

## **objectHighlightingColor**

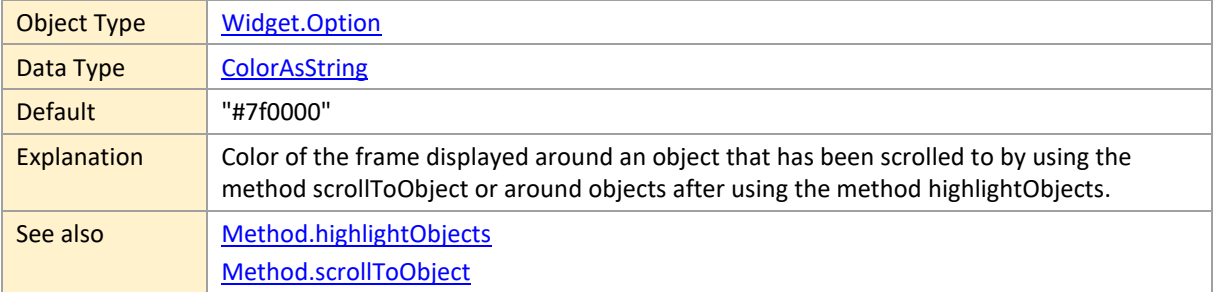

# **onCollapseStateChangedTriggeredByUpdateCalls**

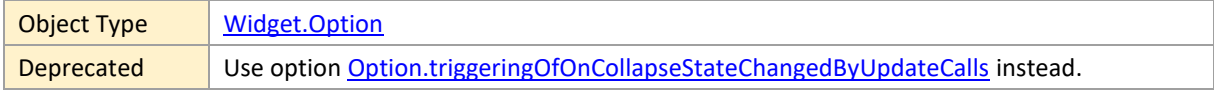

#### **pastBackgroundFillColor**

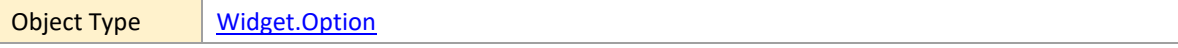

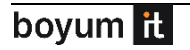

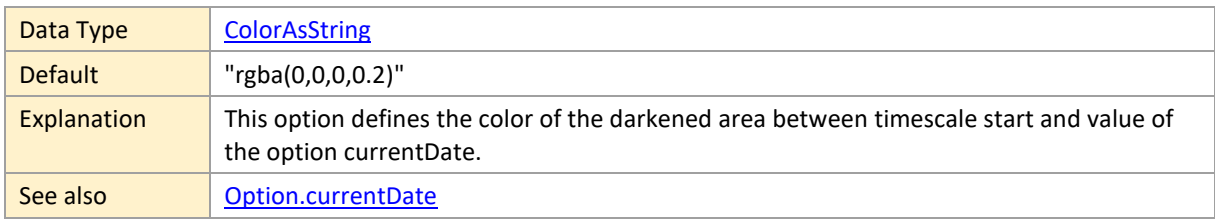

# **pastBackgroundLineColor**

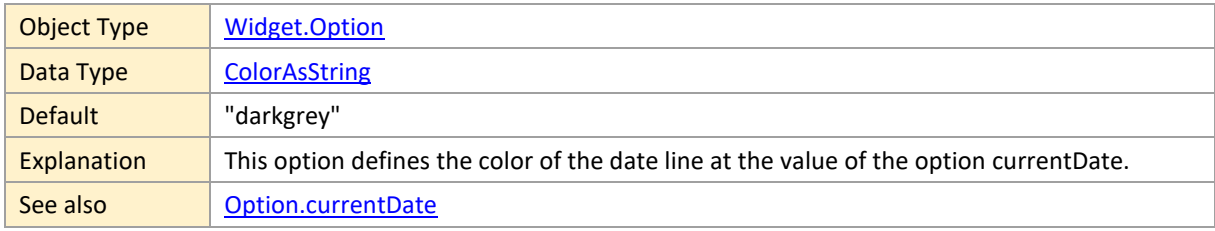

# **pastBackgroundLineDashArray**

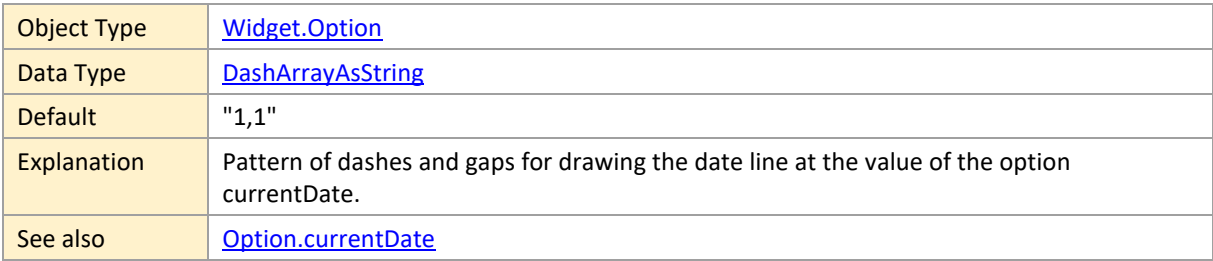

# **pastBackgroundLineWidth**

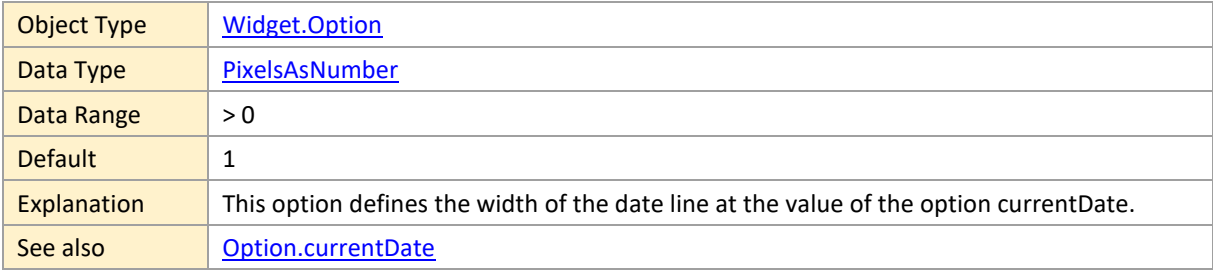

### **patternShownOnOverloadCurves**

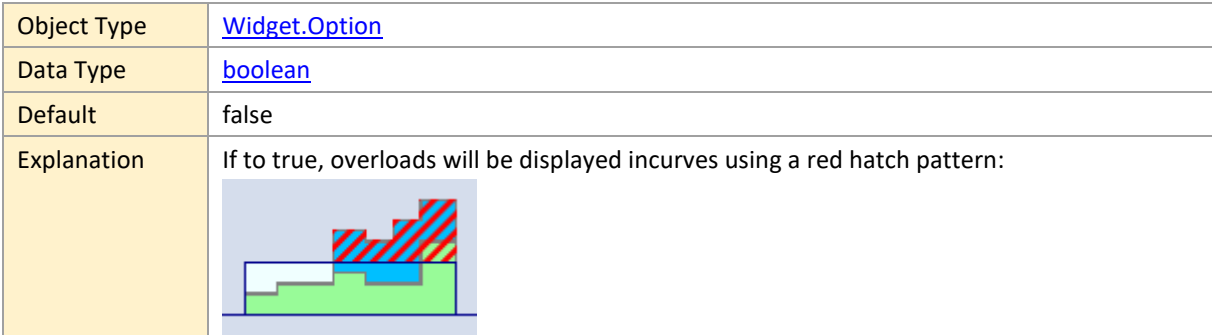

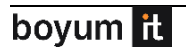

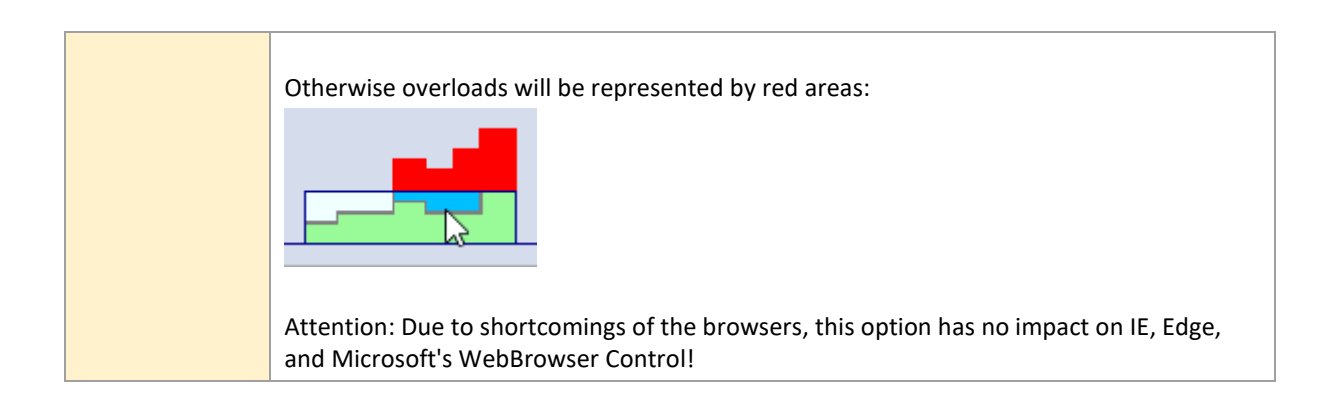

#### **preventDefaultOnContextMenuEvents**

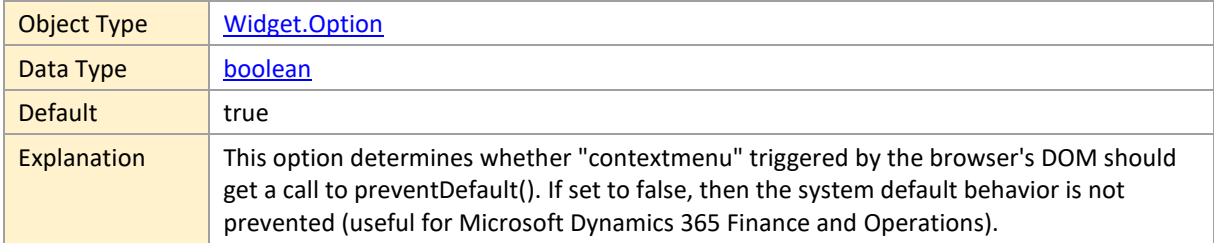

#### **progressBarHeight**

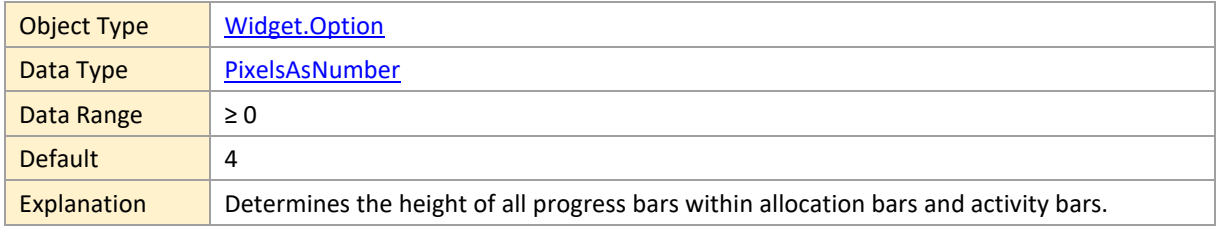

#### **progressBarWidthCalculationMode**

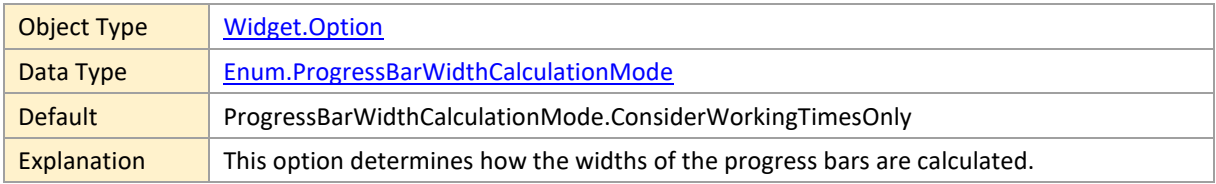

### **reducedBarTopOffsetAndHeightScaleFactor**

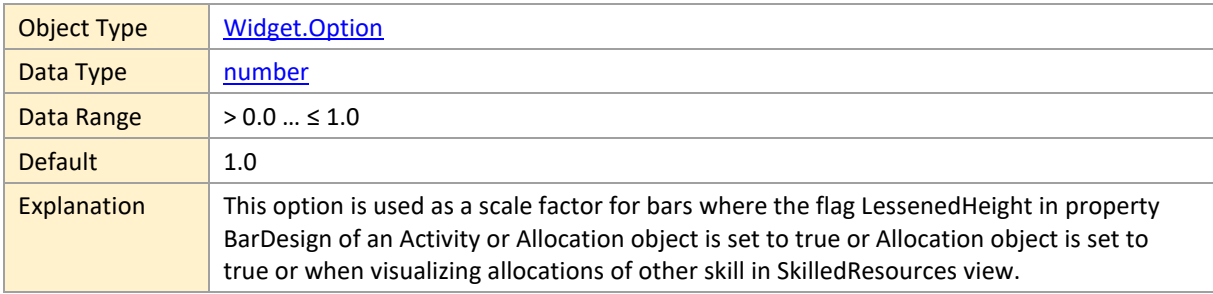

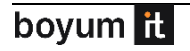

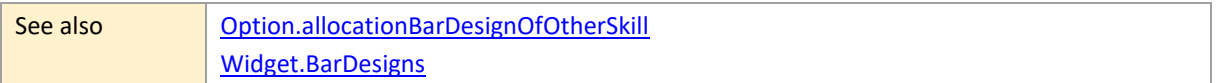

### **releaseDueDateConnectionsVisible**

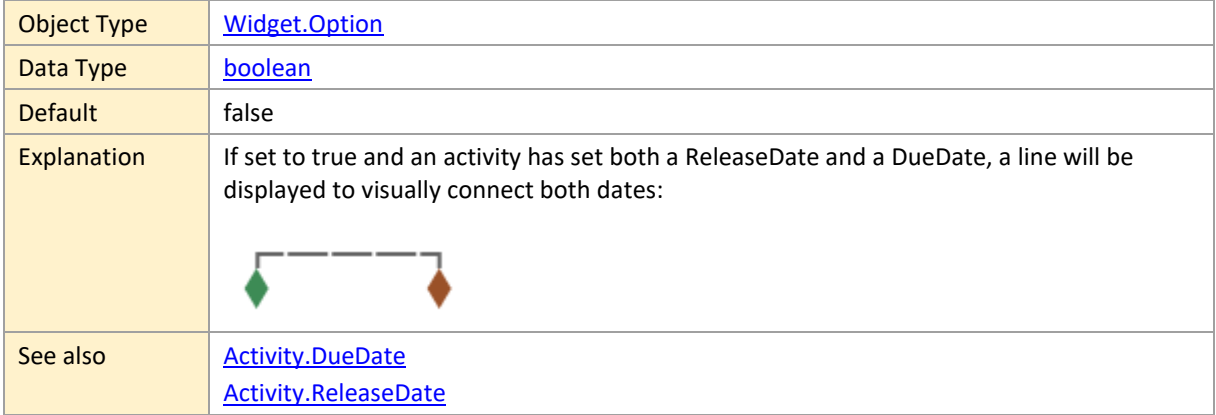

# **resetValueForDifferentialUpdate**

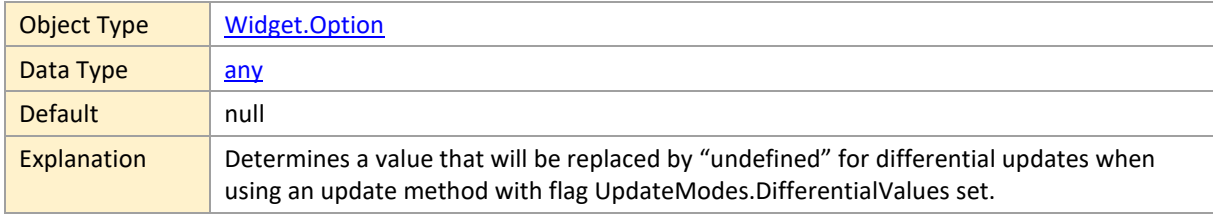

### **resourceHierarchySupplementaryDefinitionID**

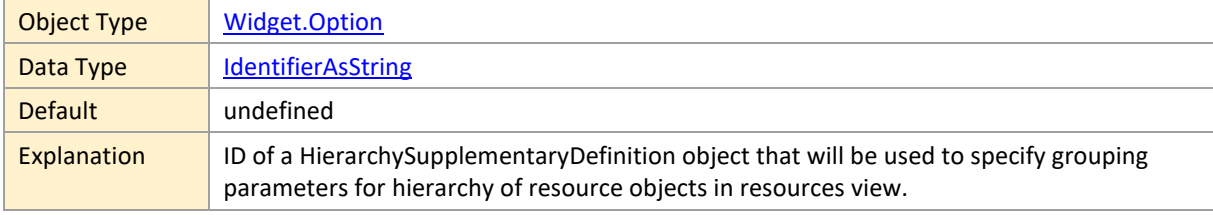

# **resourceHierarchySupplementaryDefinitionIDInLoadsView**

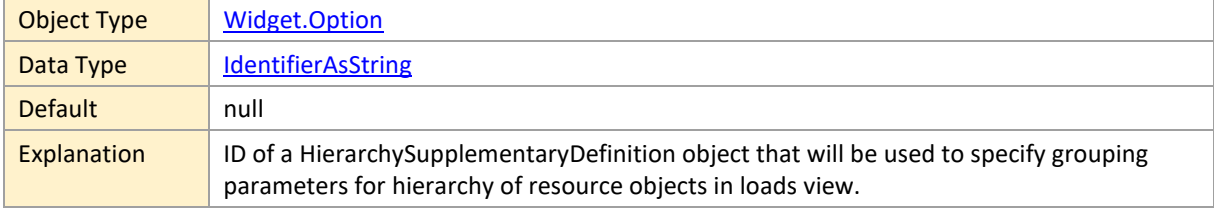
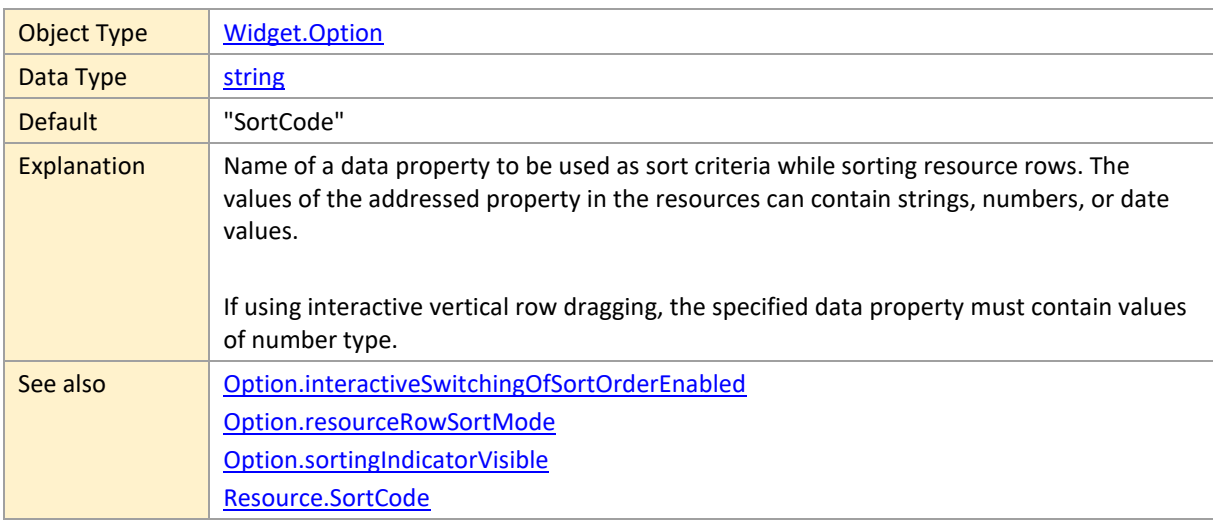

## <span id="page-180-1"></span>**resourceRowSortCodePropertyName**

#### <span id="page-180-0"></span>**resourceRowSortMode**

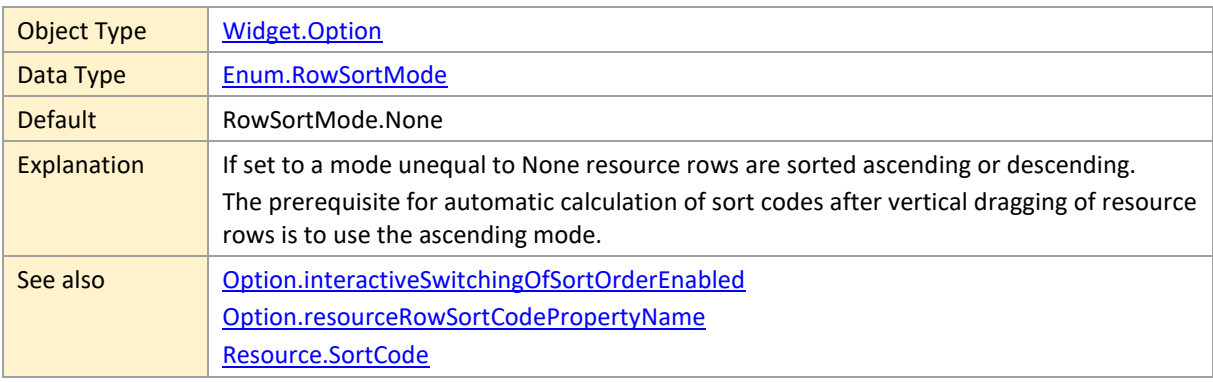

### **resourcesVisibleInActivitiesView**

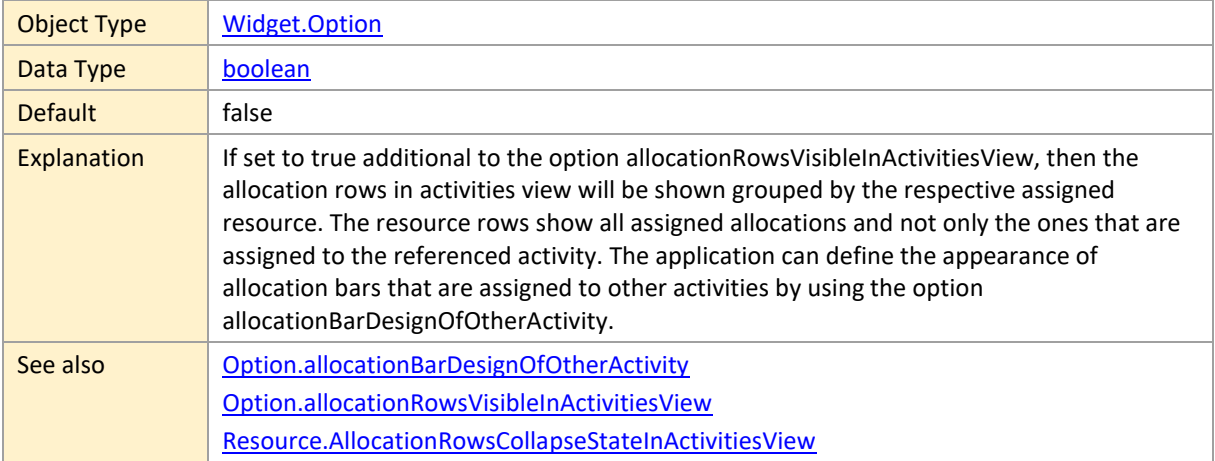

#### **resourceTableRowDefinitionIDForTitle**

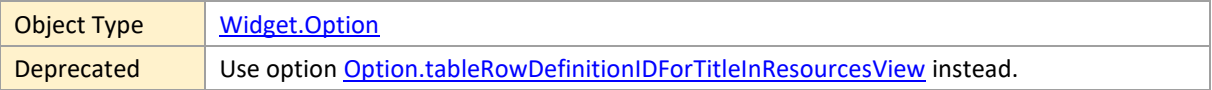

### **rowSortModeNoneEnabledOnInteractiveSwitchingOfSortOrder**

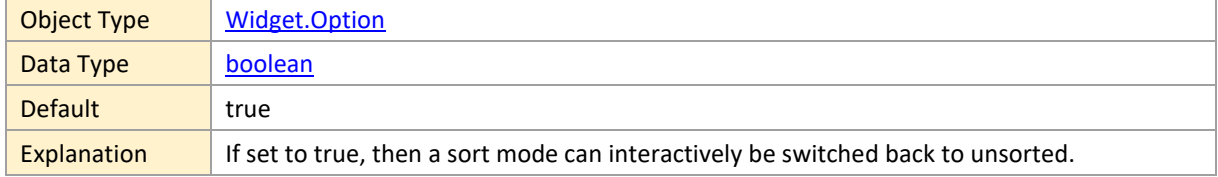

# **scrollOffsetsChangedCallbackTimeDelay**

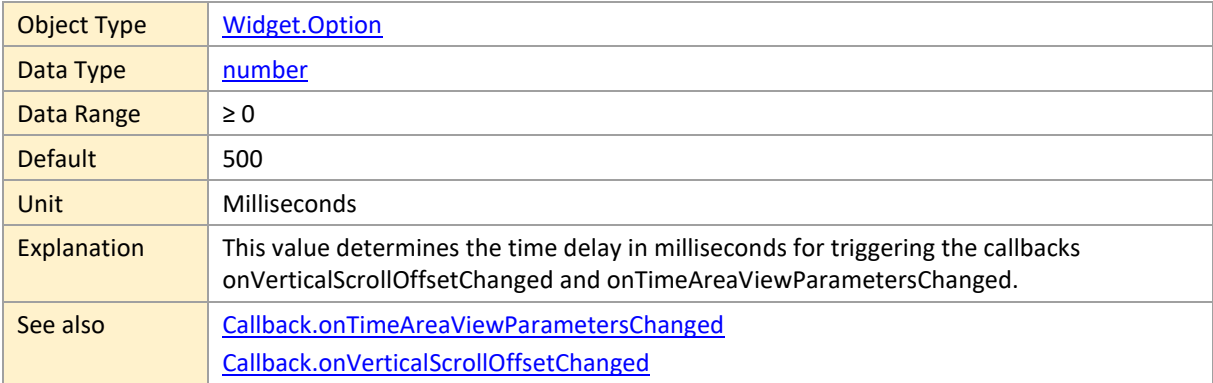

### **scrollToObjectAnimationEnabled**

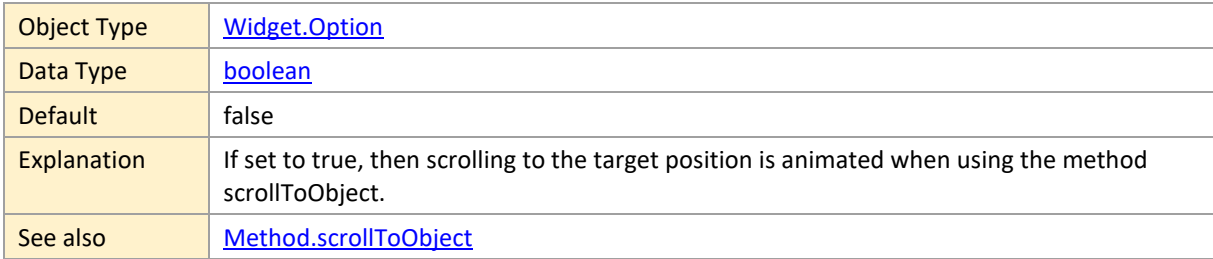

### **scrollToObjectHighlightFlashingEnabled**

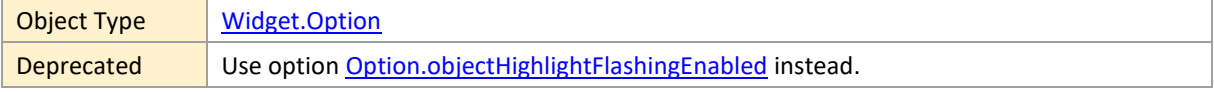

### **scrollToObjectHighlightingColor**

Object Type | [Widget.Option](#page-120-0)

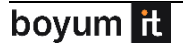

Deprecated | Use option [Option.objectHighlightingColor](#page-176-1) instead.

#### **selectionColor**

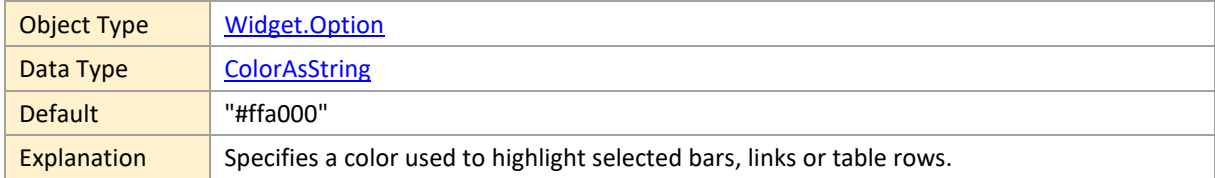

## **separationLinesInColoredIndentation**

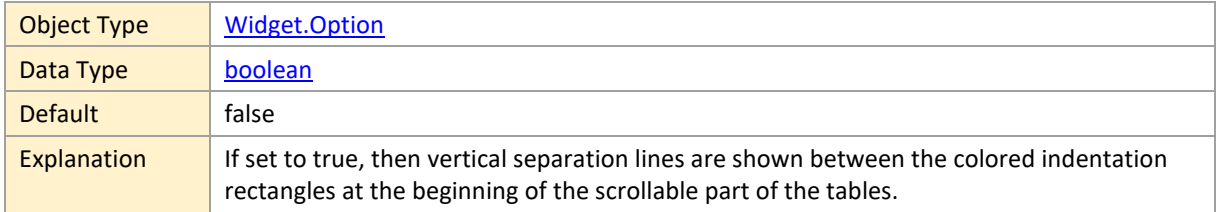

## <span id="page-182-1"></span>**skillRowSortCodePropertyName**

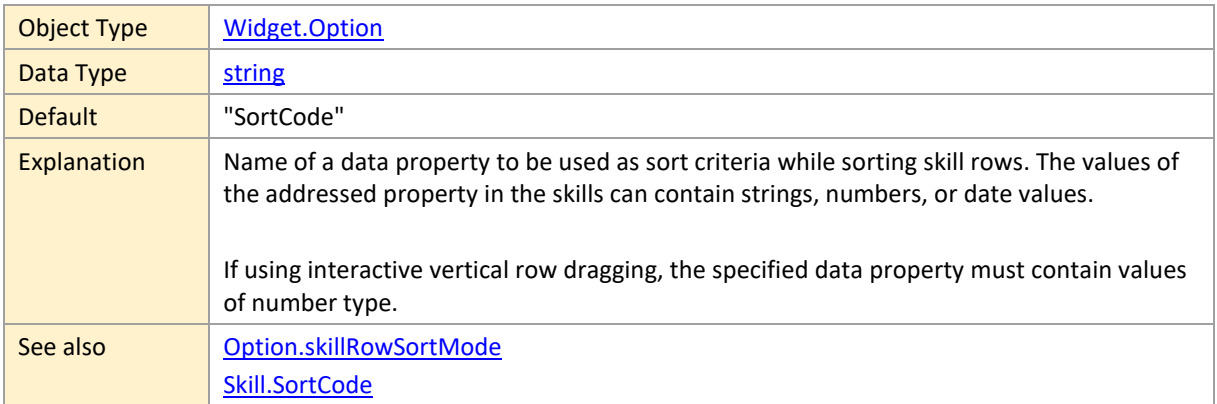

#### <span id="page-182-0"></span>**skillRowSortMode**

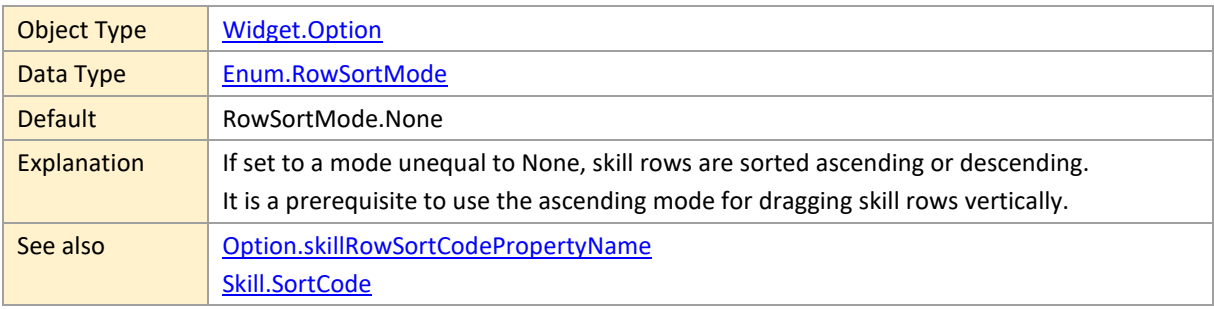

## <span id="page-183-0"></span>**sortingIndicatorVisible**

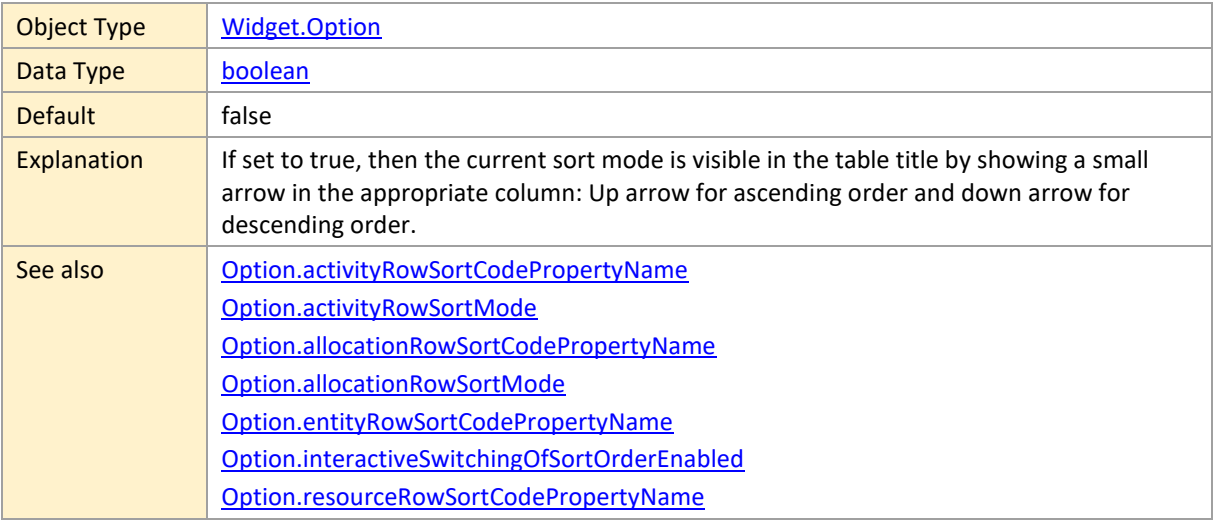

## **splitterHighlightingColor**

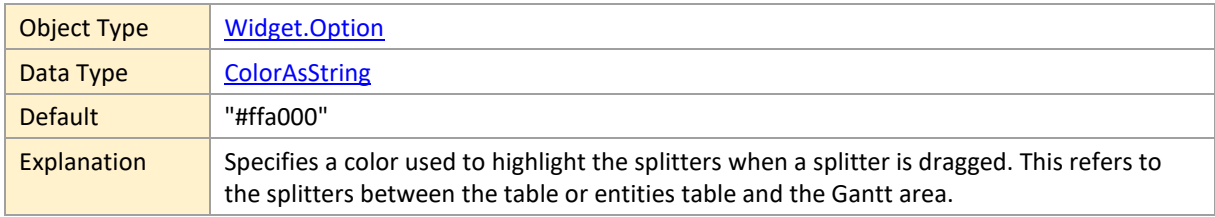

#### **start**

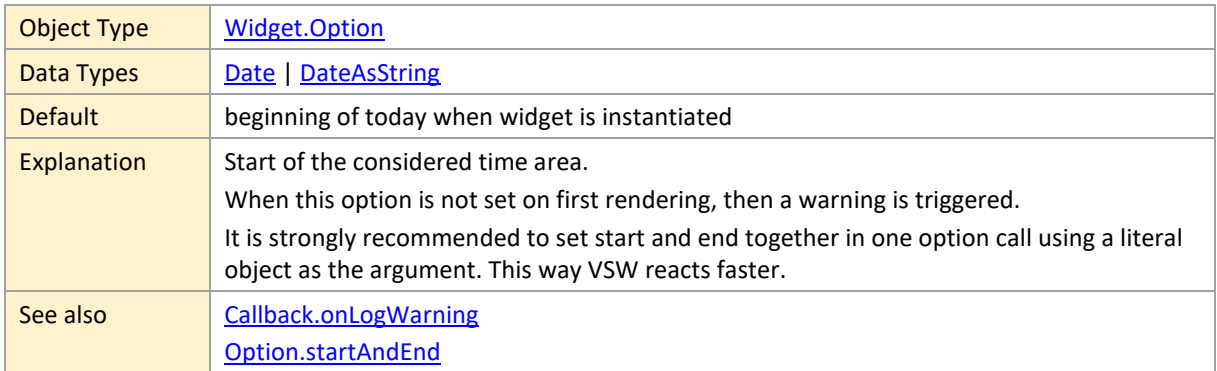

### <span id="page-183-1"></span>**subRowDistanceInTimeArea**

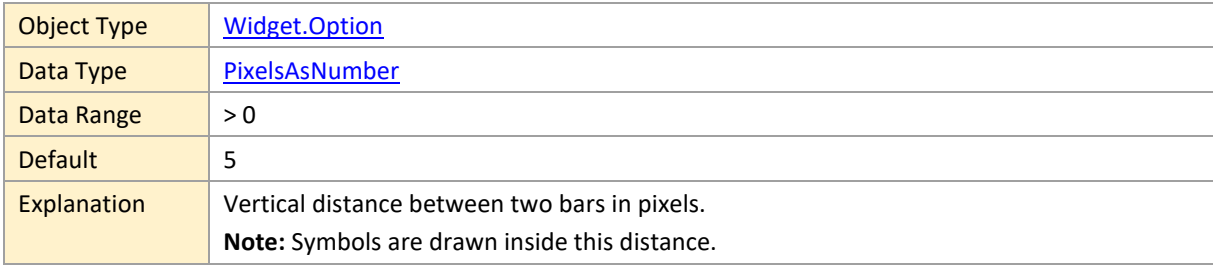

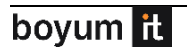

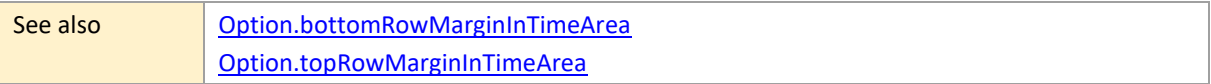

## <span id="page-184-2"></span>**suitableActivityOverlayColor**

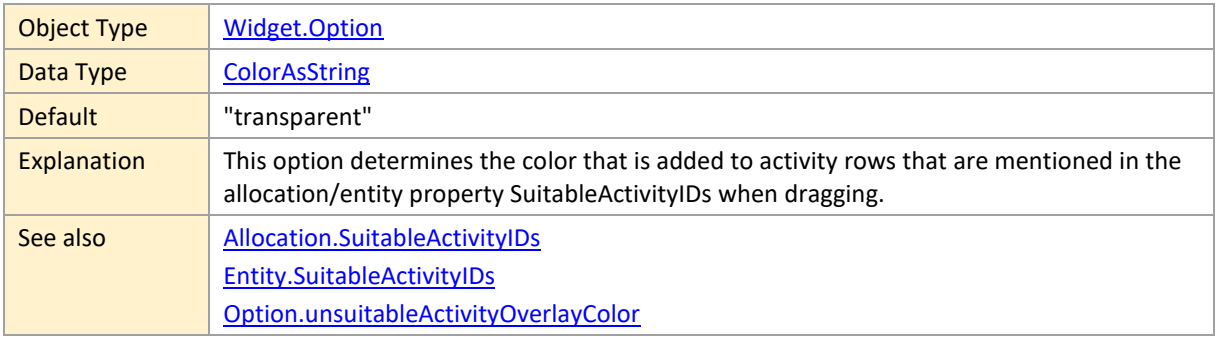

## <span id="page-184-3"></span>**suitableResourceOverlayColor**

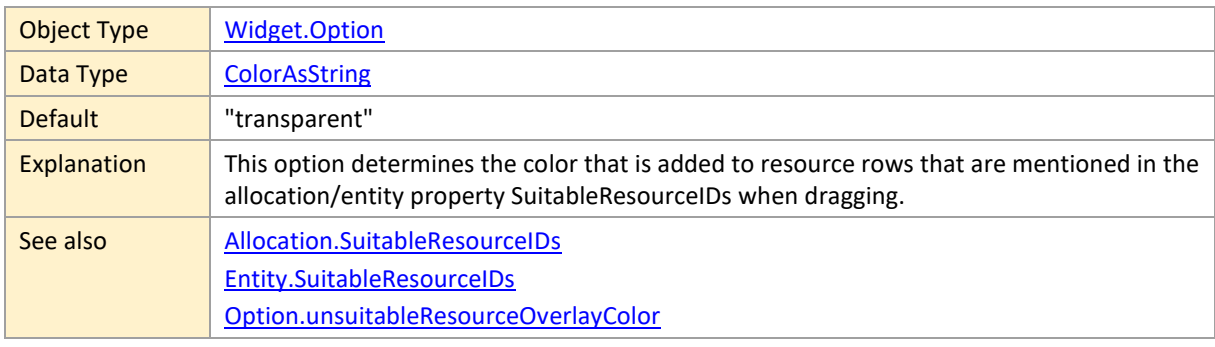

## <span id="page-184-1"></span>**symbolColumnBackgroundColor**

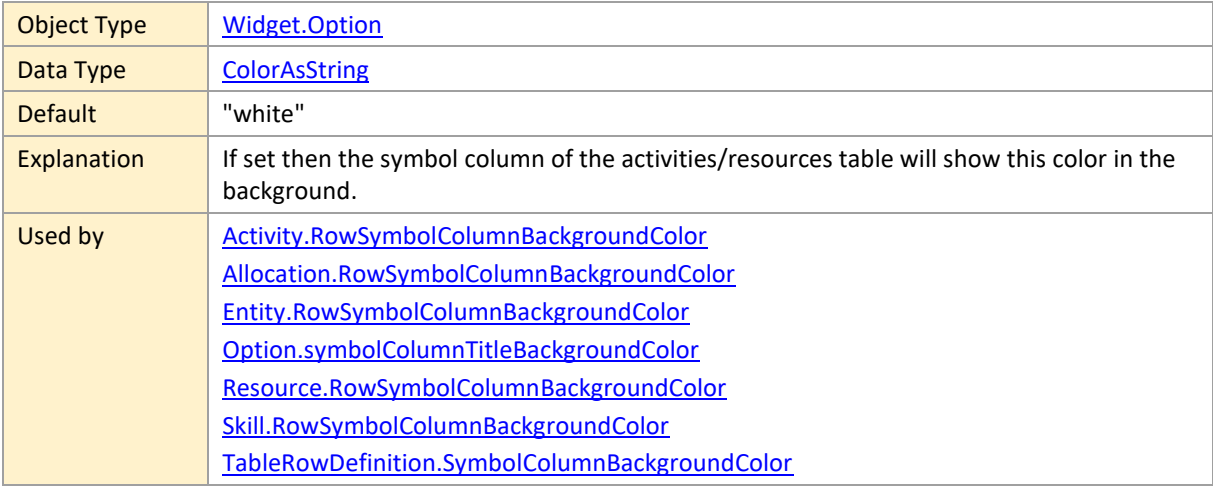

## <span id="page-184-0"></span>**symbolColumnTitleBackgroundColor**

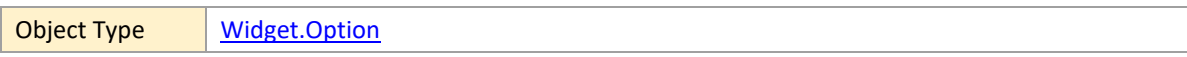

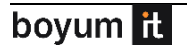

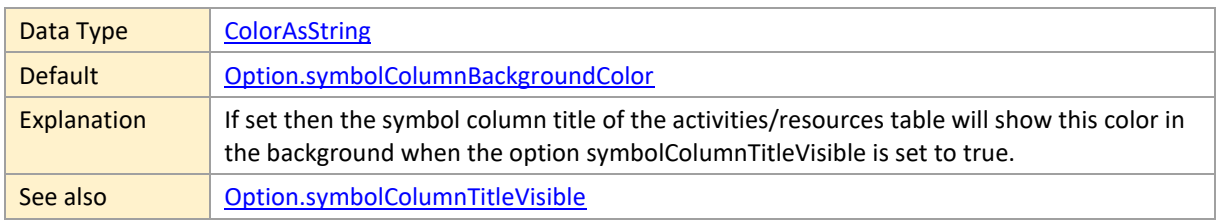

## <span id="page-185-1"></span>**symbolColumnTitleSymbolIDs**

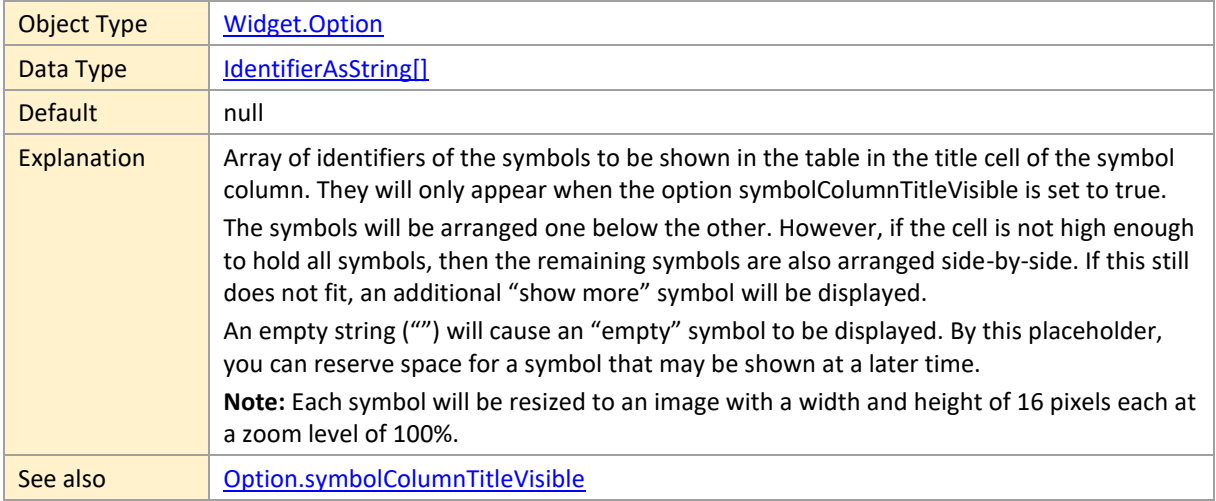

## <span id="page-185-0"></span>**symbolColumnTitleVisible**

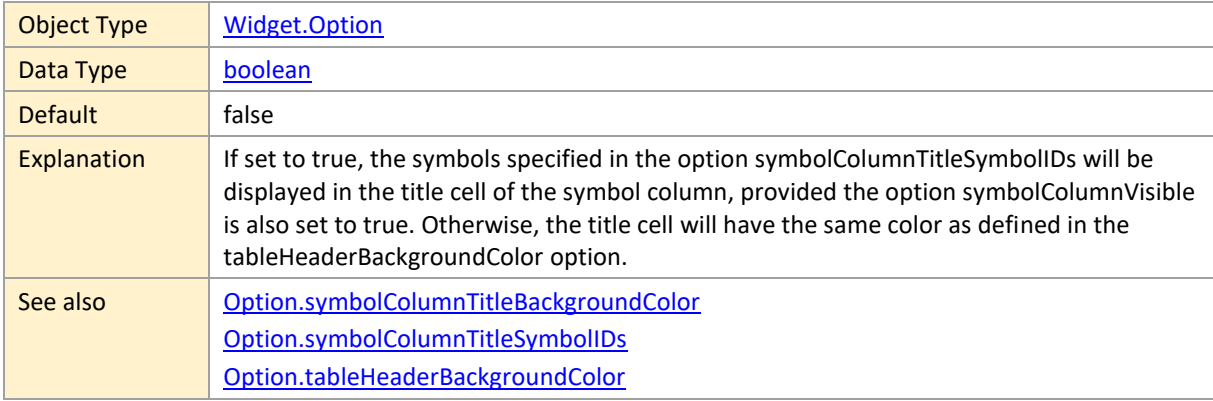

## **symbolColumnVisible**

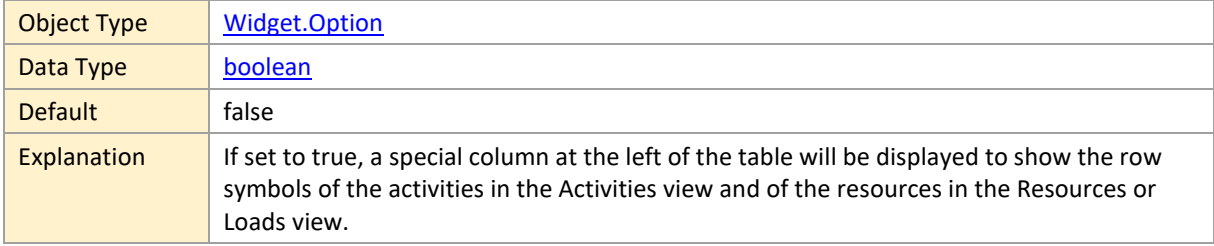

### **symbolColumnWidth**

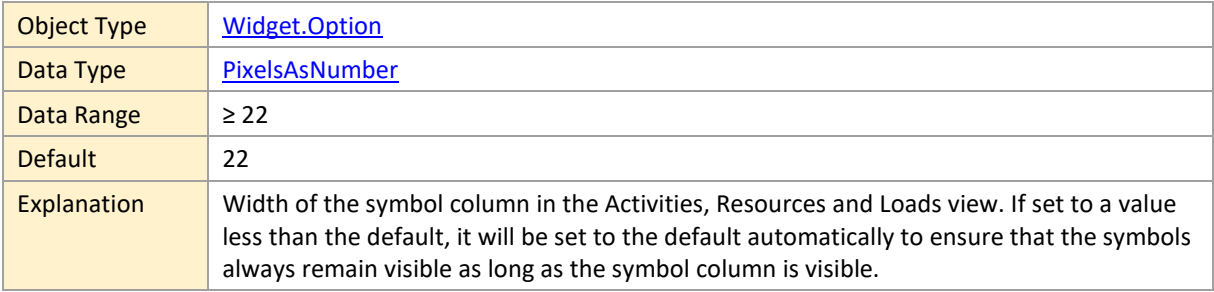

### **tableCellContentTopOffset**

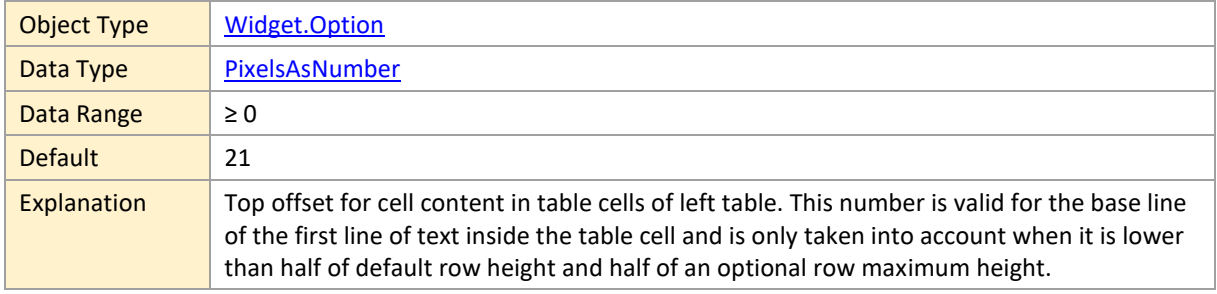

### **tableColumnSeparatorColor**

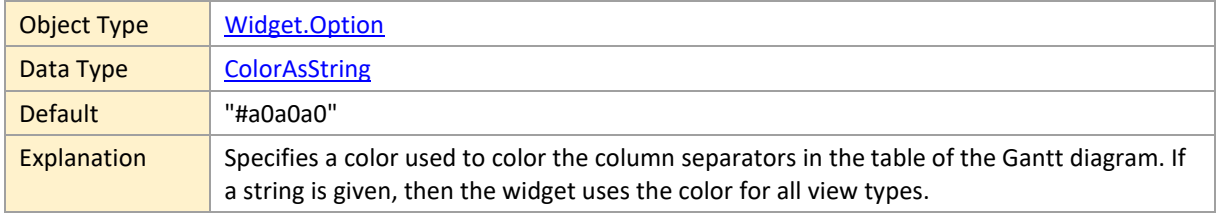

## <span id="page-186-0"></span>**tableHeaderBackgroundColor**

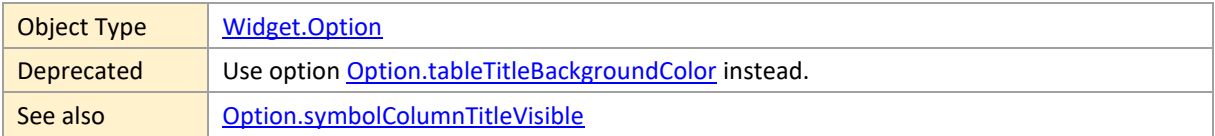

### **tableHeaderColumnSeparatorColor**

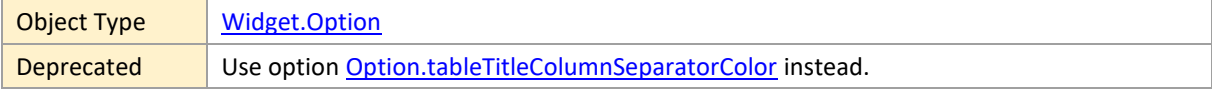

## **tableHeaderHighlightingColor**

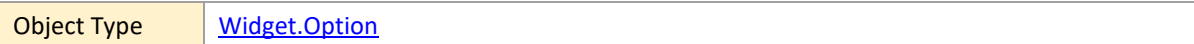

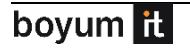

Deprecated | Use option [Option.tableTitleHighlightingColor](#page-188-2) instead.

#### **tableHeaderTextColor**

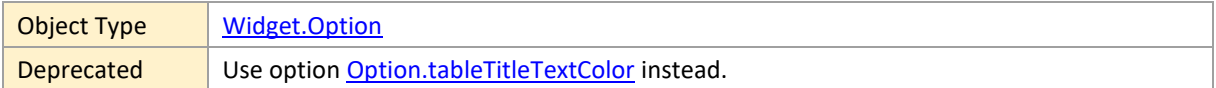

#### <span id="page-187-0"></span>**tableRowDefinitionIDForTitleInActivitiesView**

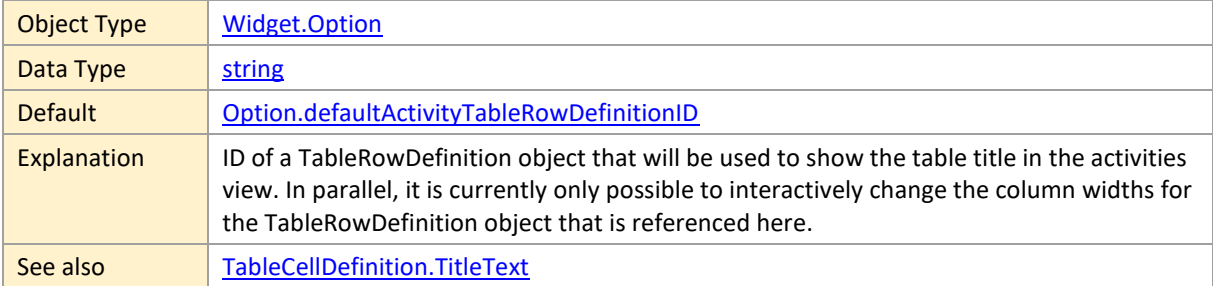

### **tableRowDefinitionIDForTitleInEntitiesTable**

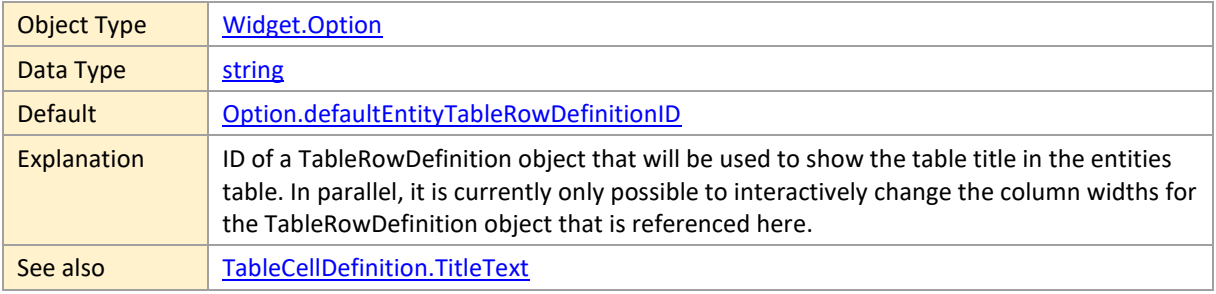

### **tableRowDefinitionIDForTitleInLoadsView**

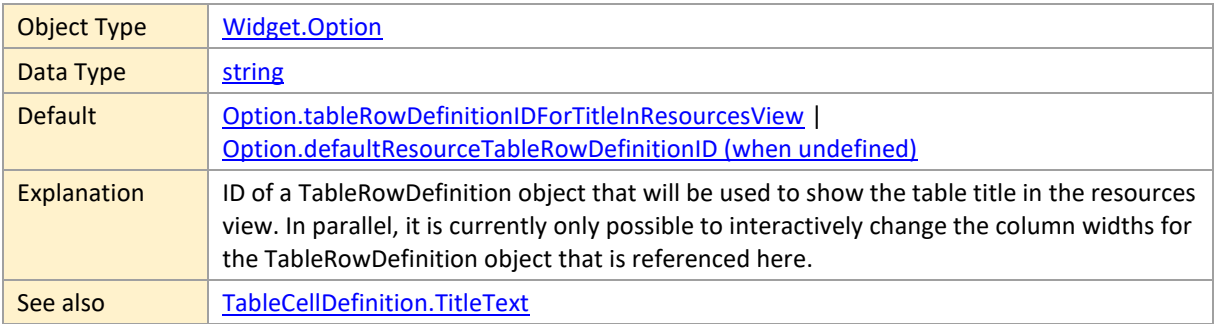

### **tableRowDefinitionIDForTitleInResourcesView**

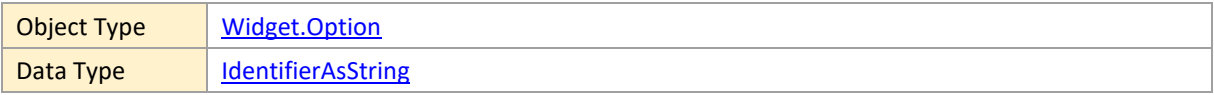

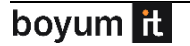

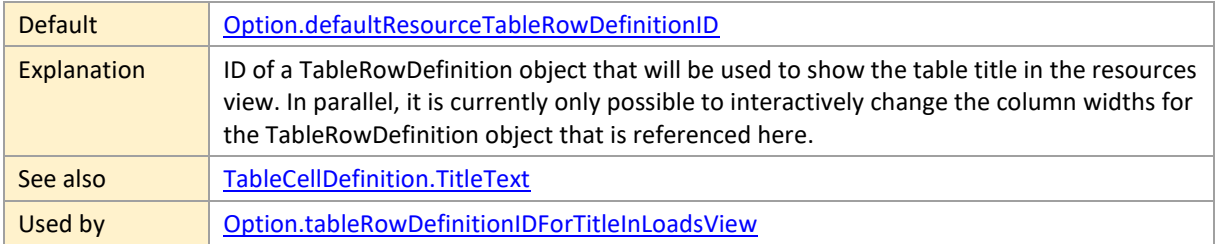

#### **tableRowDefinitionIDForTitleInSkilledResourcesView**

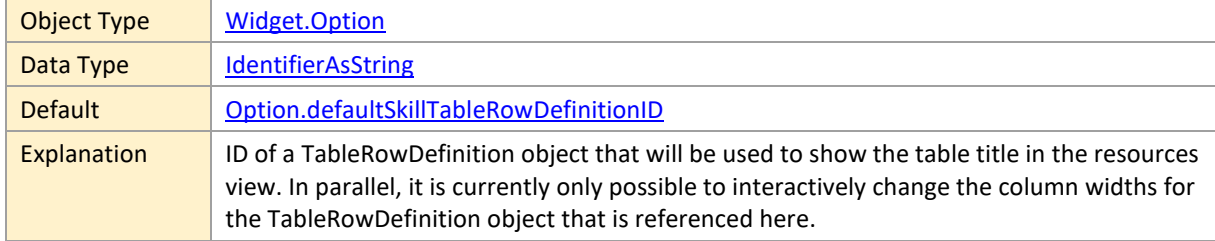

## **tableTitleAndTimescaleHeight**

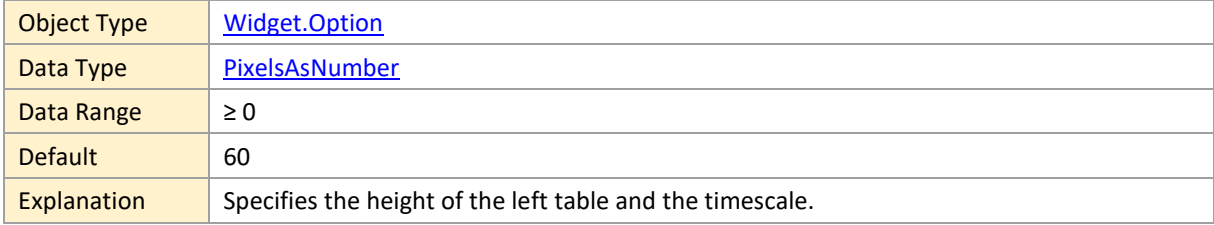

## <span id="page-188-0"></span>**tableTitleBackgroundColor**

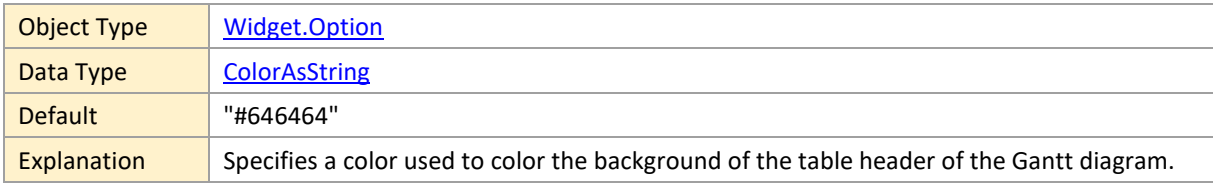

## <span id="page-188-1"></span>**tableTitleColumnSeparatorColor**

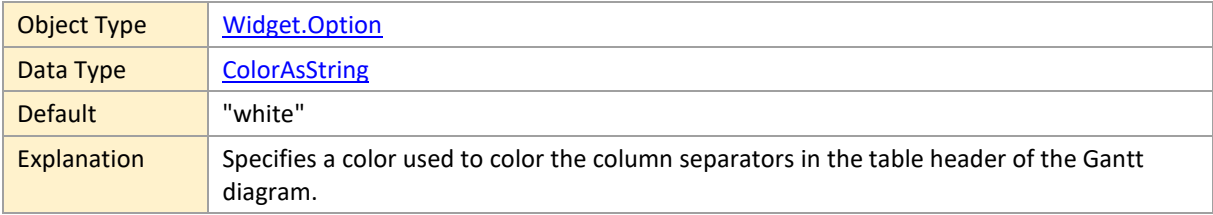

## <span id="page-188-2"></span>**tableTitleHighlightingColor**

Object Type [Widget.Option](#page-120-0)

boyum it

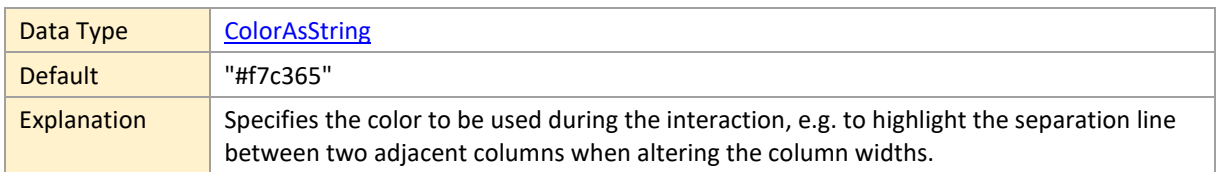

## <span id="page-189-0"></span>**tableTitleTextColor**

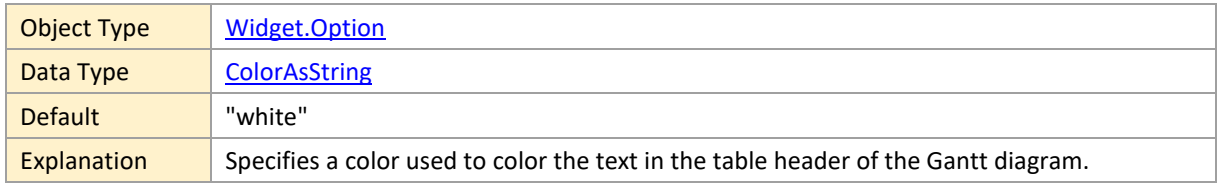

### <span id="page-189-1"></span>**tableViewWidth**

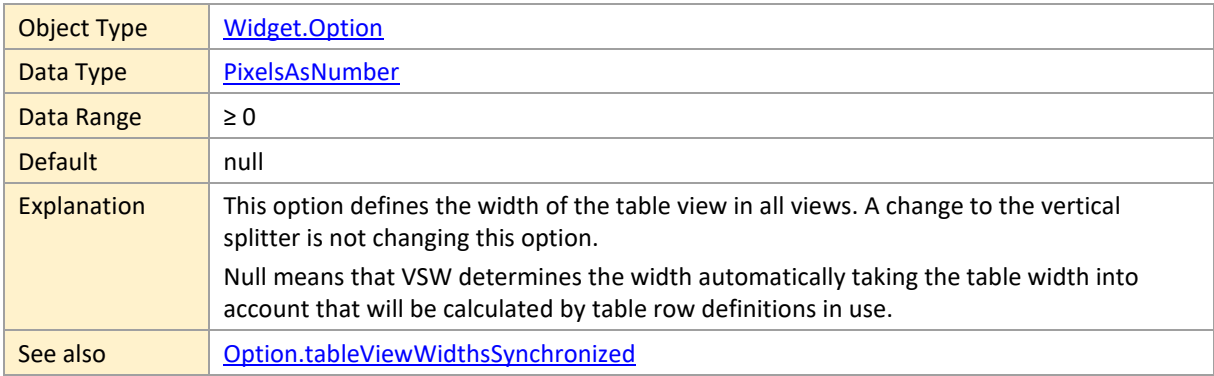

### <span id="page-189-2"></span>**tableViewWidthInActivitiesView**

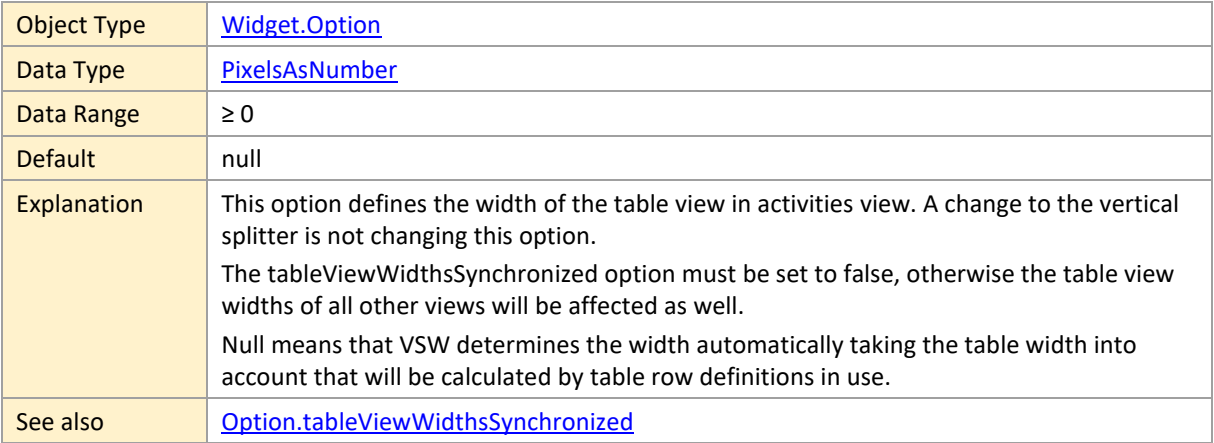

### <span id="page-189-3"></span>**tableViewWidthInLoadsView**

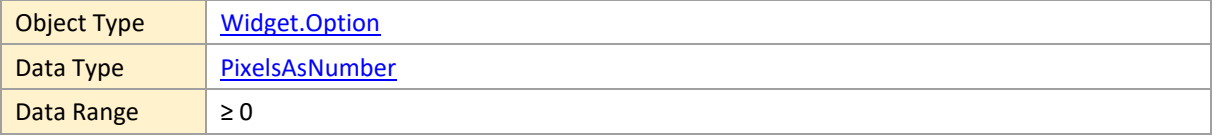

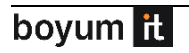

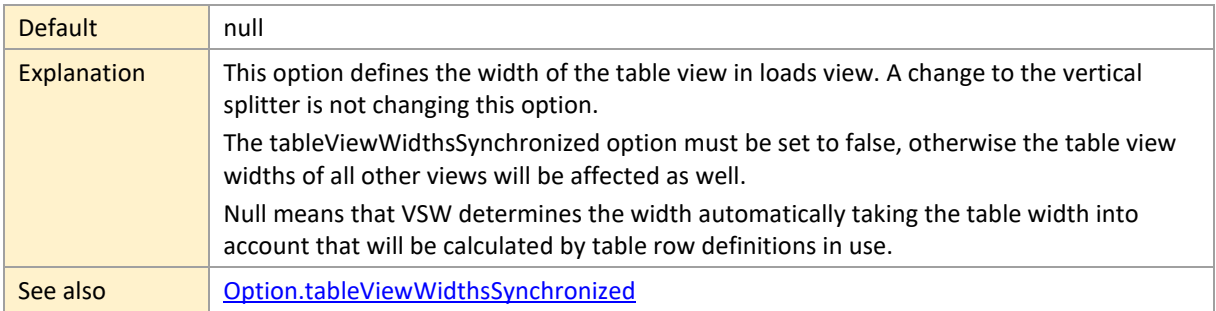

#### <span id="page-190-1"></span>**tableViewWidthInResourcesView**

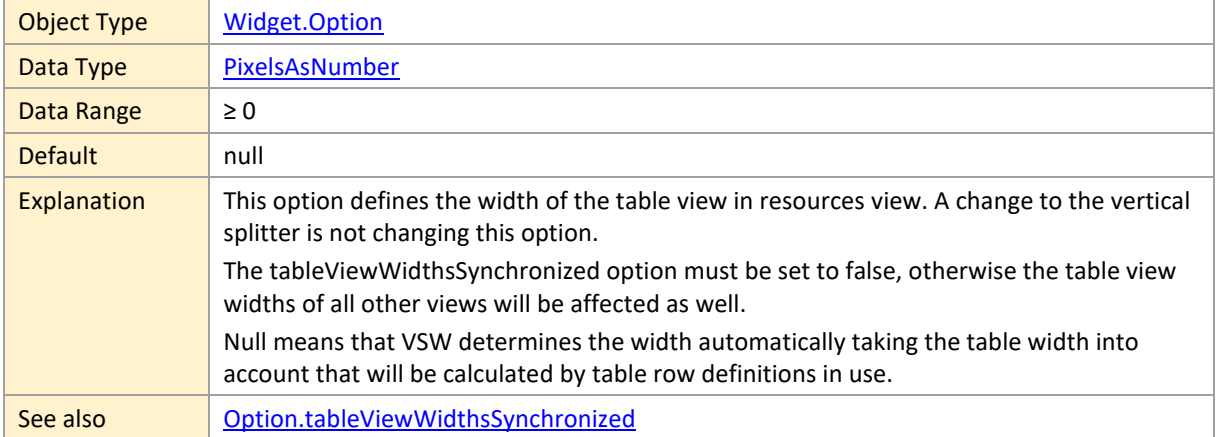

#### <span id="page-190-2"></span>**tableViewWidthInSkilledResourcesView**

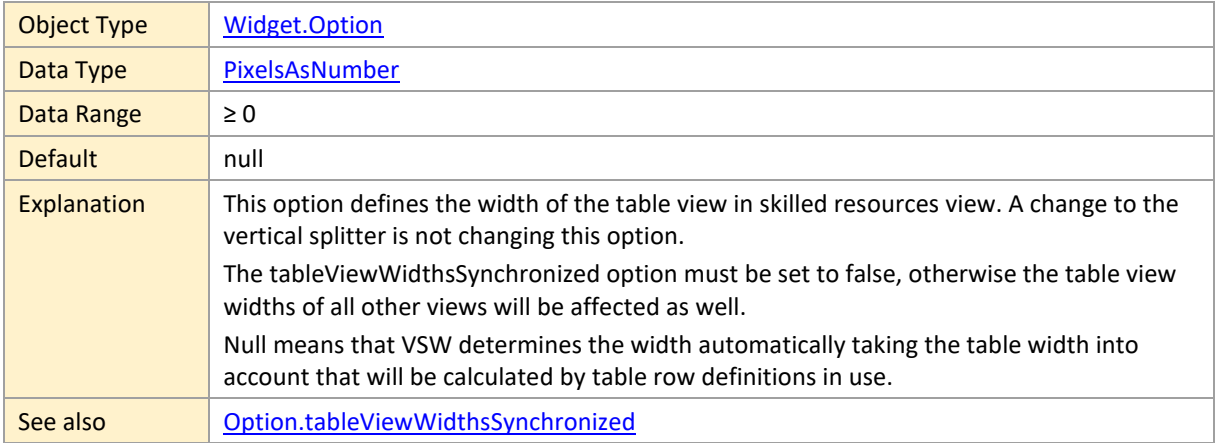

## <span id="page-190-0"></span>**tableViewWidthsSynchronized**

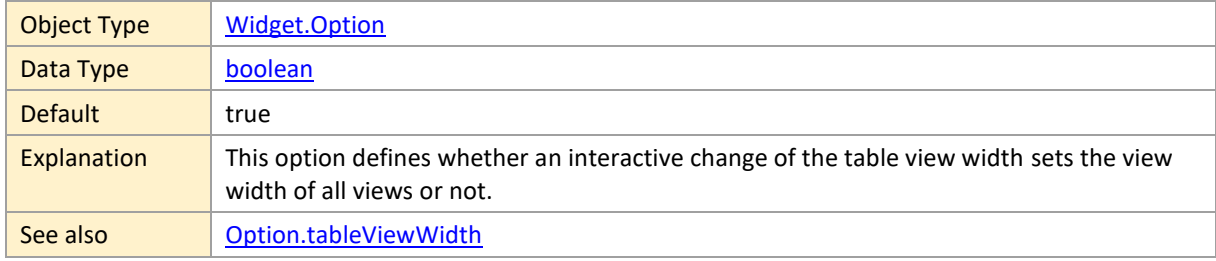

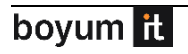

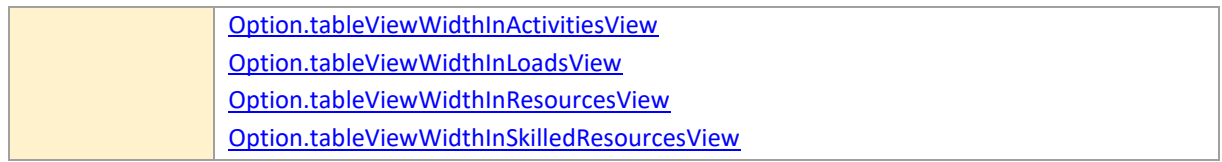

#### **tableWidth**

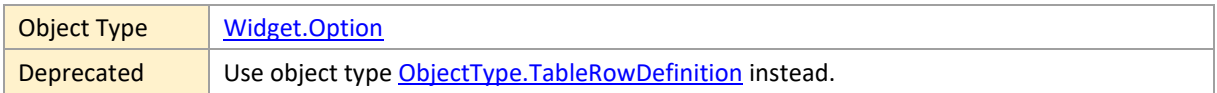

## **timeAreaBackgroundColor**

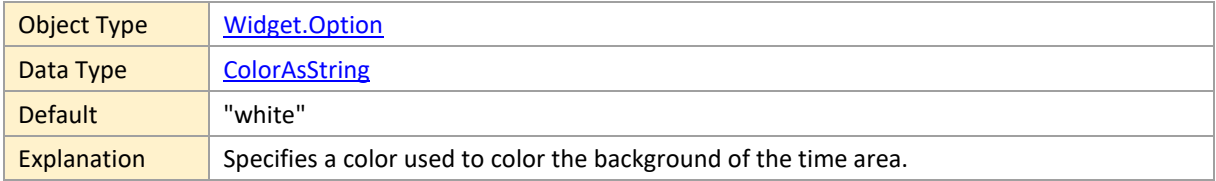

## **timeAreaPanningMode**

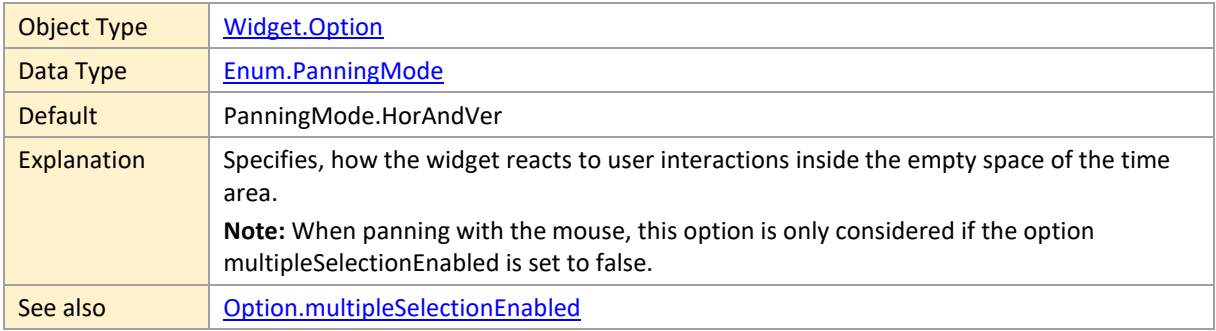

## **timescaleBackgroundColor**

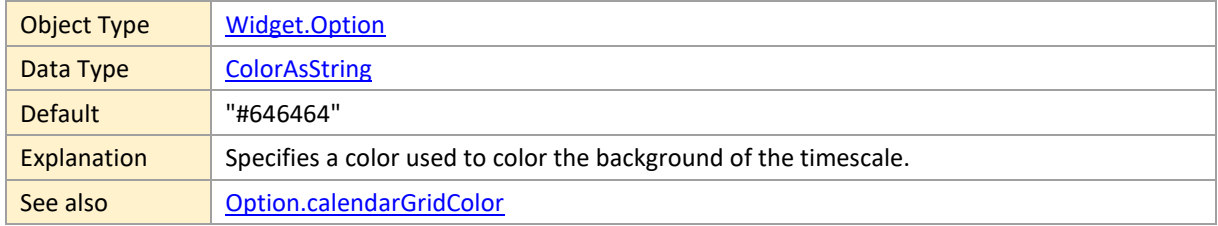

## **timescaleHighlightingColor**

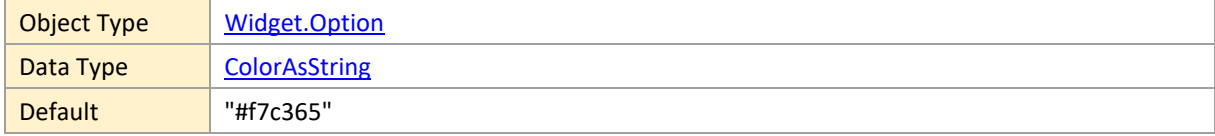

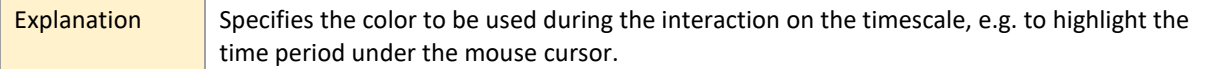

#### <span id="page-192-0"></span>**timescaleInteractionMode**

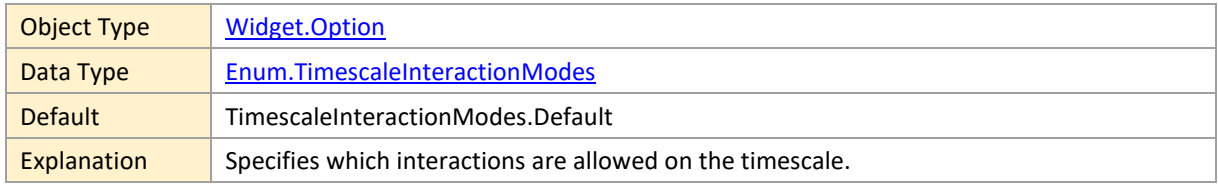

### **timescaleInteractionsEnabled**

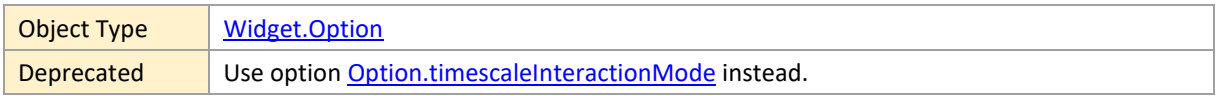

## **timescaleNavigationMode**

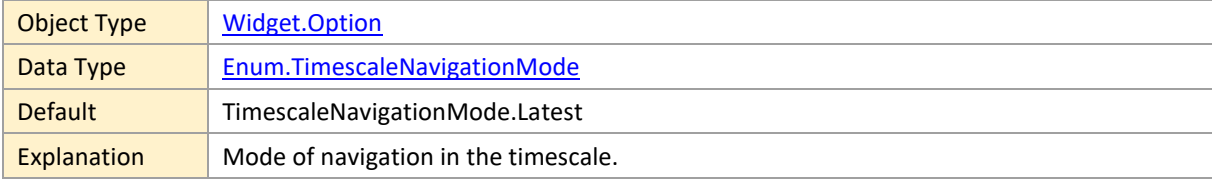

## **timescaleTextColor**

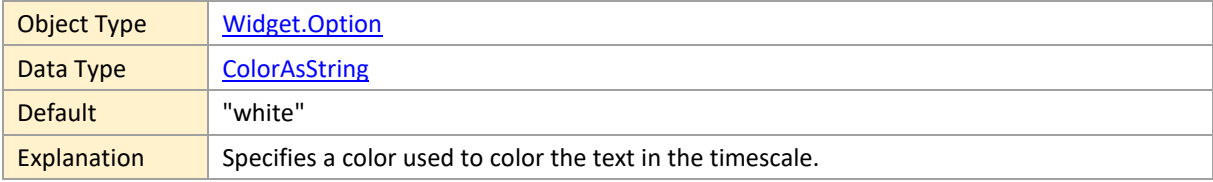

### **timescaleTickColor**

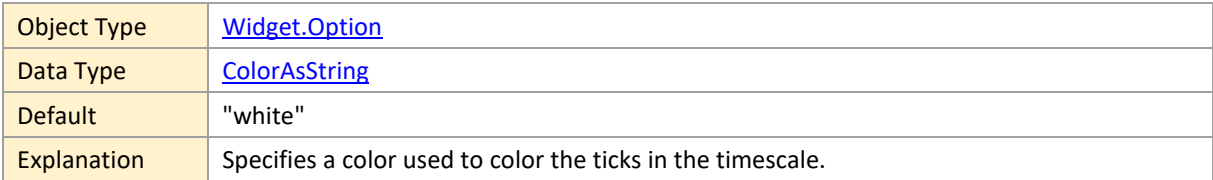

# **timescaleWeekendBackgroundColor**

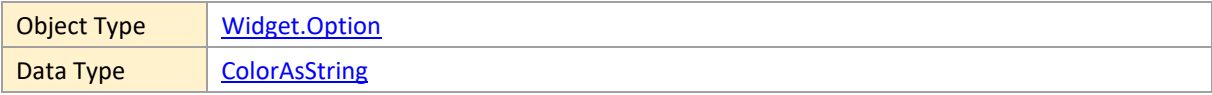

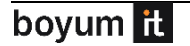

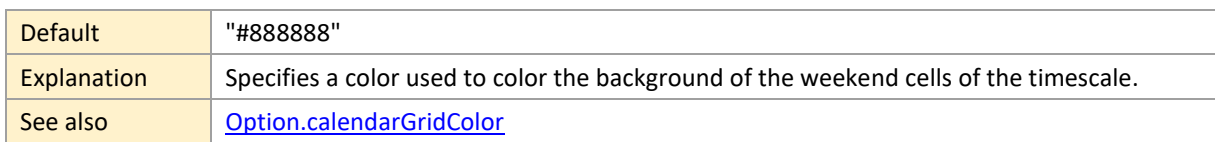

## <span id="page-193-1"></span>**timeStepUnit**

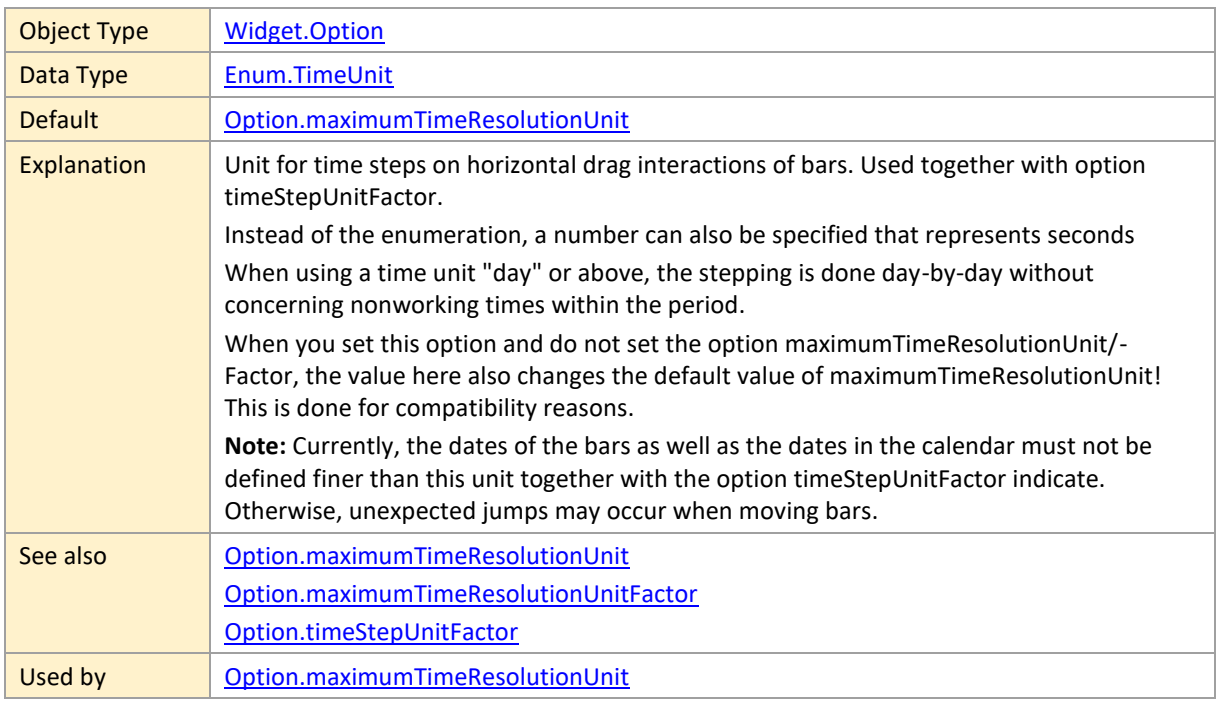

## <span id="page-193-0"></span>**timeStepUnitFactor**

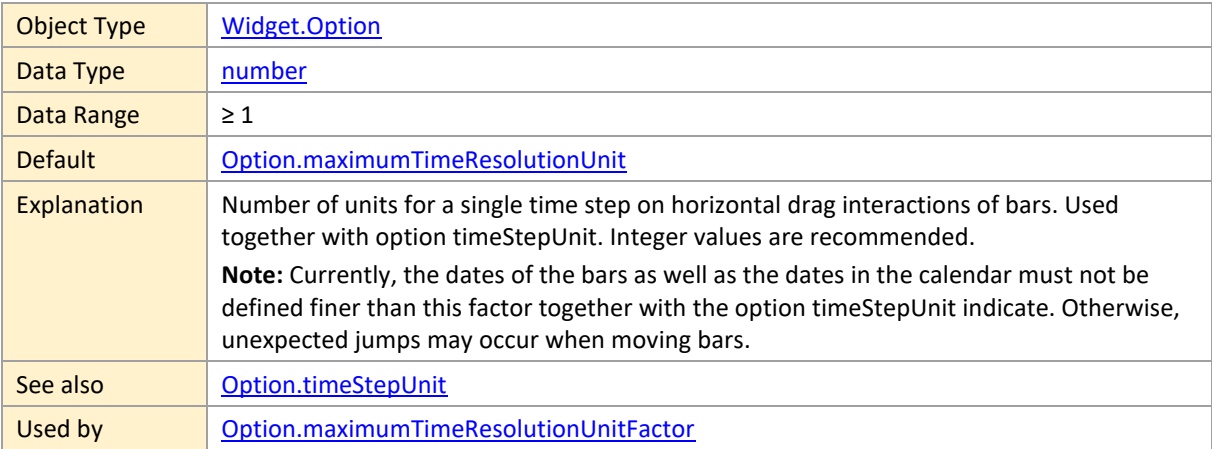

### **timeZone**

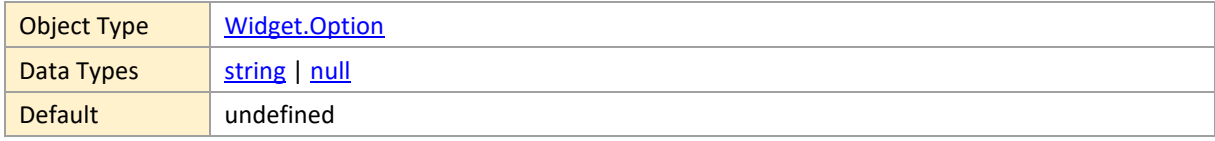

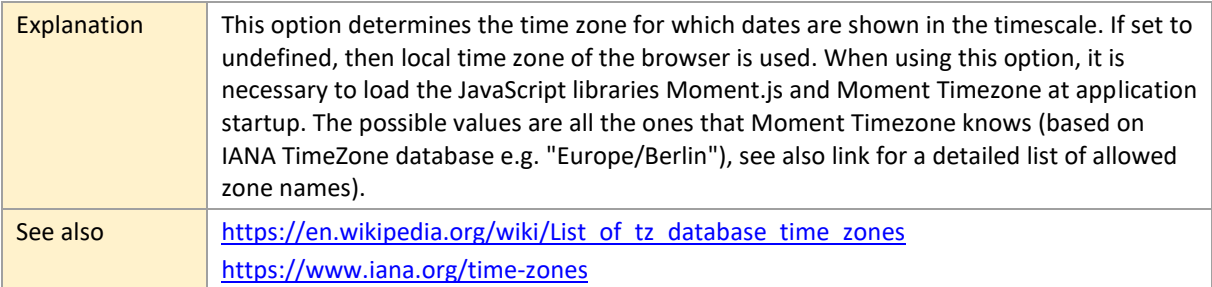

### **titleText**

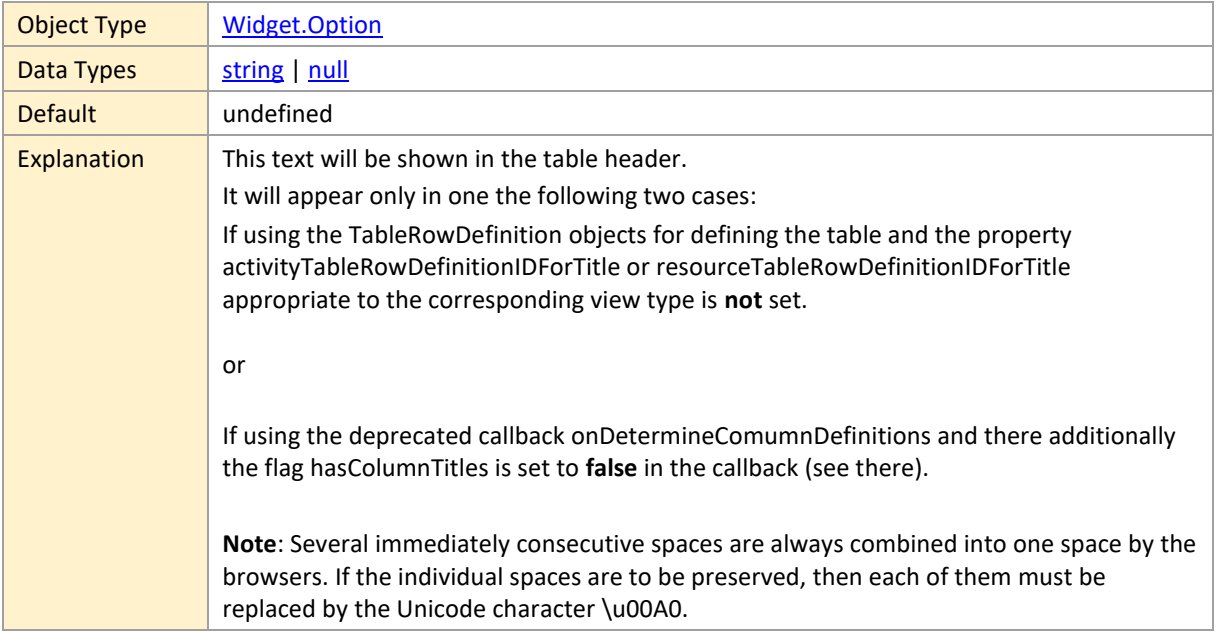

## **tonedDownOverlayColor**

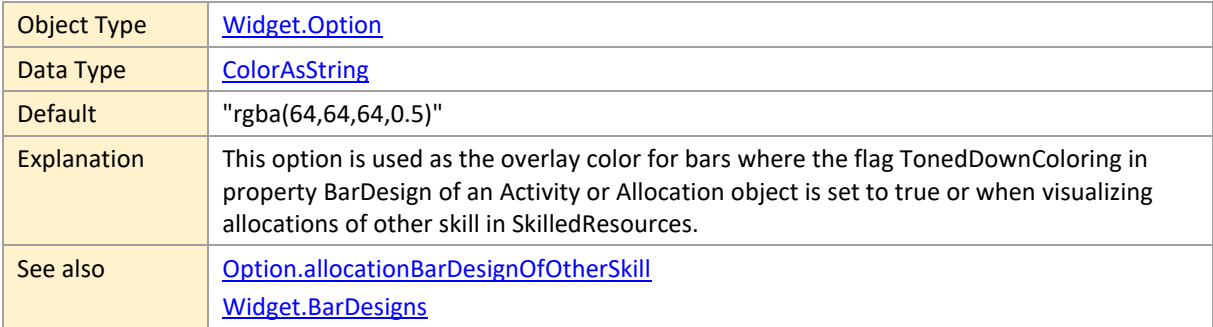

# **tooltipDelay**

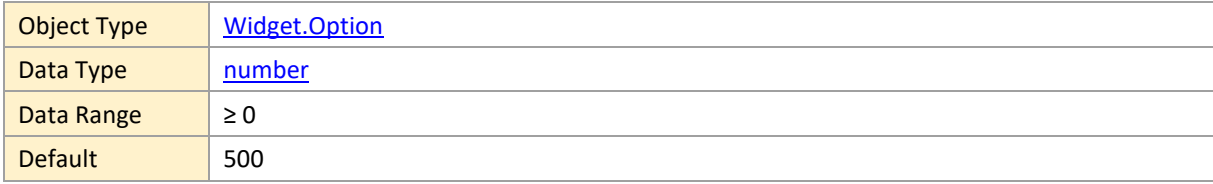

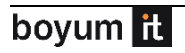

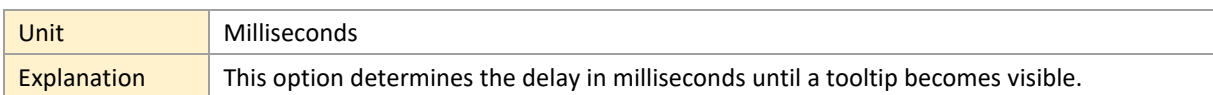

## **topBarSymbolsVisible**

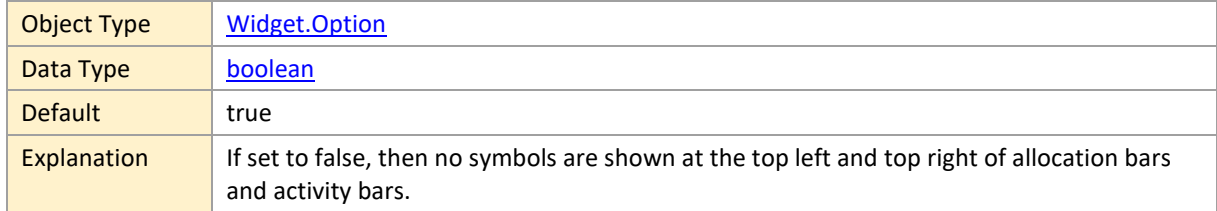

## <span id="page-195-0"></span>**topRowMarginInTimeArea**

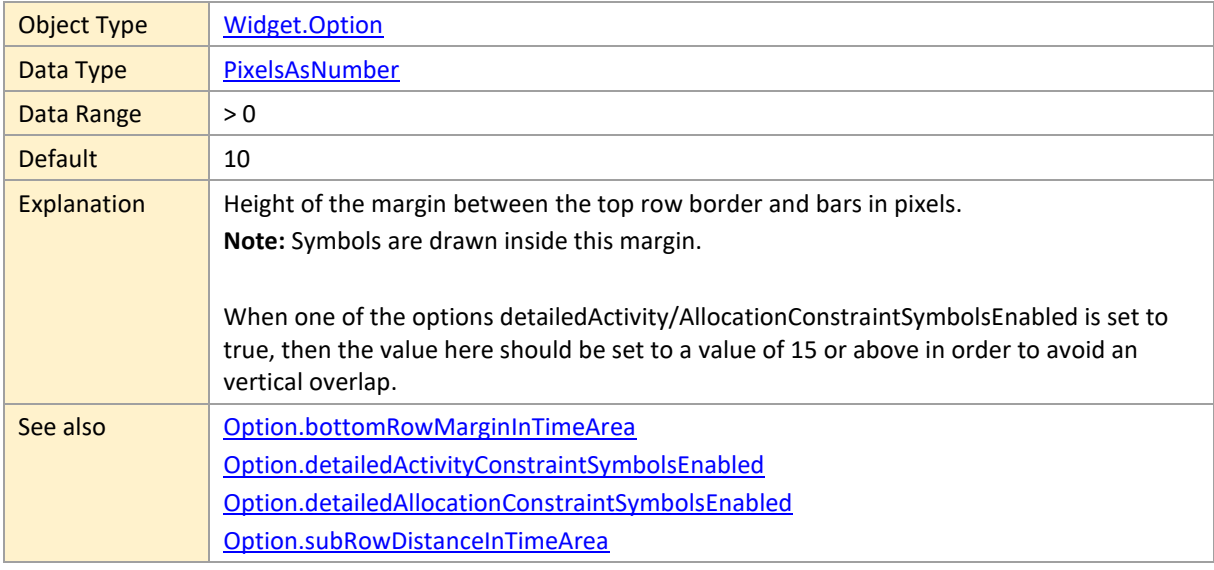

## **topViewAreaVisible**

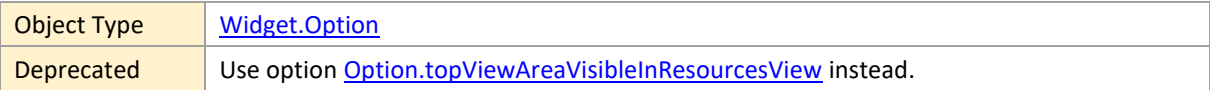

## **topViewAreaVisibleInActivitiesView**

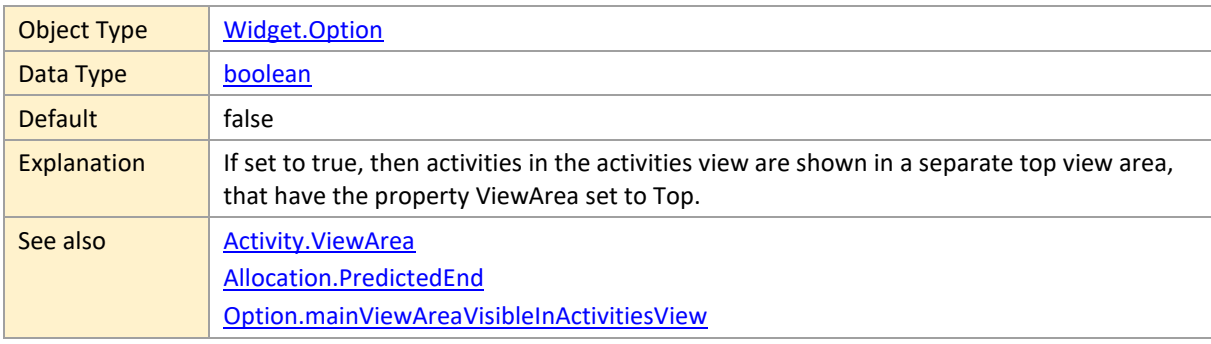

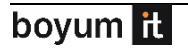

[Option.maximumTopViewAreaHeightRatio](#page-174-0)

#### **topViewAreaVisibleInLoadsView**

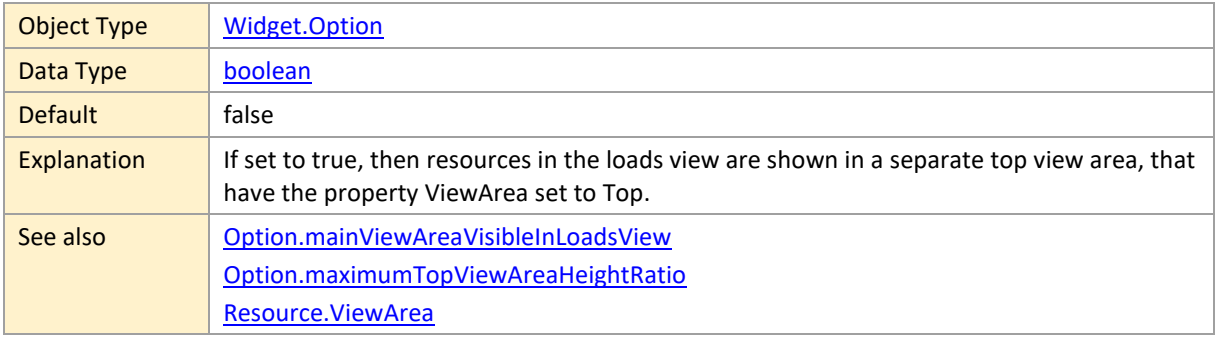

#### <span id="page-196-0"></span>**topViewAreaVisibleInResourcesView**

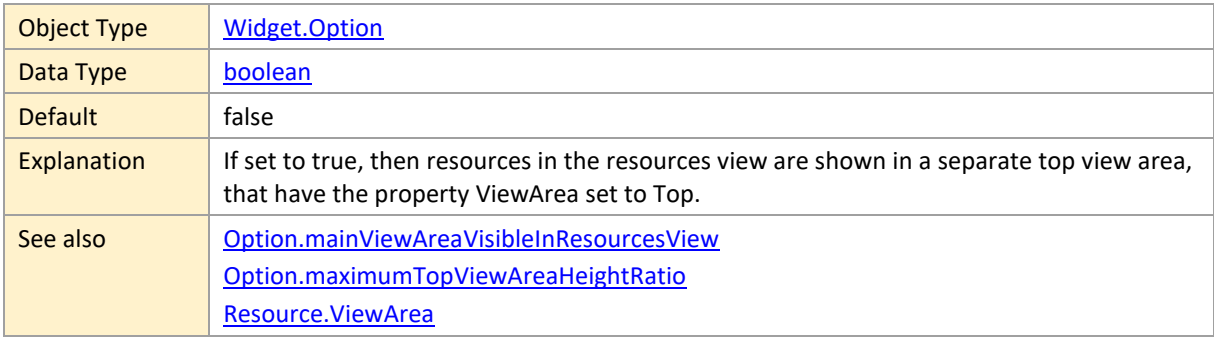

## **topViewAreaVisibleInSkilledResourcesView**

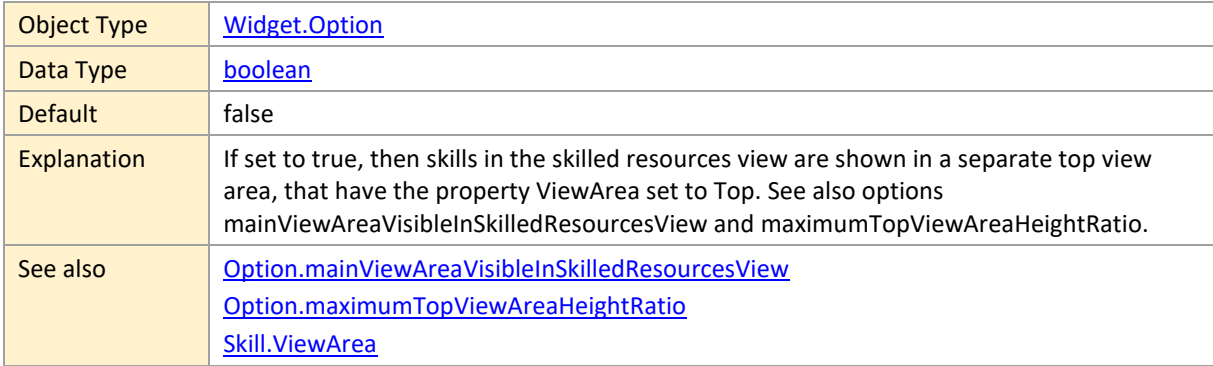

### <span id="page-196-1"></span>**treeViewLineColor**

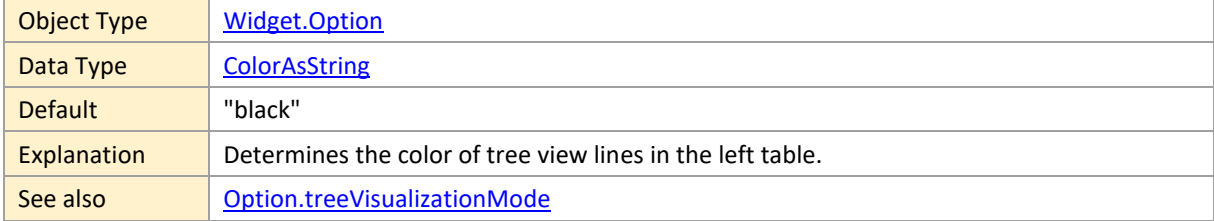

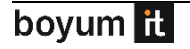

#### <span id="page-197-1"></span>**treeViewLineDashArray**

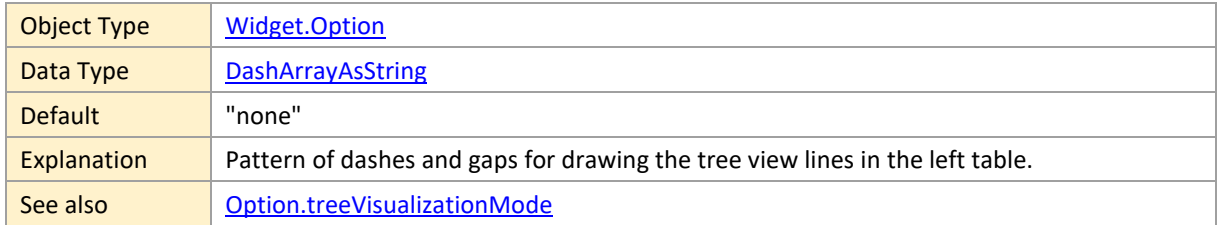

#### <span id="page-197-0"></span>**treeVisualizationMode**

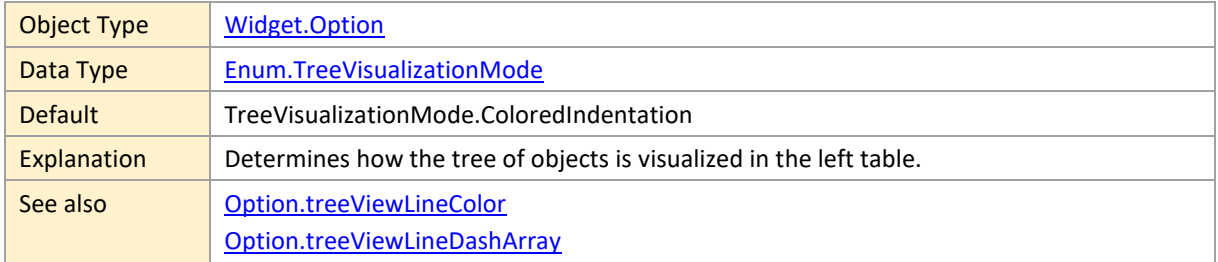

## **triggeringOfOnClickedInTimeAreaOfRow**

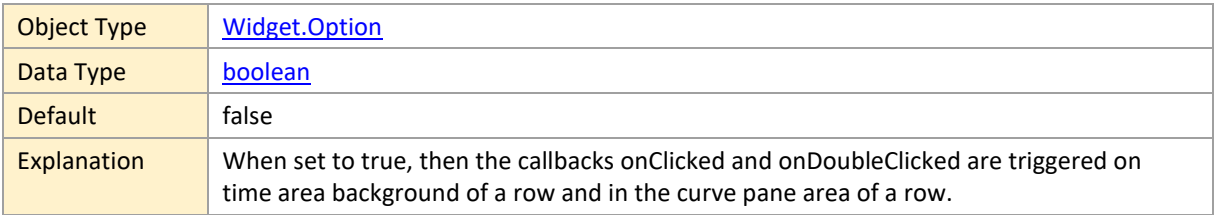

# **triggeringOfOnCollapseStateChangedByUpdateCalls**

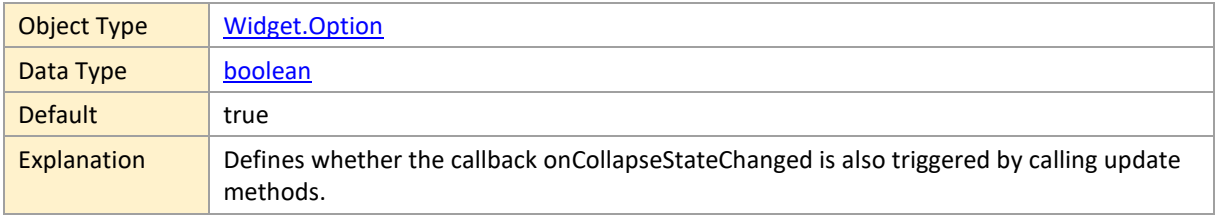

## **triggeringOfOnShowContextMenuInTimeAreaOfRow**

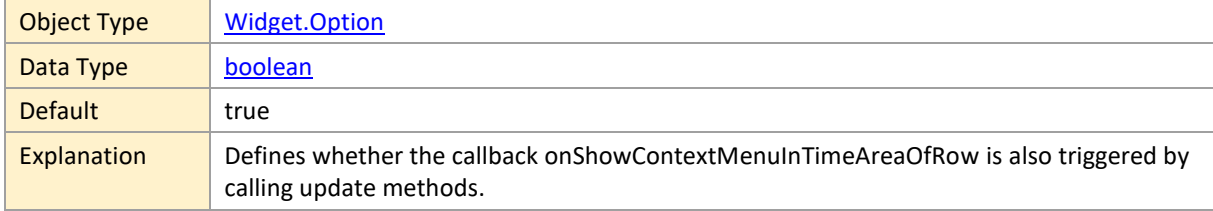

## **triggeringOfOnShowTooltipForEntriesInBarsEnabled**

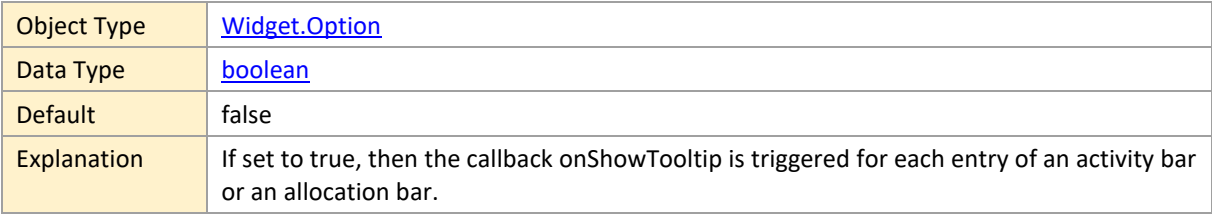

## <span id="page-198-0"></span>**unsuitableActivityOverlayColor**

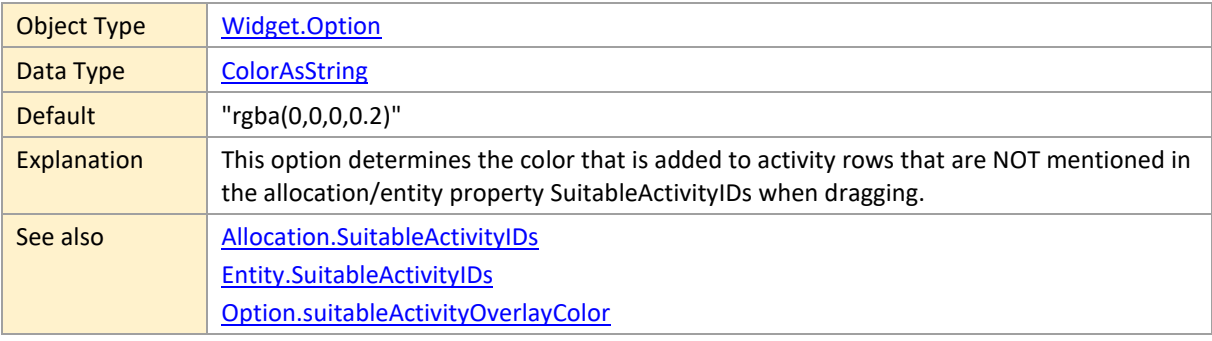

#### <span id="page-198-1"></span>**unsuitableResourceOverlayColor**

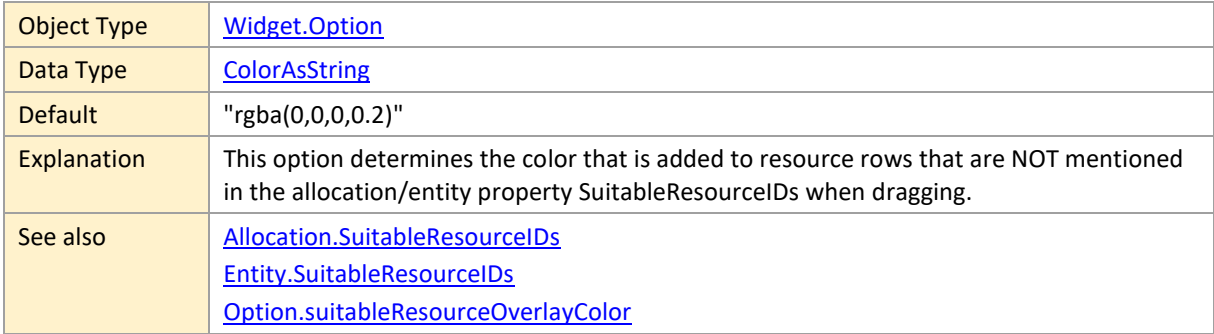

#### **version**

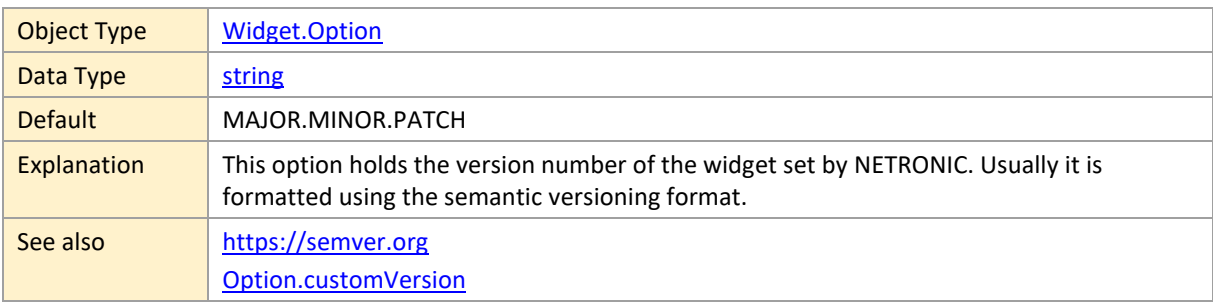

## **viewType**

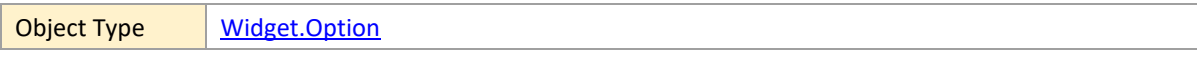

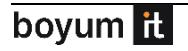

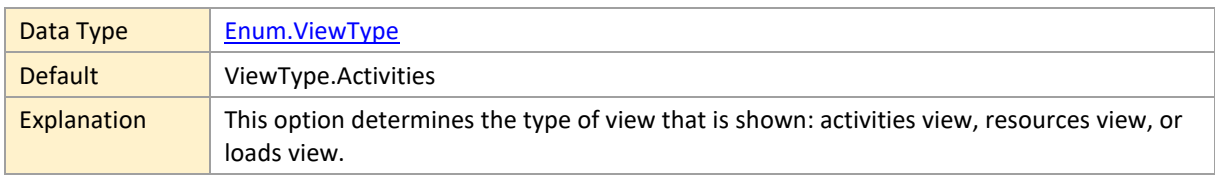

### **visualZoomFactor**

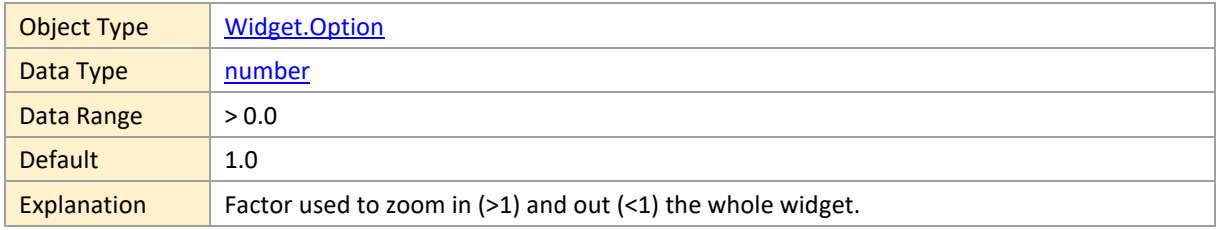

## <span id="page-199-1"></span>**watermarkOpacity**

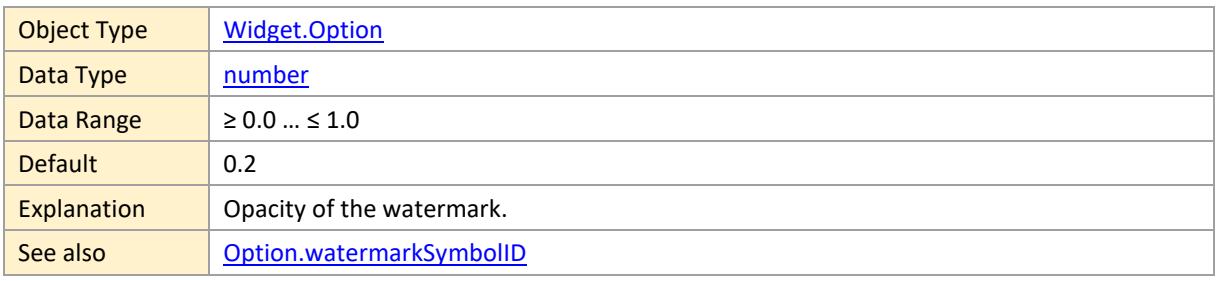

# <span id="page-199-0"></span>**watermarkSymbolID**

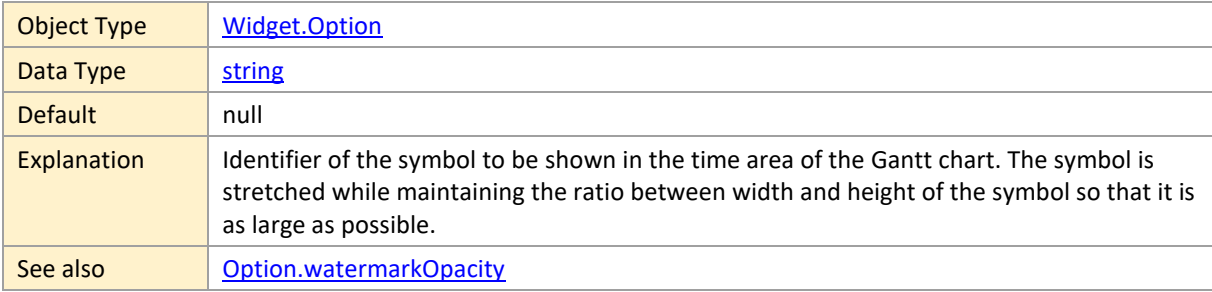

## **weekNumbering**

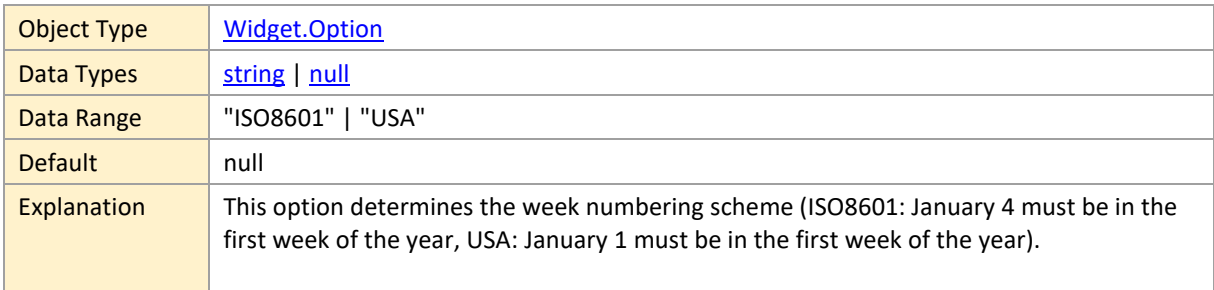

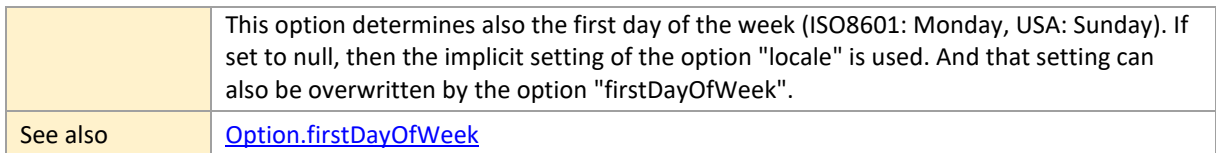

#### **workDate**

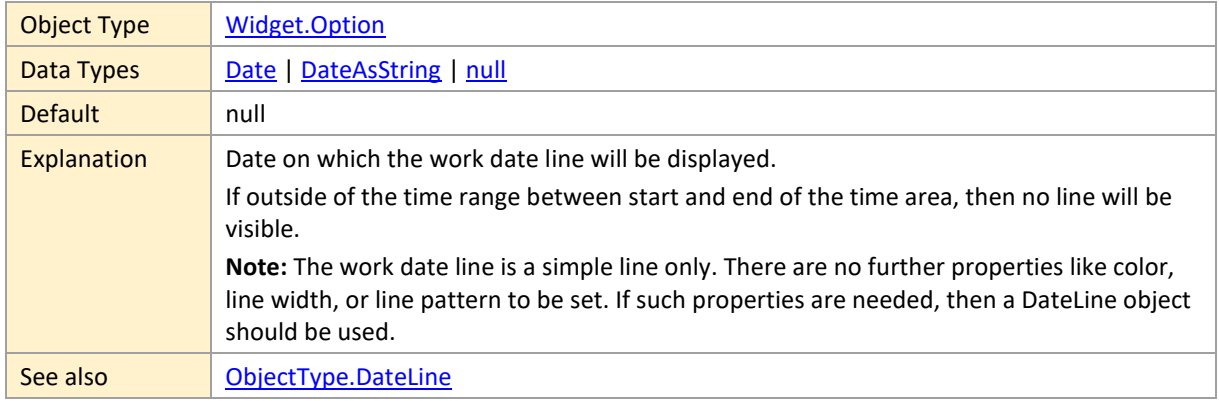

# **workDateLineCaption**

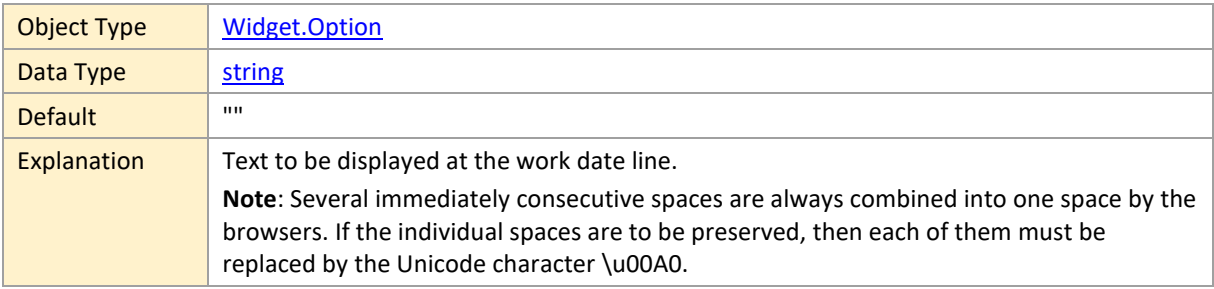

#### **worldViewExtent**

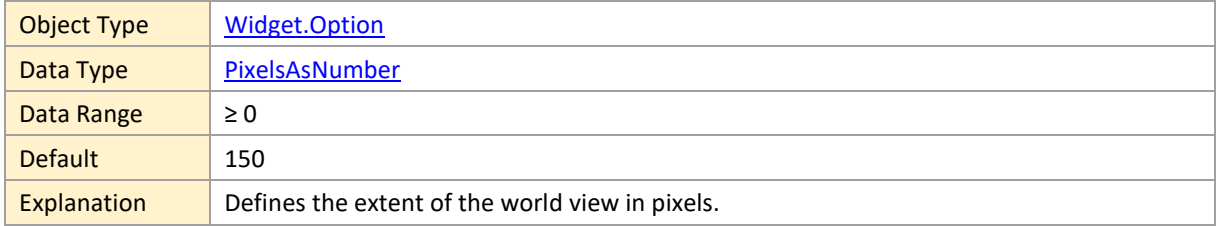

## **worldViewPosition**

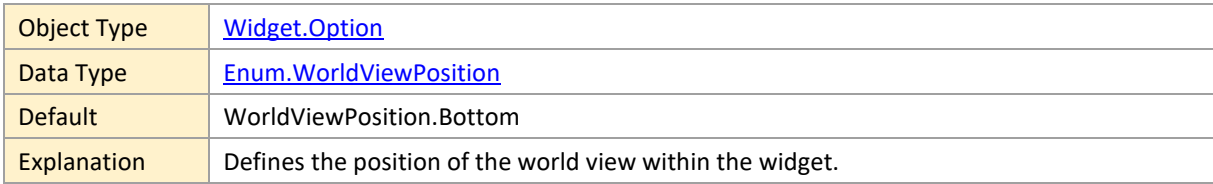

#### **worldViewVisible**

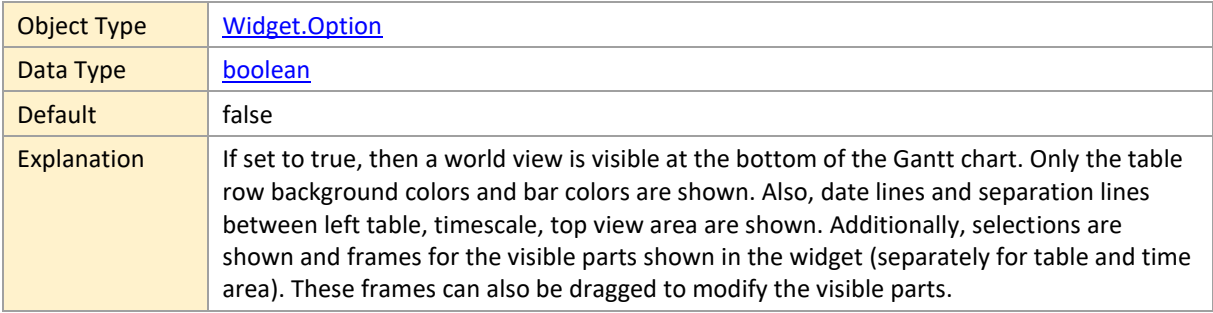

#### <span id="page-201-0"></span>**3.2 Methods**

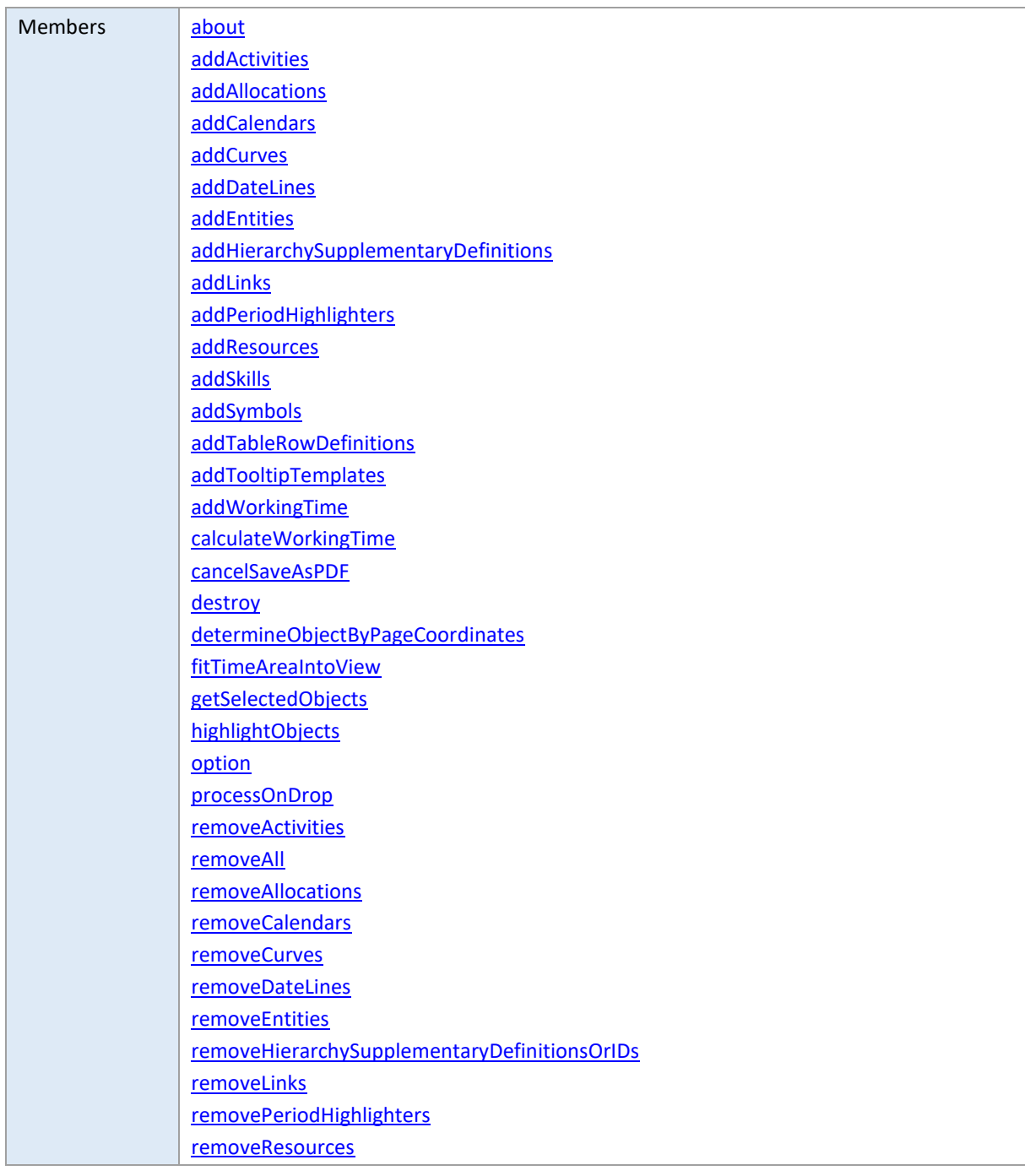

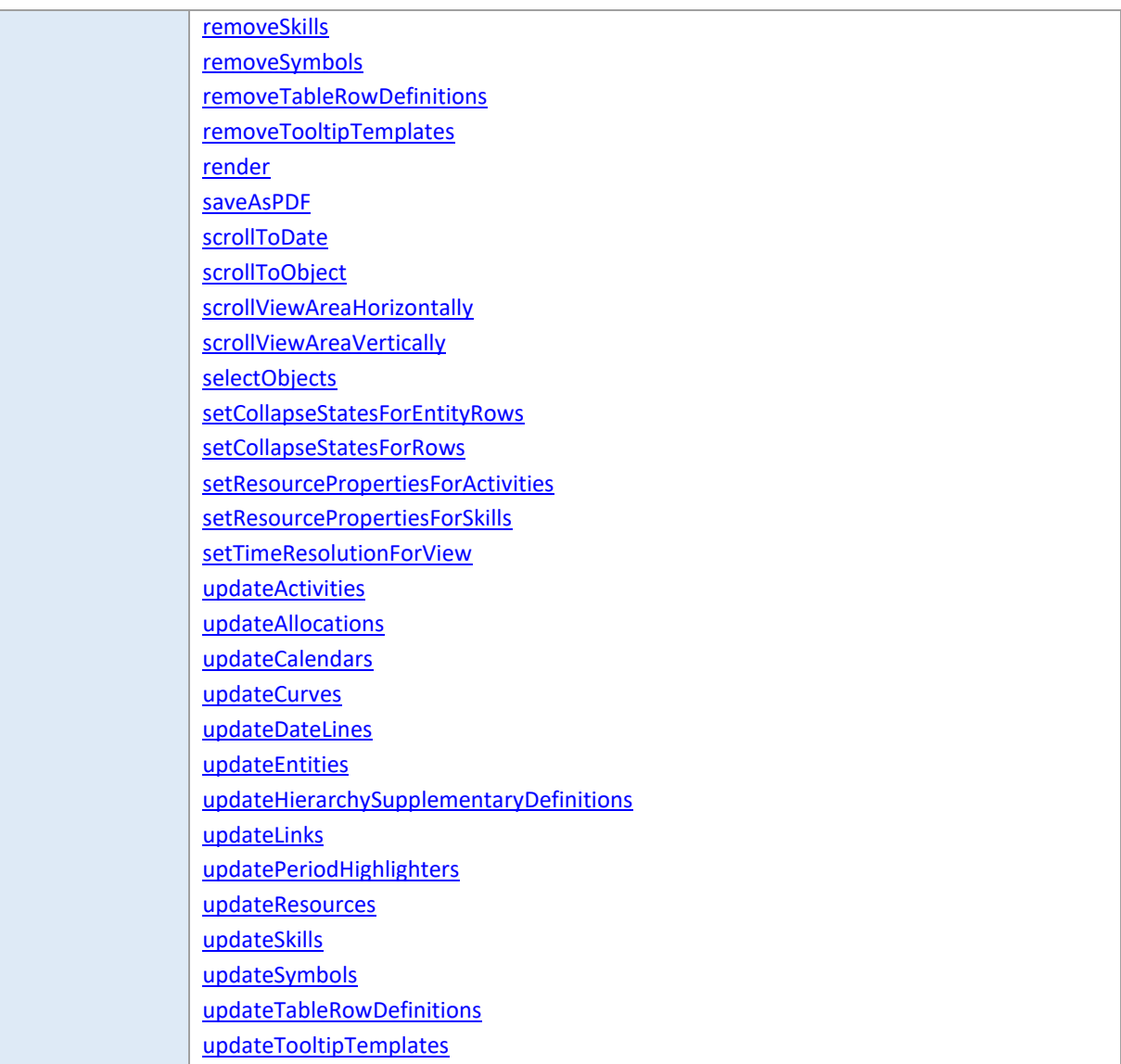

### <span id="page-202-0"></span>**about**

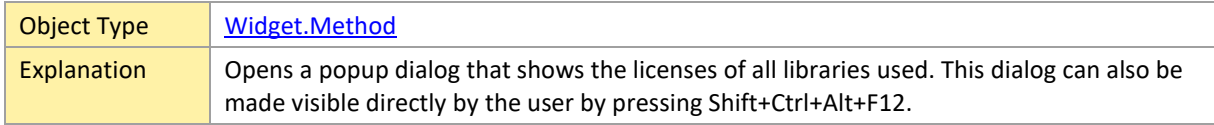

#### <span id="page-202-1"></span>**addActivities**

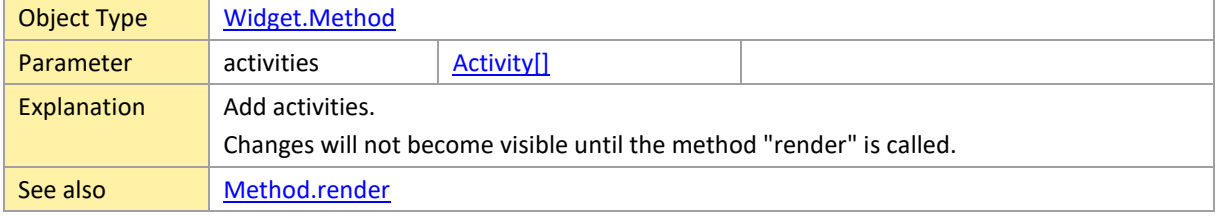

# <span id="page-203-0"></span>**addAllocations**

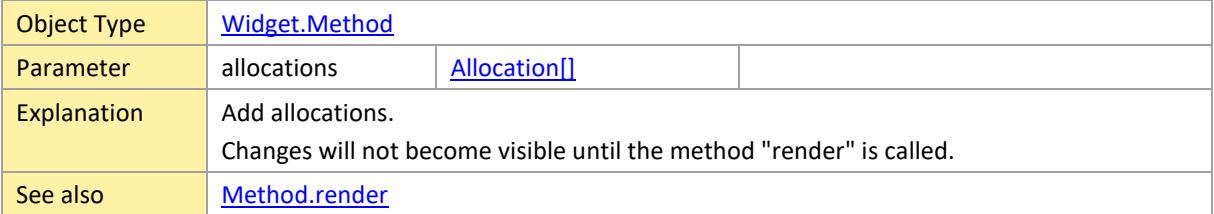

### <span id="page-203-1"></span>**addCalendars**

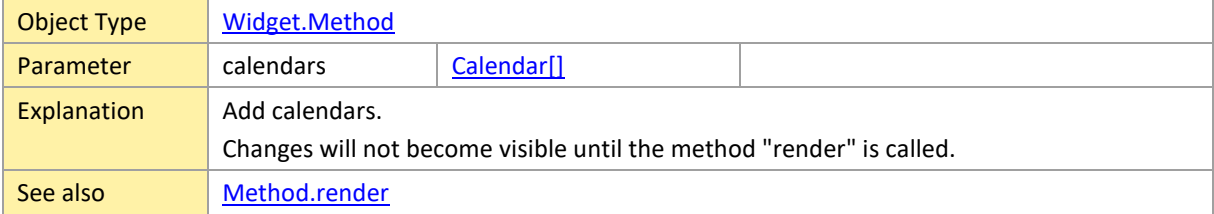

#### <span id="page-203-2"></span>**addCurves**

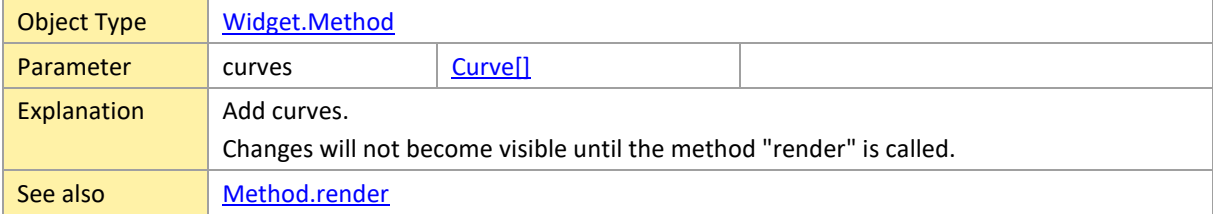

### <span id="page-203-3"></span>**addDateLines**

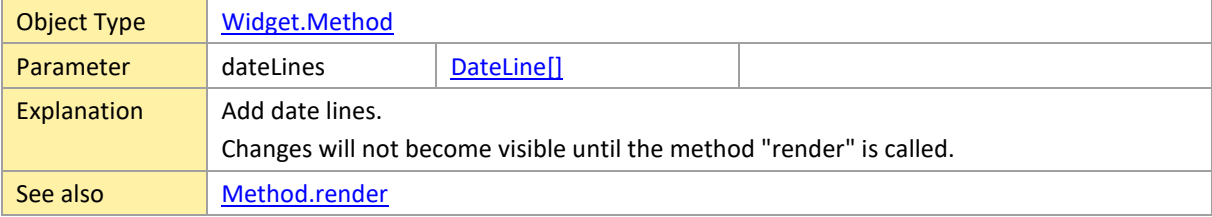

#### <span id="page-203-4"></span>**addEntities**

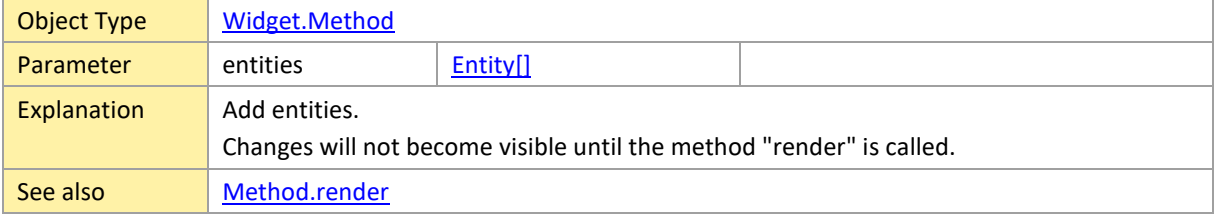

## <span id="page-204-0"></span>**addHierarchySupplementaryDefinitions**

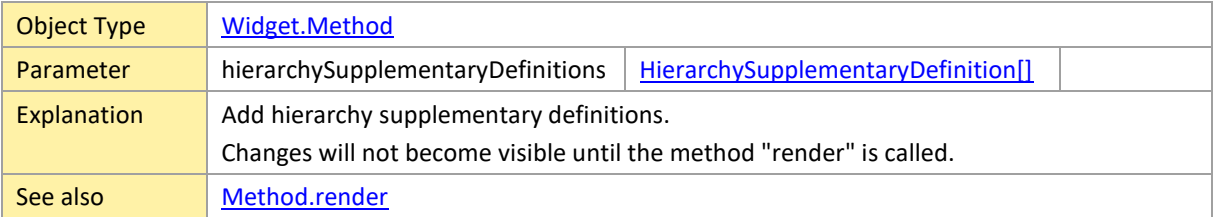

### <span id="page-204-1"></span>**addLinks**

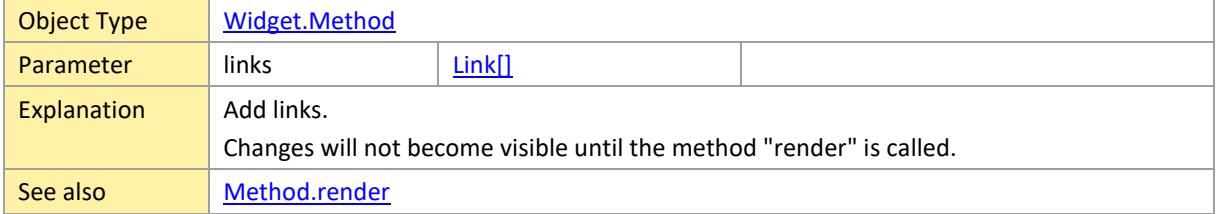

## <span id="page-204-2"></span>**addPeriodHighlighters**

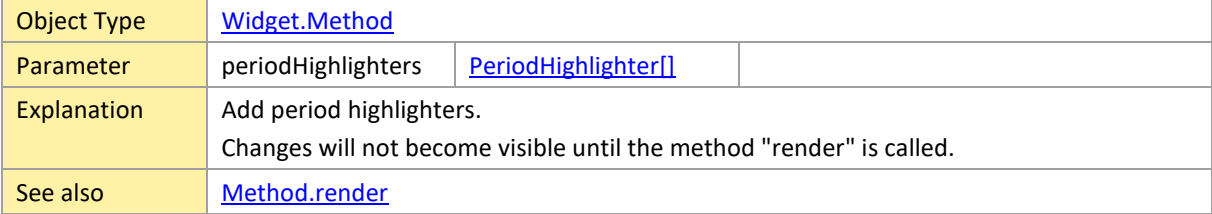

#### <span id="page-204-3"></span>**addResources**

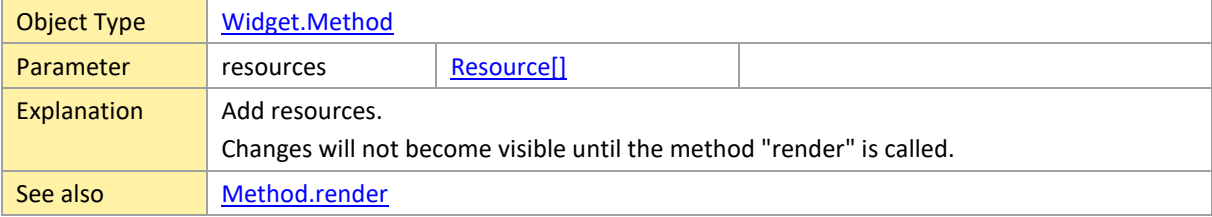

### <span id="page-204-4"></span>**addSkills**

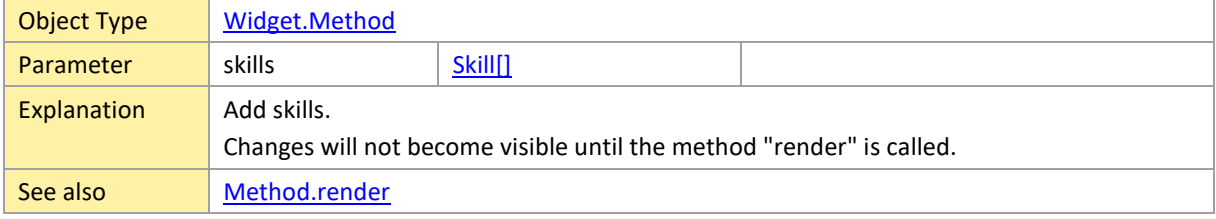

## <span id="page-205-0"></span>**addSymbols**

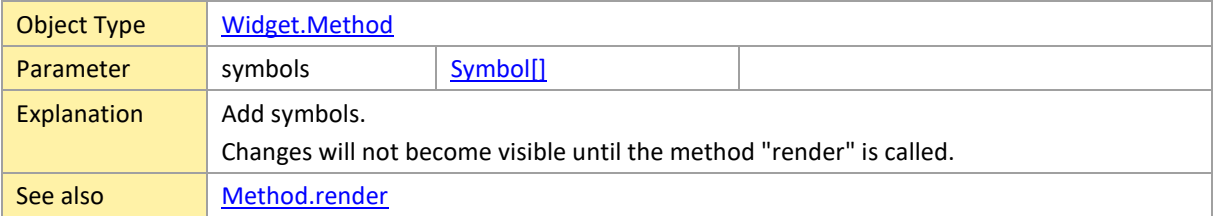

### <span id="page-205-1"></span>**addTableRowDefinitions**

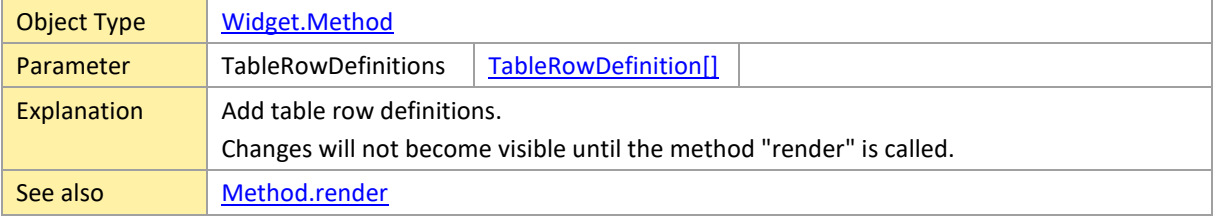

## <span id="page-205-2"></span>**addTooltipTemplates**

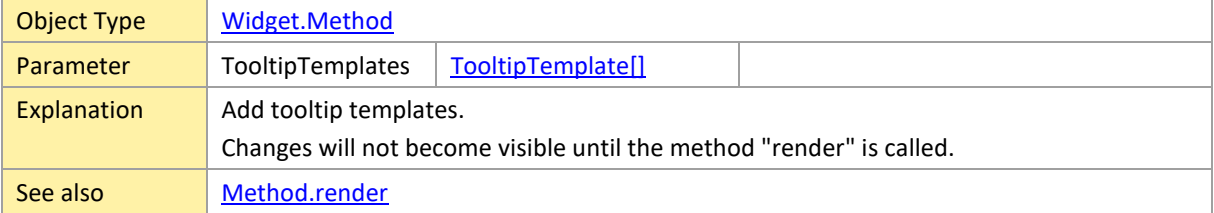

## <span id="page-205-3"></span>**addWorkingTime**

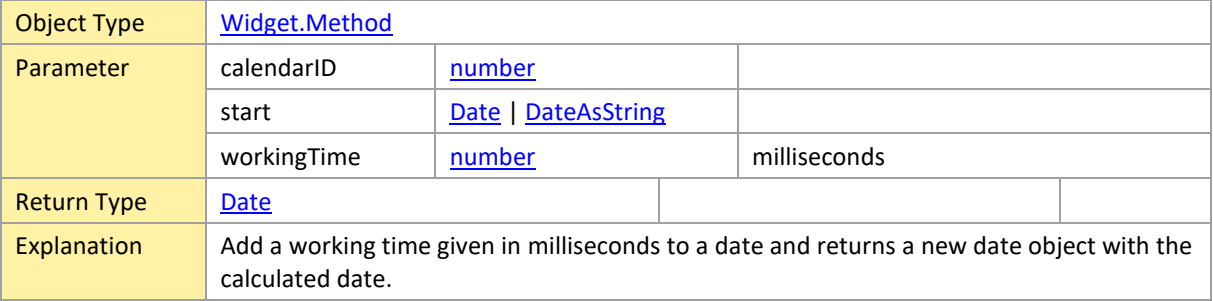

# <span id="page-205-4"></span>**calculateWorkingTime**

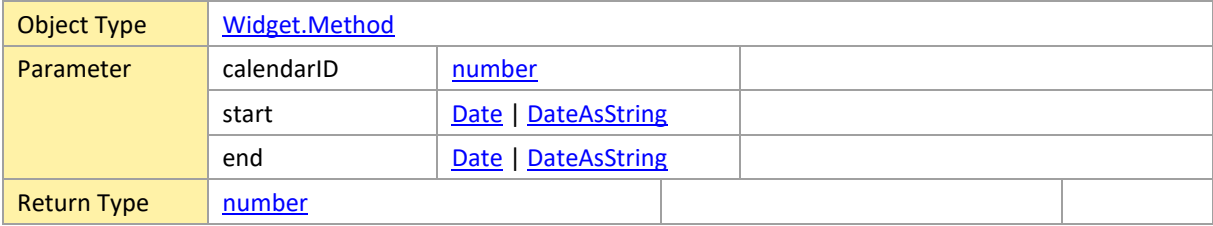

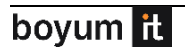

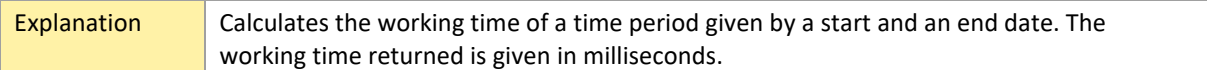

#### <span id="page-206-0"></span>**cancelSaveAsPDF**

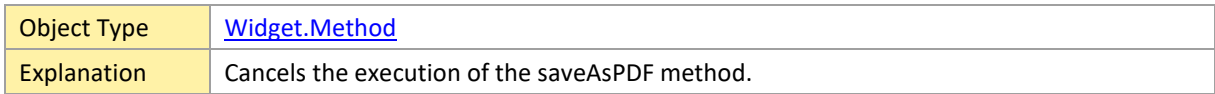

## <span id="page-206-1"></span>**destroy**

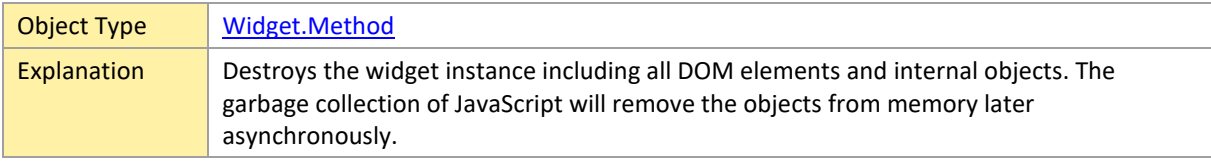

## <span id="page-206-2"></span>**determineObjectByPageCoordinates**

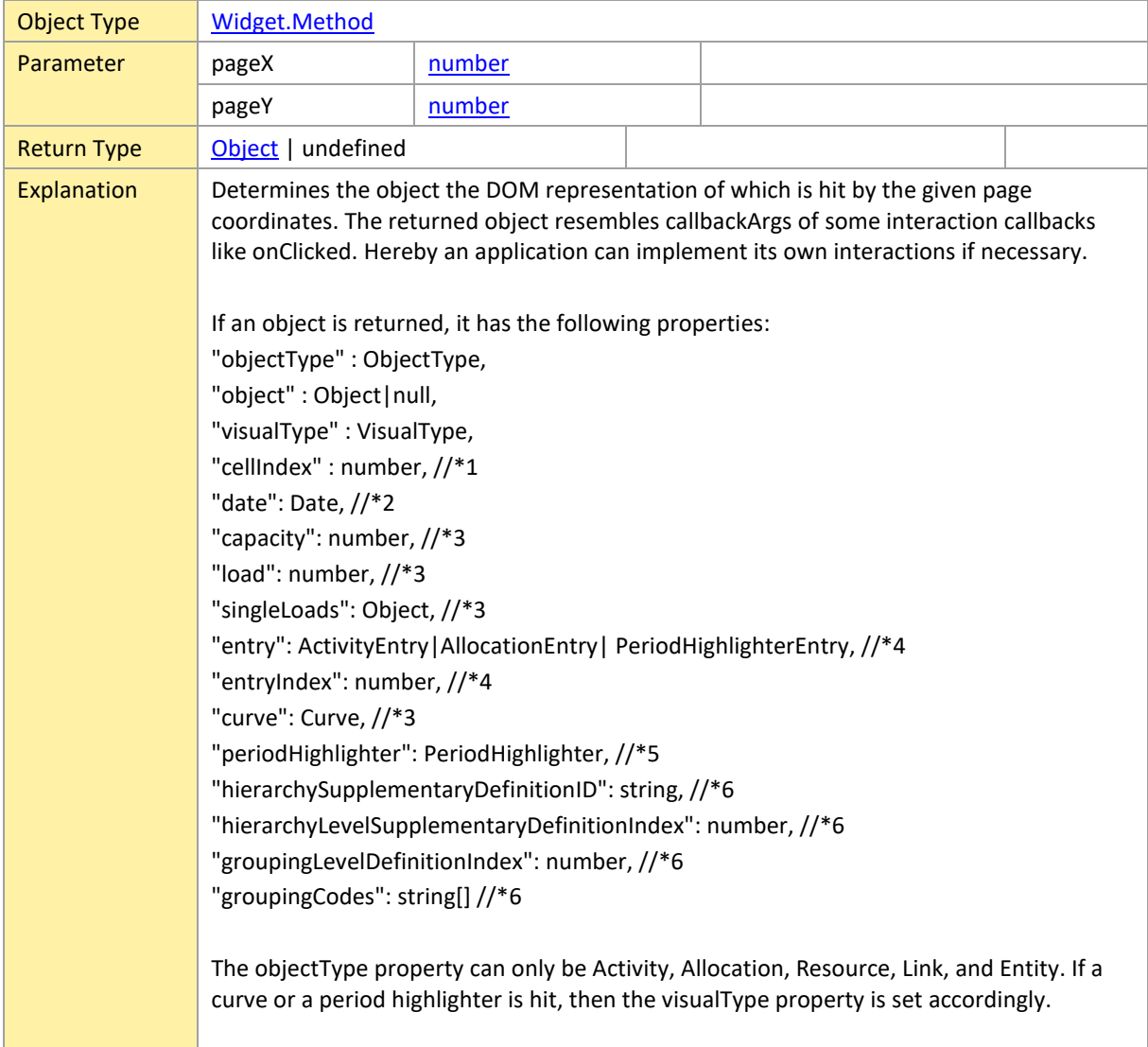

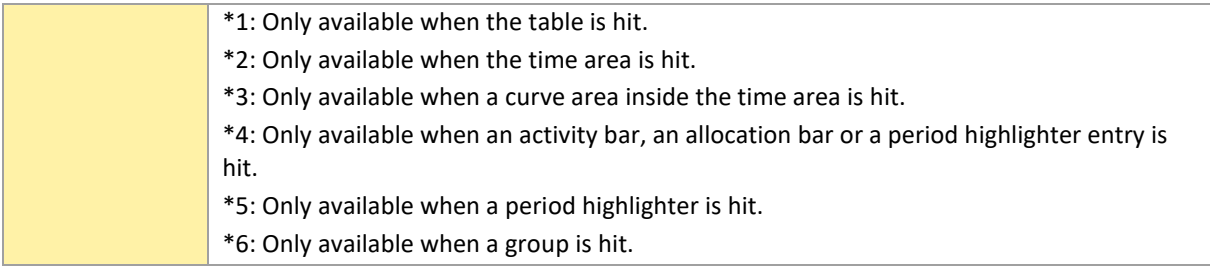

### <span id="page-207-0"></span>**fitTimeAreaIntoView**

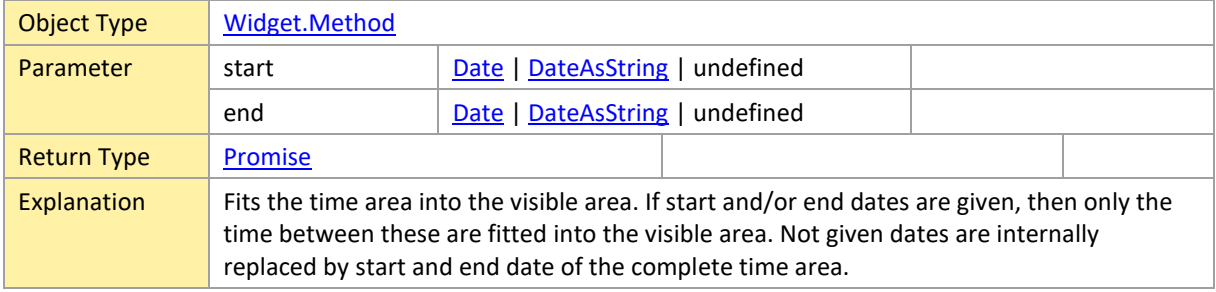

## <span id="page-207-1"></span>**getSelectedObjects**

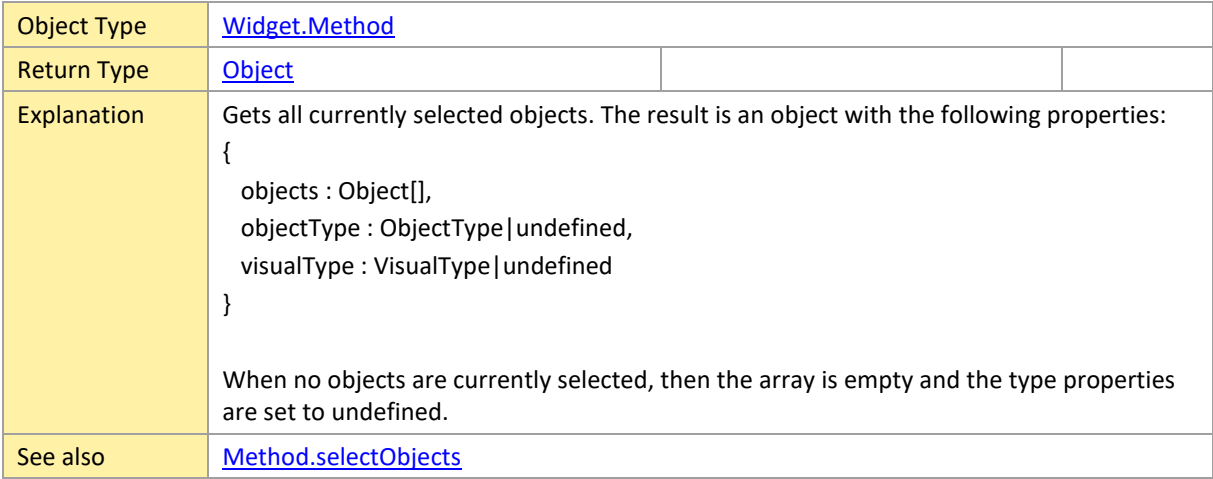

## <span id="page-207-2"></span>**highlightObjects**

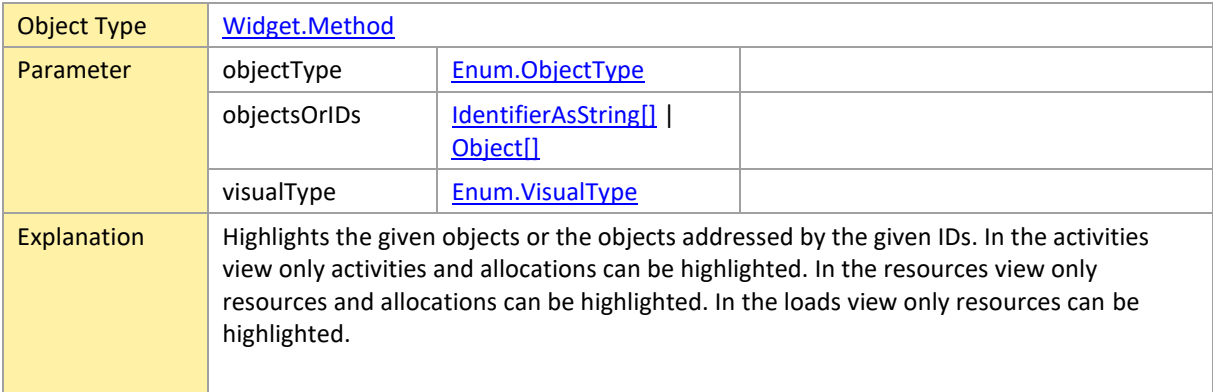

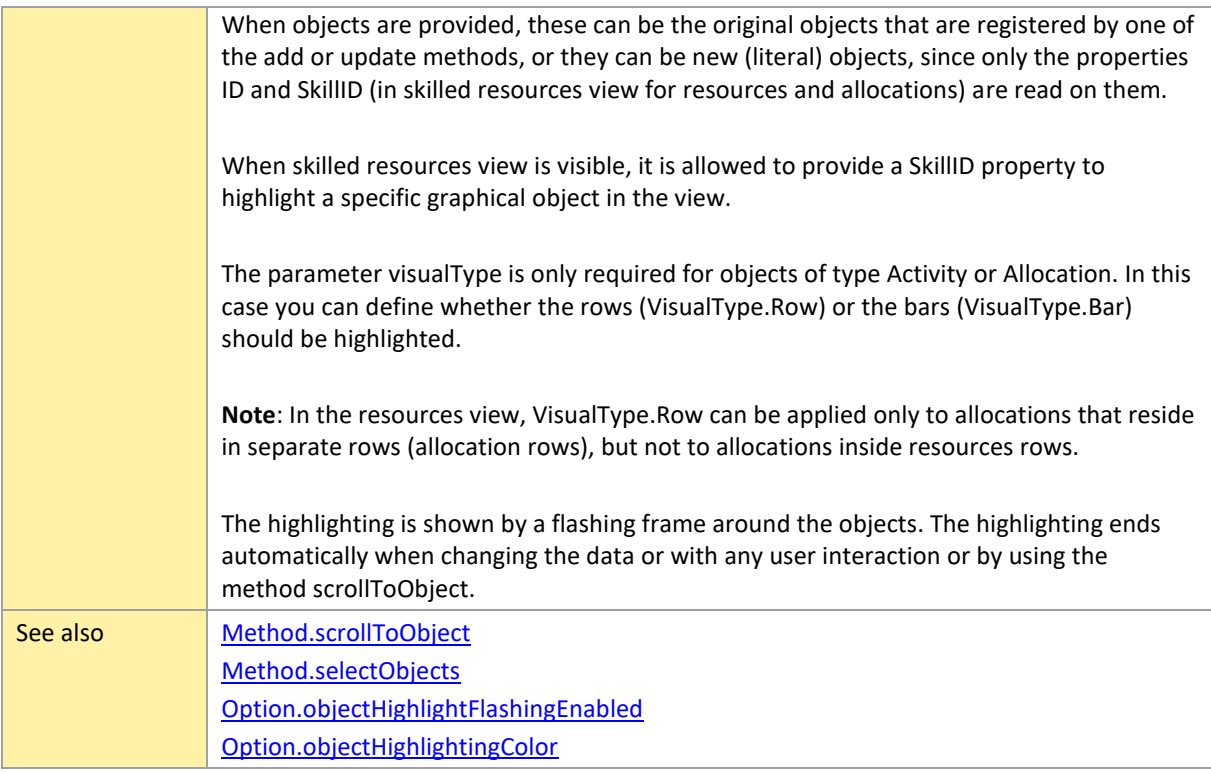

# <span id="page-208-0"></span>**option**

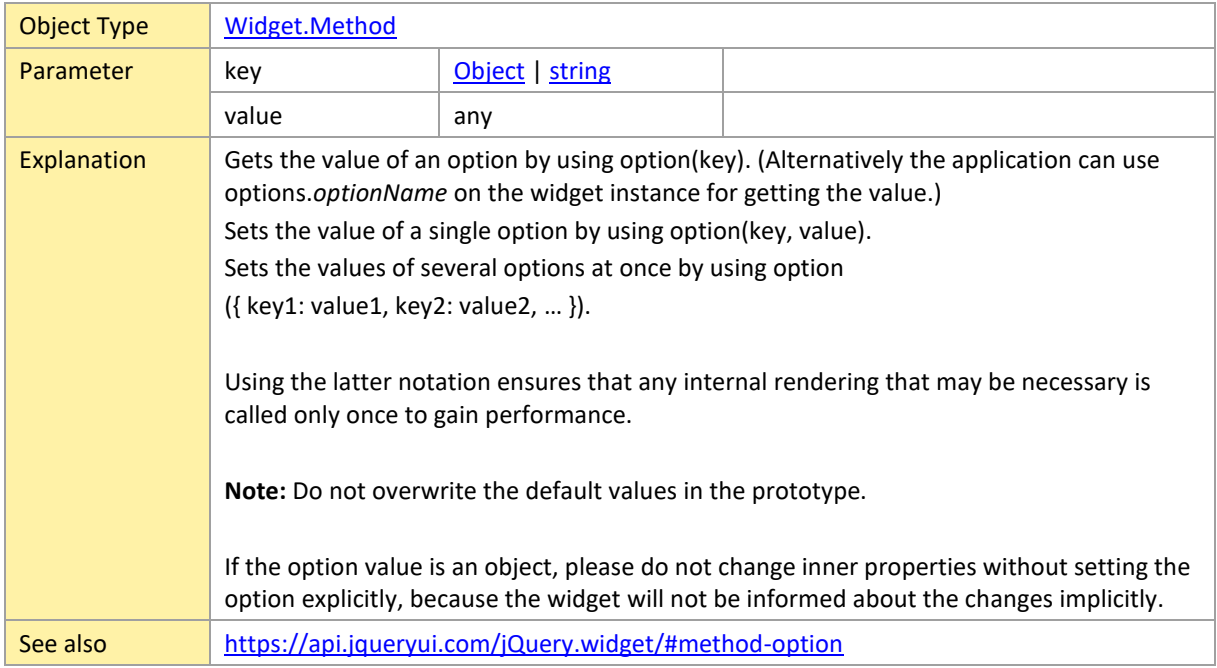

## <span id="page-208-1"></span>**processOnDrop**

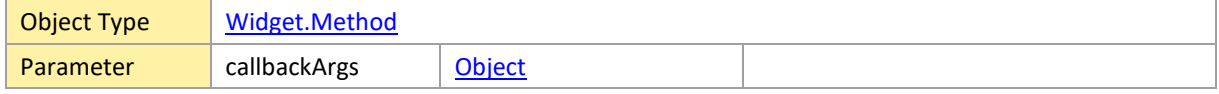

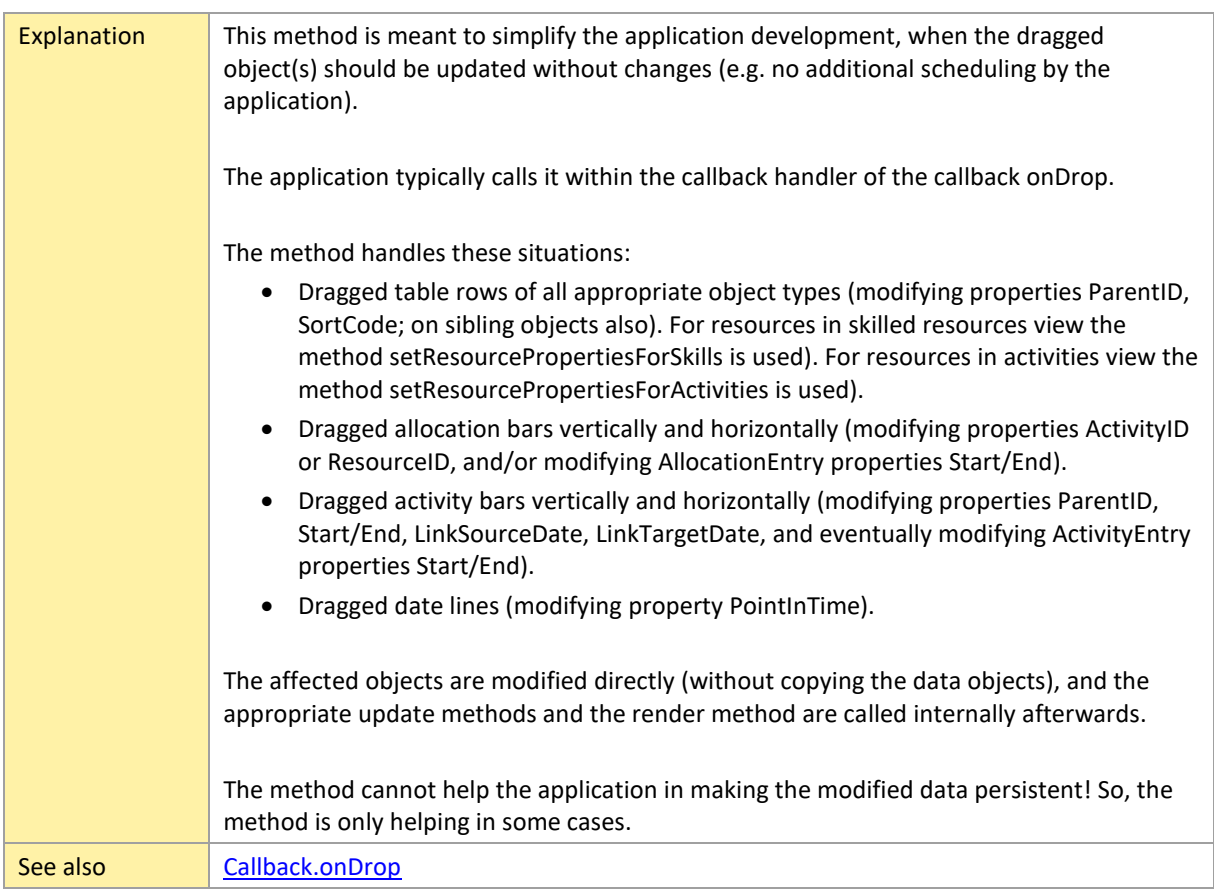

### <span id="page-209-0"></span>**removeActivities**

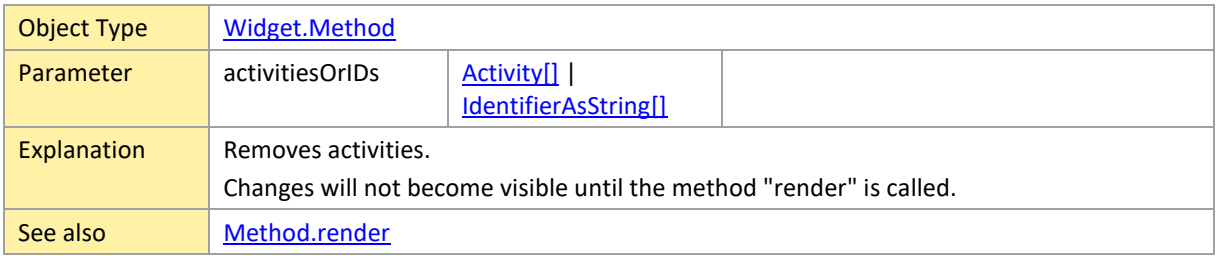

#### <span id="page-209-1"></span>**removeAll**

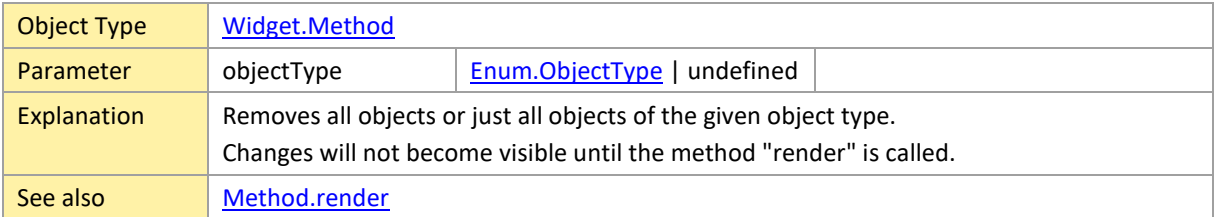

### <span id="page-209-2"></span>**removeAllocations**

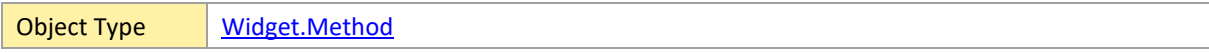

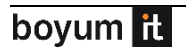

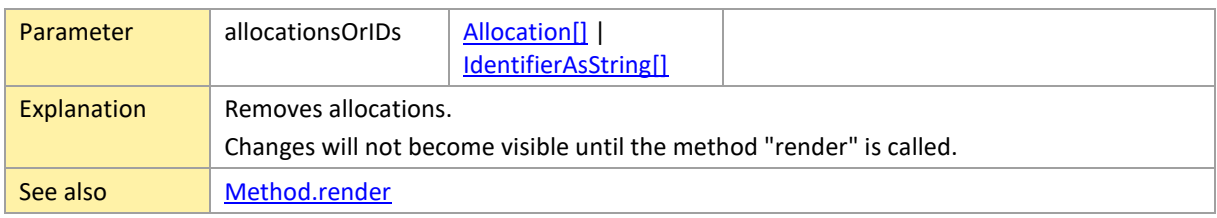

### <span id="page-210-0"></span>**removeCalendars**

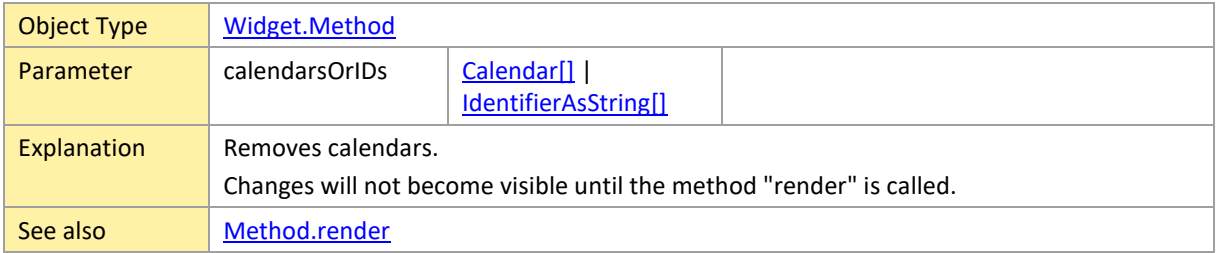

#### <span id="page-210-1"></span>**removeCurves**

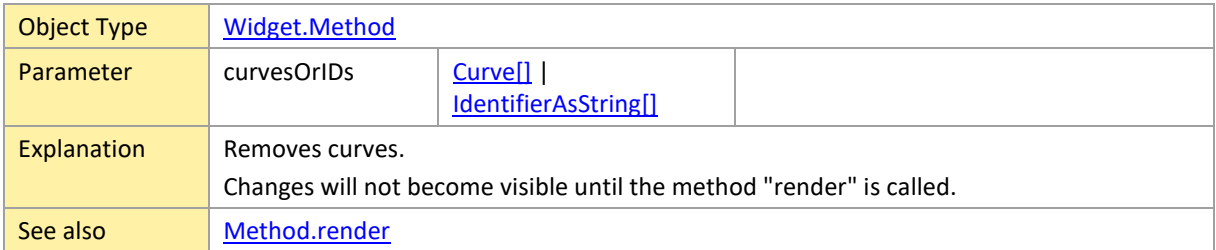

#### <span id="page-210-2"></span>**removeDateLines**

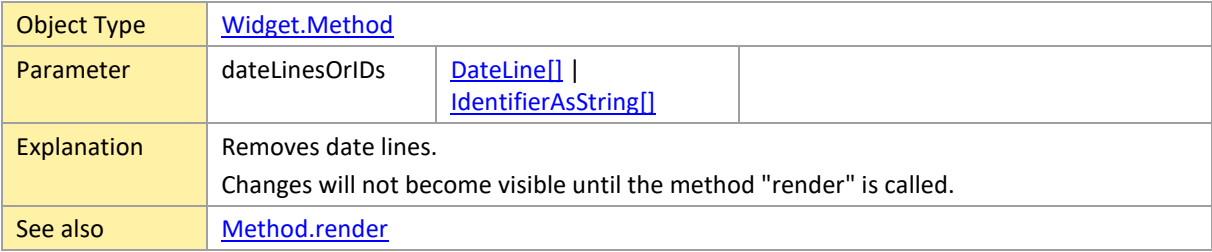

### <span id="page-210-3"></span>**removeEntities**

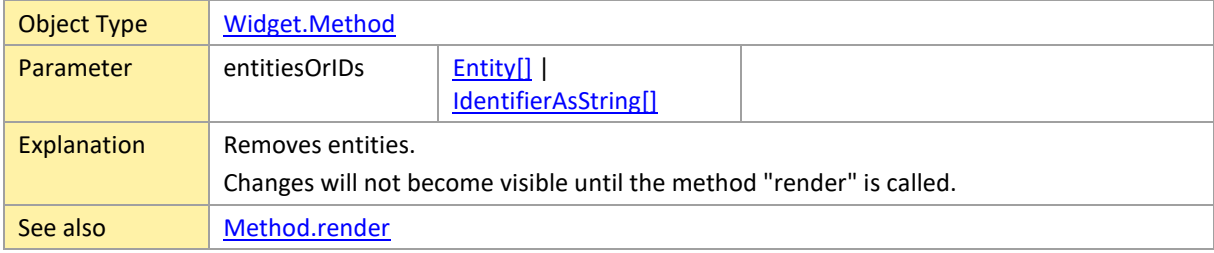

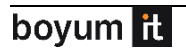

## <span id="page-211-0"></span>**removeHierarchySupplementaryDefinitionsOrIDs**

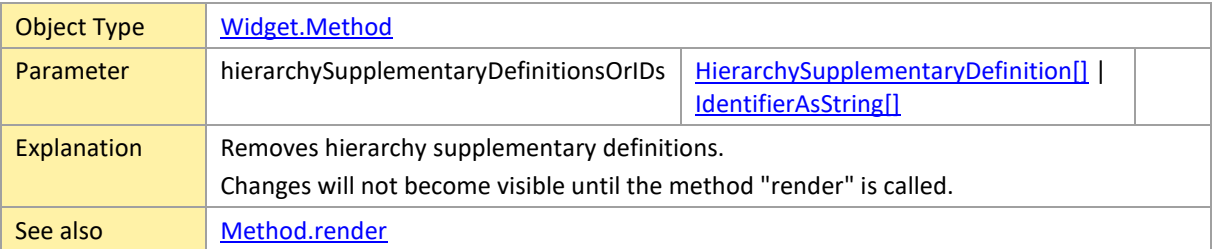

#### <span id="page-211-1"></span>**removeLinks**

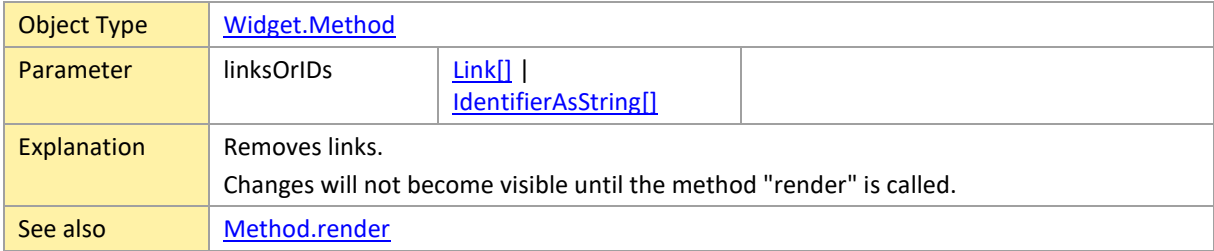

## <span id="page-211-2"></span>**removePeriodHighlighters**

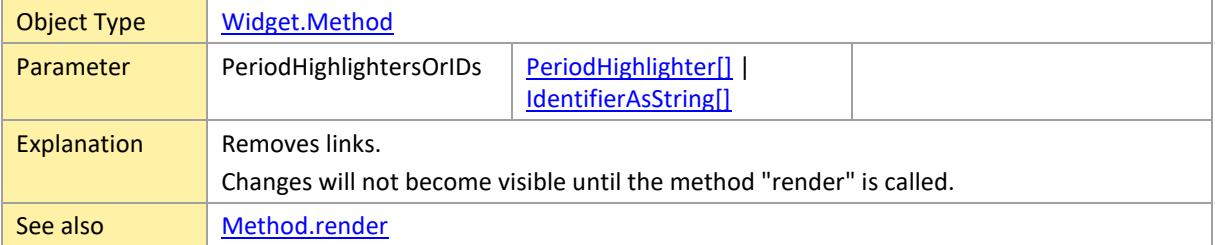

#### <span id="page-211-3"></span>**removeResources**

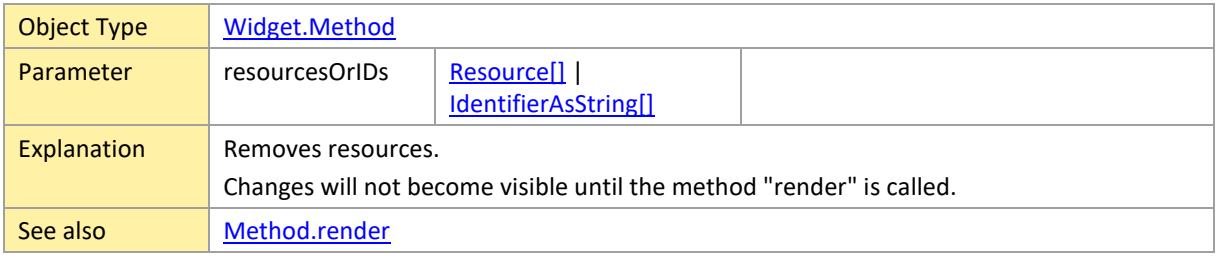

#### <span id="page-211-4"></span>**removeSkills**

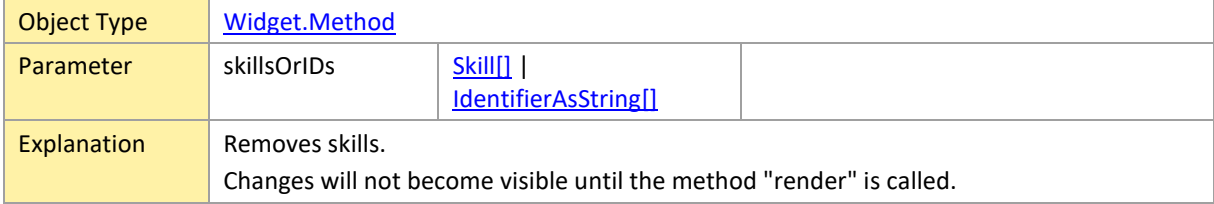

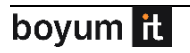

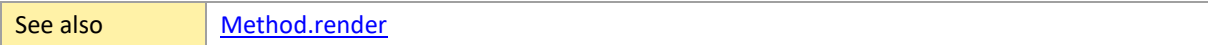

## <span id="page-212-0"></span>**removeSymbols**

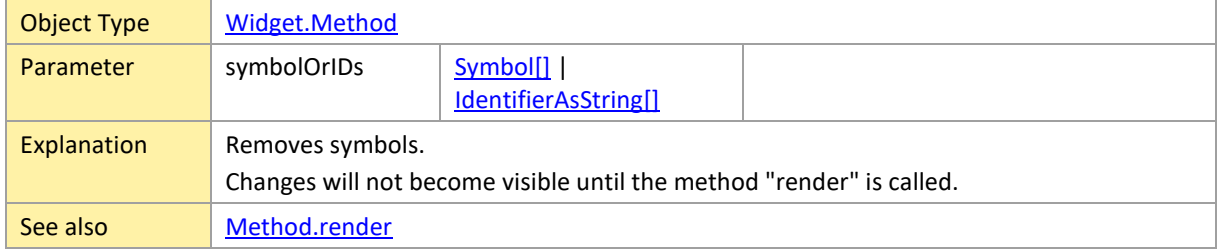

### <span id="page-212-1"></span>**removeTableRowDefinitions**

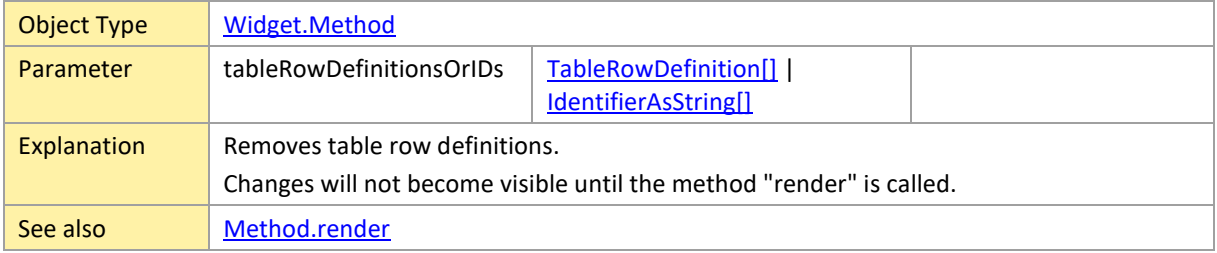

# <span id="page-212-2"></span>**removeTooltipTemplates**

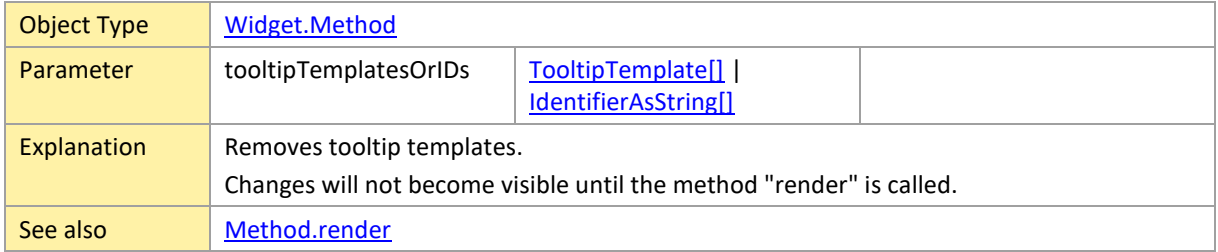

#### <span id="page-212-3"></span>**render**

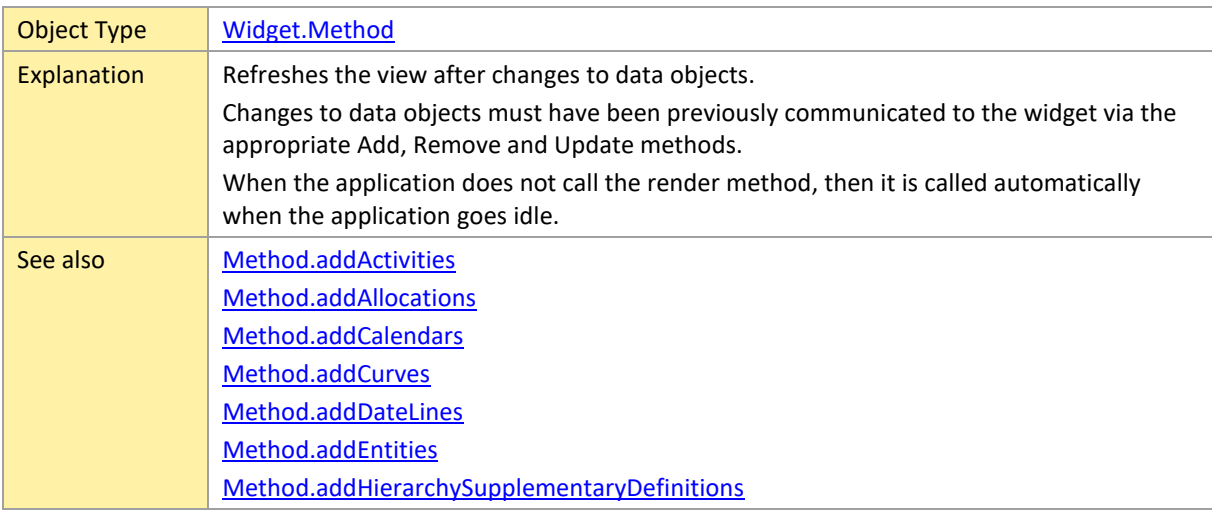

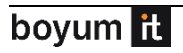

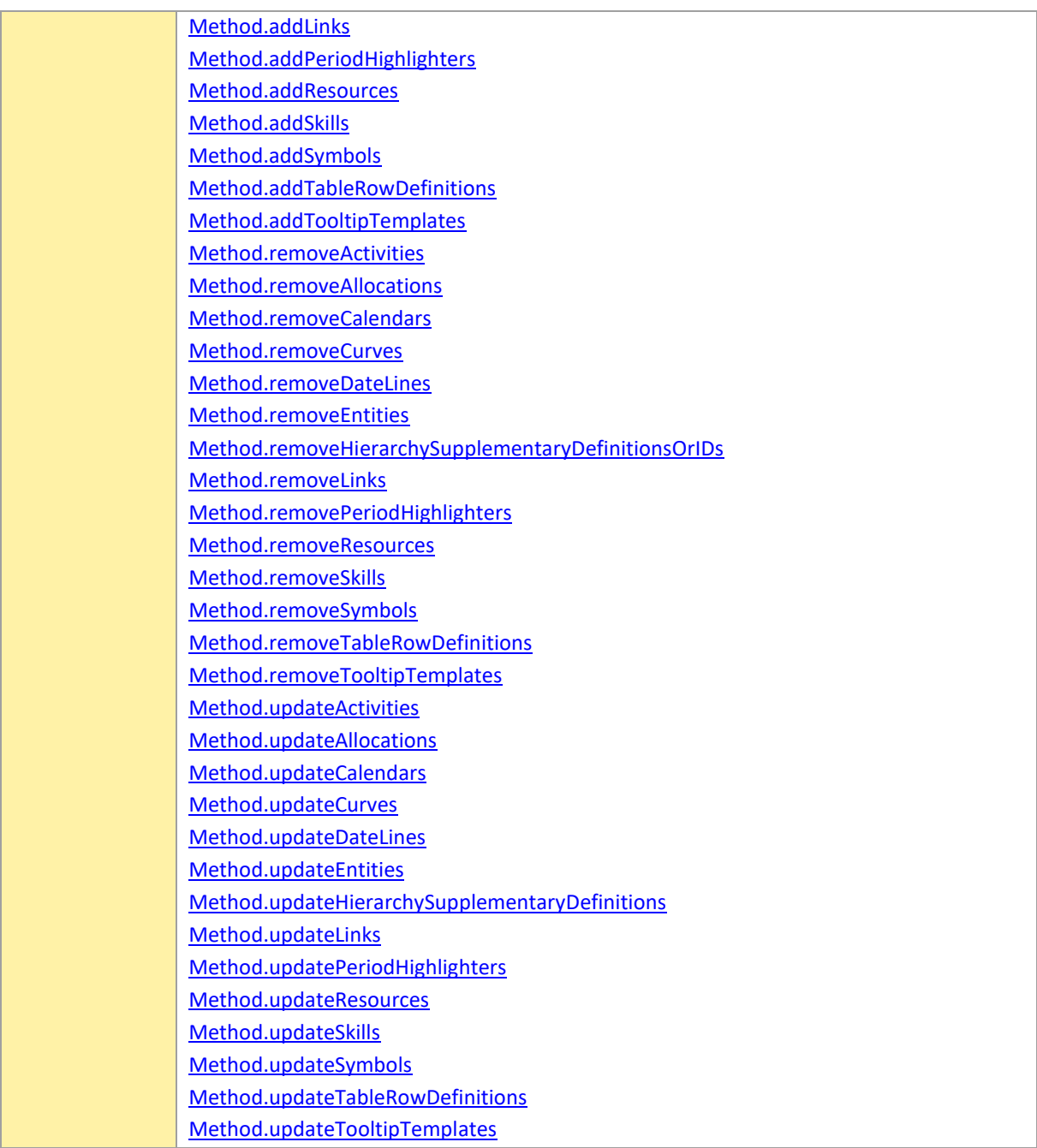

#### <span id="page-213-0"></span>**saveAsPDF**

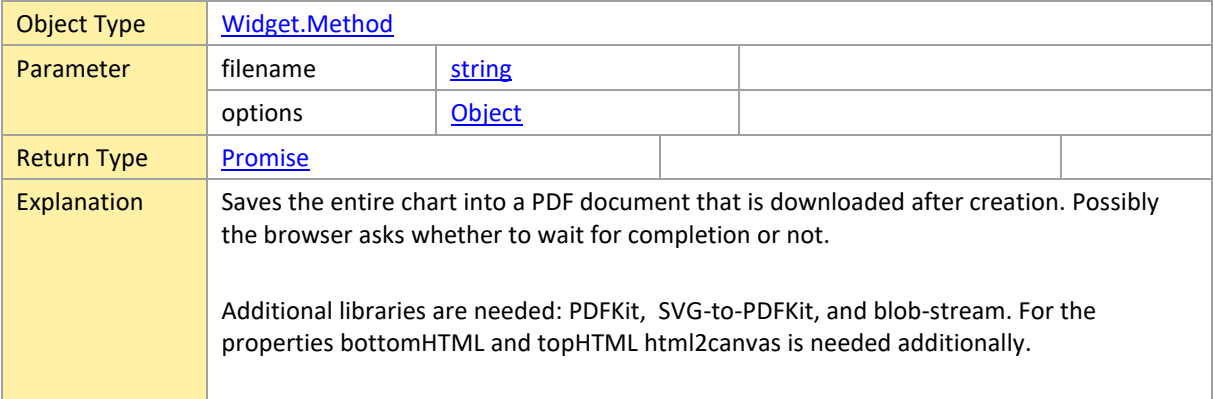

The method returns a Promise object that the application can use, for instance, to react to the finish of the processing (e.g., to make a waiting screen disappear).

The optional file name has to be pure (without any path information), and the file will be saved to the downloads folder of the browser by default. If no file name is specified, a new one is generated automatically.

The optional options object can be used to specify additional properties for the export. The following properties are allowed:

- "author" : string (default: undefined)
- "bottomHTML" : string (default: undefined)
- "bottomPageMargin" : number ( >= 0; default 10; in millimeters)
- "bottomText" : string (default: undefined)
- "bottomTimescaleVisible" : boolean (default: false)
- "cutMarksVisible" : boolean (default: false)
- "horPageCountLimit" : number (default: 0=not active, if "zoomFactorInPercent" is 0, then 1) \*
- "keywords" : string (default: undefined)
- "leftPageMargin" : number ( >= 0; default 10; in millimeters)
- "ownerPassword" : string (default: undefined; if defined, you can edit the document in an appropriate application by entering this password)
- "pageFormat" : string (default: "A4"; possible values "A0"/"A1"/"A2"/"A3"/"A4"/"A5"/"A6"/"Legal"/"Letter" or "w\*h" with width and height in millimeters)
- "pageOrientation" : number (default: Portrait; see enumeration PageOrientation)
- "permissionToAnnotate" : boolean (default: true; if false, then it will not be possible to annotate text in the document)
- "permissionToAssembleDocument" : boolean (default: true; if false, then it will not be possible to combine the document with others)
- "permissionToCopy" : boolean (default: true; if false, then it will not be possible to copy text using the clipboard)
- "permissionToCopyForContentAccessibility" : boolean (default: true; if false, then it will not be possible to copy content for accessibility)
- "permissionToModify" : boolean (default: true; if false, then the PDF document can only be changed by the owner)
- "permissionToPrint" : string (default: "highResolution"; possible values are "lowResolution", "highResolution", "none"; if not set to "lowResolution" or "highResolution", then it will not be possible to print the document)
- "printingMode" : number (default: Cutting, see enumeration PrintingMode)
- "rightPageMargin" : number ( >= 0; default 10; in millimeters)
- "subject" : string (default: undefined)
- "title" : string (default: undefined)
- "topHTML" : string (default: undefined)
- "topPageMargin" : number ( >= 0; default 10; in millimeters)
- "topText": string (default: undefined)
- "userPassword" : string (default: undefined; if given, then it is possible to read the PDF document only by entering the password in an appropriate viewer application)
- "verPageCountLimit" : number (default: 0=not active, if "zoomFactorInPercent" is 0, then 1) \*
- "watermarkSymbolID" : string (default: undefined)

• "zoomFactorInPercent" : number (default: 0=not active, else > 0) \*

In printing mode **Single**, the widget content is placed in one single page (zoomFactorInPercent and hor/verPageCountLimit not respected). In printing mode **Paging**, table and timescale are repeated on each page. In printing mode **Cutting**, the pages are filled that way you can cut the pages and glue them.

\* If the zoomFactorInPercent is 0 and at least one of hor/verPageCountLimit are 0/undefined, then this limit value(s) will be set to 1. This way, only a minimum of parameters has to be set to get the expected output. Without setting any parameter, you will get a single page as output.

The properties bottom/left/right/topPageMargin define the margins that are left blank on each page of the PDF document. This serves for a proper layout for printing it later.

The properties bottomText/topText allow to specify additional texts for top/bottom frame area.

The keywords {{#PageNo}}, {{#PageCount}}, {{#Date}} maybe used as placeholders. These texts are only usable if the corresponding properties topHTML/bottomHTML are not specified. The text is shown using the font family inherited from the div element of the widget and a font size of 10px.

The properties bottomHTML/topHTML allow to specify additional HTML content for top/bottom frame area. The keywords {{#PageNo}}, {{#PageCount}}, {{#Date}} maybe used as placeholders. Also the keyword {{@*symbolID*}} is a placeholder for a defined symbol and can be used in <image src="..."> to show a symbol if needed (other URLs to external images are also possible). If topHTML or bottomHTML is used, then topText and bottomText are not usable, respectively. Text is shown using the font family and size inherited from the div element of the widget if the style is not modified within the HTML. **Note:** Ensure that the given HTML is valid.

The property bottomTimescaleVisible determines showing an additional timescale at the bottom of the chart in the PDF document.

The property cutMarksVisible determines showing marks at the four corners of each page in order to make it possible to cut the empty margins of printed pages and put the pages together. This only makes sense in printing mode Cutting.

The properties horPageCountLimit and verPageCountLimit determine a zoom factor for the chart indirectly by setting the limits of page count. It is possible to set one of the limits only or to leave them both zero.

The properties pageFormat and pageOrientation determine the size and orientation of each page in the PDF document.

The property watermarkSymbolID allows to put a watermark on each page.

The property zoomFactorInPercent determines the zoom factor for the chart, when not left zero.

The properties author, keywords, subject, title, permissionTo… are put into the PDF document properties.
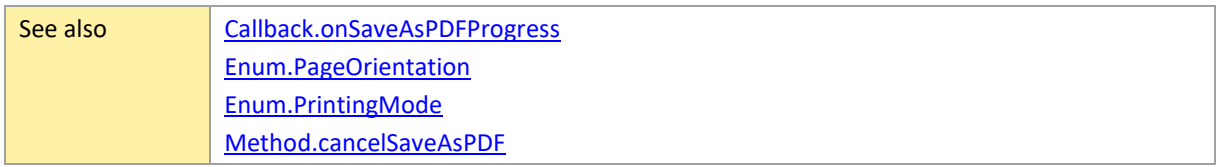

#### **scrollToDate**

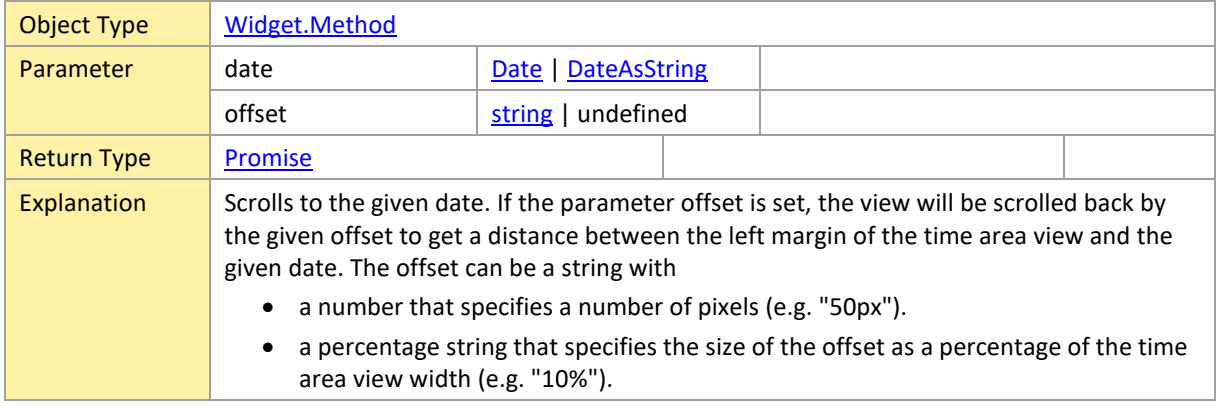

# **scrollToObject**

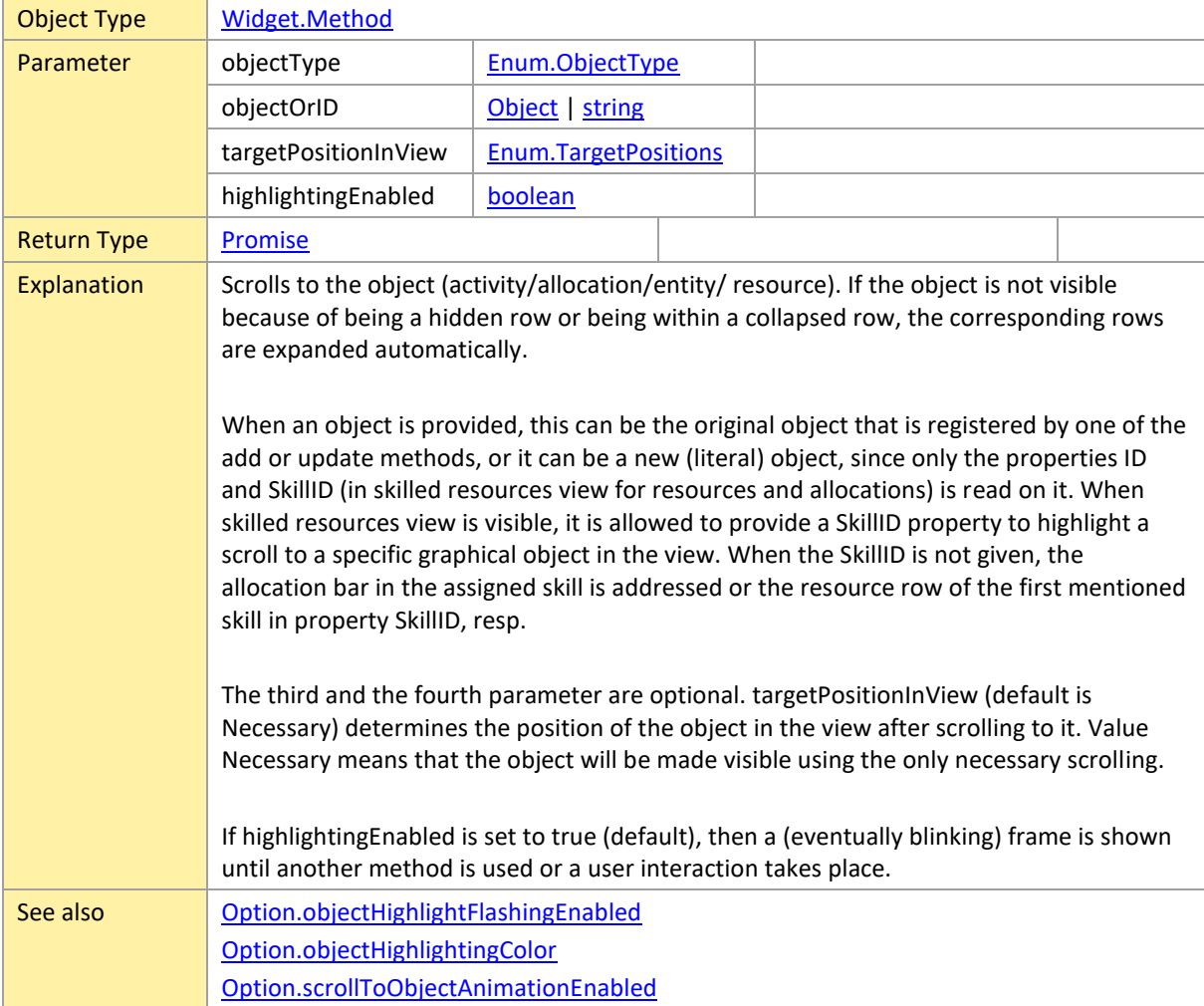

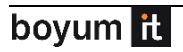

### **scrollViewAreaHorizontally**

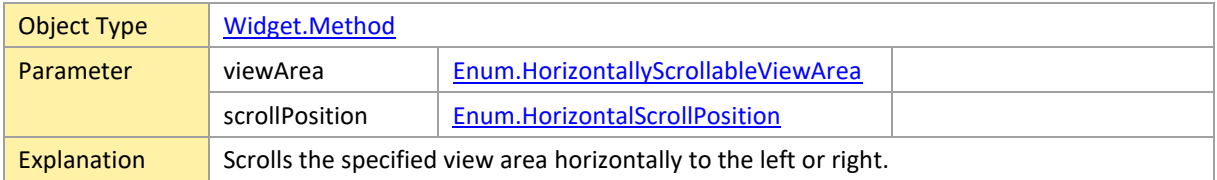

# **scrollViewAreaVertically**

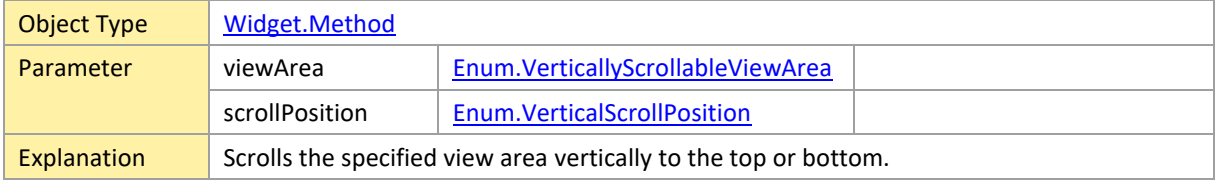

### **selectObjects**

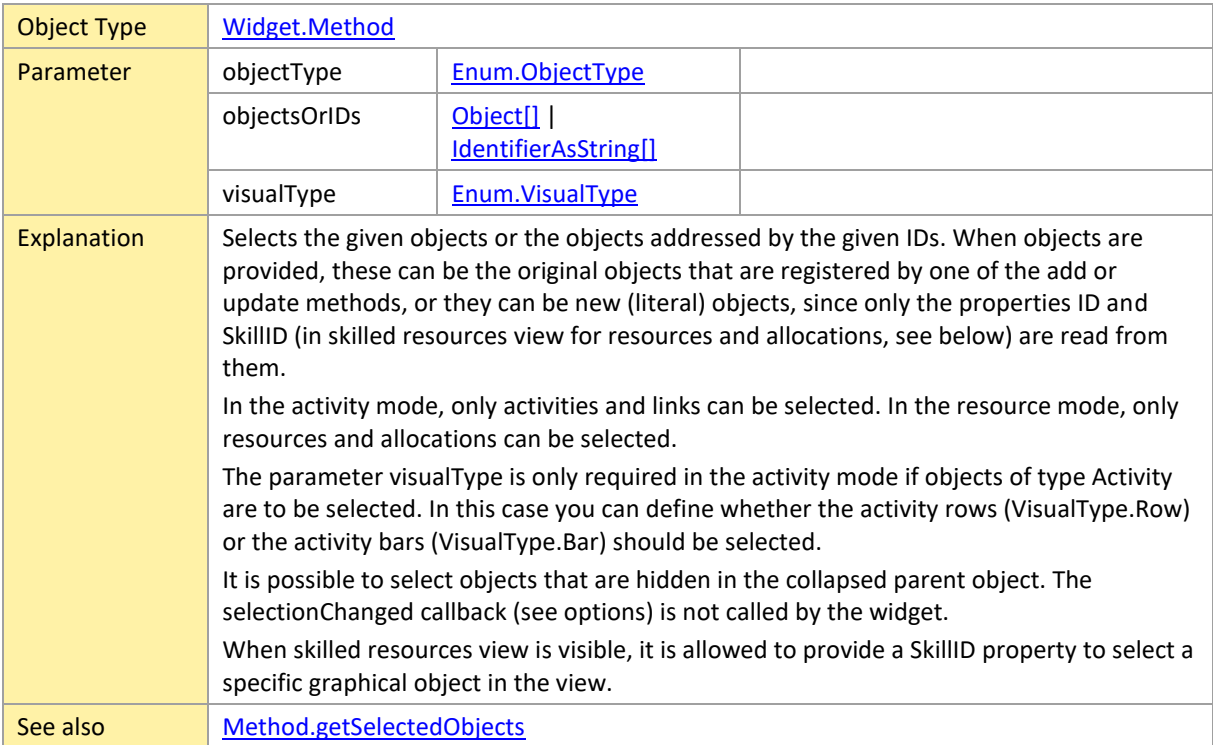

### <span id="page-217-0"></span>**setCollapseStatesForEntityRows**

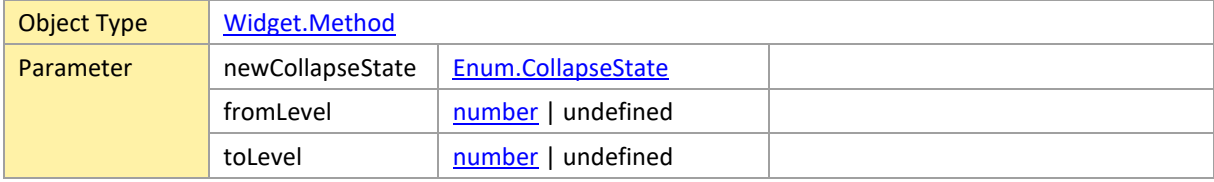

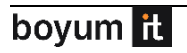

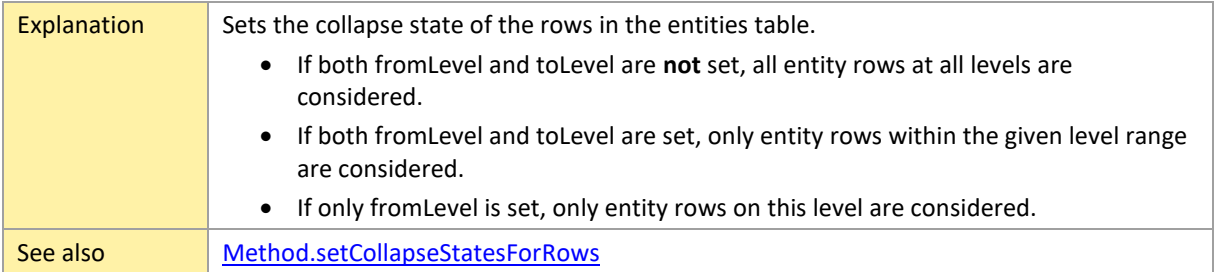

### <span id="page-218-0"></span>**setCollapseStatesForRows**

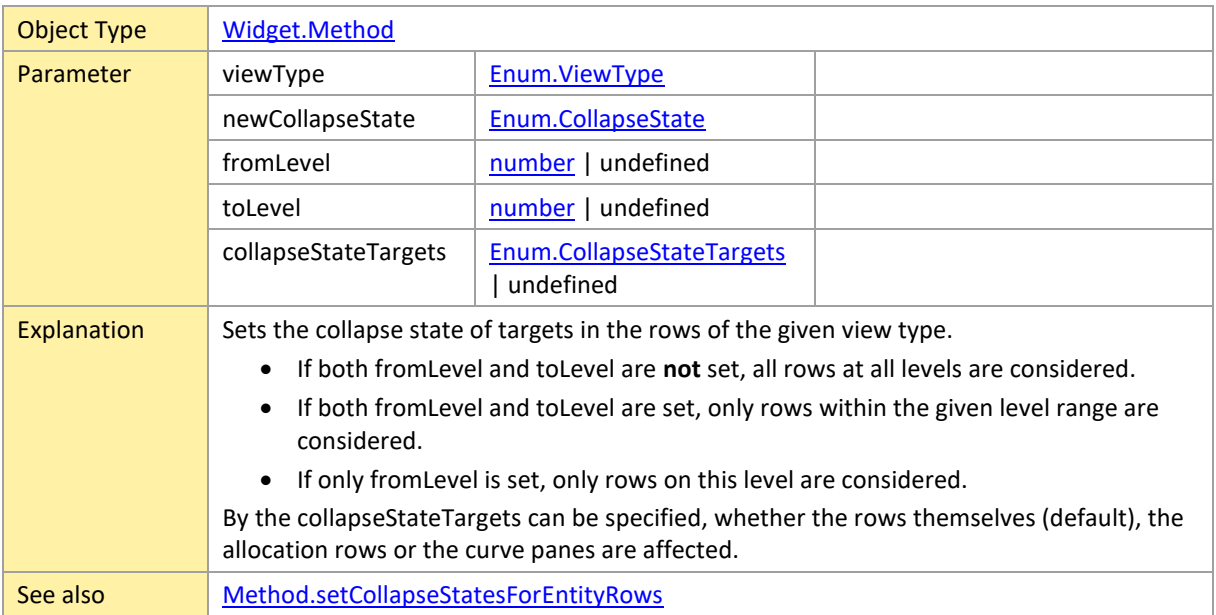

### **setResourcePropertiesForActivities**

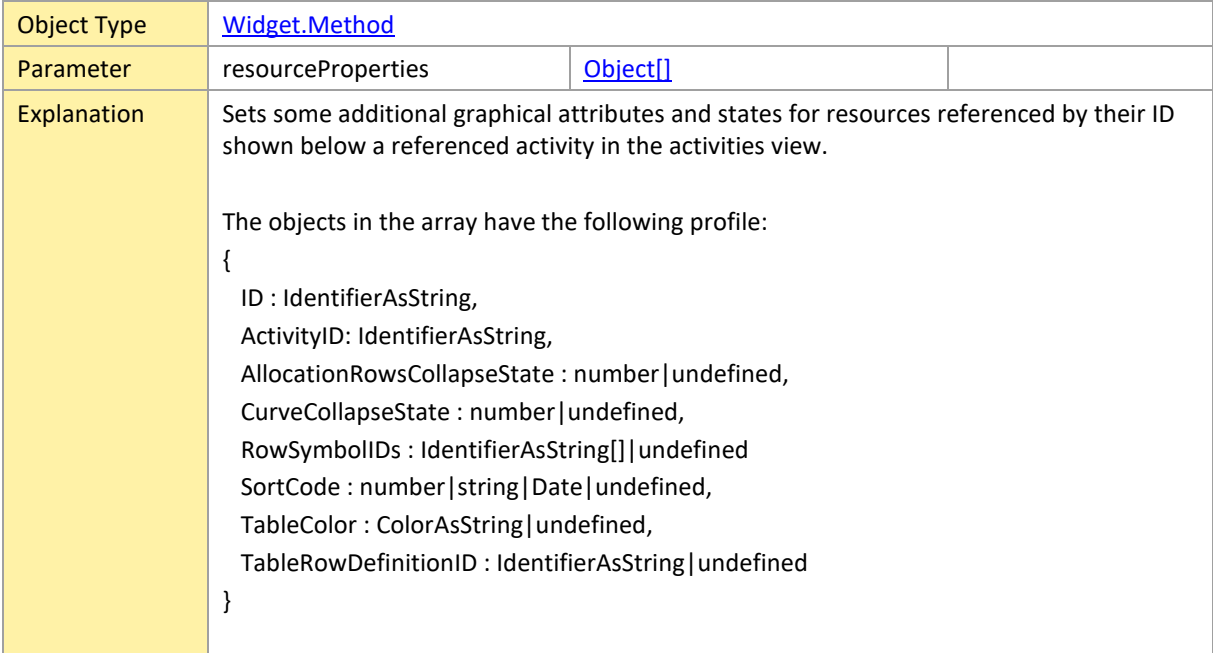

If a property is set, then this setting will be used only for the resource row below the referenced activity. If a property is not set, then the property value with the same name within the resource referenced by the ID will be used.

This method can be used define some graphical attributes or states that are different between the resource rows below different activity rows.

#### **setResourcePropertiesForSkills**

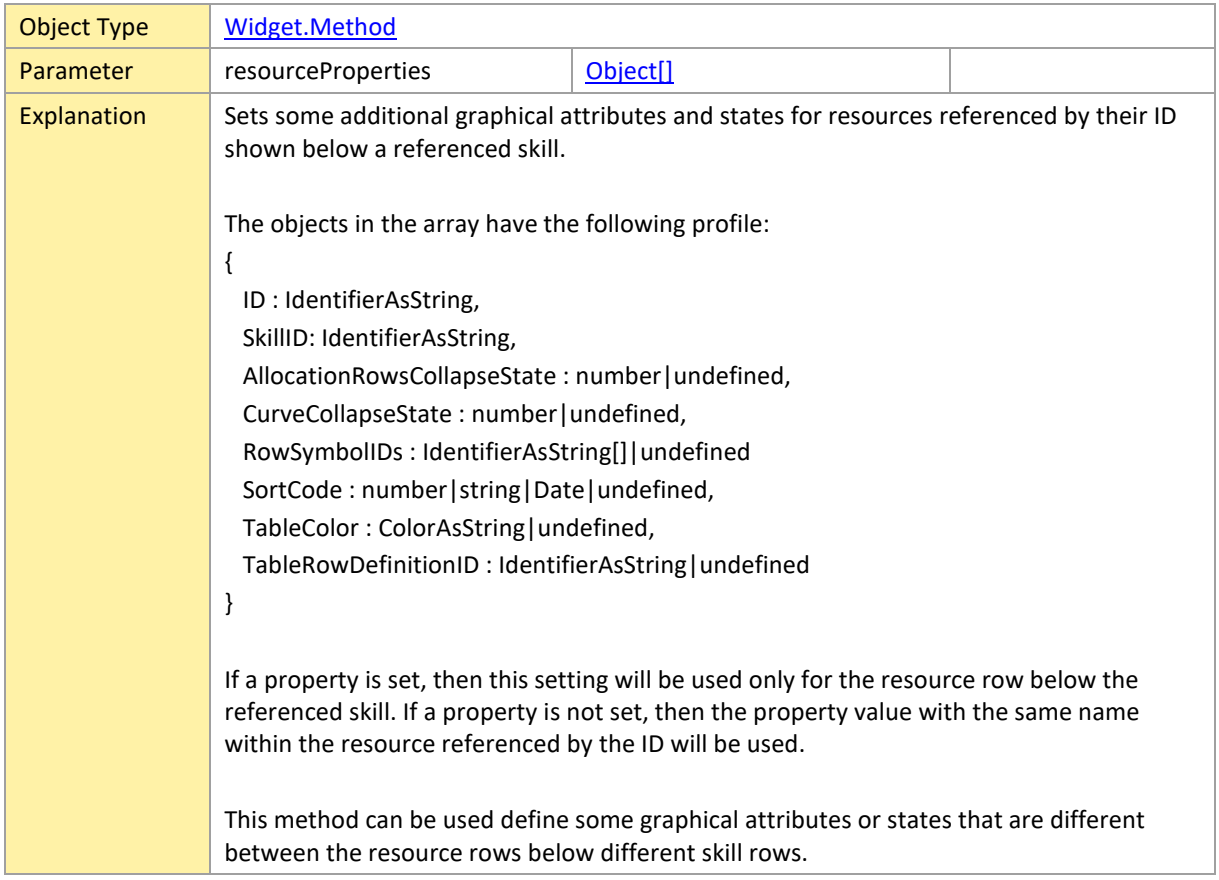

#### **setTimeResolutionForView**

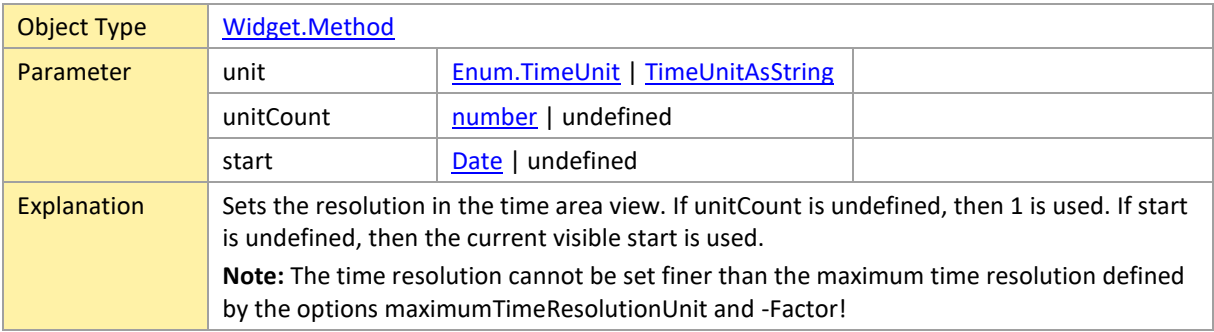

#### **updateActivities**

Object Type | [Widget.Method](#page-201-0)

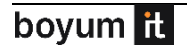

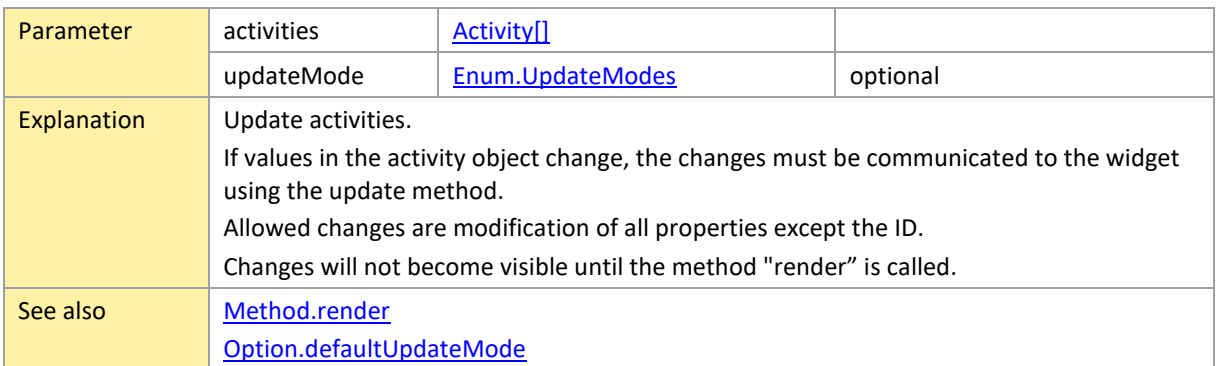

# **updateAllocations**

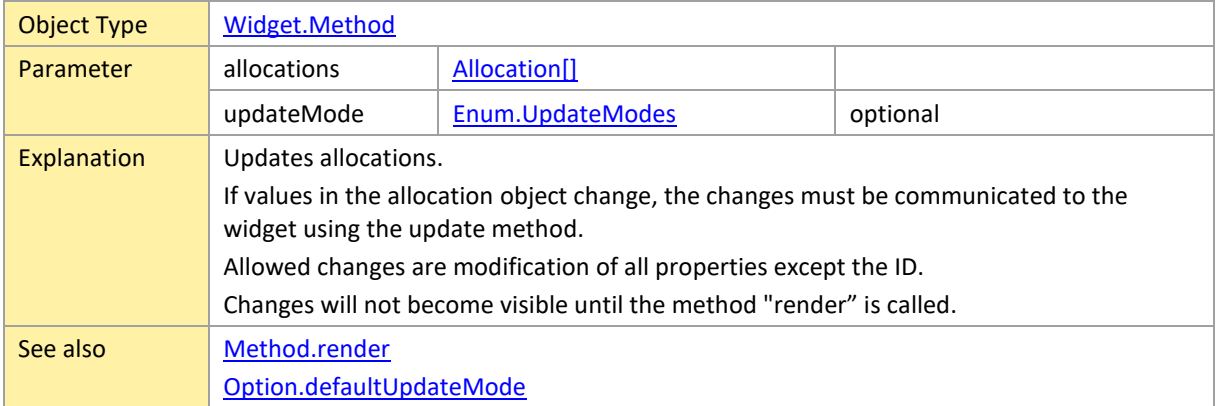

# **updateCalendars**

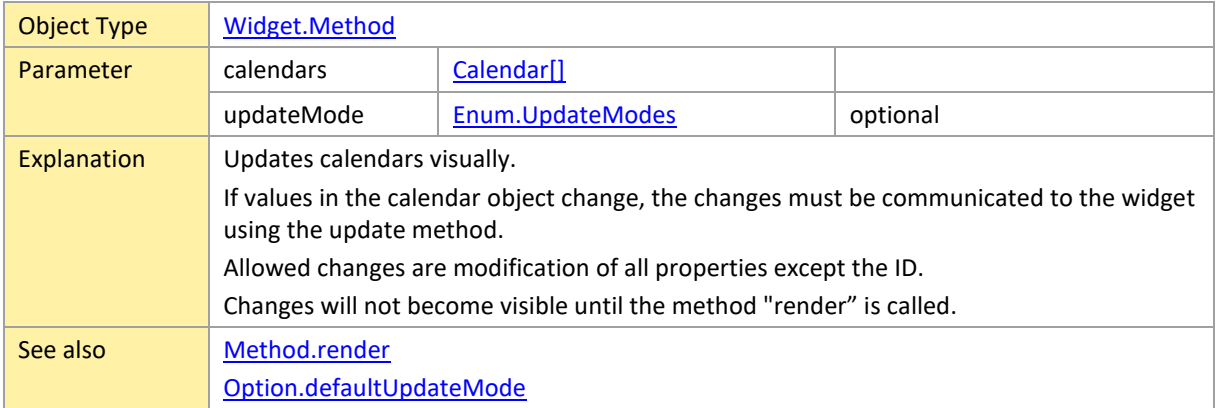

### **updateCurves**

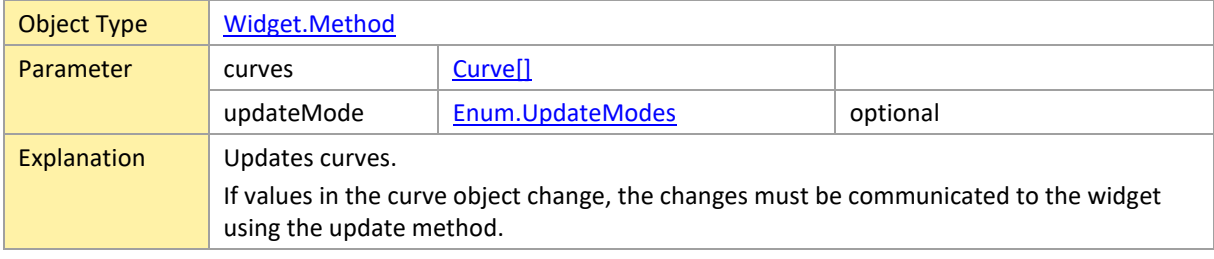

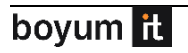

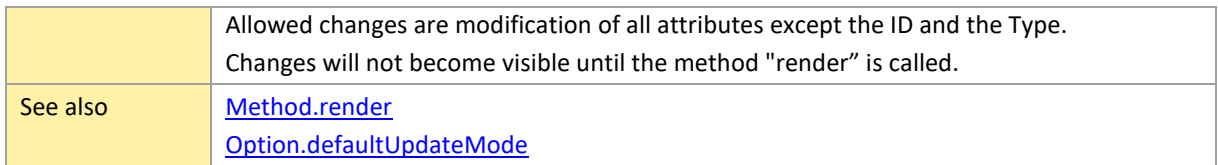

# **updateDateLines**

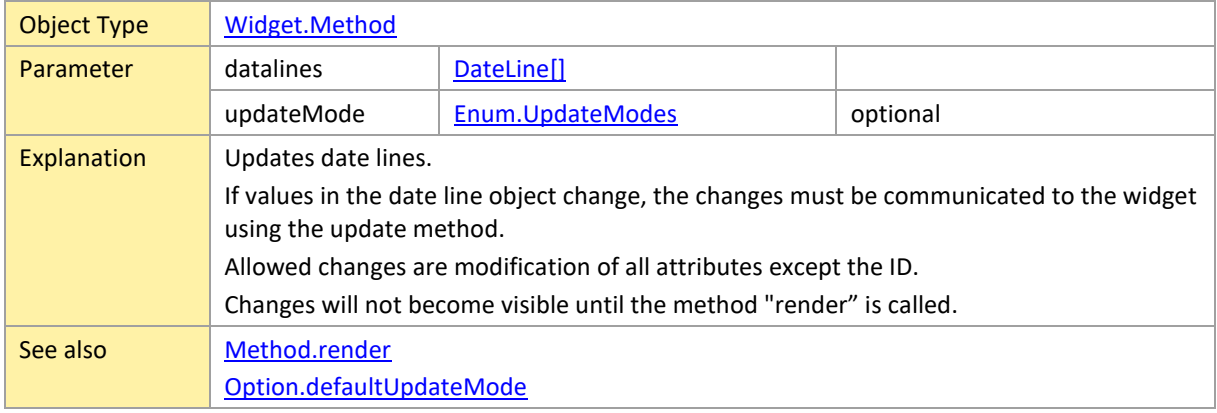

### **updateEntities**

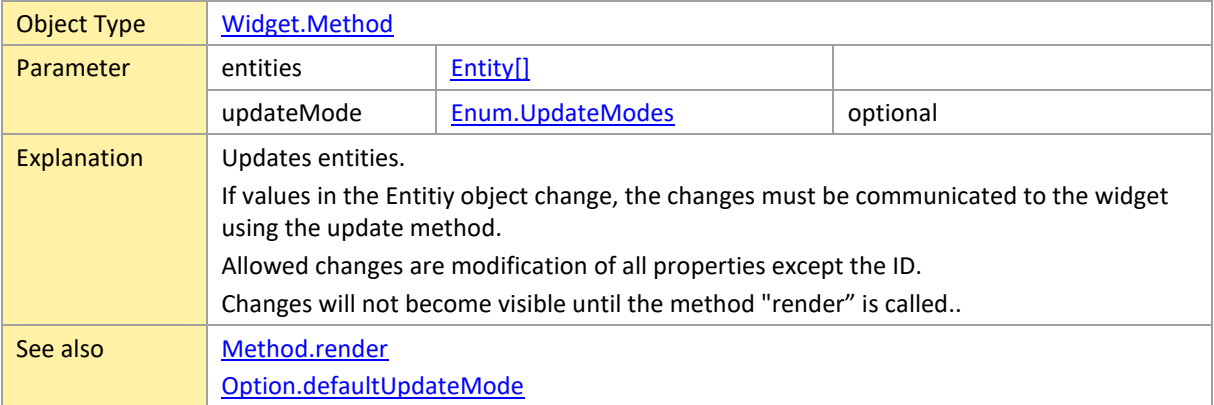

# **updateHierarchySupplementaryDefinitions**

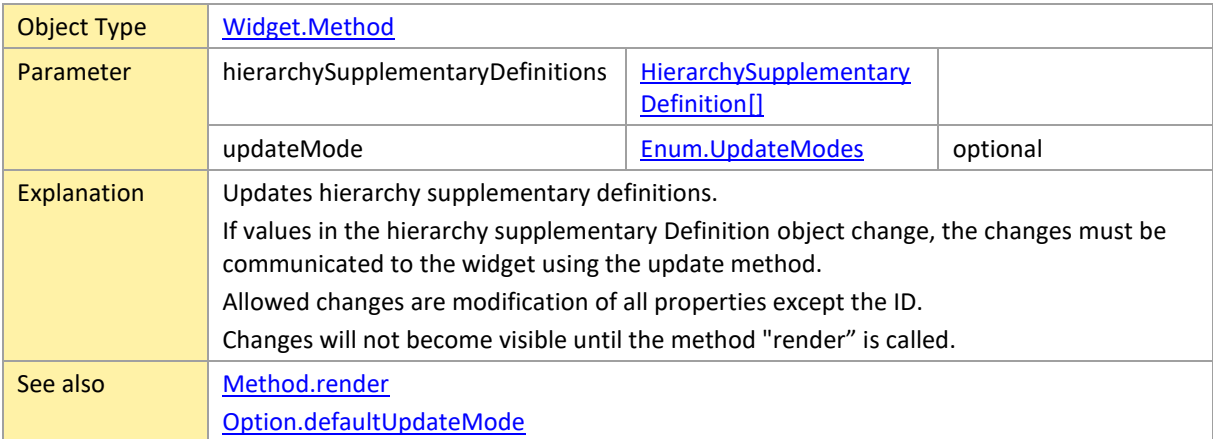

### **updateLinks**

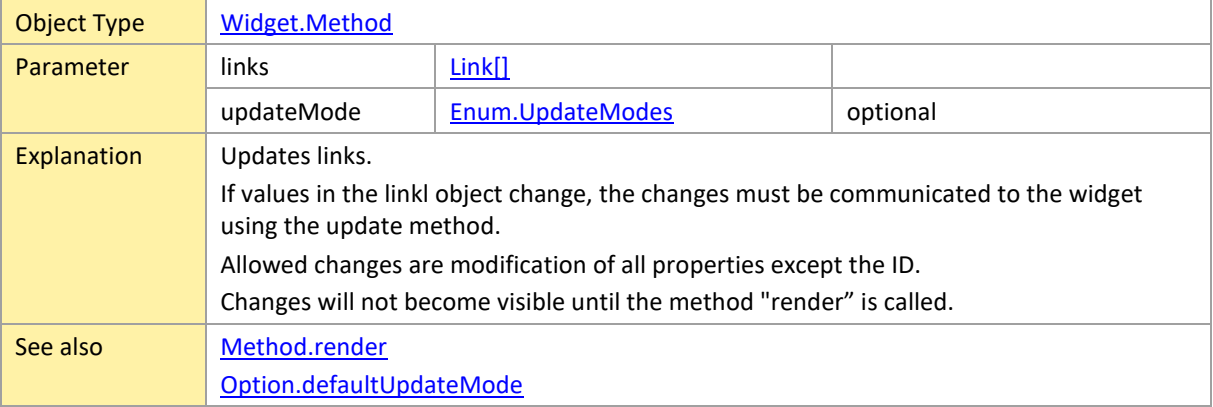

### **updatePeriodHighlighters**

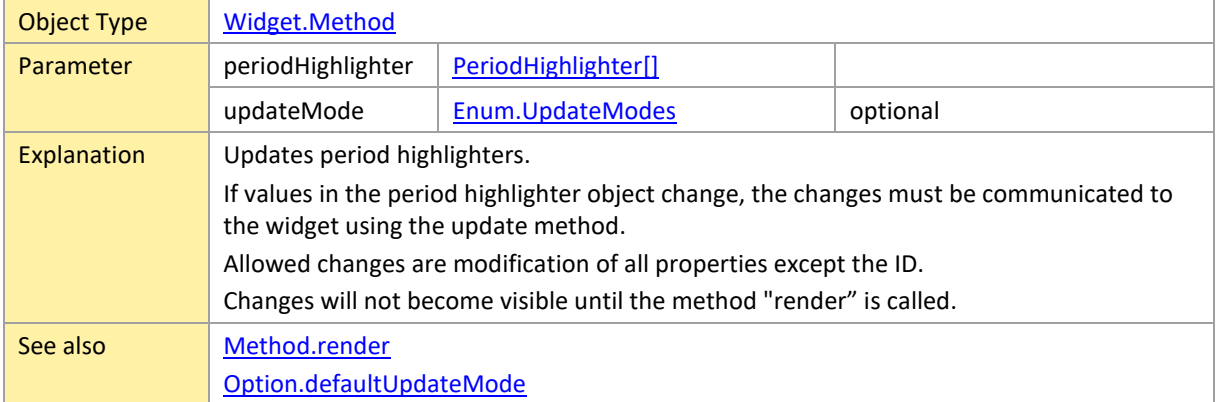

#### **updateResources**

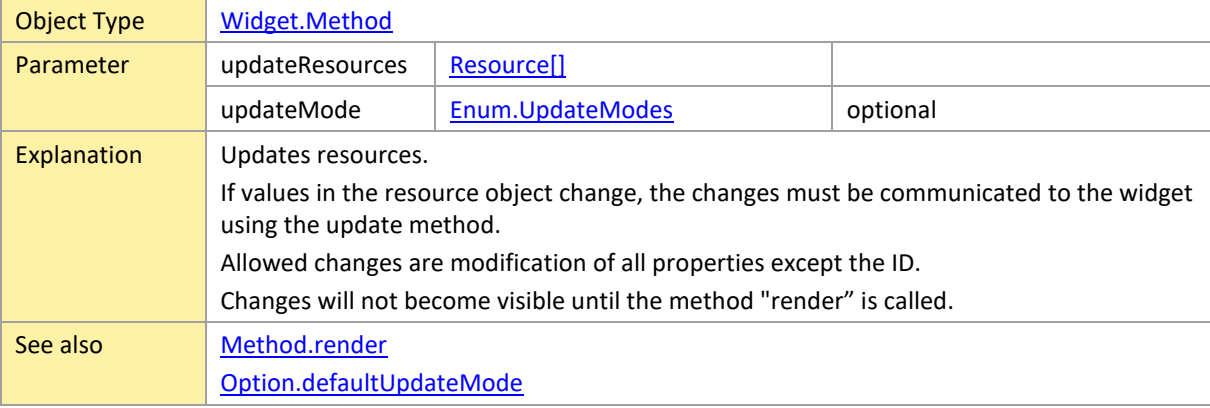

# **updateSkills**

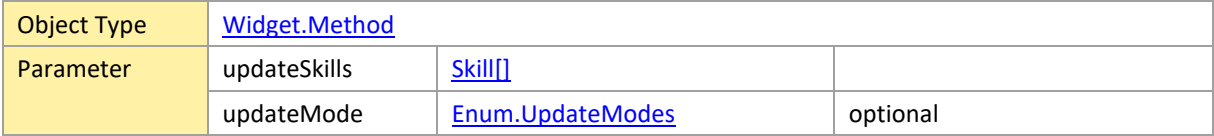

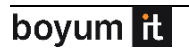

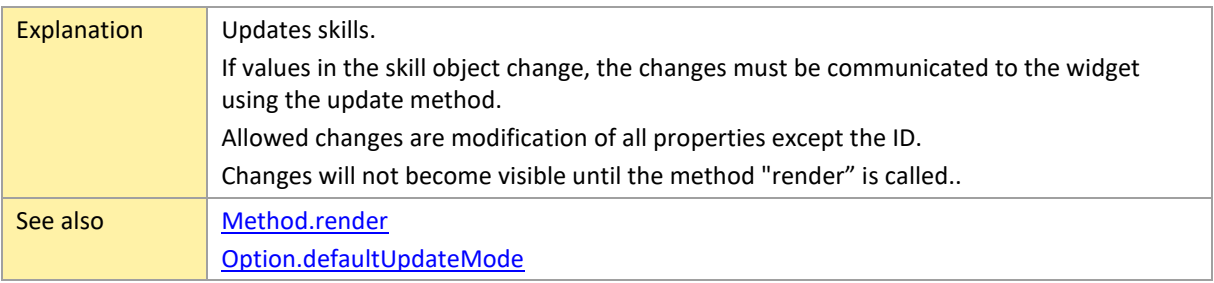

### **updateSymbols**

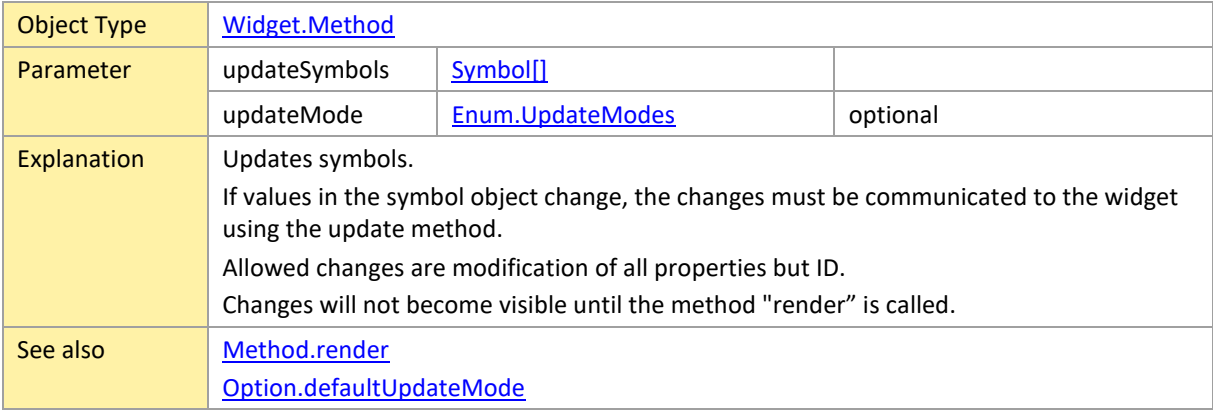

### **updateTableRowDefinitions**

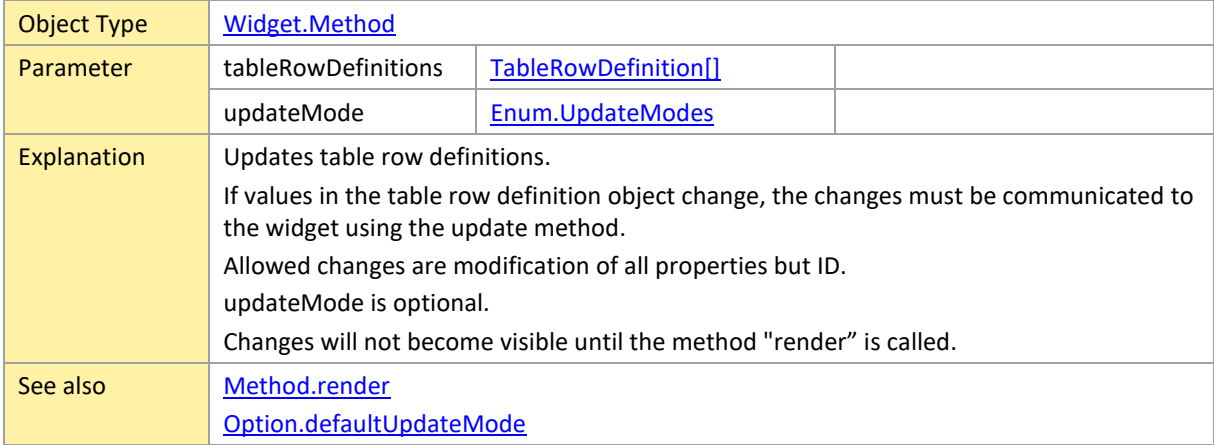

# **updateTooltipTemplates**

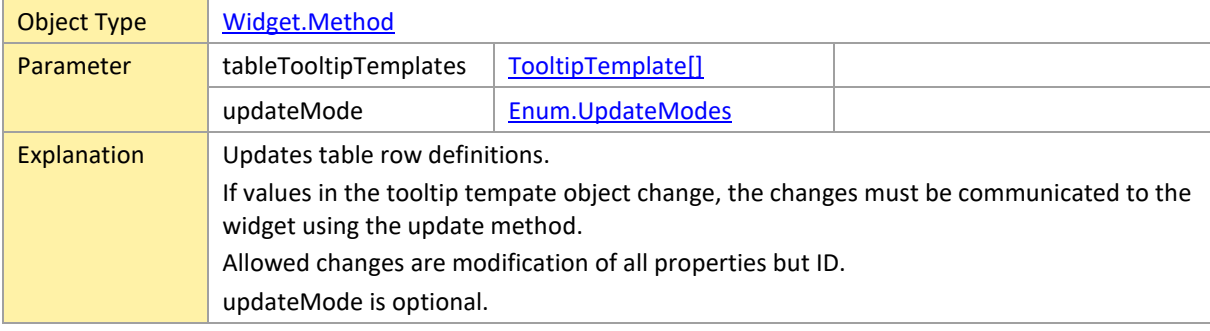

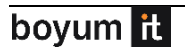

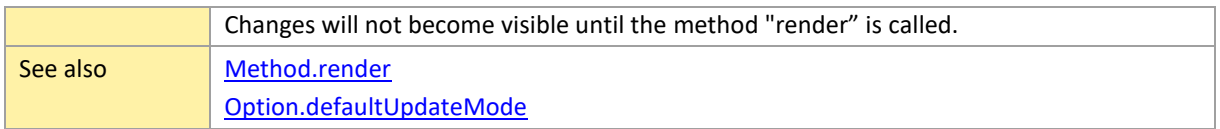

#### <span id="page-224-0"></span>**3.3 Callbacks**

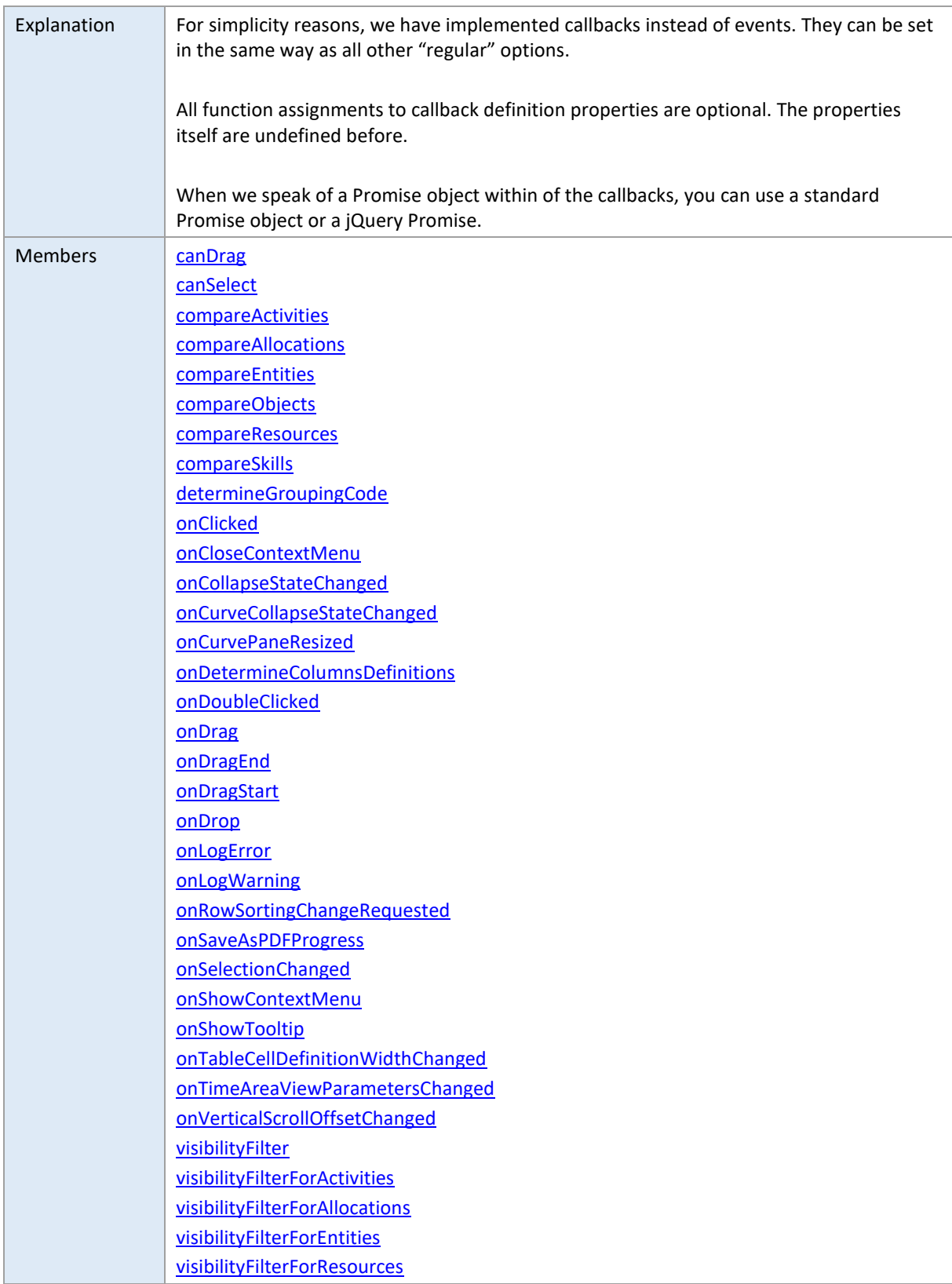

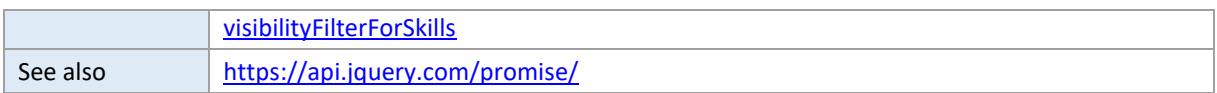

### <span id="page-225-0"></span>**canDrag**

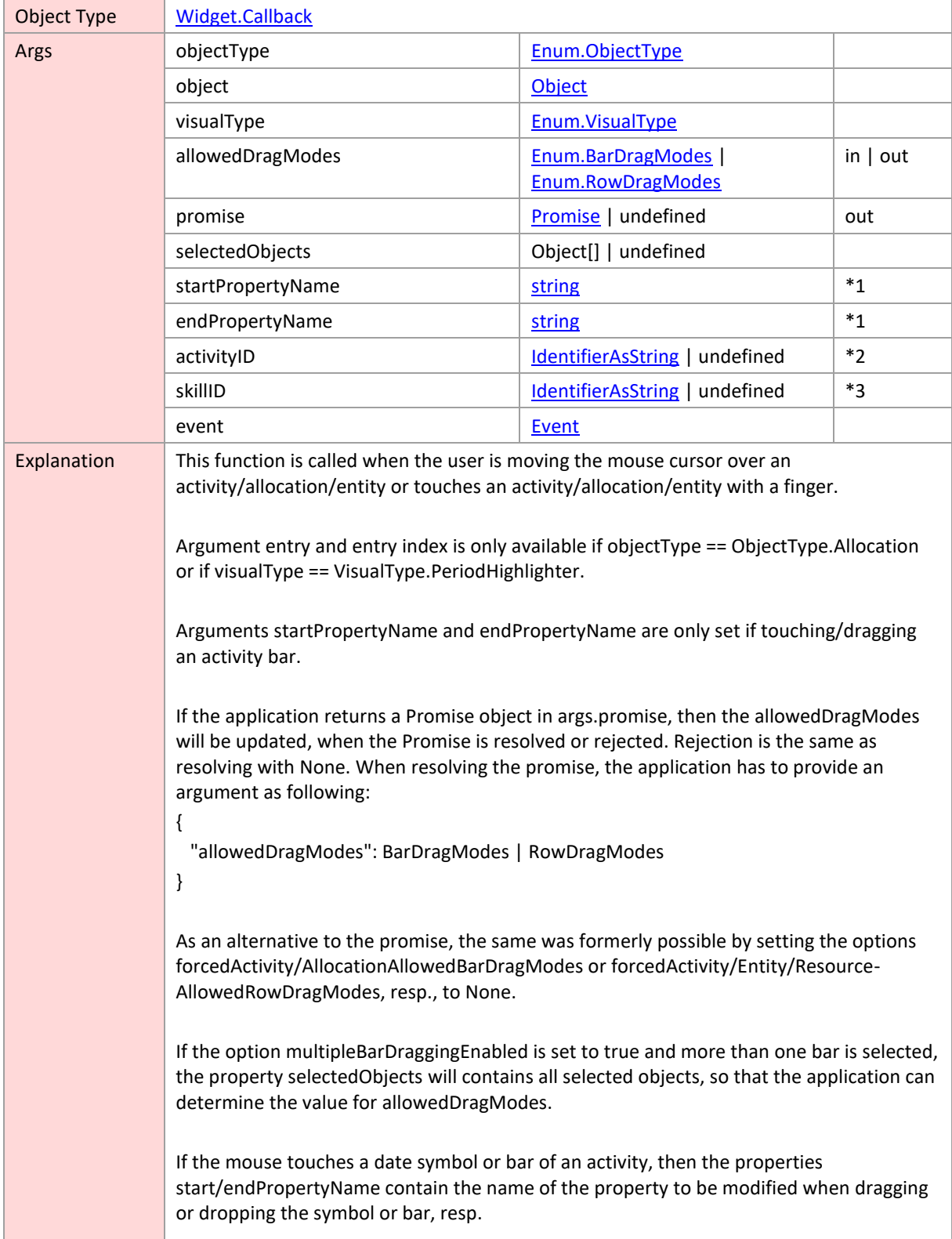

**Contract Contract** 

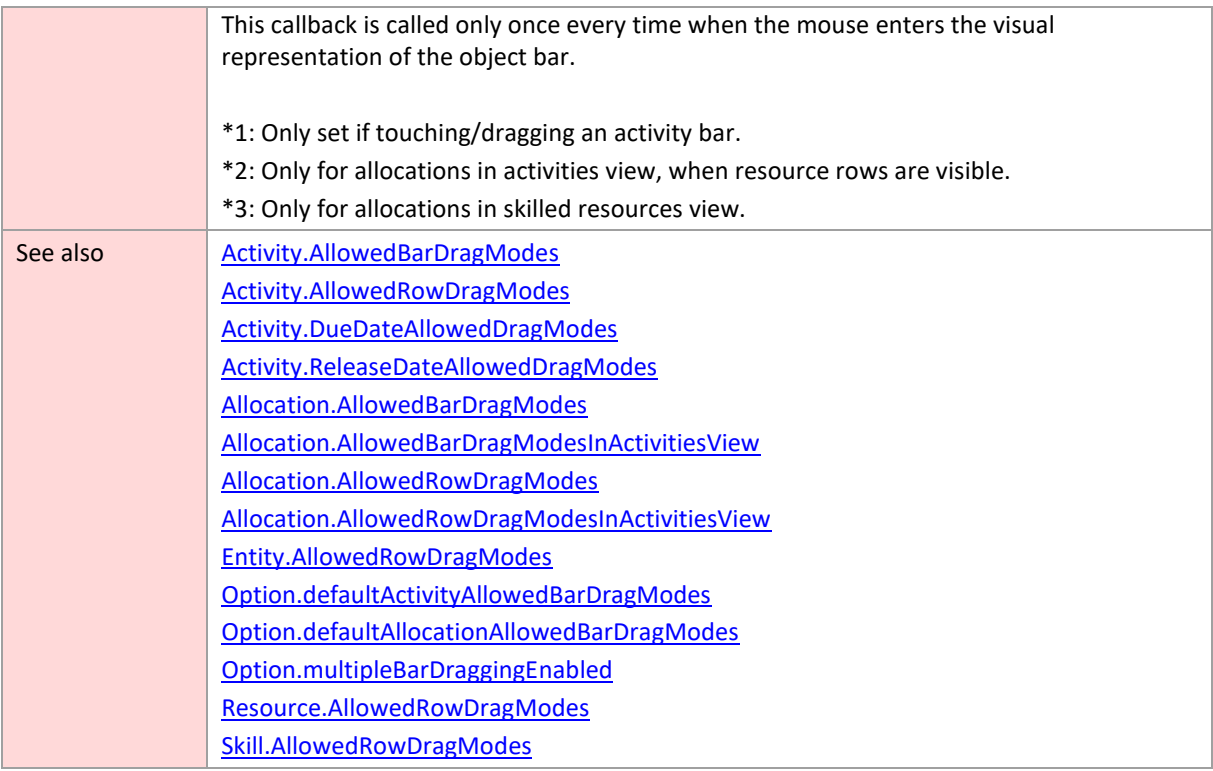

#### <span id="page-226-0"></span>**canSelect**

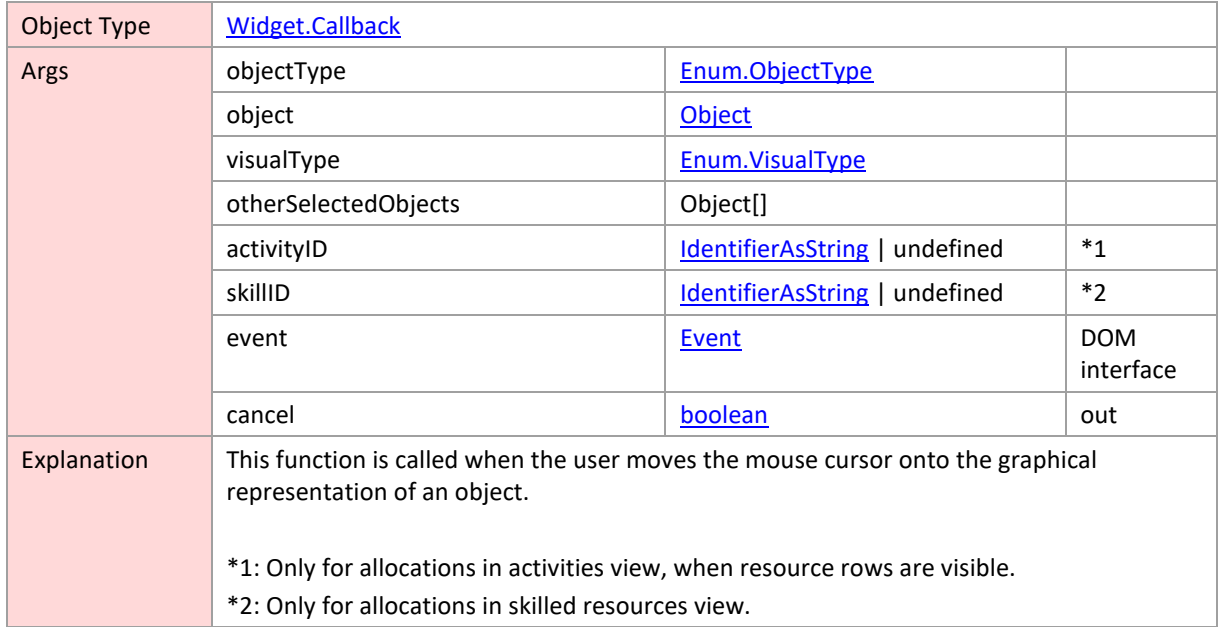

### <span id="page-226-1"></span>**compareActivities**

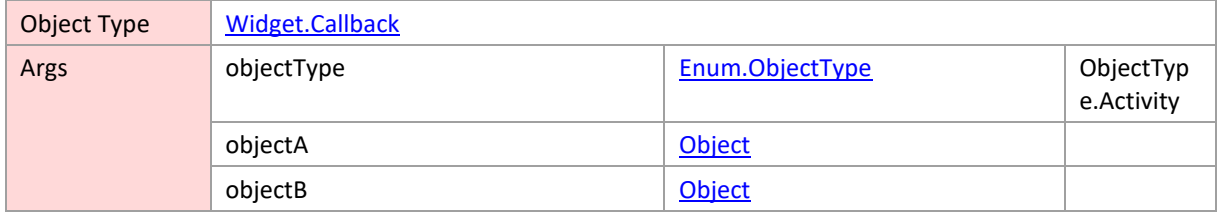

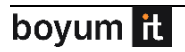

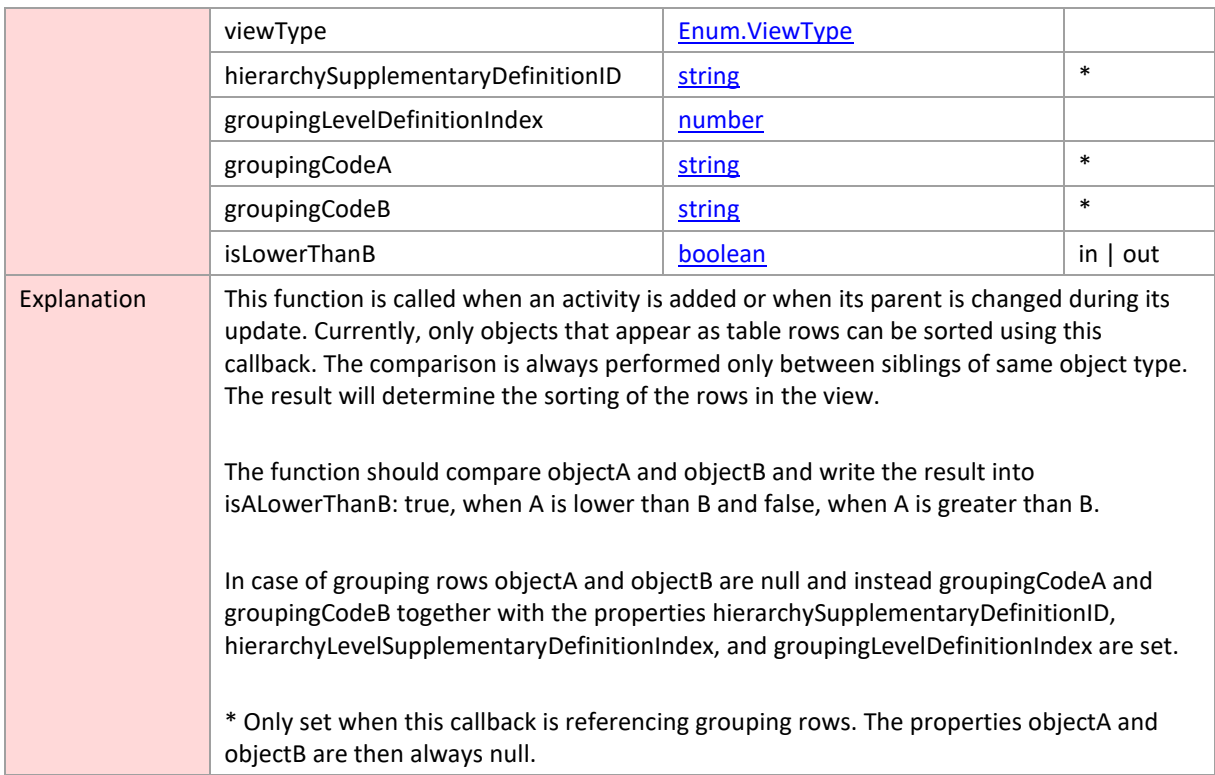

### <span id="page-227-0"></span>**compareAllocations**

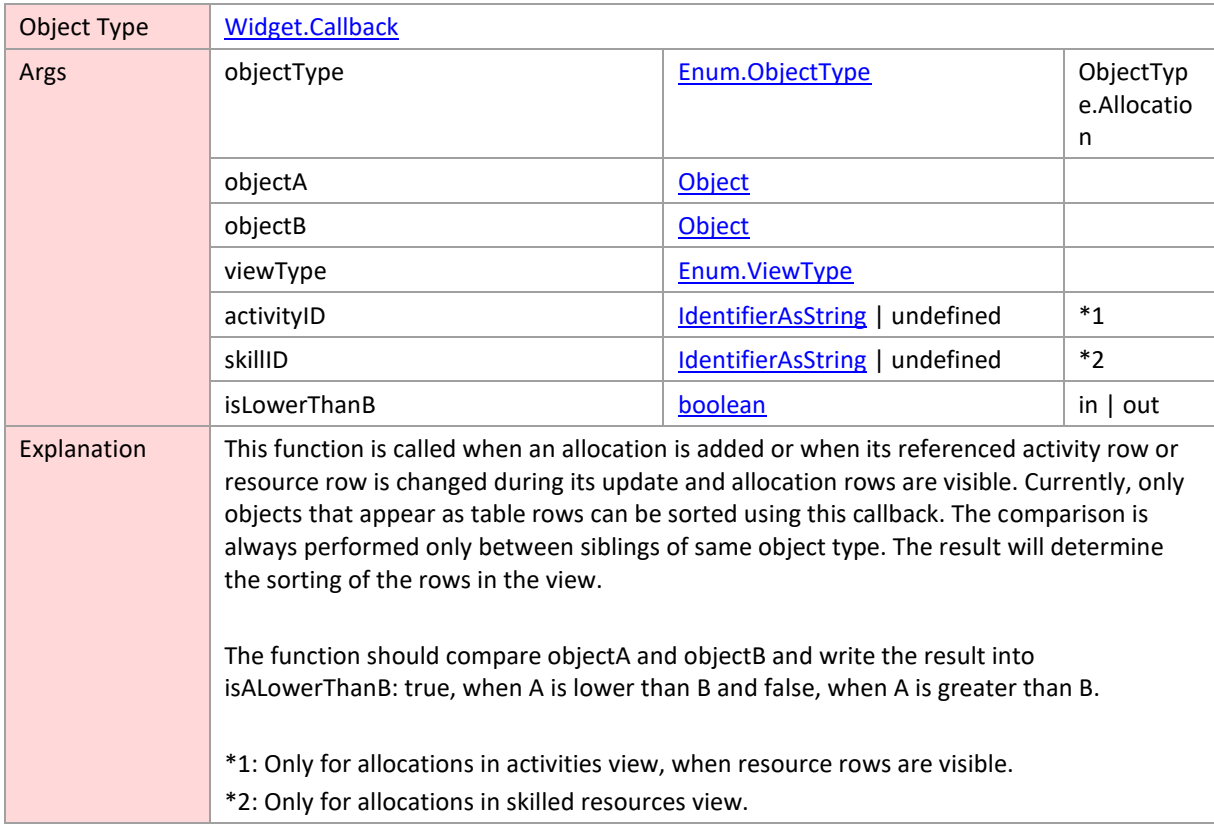

### <span id="page-228-0"></span>**compareEntities**

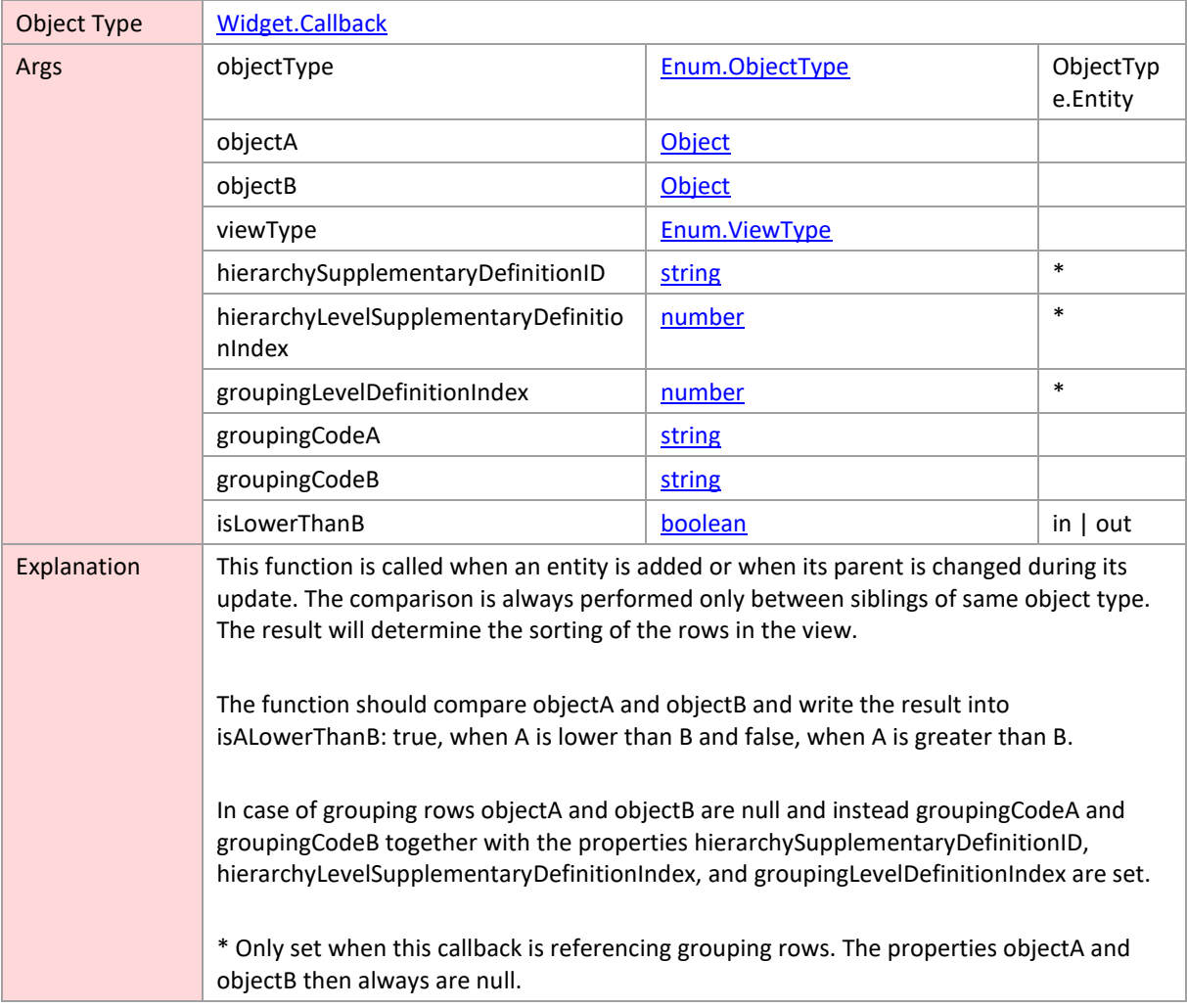

#### <span id="page-228-1"></span>**compareObjects**

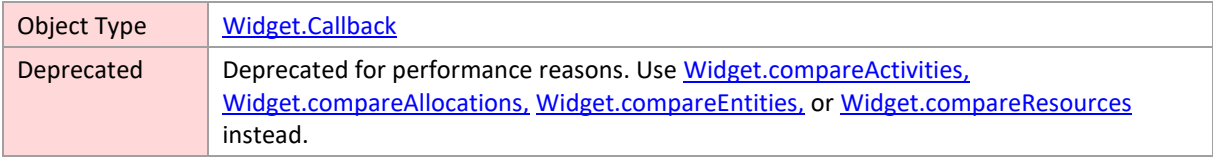

# <span id="page-228-2"></span>**compareResources**

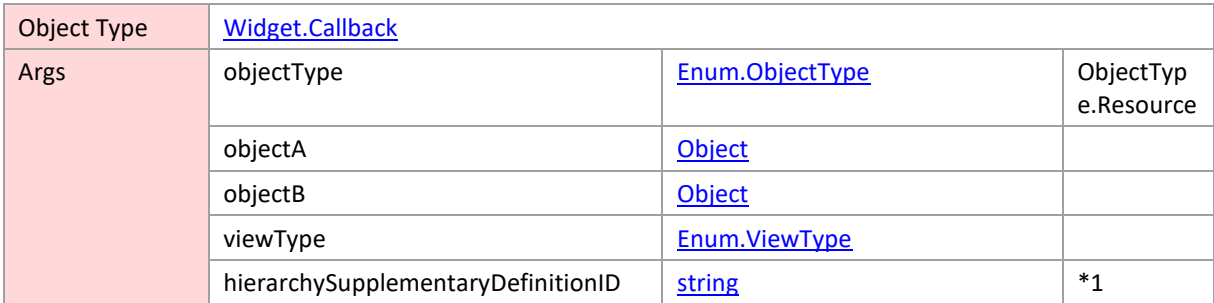

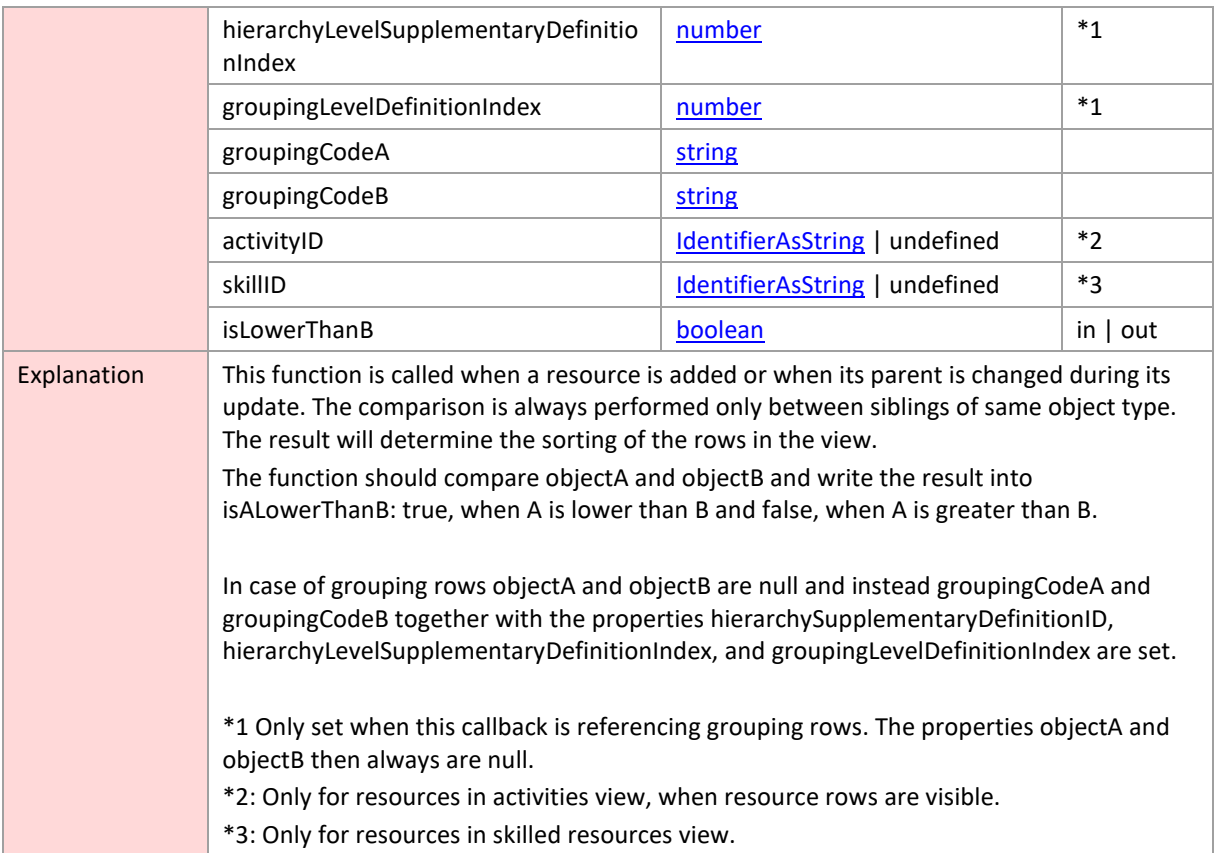

### <span id="page-229-0"></span>**compareSkills**

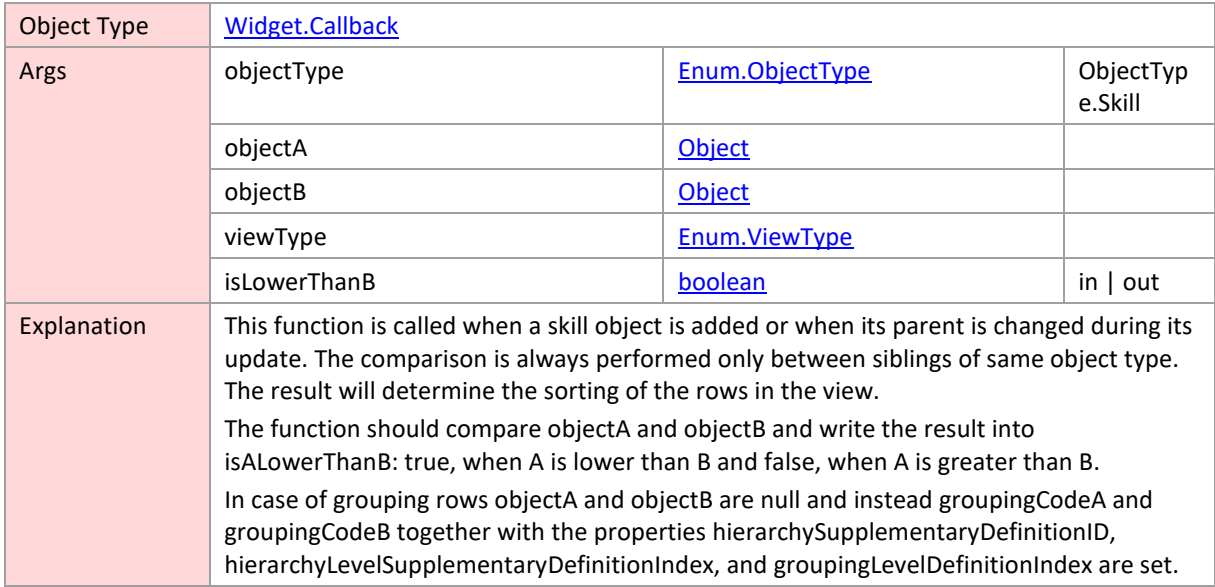

# <span id="page-229-1"></span>**determineGroupingCode**

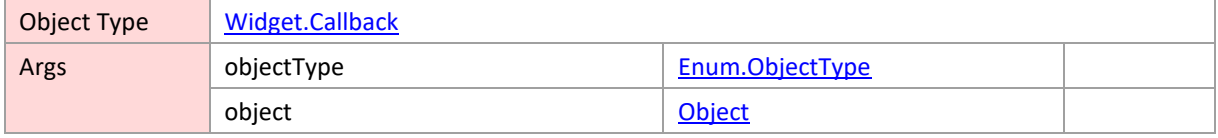

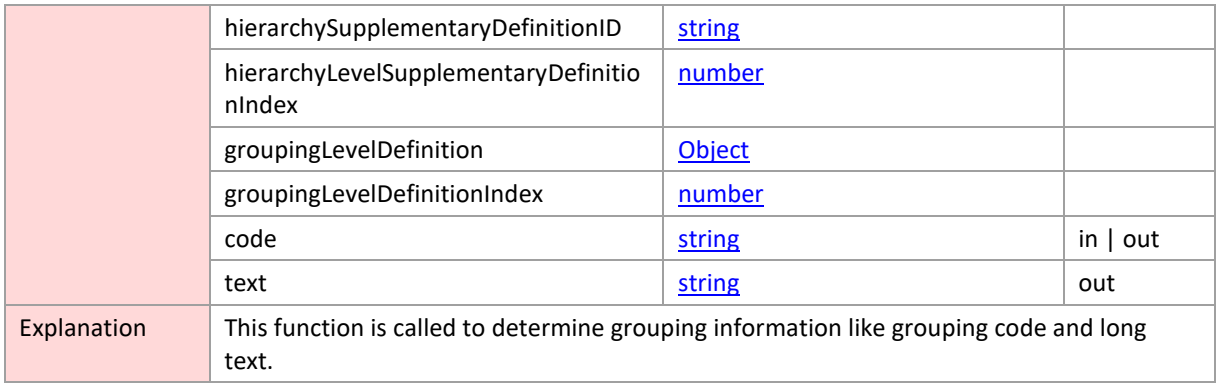

#### <span id="page-230-0"></span>**onClicked**

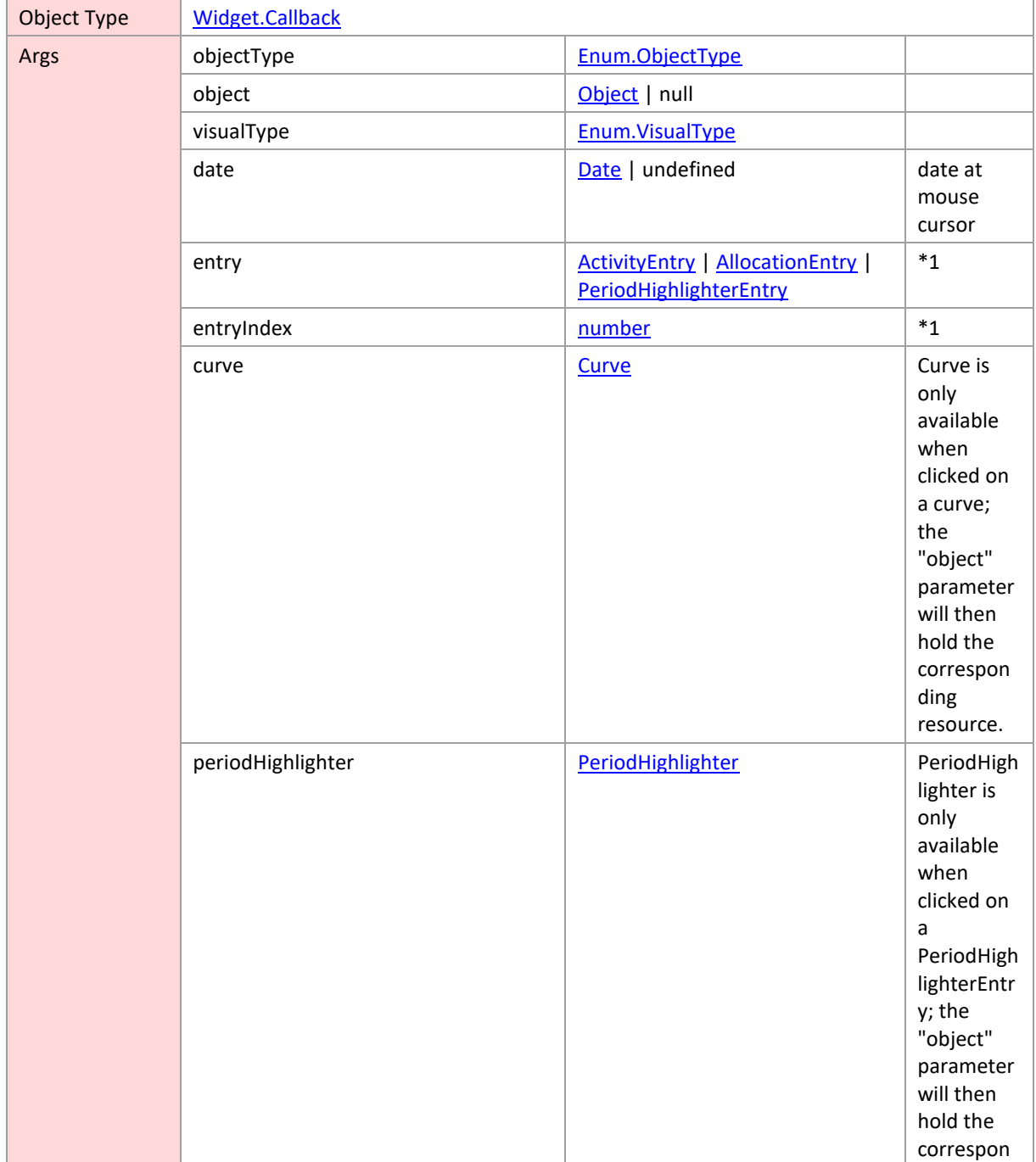

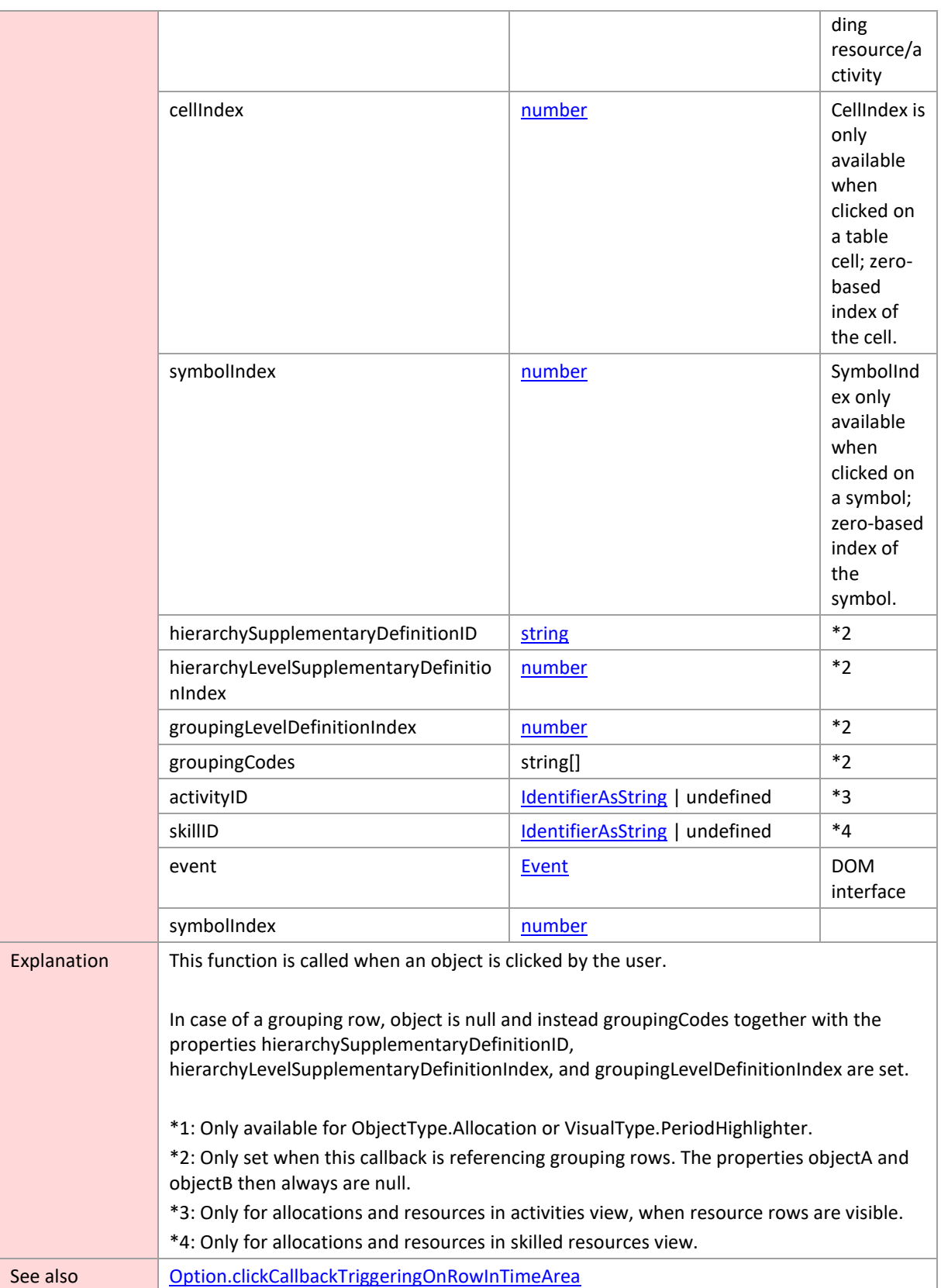

#### <span id="page-231-0"></span>**onCloseContextMenu**

Object Type [Widget.Callback](#page-224-0)

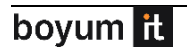

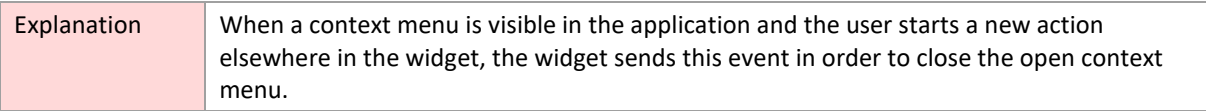

# <span id="page-232-0"></span>**onCollapseStateChanged**

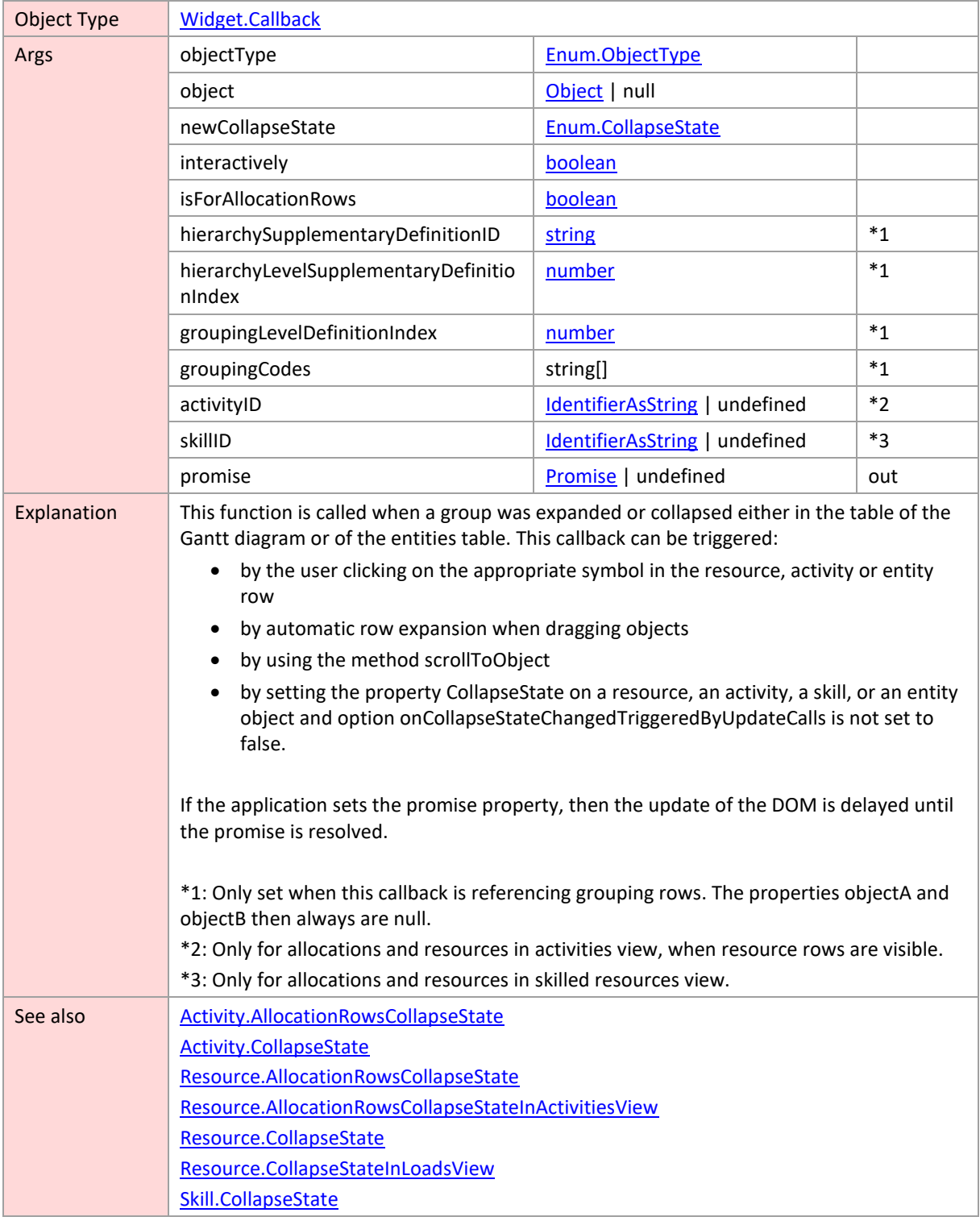

# <span id="page-233-0"></span>**onCurveCollapseStateChanged**

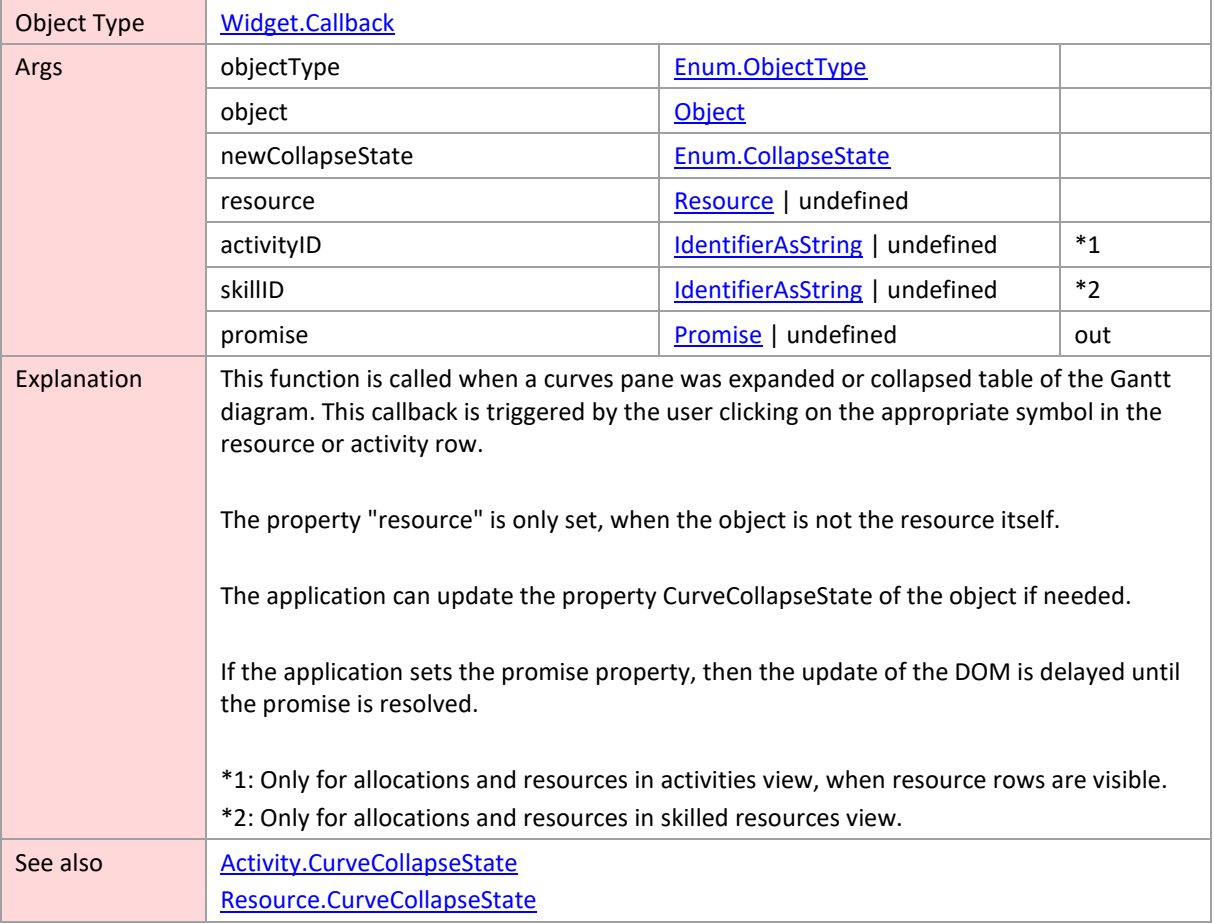

#### <span id="page-233-1"></span>**onCurvePaneResized**

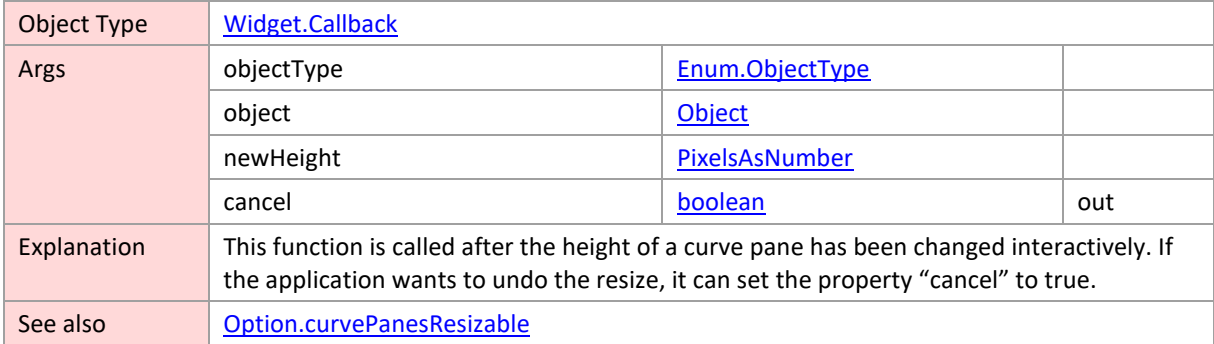

# <span id="page-233-2"></span>**onDetermineColumnsDefinitions**

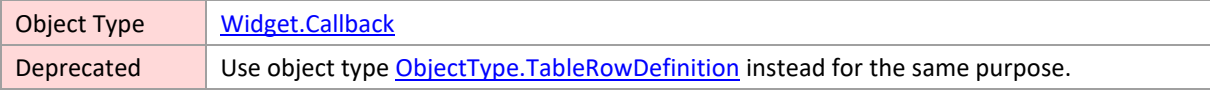

#### <span id="page-234-0"></span>**onDoubleClicked**

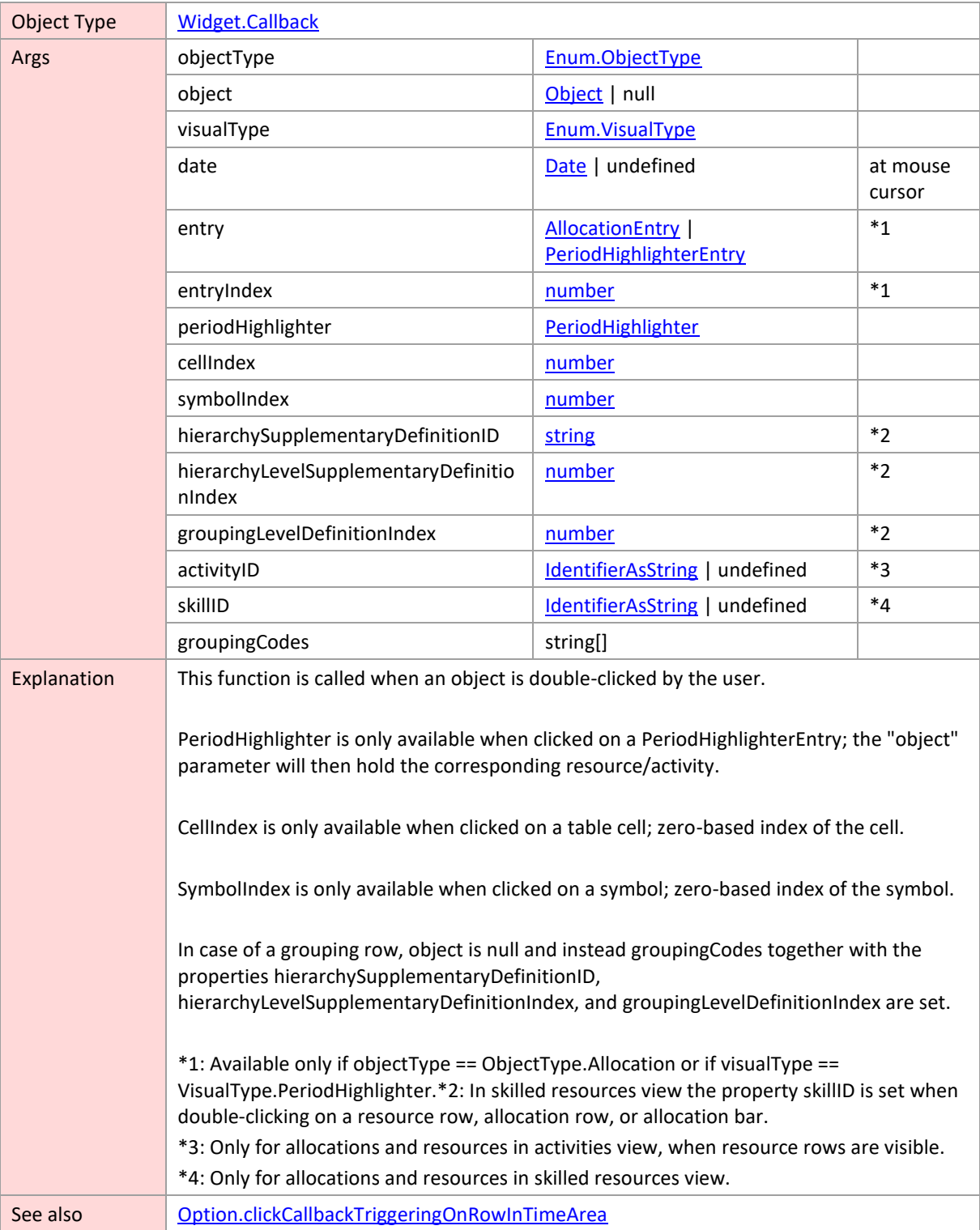

#### <span id="page-234-1"></span>**onDrag**

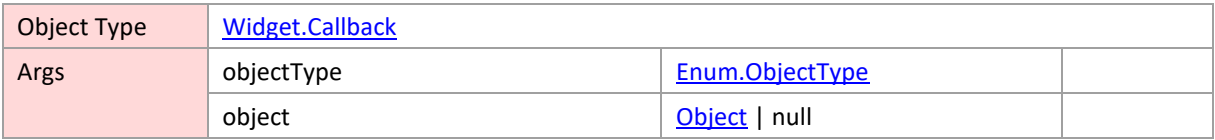

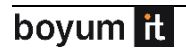

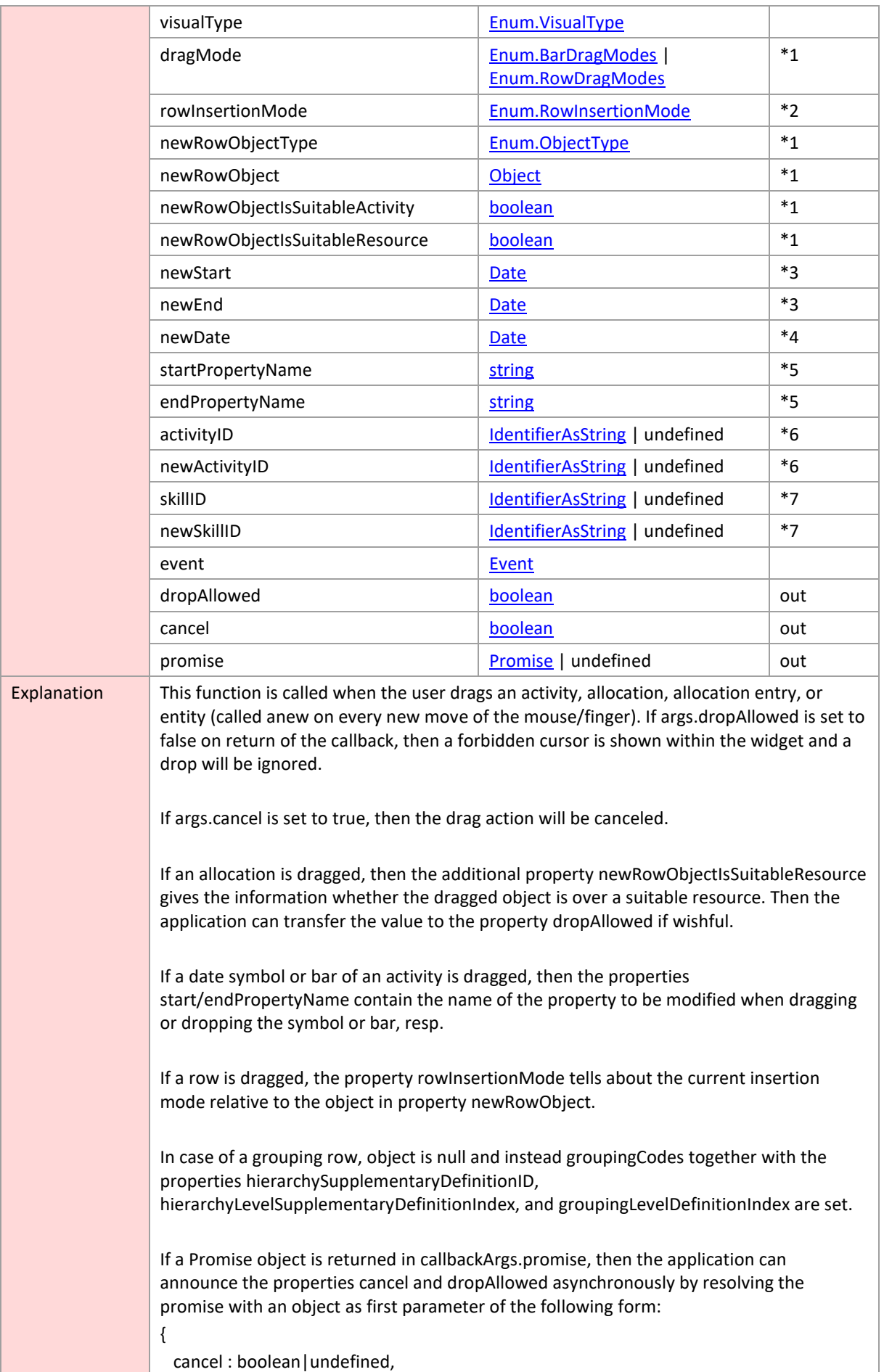

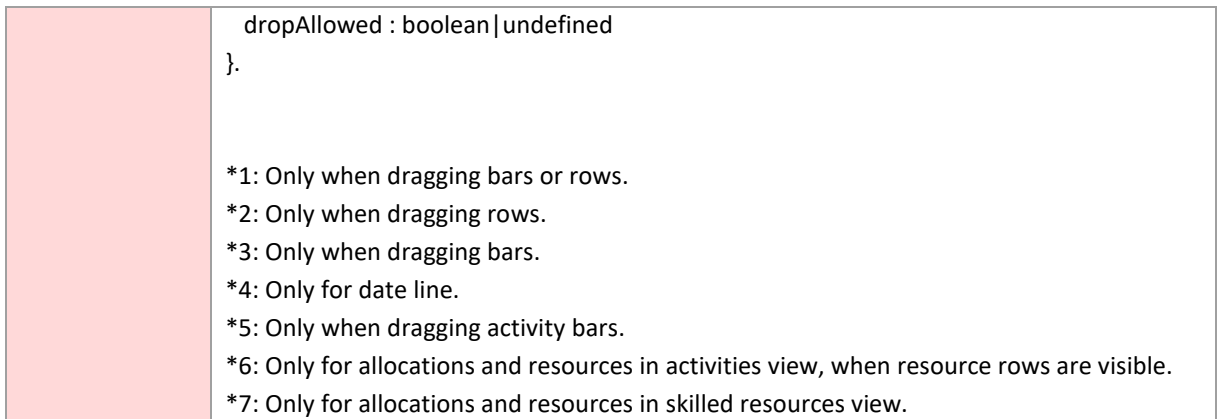

# <span id="page-236-0"></span>**onDragEnd**

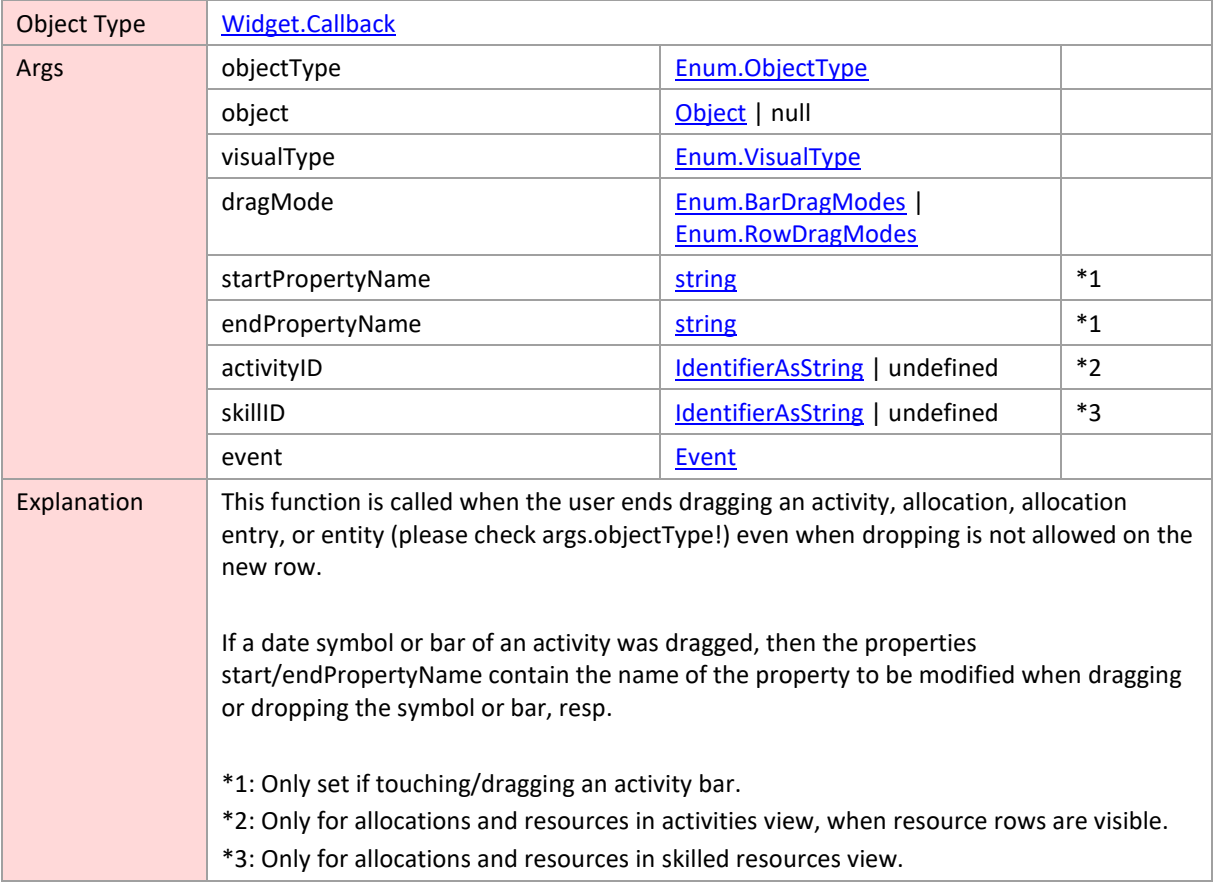

# <span id="page-236-1"></span>**onDragStart**

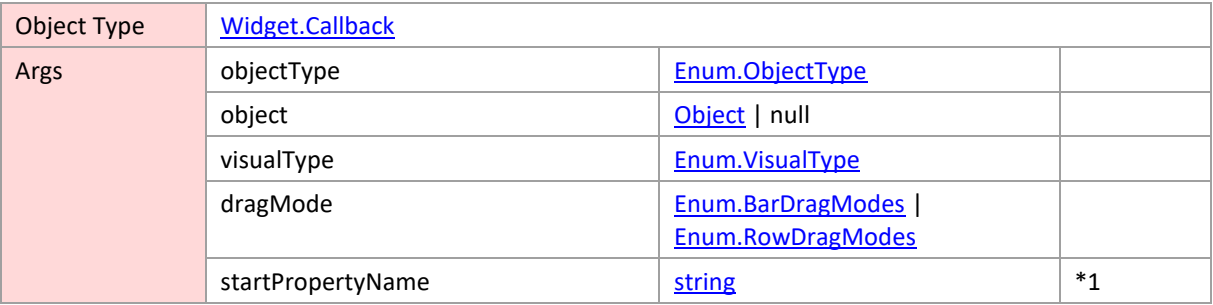

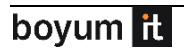

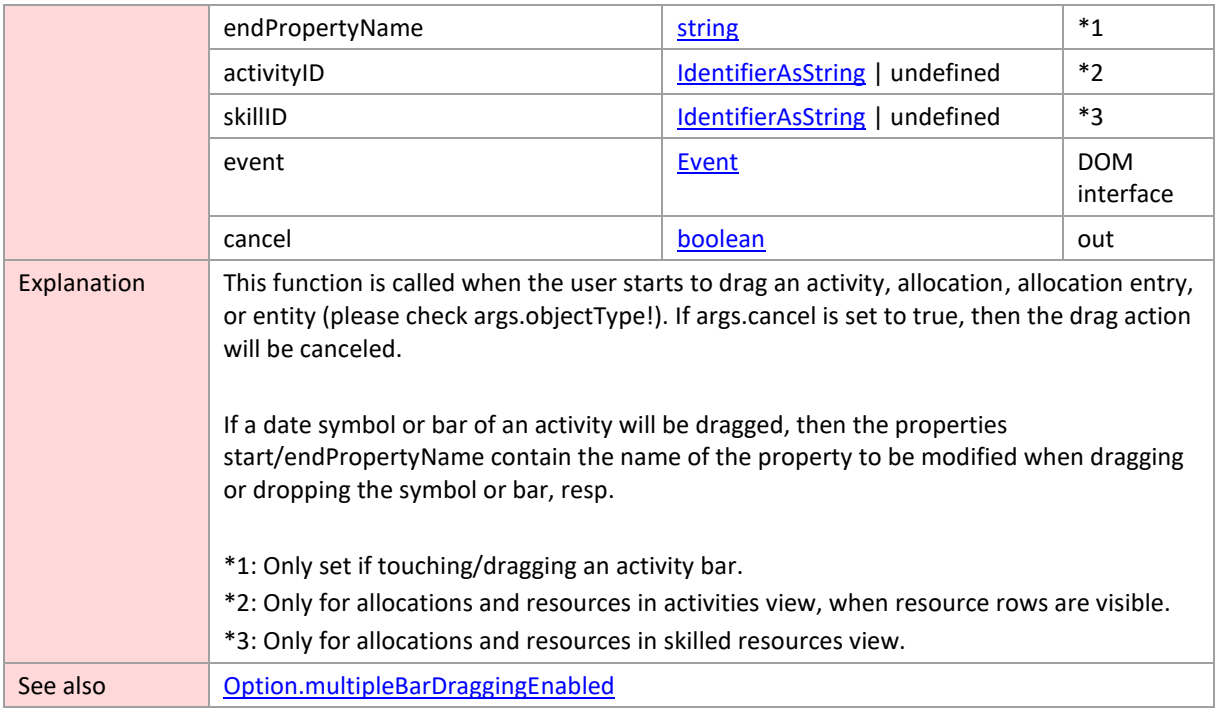

# <span id="page-237-0"></span>**onDrop**

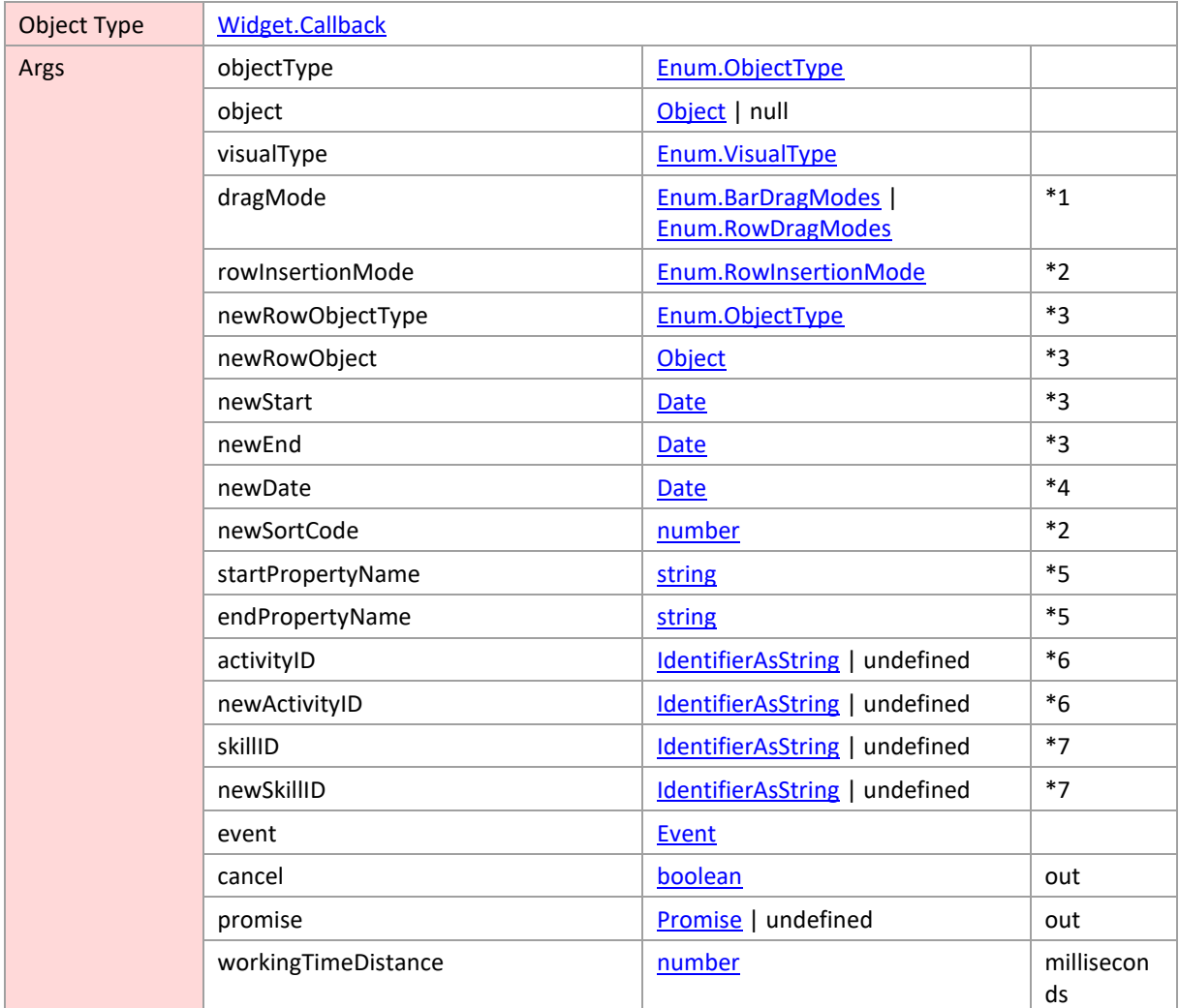

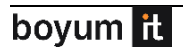

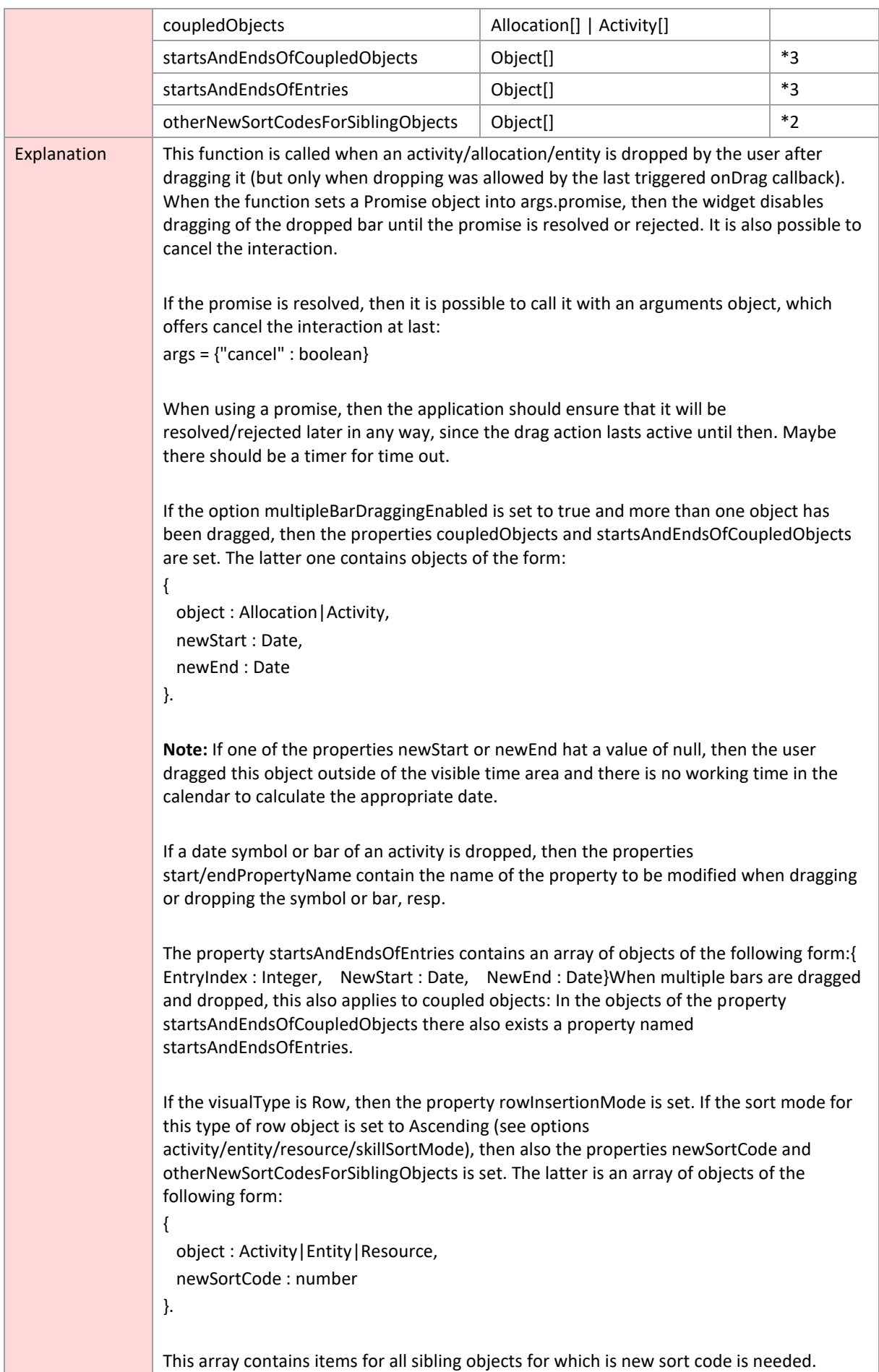

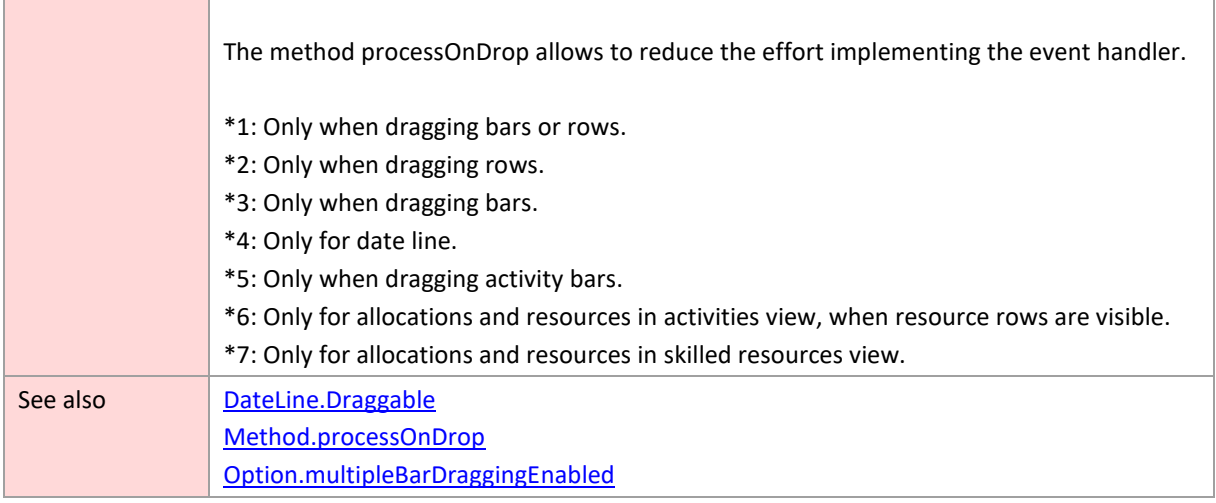

### <span id="page-239-0"></span>**onLogError**

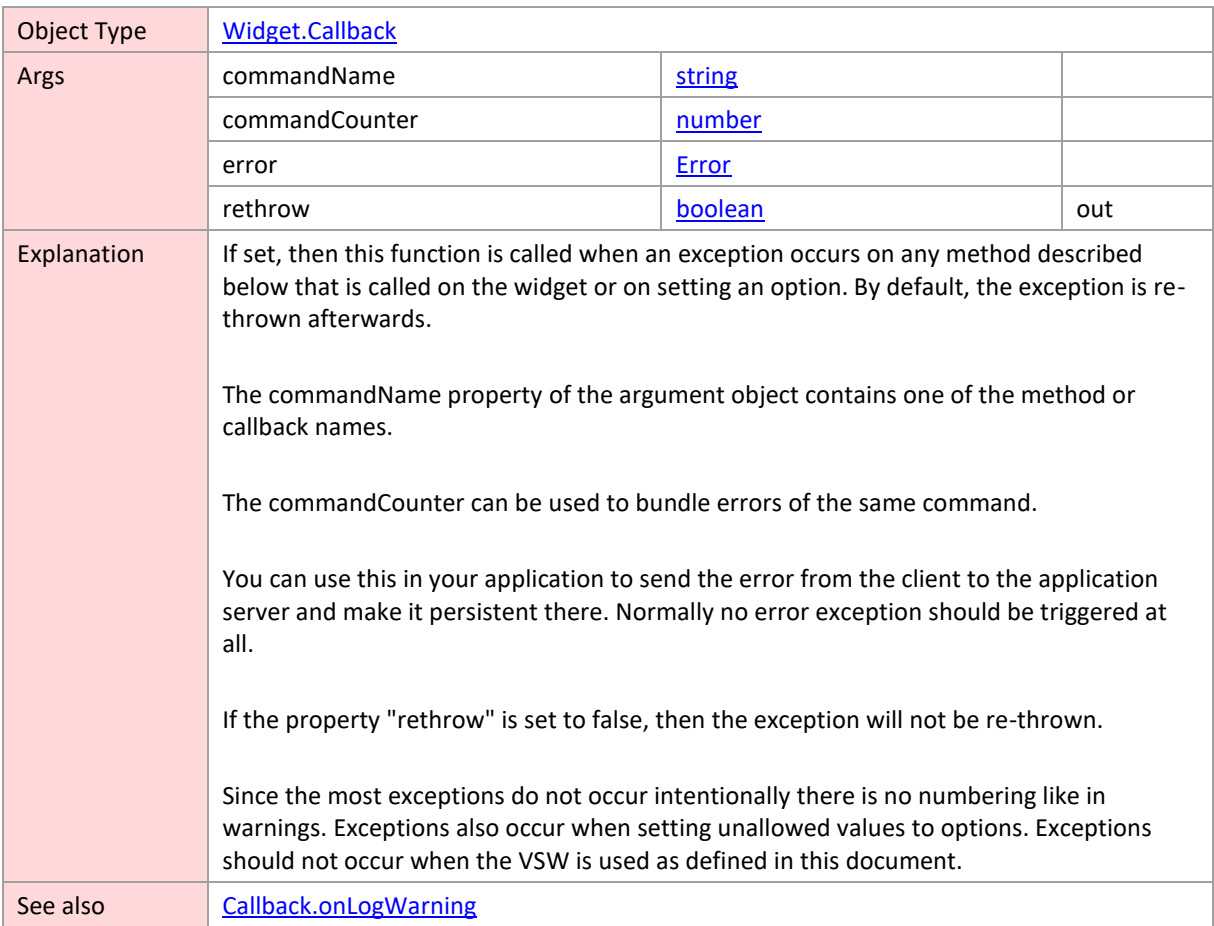

# <span id="page-239-1"></span>**onLogWarning**

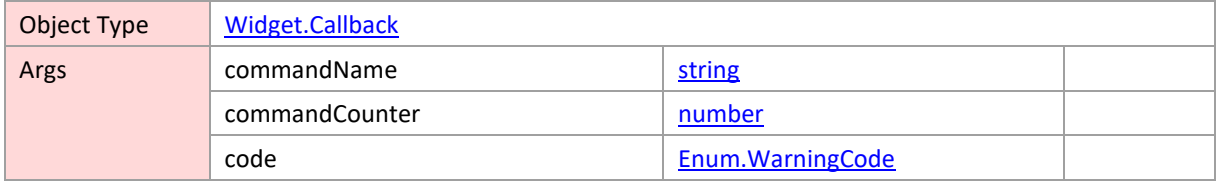

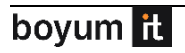

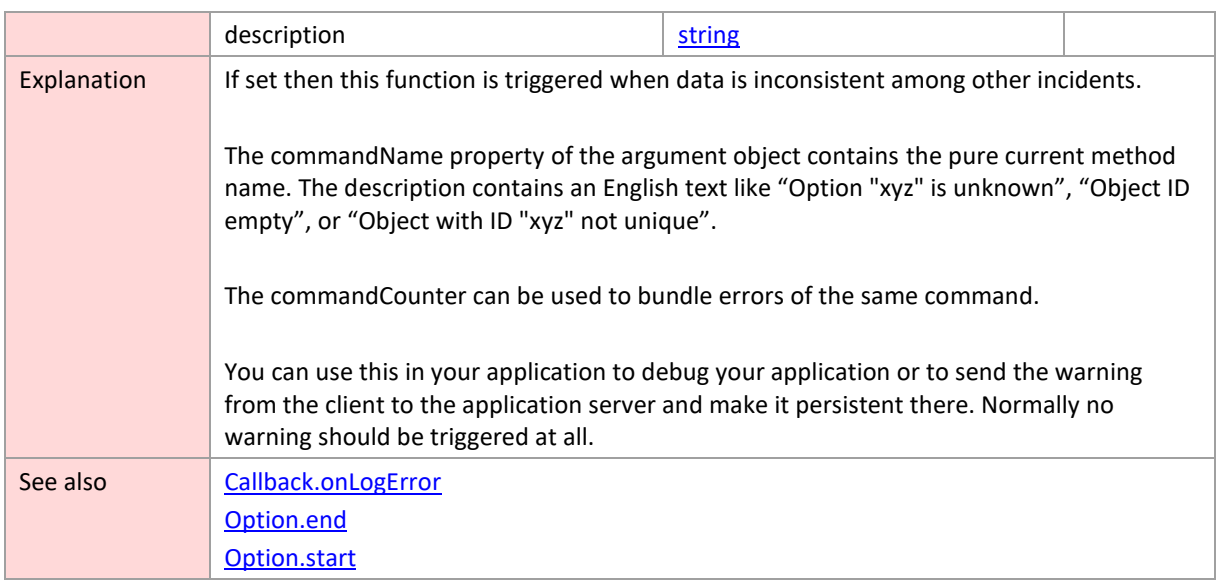

# <span id="page-240-1"></span>**onRowSortingChangeRequested**

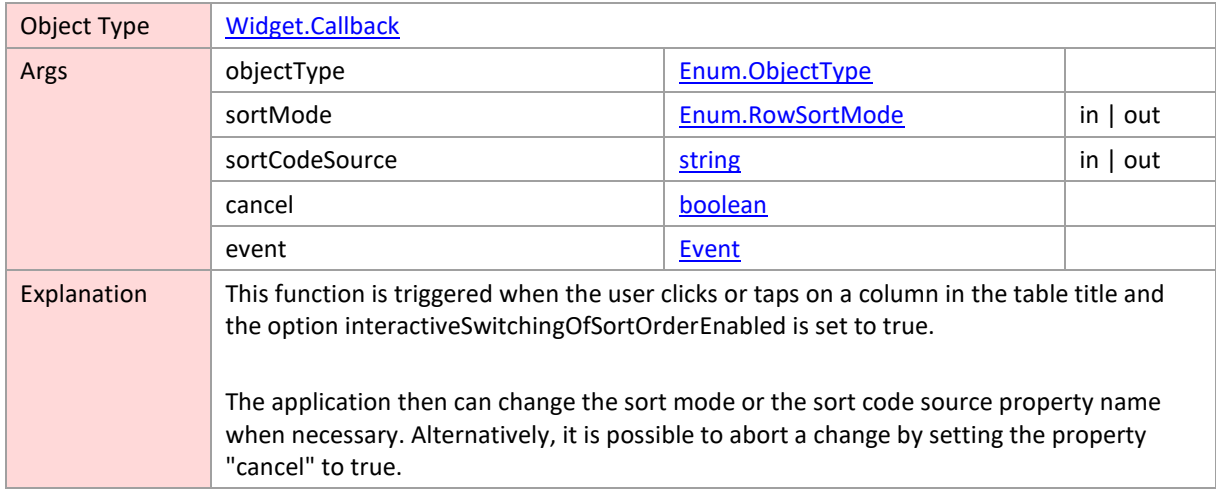

#### <span id="page-240-0"></span>**onSaveAsPDFProgress**

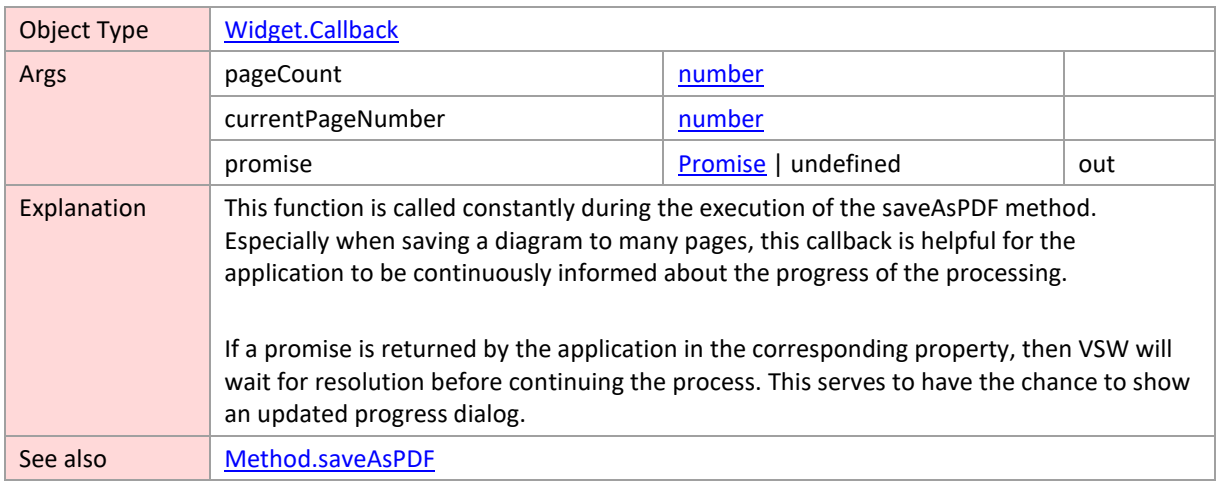

# <span id="page-241-0"></span>**onSelectionChanged**

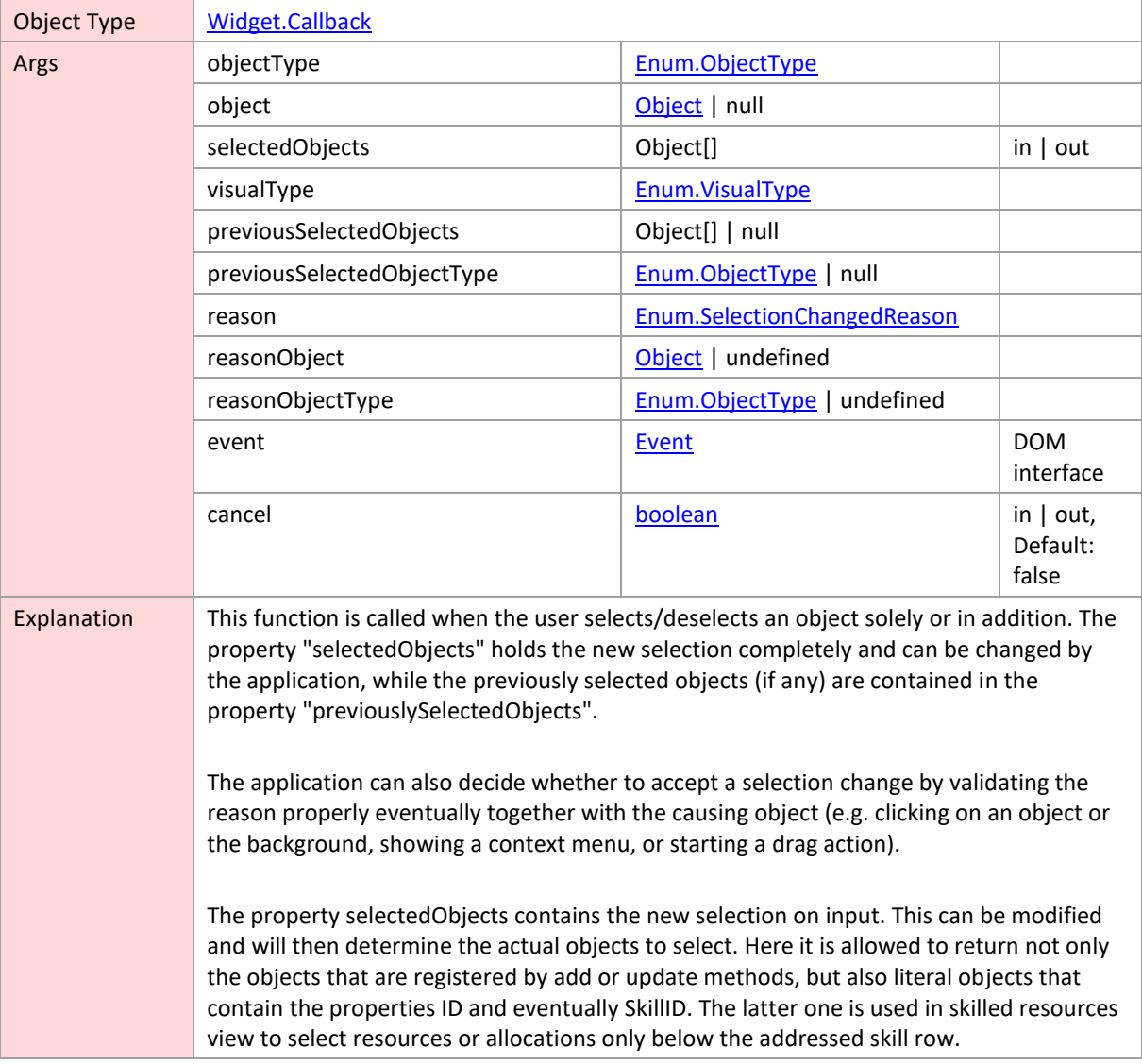

#### <span id="page-241-1"></span>**onShowContextMenu**

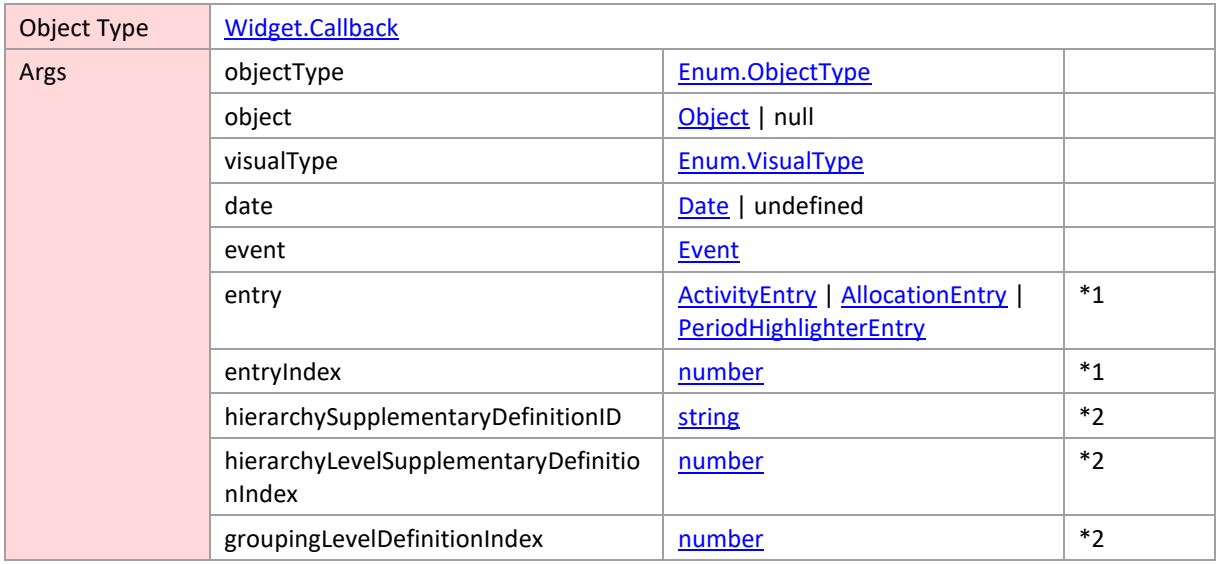

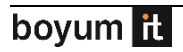

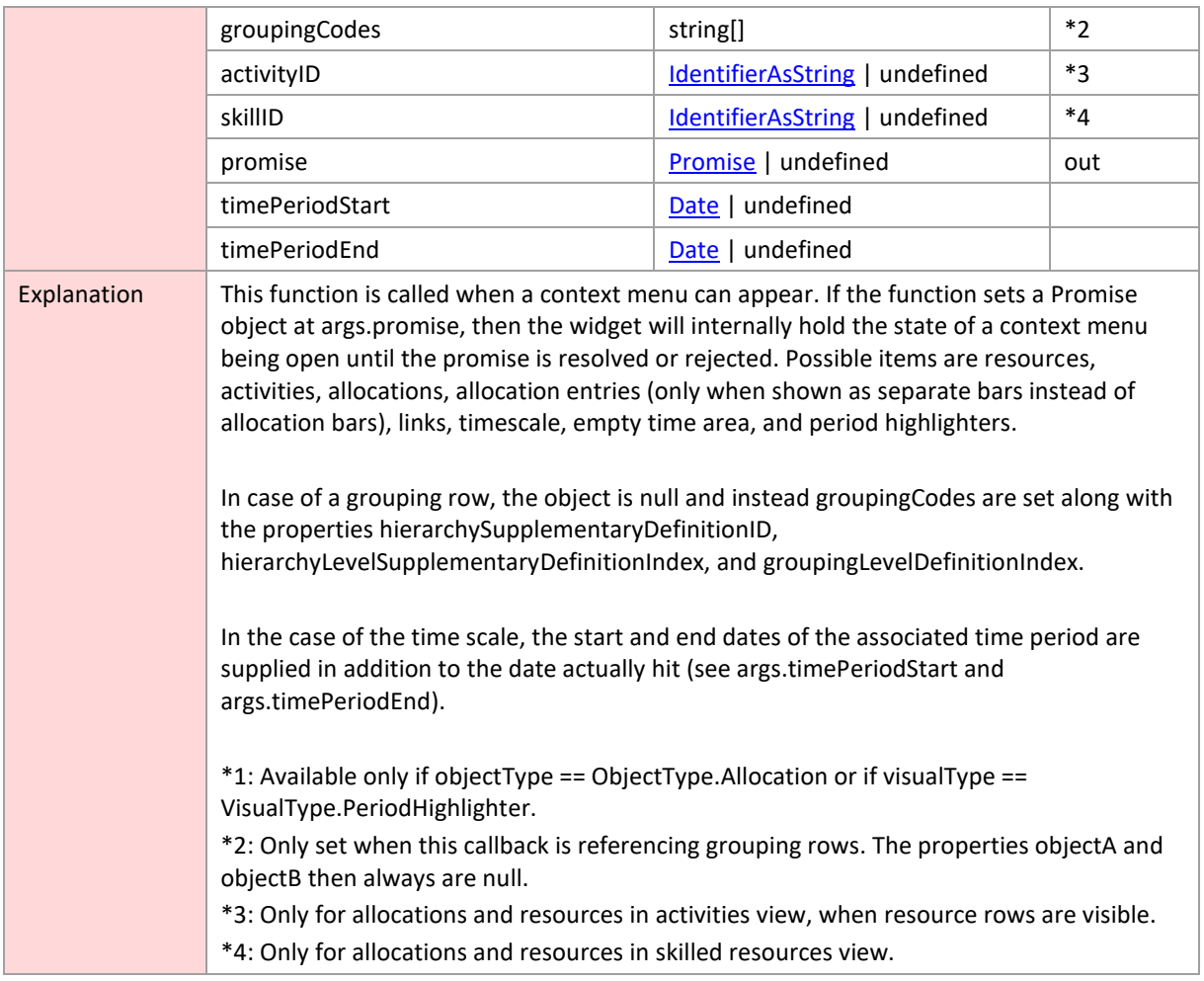

# <span id="page-242-0"></span>**onShowTooltip**

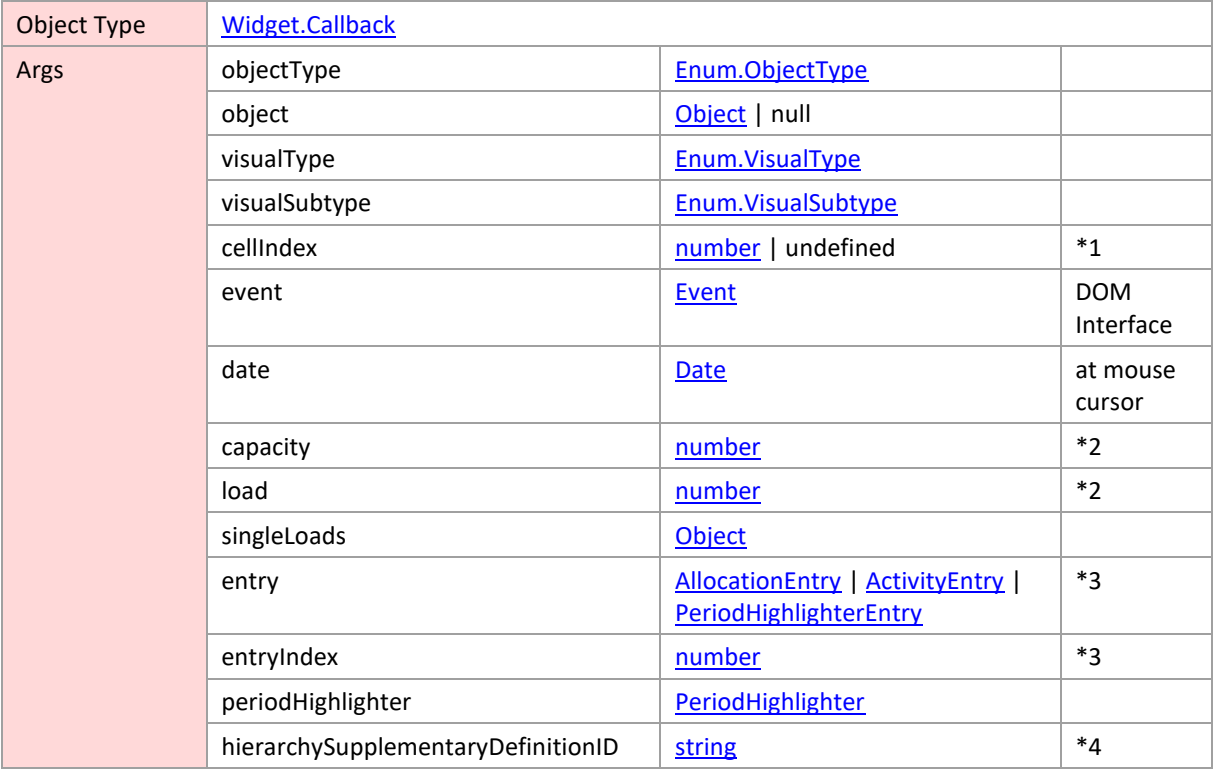

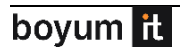

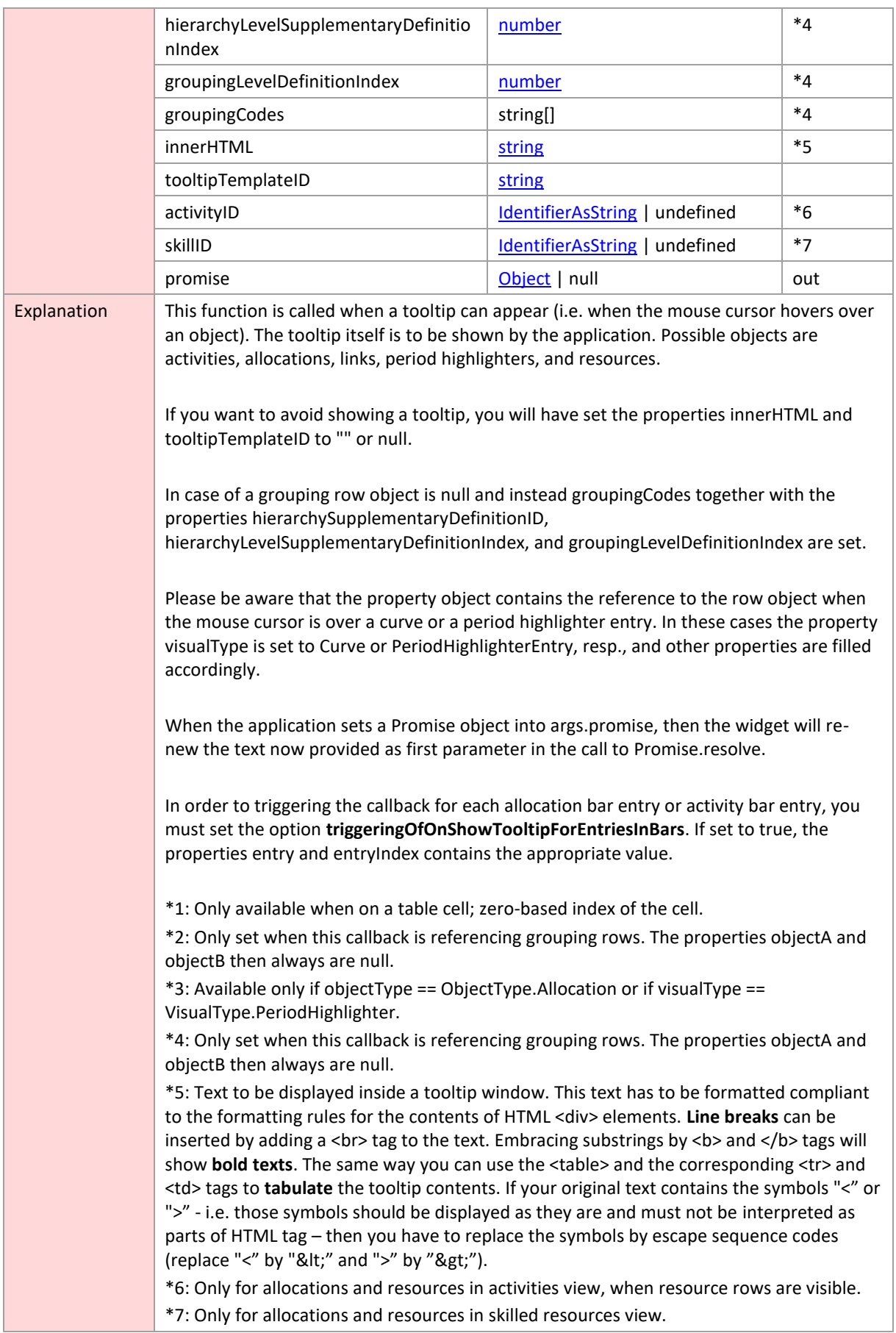

# <span id="page-244-0"></span>**onTableCellDefinitionWidthChanged**

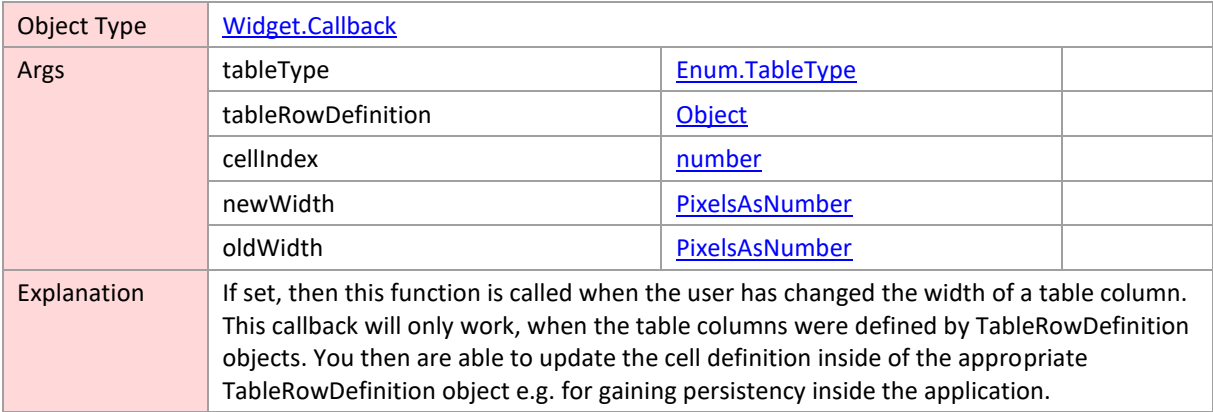

### <span id="page-244-1"></span>**onTimeAreaViewParametersChanged**

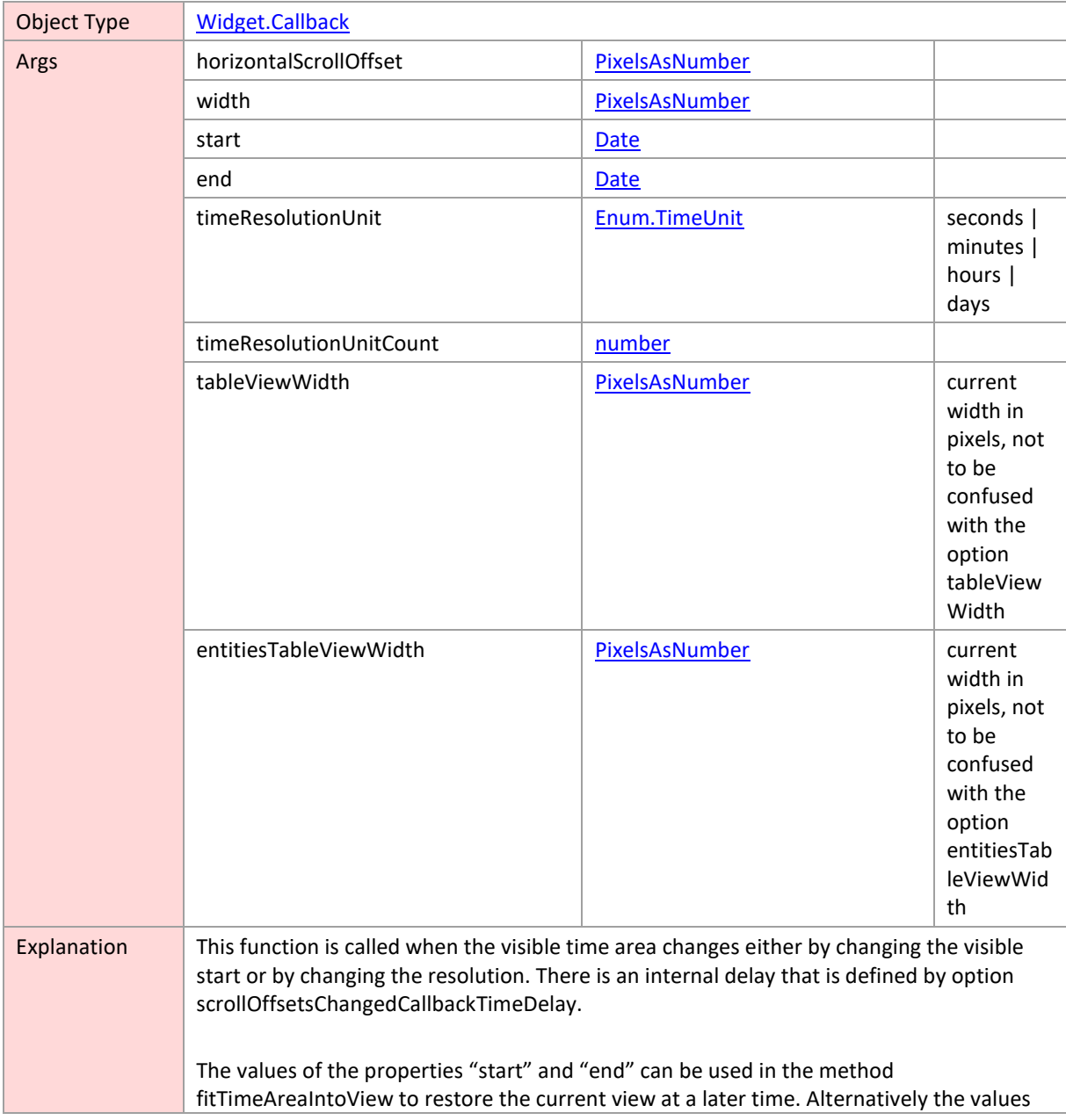

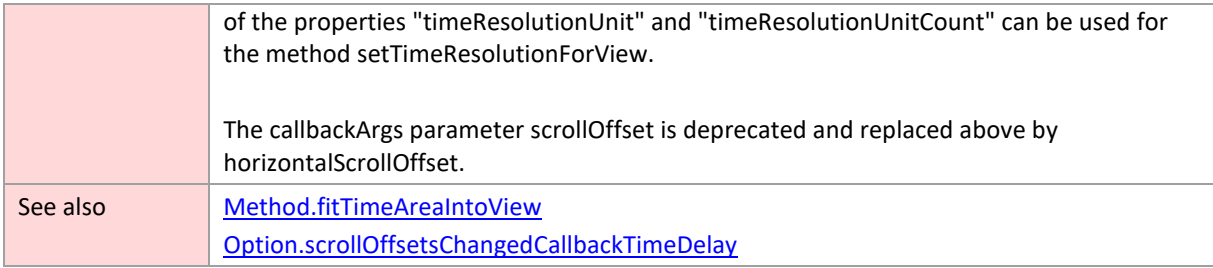

# <span id="page-245-0"></span>**onVerticalScrollOffsetChanged**

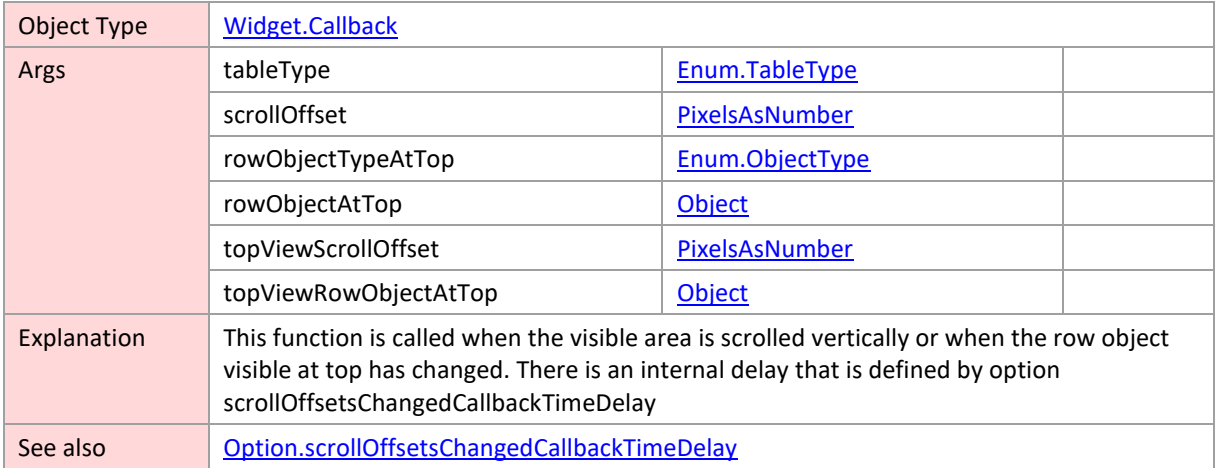

### <span id="page-245-1"></span>**visibilityFilter**

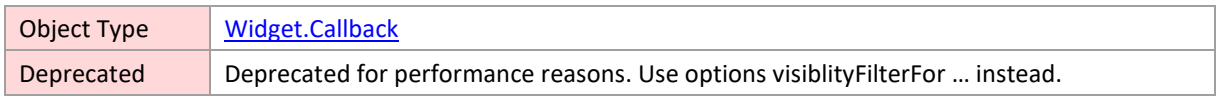

#### <span id="page-245-2"></span>**visibilityFilterForActivities**

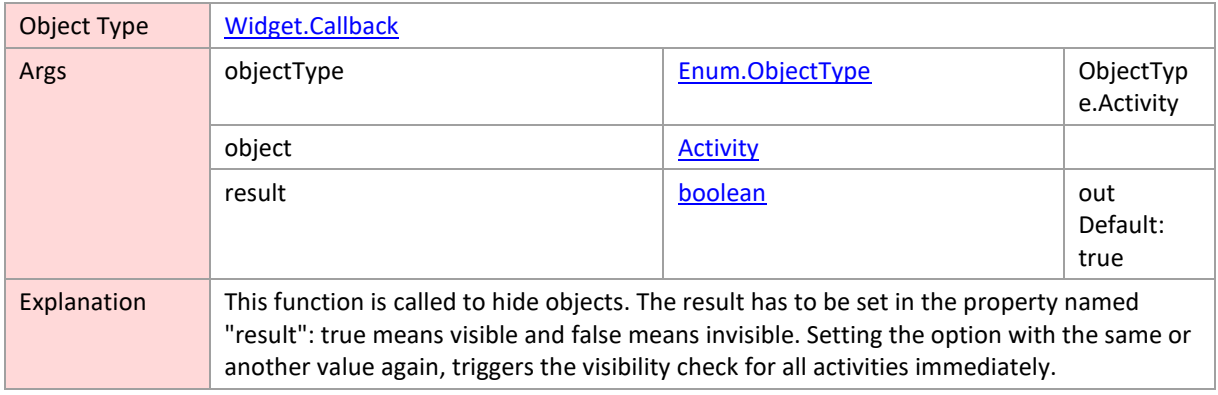

### <span id="page-245-3"></span>**visibilityFilterForAllocations**

Object Type [Widget.Callback](#page-224-0)

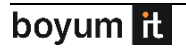

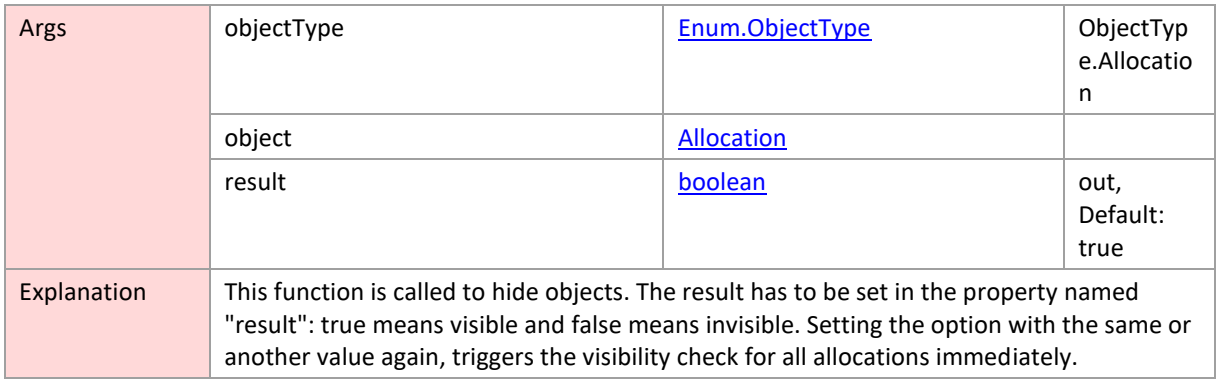

# <span id="page-246-0"></span>**visibilityFilterForEntities**

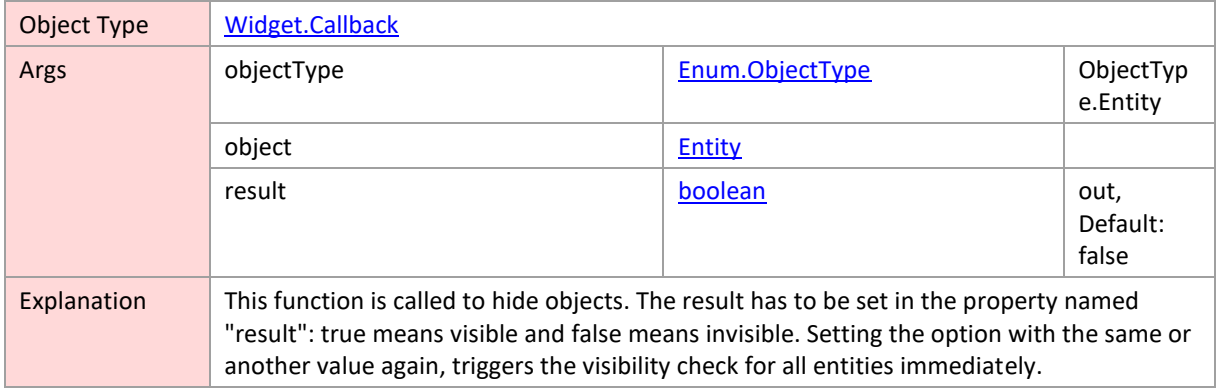

### <span id="page-246-1"></span>**visibilityFilterForResources**

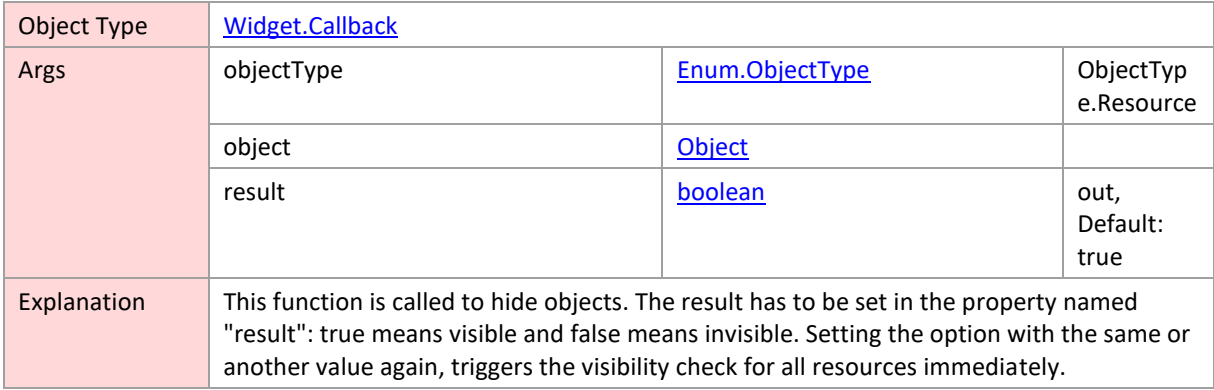

### <span id="page-246-2"></span>**visibilityFilterForSkills**

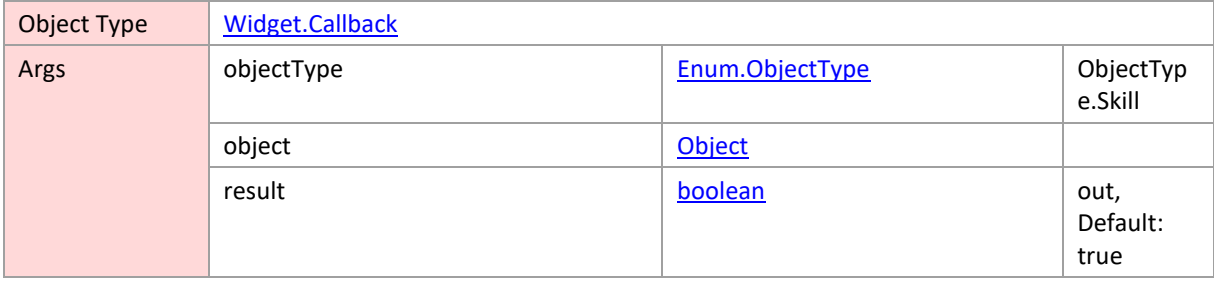

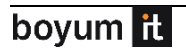

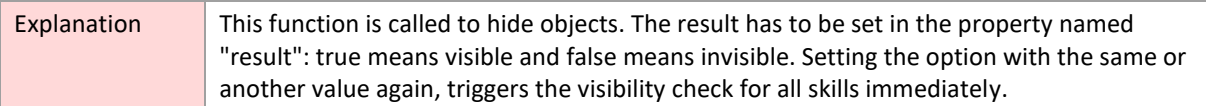

#### <span id="page-247-0"></span>**3.4 Enumerations**

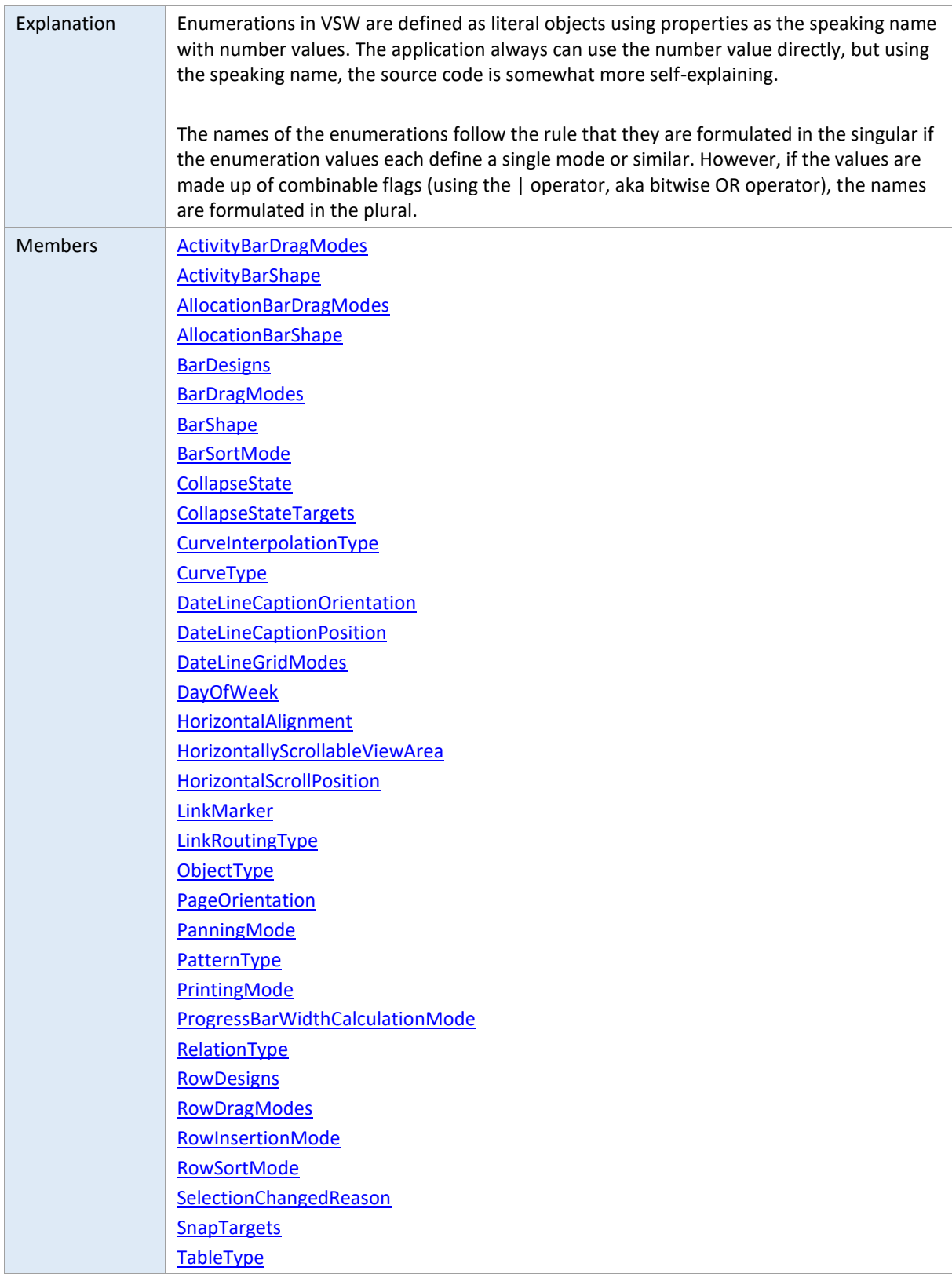

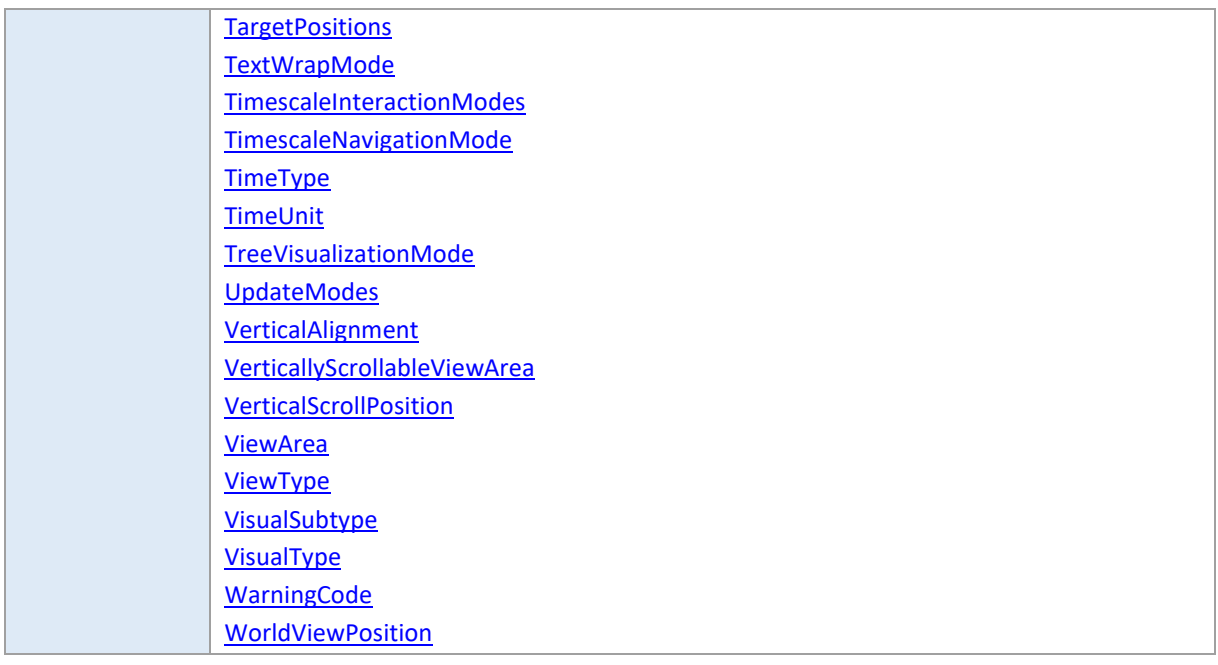

### <span id="page-248-0"></span>**ActivityBarDragModes**

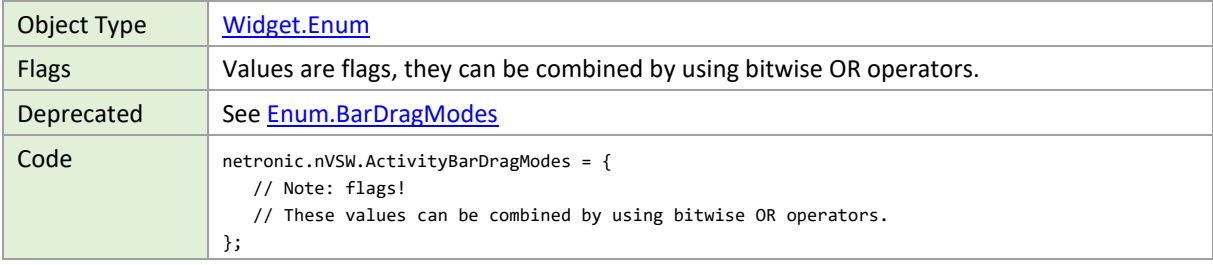

# <span id="page-248-1"></span>**ActivityBarShape**

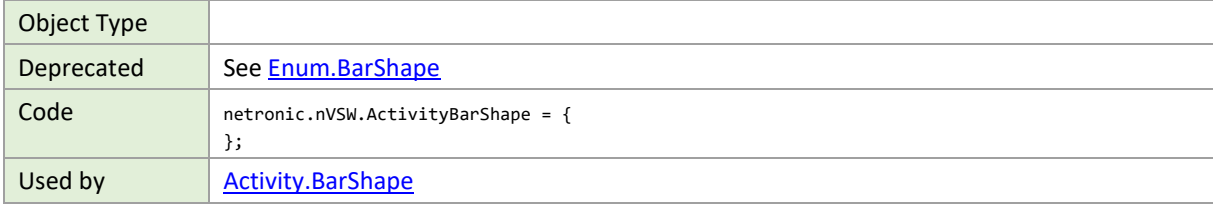

# <span id="page-248-2"></span>**AllocationBarDragModes**

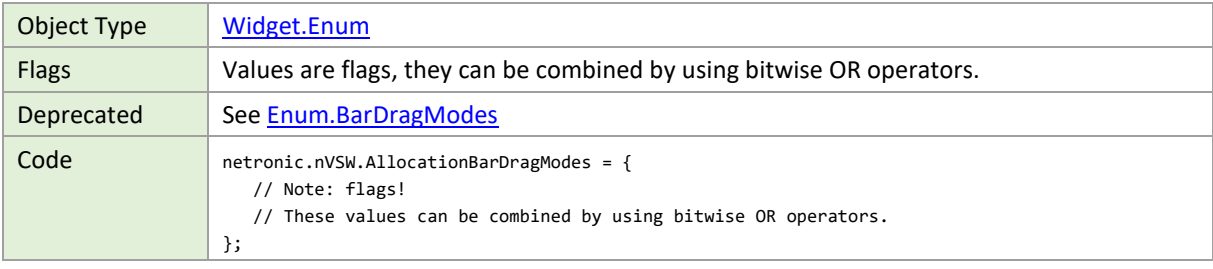

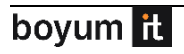

# <span id="page-249-0"></span>**AllocationBarShape**

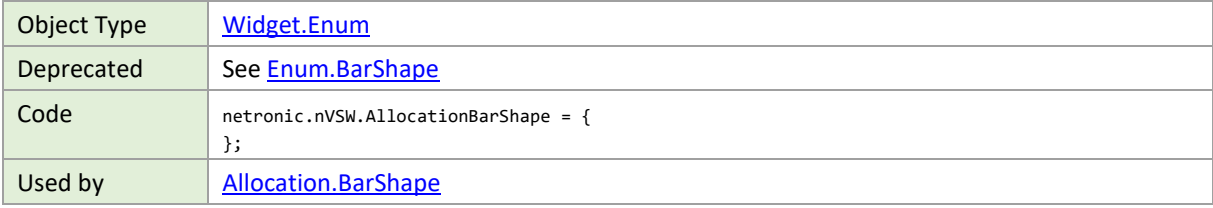

### <span id="page-249-1"></span>**BarDesigns**

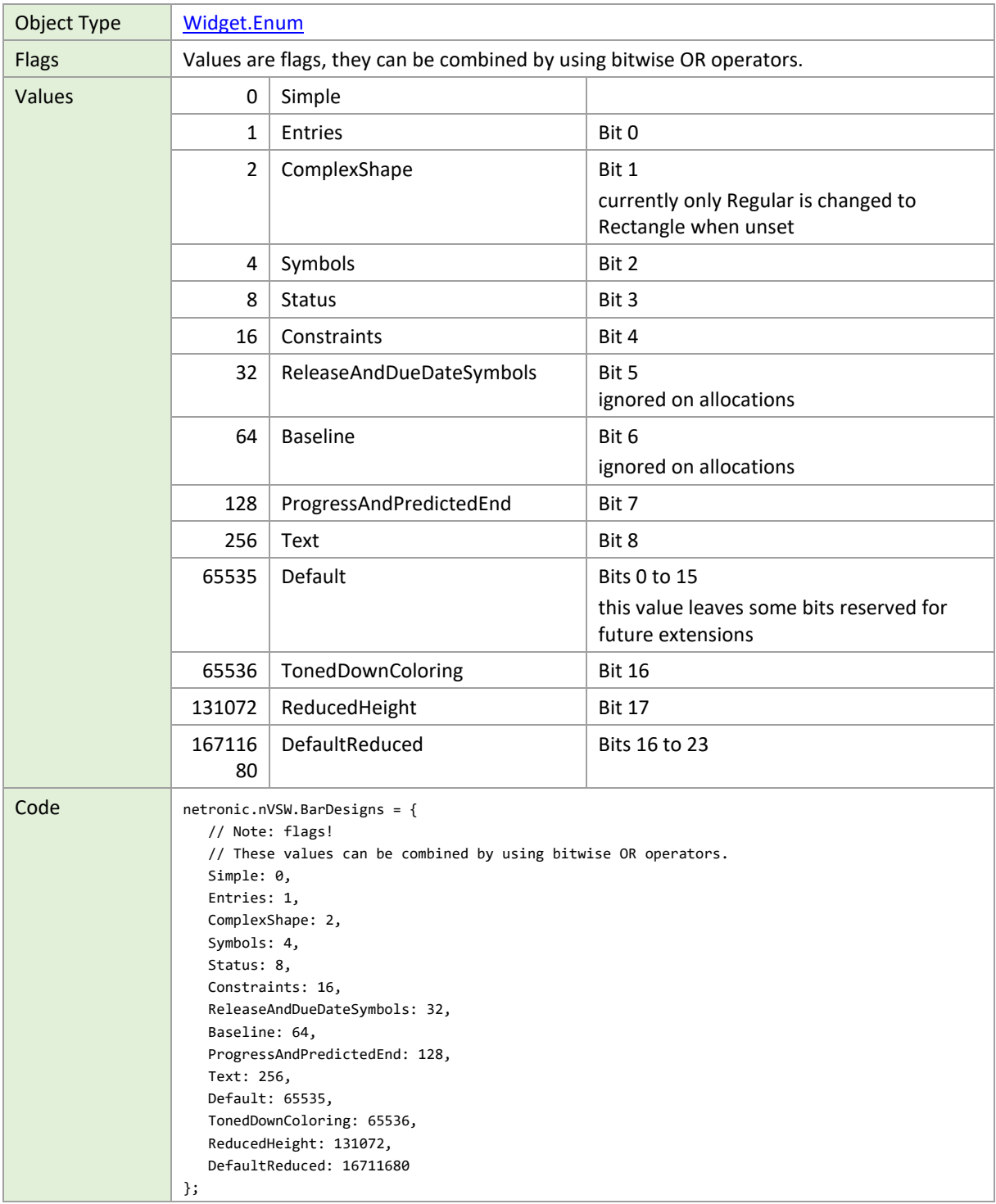

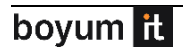

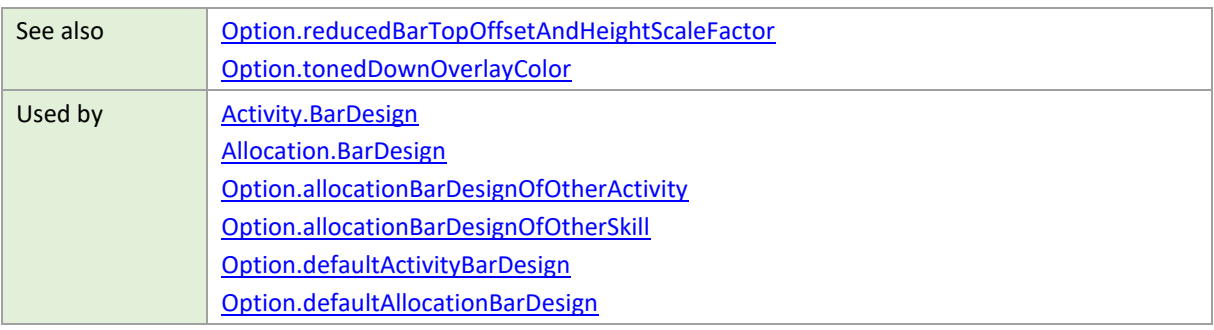

# <span id="page-250-0"></span>**BarDragModes**

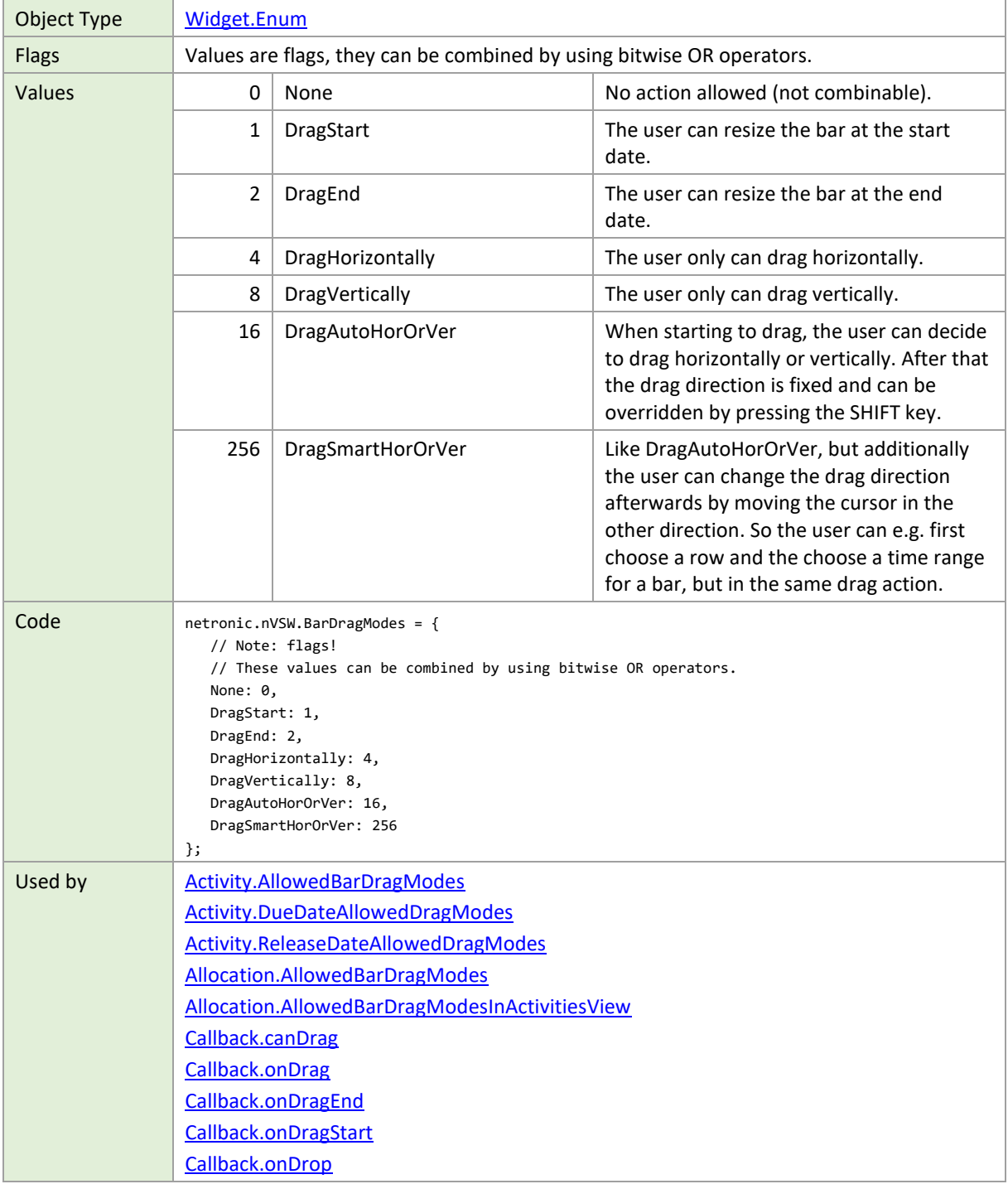

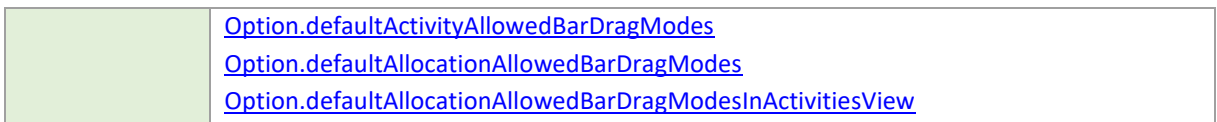

# <span id="page-251-0"></span>**BarShape**

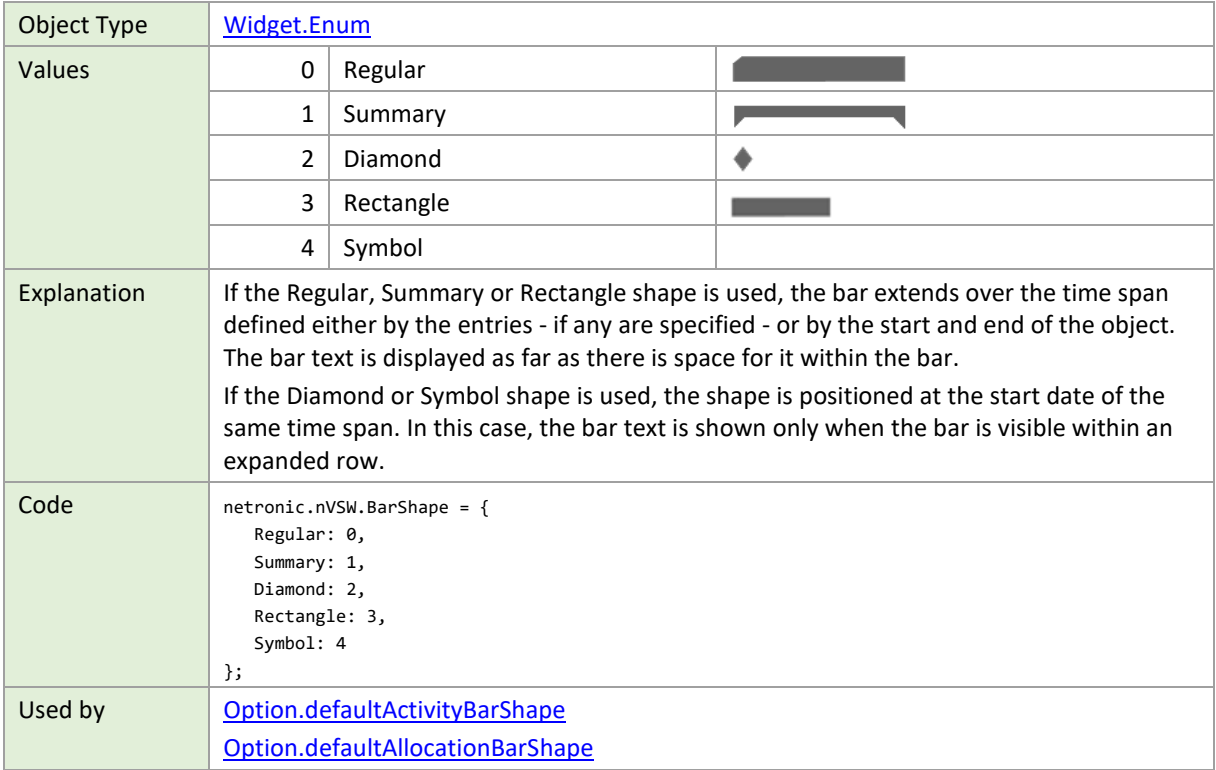

#### <span id="page-251-1"></span>**BarSortMode**

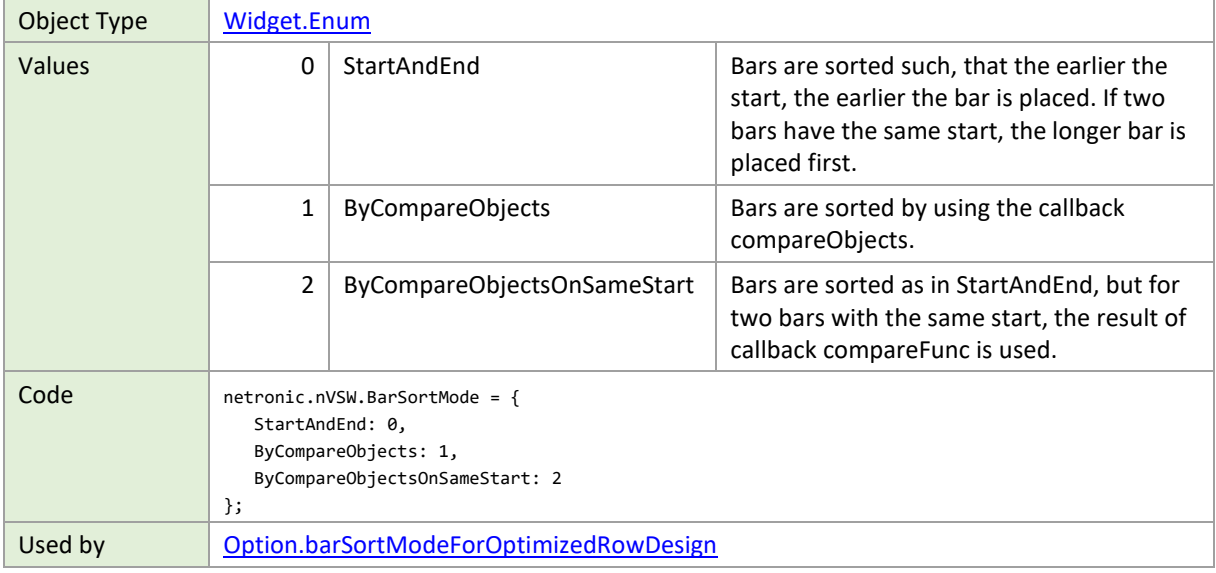
### **CollapseState**

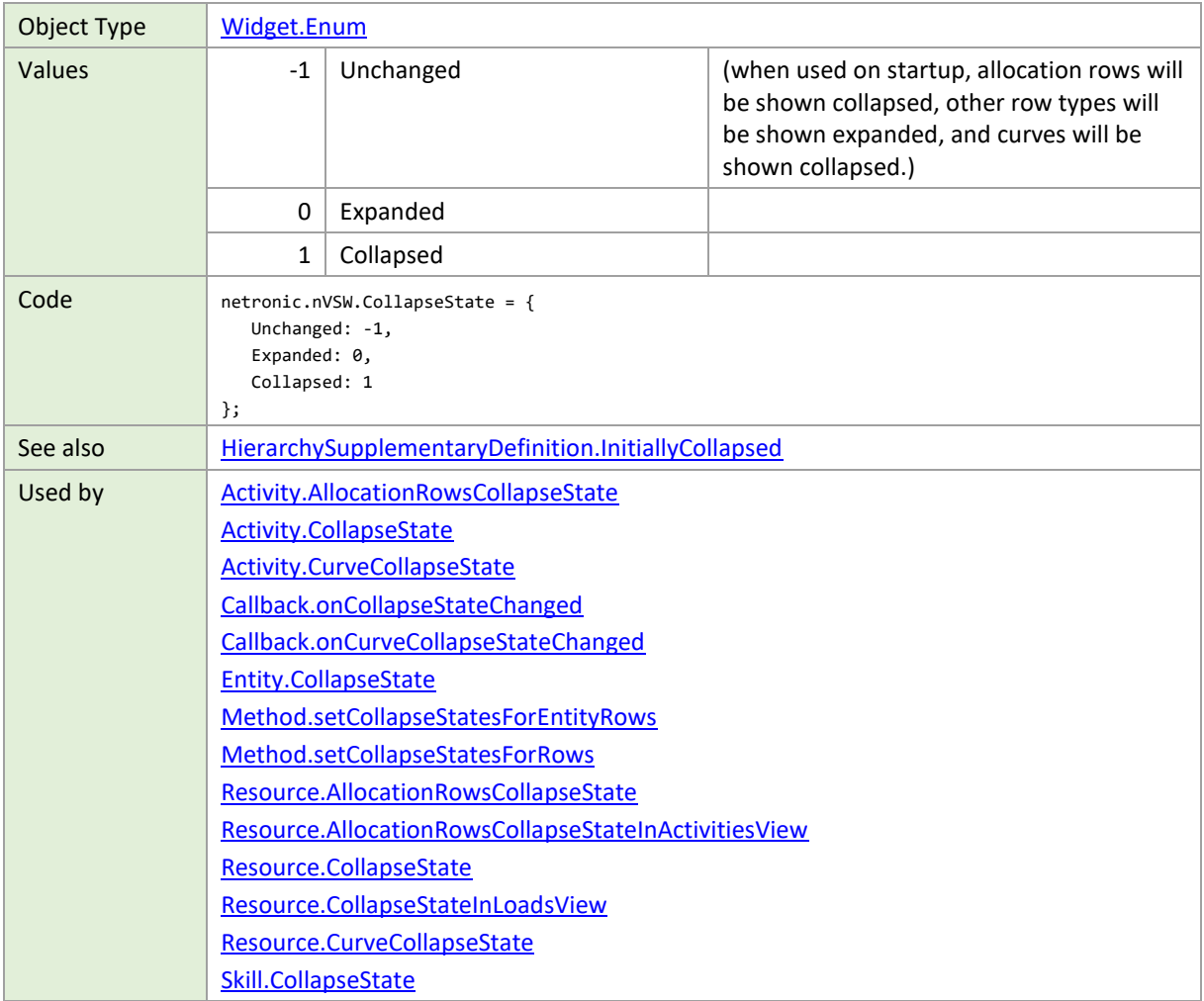

# **CollapseStateTargets**

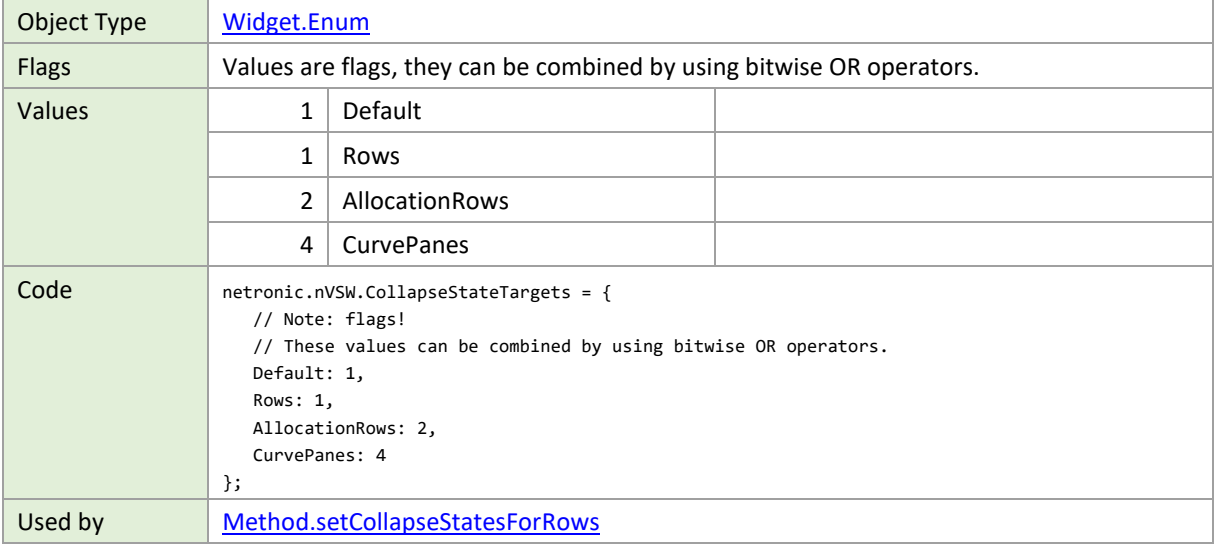

# **CurveInterpolationType**

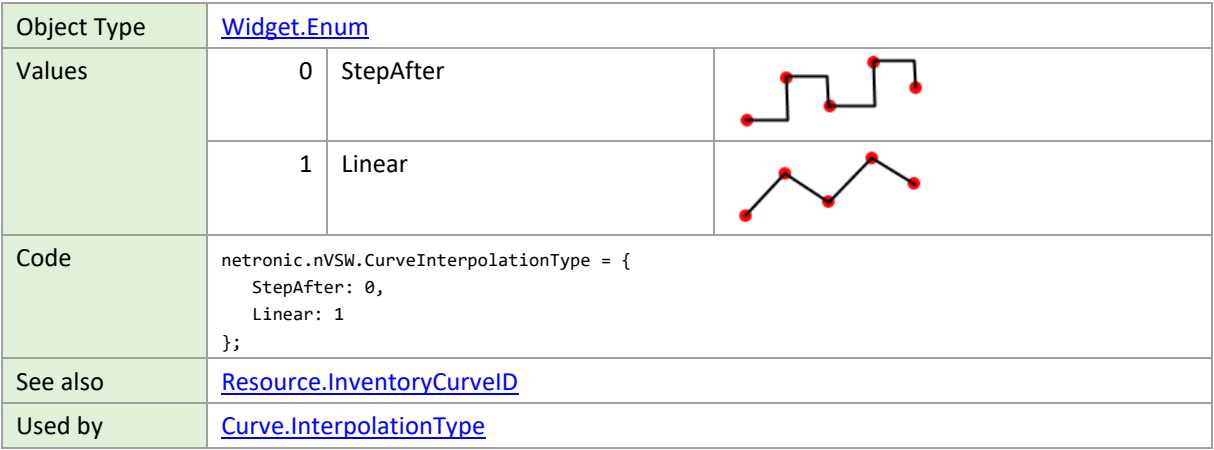

#### **CurveType**

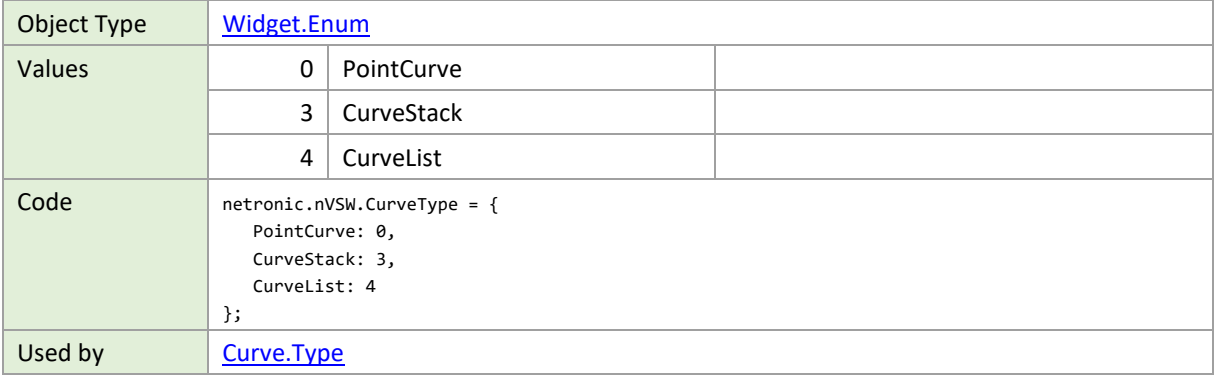

# **DateLineCaptionOrientation**

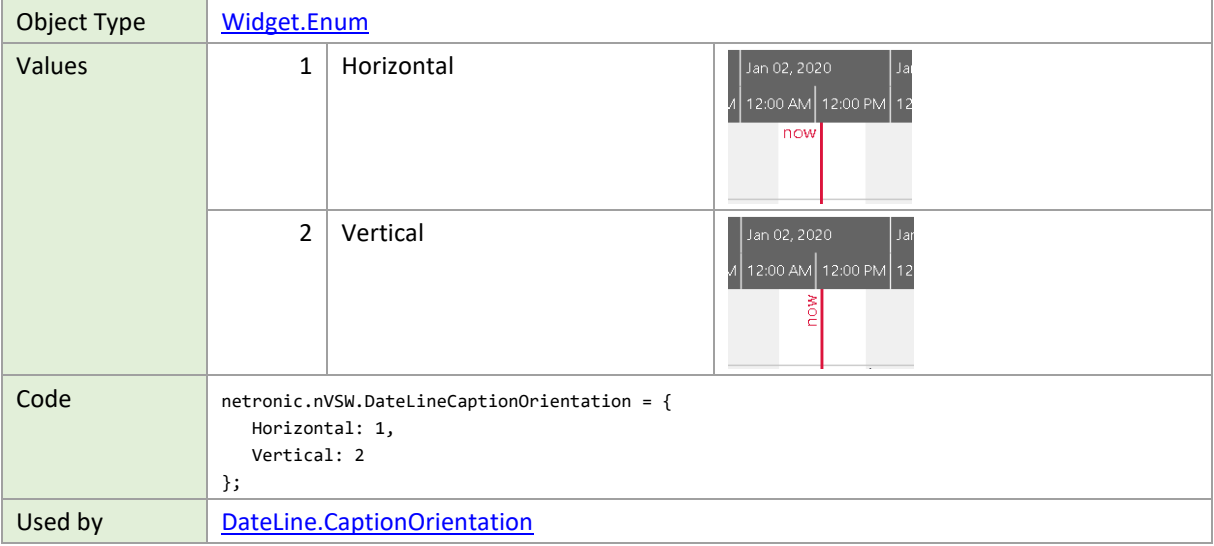

### **DateLineCaptionPosition**

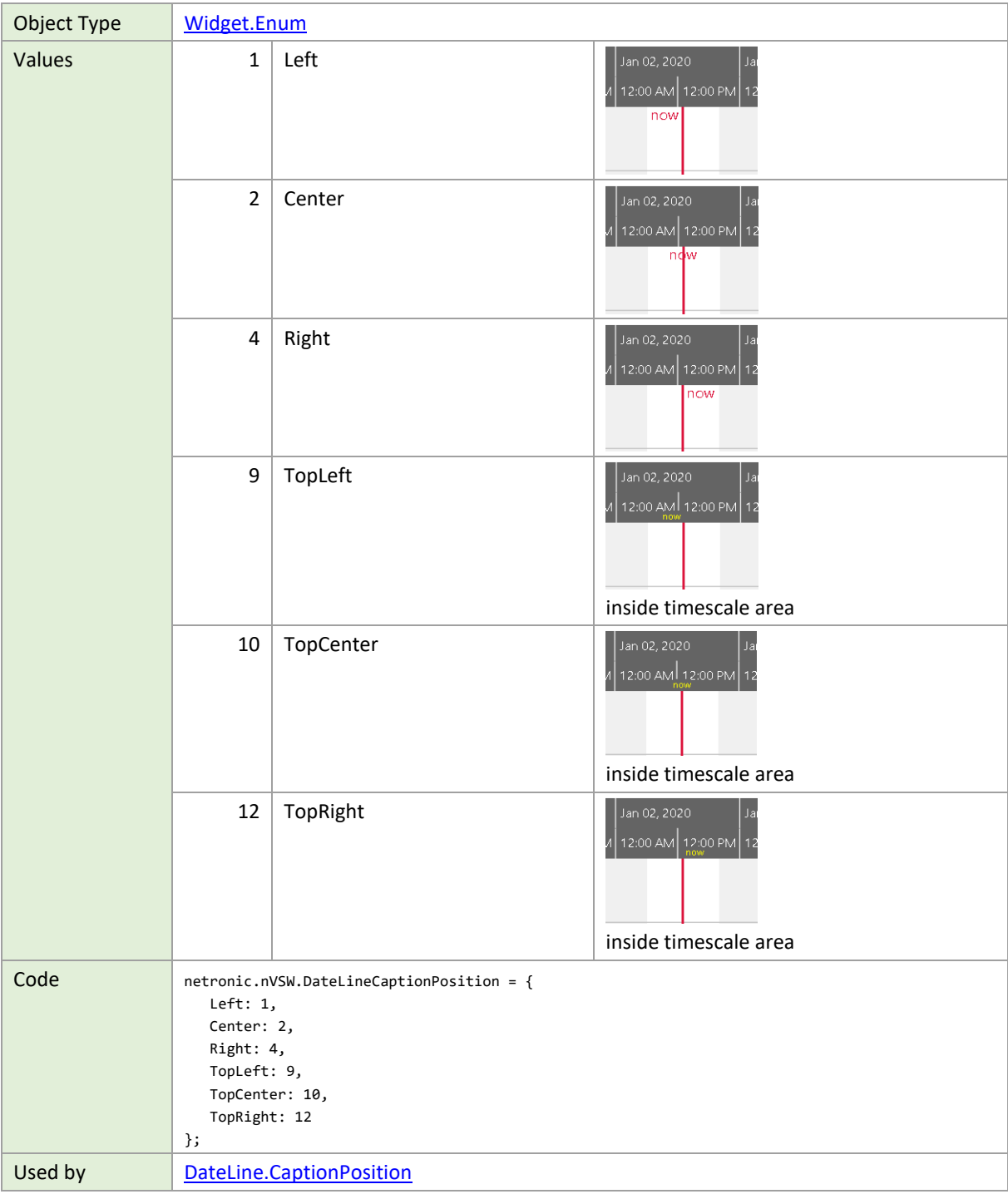

#### **DateLineGridModes**

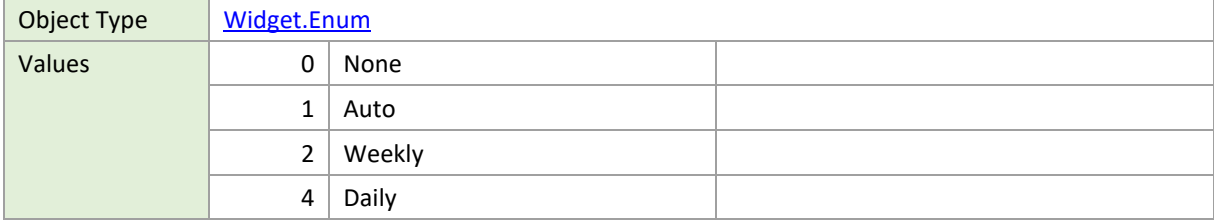

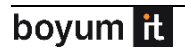

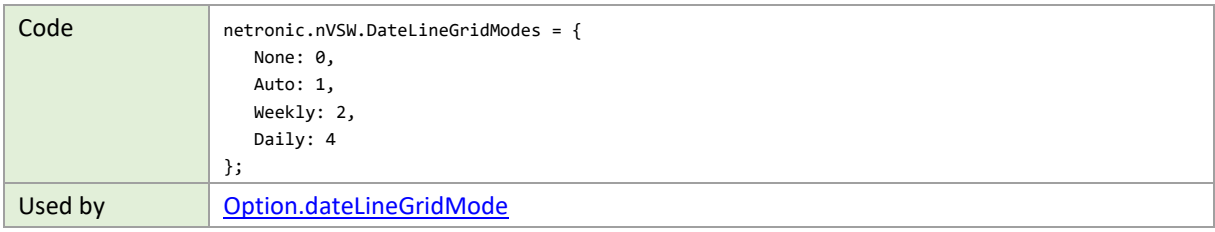

#### **DayOfWeek**

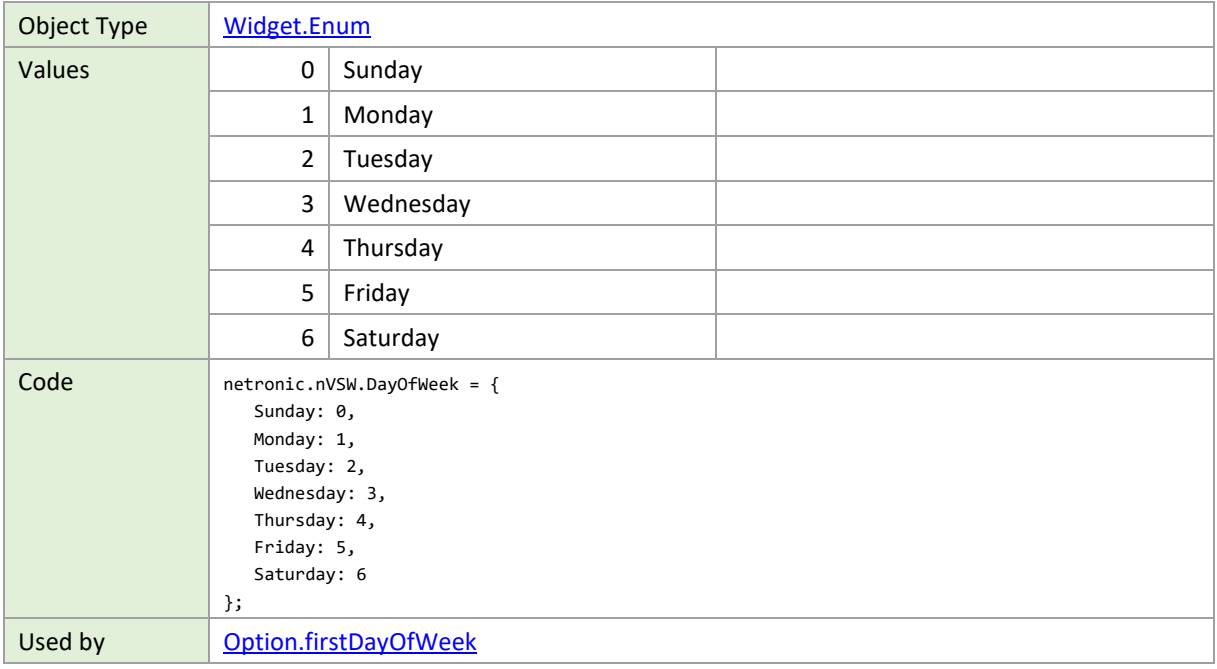

#### **HorizontalAlignment**

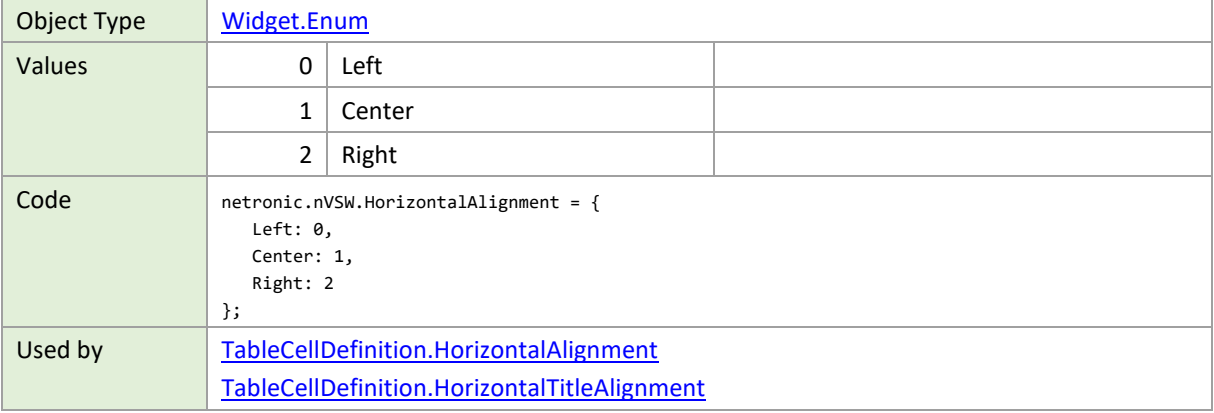

# **HorizontallyScrollableViewArea**

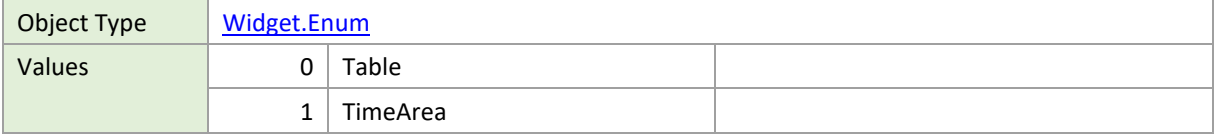

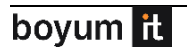

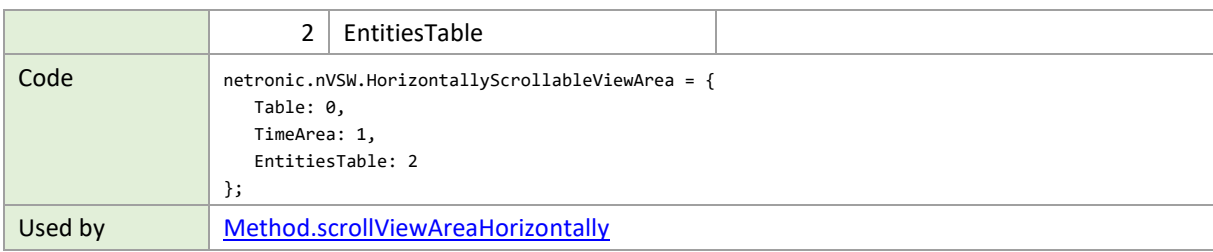

#### **HorizontalScrollPosition**

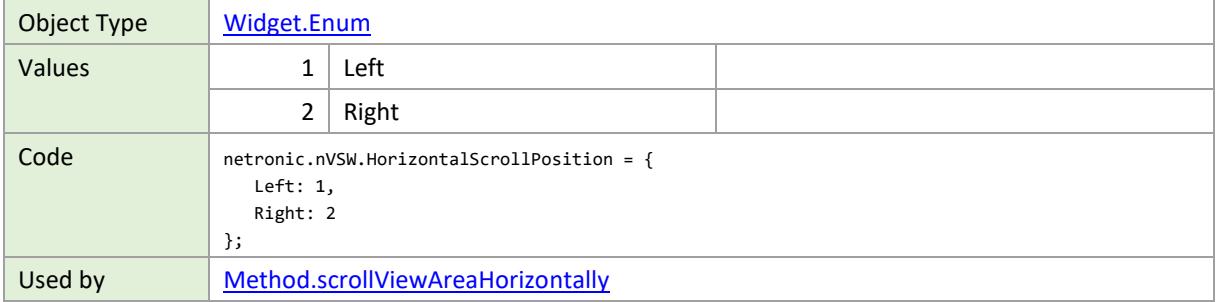

#### **LinkMarker**

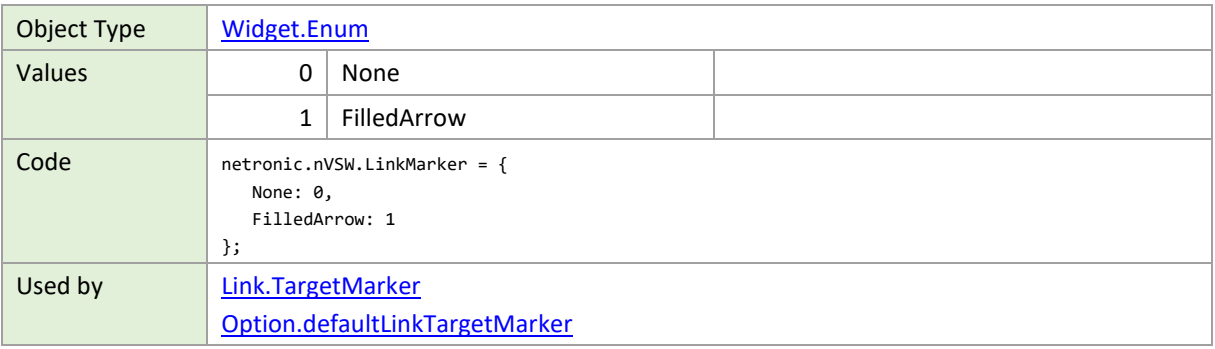

### **LinkRoutingType**

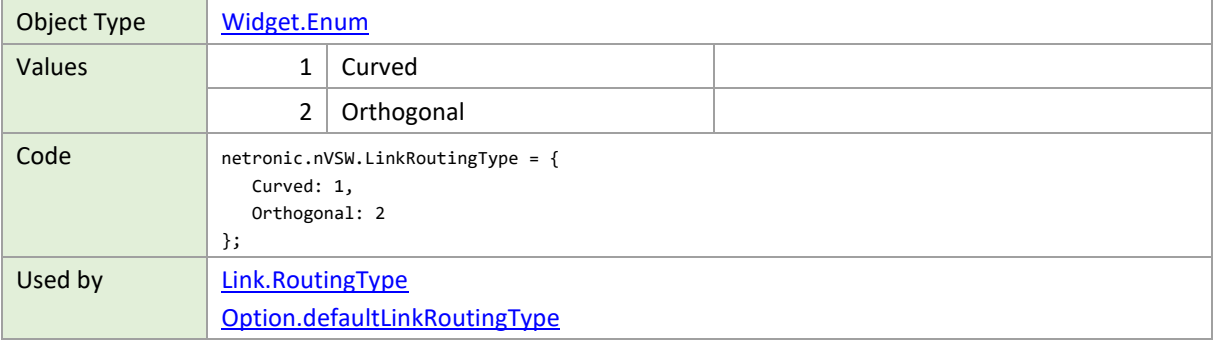

#### **ObjectType**

Object Type [Widget.Enum](#page-247-0)

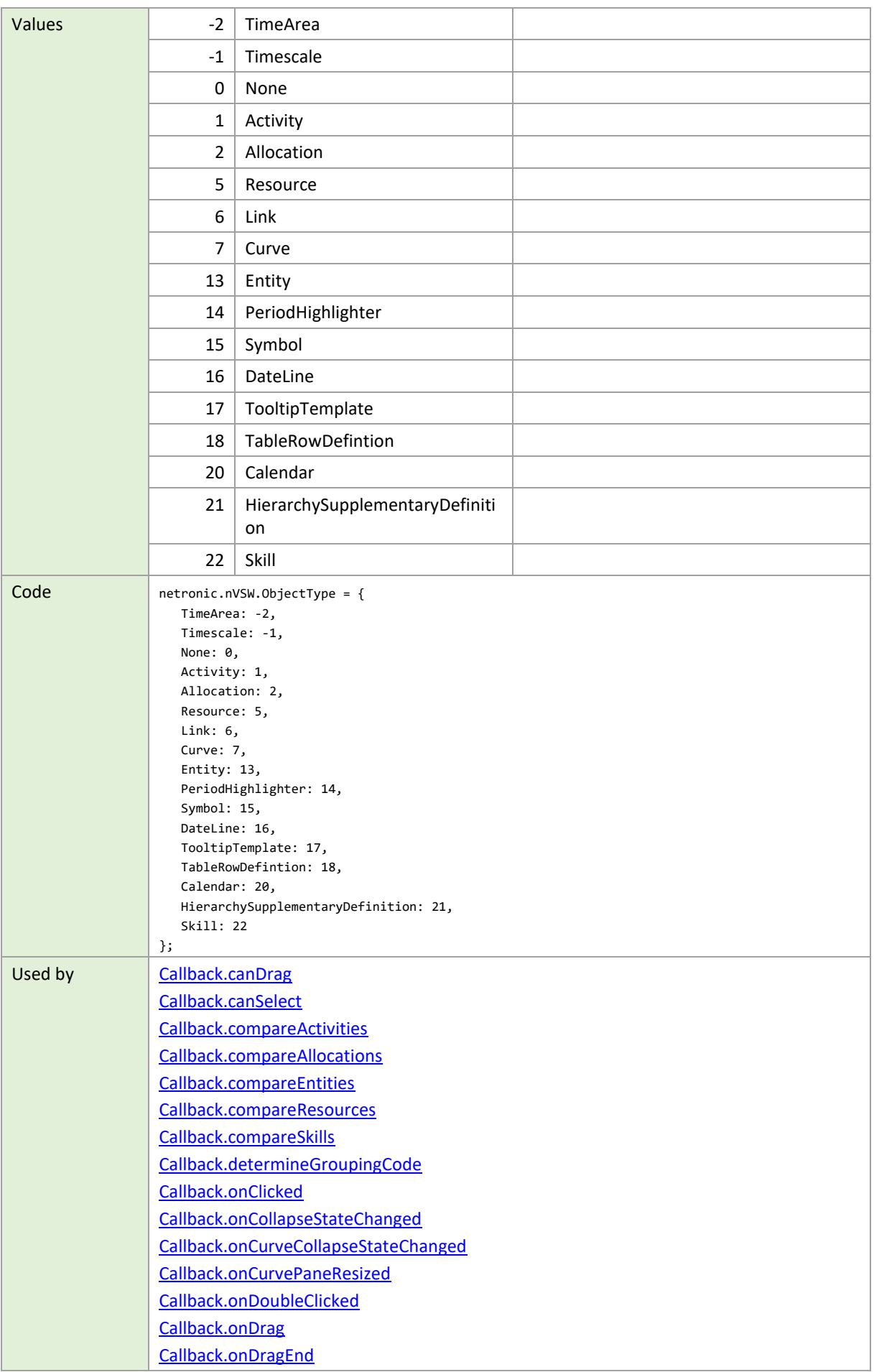

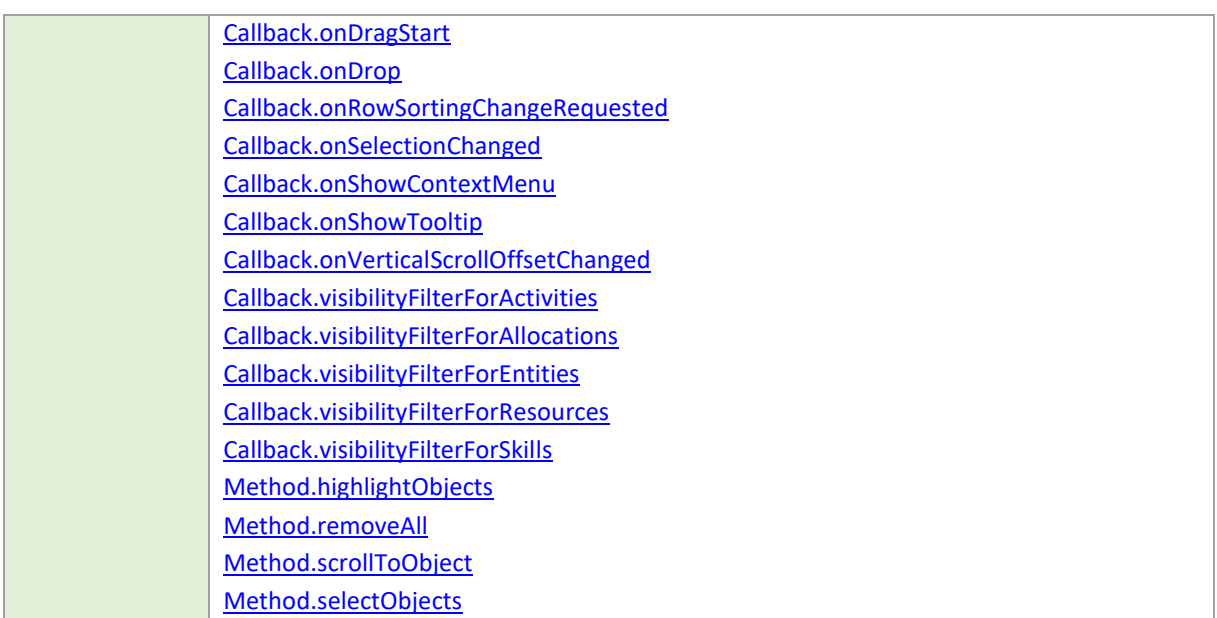

# **PageOrientation**

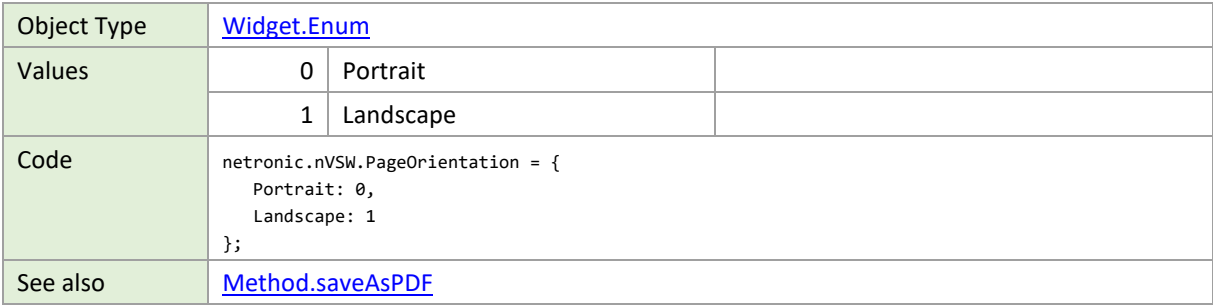

# **PanningMode**

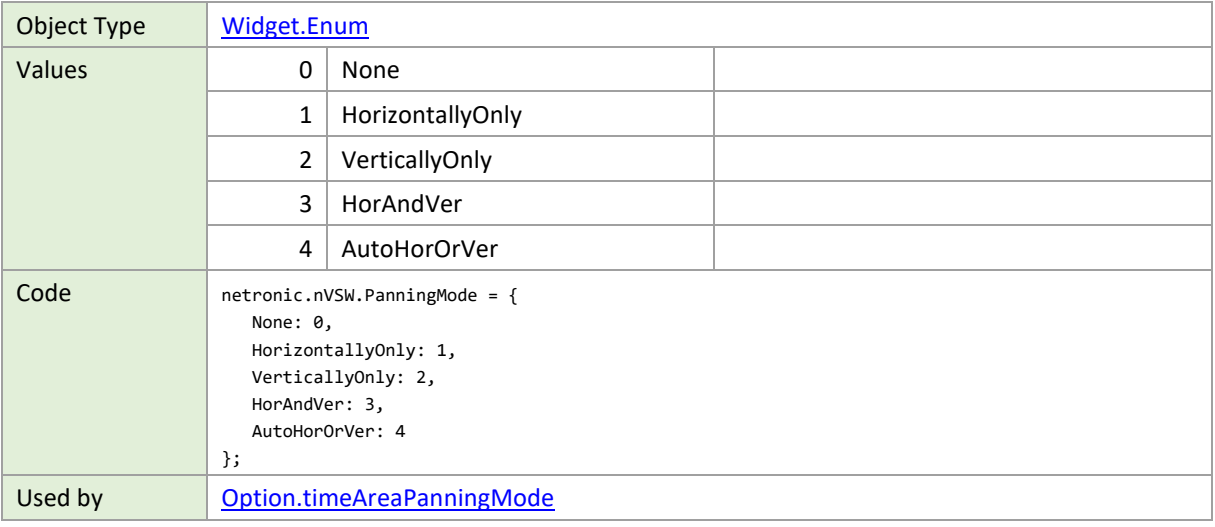

### **PatternType**

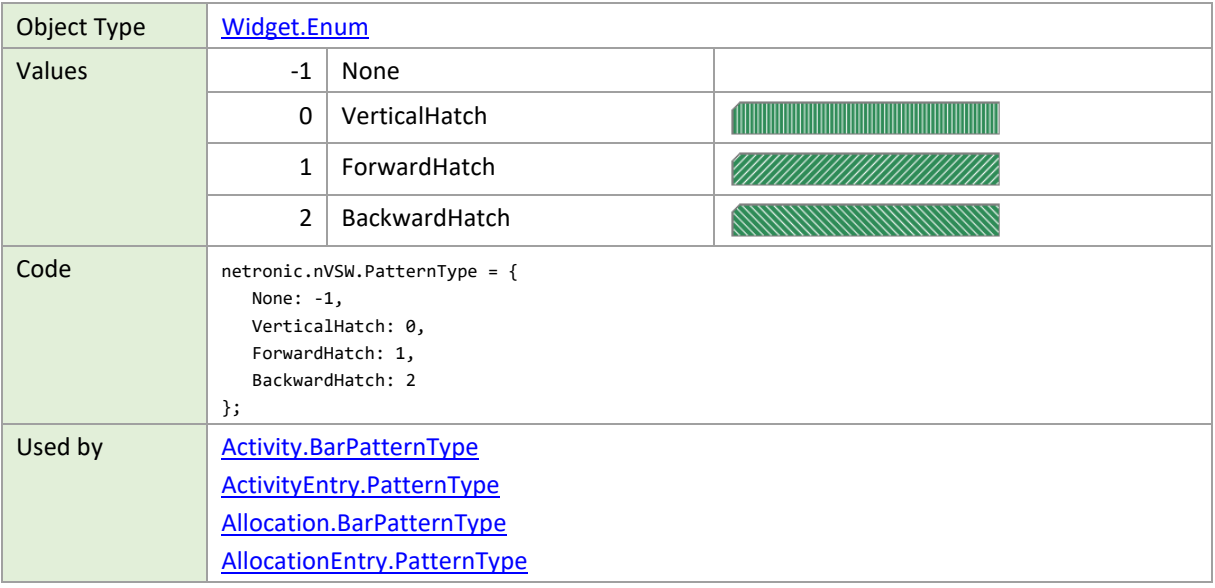

#### **PrintingMode**

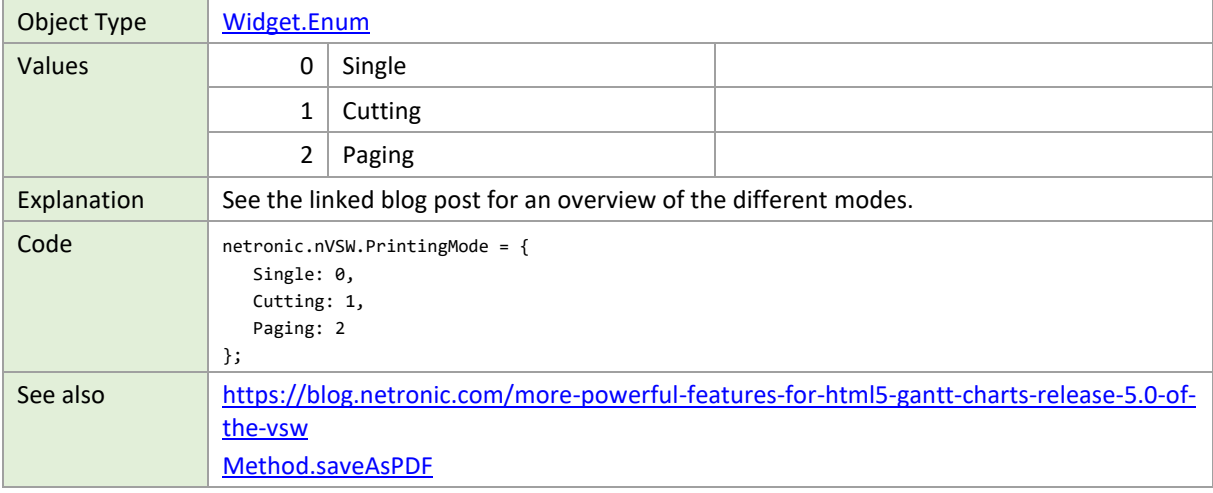

#### **ProgressBarWidthCalculationMode**

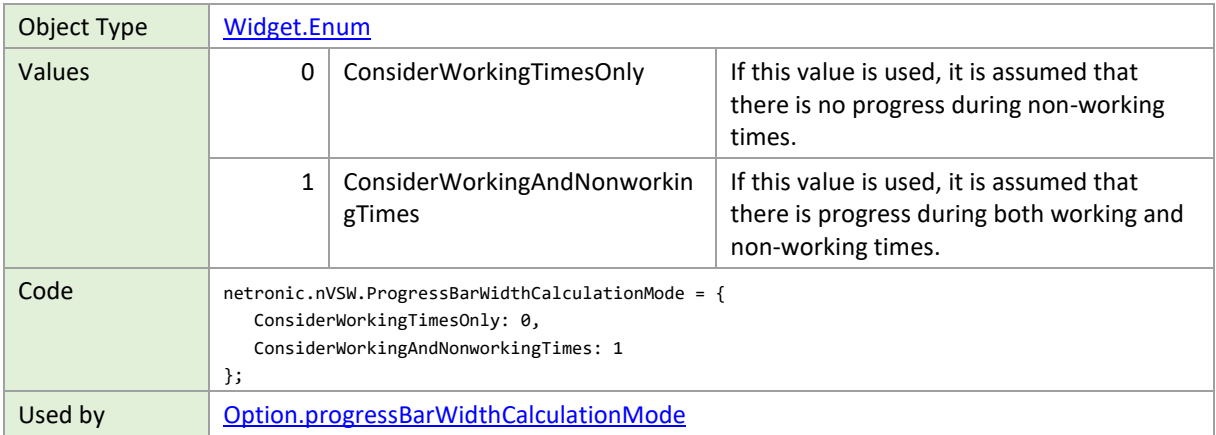

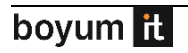

# **RelationType**

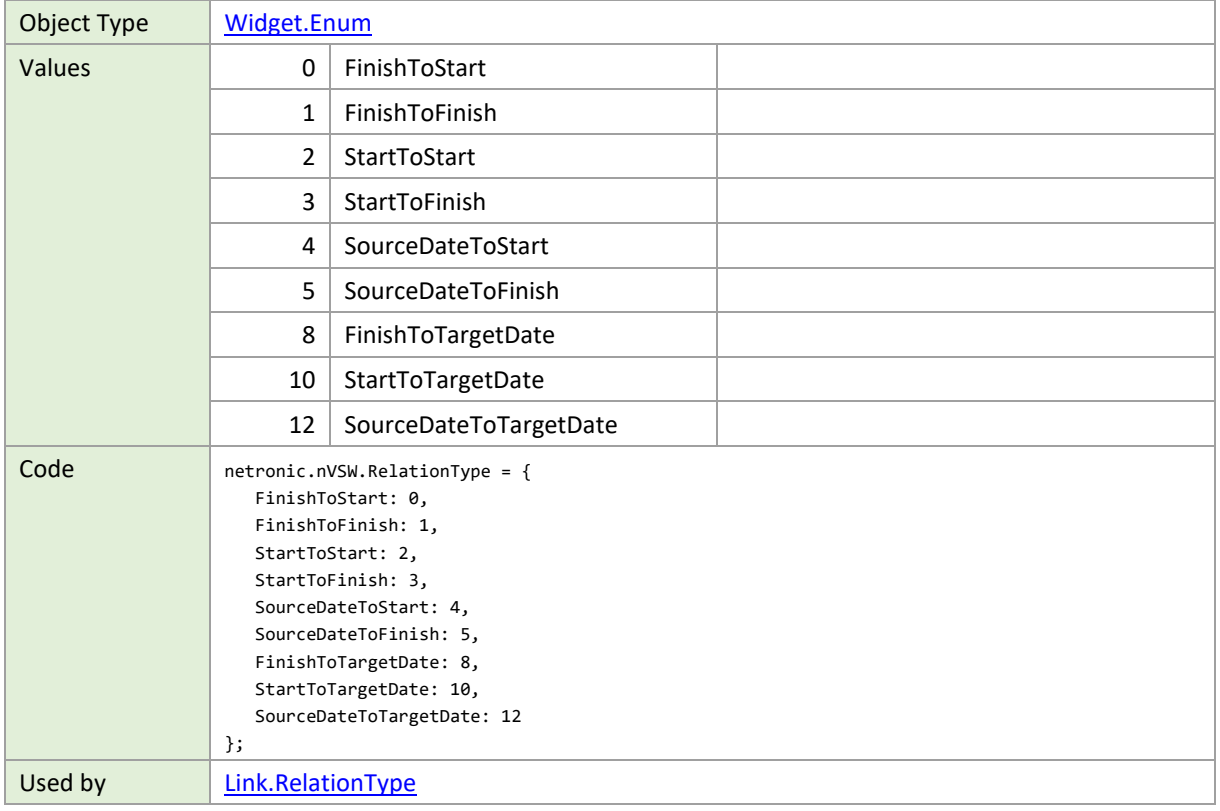

#### **RowDesigns**

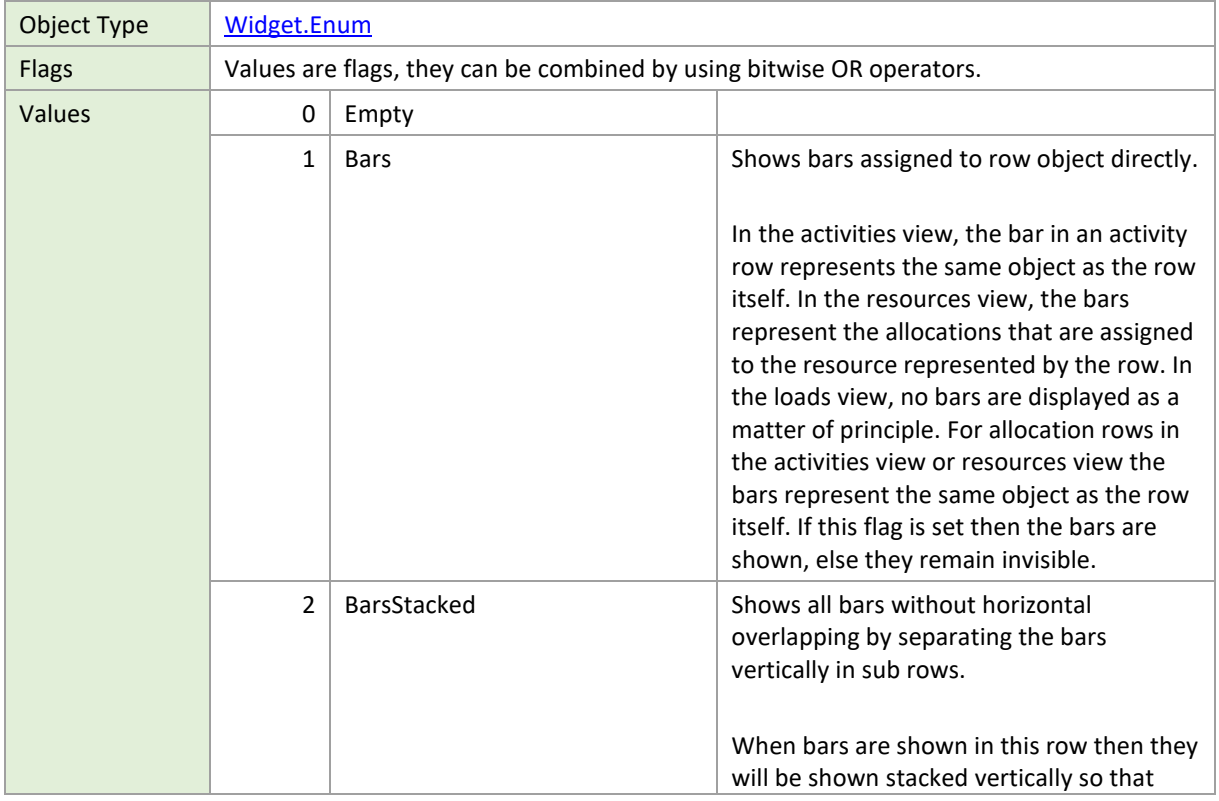

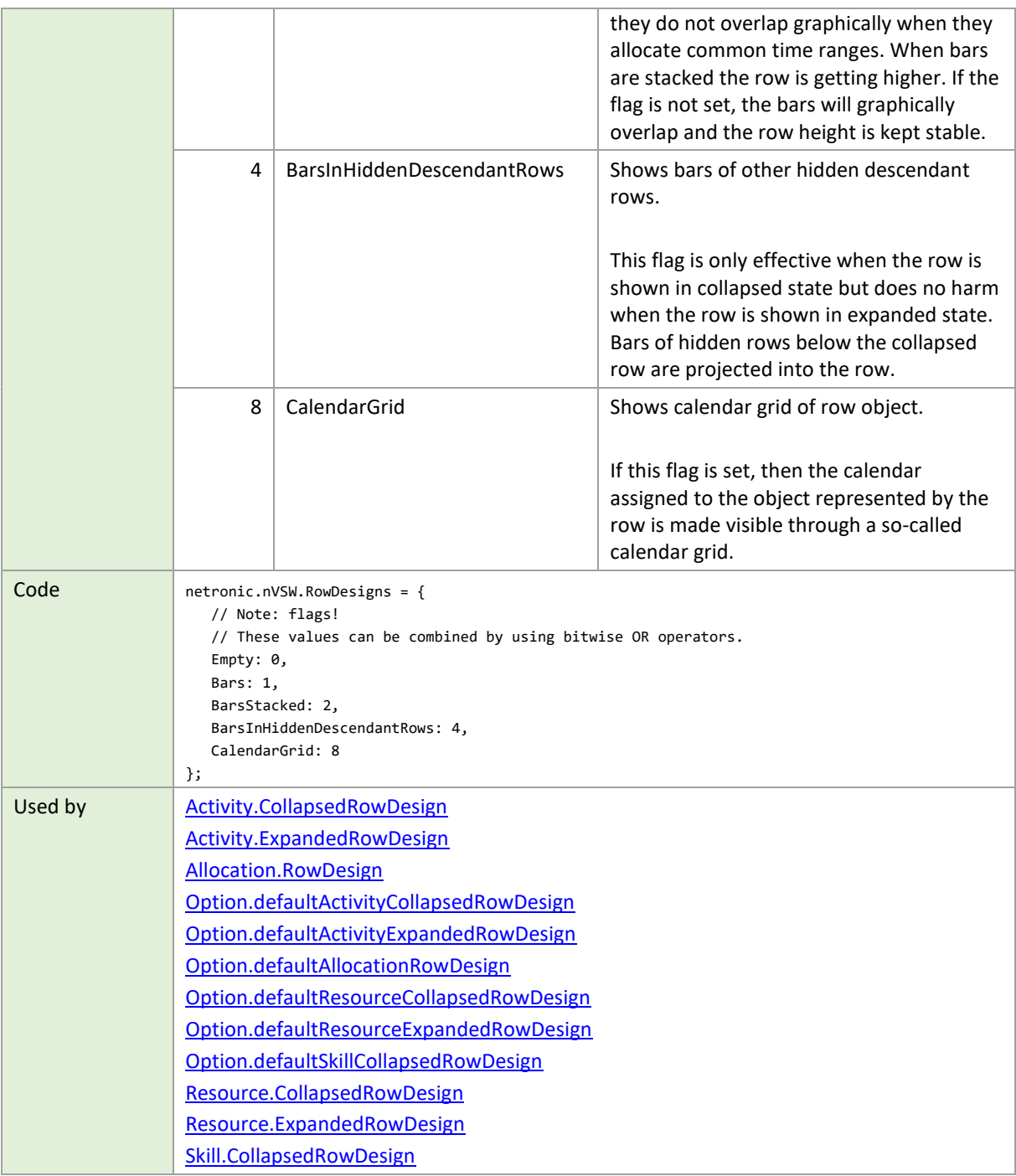

# **RowDragModes**

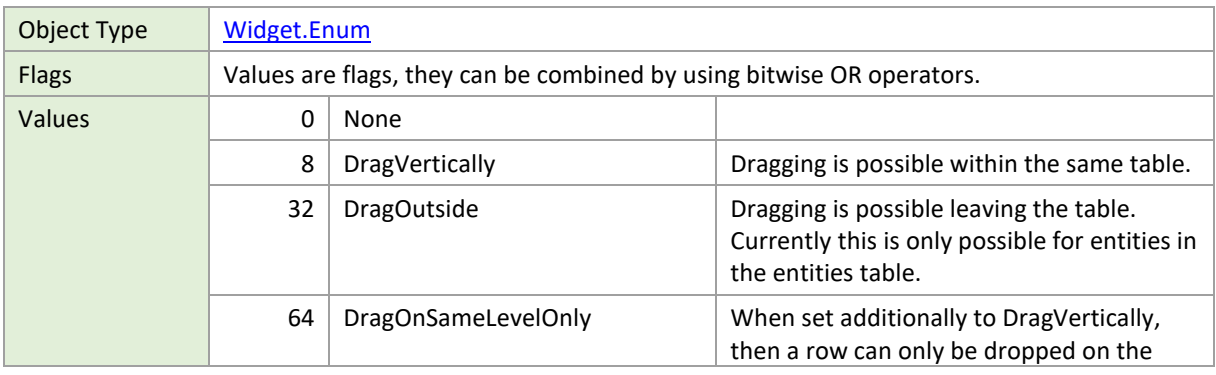

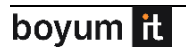

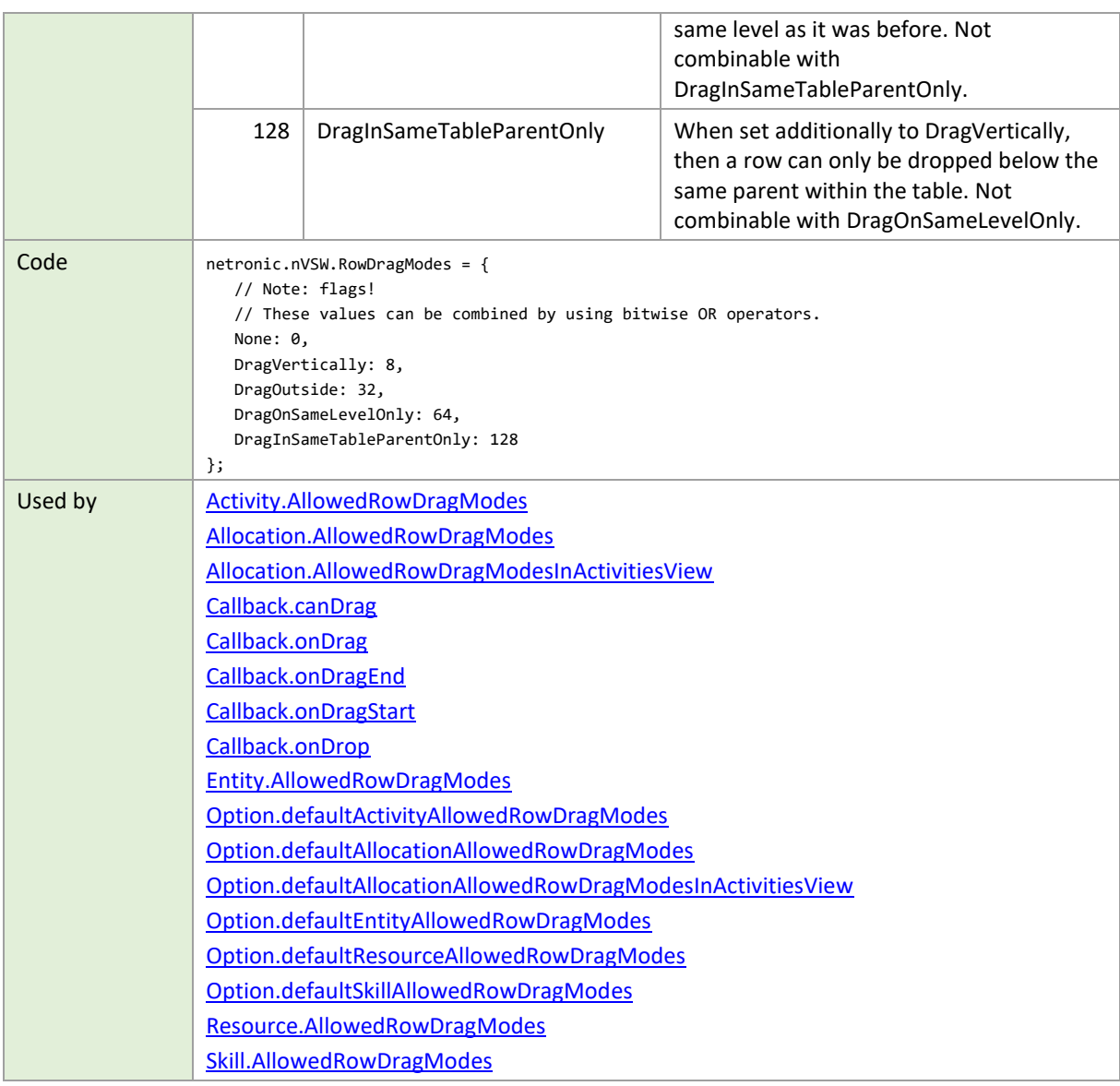

#### **RowInsertionMode**

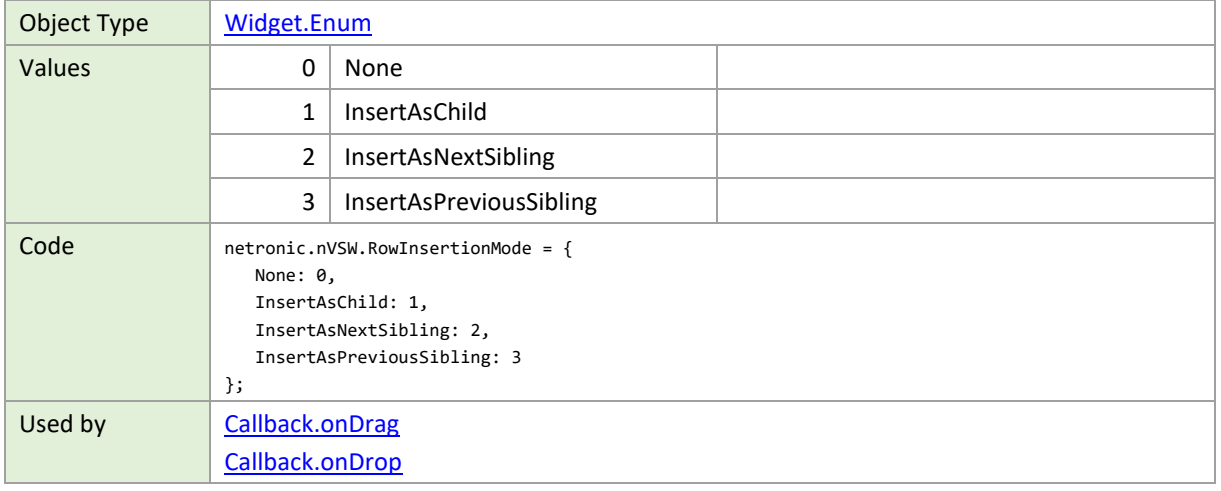

#### **RowSortMode**

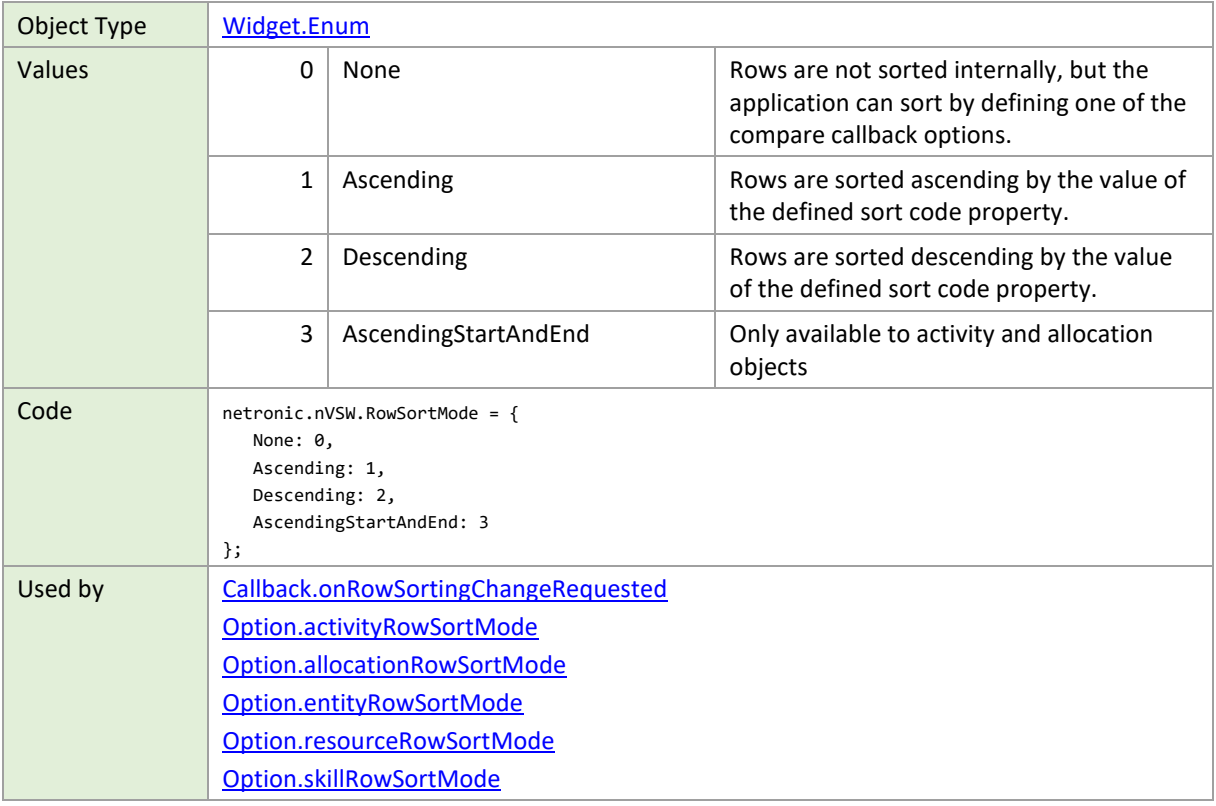

# **SelectionChangedReason**

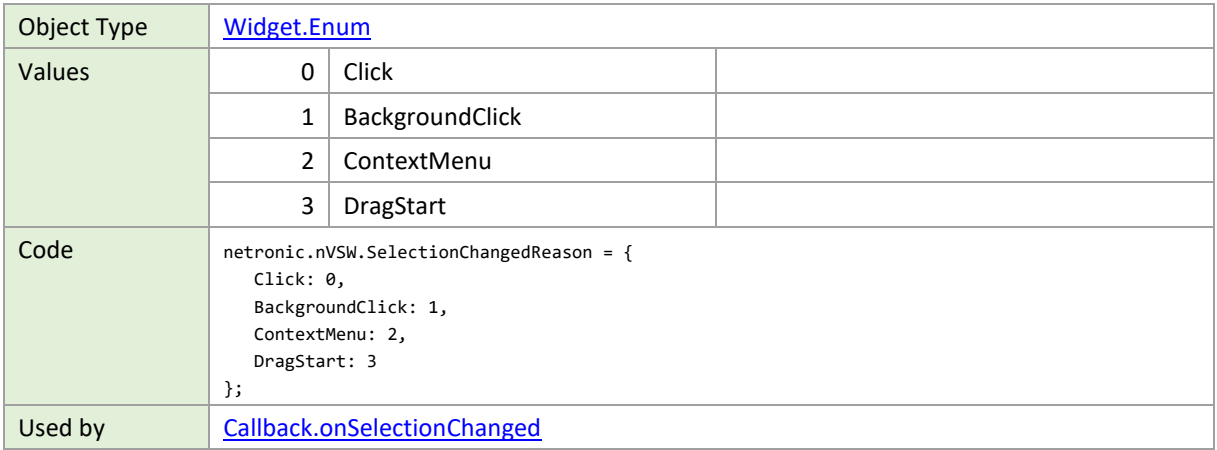

#### **SnapTargets**

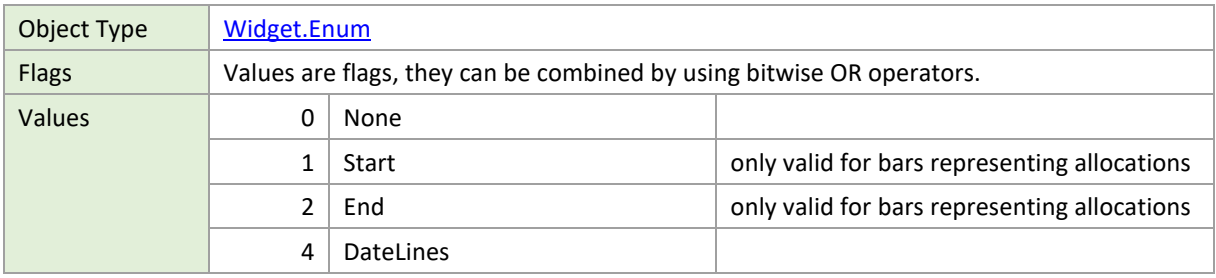

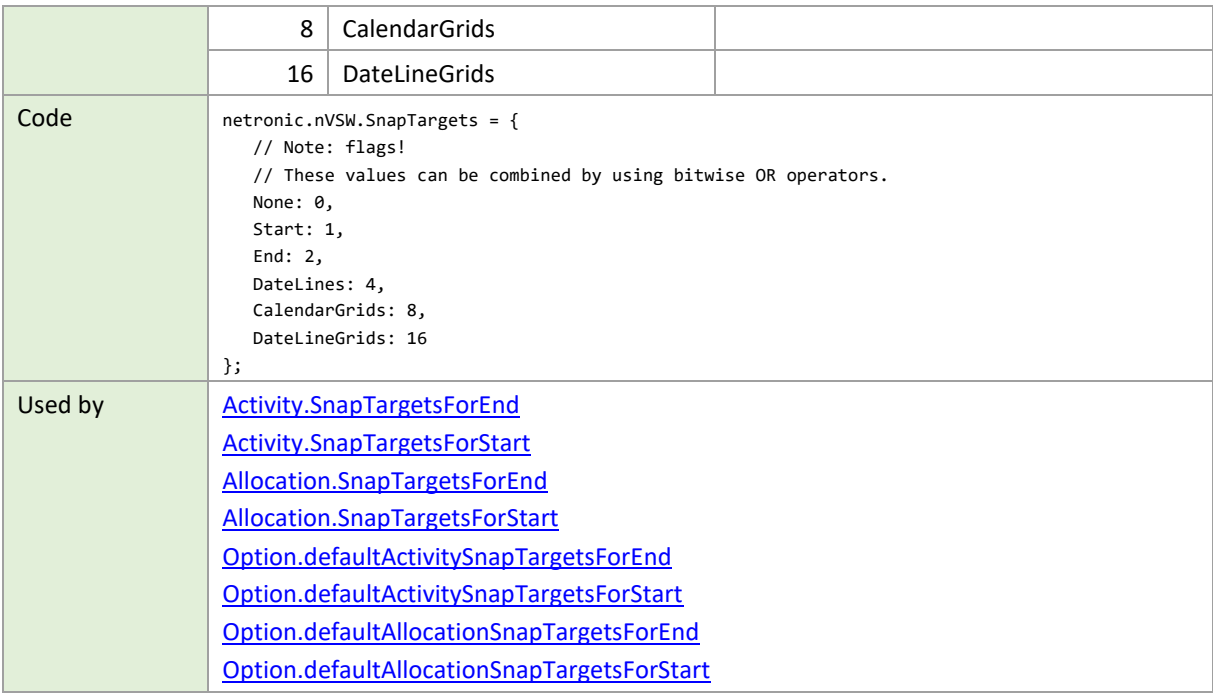

#### **TableType**

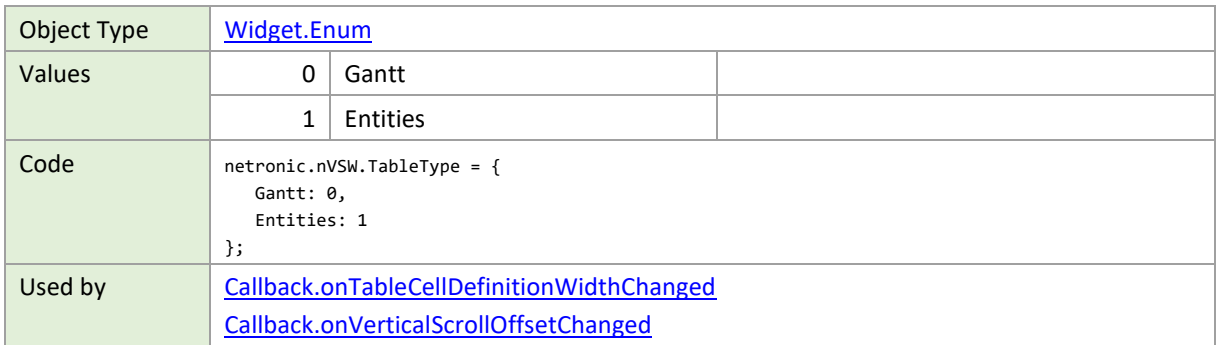

# **TargetPositions**

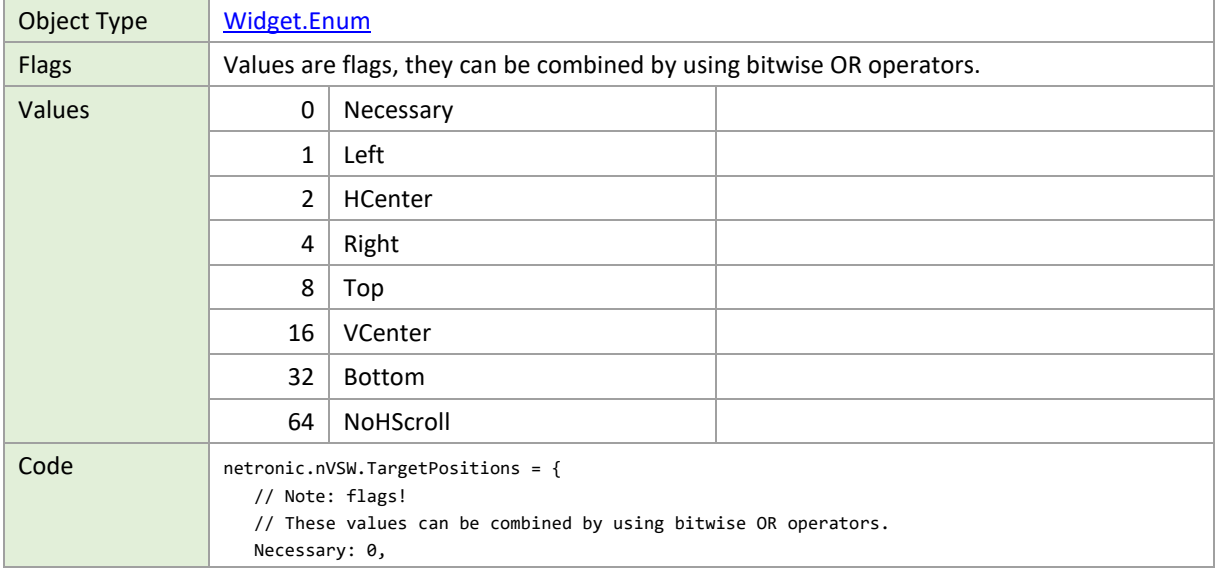

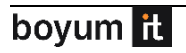

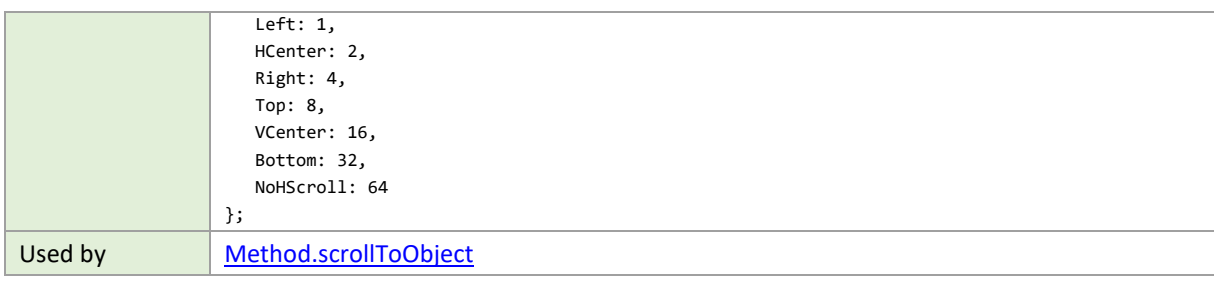

# **TextWrapMode**

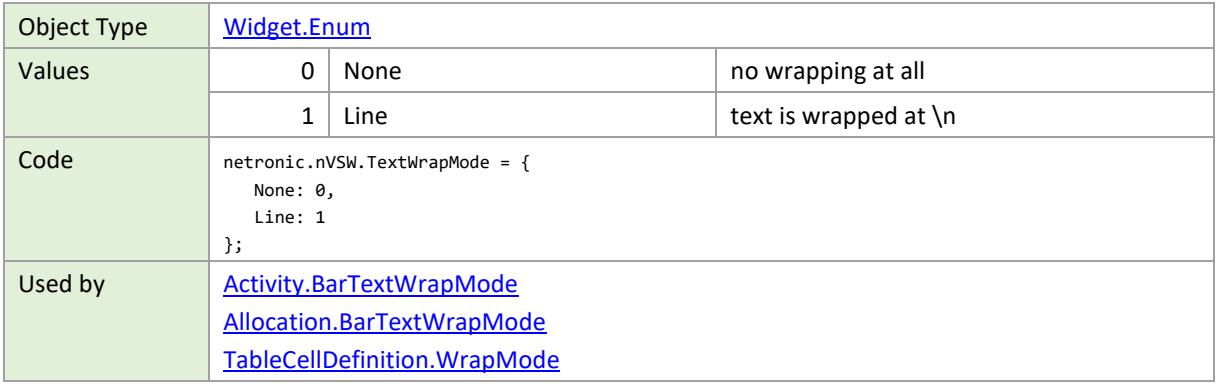

#### **TimescaleInteractionModes**

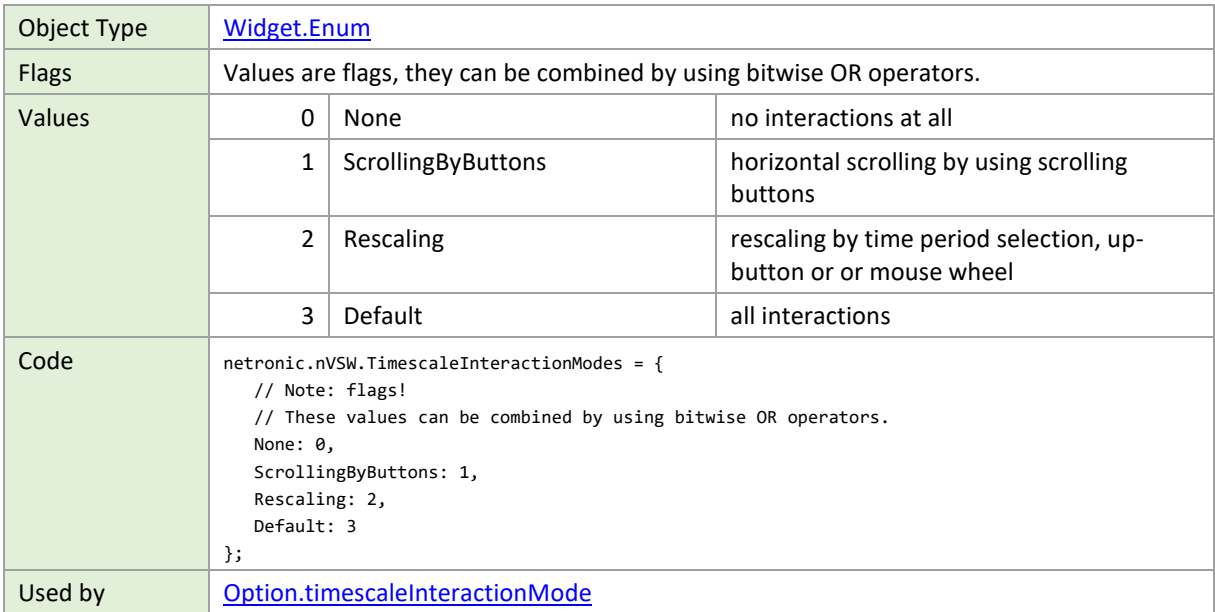

# **TimescaleNavigationMode**

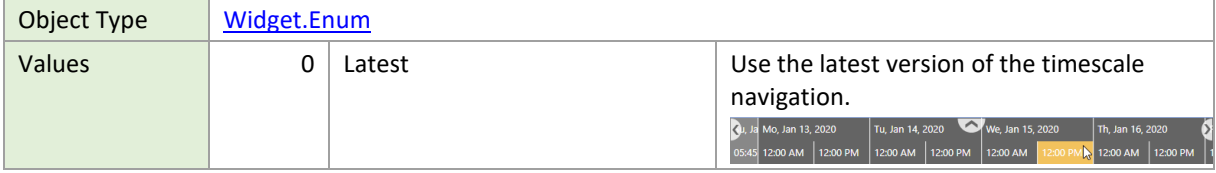

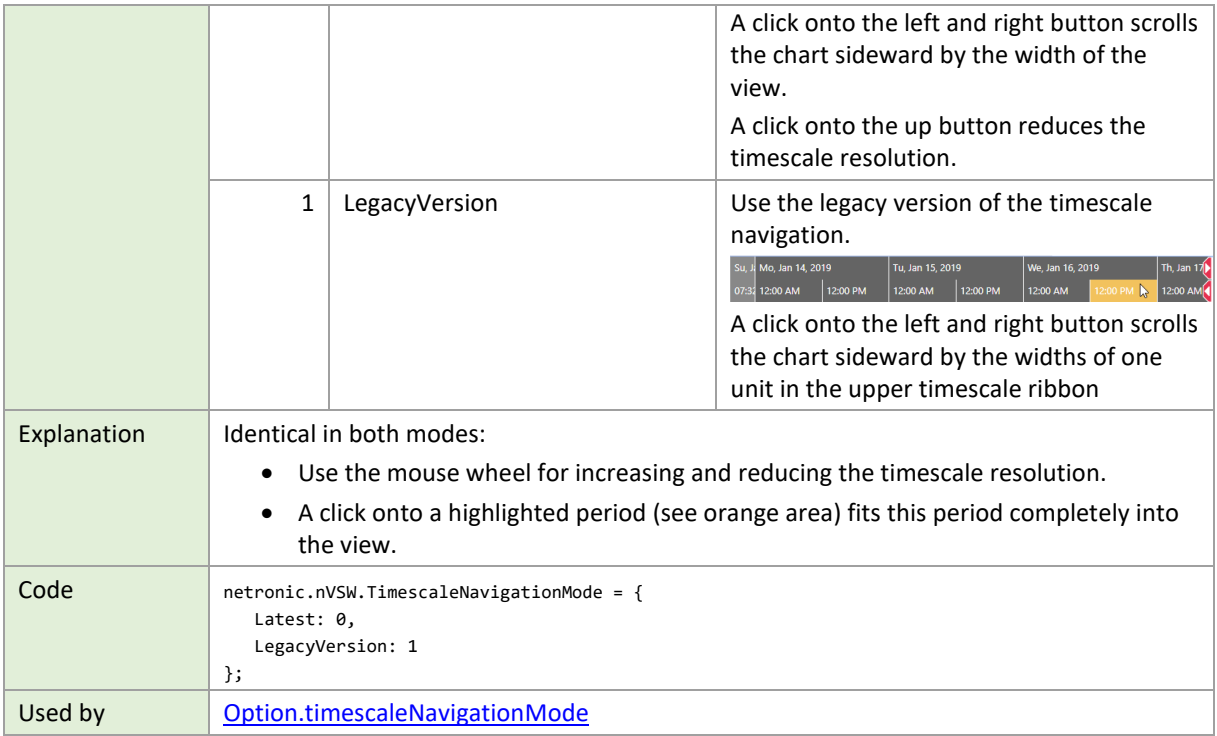

# **TimeType**

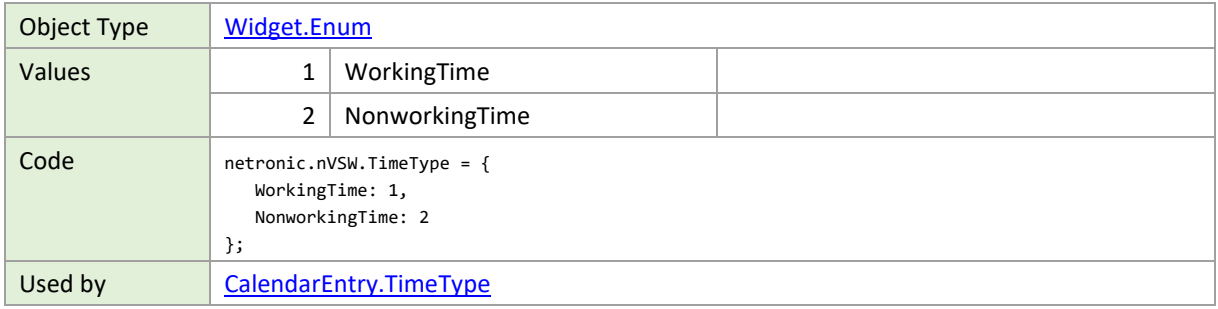

#### **TimeUnit**

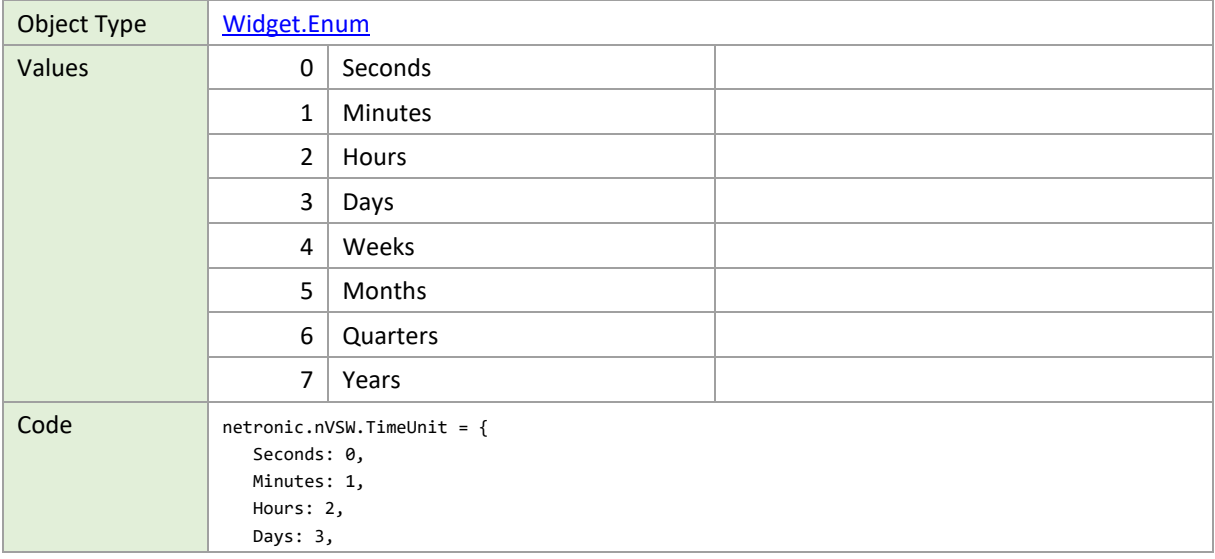

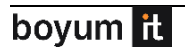

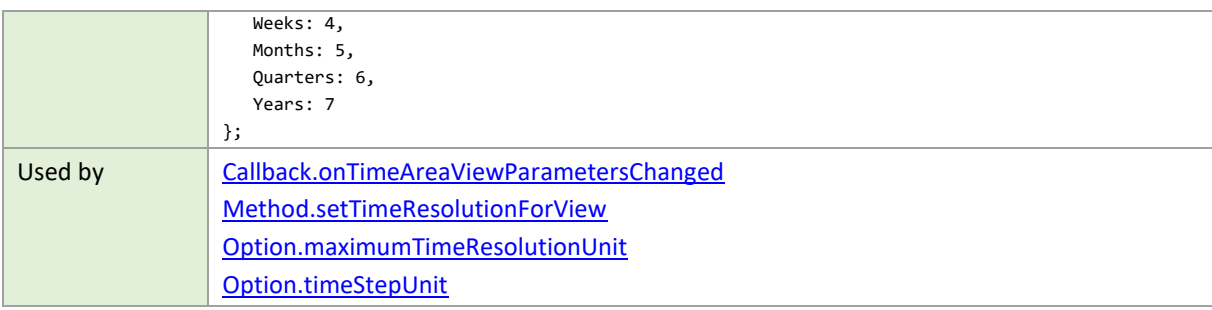

#### **TreeVisualizationMode**

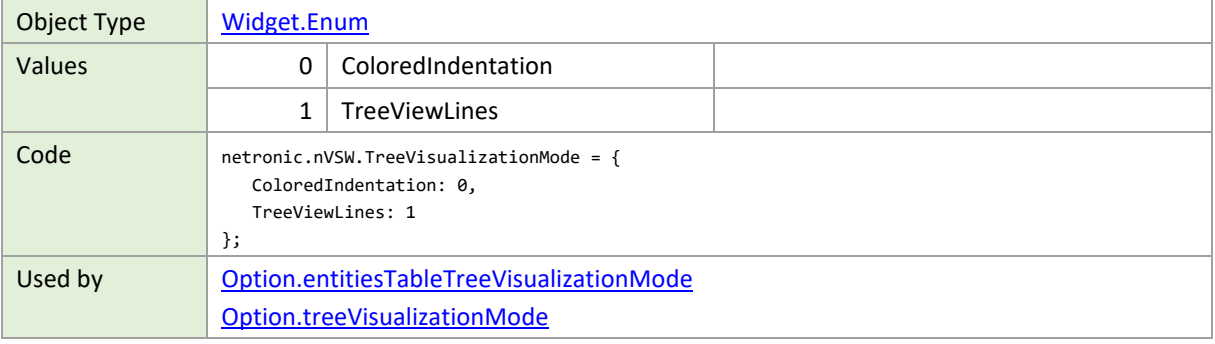

# **UpdateModes**

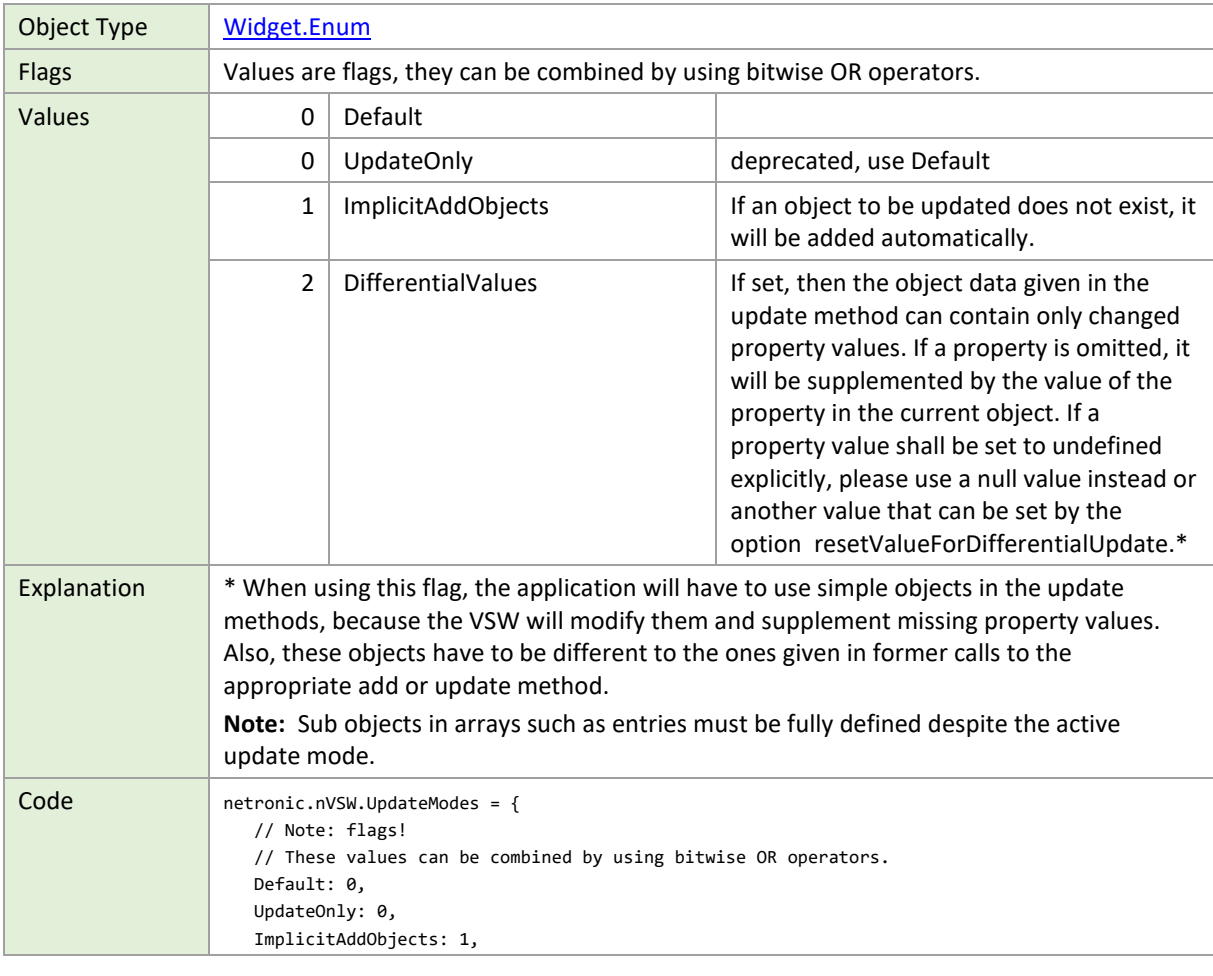

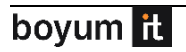

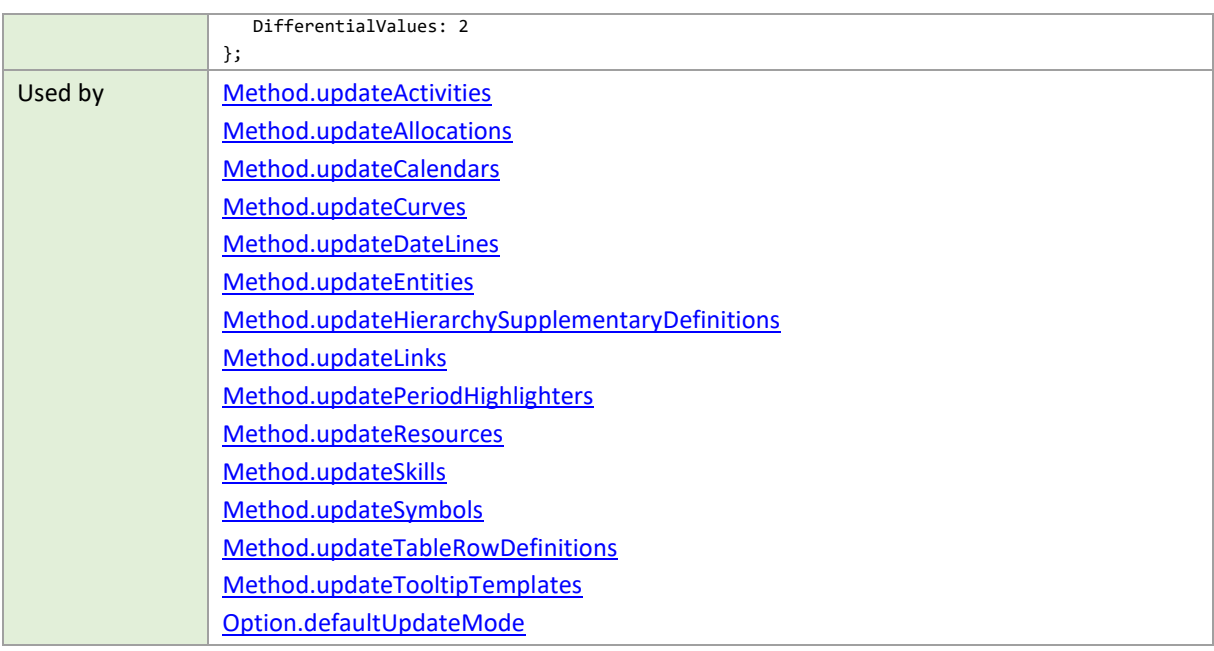

#### **VerticalAlignment**

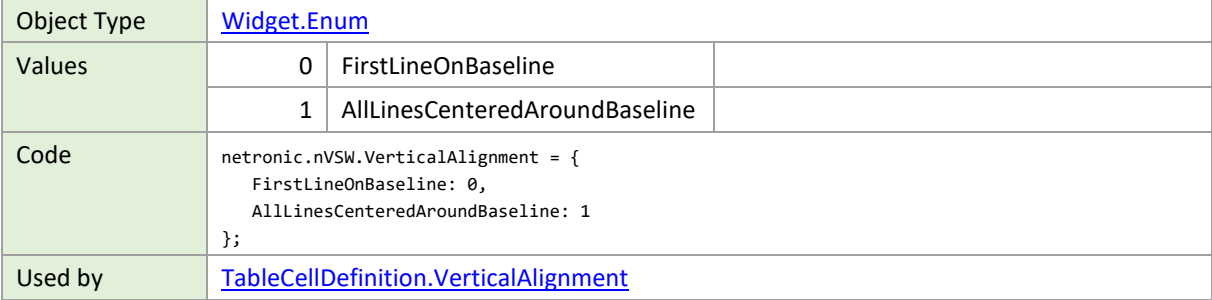

# **VerticallyScrollableViewArea**

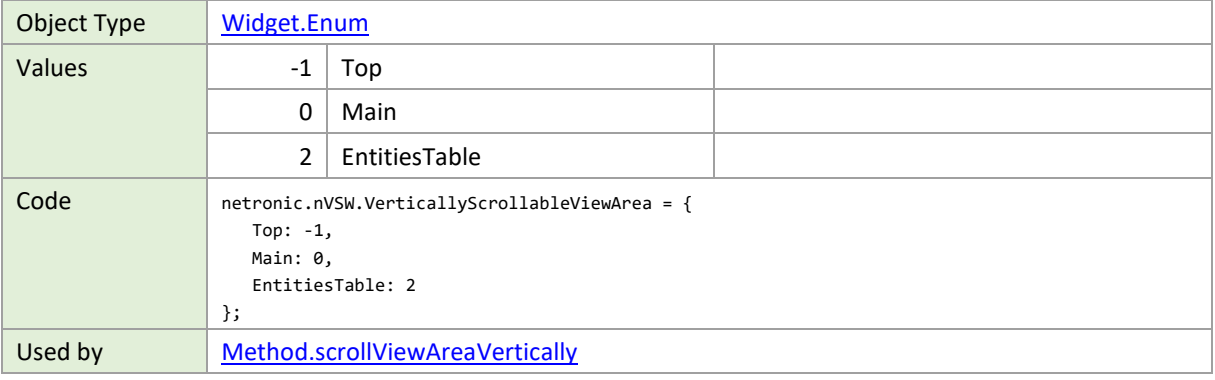

#### **VerticalScrollPosition**

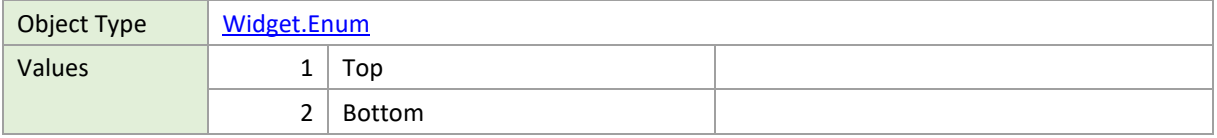

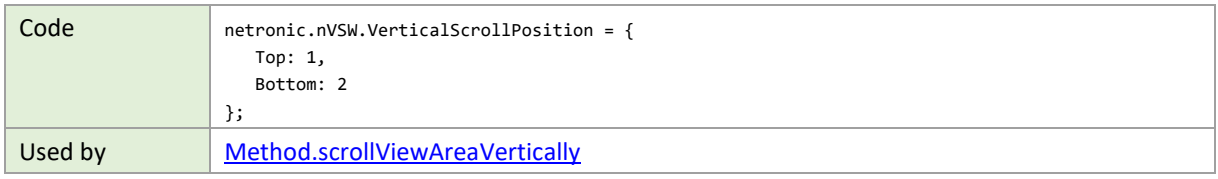

#### **ViewArea**

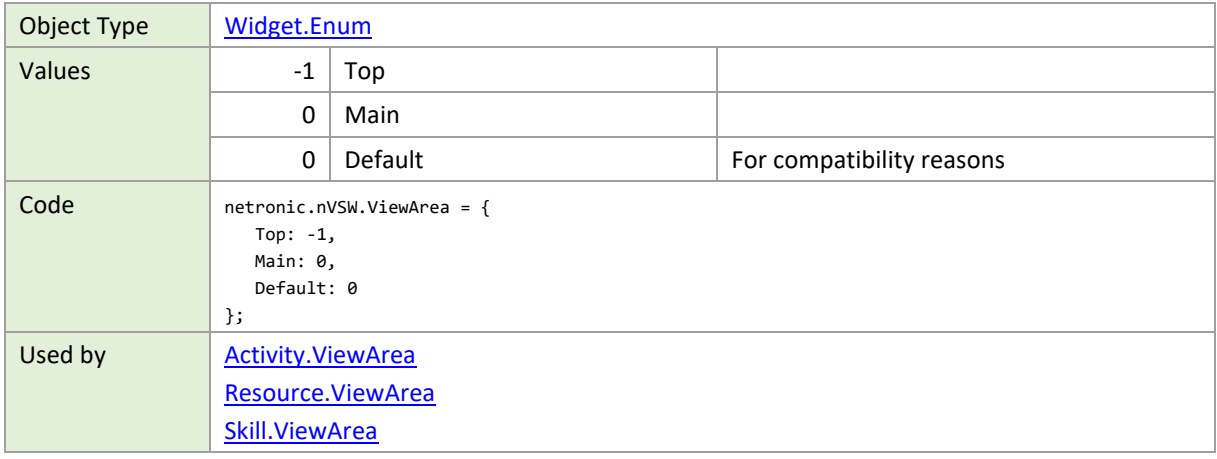

#### **ViewType**

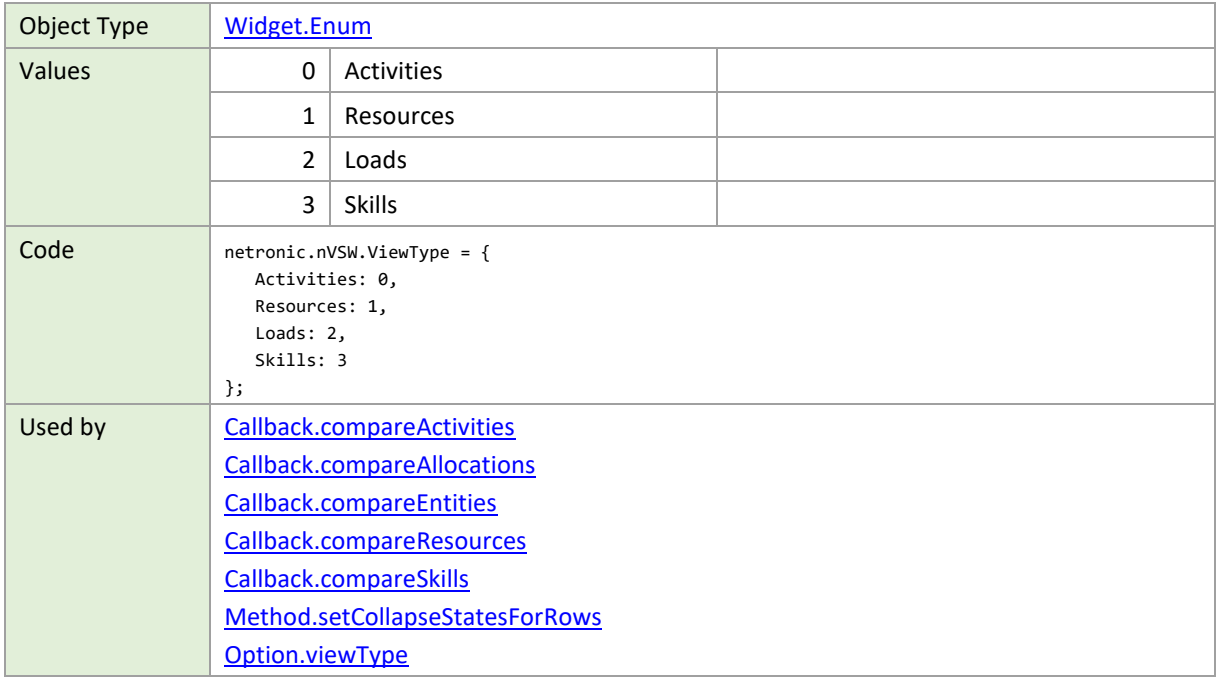

# **VisualSubtype**

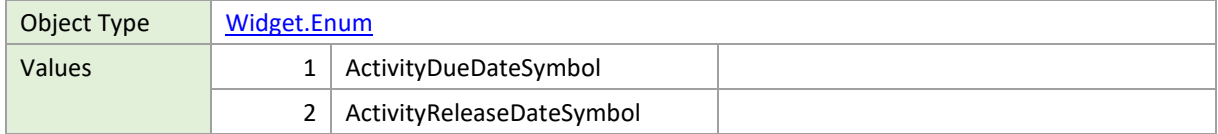

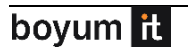

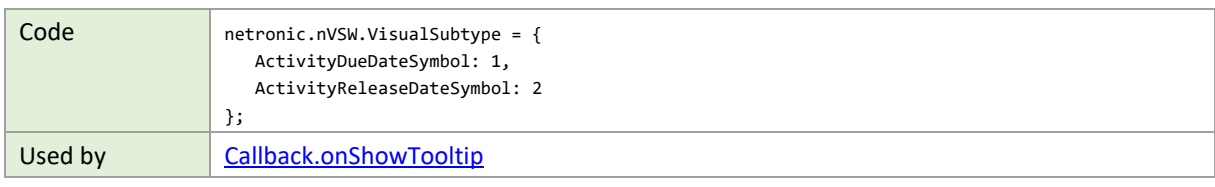

# **VisualType**

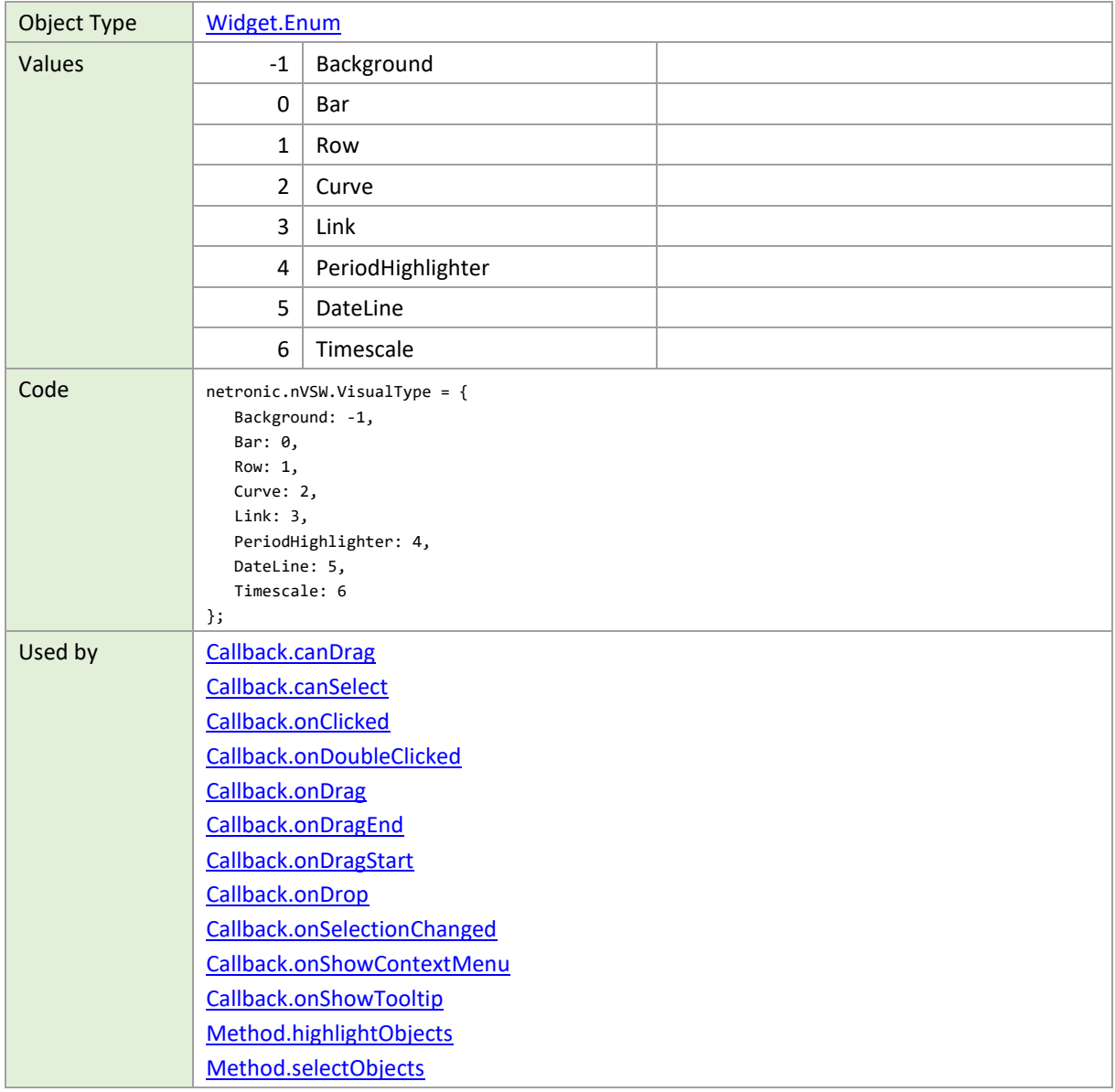

#### **WarningCode**

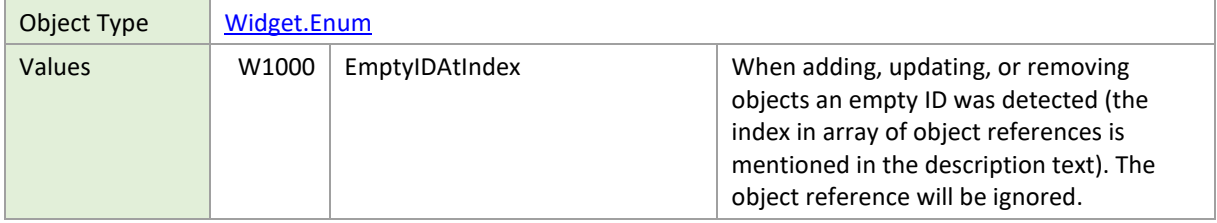

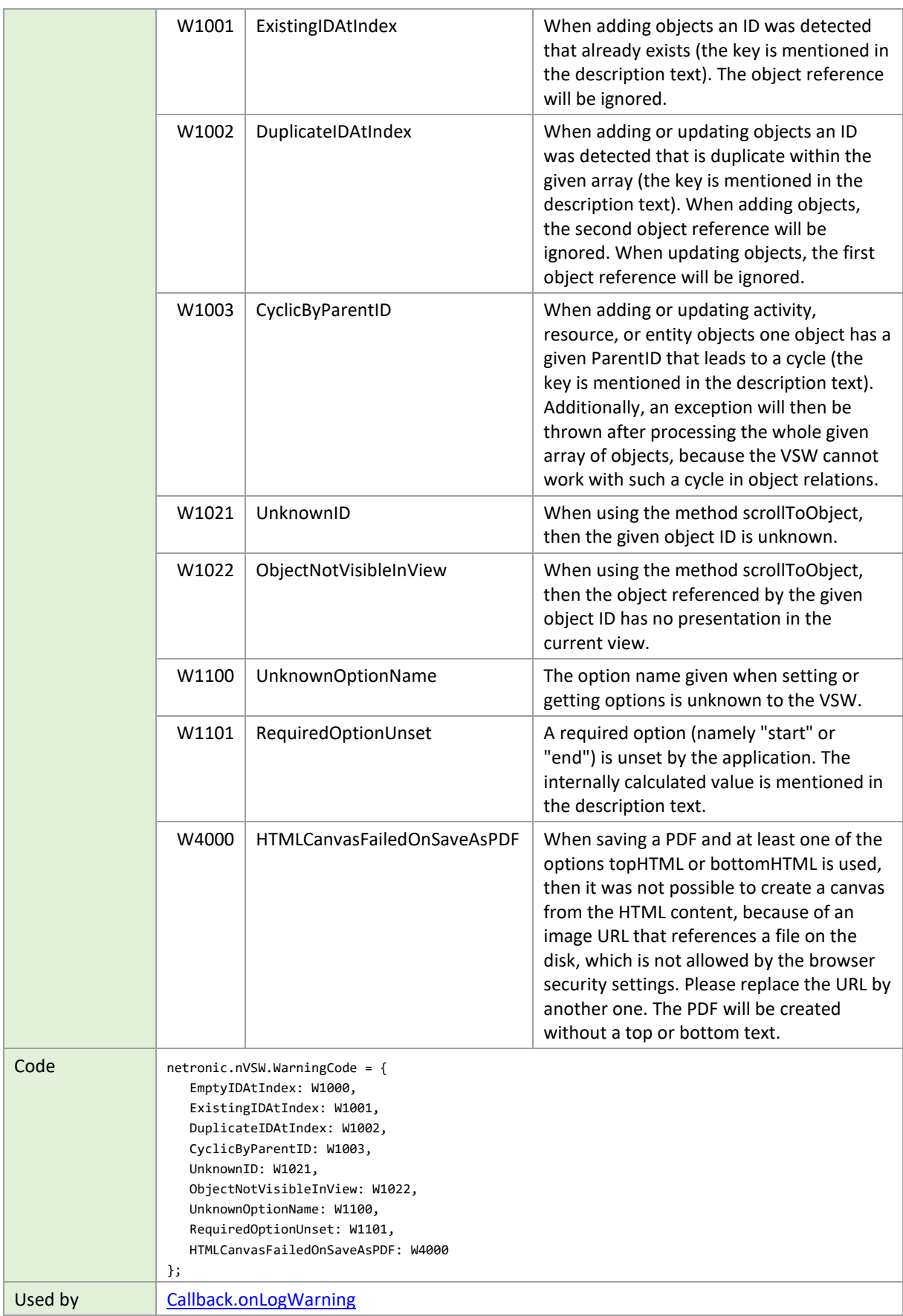

### **WorldViewPosition**

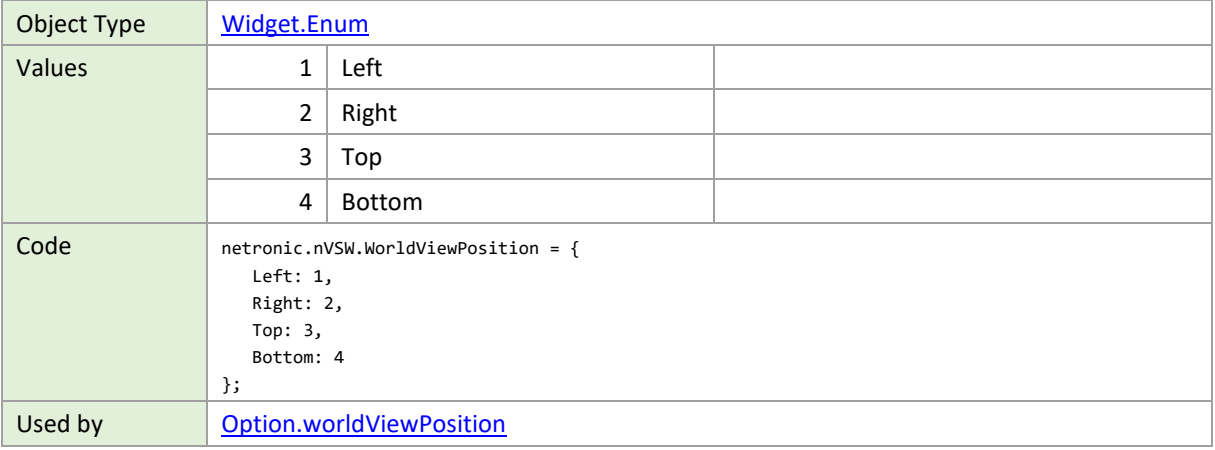

# <span id="page-272-1"></span>**3.5 Common Types**

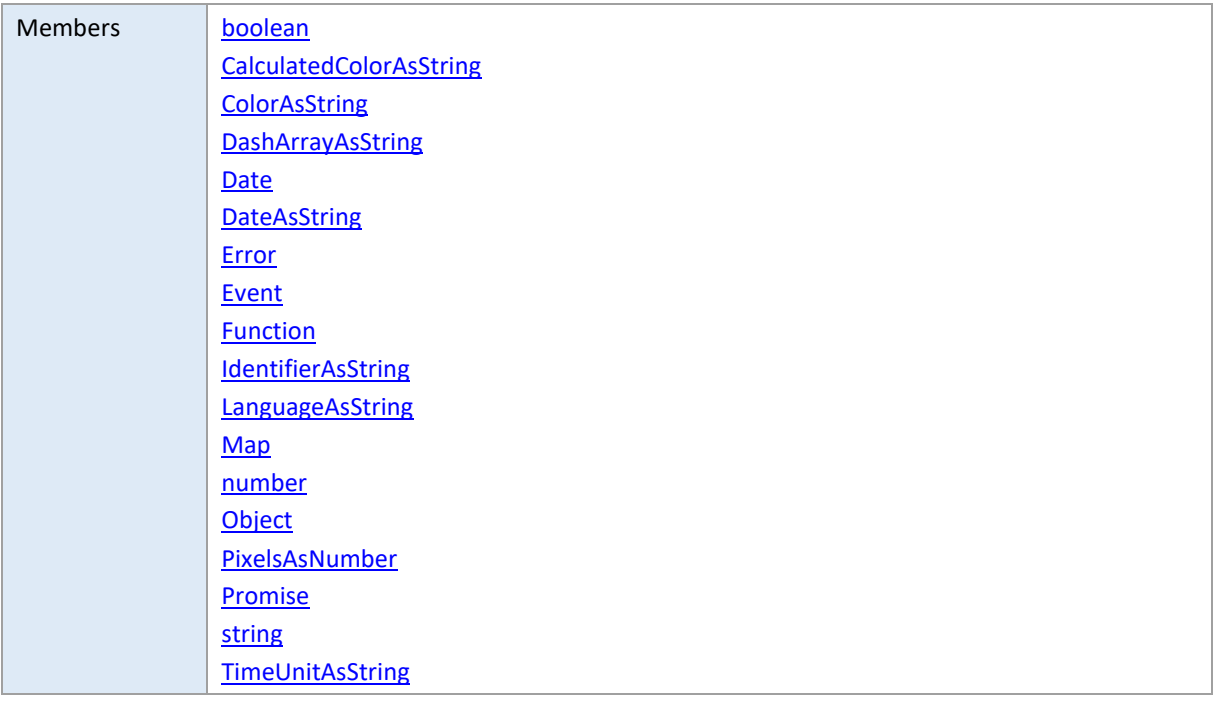

#### <span id="page-272-0"></span>**boolean**

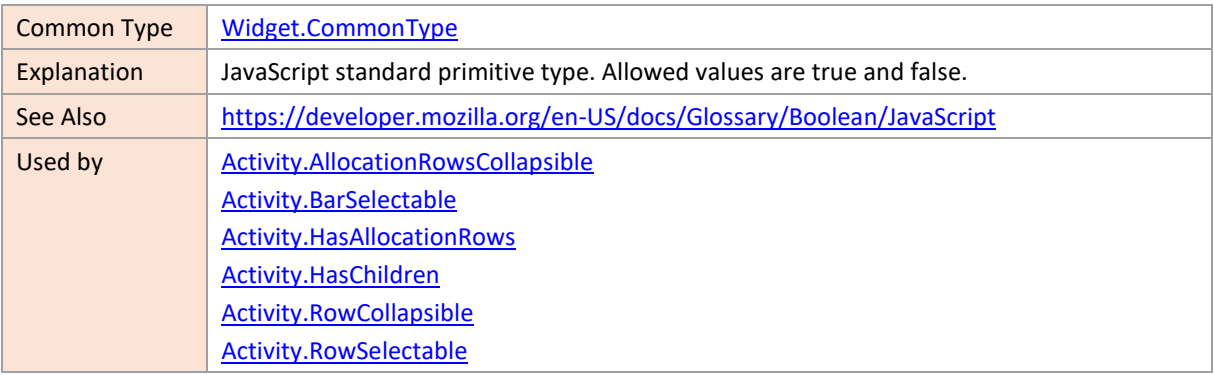

[Activity.Status1Visible](#page-29-0) [Activity.Status2Visible](#page-29-1) [Activity.Status3Visible](#page-30-0) [Activity.Status4Visible](#page-30-1) [Activity.StatusFrameVisible](#page-31-0) [Allocation.BarSelectable](#page-39-1) [Allocation.EndIsSnapTarget](#page-45-0) [Allocation.RowSelectable](#page-51-1) [Allocation.StartIsSnapTarget](#page-54-0) [Allocation.Status1Visible](#page-55-0) [Allocation.Status2Visible](#page-55-1) [Allocation.Status3Visible](#page-55-2) [Allocation.Status4Visible](#page-56-0) [Allocation.StatusFrameVisible](#page-56-1) [Callback.canSelect](#page-226-0) [Callback.compareActivities](#page-226-1) [Callback.compareAllocations](#page-227-0) [Callback.compareEntities](#page-228-0) [Callback.compareResources](#page-228-1) [Callback.compareSkills](#page-229-0) [Callback.onCollapseStateChanged](#page-232-0) [Callback.onCurvePaneResized](#page-233-1) [Callback.onDrag](#page-234-1) [Callback.onDragStart](#page-236-1) [Callback.onDrop](#page-237-0) [Callback.onLogError](#page-239-1) [Callback.onRowSortingChangeRequested](#page-240-0) [Callback.onSelectionChanged](#page-241-0) [Callback.visibilityFilterForActivities](#page-245-1) [Callback.visibilityFilterForAllocations](#page-245-2) [Callback.visibilityFilterForEntities](#page-246-0) [Callback.visibilityFilterForResources](#page-246-1) [Callback.visibilityFilterForSkills](#page-246-2) [DateLine.Draggable](#page-68-0) [DateLine.InFrontOfBars](#page-68-1) [Entity.HasChildren](#page-71-0) [Entity.RowCollapsible](#page-72-0) [Entity.RowSelectable](#page-72-1) [GroupingLevelDefinition.InitiallyCollapsed](#page-77-0) [GroupingLevelDefinition.TableColorVisibleInTimeArea](#page-77-1) [HierarchyLevelSupplementaryDefinition.InitiallyCollapsed](#page-79-0) [HierarchySupplementaryDefinition.InitiallyCollapsed](#page-82-0) [Link.Selectable](#page-86-1) [Method.scrollToObject](#page-216-0) [Option.activityBaselineBarsVisible](#page-126-0) [Option.activityCalendarsEnabled](#page-127-1) [Option.allocationRowsVisibleInActivitiesView](#page-130-1) [Option.allocationRowsVisibleInResourcesView](#page-130-2) [Option.allocationRowsVisibleInSkilledResourcesView](#page-131-0) [Option.allocationSelectableOnlyOnOneResourceAtATime](#page-131-1)

[Option.asynchronousInteractiveTimeAreaStretching](#page-132-0) [Option.asynchronousRendering](#page-132-1) [Option.cursorDateLineVisible](#page-133-0) [Option.curvePanesCollapsibleInResourcesView](#page-134-0) [Option.curvePanesCollapsibleInSkilledResourcesView](#page-134-1) [Option.curvePanesResizable](#page-134-2) [Option.curvePanesVisibleInActivitiesView](#page-134-3) [Option.dateLineCaptionOptimizedPositioningEnabled](#page-135-1) [Option.decouplingOfAllocationPropertiesFromActivities](#page-136-1) [Option.defaultActivityAllocationRowsCollapsible](#page-136-2) [Option.defaultActivityBarSelectable](#page-137-0) [Option.defaultActivityRowCollapsible](#page-139-1) [Option.defaultActivityRowSelectable](#page-139-2) [Option.defaultAllocationBarSelectable](#page-142-0) [Option.defaultAllocationRowSelectable](#page-144-2) [Option.defaultEntityRowCollapsible](#page-146-1) [Option.defaultEntityRowSelectable](#page-147-1) [Option.defaultLinkSelectable](#page-147-2) [Option.defaultResourceAllocationRowCollapsible](#page-149-3) [Option.defaultResourceRowCollapsible](#page-150-0) [Option.defaultResourceRowSelectable](#page-150-1) [Option.defaultSkillRowCollapsible](#page-153-1) [Option.defaultSkillRowSelectable](#page-153-2) [Option.definedAllocationLinksVisibleInActivitiesView](#page-155-0) [Option.definedAllocationLinksVisibleInResourcesView](#page-155-0) [Option.definedAllocationLinksVisibleInSkilledResourcesView](#page-155-0) [Option.detailedActivityConstraintSymbolsEnabled](#page-156-0) [Option.detailedAllocationConstraintSymbolsEnabled](#page-157-0) [Option.dragDatesLimitingInteraction](#page-157-1) [Option.dragDatesShownForSingleSelectedObject](#page-157-2) [Option.editable](#page-158-0) [Option.entitiesTableShownFullScreen](#page-159-0) [Option.entitiesTableSymbolColumnTitleVisible](#page-159-1) [Option.entitiesTableSymbolColumnVisible](#page-159-1) [Option.entitiesTableVisibleInActivitiesView](#page-163-0) [Option.entitiesTableVisibleInResourcesView](#page-163-1) [Option.entitiesTableVisibleInSkilledResourcesView](#page-163-2) [Option.finishedAllocationBarsShownUnstackedInBackground](#page-165-1) [Option.ignoreCalendarOnActivityBarInteractions](#page-166-0) [Option.ignoreCalendarOnAllocationBarInteractions](#page-166-1) [Option.interactiveActivationOfLoggingEnabled](#page-167-0) [Option.interactiveSwitchingOfSortOrderEnabled](#page-167-1) [Option.linesShownInLoadCurvePanes](#page-169-0) [Option.linksVisibleInActivitiesView](#page-169-1) [Option.linksVisibleInResourcesView](#page-169-2) [Option.linksVisibleInSkilledResourcesView](#page-169-3) [Option.linksWithDanglingStartOrEndVisible](#page-169-4) [Option.loggingEnabled](#page-170-0) [Option.mainViewAreaVisibleInActivitiesView](#page-171-0) [Option.mainViewAreaVisibleInLoadsView](#page-172-0)

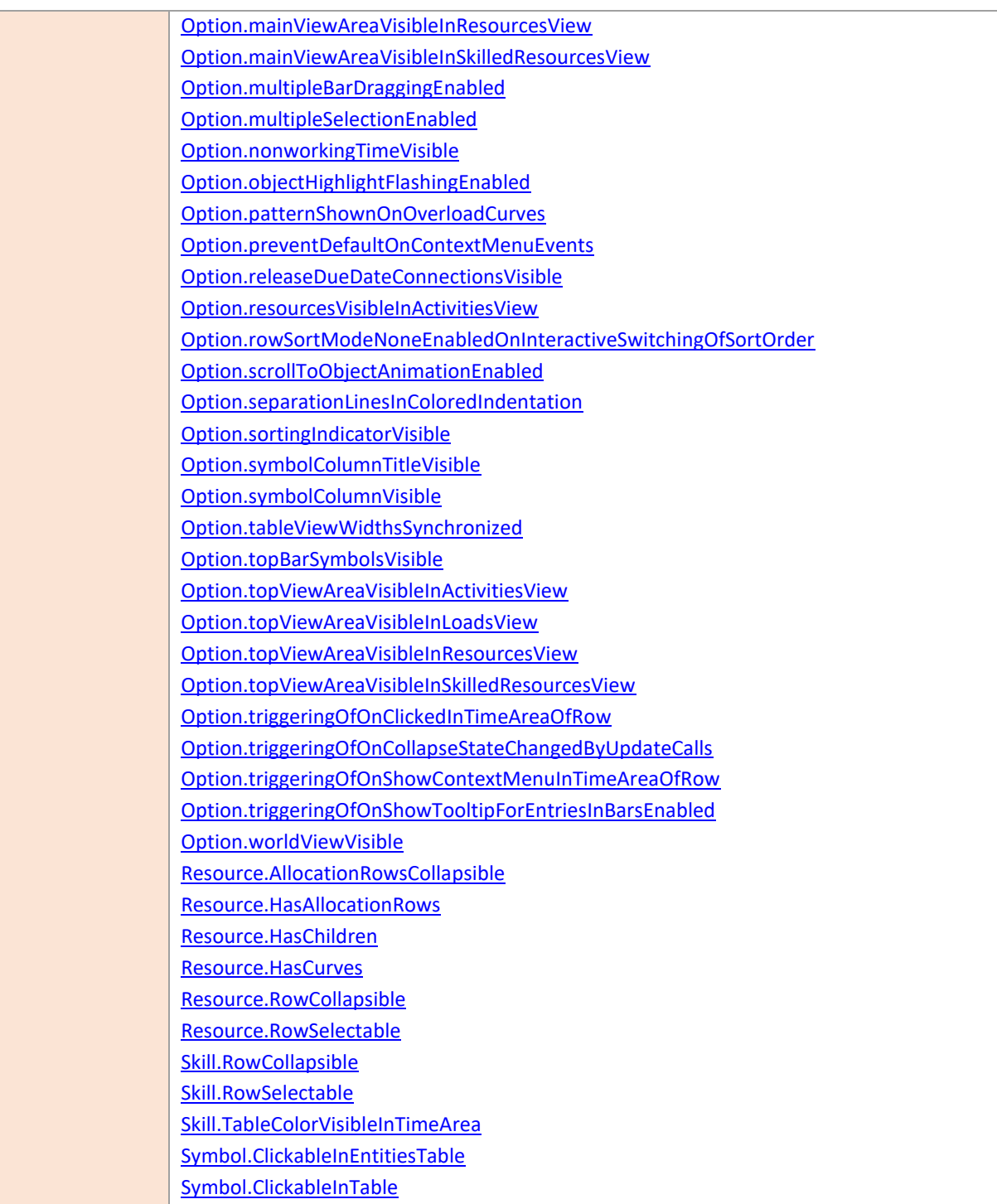

# <span id="page-275-0"></span>**CalculatedColorAsString**

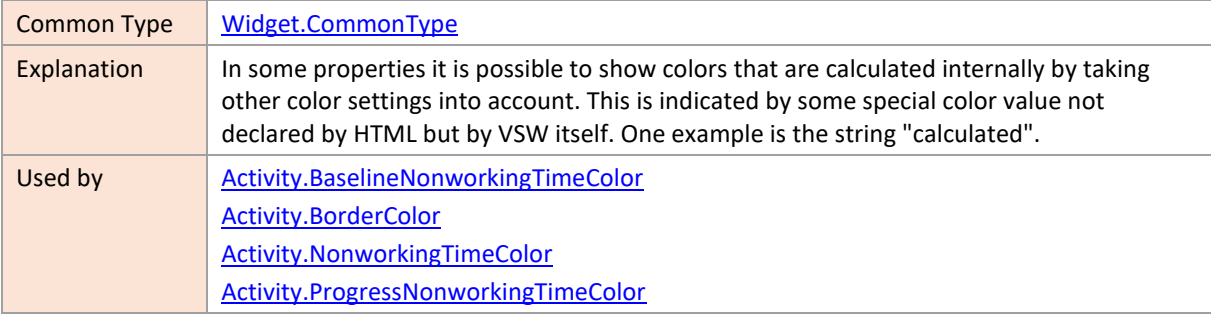

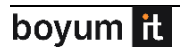

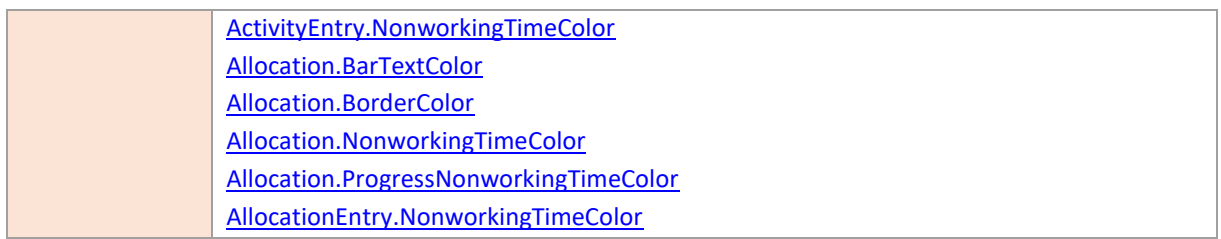

# <span id="page-276-0"></span>**ColorAsString**

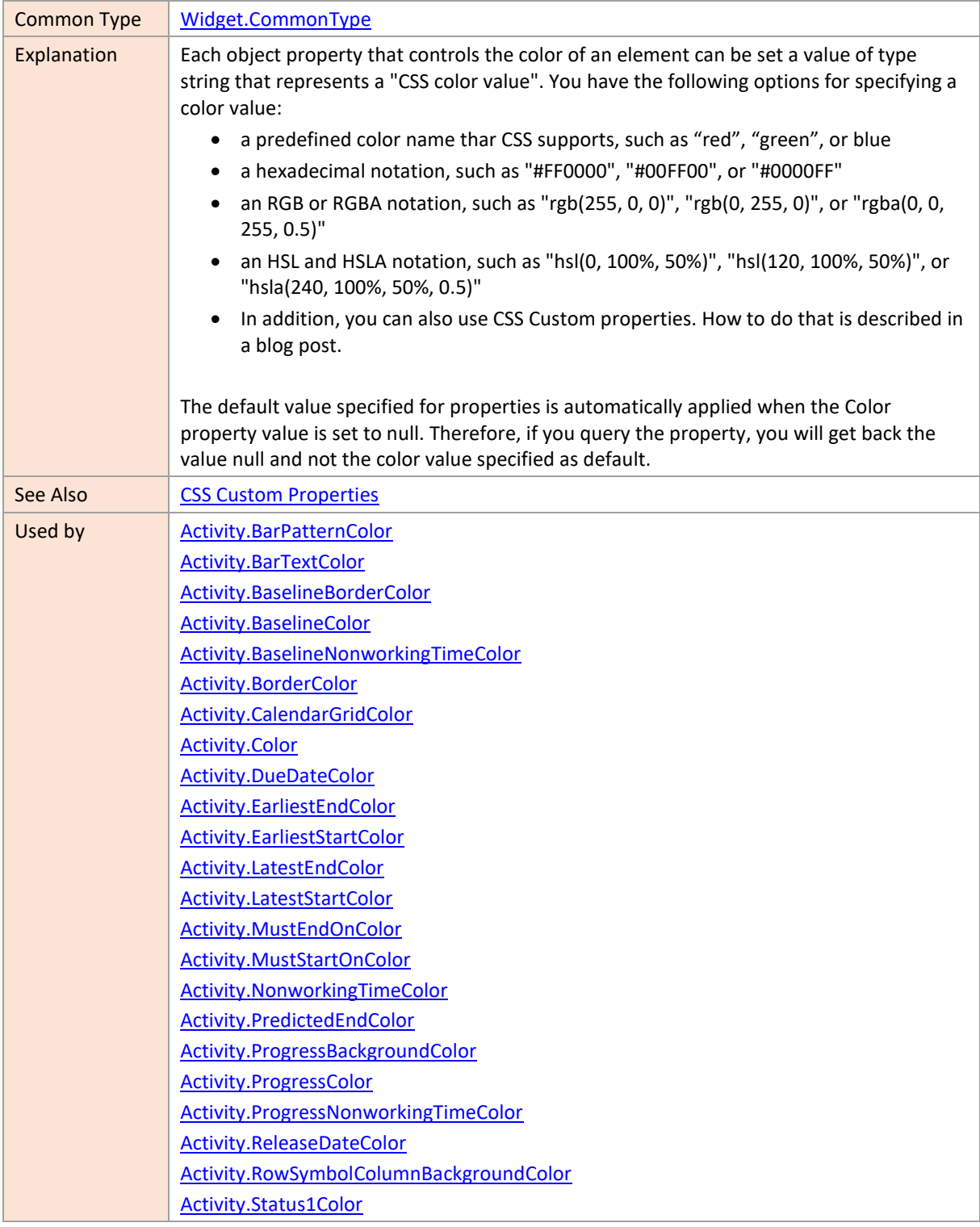

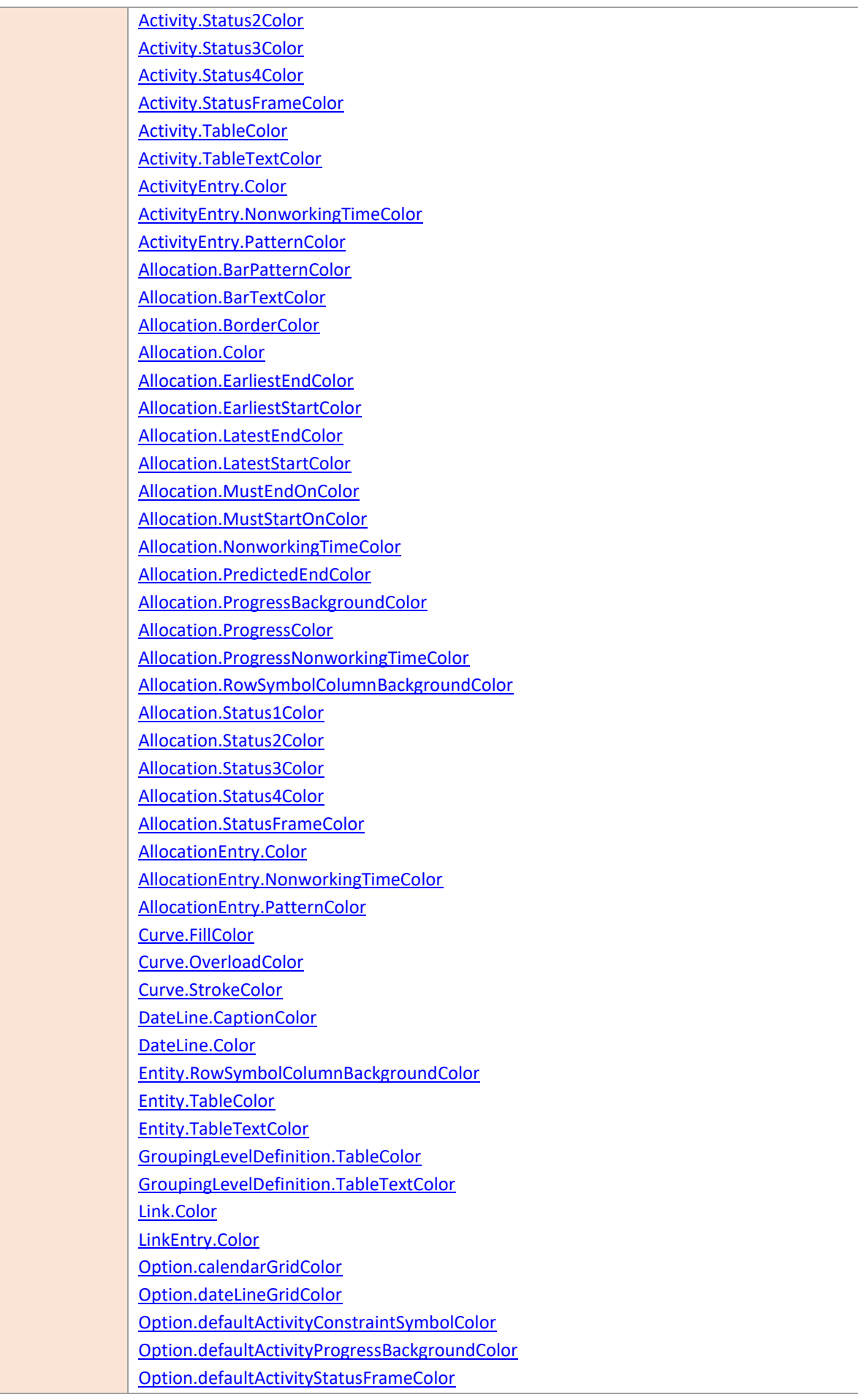

[Option.defaultAllocationConstraintSymbolColor](#page-143-0) [Option.defaultAllocationProgressBackgroundColor](#page-143-1) [Option.defaultAllocationStatusFrameColor](#page-145-0) [Option.defaultResourceLoadCurvePaneColor](#page-150-2) [Option.entitiesTableColumnSeparatorColor](#page-158-1) [Option.entitiesTableSymbolColumnBackgroundColor](#page-159-1) [Option.entitiesTableSymbolColumnTitleBackgroundColor](#page-159-1) [Option.entitiesTableTitleBackgroundColor](#page-161-0) [Option.entitiesTableTitleColumnSeparatorColor](#page-161-1) [Option.entitiesTableTitleHighlightingColor](#page-161-2) [Option.entitiesTableTitleTextColor](#page-162-1) [Option.entitiesTableTreeViewLineColor](#page-162-2) [Option.objectHighlightingColor](#page-176-2) [Option.pastBackgroundFillColor](#page-176-3) [Option.pastBackgroundLineColor](#page-177-1) [Option.selectionColor](#page-182-2) [Option.splitterHighlightingColor](#page-183-1) [Option.suitableActivityOverlayColor](#page-184-0) [Option.suitableResourceOverlayColor](#page-184-1) [Option.symbolColumnBackgroundColor](#page-184-2) [Option.symbolColumnTitleBackgroundColor](#page-184-3) [Option.tableColumnSeparatorColor](#page-186-0) [Option.tableTitleBackgroundColor](#page-188-0) [Option.tableTitleColumnSeparatorColor](#page-188-1) [Option.tableTitleHighlightingColor](#page-188-2) [Option.tableTitleTextColor](#page-189-0) [Option.timeAreaBackgroundColor](#page-191-1) [Option.timescaleBackgroundColor](#page-191-2) [Option.timescaleHighlightingColor](#page-191-3) [Option.timescaleTextColor](#page-192-2) [Option.timescaleTickColor](#page-192-3) [Option.timescaleWeekendBackgroundColor](#page-192-4) [Option.tonedDownOverlayColor](#page-194-0) [Option.treeViewLineColor](#page-196-3) [Option.unsuitableActivityOverlayColor](#page-198-2) [Option.unsuitableResourceOverlayColor](#page-198-3) [PeriodHighlighterEntry.CaptionColor](#page-90-0) [PeriodHighlighterEntry.Color](#page-90-1) [Resource.CalendarGridColor](#page-93-2) [Resource.RowSymbolColumnBackgroundColor](#page-97-2) [Resource.TableColor](#page-98-0) [Resource.TableTextColor](#page-99-1) [Skill.RowSymbolColumnBackgroundColor](#page-102-2) [Skill.TableColor](#page-103-1) [Skill.TableTextColor](#page-104-1) [TableCellDefinition.BackgroundColor](#page-107-0) [TableCellDefinition.TextColor](#page-109-0) [TableRowDefinition.BackgroundColor](#page-113-0) [TableRowDefinition.SymbolColumnBackgroundColor](#page-114-0) [TableRowDefinition.TextColor](#page-114-1)

### <span id="page-279-0"></span>**DashArrayAsString**

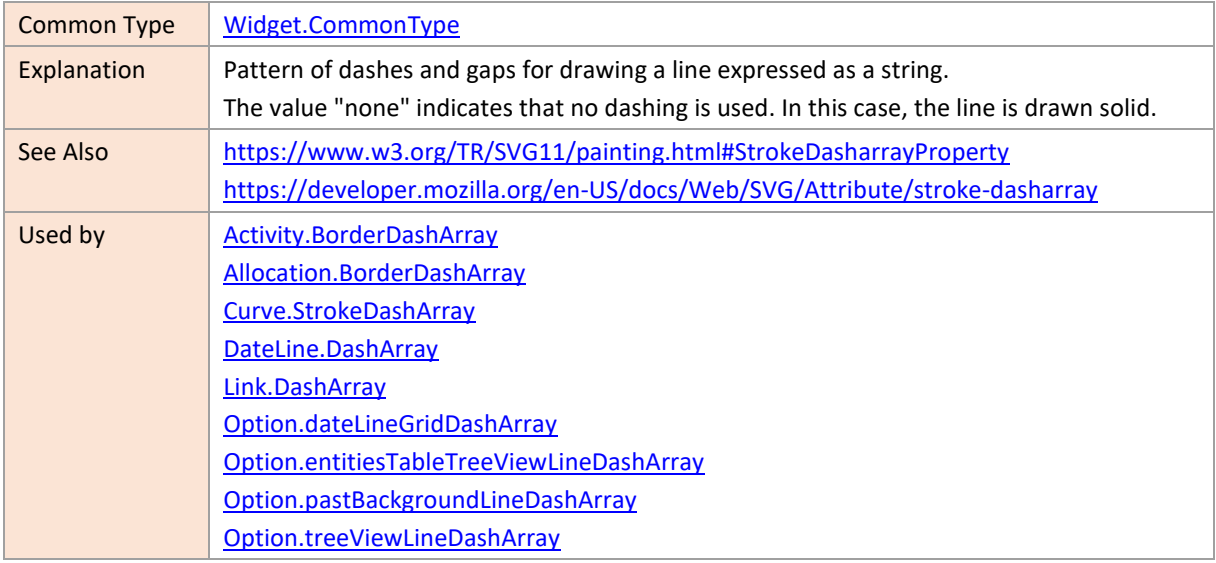

#### <span id="page-279-1"></span>**Date**

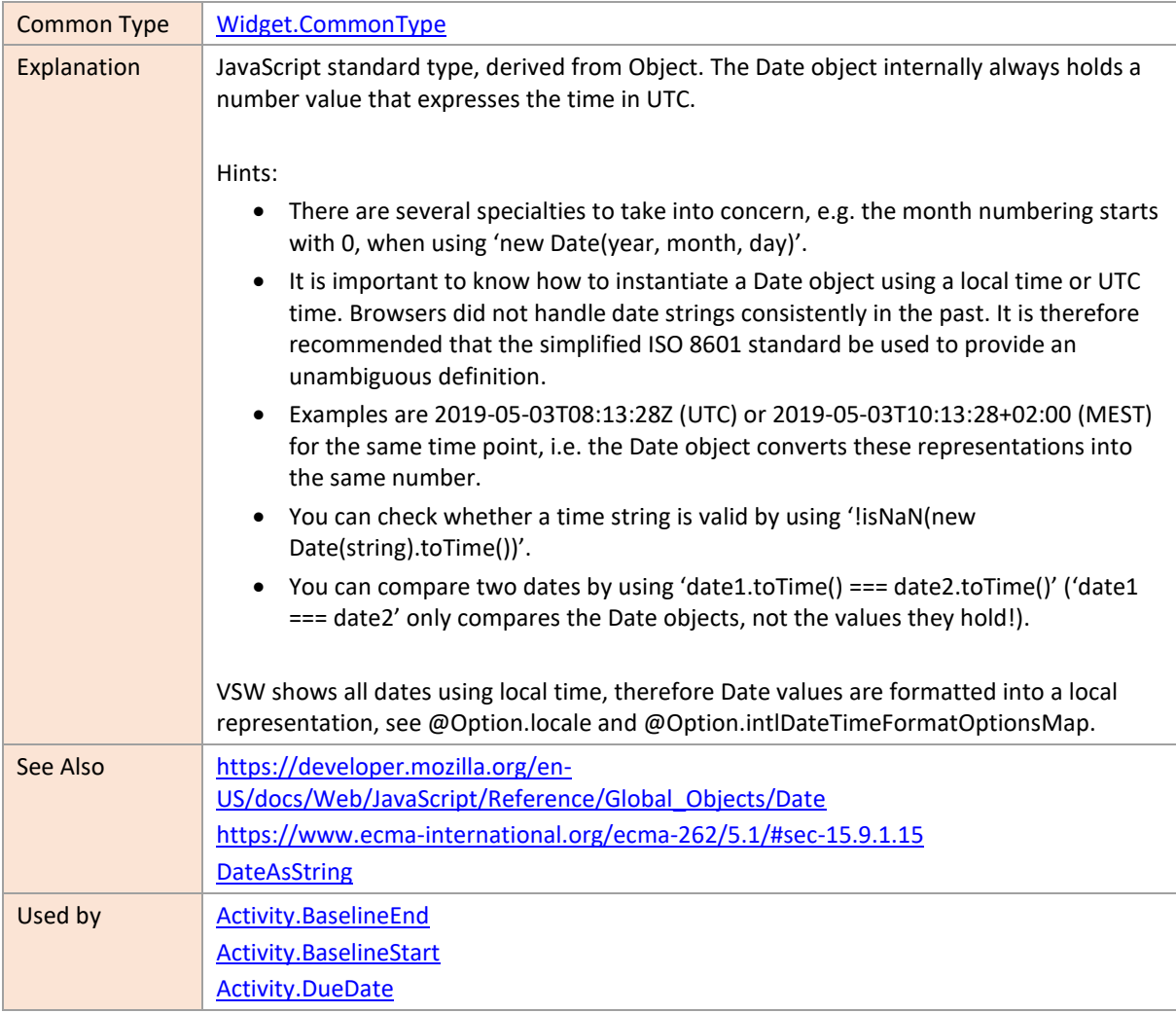

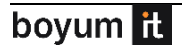

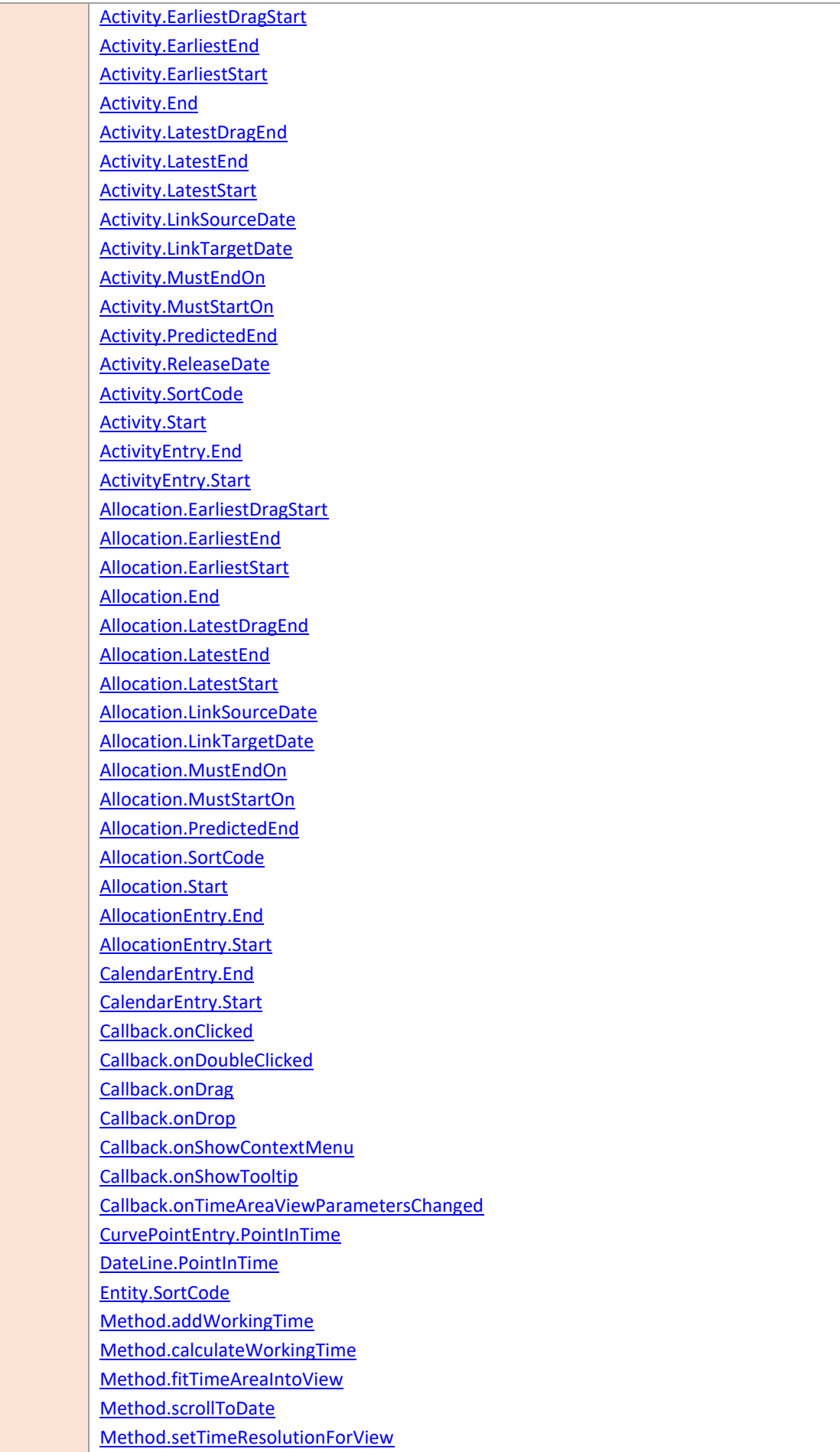

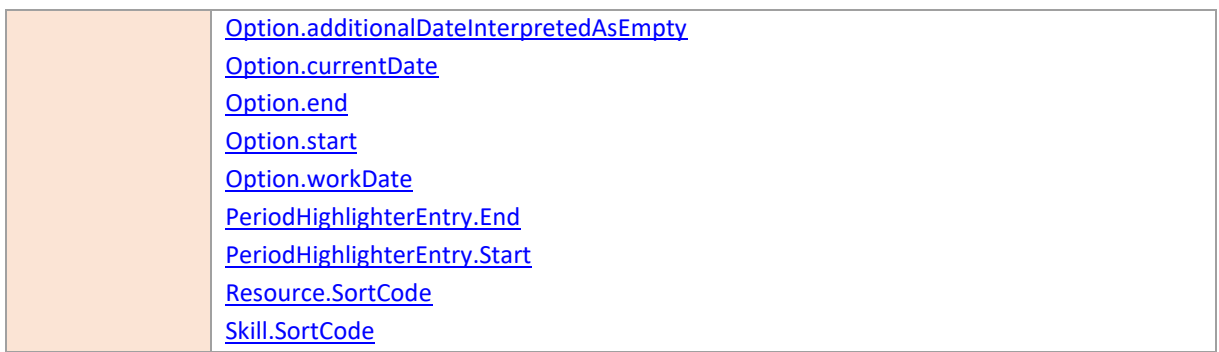

# <span id="page-281-0"></span>**DateAsString**

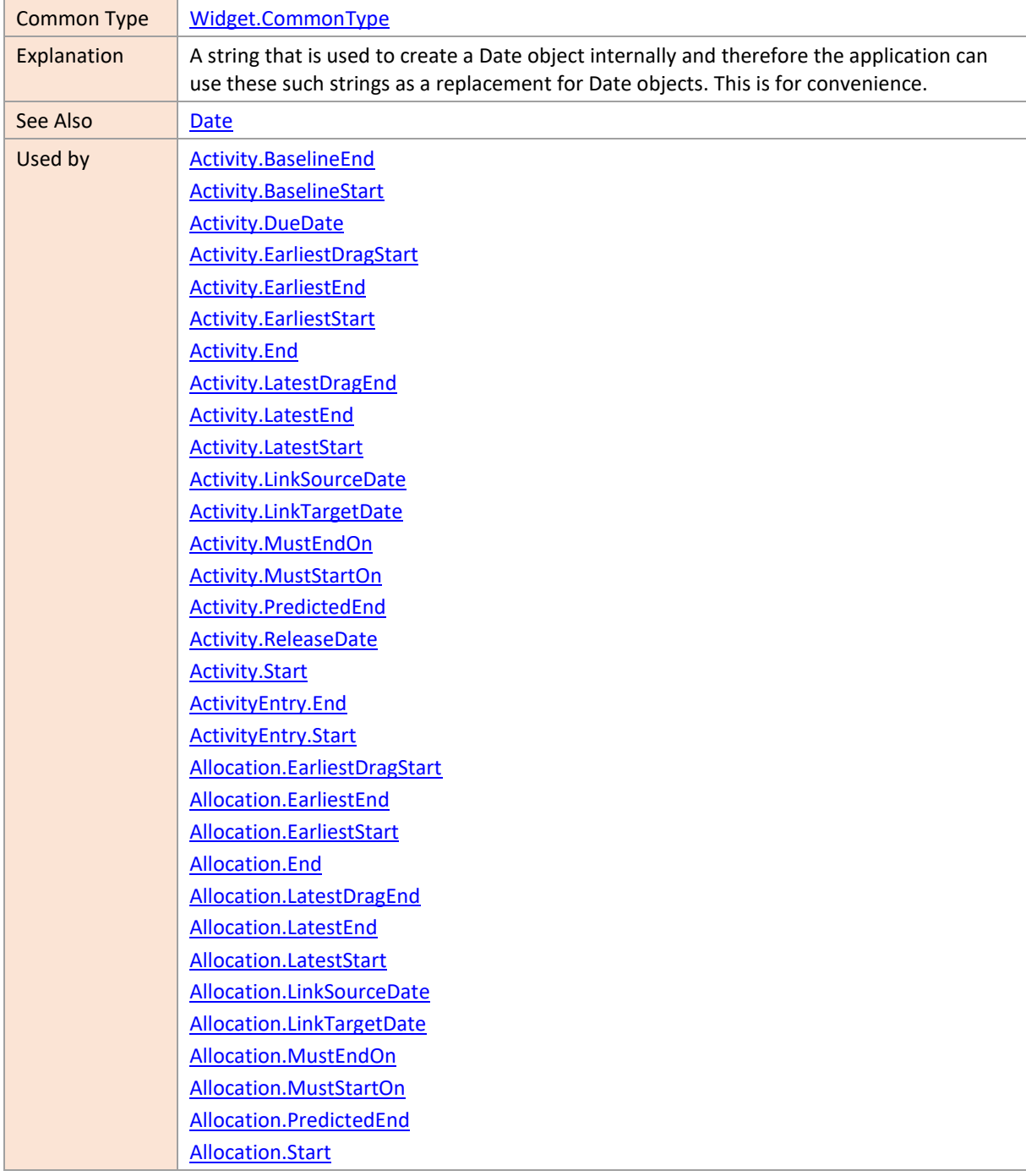

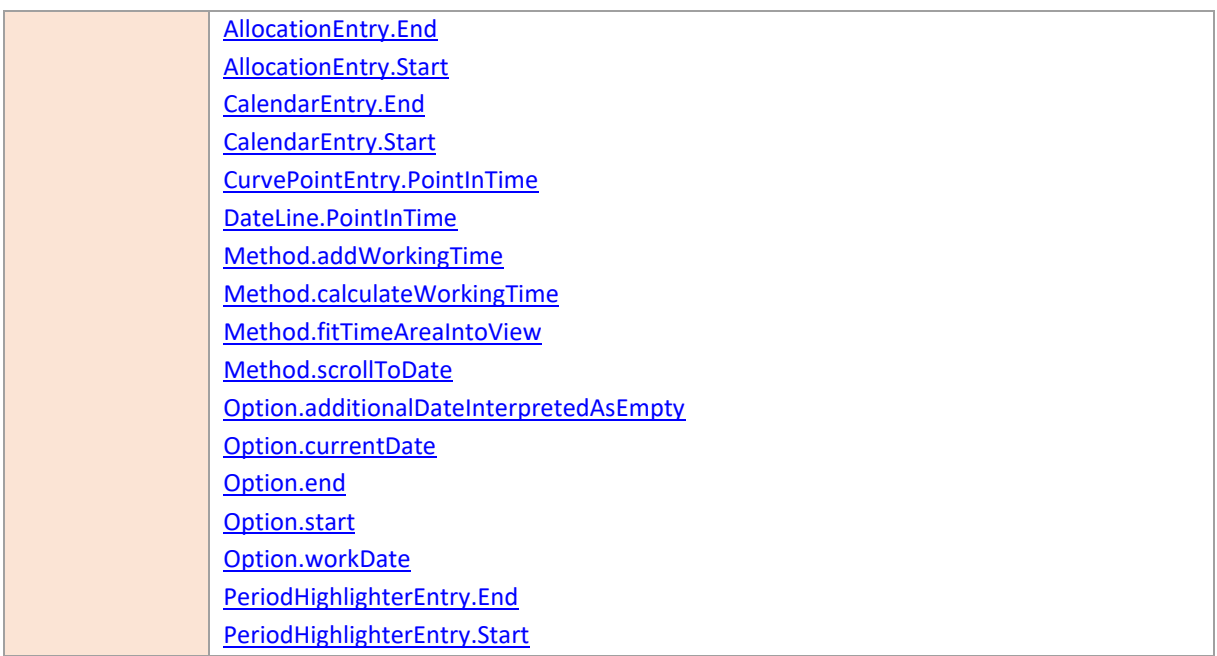

#### <span id="page-282-0"></span>**Error**

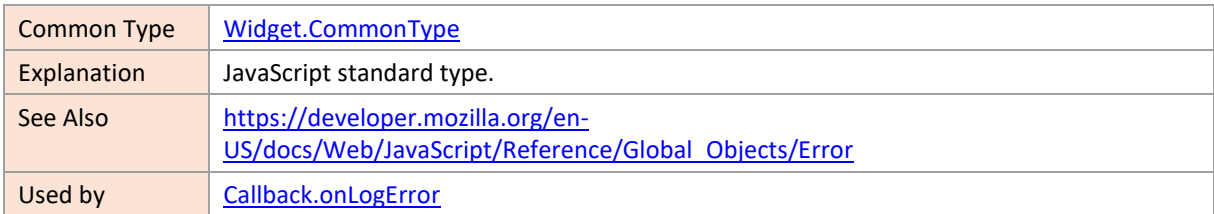

# <span id="page-282-1"></span>**Event**

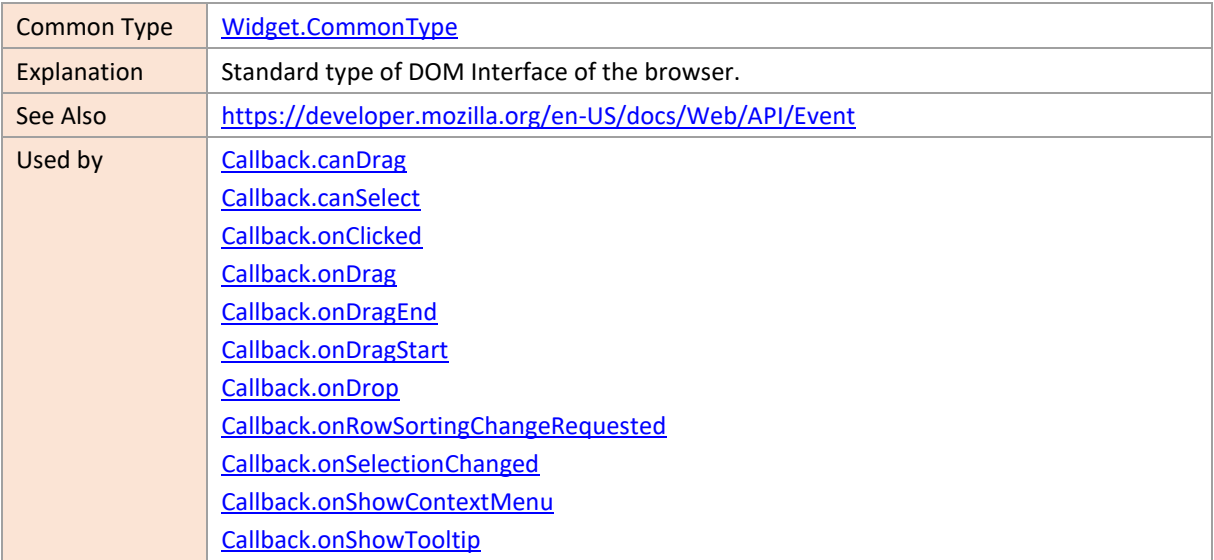

### <span id="page-283-0"></span>**Function**

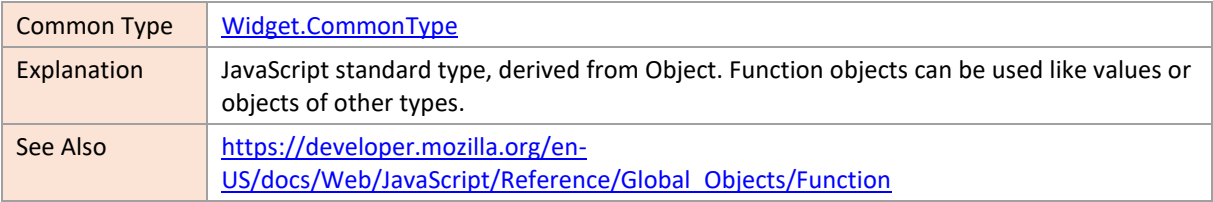

# <span id="page-283-1"></span>**IdentifierAsString**

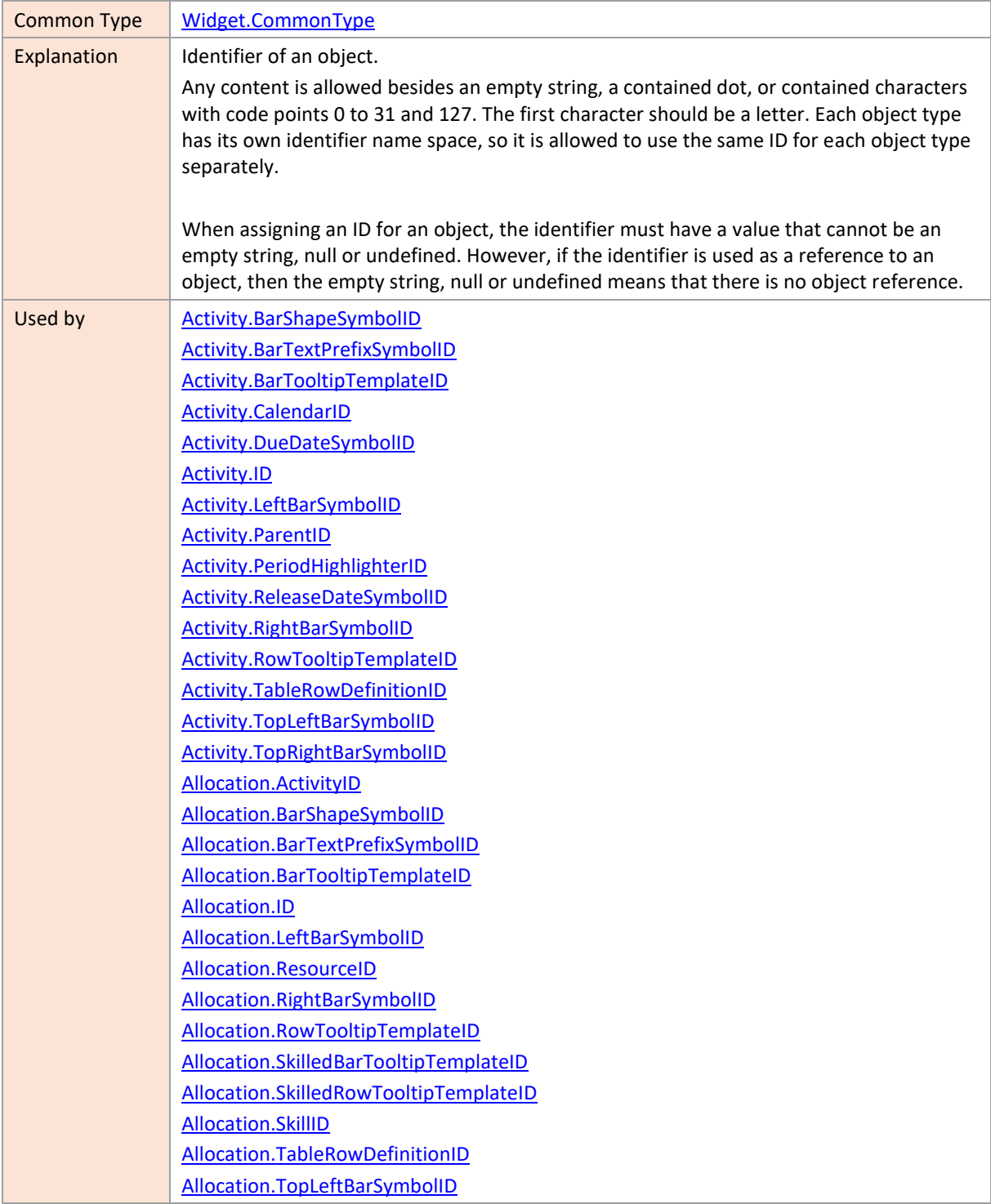

[Allocation.TopRightBarSymbolID](#page-58-1) [Calendar.ID](#page-61-0) [Callback.canDrag](#page-225-0) [Callback.canSelect](#page-226-0) [Callback.compareAllocations](#page-227-0) [Callback.compareResources](#page-228-1) [Callback.onClicked](#page-230-0) [Callback.onCollapseStateChanged](#page-232-0) [Callback.onCurveCollapseStateChanged](#page-233-0) [Callback.onDoubleClicked](#page-234-0) [Callback.onDrag](#page-234-1) [Callback.onDragEnd](#page-236-0) [Callback.onDragStart](#page-236-1) [Callback.onDrop](#page-237-0) [Callback.onShowContextMenu](#page-241-1) [Callback.onShowTooltip](#page-242-0) [Curve.ID](#page-64-2) [DateLine.ID](#page-68-4) [DateLine.SymbolID](#page-69-0) [Entity.ID](#page-71-1) [Entity.ParentID](#page-72-3) [Entity.RowTooltipTemplateID](#page-73-1) [Entity.TableRowDefinitionID](#page-74-1) [GroupingLevelDefinition.TableRowDefinitionID](#page-78-1) [HierarchyLevelSupplementaryDefinition.TableRowDefinitionID](#page-79-0) [HierarchySupplementaryDefinition.ID](#page-82-0) [HierarchySupplementaryDefinition.TableRowDefinitionID](#page-82-0) [Link.ID](#page-85-3) [Link.SourceActivityID](#page-86-2) [Link.SourceAllocationID](#page-86-3) [Link.TargetActivityID](#page-87-1) [Link.TargetAllocationID](#page-87-2) [Link.TooltipTemplateID](#page-87-3) [Option.activityHierarchySupplementaryDefinitionID](#page-127-2) [Option.defaultActivityBarTooltipTemplateID](#page-138-2) [Option.defaultActivityRowTooltipTemplateID](#page-140-2) [Option.defaultActivityTableRowDefinitionID](#page-140-3) [Option.defaultAllocationBarTooltipTemplateID](#page-143-2) [Option.defaultAllocationRowTooltipTemplateID](#page-144-3) [Option.defaultAllocationTableRowDefinitionID](#page-145-1) [Option.defaultCalendarID](#page-146-2) [Option.defaultEntityRowTooltipTemplateID](#page-147-3) [Option.defaultEntityTableRowDefinitionID](#page-147-4) [Option.defaultLinkTooltipTemplateID](#page-148-1) [Option.defaultPeriodHighlighterEntryTooltipTemplateID](#page-148-2) [Option.defaultResourceCurveTooltipTemplateID](#page-149-4) [Option.defaultResourceRowTooltipTemplateID](#page-151-1) [Option.defaultResourceTableRowDefinitionID](#page-151-2) [Option.defaultResourceTableRowDefinitionIDInActivitiesView](#page-151-2) [Option.defaultSkilledAllocationBarTooltipTemplateID](#page-152-1)

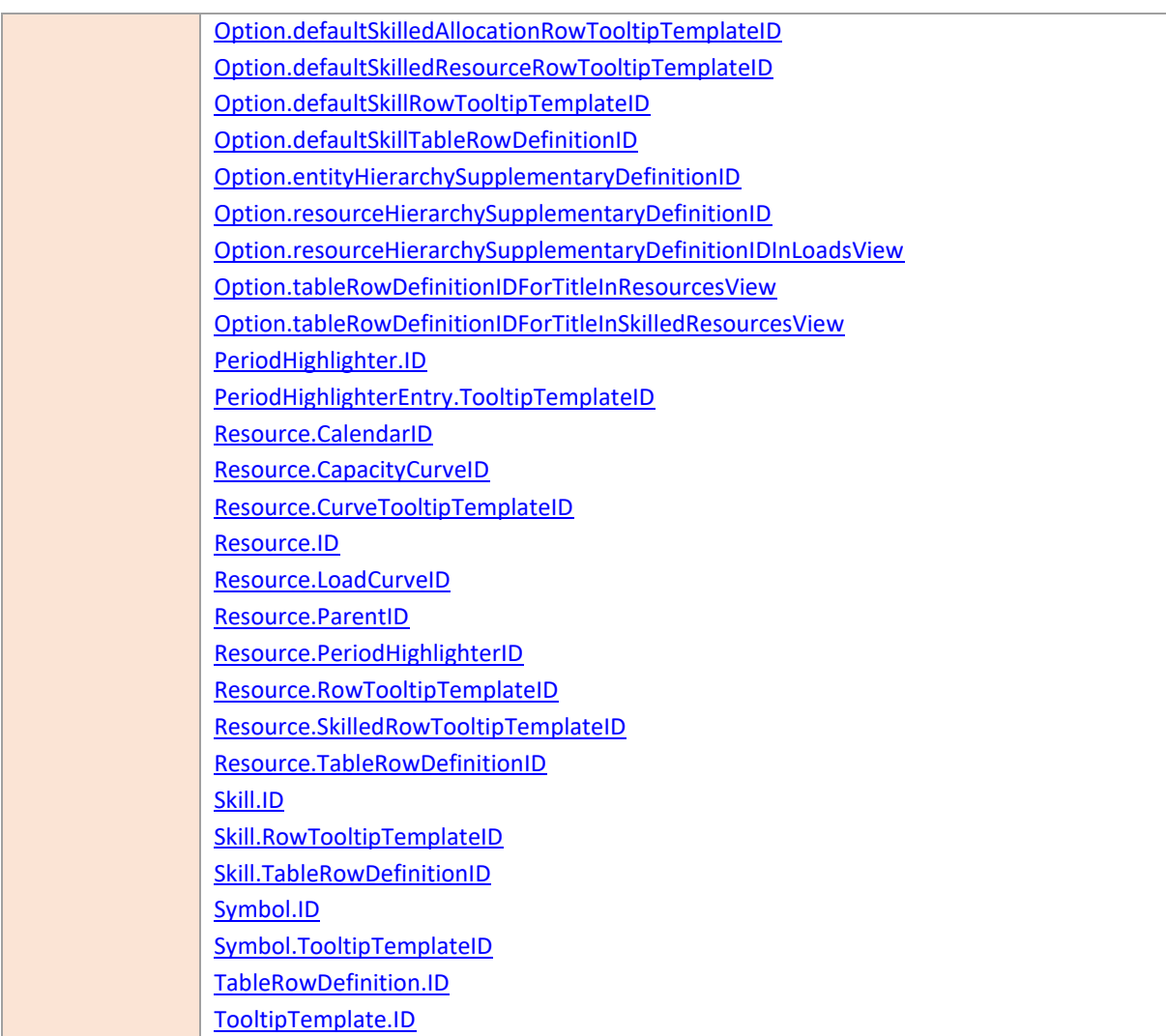

### <span id="page-285-0"></span>**LanguageAsString**

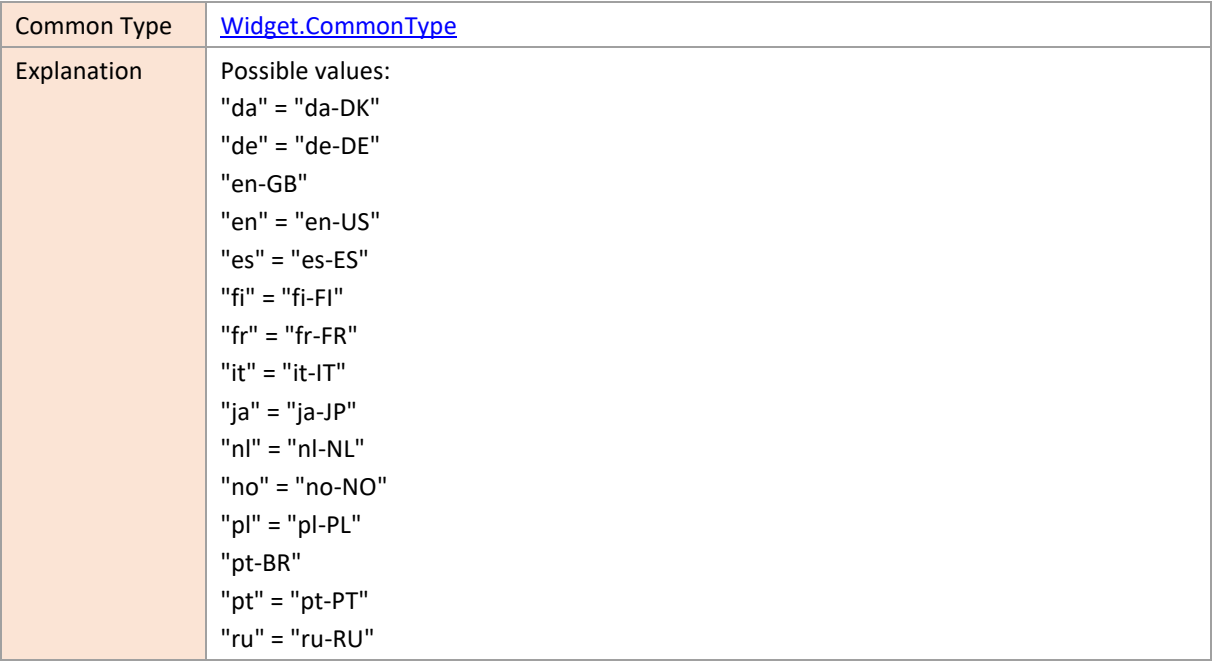

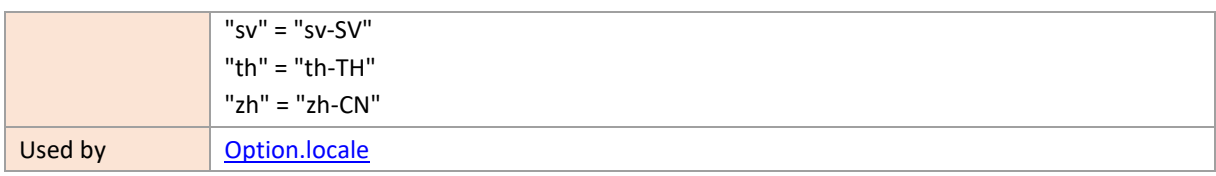

#### <span id="page-286-0"></span>**Map**

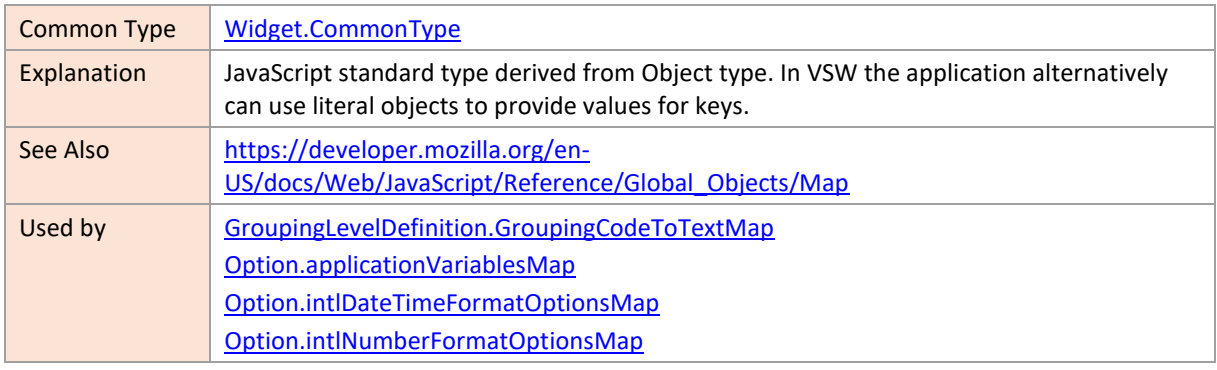

#### <span id="page-286-1"></span>**number**

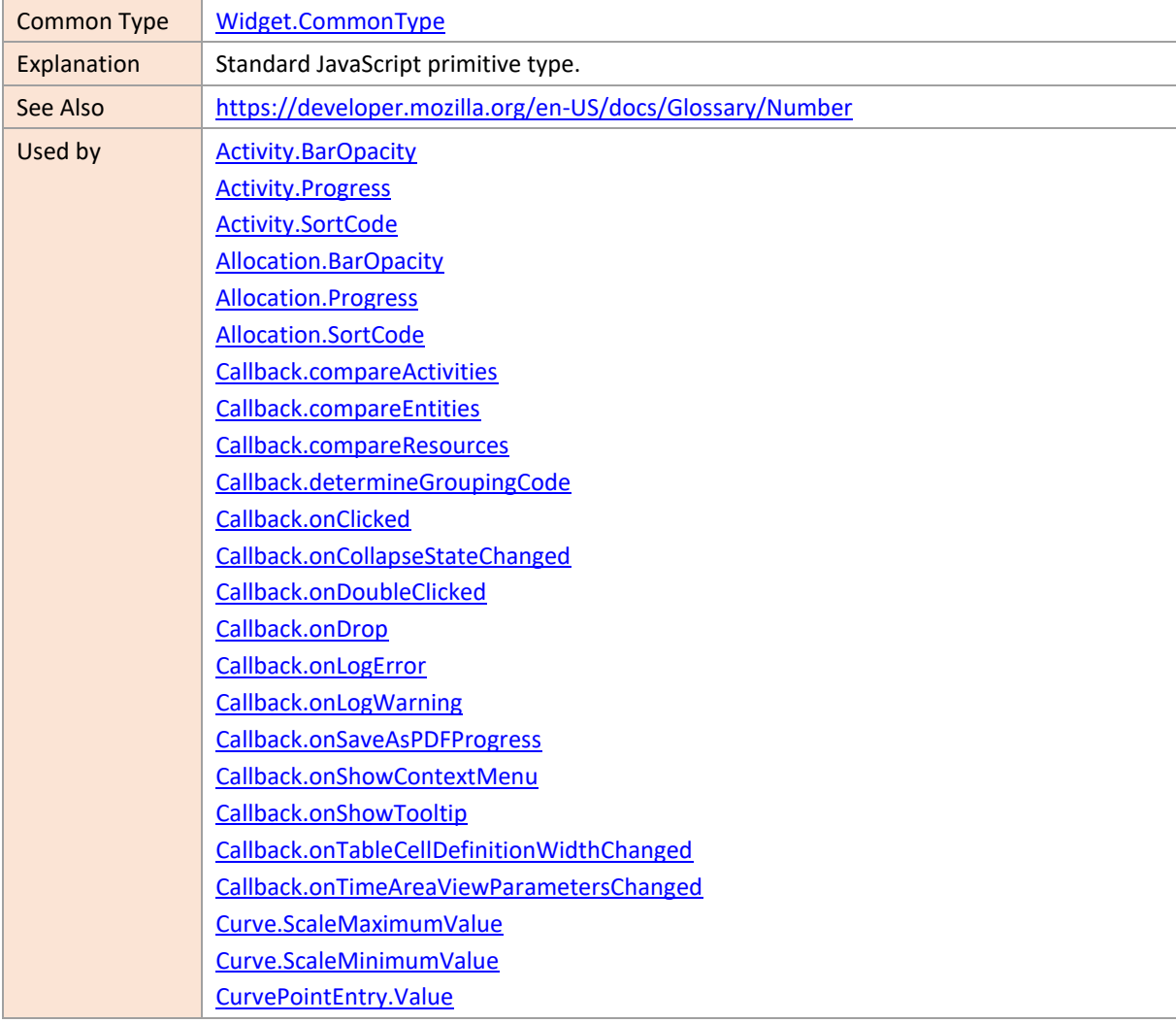

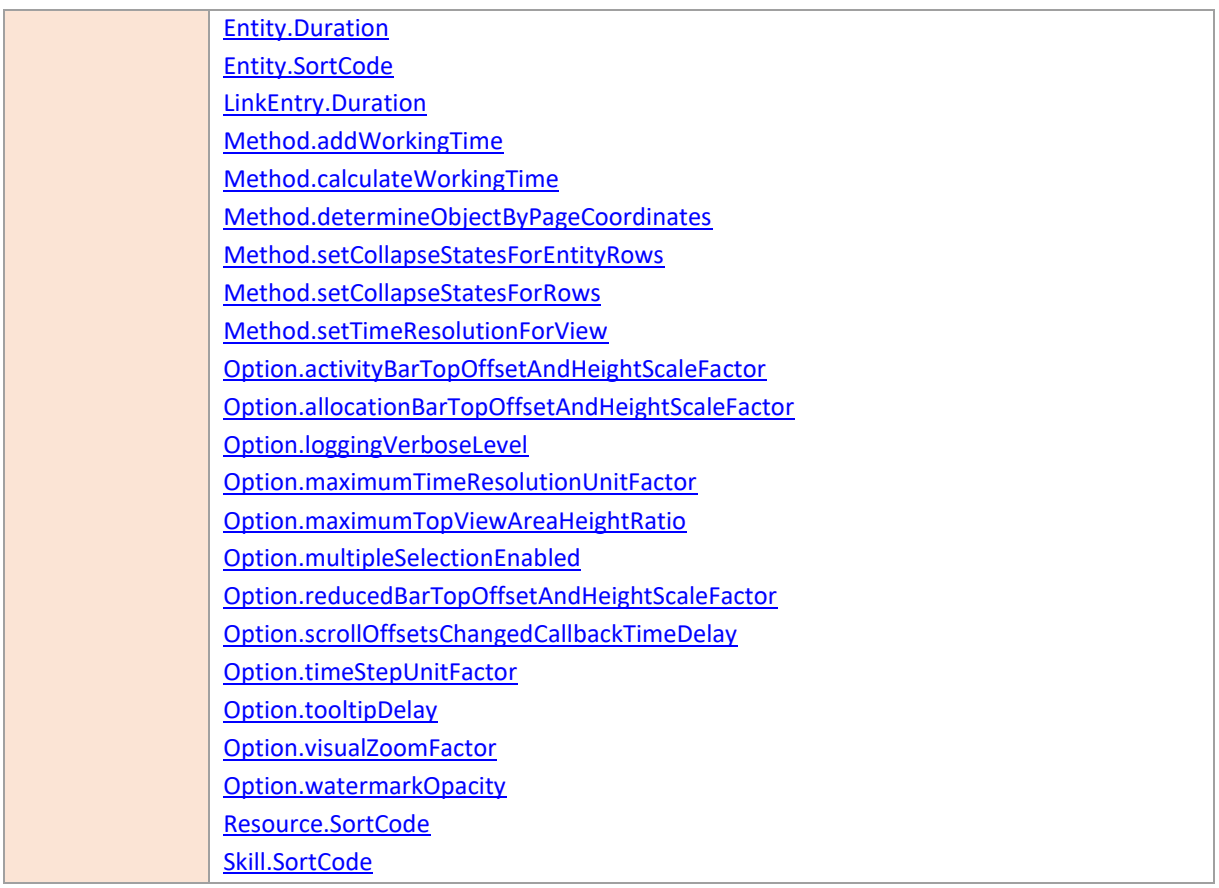

# <span id="page-287-0"></span>**Object**

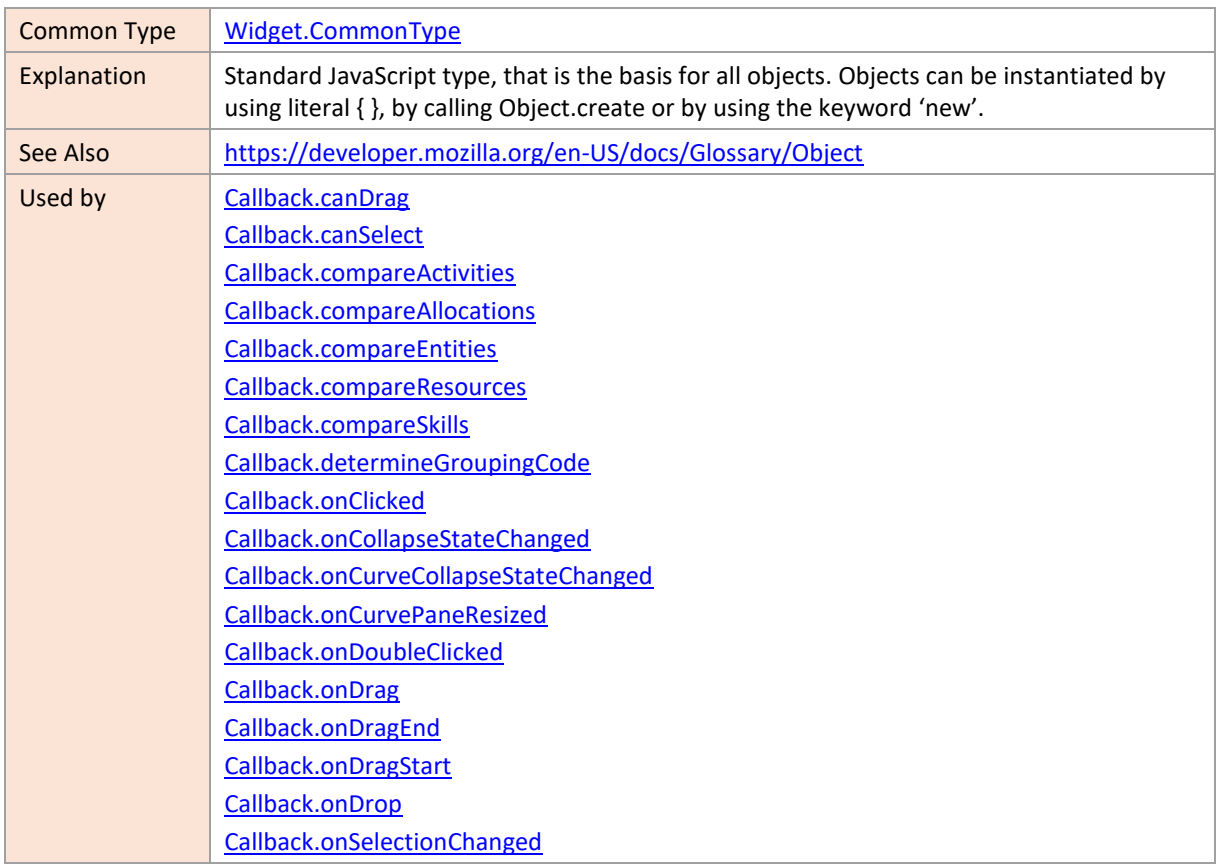
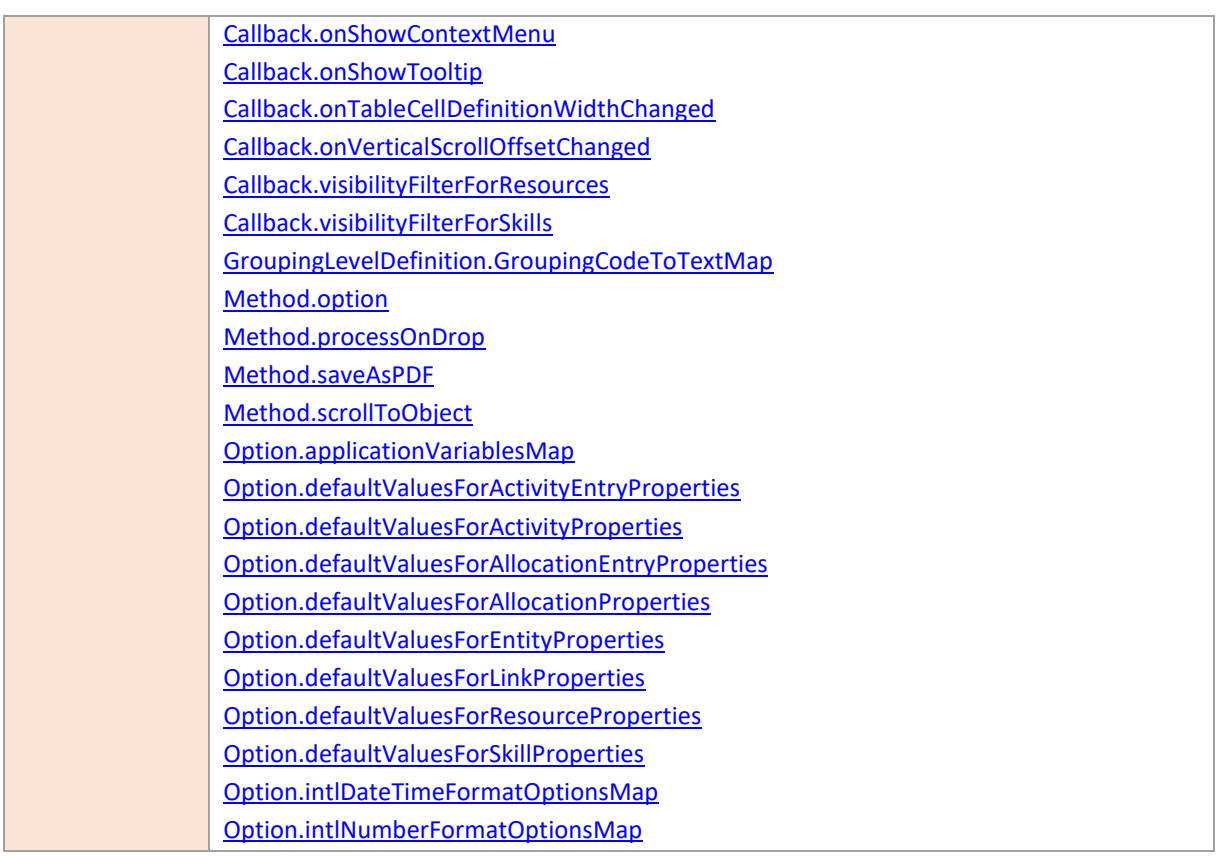

#### **PixelsAsNumber**

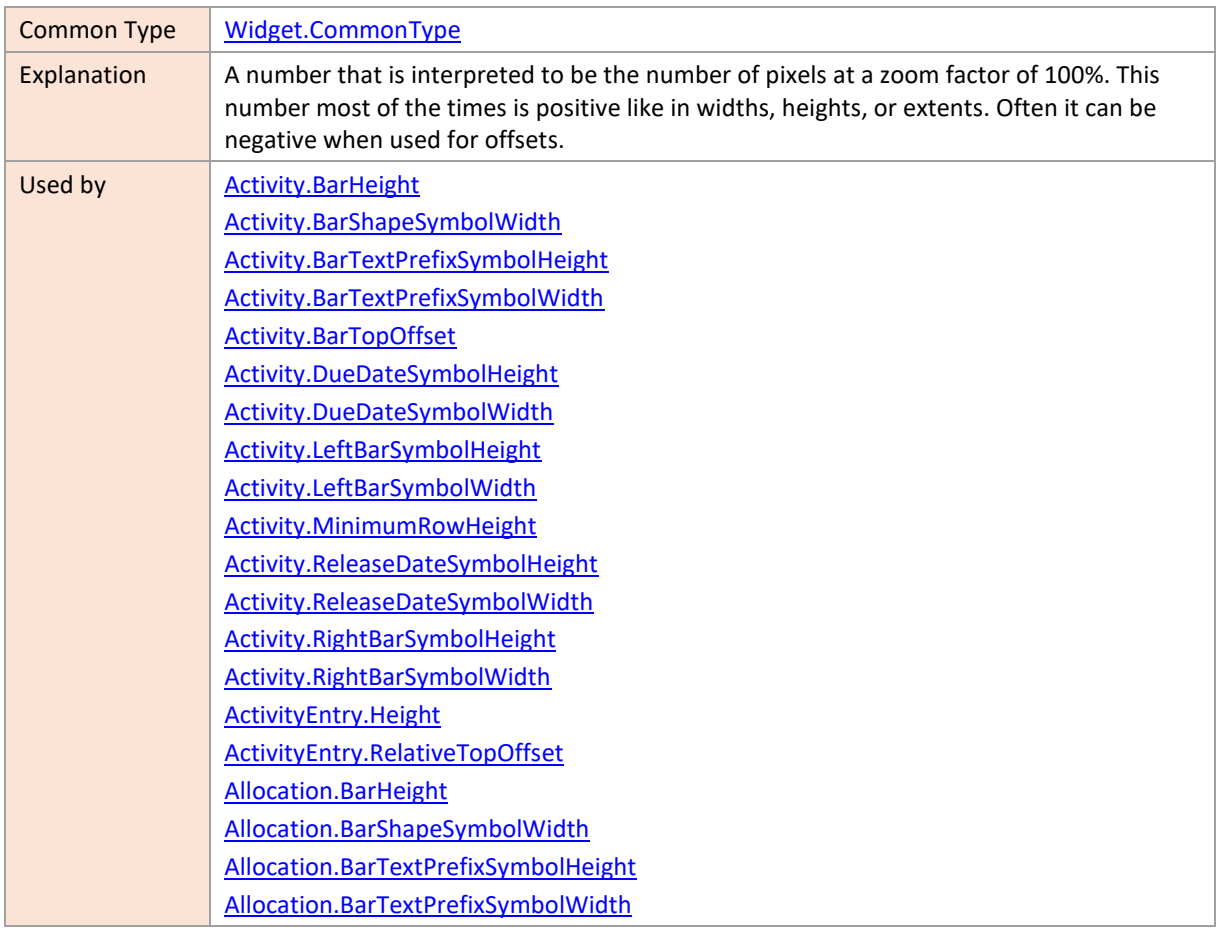

[Allocation.BarTopOffset](#page-43-0) [Allocation.LeftBarSymbolHeight](#page-46-0) [Allocation.LeftBarSymbolWidth](#page-47-0) [Allocation.MinimumRowHeight](#page-48-0) [Allocation.RightBarSymbolHeight](#page-51-0) [Allocation.RightBarSymbolWidth](#page-51-1) [AllocationEntry.Height](#page-59-0) [AllocationEntry.RelativeTopOffset](#page-60-0) [Callback.onCurvePaneResized](#page-233-0) [Callback.onTableCellDefinitionWidthChanged](#page-244-0) [Callback.onTimeAreaViewParametersChanged](#page-244-1) [Callback.onVerticalScrollOffsetChanged](#page-245-0) [DateLine.SymbolHeight](#page-69-0) [DateLine.SymbolWidth](#page-69-1) [DateLine.Width](#page-69-2) [Entity.MinimumRowHeight](#page-71-0) [GroupingLevelDefinition.MinimumRowHeight](#page-77-0) [Link.Width](#page-87-0) [Option.bottomRowMarginInTimeArea](#page-132-0) [Option.dateLineGridWidth](#page-135-0) [Option.defaultActivityBarHeight](#page-137-0) [Option.defaultActivityMinimumRowHeight](#page-139-0) [Option.defaultAllocationBarHeight](#page-142-0) [Option.defaultAllocationMinimumRowHeight](#page-143-0) [Option.defaultEntityMinimumRowHeight](#page-146-0) [Option.defaultResourceLoadCurvePaneHeight](#page-150-0) [Option.defaultResourceMinimumRowHeight](#page-150-1) [Option.defaultSkillMinimumRowHeight](#page-152-0) [Option.entitiesTableCellContentTopOffset](#page-158-0) [Option.entitiesTableSymbolColumnWidth](#page-159-0) [Option.entitiesTableTitleHeight](#page-161-0) [Option.entitiesTableViewWidth](#page-162-0) [Option.fixedTableColumnWidth](#page-165-0) [Option.maximumResourceLoadCurvePaneHeight](#page-173-0) [Option.maximumSnapDistance](#page-173-1) [Option.minimumResourceLoadCurvePaneHeight](#page-174-0) [Option.pastBackgroundLineWidth](#page-177-0) [Option.progressBarHeight](#page-178-0) [Option.subRowDistanceInTimeArea](#page-183-0) [Option.symbolColumnWidth](#page-186-0) [Option.tableCellContentTopOffset](#page-186-1) [Option.tableTitleAndTimescaleHeight](#page-188-0) [Option.tableViewWidth](#page-189-0) [Option.tableViewWidthInActivitiesView](#page-189-1) [Option.tableViewWidthInLoadsView](#page-189-2) [Option.tableViewWidthInResourcesView](#page-190-0) [Option.tableViewWidthInSkilledResourcesView](#page-190-1) [Option.topRowMarginInTimeArea](#page-195-0) [Option.worldViewExtent](#page-200-0) [Resource.LoadCurvePaneHeight](#page-96-0)

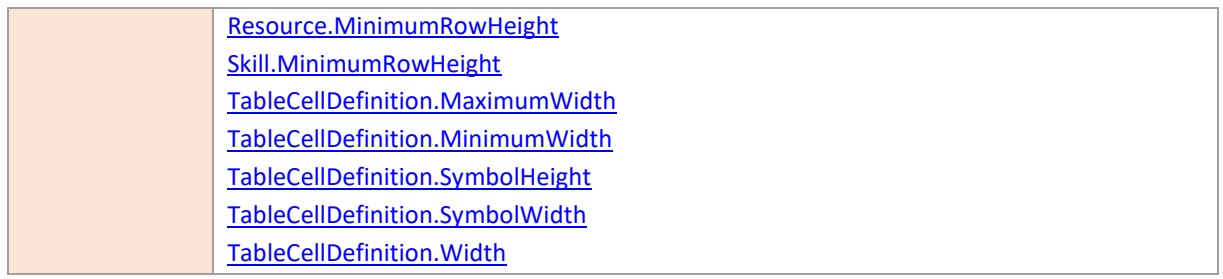

### **Promise**

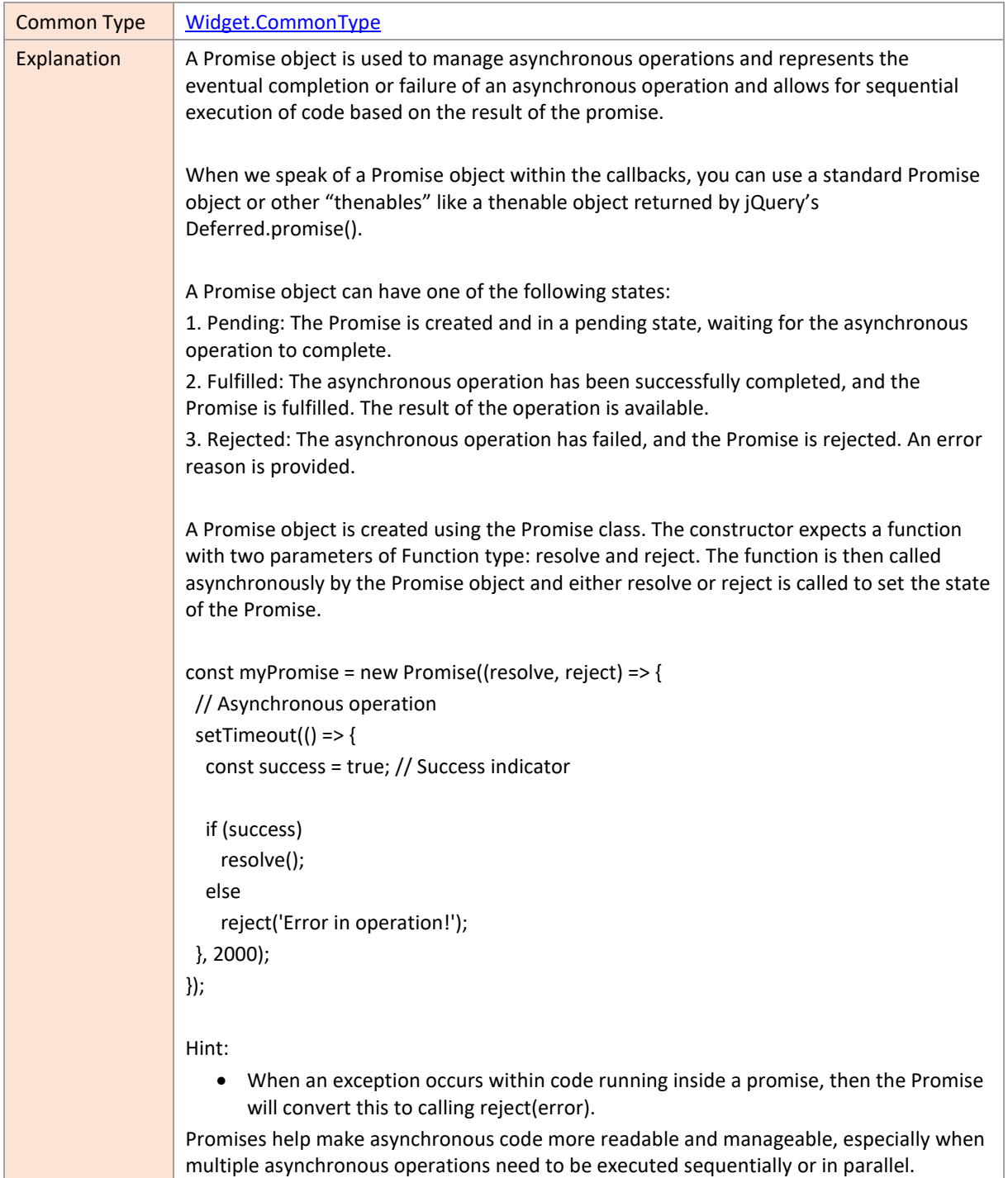

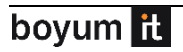

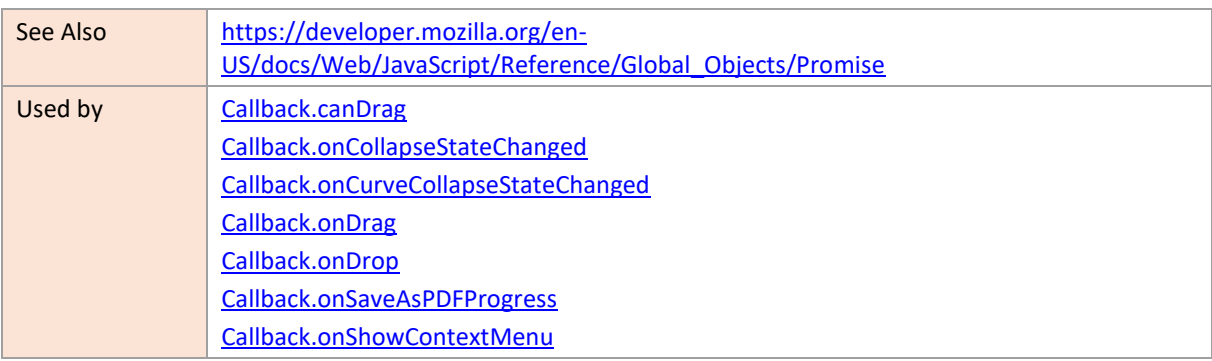

## **string**

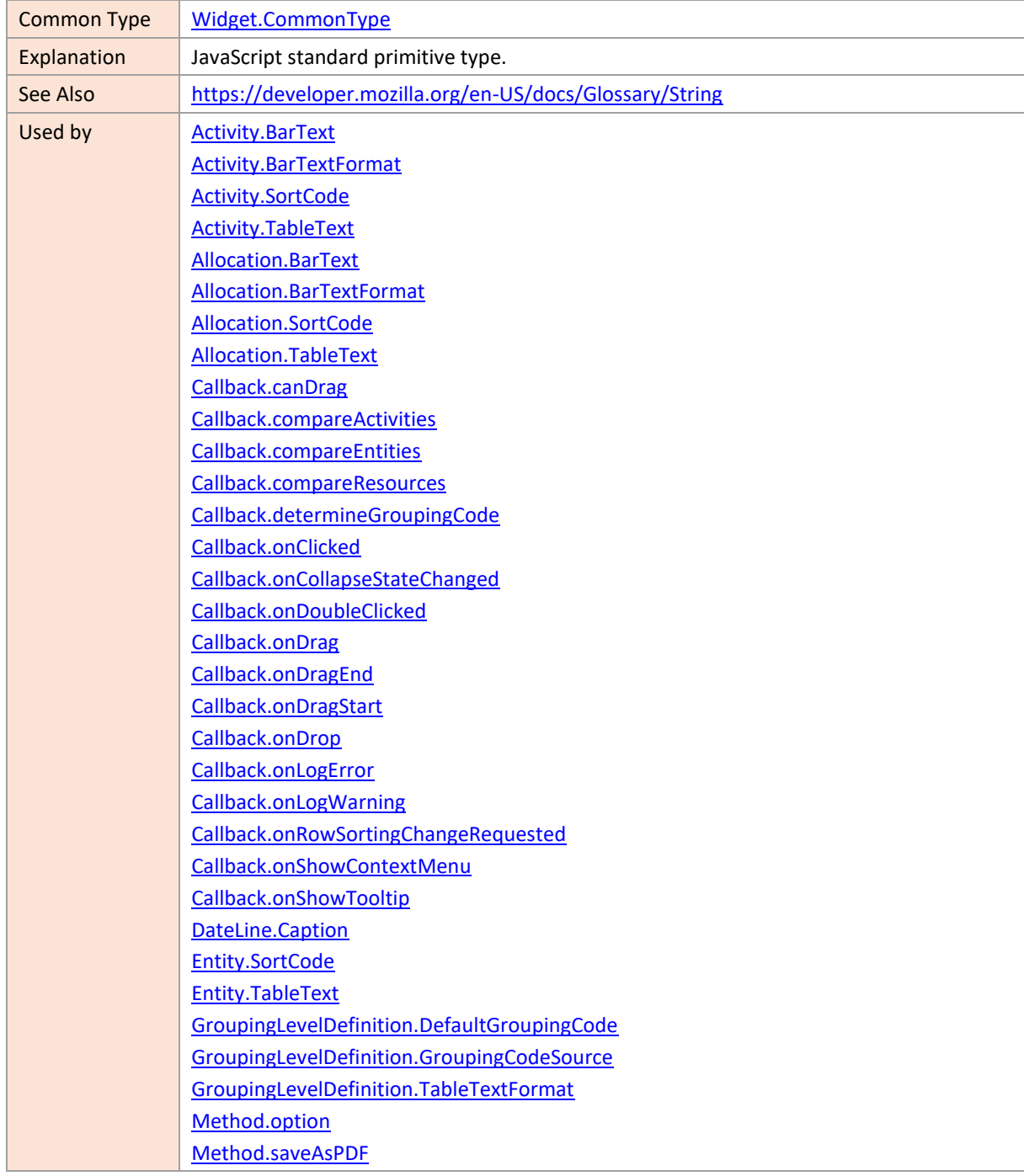

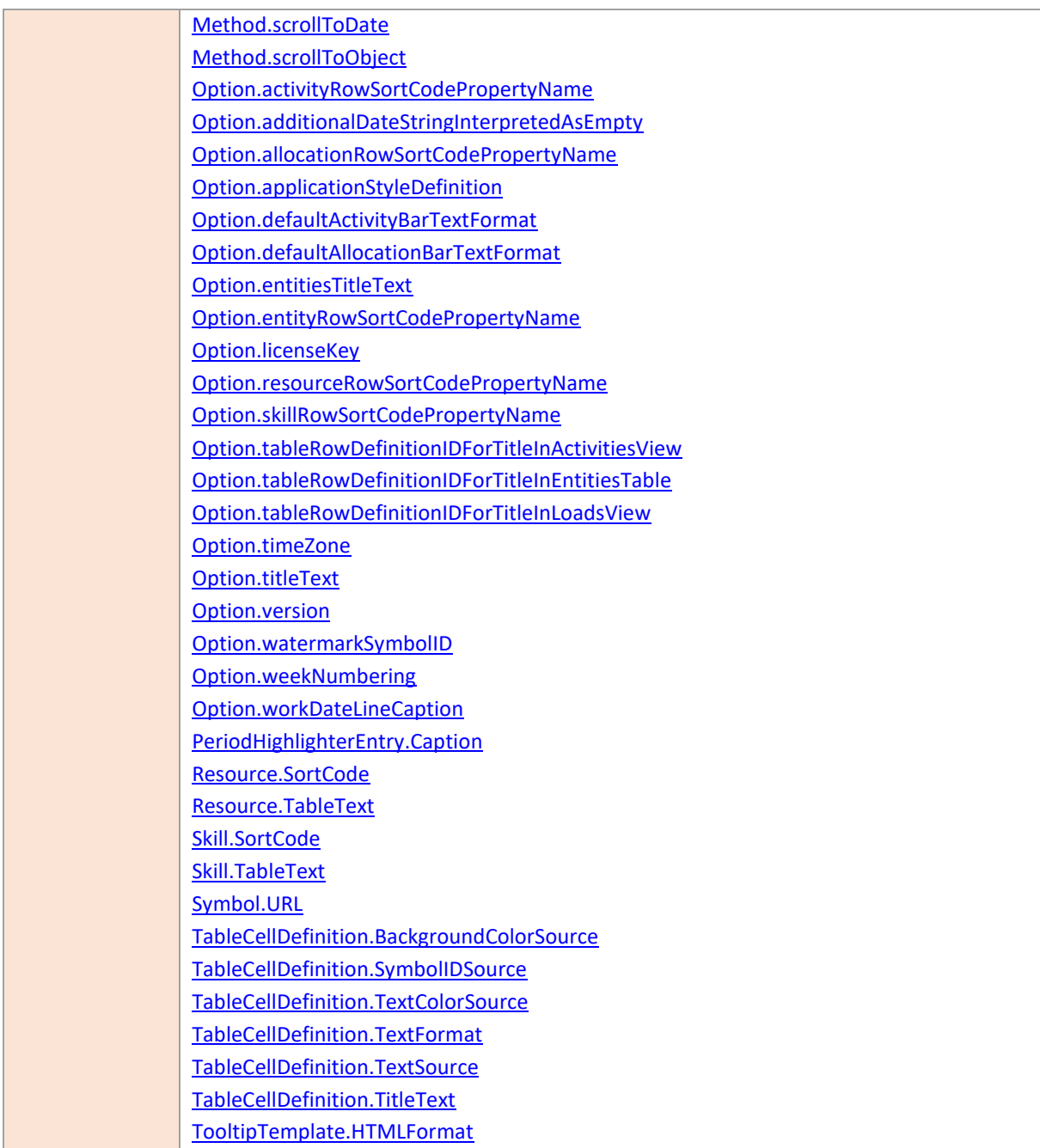

# **TimeUnitAsString**

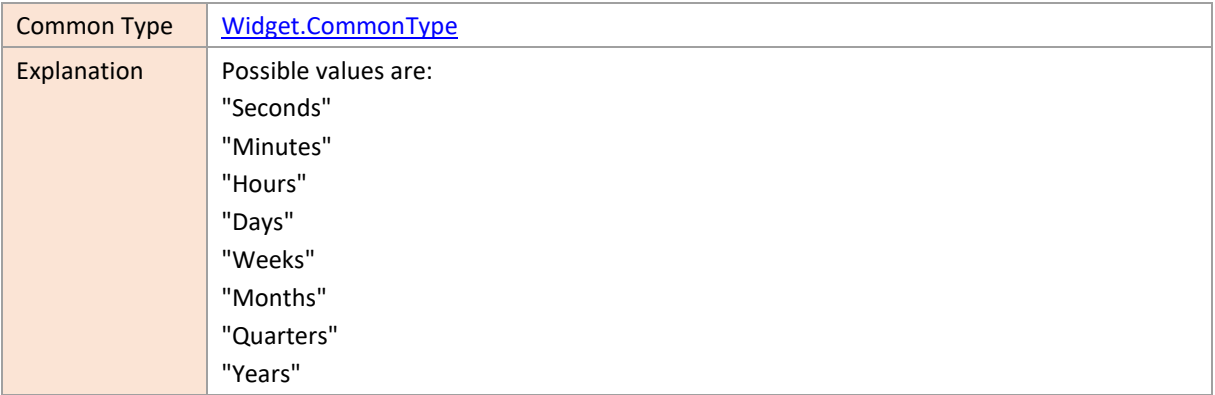

Used by [Method.setTimeResolutionForView](#page-219-0)

#### **4 Changes**

The library follows the semantic versioning approach for changes. Version numbers assigned according to this scheme allow conclusions about what has changed from one version to another.

The version number elements of MAJOR.MINOR.PATCH are incremented as follows:

1. MAJOR is incremented when API incompatible changes are released,

- 2. MINOR is incremented when new functionality compatible with the previous API is released, and
- 3. PATCH is incremented when the changes include API-compatible bug fixes only.

#### **8.2.0**

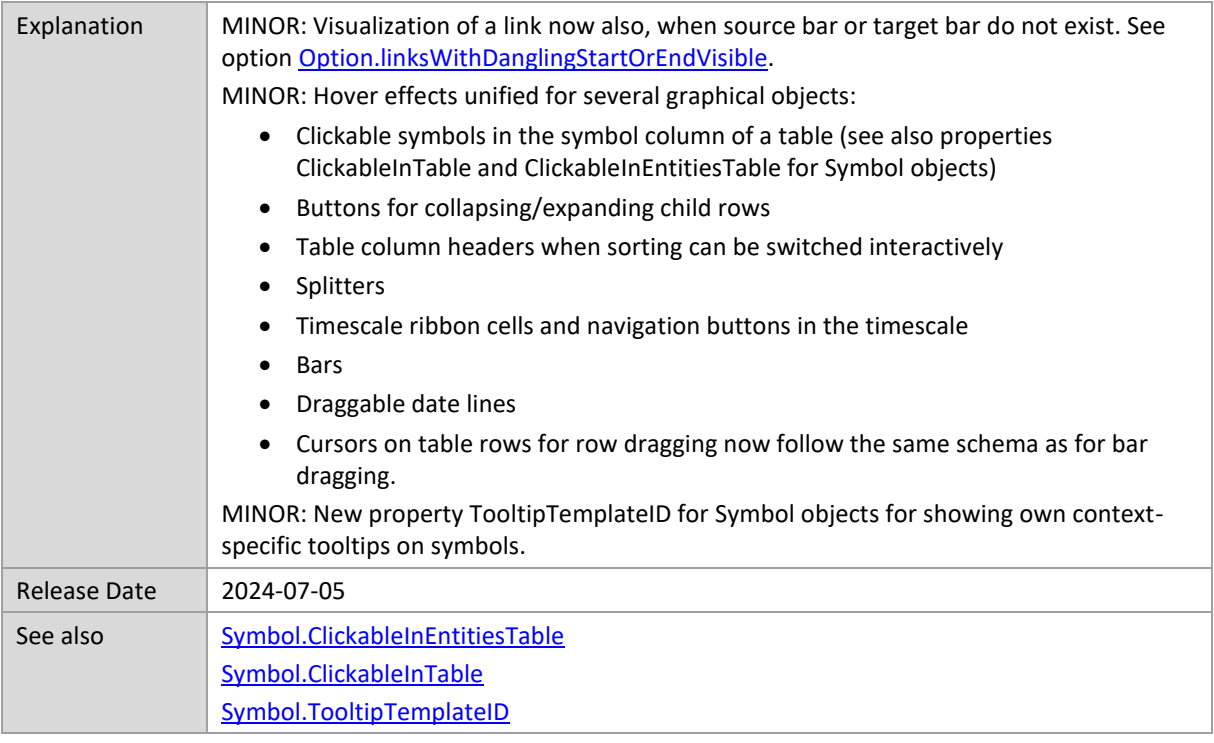

## **8.1.7**

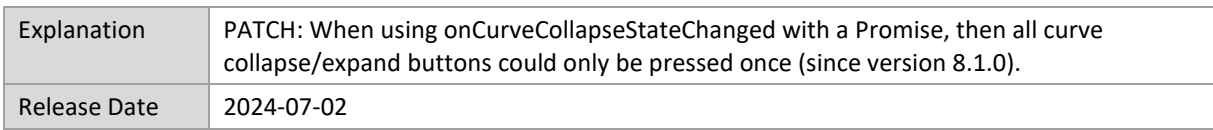

## **8.1.6**

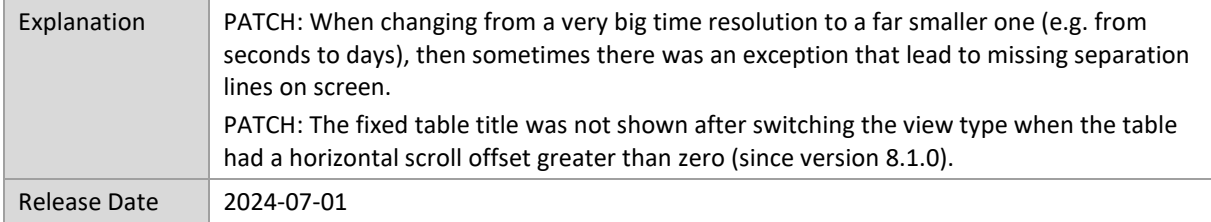

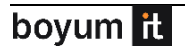

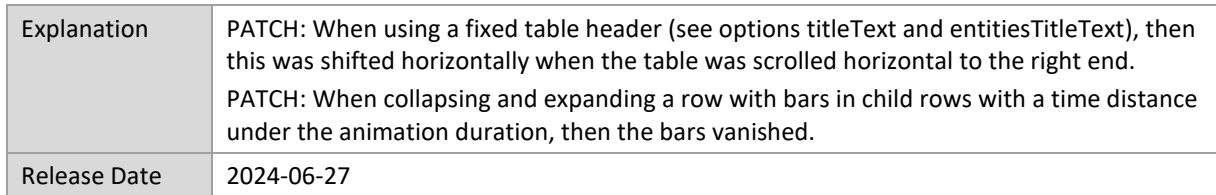

### **8.1.4**

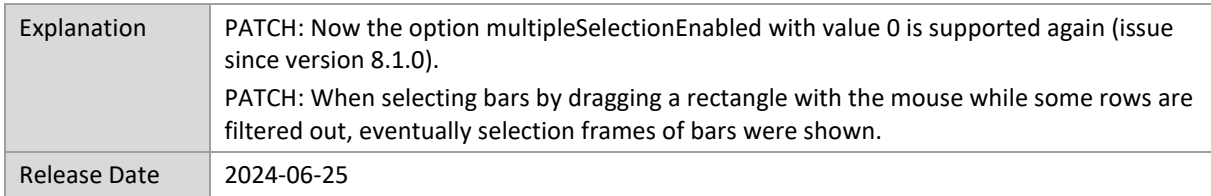

# **8.1.3**

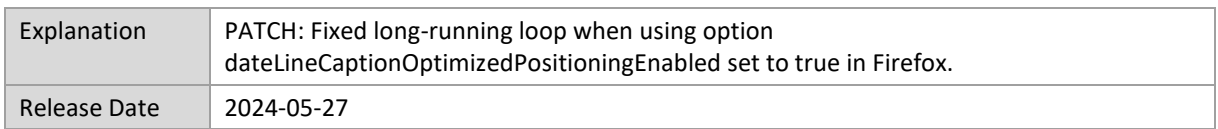

#### **8.1.2**

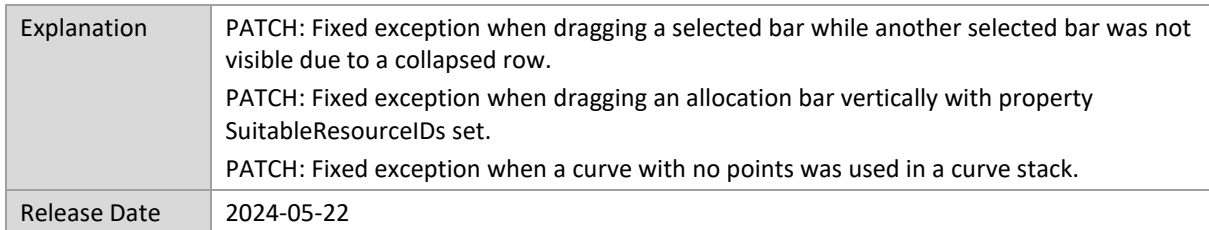

## **8.1.1**

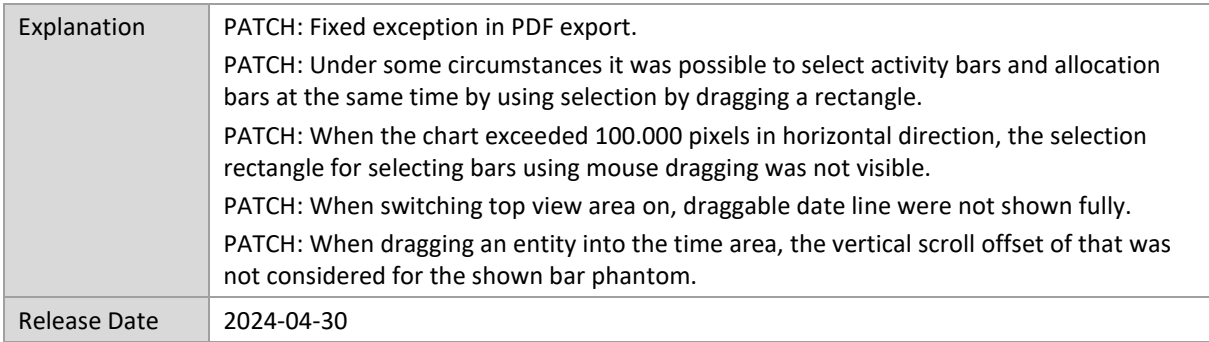

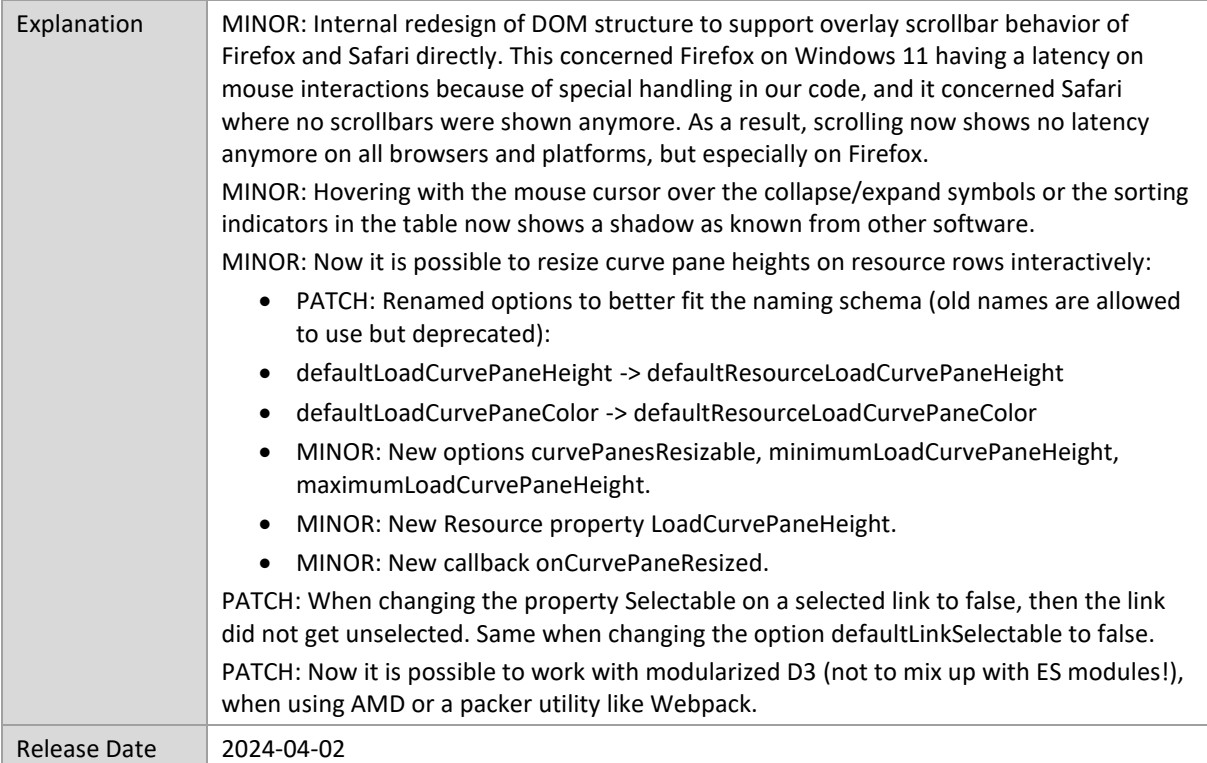

### **8.0.6**

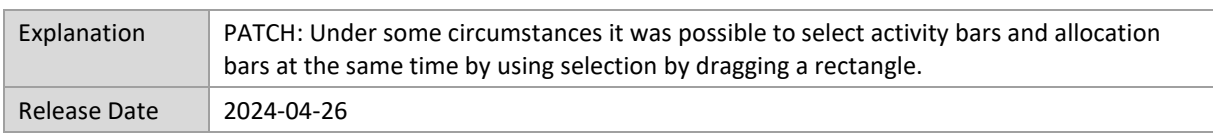

## **8.0.5**

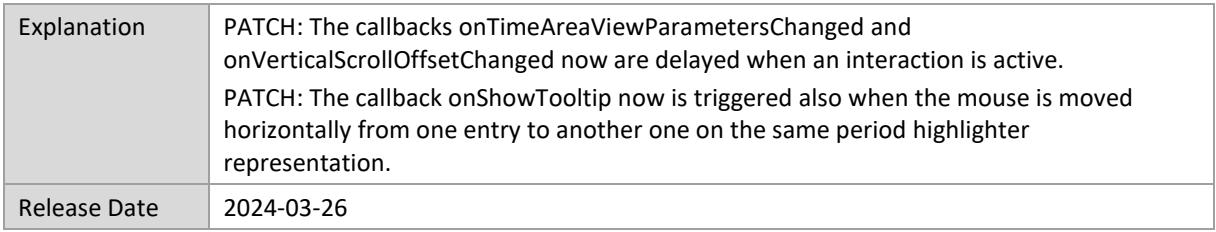

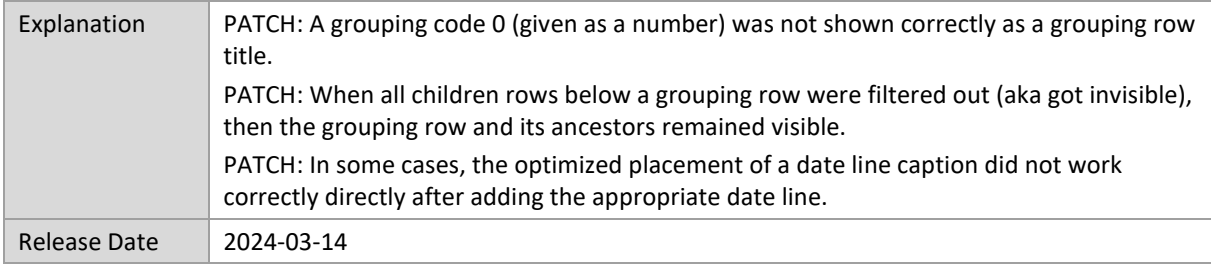

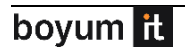

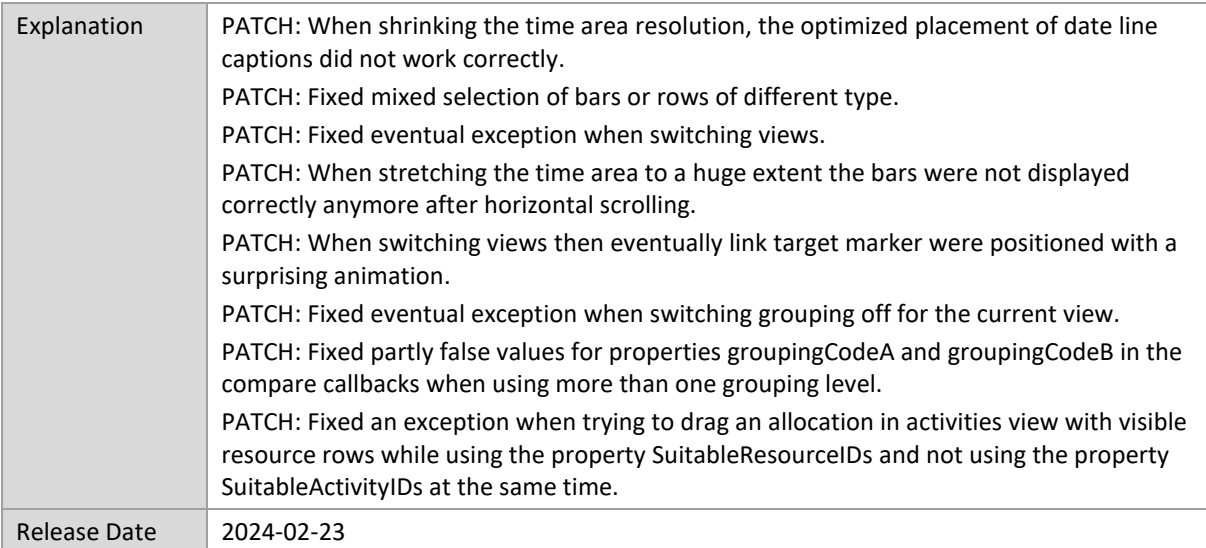

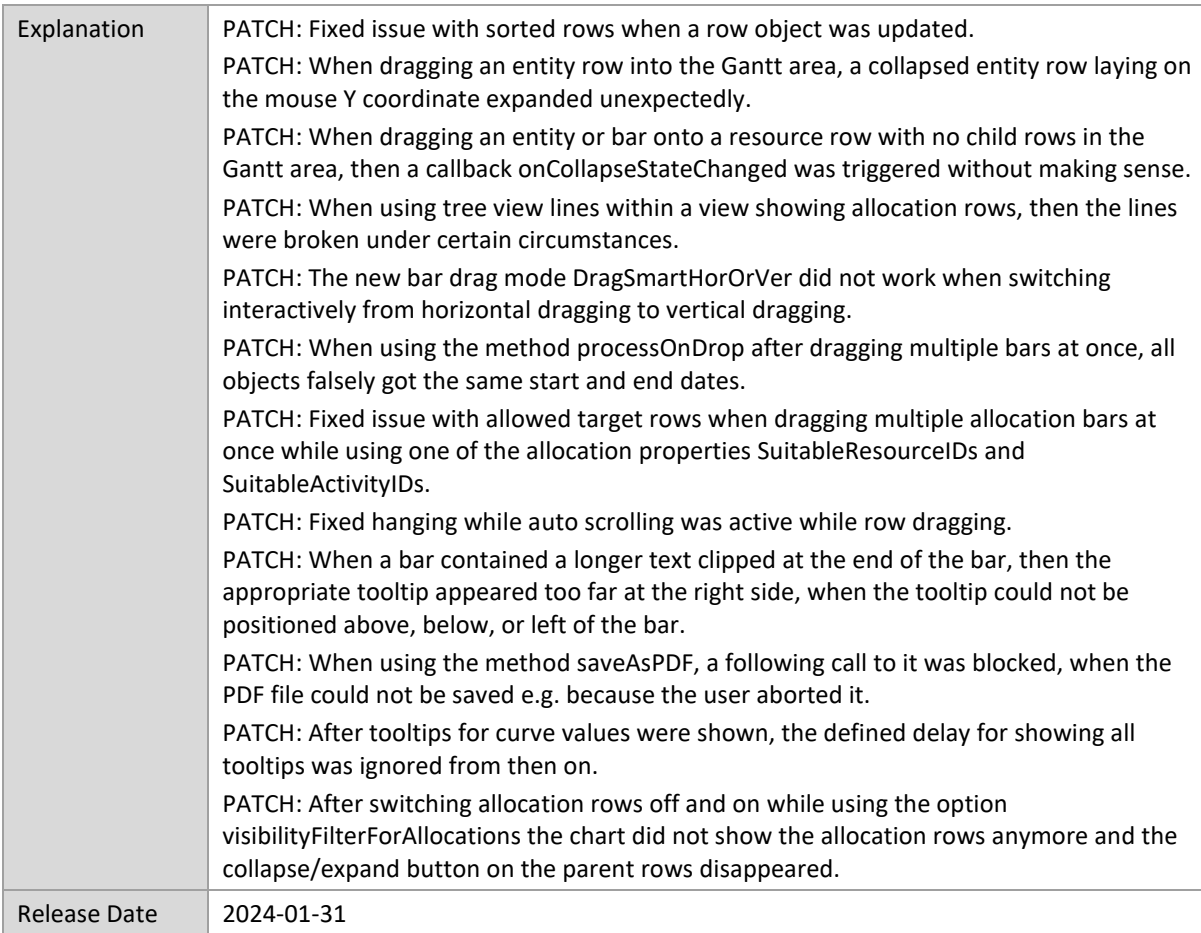

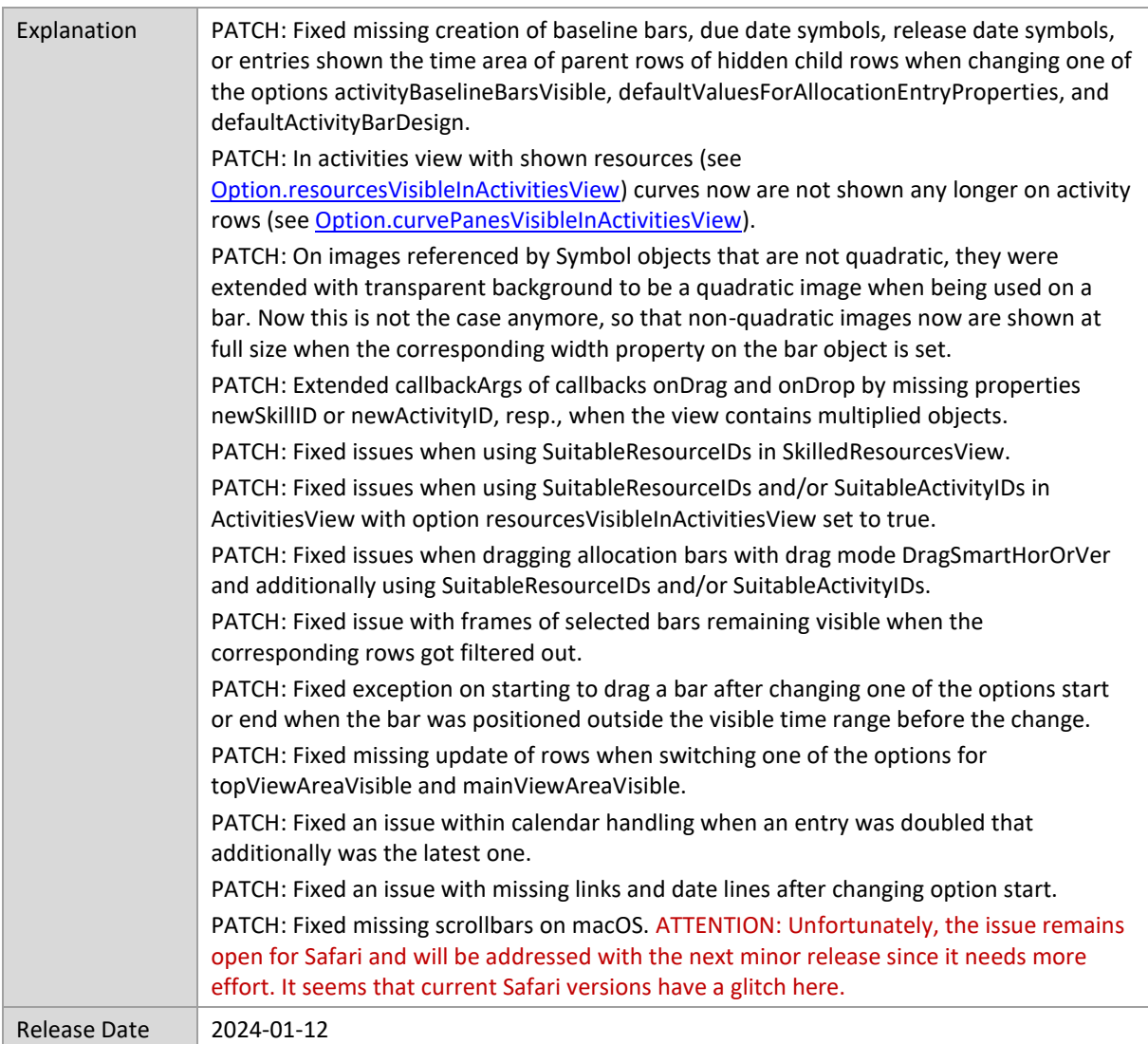

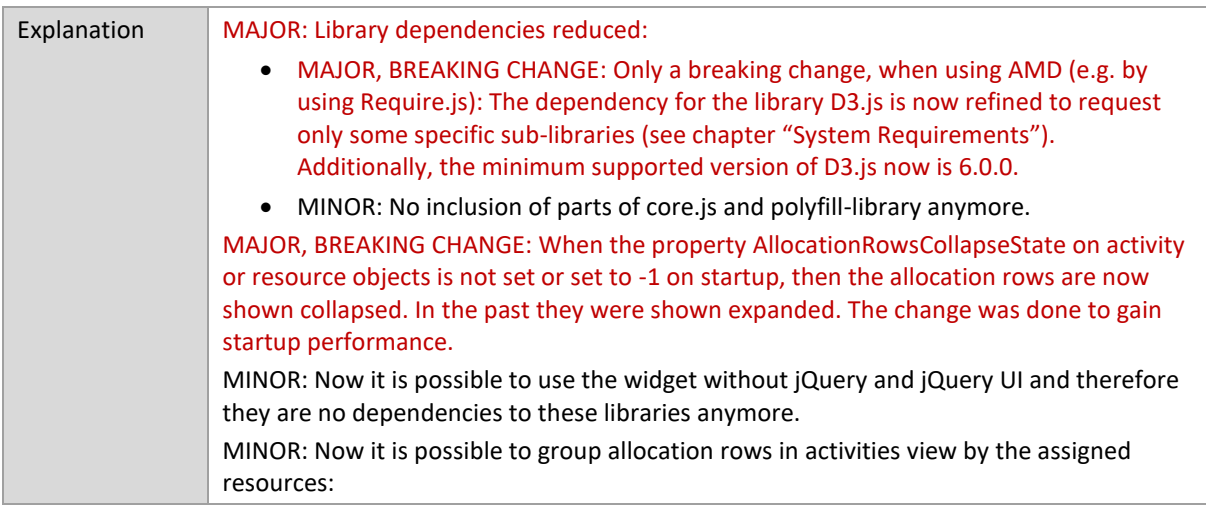

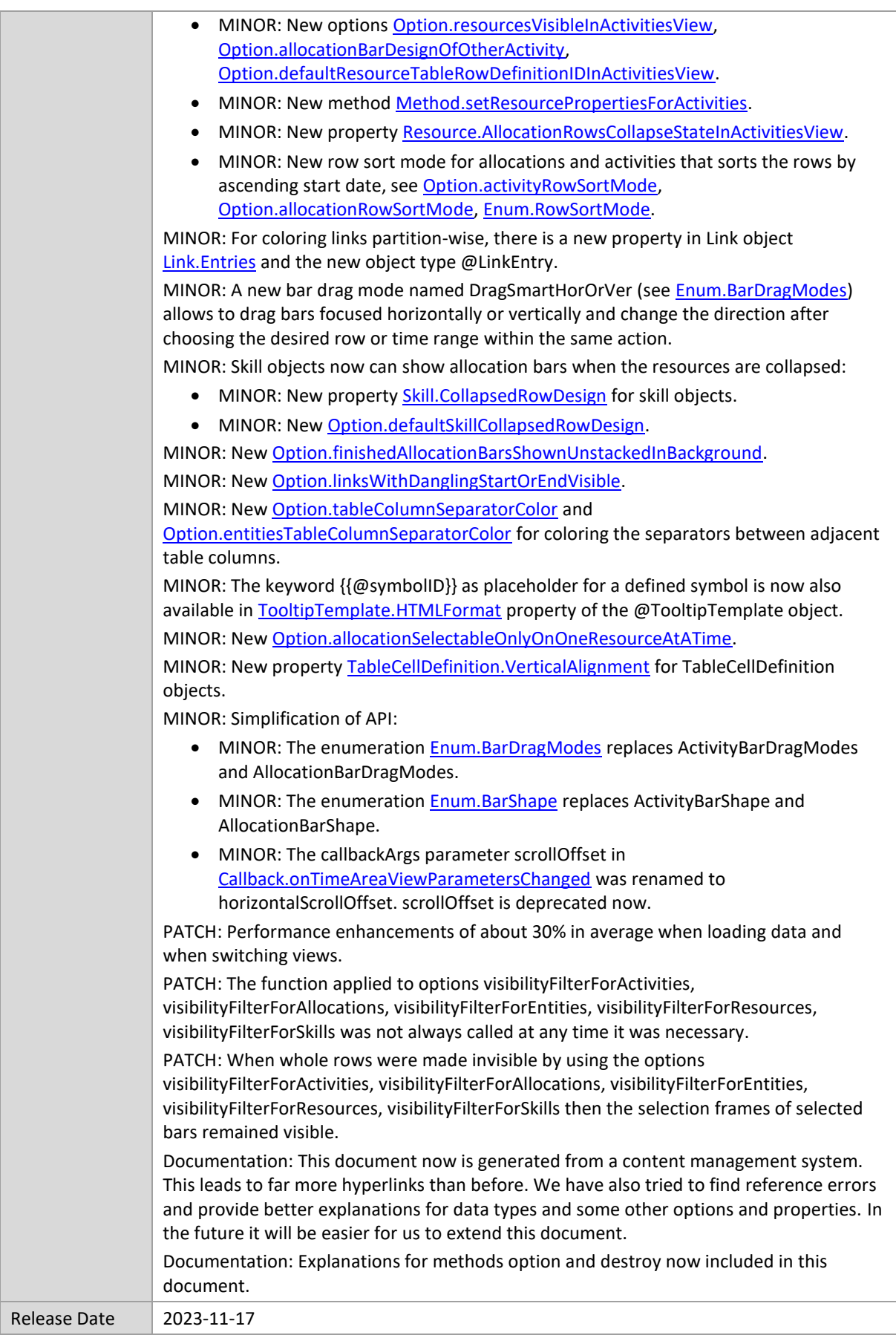

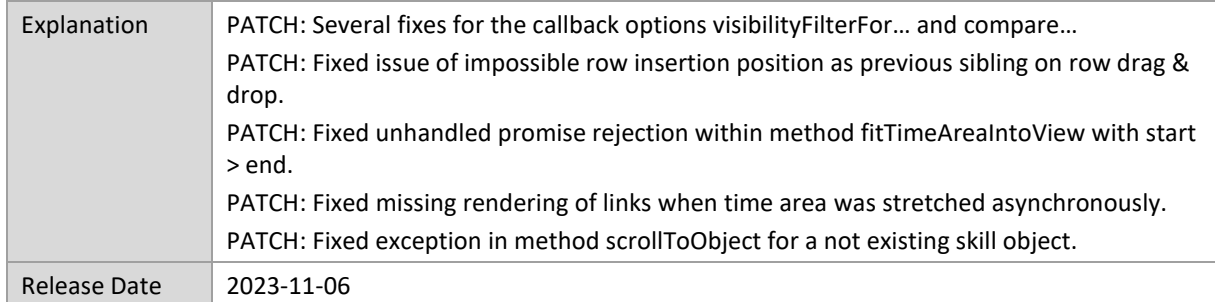

# **7.1.2**

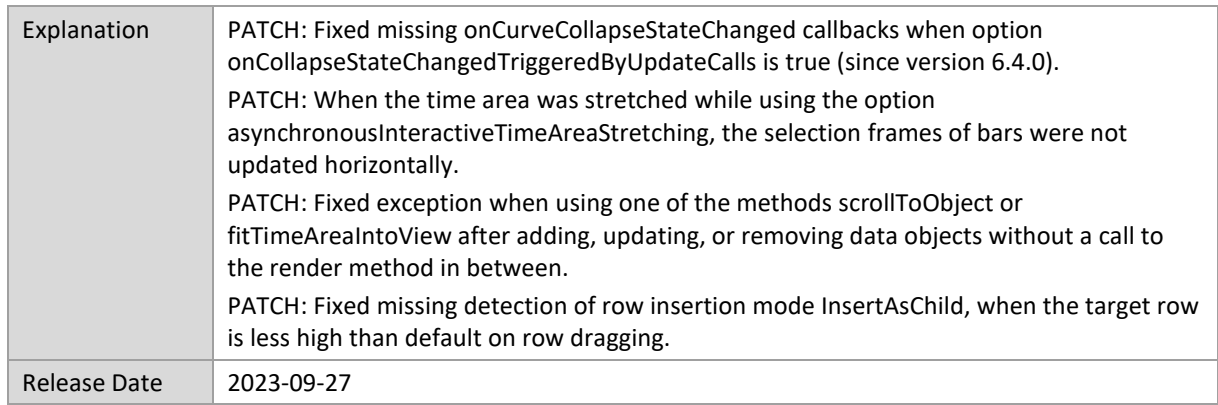

# **7.1.1**

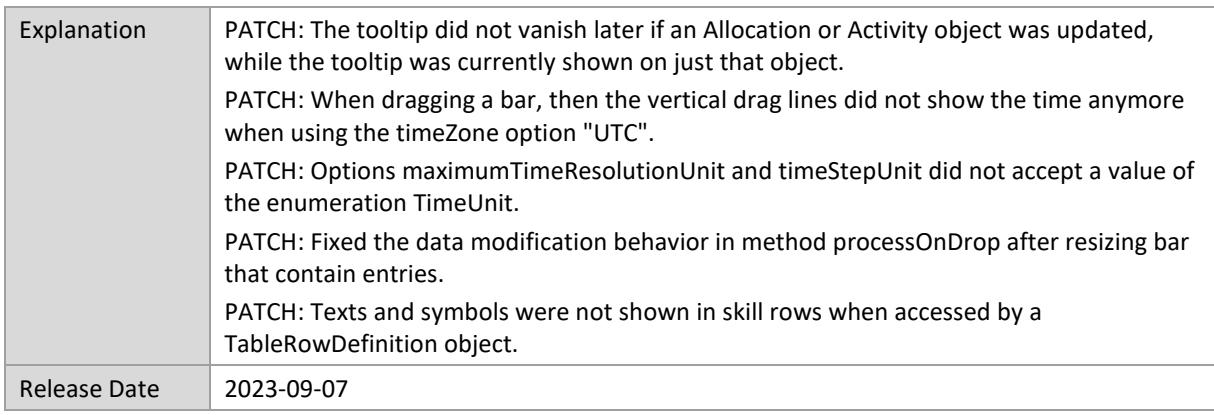

# **7.1.0**

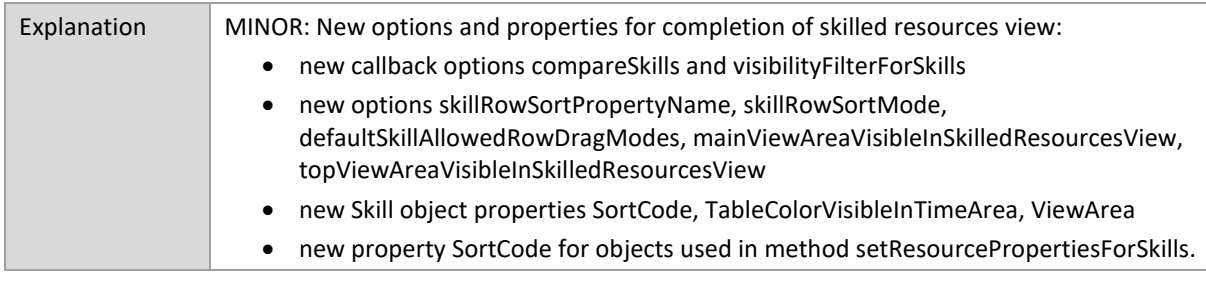

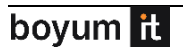

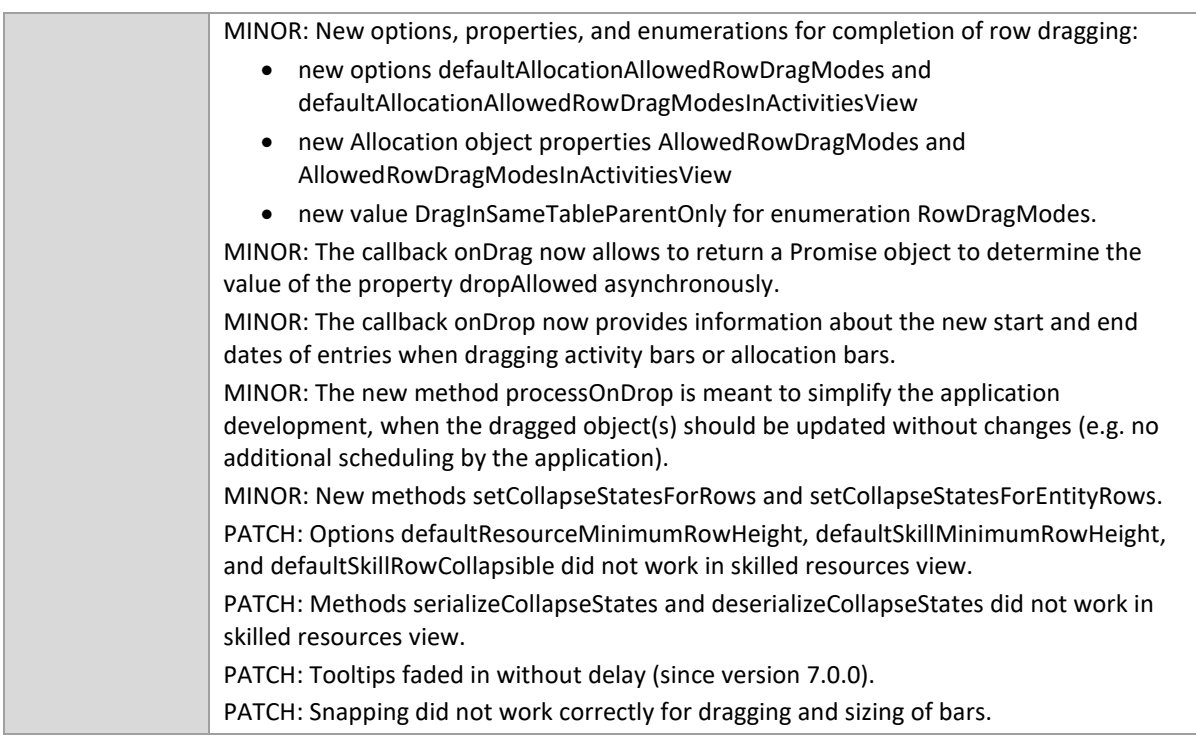

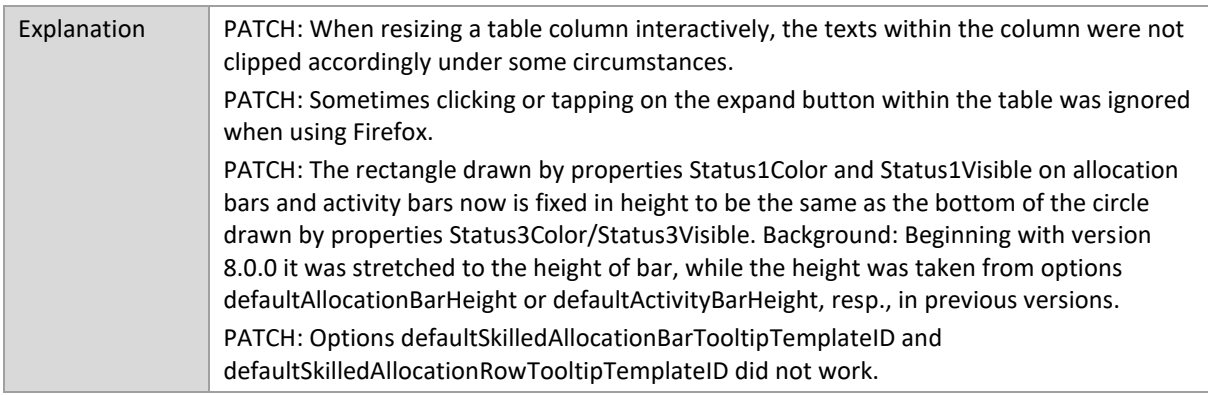

# **7.0.1**

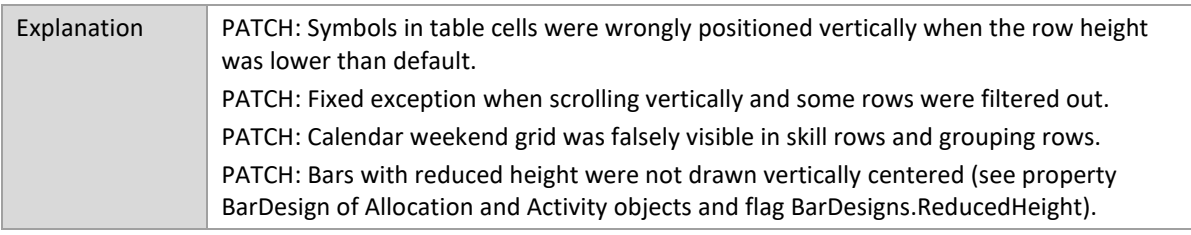

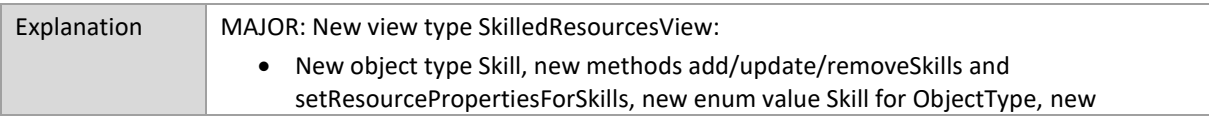

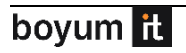

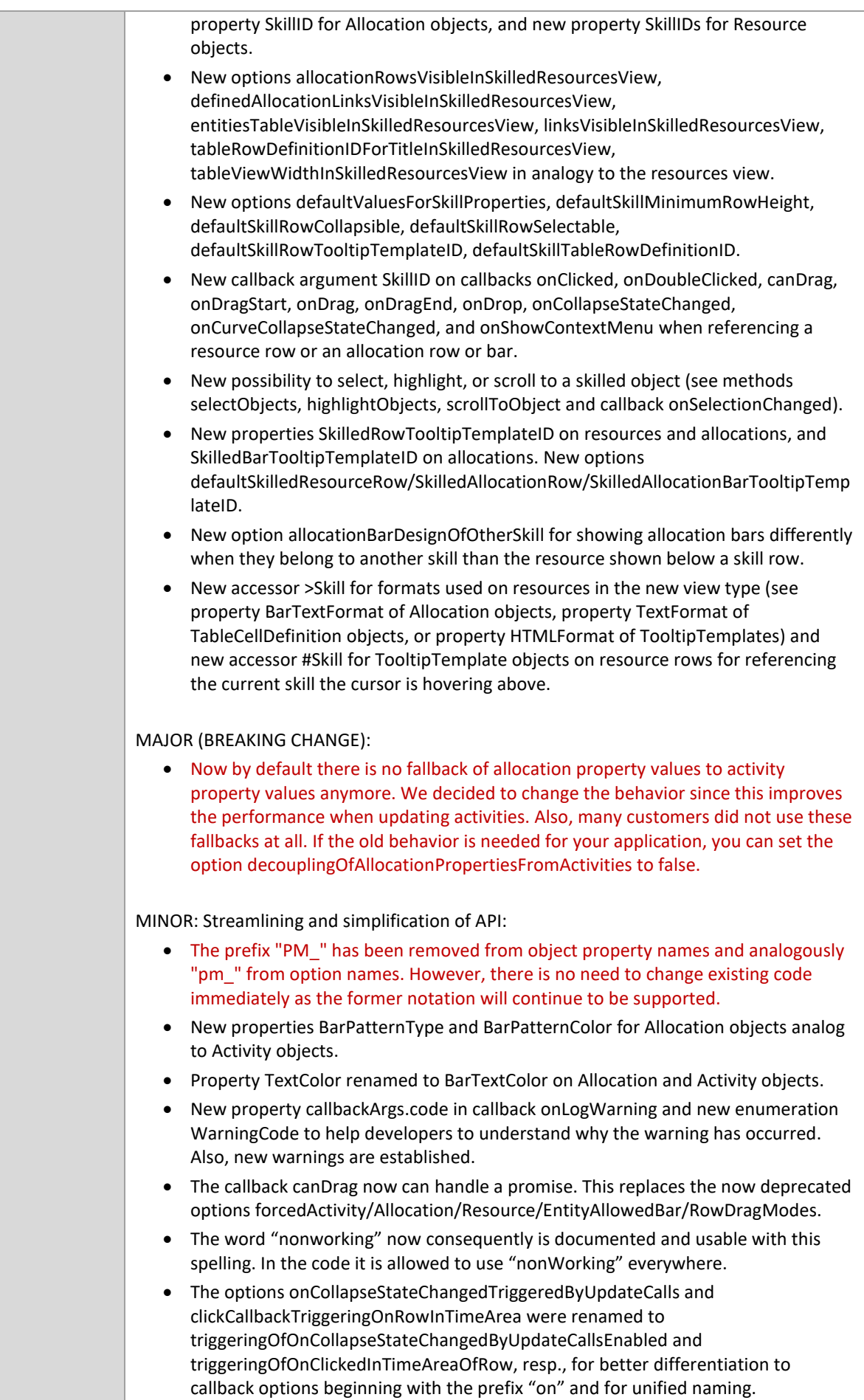

MINOR: Possibility to switch off complexity of bars for gaining performance: • New options defaultActivityBarDesign, defaultAllocationBarDesign, tonedDownOverlayColor, reducedBarTopOffsetAndHeightScaleFactor. • New property BarDesign on Activity and Allocation objects. • New enumeration BarDesigns. MINOR: More flexibility for showing text: • New option application Variables Map for flexible replacements in formatted text. • New options intlDateTimeFormatOptionsMap and intlNumberFormatOptionsMap for flexible formatting of dates and numbers. • New property TextFormat for TableCellDefinition objects. • New property BarTextFormat for Activity and Allocation objects. New options defaultActivity/AllocationBarTextFormat. • (Property InnerHTML of TooltipTemplate objects renamed to HTMLFormat.) • New formatting options for property HTMLFormat of TooltipTemplate objects. • New accessor […] for property accessor strings to get array or map content with dynamic value inside the brackets (see property BarTextFormat of Activities/Allocations, property TextFormat of TableCellDefinitions, or property HTMLFormat of TooltipTemplates). MINOR: Extended graphical representation: • New property TableColorVisibleInTimeArea for the GroupingLevelDefinition object. • New option separationLinesInColoredIndentation. • New properties SymbolHeight and SymbolWidth for TableCellDefinition objects. • New option applicationStyleDefinition e.g. for defining CSS variables. • The color of the three dots in the table symbol column was always black. To improve the readability, the dots now are automatically colored white if the background color of the symbol column cell is a darker one. • New option defaultLoadCurvePaneHeight and Resource property LoadCurvePaneHeight. MINOR: Open-source libraries File-Saver and css-element-queries are not included in the code anymore because they were replaced by own code. PATCH: Bars with zero-width were not easy to click or drag. PATCH: Texts of overlapping bars were drawn overlaid. PATCH: Sometimes when dragging a date line, the end of the interaction was not recognized. PATCH: In Firefox the drag cursor of a draggable date line was not visible. This document: Now also the important method "option" is described with some hints, despite it is implemented by the base widget within jQueryUI. See also [Release Notes -](https://blog.netronic.com/visual-scheduling-widget-for-html5-gantt-charts-release-7.0) Version 7.0 (Blog Post)

#### **6.4.4**

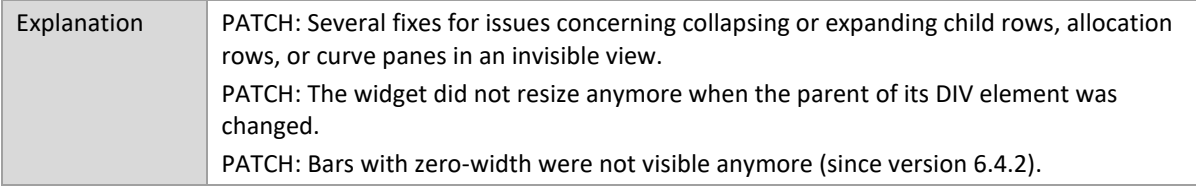

#### **6.4.3**

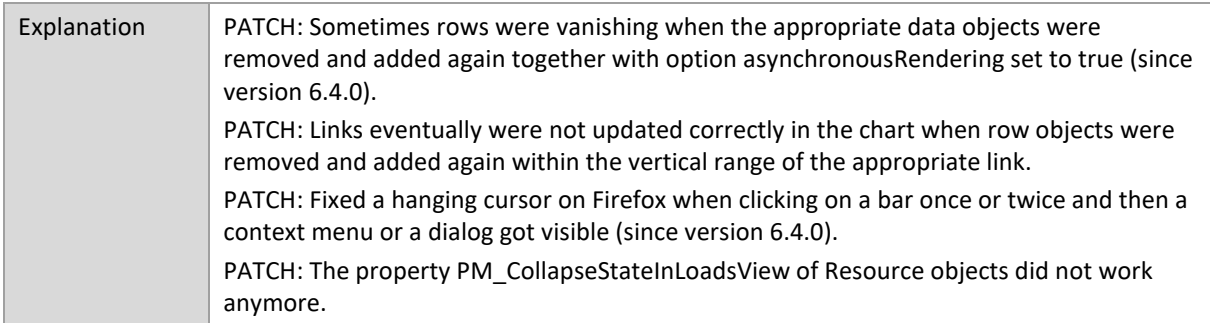

#### **6.4.2**

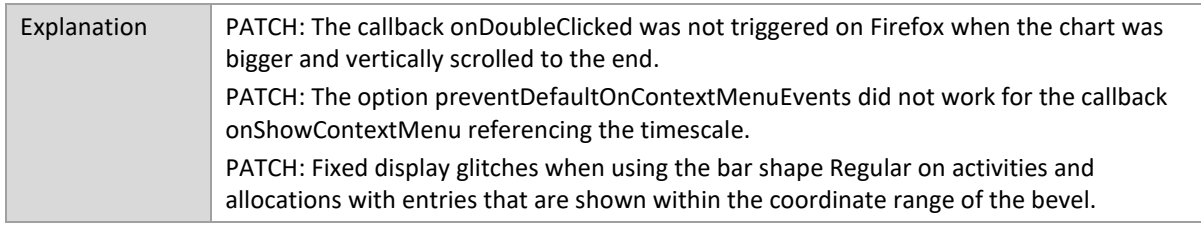

# **6.4.1**

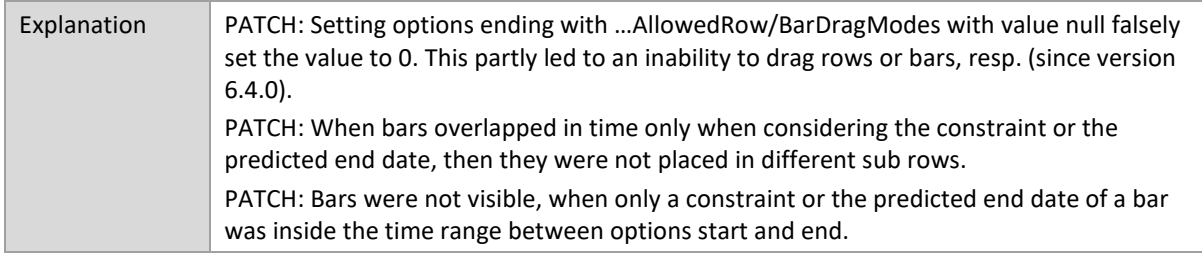

# **6.4.0**

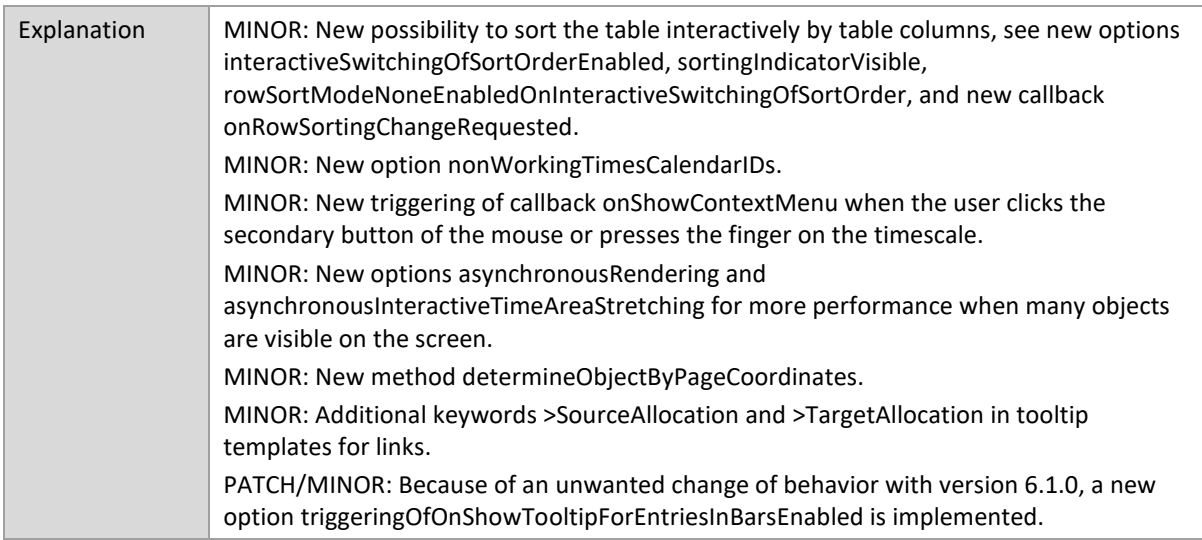

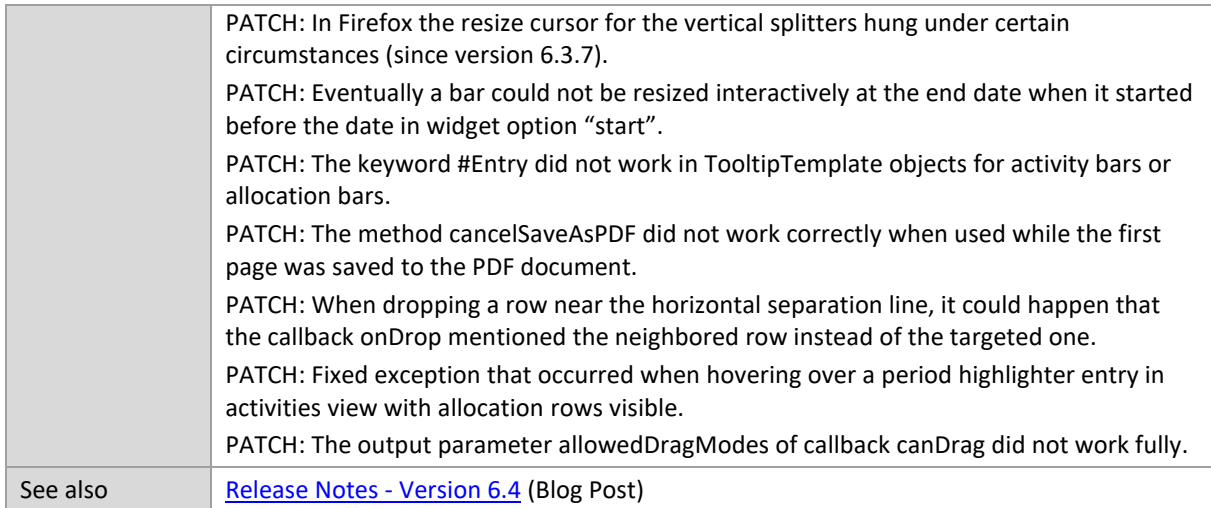

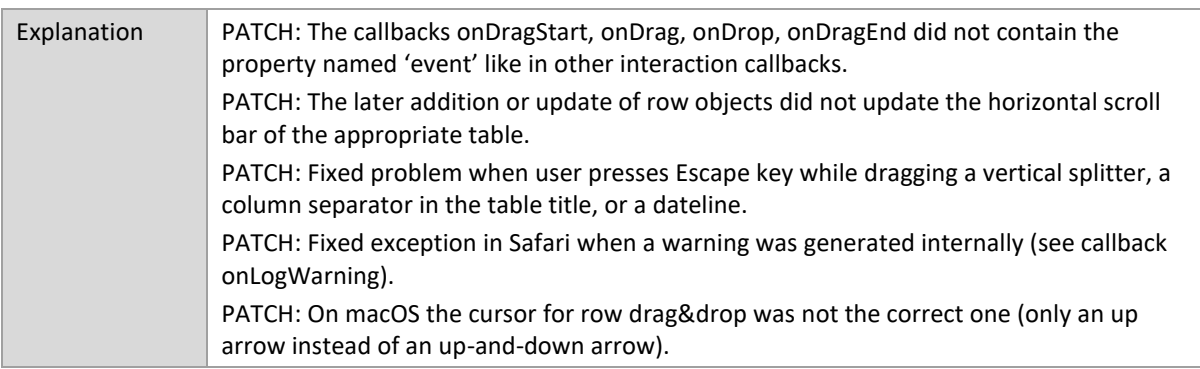

# **6.3.6**

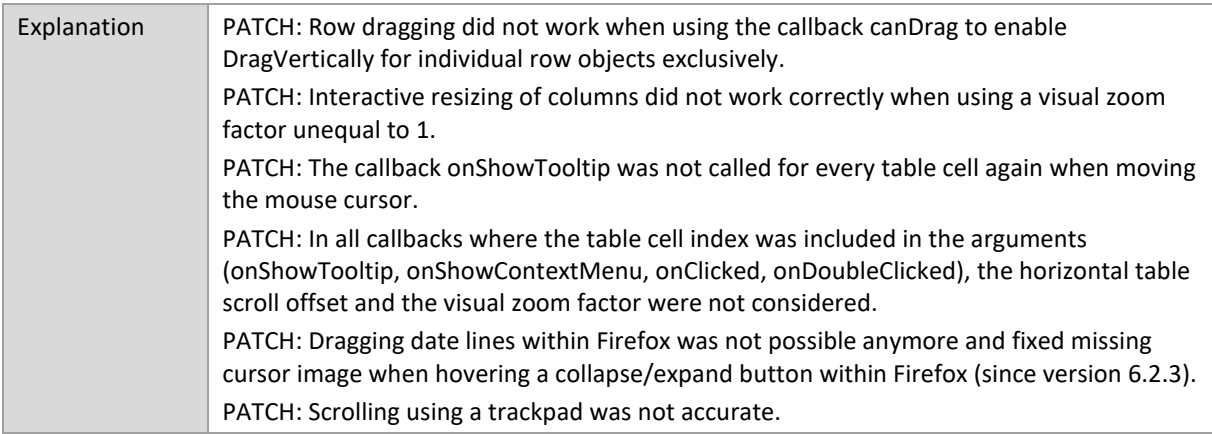

# **6.3.5**

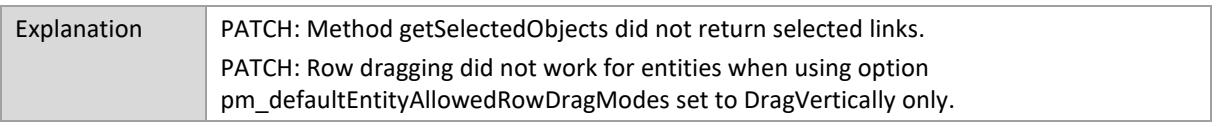

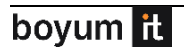

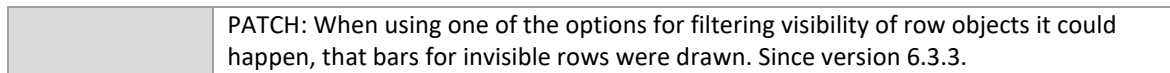

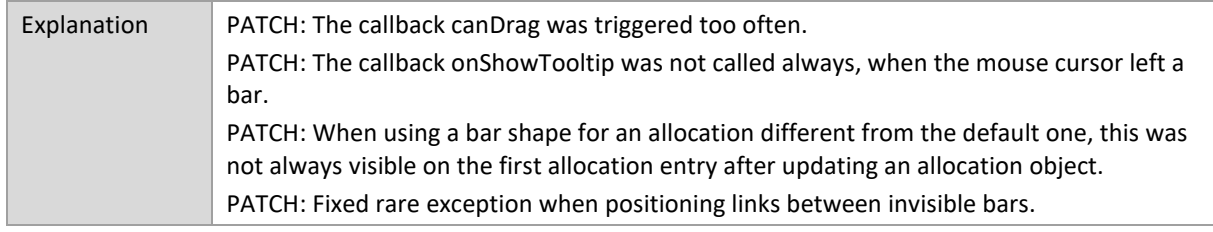

#### **6.3.3**

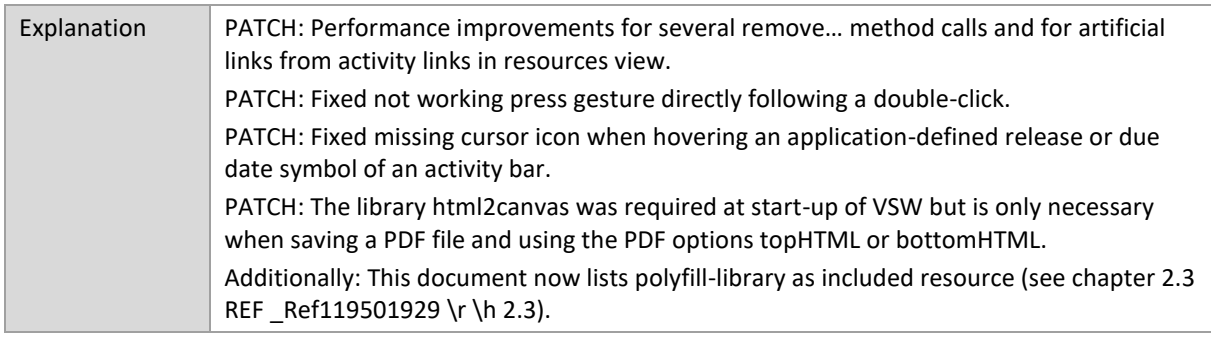

### **6.3.2**

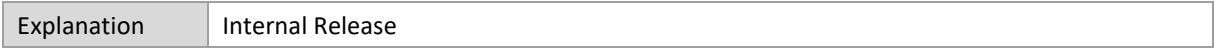

## **6.3.1**

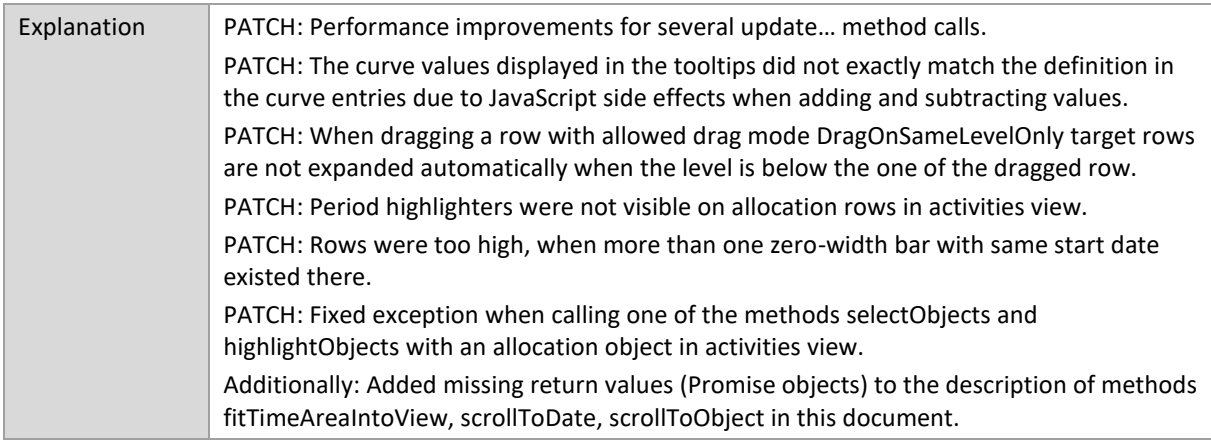

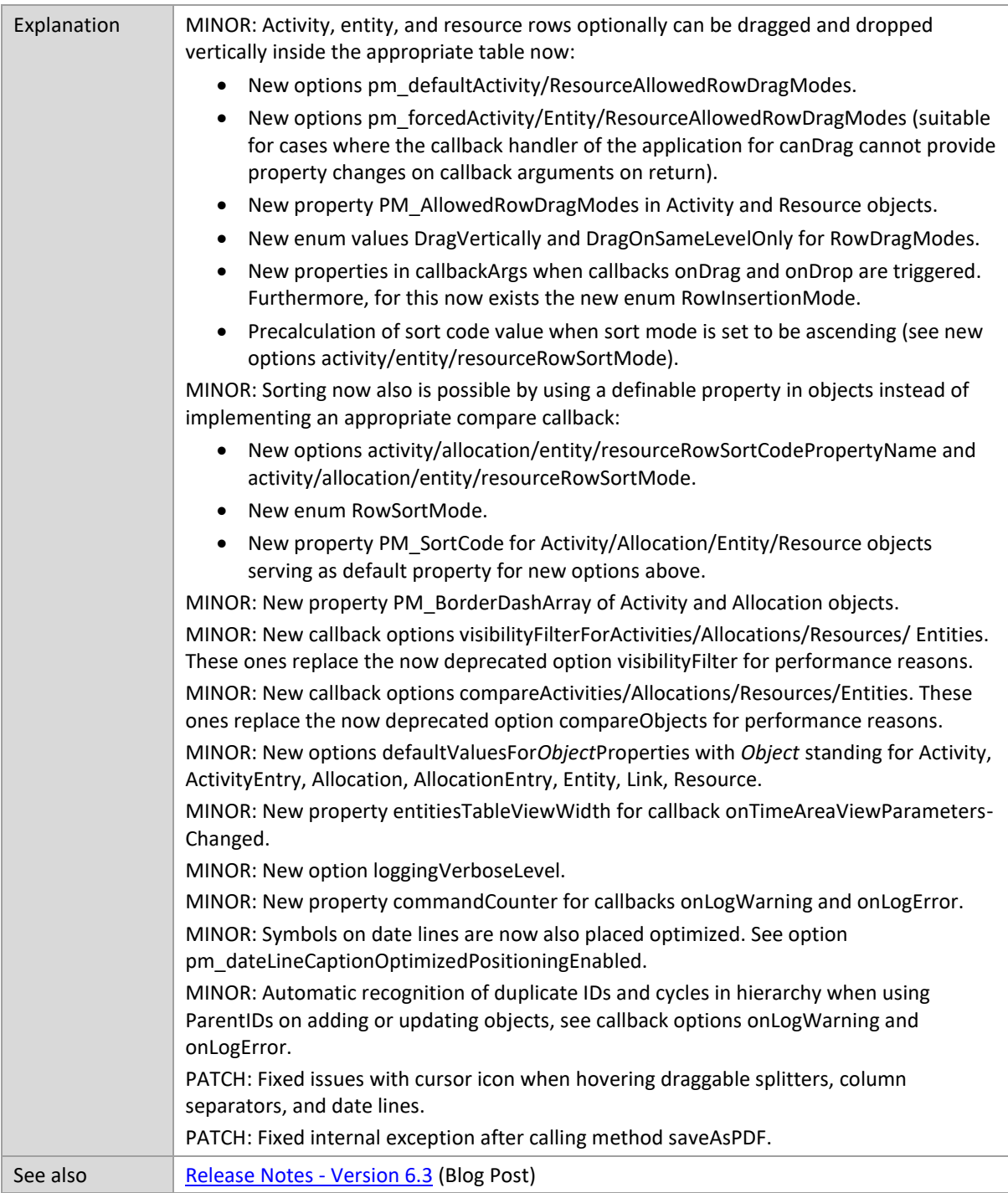

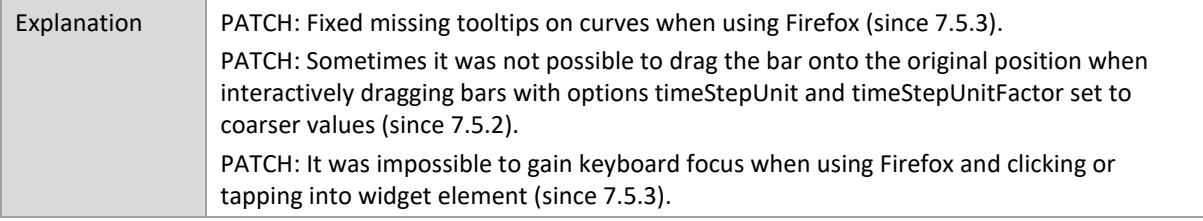

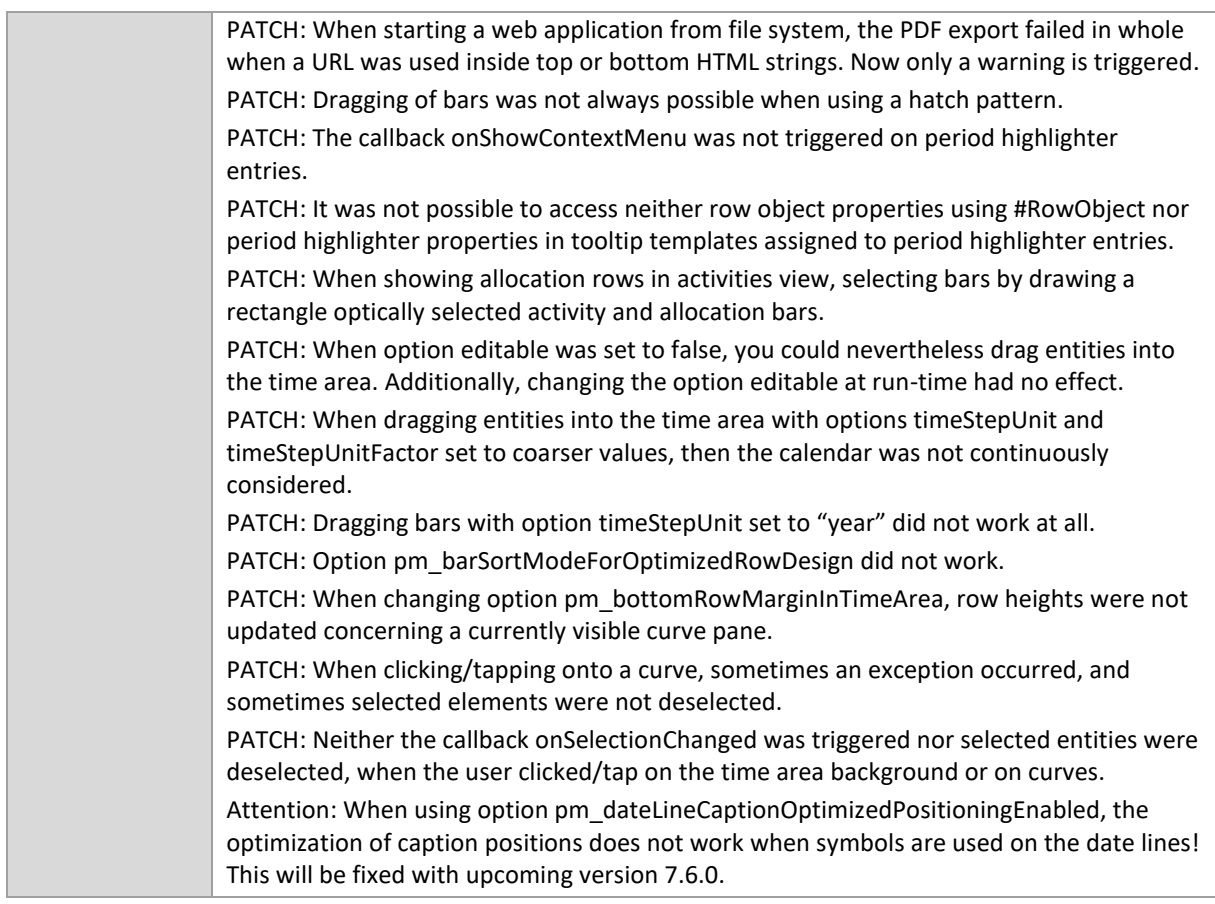

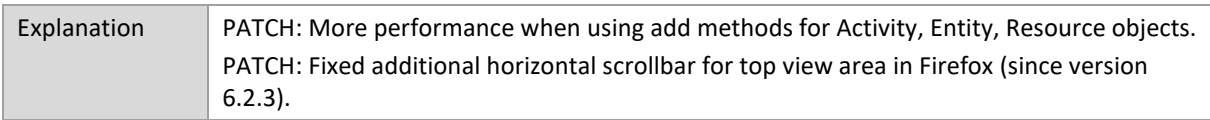

### **6.2.6**

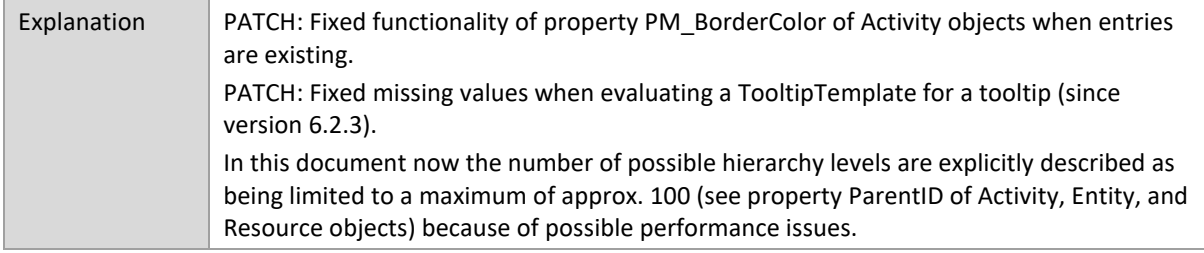

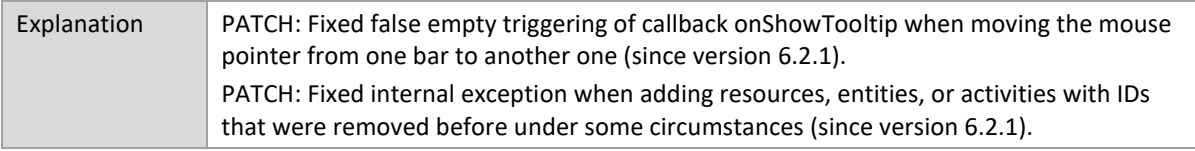

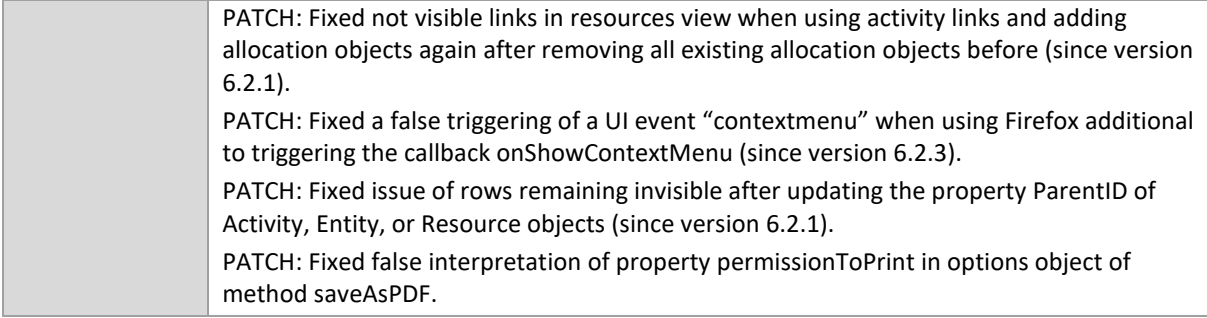

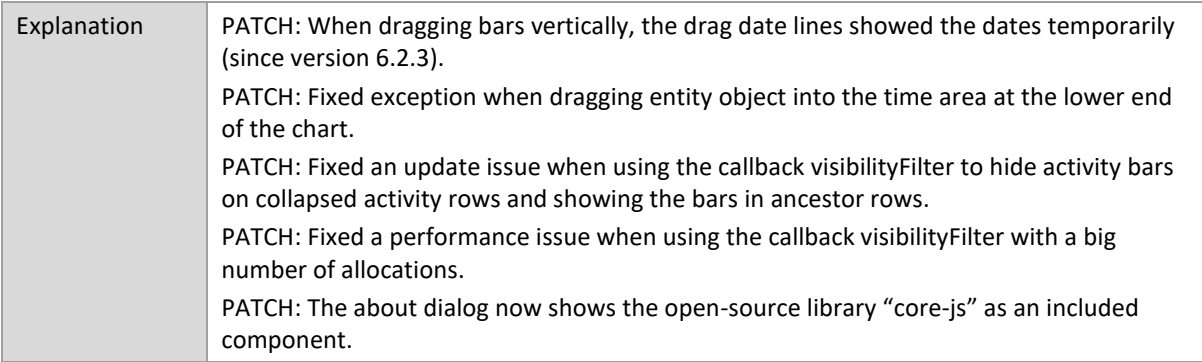

### **6.2.3**

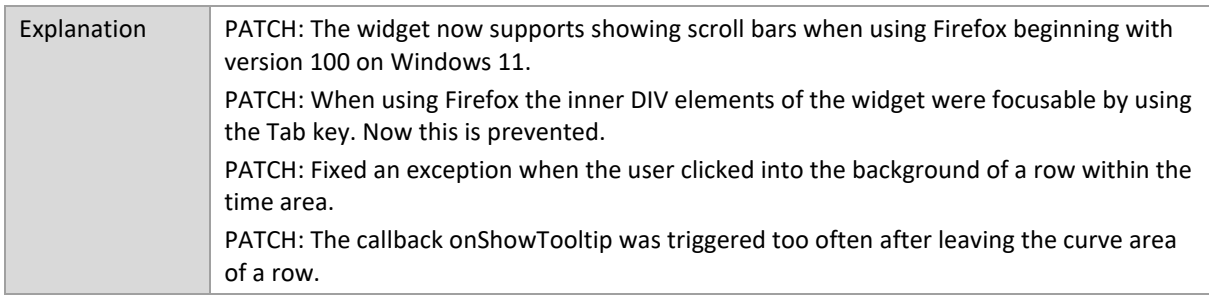

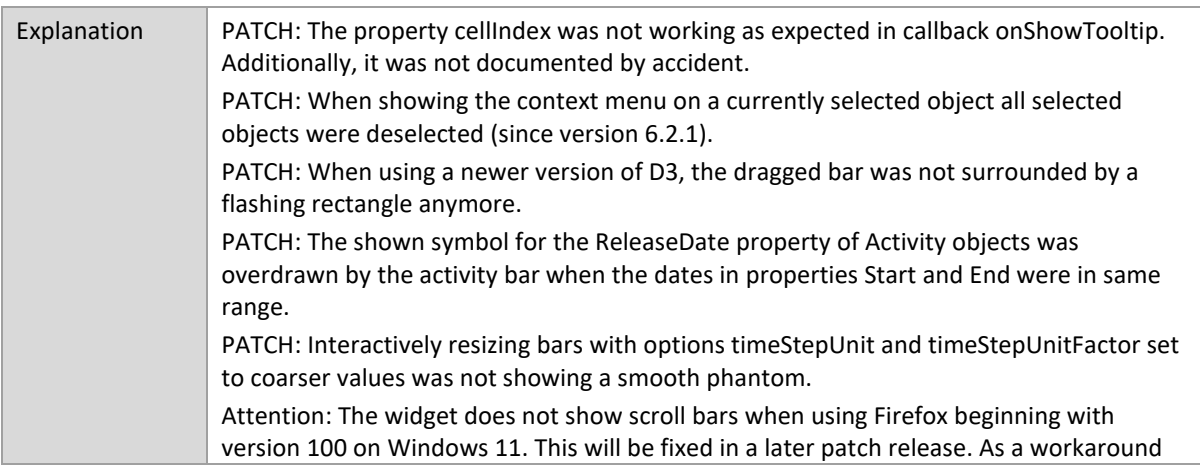

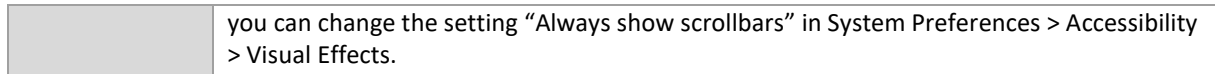

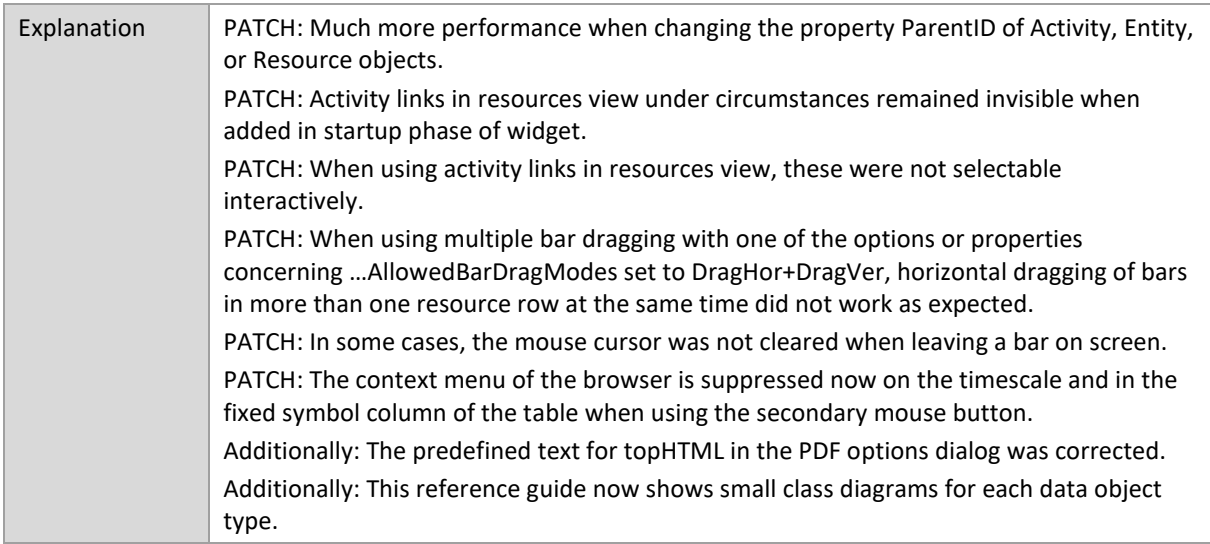

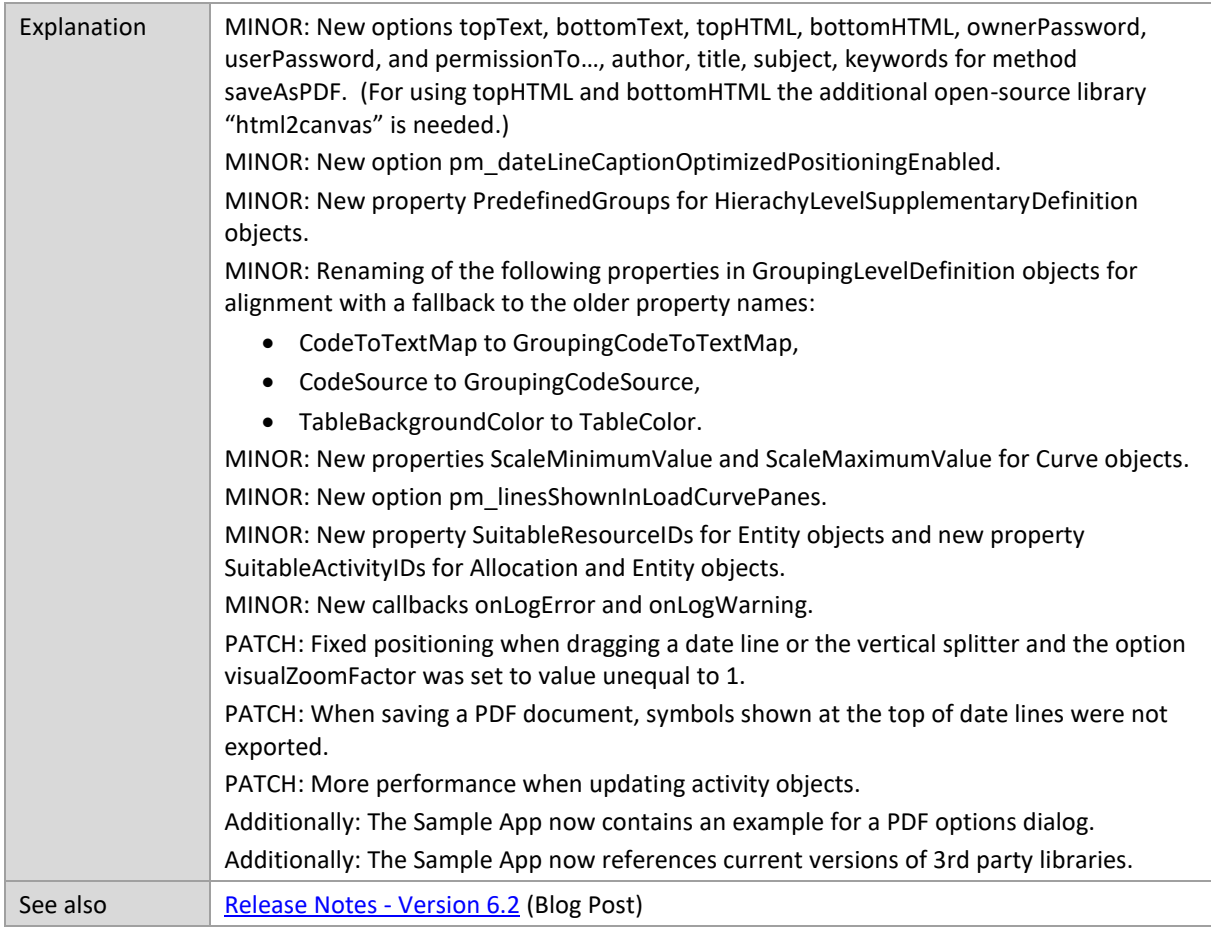

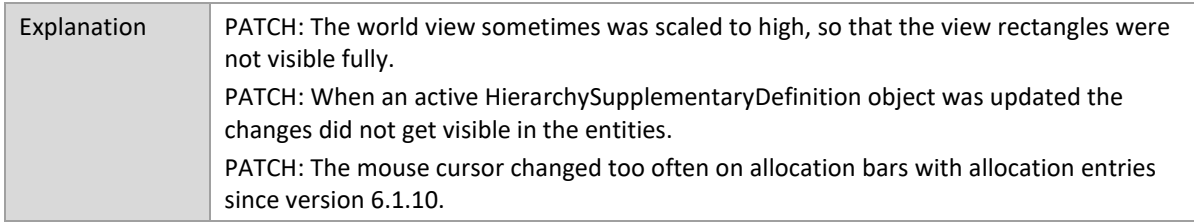

### **6.1.10**

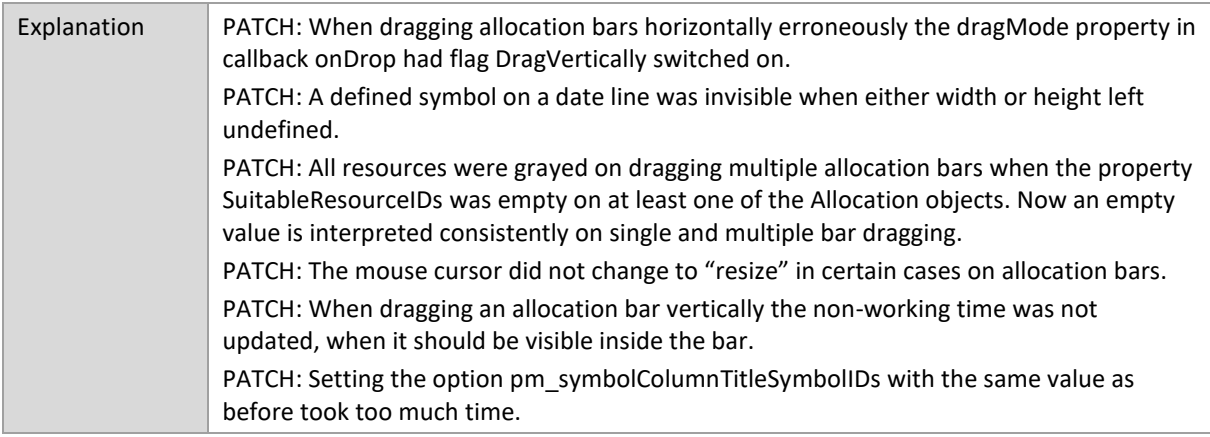

#### **6.1.9**

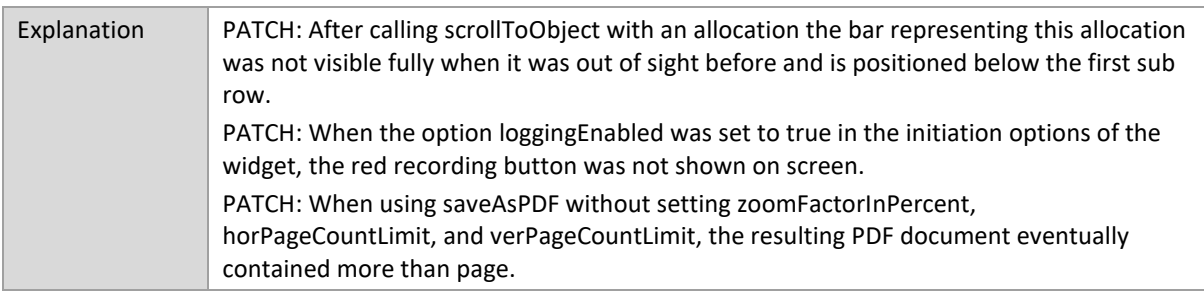

## **6.1.8**

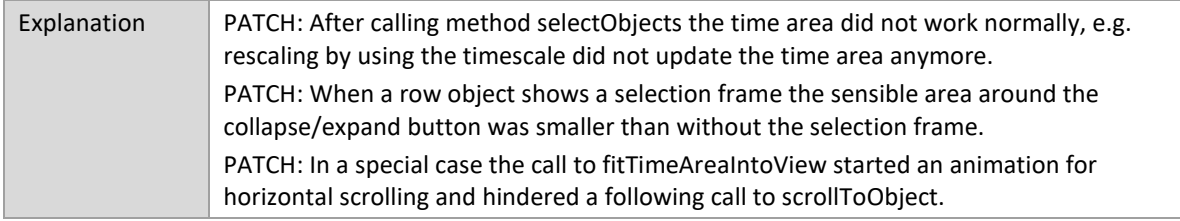

## **6.1.7**

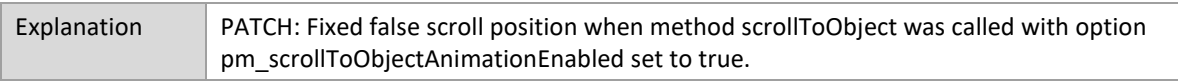

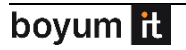

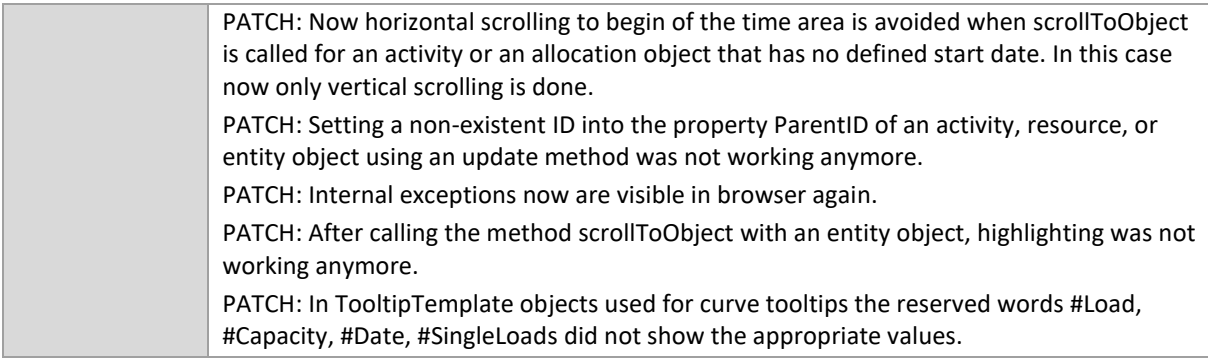

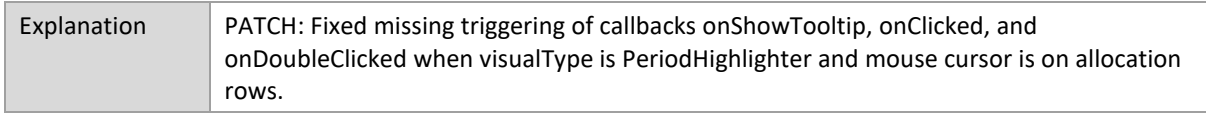

## **6.1.5**

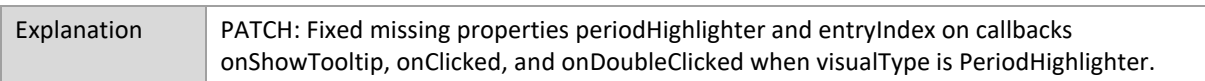

### **6.1.4**

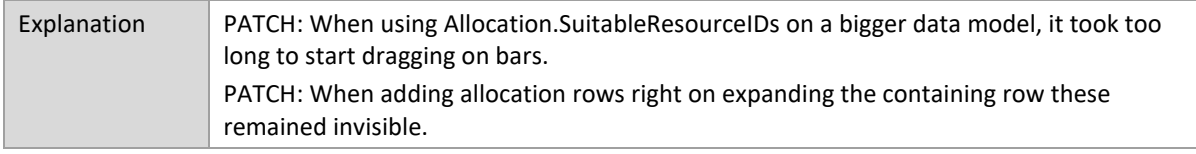

# **6.1.3**

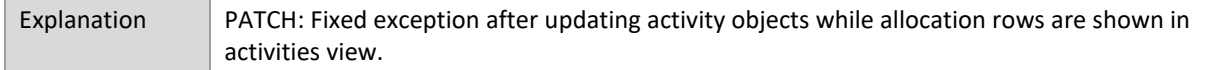

## **6.1.2**

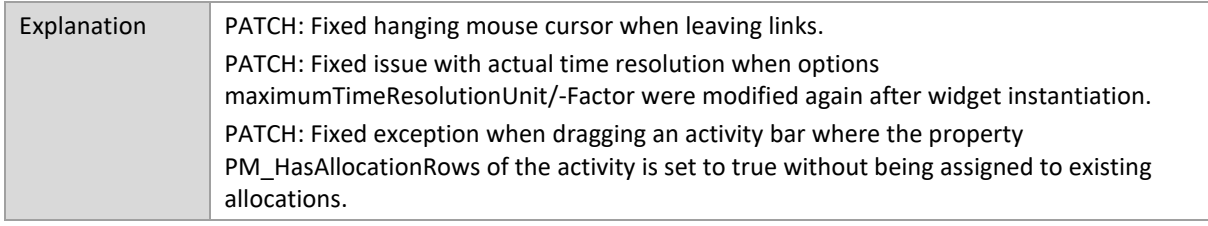

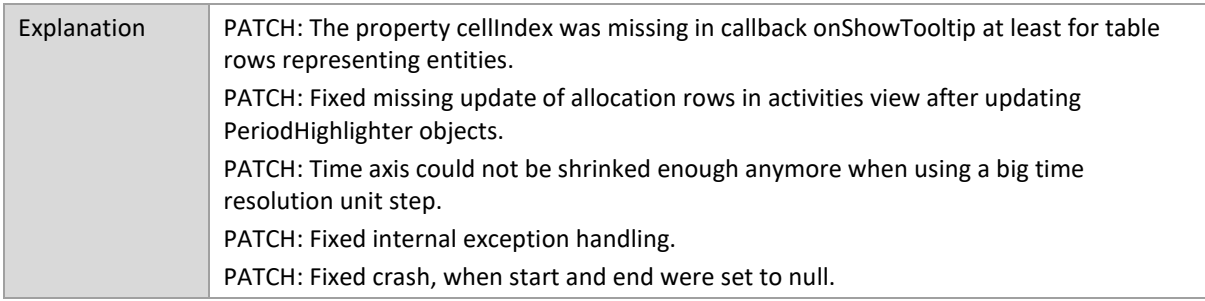

## **6.1.0**

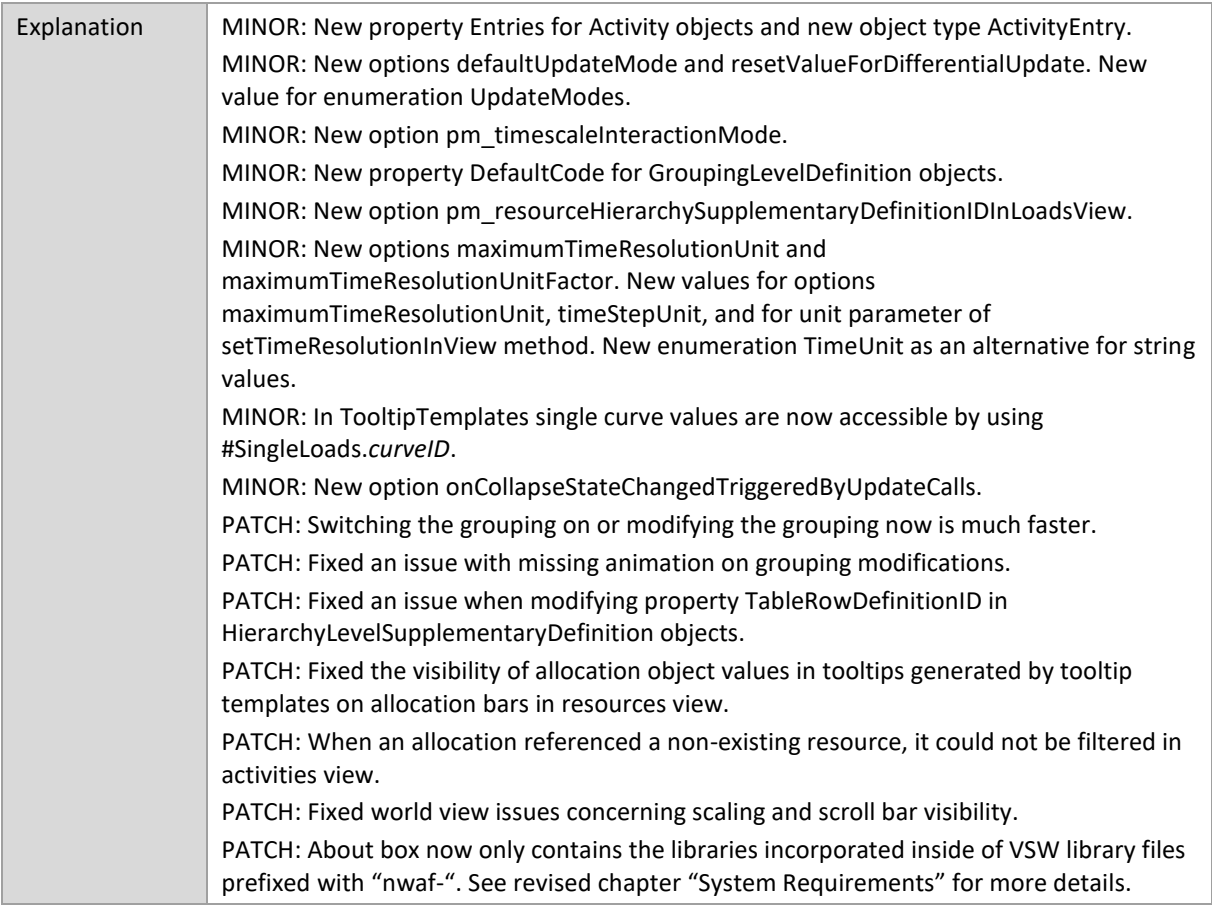

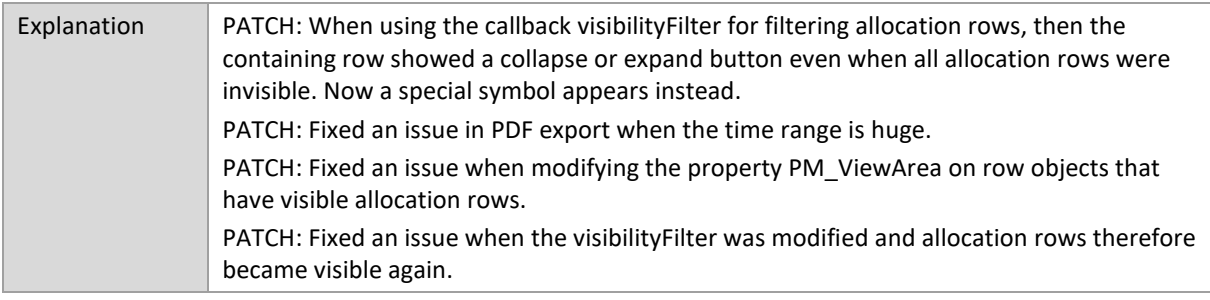

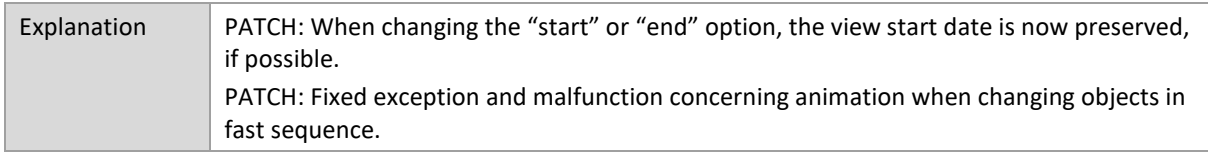

### **6.0.3**

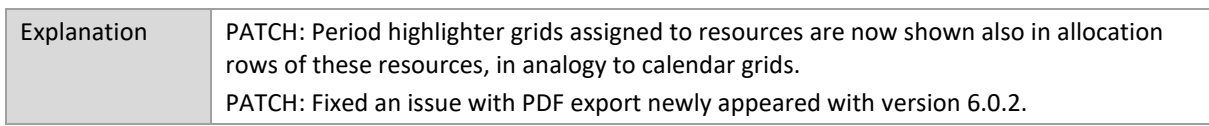

#### **6.0.2**

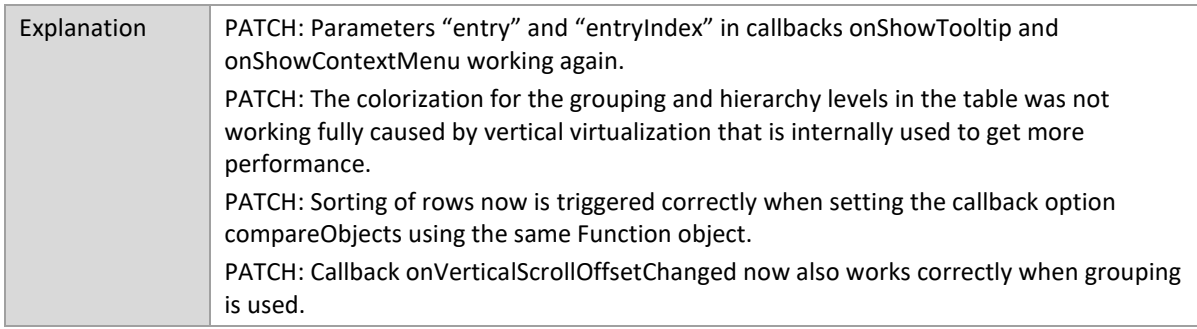

# **6.0.1**

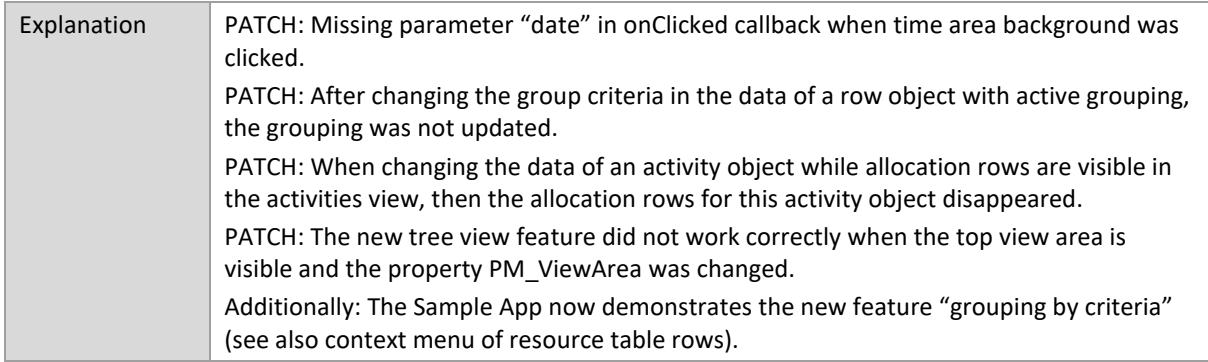

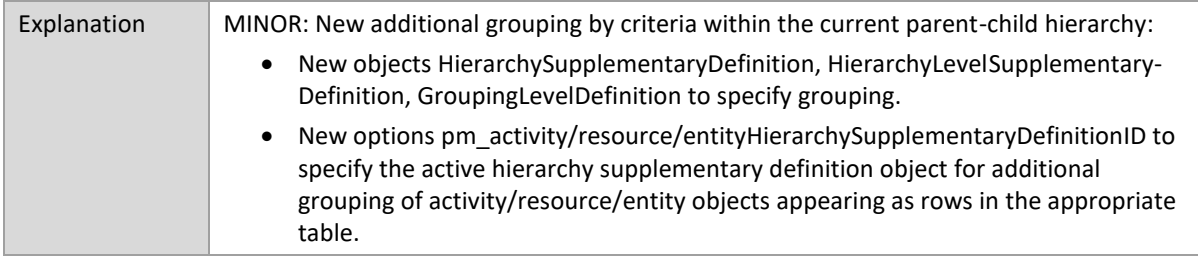

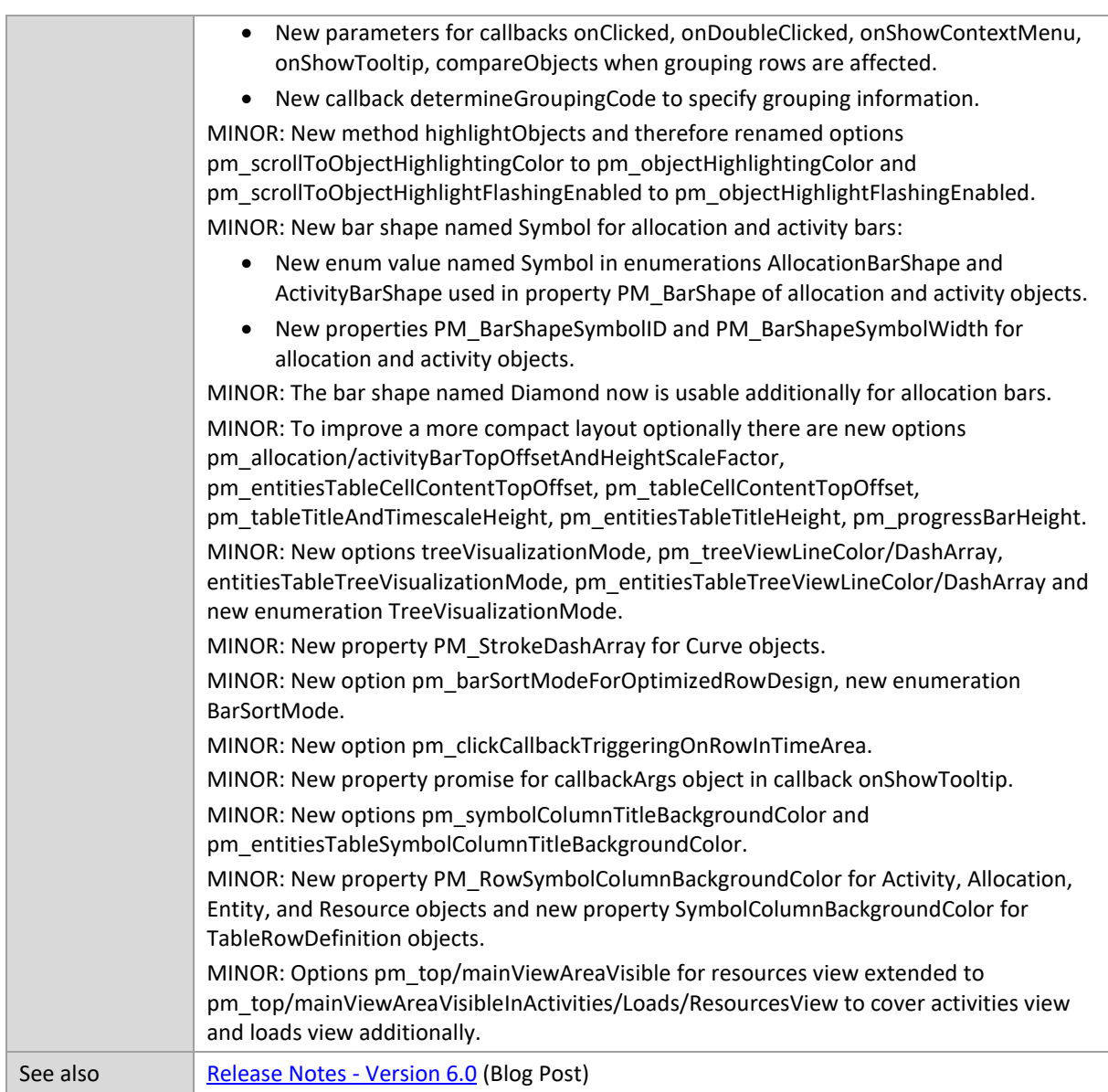

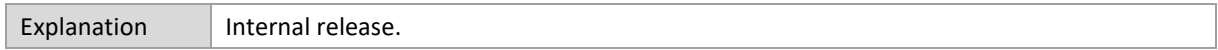

## **5.3.6**

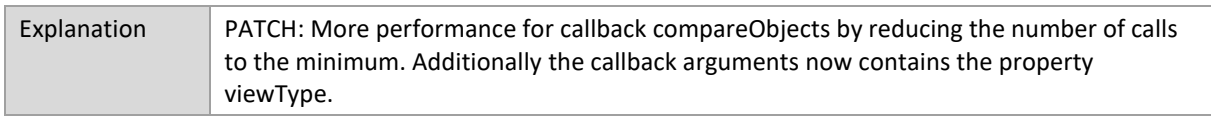

## **5.3.5**

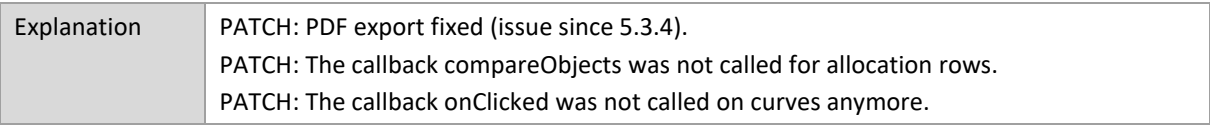

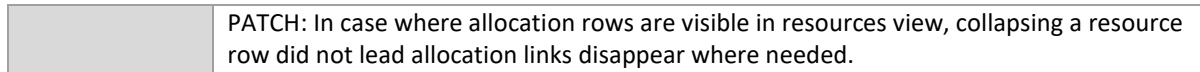

![](_page_316_Picture_150.jpeg)

## **5.3.3**

![](_page_316_Picture_151.jpeg)

# **5.3.2**

![](_page_316_Picture_152.jpeg)

## **5.3.1**

![](_page_316_Picture_153.jpeg)

### **5.3.0**

![](_page_316_Picture_154.jpeg)

![](_page_317_Picture_158.jpeg)

![](_page_317_Picture_159.jpeg)

#### **5.2.11**

![](_page_317_Picture_160.jpeg)

#### **5.2.10**

![](_page_317_Picture_161.jpeg)

![](_page_317_Picture_162.jpeg)

![](_page_318_Picture_143.jpeg)

# **5.2.7**

![](_page_318_Picture_144.jpeg)

# **5.2.6**

![](_page_318_Picture_145.jpeg)

## **5.2.5**

![](_page_318_Picture_146.jpeg)

### **5.2.4**

![](_page_318_Picture_147.jpeg)

![](_page_318_Picture_148.jpeg)

![](_page_318_Picture_13.jpeg)

![](_page_319_Picture_164.jpeg)

![](_page_319_Picture_165.jpeg)

### **5.2.1**

![](_page_319_Picture_166.jpeg)

## **5.1.x**

![](_page_319_Picture_167.jpeg)

![](_page_320_Picture_166.jpeg)

![](_page_320_Picture_167.jpeg)

# **5.0.2**

![](_page_320_Picture_168.jpeg)

![](_page_320_Picture_169.jpeg)

![](_page_320_Picture_8.jpeg)

![](_page_321_Picture_197.jpeg)

![](_page_322_Picture_150.jpeg)

#### **4.0.4**

![](_page_322_Picture_151.jpeg)

#### **4.0.3**

![](_page_322_Picture_152.jpeg)

#### **4.0.2**

![](_page_322_Picture_153.jpeg)

![](_page_322_Picture_154.jpeg)

![](_page_322_Picture_11.jpeg)

![](_page_323_Picture_162.jpeg)

#### **3.2.1**

![](_page_323_Picture_163.jpeg)

#### **3.1.3**

![](_page_323_Picture_164.jpeg)
#### **3.1.2**

the control of the control of the

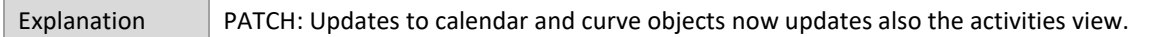

#### **3.1.1**

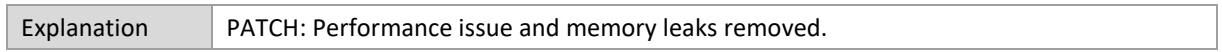

### **3.1.0**

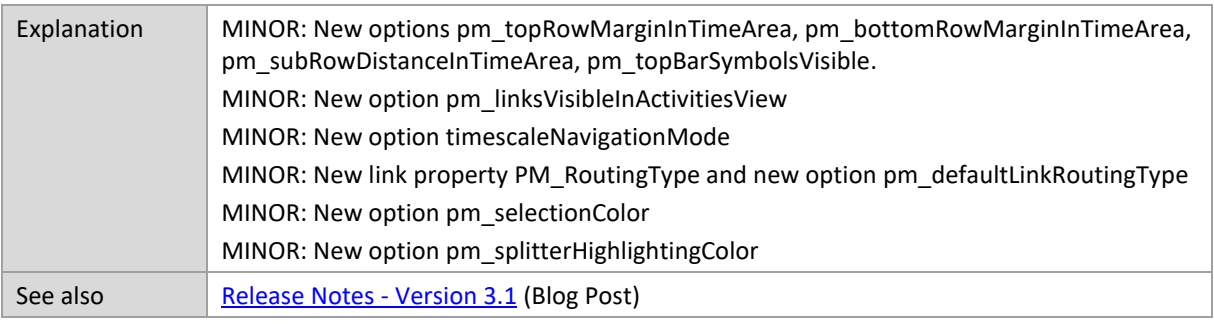

#### **3.0.0**

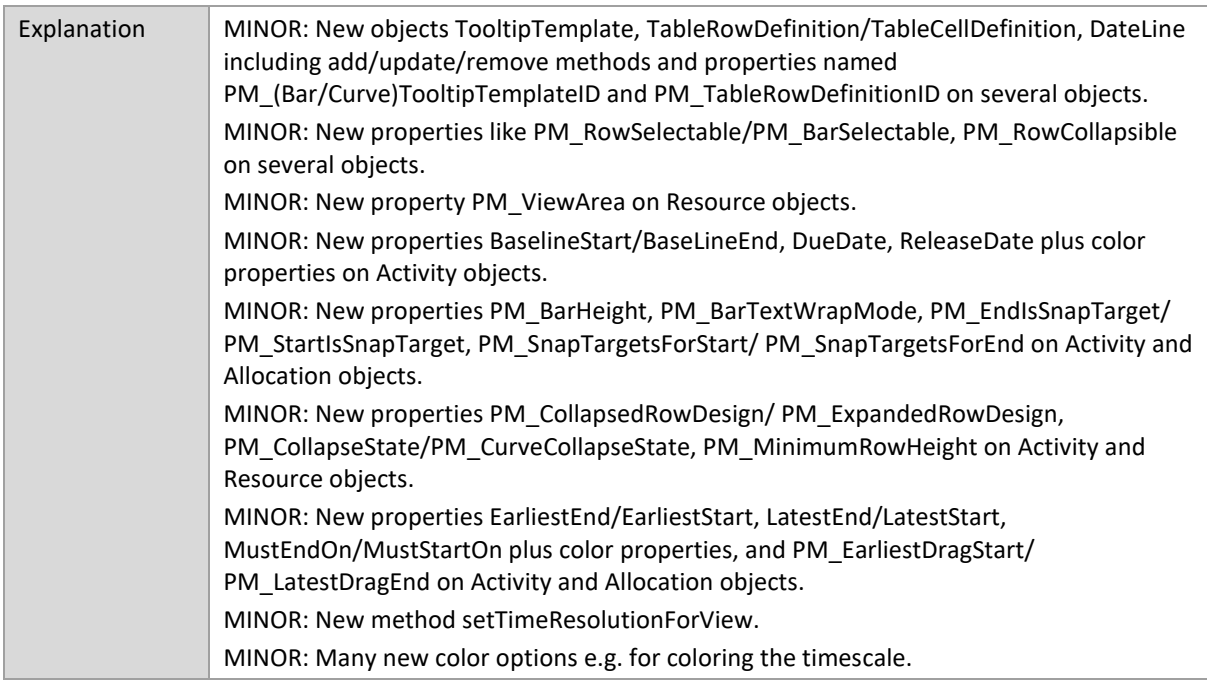

## **2.1.0**

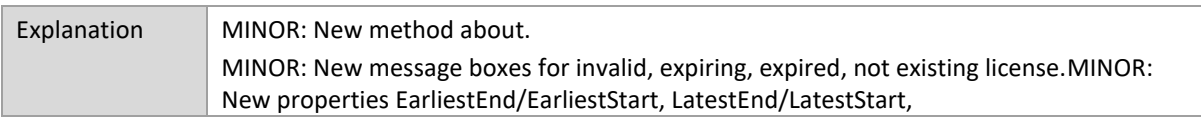

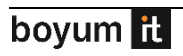

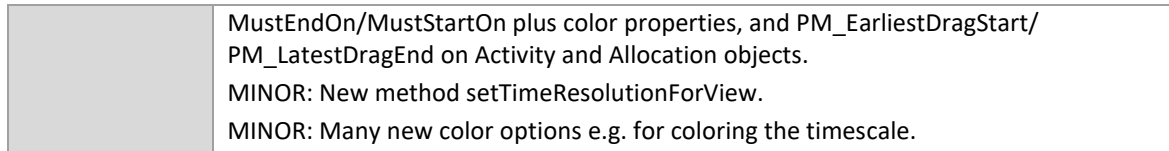

# **2.0.0**

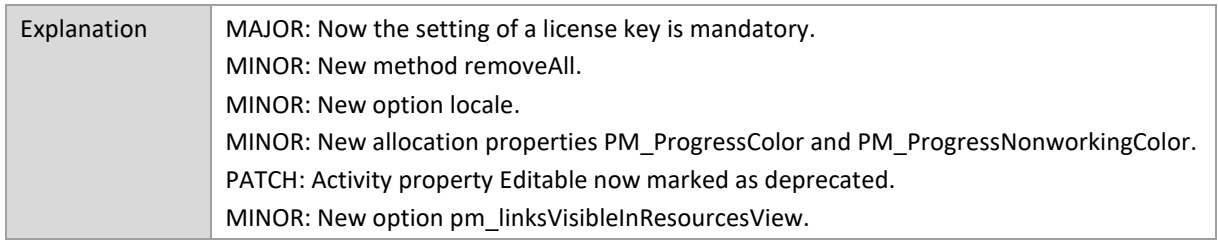

#### **1.0.0**

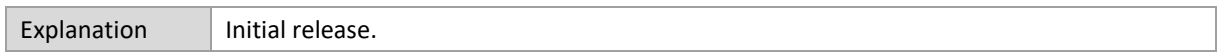

### **5 System Requirements**

The supported browsers are:

- Google Chrome (current version at delivery date of library)
- Microsoft Edge (current version >= 80, lower versions have problems with SVG support.)
- Mozilla Firefox (current version at delivery date of library)
- Apple Safari (current version at delivery date of library)

The libraries with the prefix **nwaf** depend on third-party open-source libraries. You can embed these libraries directly into your application or download them from a Content Delivery Network (CDN). You can find examples in the sample app we provide. Your application must comply with the licensing restrictions of each third-party library.

#### **5.1 blob-stream**

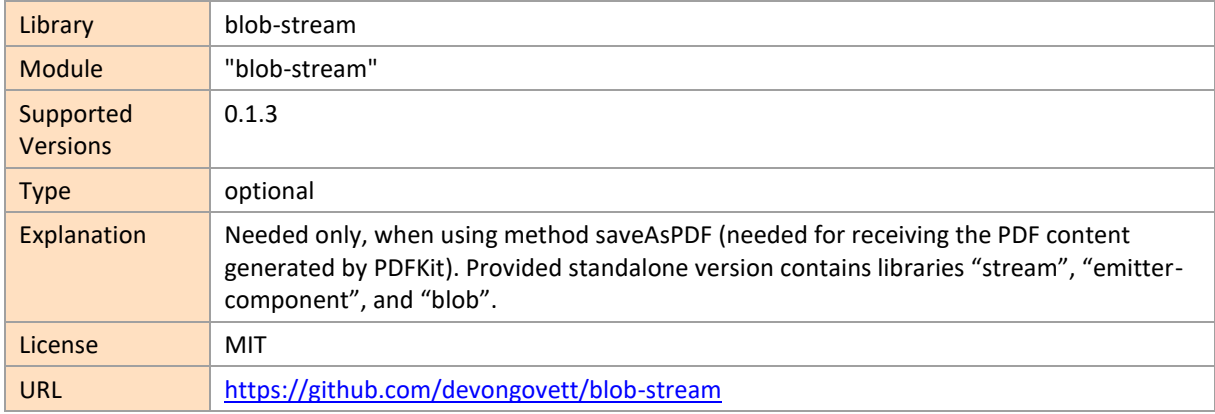

#### **5.2 D3.js**

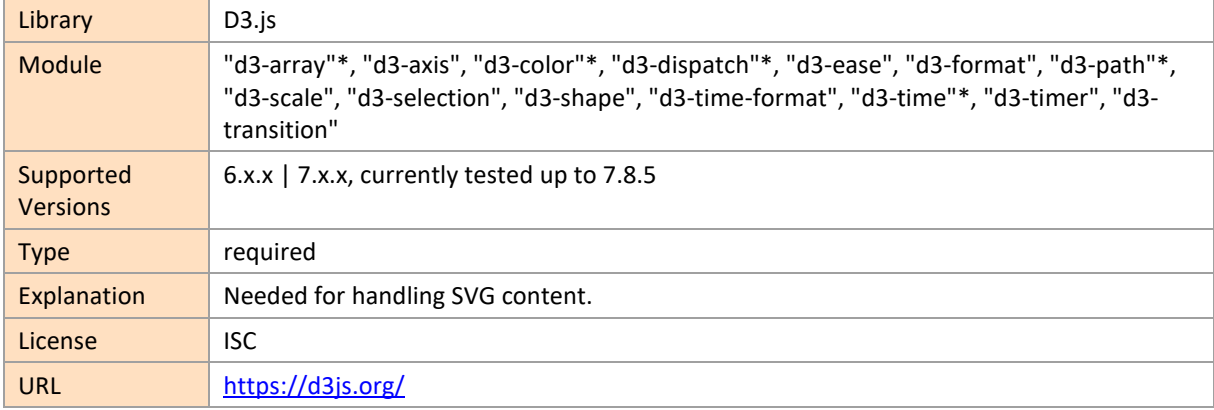

### **5.3 Hammer.js**

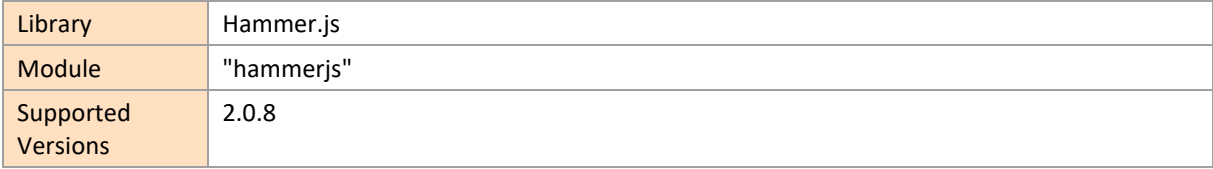

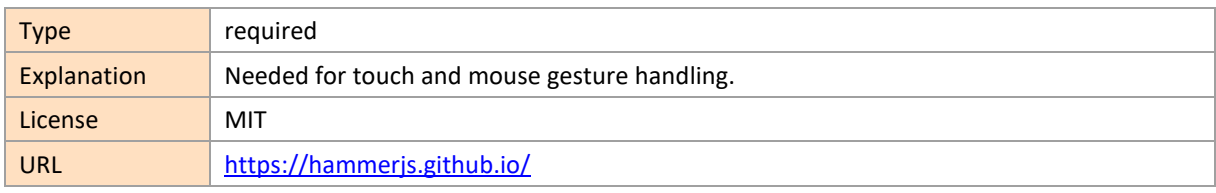

## **5.4 html2canvas**

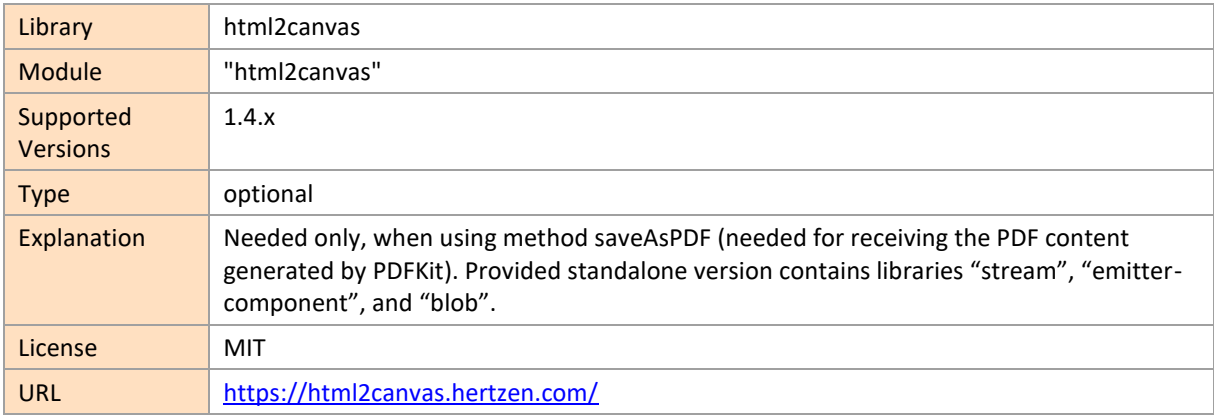

## **5.5 jQuery**

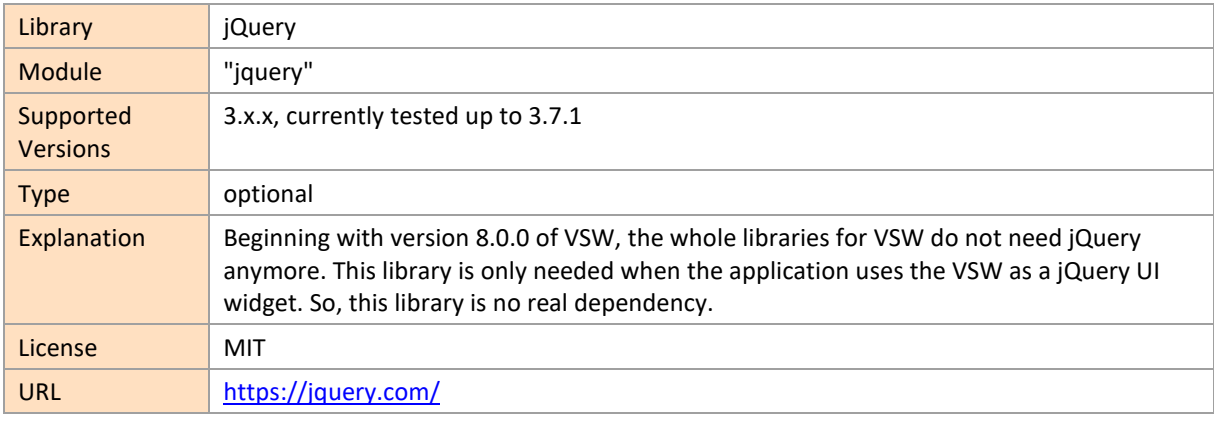

# **5.6 jQuery UI**

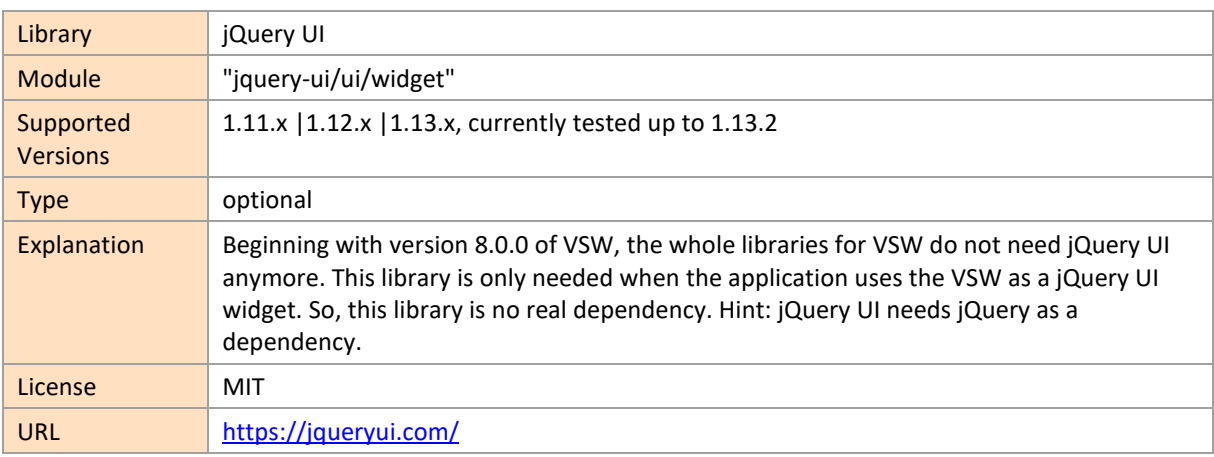

# **5.7 Moment.js**

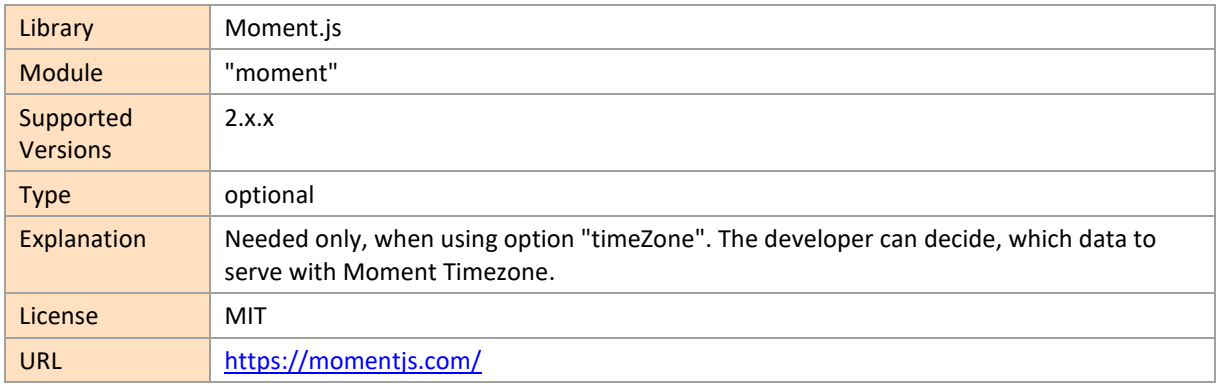

# **5.8 Moment.Timezone**

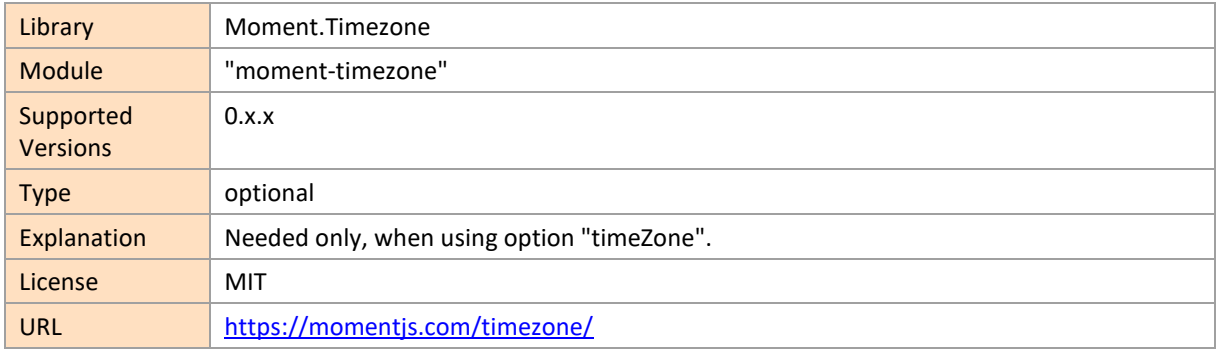

### **5.9 PDFKit**

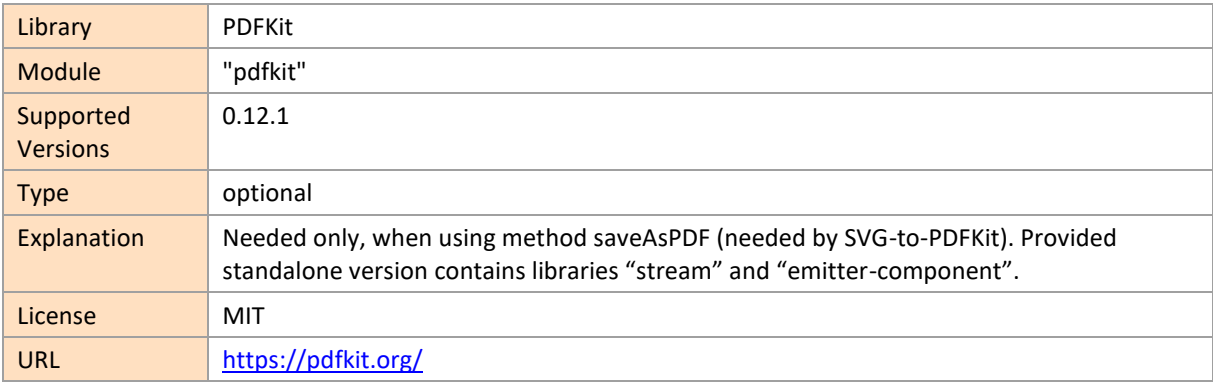

## **5.10 SVG-to-PDFKit**

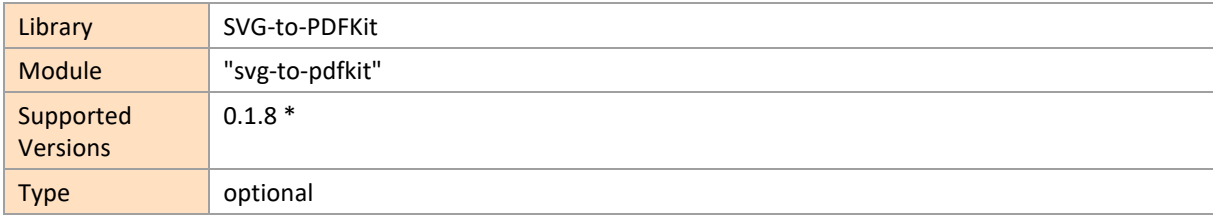

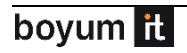

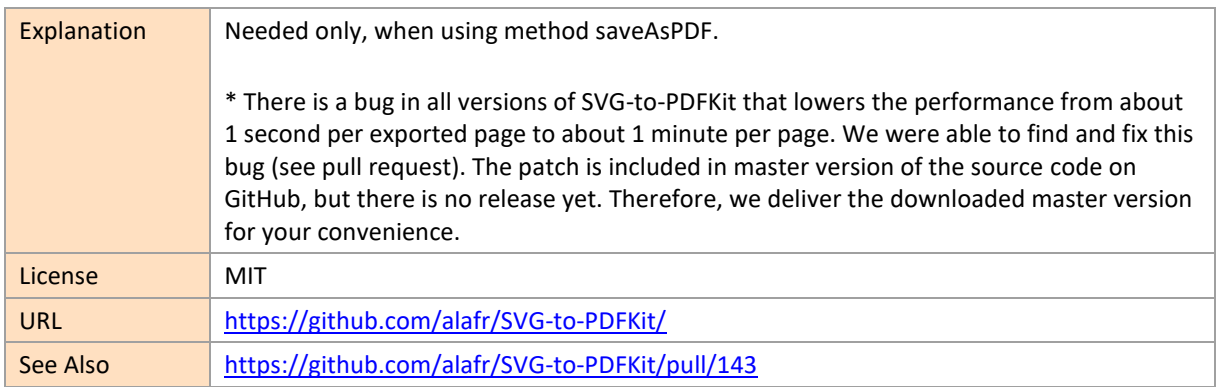

# **5.11 TinyColor**

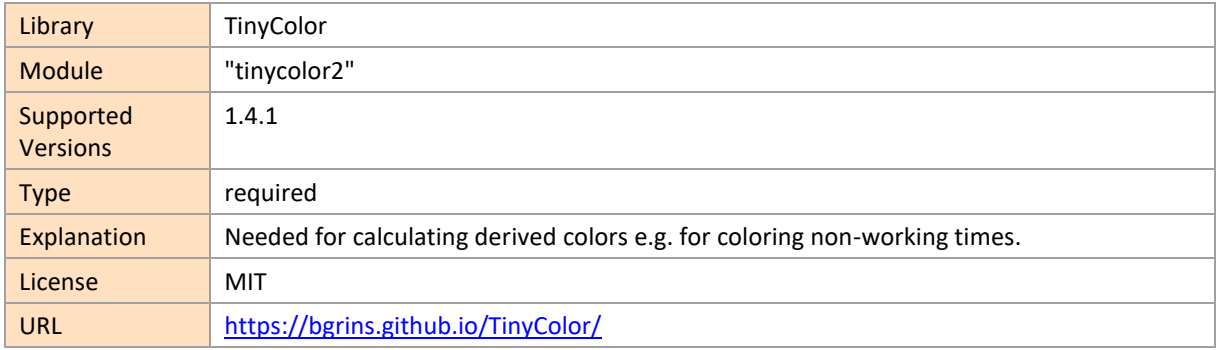

#### **6 Information Material on Specific Topics**

[Release Notes -](https://blog.netronic.com/visual-scheduling-widget-for-html5-gantt-charts-release-8.2) Version 8.2 (Blog Post)

[Release Notes -](https://blog.netronic.com/visual-scheduling-widget-for-html5-gantt-charts-release-8.1) Version 8.1 (Blog Post)

[Release Notes -](https://blog.netronic.com/visual-scheduling-widget-for-html5-gantt-charts-release-8.0) Version 8.0 (Blog Post)

[Release Notes -](https://blog.netronic.com/visual-scheduling-widget-for-html5-gantt-charts-release-7.1) Version 7.1 (Blog Post)

[Release Notes -](https://blog.netronic.com/visual-scheduling-widget-for-html5-gantt-charts-release-7.0) Version 7.0 (Blog Post)

[Release Notes -](https://blog.netronic.com/visual-scheduling-widget-for-html5-gantt-charts-release-6.4) Version 6.4 (Blog Post)

[Release Notes -](https://blog.netronic.com/visual-scheduling-widget-for-html5-gantt-charts-release-6.3) Version 6.3 (Blog Post)

[Release Notes -](https://blog.netronic.com/visual-scheduling-widget-for-html5-gantt-charts-release-6.2) Version 6.2 (Blog Post)

[Release Notes -](https://blog.netronic.com/release-6.1-of-visual-scheduling-widget-for-html5-gantt-charts) Version 6.1 (Blog Post)

[Release Notes -](https://blog.netronic.com/release-6.0-of-visual-scheduling-widget-for-html5-gantt-charts) Version 6.0 (Blog Post)

[Release Notes -](https://blog.netronic.com/release-5.3-of-visual-scheduling-widget-for-html5-gantt-charts) Version 5.3 (Blog Post)

[Release Notes -](https://blog.netronic.com/visual-scheduling-widget-5.2-for-html5-gantt-charts-new-features) Version 5.2 (Blog Post)

[Release Notes -](https://blog.netronic.com/more-powerful-features-for-html5-gantt-charts-release-5.0-of-the-vsw) Version 5.0 (Blog Post)

[Release Notes -](https://blog.netronic.com/visual-scheduling-widget-for-html5-gantt-charts-new-version-4.0) Version 4.0 (Blog Post)

[Release Notes -](https://blog.netronic.com/html5-javascript-gantt-charts-vsw-se-32-new-features) Version 3.2 (Blog Post)

[Release Notes -](https://blog.netronic.com/visual-scheduling-widget-for-html5-gantt-charts-features) Version 3.1 (Blog Post)

Hello Gantt World - [Build your first HTML5/JavaScript Gantt Chart within few minutes with the VSW](https://www.youtube.com/watch?v=fBZqllH22sc&list=PL_VphxHDayPCUOXPkV3cr5NzDeDfmU01v&index=6) (Video)

[Update 3 of the Model for Resource Planning HTML5 Gantt Charts](https://blog.netronic.com/update-3-of-the-model-for-resource-planning-html5-gantt-charts) (Blog Post)

[What is an activities and a resources view?](https://blog.netronic.com/what-is-an-activities-and-a-resources-view-in-an-html5-gantt-chart) (Blog Post)

Calendars – [Individual resource working times in a HTML5 Gantt chart](https://blog.netronic.com/individual-resource-working-times-in-html5-gantt-charts-vsw-tip) (Blog Post)

[Links as the visualization of dependencies](https://blog.netronic.com/links-as-visualization-of-dependencies-in-html5-gantt-charts-vsw-tip) (Blog Post)

[The art of designing bars to map semantics to Gantt charts](https://www.youtube.com/watch?v=2uFkXrE3Z60&list=PL_VphxHDayPCUOXPkV3cr5NzDeDfmU01v&index=5) (Video)

[From awful to awesome progress visualization in Gantt charts](https://blog.netronic.com/from-awful-to-awesome-progress-visualizaton-in-gantt-charts) (Blog Post)

[Backlogs in HTML5 Gantt charts](https://blog.netronic.com/backlogs-in-html5-gantt-charts-visualization-tips-with-vsw) (Blog Post)

boyum it

[Hierarchy vs. grouping](https://blog.netronic.com/structuring-data-in-an-html5-gantt-charts-hierarchy-vs-grouping) (Blog Post)

[CSS Custom Properties](https://blog.netronic.com/visual-scheduling-widget-for-html5-gantt-charts-css-custom-properties-for-coloring) (Blog Post)

[How to visualize skilled resources in an HTML5 Gantt chart](https://blog.netronic.com/how-to-visualize-skilled-resources-in-an-html5-gantt-chart-the-concept-of-the-visual-scheduling-widget) (Blog Post)